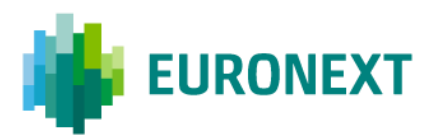

Document title

# **EURONEXT CASH AND DERIVATIVES MARKETS – OPTIQ OEG FIX 5.0 MESSAGES**

Document type or subject OPTIQ OEG FIX 5.0 MESSAGES – INTERFACE SPECIFICATION

Version number Date Version Number: 5.19.0 24 Oct 2022

Number of pages and a series are all the Author

286 Euronext – IT Market Services

Related SBE Version 319

This publication is for information purposes only and is not a recommendation to engage in investment activities. This publication is provided "as is" without representation or warranty of any kind. Whilst all reasonable care has been taken to ensure the accuracy of the content, Euronext does not guarantee its accuracy or completeness. Euronext will not be held liable for any loss or damages of any nature ensuing from using, trusting or acting on information provided. No information set out or referred to in this publication shall form the basis of any contract. The creation of rights and obligations in respect of financial products that are traded on the exchanges operated by Euronext's subsidiaries shall depend solely on the applicable rules of the market operator. All proprietary rights and interest in or connected with this publication shall vest in Euronext. No part of it may be redistributed or reproduced in any form without the prior written permission of Euronext.

Euronext refers to Euronext N.V. and its affiliates. Information regarding trademarks and intellectual property rights of Euronext is located at [www.euronext.com/terms-use.](https://www.euronext.com/terms-use)

© 2022, Euronext N.V. - All rights reserved.

## **PREFACE**

## **PURPOSE**

The purpose of this document is to set out the client messages specification for Optiq OEG using FIX 5.0 format. More specifically, it describes the content of administrative and application messages and provides detailed field descriptions.

## **TARGET AUDIENCE**

This document should be read by Euronext's clients developing Front End Trading Access.

## **SCOPE**

The scope of this document is listed below ( $\checkmark$  In scope,  $\star$  Out of scope):

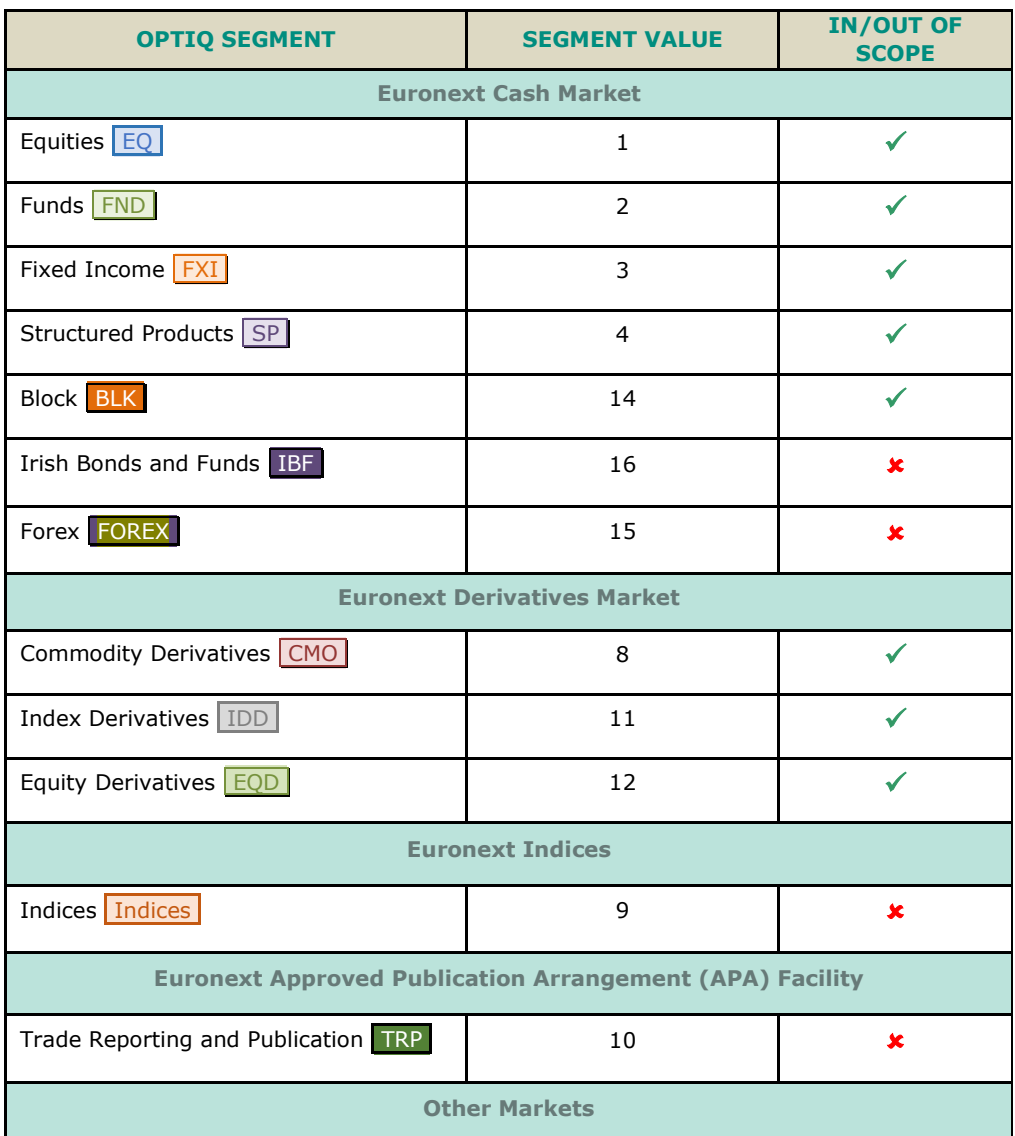

Luxembourg Stock Exchange **BDL** 5 5 √

## **SUPPORT**

Please find below the contact details:

- Operational Client Services Desk: [clientsupport@euronext.com](mailto:clientsupport@euronext.com)
- Belgium +32 2 620 0585
- France +33 1 8514 8585
- Ireland +353 1 617 4289
- Netherlands +31 20 721 9585
- Portugal +351 2 1060 8585
- UK +44 20 7660 8585

## **WHAT'S NEW?**

The following lists only the most recent modification made to this revision/version. For the Document History table, see the [Appendix.](#page-267-0)

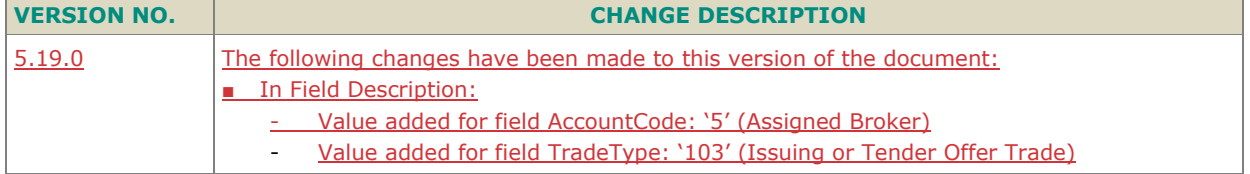

## **ASSOCIATED DOCUMENTS**

The following lists the associated documents, which either should be read in conjunction with this document or which provide other relevant information for the user:

- Euronext Cash and Derivatives Markets Optiq OEG SBE Messages Interface Specification
- Euronext Cash Markets Optiq OEG MDG Kinematics Specification
- Euronext Derivatives Markets Optiq OEG MDG Kinematics Specification
- Euronext Markets Optiq & TCS Error List file (.csv)
- Euronext Cash and Derivatives Markets Optiq MDG Messages Interface Specification
- Euronext Cash and Derivatives Markets Optiq Files Interface Specification
- Euronext Markets Optiq OEG Connectivity Specification

## **CONTENTS**

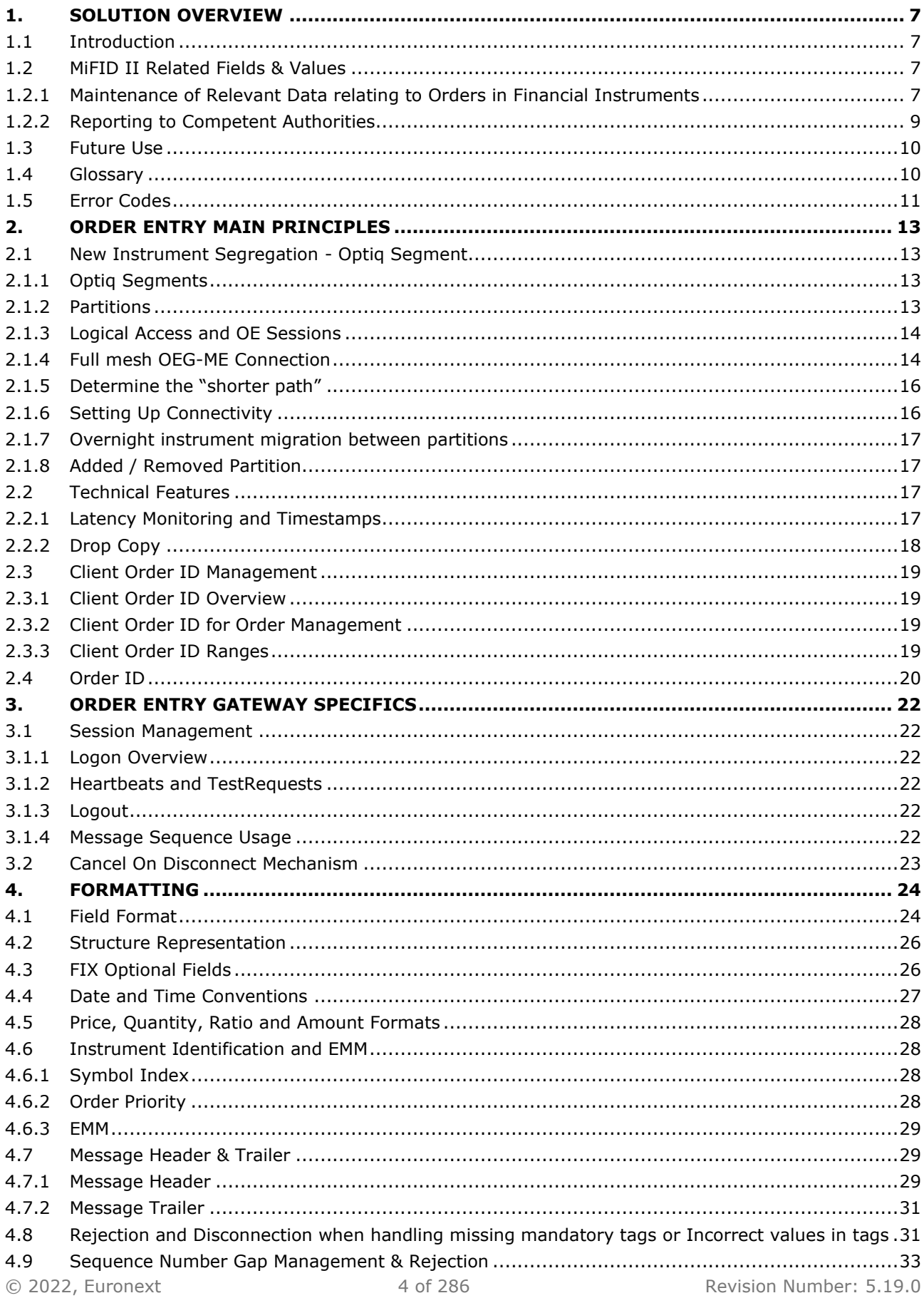

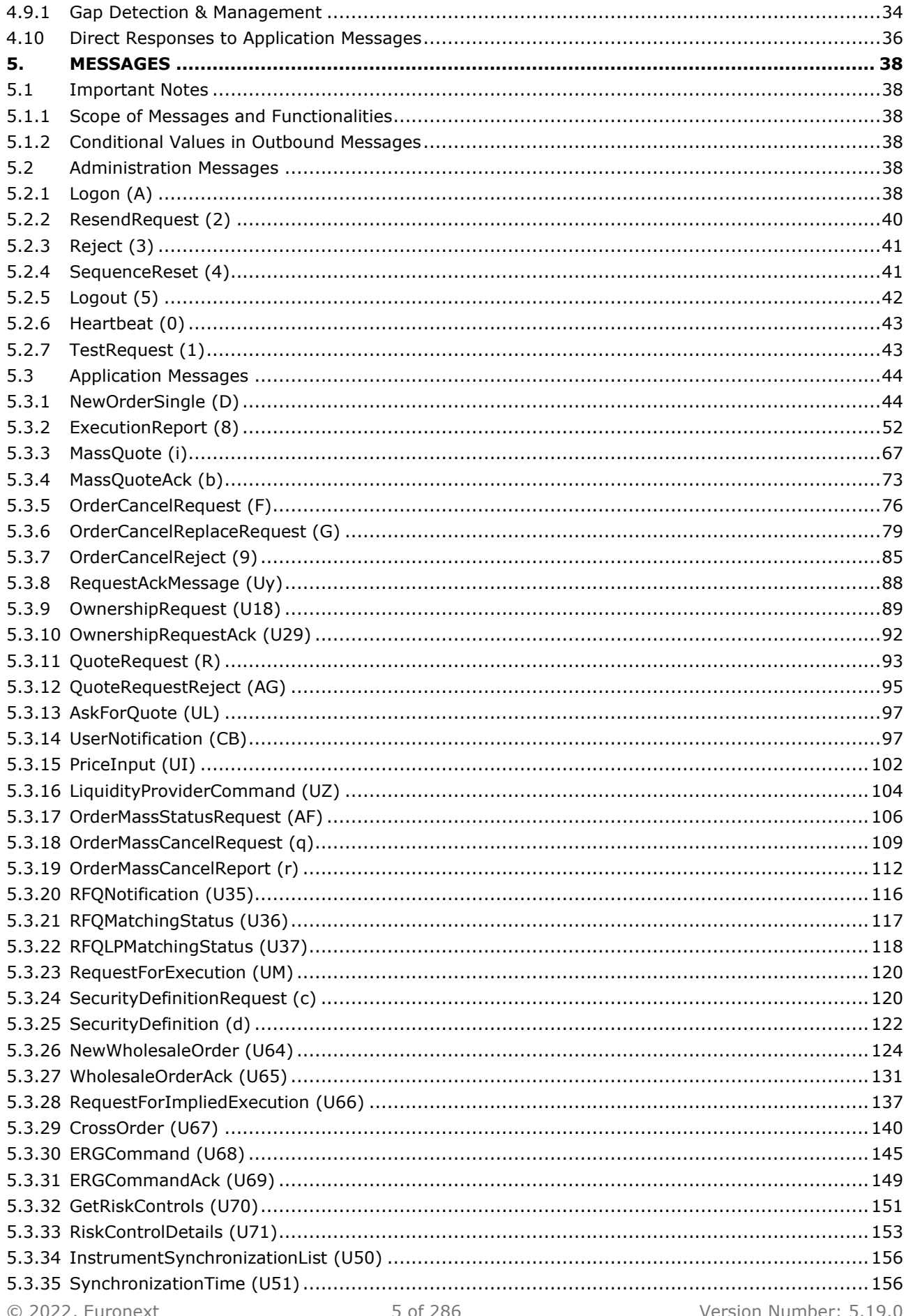

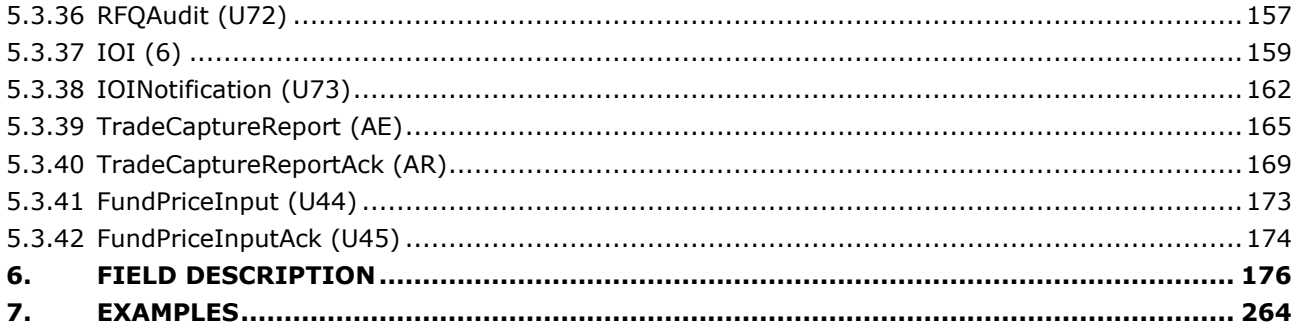

## <span id="page-6-0"></span>**1. SOLUTION OVERVIEW**

## <span id="page-6-1"></span>**1.1 INTRODUCTION**

The Euronext Optiq Order Entry Gateway (OEG) provides high-speed and real-time connection to the Euronext markets.

The system has the following high-level features:

- **Predictability**
- **Ultra-low latency**
- **MiFID II compliance**
- **Cash & Derivatives message harmonization**
- **High availability**
- **Reliable network solution**
- **High level of scalability**
- **Access to every Euronext Market**

This document provides detailed information about the features of the system to support the development of client applications.

The scope of this version of the document is for Cash and Derivatives markets. With migration of Derivatives markets to Optiq harmonization between Cash and Derivatives messages is completed. The single set of messages used for Optiq in FIX protocol are provided in the document.

## <span id="page-6-2"></span>**1.2 MIFID II RELATED FIELDS & VALUES**

The following sections describe (i) the fields available in the messages (ii) system functionalities based on the MiFID II requirements and (iii) related services provided by Euronext to its clients.

In this document term "MIFID II" includes MIFID (2014/65/EU), MIFIR EU (600/2014) as well as the texts of level 2 and 3.

## <span id="page-6-3"></span>**1.2.1 Maintenance of Relevant Data relating to Orders in Financial Instruments**

The delegated act "supplementing Regulation (EU) No 600/2014 of the European Parliament and of the Council with regard to regulatory technical standards for the maintenance of relevant data relating to orders in financial instruments" issued by ESMA within the MiFID II requires trading venues to be able to supply to the regulators a wide range of order related data. In order to fulfil this requirement, members are requested to provide data in the additional fields introduced in the Optiq messages, e.g. **NewOrderSingle (D)** message. The sub-set of fields added to different messages for compliance with the acts are listed in the table below. These fields are also included in the description of each individual message:

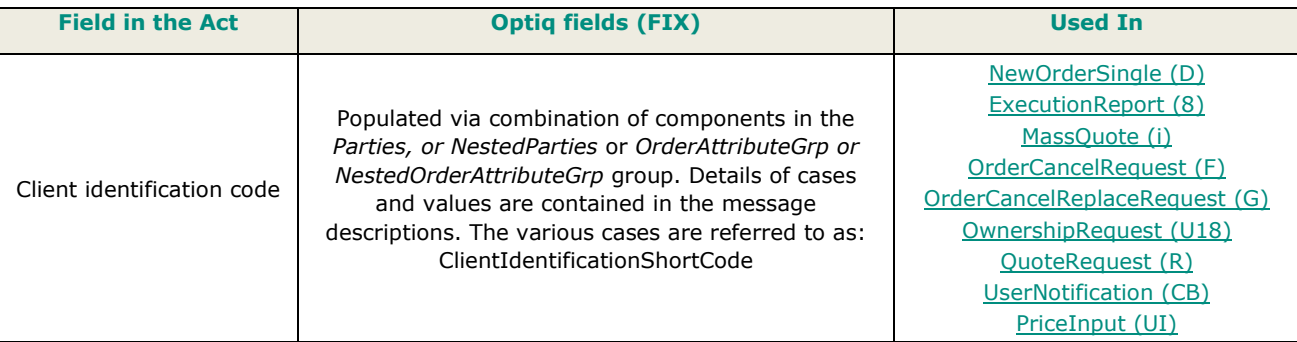

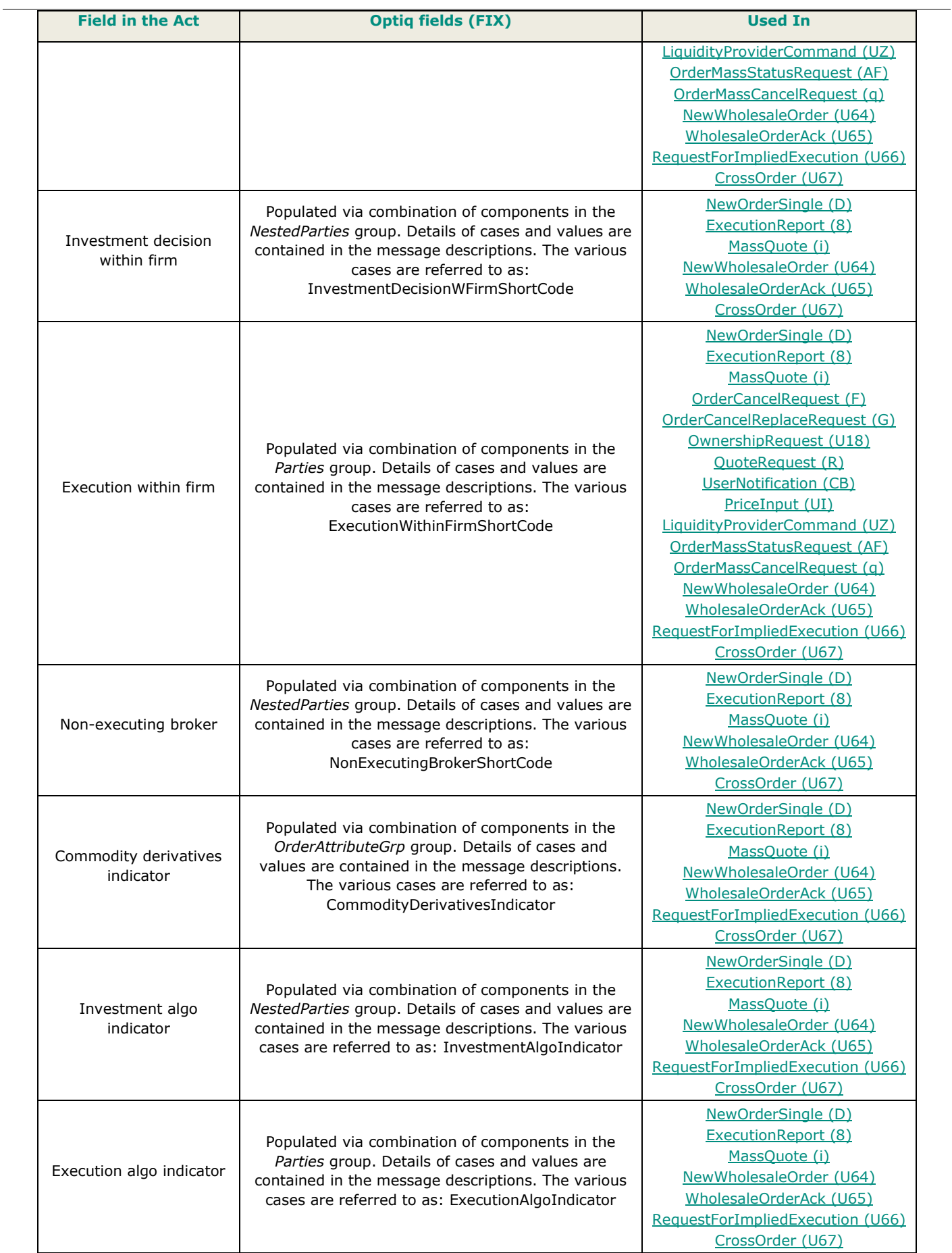

To reduce latency impacts associated to the use of these fields and to avoid sensitive information from being routed over the non-encrypted order interface, the optimized representation of this data is transmitted to Euronext via short codes. Mapping of Short Codes to required data for reporting may be provided by clients by end of business on the trading day when trade has occurred using the process described below:

- Clients have access to the Customer Web portal where they are able to input the MiFID II compliant data for each required field. This data could be associated to the short codes, which may also be provided by the clients via the Customer Web Portal. For Example:
	- To identify a non-DEA client on behalf of which an order was entered in the system, members are requested to enter their MiFID II Client identification code (as described in the associated act): Where the client is a legal entity, the LEI code of the client shall be used. Where the client is not a legal entity, the National ID shall be used.
- When this code is entered, the clients are able to assign a short code to it in the Customer Web Portal. This short code may be used in the **NewOrderSingle** (D) message in the fields corresponding to the values explained in the messages description under *ClientIdentificationShortCode*.
- For clients using algorithms in their trading, guidelines for the way they should generate and populate the short codes associated to the executing (combination of values referred to in message descriptions as case *ExecutionWithinFirmShortCode*) and investment decision making (combination of values referred to in message descriptions as case *InvestmentDecisionWFirmShortCode*) should be set based on the setting of the Algo Indicator in the order messages:
	- When an order message is flagged to indicate that algorithm is not involved, then in the field *PartyID (448)* all positive values (from 0 to 2<sup>31</sup>-1) would represent a human trader.
	- If an order is indicated as having involvement of an algorithm, clients are requested to populate *PartyID (448)* with the ranges of values identified below. No technical checks would be performed to validate correctness of the ranges used by the system:
		- $\bullet$  In-house algorithms: with positive range of values between 0 to  $2^{31}$ -1
		- ◆ ISV algorithms: negative range of values between -2<sup>31</sup>+1 to -1

Clients should take the following into consideration for populating of short codes in inbound messages:

- *ExecutionWithinFirmShortCode* is mandatory to be provided in all inbound application messages.
- *InvestmentDecisionWFirmShortCode* is mandatory to be provided when the Account of the order is set as Liquidity Provider, House or Related Party (Cash only). It does not apply if an order is flagged as DEA. It is optional in other cases.
- *ClientIdentificationShortCode* is mandatory when an Account of the order is set as Client, RO (Cash only) or is flagged DEA. It is optional is other cases.
- *NonExecutingBrokerShortCode* is optional in all cases.

<span id="page-8-0"></span>In the order messages short codes are used for regulatory reporting. In most other messages these codes, if identified, are to be used for purposes of identifying individual market makers and Kill command.

## **1.2.2 Reporting to Competent Authorities**

MiFID II requires market participants to report additional transaction information to the regulators. The requirements for this reporting are summed up in the delegated act "supplementing Regulation (EU) No 600/2014 of the European Parliament and of the Council with regard to regulatory technical standards for the reporting of transactions to competent authorities" issued by ESMA within the MiFID II Regulatory Technical Standards. Euronext provides an Approved Reporting Mechanism (ARM) service to its clients, which allows them to comply with these requirements in a stream-lined manner.

Clients established within the European Union, are able to subscribe to this optional supplementary service. For clients established outside of the European Union, the reporting is done by the exchange on a compulsory basis, with client participation in the service and provision of data required by this act being mandatory.

## <span id="page-9-0"></span>**1.3 FUTURE USE**

In preparation for various functionalities expected to be implemented in the future on Optiq a number of messages, fields and values were added and flagged 'For Future Use'

Details of functionalities flagged in the specifications as for 'Future Use' are provided for information purposes only, and may change significantly until such time as the finalised specifications for the relevant service are communicated to the clients.

The associated messages and effective use of fields & values will not be technically supported until the announced date for implementation of these functionalities. Submission of inbound messages that are flagged as 'Future Use' will be rejected by the system. Such fields or values, if provided in supported inbound messages, will be ignored by the system.

This behaviour applies to:

- **Messages** flagged as 'For Future Use'
- **Fields** flagged as 'For Future Use', 'Pending Regulatory Approval'

If an inbound message contains a mandatory field having one of these flags, then the field must be sent with a default value.

## <span id="page-9-1"></span>**1.4 GLOSSARY**

This section provides some high-level definitions of commonly used terms of this document. Please note that some of these terms are described in more details in the dedicated sections within this document.

- **Optiq:** is Euronext's multi-market full trading chain technology platform.
- **Order Entry Gateway (OEG):** is the software that manages the access for exchanges' clients, and acts as the private interface between the clients and the Optiq matching engine.
- **Market Data Gateway (MDG):** is the software that provides high-speed, real-time market data (public messages) for the Euronext markets.
- **Matching Engine:** is the software that manages the trading services for the Euronext markets.
- **Dptiq Segment:** defines a universe of instruments habitually sharing common trading properties. An OPTIQ Segment can contain one or several asset classes. An OPTIQ Segment access is setup through a Logical Access.
- **Partition:** is a technical subdivision of an Optiq Segment. An Optiq Segment may be comprised of at least one or several partitions, physically independent from one another, but connected to each other within the context of the OPTIQ Segment. Instruments may move from one partition to another within an Optiq segment.
- **Logical Access:** is an OEG (Order Entry Gateway) entry point, setup for clients to connect to a single OPTIQ Segment, containing the technical configuration for the client's connectivity. Multiple logical accesses can share the same SFTI line.
- **DE Session:** the individual physical connection, to a single Partition. A single Logical access may have as many OE sessions as there are partitions in the Optiq segment.
- **Financial Information eXchange (FIX):** is an electronic communications and messaging protocol used as one of the solution for order entry messaging in Optiq. The FIX messaging standard is owned, maintained and developed through the collaborative efforts of FIX Trading Community™ member firms.
- **Symbol Index**: is a unique system-wide identifier (in private and public messages) assigned to a trading instrument and Contracts in Optiq. Note that an instrument here represents either a single tradeable instrument, an index or a strategy. Except for strategies, it represents the combination of the following instrument characteristics: ISIN, MIC, Currency and when required the MIC of the Market of Reference. SymbolIndex will not change over the lifetime of the instrument, but can take a different value for the same instrument, depending on the environment (Prod or Test).
- **Message:** is a discrete unit of communication, provided in pre-defined format, which depends on the chosen protocol and the target functionality it relates to, containing information exchanged between Euronext and its clients, to enable trading on its systems.
- **Administration message** is an electronic instruction from client or response from the OEG used to exchange technical, non-trade related information, most notably used to setup and maintain connectivity between a client and an OEG.
- **Application message** is an electronic instruction from a client or a response from the OEG, used to exchange order and trade related information, including requests and events that impact orders and trades, but do not directly represent them.
- **Order:** An order is an electronic instruction from a firm to buy or sell an instrument via Optiq. Firms can send many types of buy, sell and cross orders that are matched upon arrival or placed in the order book to await a match.**Trade:** A trade is an electronic agreement between the client(s) that submitted the order(s) to exchange for a certain quantity of one or more instruments, for one of the various forms of reimbursements (payment, exchange of goods, services, etc.).**Standing Data:** provides referential data

characteristics of all trading instruments available on Euronext markets. The data is provided via files and messages.

- **Standing data files** contain referential data characteristics of the Contracts, trading instruments, including Outrights, and strategies that may be required, or provided as value-added information. These files are provided on a daily basis and can be obtained from a separate HTTPS service.
- **Standing data messages** contain the basic information of each instrument and strategy, and are disseminated via MDG at the start of each trading session and intra-day on creation of Derivative instruments.
- Clients should refer to the **MDG documentation** for the full details about these services.
- **Self-Trade Prevention (STP):** Service provided by Euronext on its trading platform, to allow trading clients to avoid unintentional trading with themselves, that results from the matching of two opposite orders of the same client. This service is made available to clients performing specific types of activities (e.g. Liquidity Providers) setup depending on the rules defined per Optiq Segment.
- **Firm:** A firm is an investment firm or financial institution that deals, advises, and/or acts on behalf of its clients and possibly itself on the Euronext markets.
- A Firm Access: An entity allowing the Firm to access the Trading Platform. The two Firm Access types, which can both be used by a given Firm, are **Regular Access** and **Service Bureau Access**, as described below:
	- **Regular Access**: when a firm contracts its own and exclusive order entry access means directly with Euronext, the Firm Trading Solution type is Regular Access (or sometimes Direct Access).
	- **Service Bureau Access**: when a third-party customer, which may, among others, refer to a Service Bureau, contracts order entry access means with Euronext to act as an order carrier on behalf of several firms, the Firm Trading Solution type is Service Bureau Access.
- **Declaration:** A declaration is one side of a potential trade (in other words, an order) that is entered by the declaring member in TCS. It awaits matching with the declaration of the counterparty on the opposite side, or, if it fails to match within the given period of time, it is eliminated from TCS.

## <span id="page-10-0"></span>**1.5 ERROR CODES**

- When the Matching Engine receives an incoming message, it performs several checks on this message, and may reject it. When this occurs, the error is identified in the outgoing message sent back by the responding system as an error code. In Optiq the response messages contain only the error codes.
- The list of errors that can be issued by the Optiq Matching Engine (ME) & Order Entry Gateway (OEG) upon reception of incoming private messages is provided in a dedicated file: Error Code List, which may be downloaded from the Euronext website. This list includes errors that may occur due to issue encountered within messages sent by customers to or exchange business continuity conditions, as well as the errors that are issued by the Trade Confirmation System (TCS).
- The Error Codes are classified by Rejection Type. The rejection types are defined in the following table and the first digit in the Error code is set to represent the type of rejection:

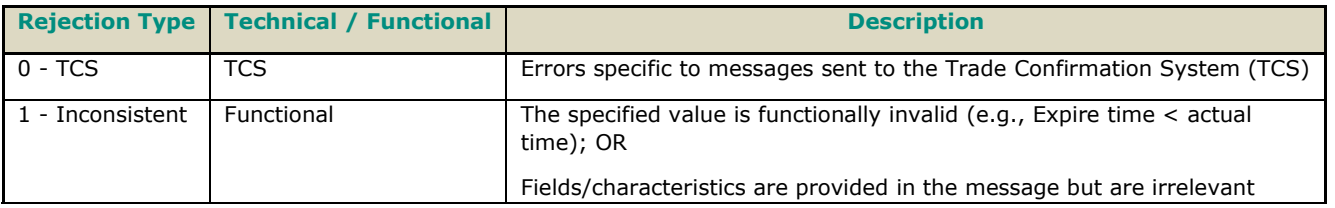

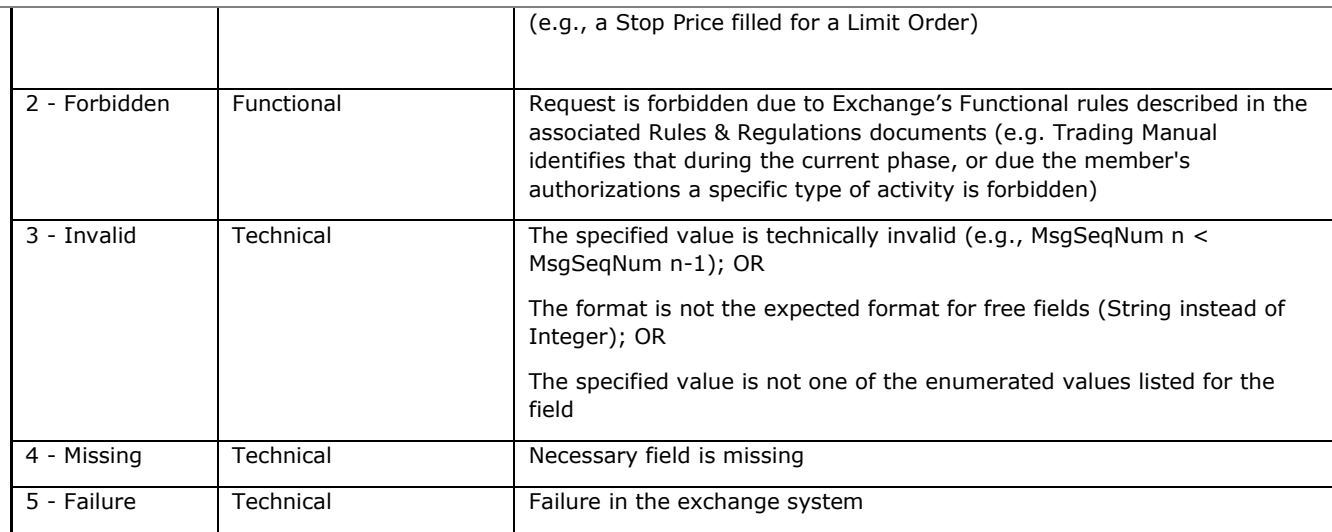

#### **Important notes:**

- Fields, presence of which is "Mandatory" or "Conditional", can lead to an order rejection (Rejection type 4 -Missing) if not provided
- Fields, format of which is "Enumerated", can lead to an order rejection (Rejection Type 3 Invalid) if the value provided is not among the authorized values
- All Fields can lead to an order rejection (Rejection Type 3 Invalid) if the format is different from the format required
- Fields with null value are considered as not provided
- Information related to functionalities that are still work in progress, may be present in this document are subject to change when finalized version of the specifications for these initiatives are released

## <span id="page-12-0"></span>**2. ORDER ENTRY MAIN PRINCIPLES**

## <span id="page-12-1"></span>**2.1 NEW INSTRUMENT SEGREGATION - OPTIQ SEGMENT**

High reliability, significantly increased throughput and latency performance with minimal standard deviation, improved flexibility in delivery of new functionalities and products, shorter time to market as well as the improved resiliency will be ensured within Optiq in part by introduction of the new instrument segmentation through Optiq Seaments.

## <span id="page-12-2"></span>**2.1.1 Optiq Segments**

An Optiq Segment defines a universe of instruments sharing common trading and financial properties, it allows Euronext to segregate instruments among hermetic universes to facilitate clients' organisation toward Euronext financial markets.

For the implementation of Optiq Segments the instrument universe is rationalized and reorganized to fit the new structure.

A segment can contain one or several asset classes. Information of the Optiq Segment to which an instrument belongs to / hosted on is communicated to clients within the Standing Data files and messages.<sup>1</sup>

Clients must be aware of the different existing Optiq segments and the instruments they host in order to identify which segment(s) they would connect to.

#### Segmentation provides:

- Improvement in resiliency failure of a single Optiq segment should have limited direct technical impact on other Optiq segments;
- Increased flexibility possibility of independent software and operational lifecycle.

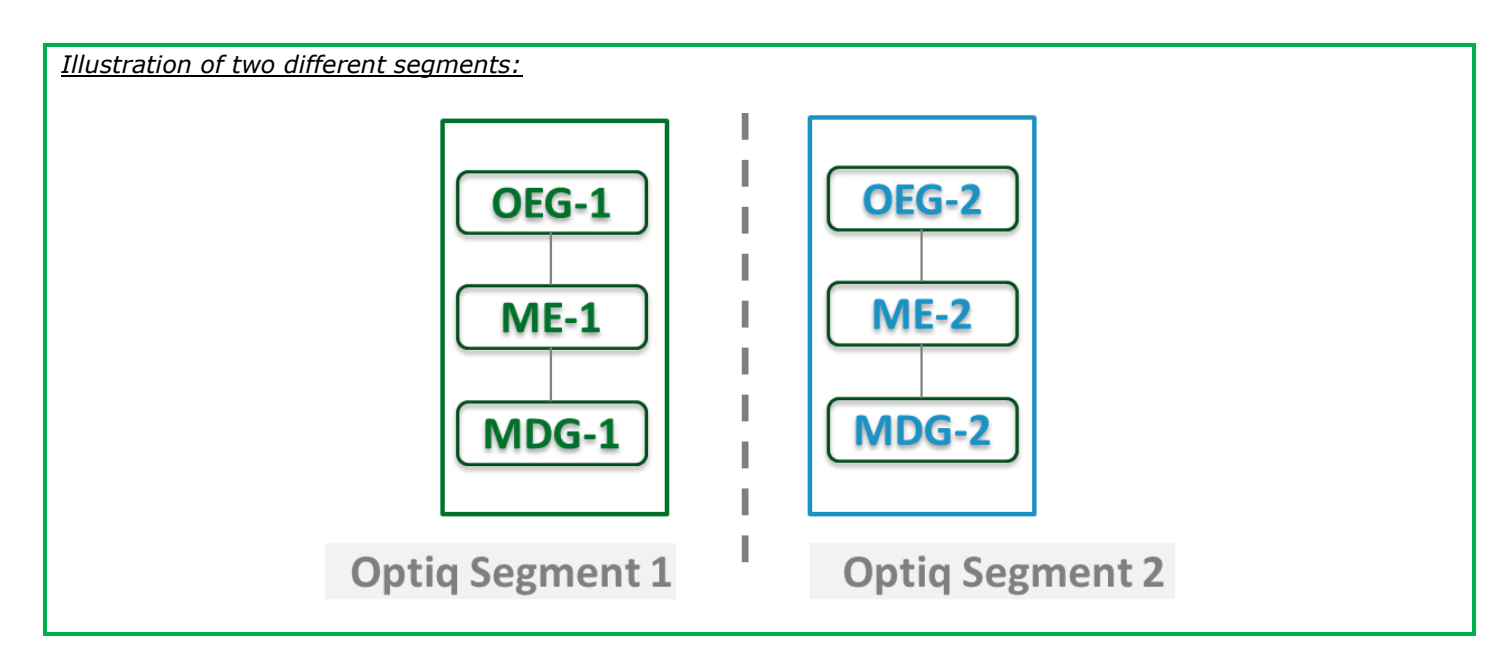

## <span id="page-12-3"></span>**2.1.2 Partitions**

An Optiq Segment may be comprised of one or more physical partitions.

A partition is composed of an Order Entry Gateway (OEG), a Matching Engine (ME) and a Market Data Gateway (MDG).

<sup>1</sup> Standing data files and messages refer to the data provided for Cash and Derivatives, instruments, contracts, outrights and strategies

 $\_$  ,  $\_$  ,  $\_$  ,  $\_$  ,  $\_$  ,  $\_$  ,  $\_$  ,  $\_$  ,  $\_$  ,  $\_$  ,  $\_$  ,  $\_$  ,  $\_$  ,  $\_$  ,  $\_$  ,  $\_$  ,  $\_$  ,  $\_$  ,  $\_$  ,  $\_$  ,  $\_$  ,  $\_$  ,  $\_$  ,  $\_$  ,  $\_$  ,  $\_$  ,  $\_$  ,  $\_$  ,  $\_$  ,  $\_$  ,  $\_$  ,  $\_$  ,  $\_$  ,  $\_$  ,  $\_$  ,  $\_$  ,  $\_$  ,

Instruments have the flexibility to be moved from one partition to another within an Optiq segment.

- Partitioning provides the following benefits:
	- Improved resiliency failures on one partition impact only a fraction of the market / clients;
	- Improved scalability: simple and seamless scalability model based on horizontal scalability principles;
	- Ensured stable latency and high performance.

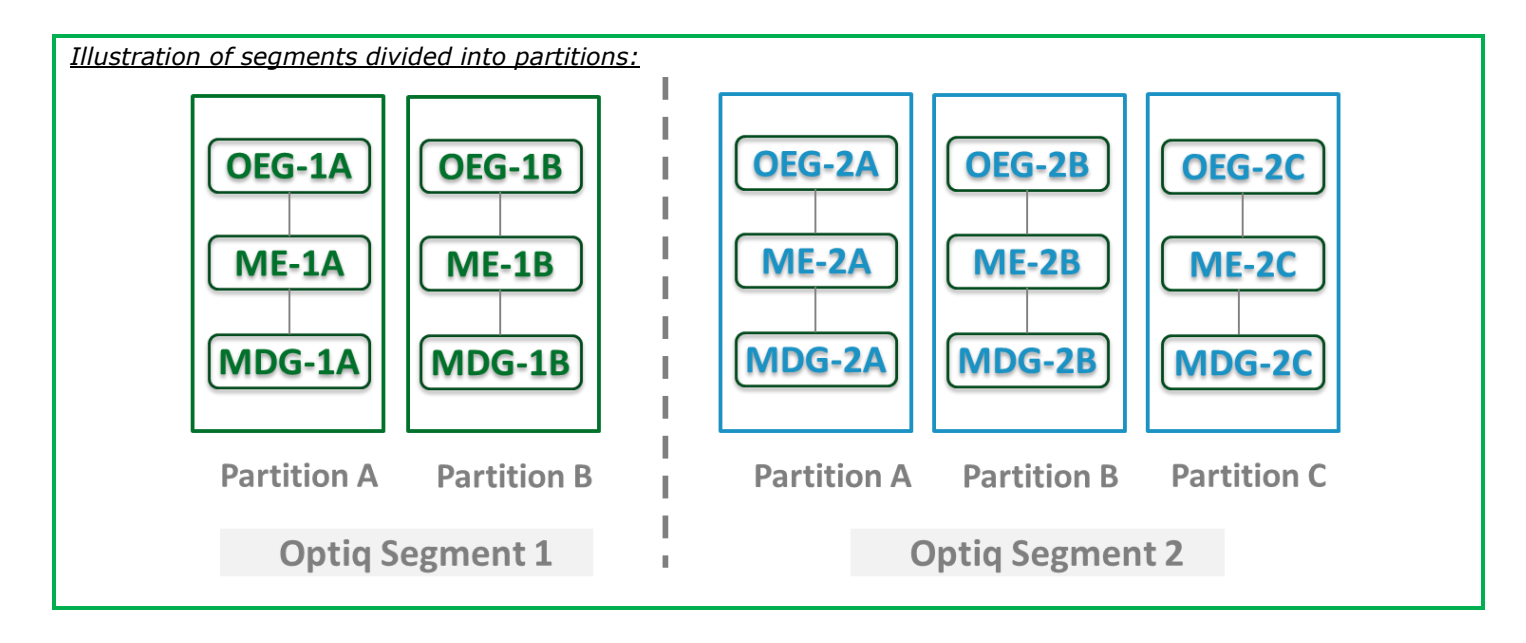

## <span id="page-13-0"></span>**2.1.3 Logical Access and OE Sessions**

Access to an Optiq Segment requires a dedicated Logical Access:

- A Logical Access is a point of entry configuration for connectivity to a specific Optiq Segment and allows the client to technically reach all the instruments belonging to the particular segment for which an access is setup.
	- A Logical Access is dedicated to an Optiq Segment, i.e. a single Logical Access cannot connect to two different Optiq Segments;
	- Clients may have several Logical Accesses per Optiq Segment;
	- It allows the client to connect to all partitions belonging to the segment either directly or indirectly;
	- The physical connection is managed at the OE Session level and there is at least one per Logical Access.
	- An OE session corresponds to the actual physical connection of the client to a partition:
	- OE Sessions are automatically created by the Exchange upon creation of a Logical Access;
		- OE Session is the login identifier for each physical connection represented by the combination of the *LogicalAccessID* and the *OEPartitionID*. These two fields represent an ID which is unique across the whole system and across the various Optiq Segments;
		- One OE Session always belongs to one Logical Access, but a Logical Access can have multiple OE Sessions. There can be as many OE Sessions as there are partitions in the Segment;
	- An OE session inherits the majority of characteristics setup for the Logical Access;
	- By default OE Sessions hold the ownership of the orders entered through it.

## <span id="page-13-1"></span>**2.1.4 Full mesh OEG-ME Connection**

If a segment has multiple partitions, for the best possible response times, clients should initiate an OE session for each available partition and send messages through it only for the instruments hosted on this partition. However, a client may use a single OE Session to access all the instruments of an Optiq Segment, no matter how many partitions compose the segment. This is made possible by the full mesh OEG-ME connectivity provided by Optiq as represented in the diagram below. Such cross-partition access incurs additional response times (i.e. increased latency).

Quotes and other Market Making messages cannot be sent across partitions, and must be sent only to the partition where the Instrument or Contract is hosted.

By default, the responses to the private response messages sent through a different partition are returned to the OE session holding the ownership of the order (from which it was sent). However, the corresponding MDG messages is issued by the partition on which the instrument is hosted.

As it relates to the OEG and private messaging, Order ownership is the technical belonging of the order to the physical connection that submitted the order, or to the physical connection that took ownership of the order. Outbound messages are sent to the OE Session that owns the corresponding order. Functionally the orders belong to the Firm (designated by its Firm ID), and for the scope of change of ownership; modification can only be done by the requestor with the same Firm ID, and between physical connections or Logical Accesses that are set with the same Firm ID.

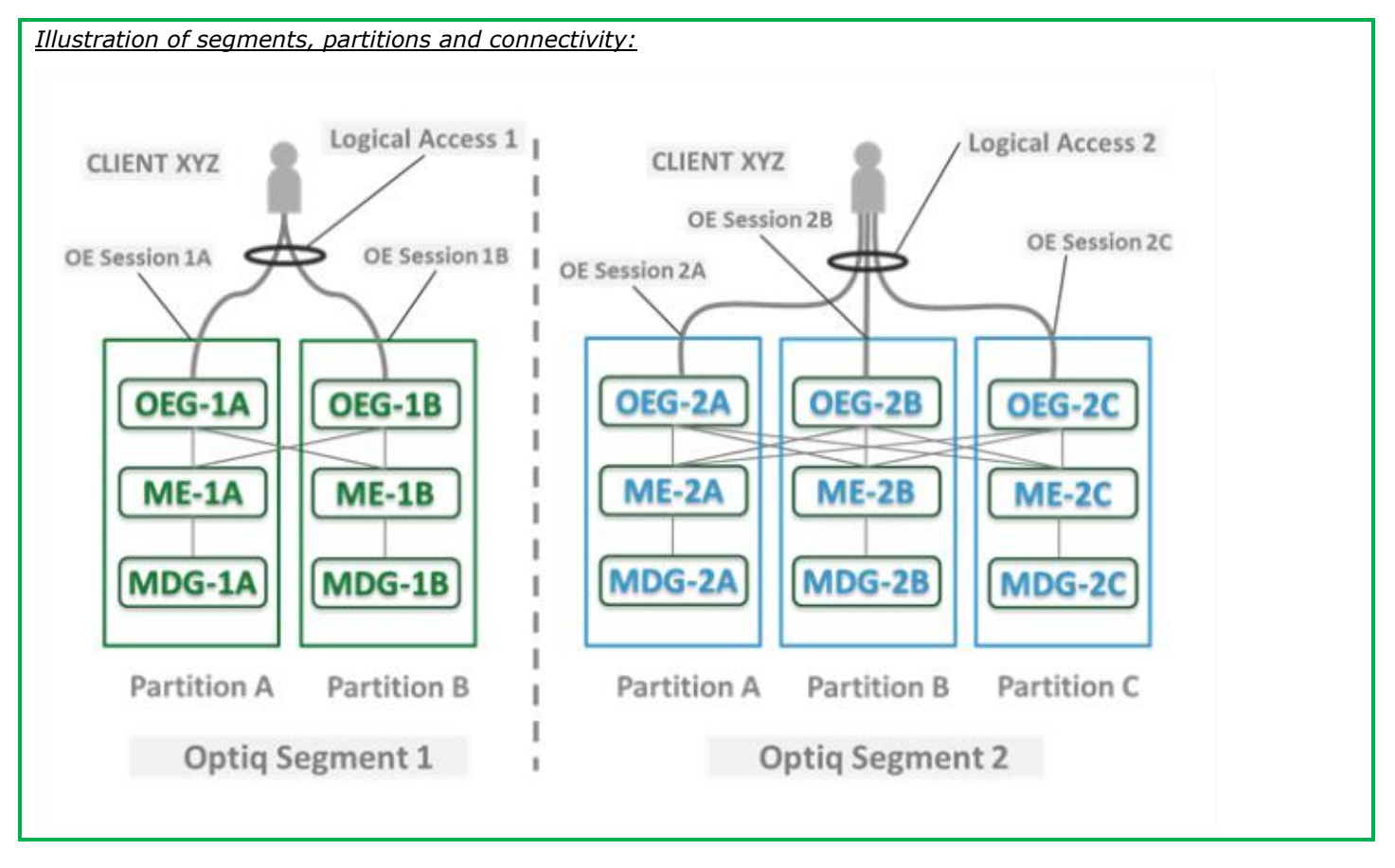

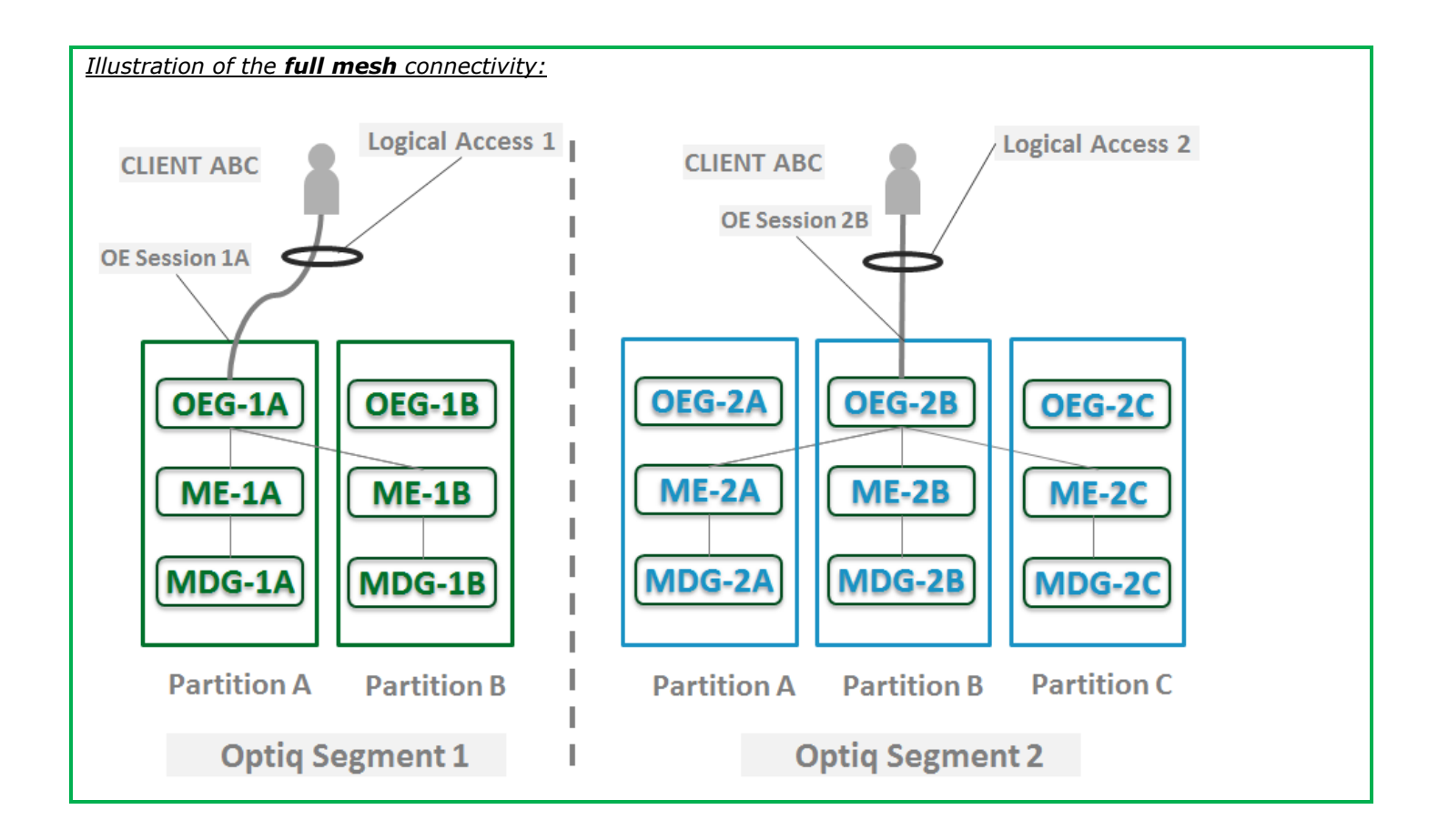

## <span id="page-15-0"></span>**2.1.5 Determine the "shorter path"**

In order to benefit from the best response times the clients should send messages directly to the partition on which the instrument is located. To identify on which partition each instrument is located, clients must use, and update on a daily basis, their referential data by downloading the Standing Data files or using the Standing Data market data messages, where details of the *Partition ID* assigned to each instrument are provided.<sup>2</sup>

## <span id="page-15-1"></span>**2.1.6 Setting Up Connectivity**

Euronext provides connectivity information within a dedicated document, the Connectivity Detail specifications, covering all required technical details. Ranges of IPs / Ports and Multi-cast channels are identified for each Optiq segment for Order Entry and Market Data gateways.

To take full advantage of the scalability of Optiq, and ensure continuity of service, clients are strongly encouraged to setup connectivity to the full range specified per segment for OEG and MDG. Individual partitions are assigned a sub-set of values identified within the specified ranges.

In addition the relevant details for OEG and MDG connectivity per instrument is communicated in the referential standing data files provided on a daily basis. For the details of the format in which this data is provided please refer to the *Euronext Cash and Derivatives Markets – Optiq MDG Messages – Interface Specification* document.

<sup>2</sup> For the Cash markets. Standing data file is: **CashStandingDataFile** (9007); Real time MDG Standing data messages: **Standing Data** (1007) | For the Derivatives markets. Standing data file is: **DerivativesStandingDataFile** (9013); Real time MDG Standing data messages: **Contract Standing Data** (1013)

\_\_\_\_\_\_\_\_\_\_\_\_\_\_\_\_\_\_\_\_\_\_\_\_\_\_\_\_\_\_\_\_\_\_\_\_\_\_\_\_\_\_\_\_\_\_\_\_\_\_\_\_\_\_\_\_\_\_\_\_\_\_\_\_\_\_\_\_\_\_\_\_\_\_\_\_\_\_\_\_\_\_\_\_\_\_\_\_\_\_\_\_\_

#### <span id="page-16-0"></span>**2.1.7 Overnight instrument migration between partitions**

In order to improve latencies and predictability, an overnight load balancing mechanism is introduced by the new Optiq system. This new technical mechanism implies that every day all products belonging to an Optiq Segment may potentially be relocated across the partitions belonging to this Optiq Segment. Products are financial instruments on cash segments, contracts on derivative segments.

Please note that this migration between partitions will not cause products to migrate from one Optiq Segment to another Optiq Segment.

Every product can migrate overnight from one partition to another. It means that connectivity information associated to a product can change every day, which is why it is crucial for clients to daily update their referential data by downloading the standing data files provided on the Euronext server.

Please refer to the *Euronext Markets – Optiq MDG Client Specifications* document for further details on standing data files.

Note: While migration of products between Optiq Segments is not expected to be a regularly occurring event, it may arise, and will be done with prior notification to clients.

#### <span id="page-16-1"></span>**2.1.8 Added / Removed Partition**

The partitioning of the Optiq Segments, and full-mesh connectivity, allows Euronext to add or remove a partition without impacting the clients' connectivity. Adding or removing a partition will not impact connectivity to other existing partitions or OE Sessions.

In case of introduction of new partitions and until Clients are able to connect to the new partition they will still be able to use individual order messages to access all products (instruments for cash segments, contracts for derivative segments) belonging to an Optiq Segment by connecting to the already existing partition (s).

In case of removal of a partition, Clients will still be able to connect to existing partitions, and access instruments that were hosted on these partitions before the change, as well as any instruments that had to be moved to the existing partitions from the one being removed.

Partition on which the contract or instrument is hosted is identified in the Standing data that is provided on a daily basis.

<span id="page-16-2"></span>In all cases clients will always be provided prior notice - before such changes are performed.

## **2.2 TECHNICAL FEATURES**

#### <span id="page-16-3"></span>**2.2.1 Latency Monitoring and Timestamps**

Outbound messages provide several internal timestamps to allow the clients to monitor the processing time of the system at different levels.

The following diagram represents the different timestamps provided in the outbound messages:

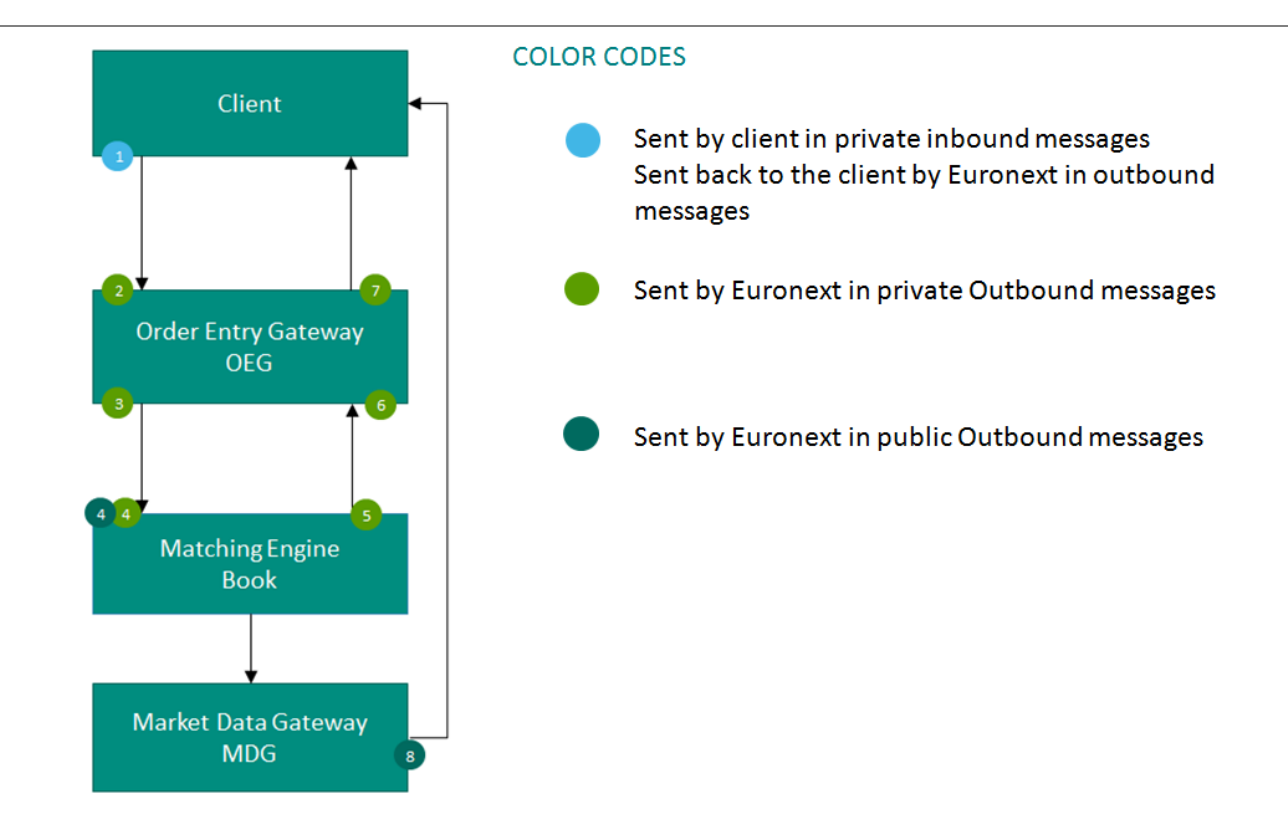

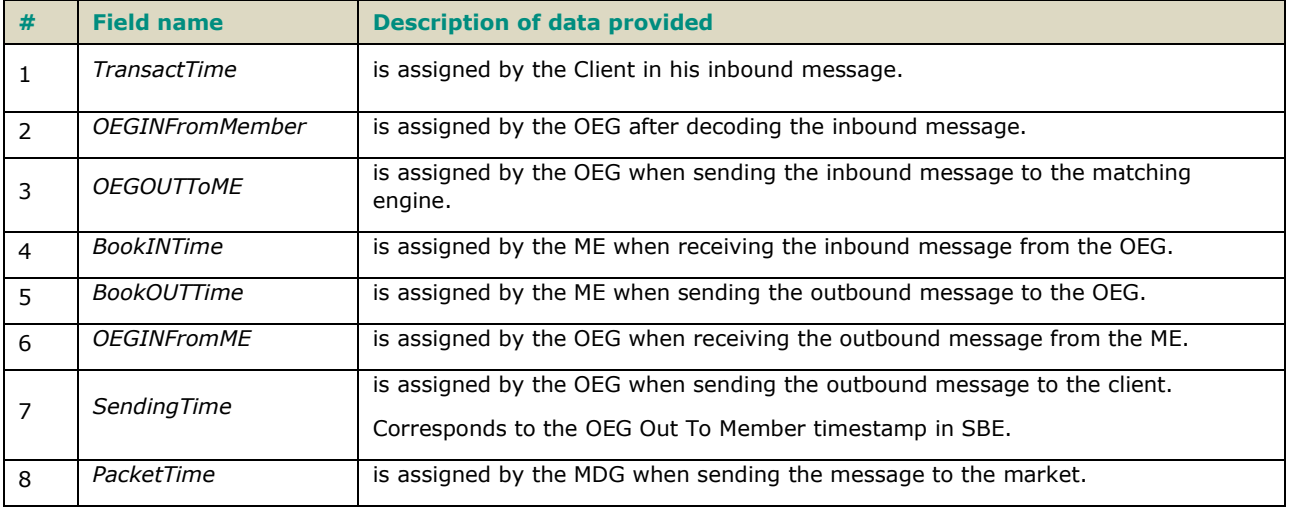

## <span id="page-17-0"></span>**2.2.2 Drop Copy**

Drop Copy is a service, providing near real-time copies of trade reports & order messages, usually used for risk management and for compliance needs.

Clients require a dedicated connection to receive Drop Copy messages, which can be setup with configuration that fits their needs.

The service is available in FIX protocol only; further details are provided in a dedicated document.

## <span id="page-18-0"></span>**2.3 CLIENT ORDER ID MANAGEMENT**

## <span id="page-18-1"></span>**2.3.1 Client Order ID Overview**

Clients must provide a Client Order ID in every inbound application message, otherwise the message will be immediately rejected by the OEG.

In FIX protocol the Client Order ID is provided in the field *ClOrdID (11).* Clients may provide any value that respects the *ClOrdID* format and the ranges as defined below. The field format is a string of 20 characters accepting only numerical values ('0'…'9').

The Exchange recommends setting an unique ID per order, Firm *(SenderCompID (49))* and Symbol Index *(SecurityID (48)).*

For order entry, the *ClOrdID* value is not checked by the Exchange<sup>3</sup>, it is simply returned in the corresponding outbound message to allow clients to reconcile the response message with their original inbound request.

For modification and cancellation using the *OrigClOrdID* as unique identifier<sup>4</sup>, the value is checked by the Exchange for possible duplicates, i.e. different live orders originally submitted with the same *ClOrdID*. In case of duplicates, the inbound request is rejected with the associated error code. In outbound application messages the field *ClOrdID* (11) is not provided for unsolicited messages.

## <span id="page-18-2"></span>**2.3.2 Client Order ID for Order Management**

Clients can submit modification and cancellation requests by using the *OrigClOrdID* as unique identifier, i.e. the value of the *ClOrdID* as submitted previously with the original order.

This allows clients to use the *ClOrdID* as unique identifier to modify or cancel their orders per Symbol Index (*SecurityID*) and Firm (*SenderCompID*), in addition to the *OrderID*. It does not restrict clients to use the *OrderID* to manage their orders.

Please note that *ClOrdID* provided for the modification requests will not be updated in the live order itself; order will keep its original *ClOrdID.*

To properly perform the inbound request, the system checks that the value exists on the corresponding Symbol Index (*SecurityID*) among live orders belonging to the requesting Firm (*SenderCompID*). If no order is found the request is rejected, or if more than one order is found the request is also rejected. In this case clients must use the *OrderID* to reach their orders.

As the uniqueness of the *ClOrdID* is not checked by the Exchange for order entry but only in case of modification and cancellation requests, clients who want to use the *OrigClOrdID* as unique identifier for these requests must ensure on their own the unicity of the *ClOrdID* per Symbol Index (*SecurityID*) and Firm (*SenderCompID*) for orders they submit.

However, after an order, with a specific *ClOrdID* participates in a trade, it can no more be re-used to submit orders. This is not allowed in order to make sure that in case of trade investigation, only one single instance of order linked to the trade is available. The same behaviour is appied for "Cancellation of RFC submission" using the *ClOrdID*.

As requests using the *OrigClOrdID* require additional checks to be performed by the system, clients may observe a slight increase of the response time for these requests. Hence to ensure the best possible response times clients are encouraged to use *OrderID* as the reference for their orders.

## <span id="page-18-3"></span>**2.3.3 Client Order ID Ranges**

Depending on the nature of the client access, the *ClOrdID* must respect some constraints as described below.

 $\_$  ,  $\_$  ,  $\_$  ,  $\_$  ,  $\_$  ,  $\_$  ,  $\_$  ,  $\_$  ,  $\_$  ,  $\_$  ,  $\_$  ,  $\_$  ,  $\_$  ,  $\_$  ,  $\_$  ,  $\_$  ,  $\_$  ,  $\_$  ,  $\_$  ,  $\_$  ,  $\_$  ,  $\_$  ,  $\_$  ,  $\_$  ,  $\_$  ,  $\_$  ,  $\_$  ,  $\_$  ,  $\_$  ,  $\_$  ,  $\_$  ,  $\_$  ,  $\_$  ,  $\_$  ,  $\_$  ,  $\_$  ,  $\_$  ,

#### <sup>3</sup> With the exception of the Service Bureau accesses for which a check is always performed.

4 If both *OrigClOrdID* and *ClOrdID* are provided in a modification or cancellation request, the *OrigClOrdID* is totally ignored and the request is performed on *OrderID* only.

Moreover it is recommended that clients implement their own configurable prefix in order to allow firms to integrate several application instances easily and ensure *ClOrdID* uniqueness across all the firm orders.

## **2.3.3.1 For Regular "In House" Accesses**

For Regular In-House accesses (i.e. not via ISV nor using Service Bureau):

- clients must use the positive number range only;
- **numerically it means that clients are restricted to values from 0 to**  $2^63-1$ **.**

There is no other constraint than positive values for the non-Service Bureau accesses.

#### **2.3.3.2 For Regular Accesses via ISV**

For Regular access via ISV, without use of Service Bureau:

- clients must use the negative number range only;
- clients must insert at the beginning of the field the unique ISV ID, which will be provided by the Exchange.
	- the ISV ID is composed of three digits
	- numerically it means that clients are restricted to a range from -XXX0000000000000000 to
	- –XXX9999999999999999, where XXX is their ISV ID.

The correct use of the ISV ID and range is checked by the exchange during the conformance test, however afterwards the OEG will not perform any checks of the correct assignment of the ID or range in the inbound application message.

#### **2.3.3.3 For Service Bureau Accesses**

For Service Bureau accesses:

- clients must use the negative number range only.
- clients must insert at the beginning of the field the unique Service Bureau ID, as provided by the Exchange.
	- the Service Bureau ID is composed of three digits
- numerically it means that clients are restricted to a range from -XXX0000000000000000 to
	- –XXX9999999999999999, where XXX is their Service Bureau ID.

<span id="page-19-0"></span>The Service Bureau ID is provided by the Exchange and is checked during the conformance test and is also checked and enforced at the OEG level for each inbound application message.

## **2.4 ORDER ID**

The *OrderID (37)* used in the messages for trading purposes is a numerical order identifier assigned by the matching engine, unique per instrument over the entire lifetime of the order, which means that this value remains unchanged, even upon submission of the modifications of the order using **OrderCancelReplaceRequest** (G) message.

FIX received encoded data, and to obtain the Order ID provided to the CCP it needs to be converted, using the steps identified below.

- 1- Step 1: conversion of the internal OrderID assigned by Optiq in hexadecimal: The internal OrderID assigned by Optiq in internal format is composed of three parts, as depicted below:
	- The least-significant 2-bytes include the relative calendar days number since 1-jan-1970 at 0:00 UTC (EPOCH), the date is converted in hexadecimal.
	- Then 1-byte includes the EMM, this EMM is converted in hexadecimal.

• Then the remaining most-significant 5-bytes contain the Order Number which is a sequence number restarted at 1 at each start of day, this order number is converted inhexa.

The result of this first step is the representation of the internal OrderID in hexadecimal.

2- Step 2: the conversion of the internal OrderID from Hexadecimal (resulting from Step 1) to Decimal value gives the OrderID provided in FIX Tag 37.

#### Example:

- Let's take an order submitted on  $10/03/17$  on EMM = 1 having a sequence number = 1234
	- The corresponding OrderID assigned by Optiq in internal format is calculated as follows:
		- $\circ$  The relative number of days of 10/03/20 since EPOCH is 17235 ===> 43 53 in hexa
			- $\circ$  The EMM = 1 ===> 01 in hexa
			- $\circ$  Sequence number 1234 ====> 04 D2 in hexa
	- The internal representation of the OrderID in hexadecimal is then: 00 00 00 04 D2 01 43 53
- The conversion in decimal of the OrderID is: 20703167315
- The OrderID (37) FIX tag will then contains a 11-characters string equal to "20703167315"

In case a FIX message is rejected for Technical reasons, it is not processed by the matching engine. In this case Order ID is neither allocated by the matching engine, nor provided in the rejection message.

Technical rejection cases can be identified by the type of the Error code, as provided in the field "Technical / Functional" within the Error codes file (.csv)*.*

## <span id="page-21-0"></span>**3. ORDER ENTRY GATEWAY SPECIFICS**

## <span id="page-21-1"></span>**3.1 SESSION MANAGEMENT**

#### <span id="page-21-2"></span>**3.1.1 Logon Overview**

Clients initiate a TCP/IP session to the Order Entry Gateway, and then initiate a logon by sending the **Logon** (A) message. Session Logon is always initiated by the client. The **Logon** (A) message must be the first message sent by the client otherwise the OEG will drop the connection, and needs to be sent individually to each partition to which physical connection will be established. Please refer to the description of use for the individual messages and Kinematics document to see the various cases and the associated expected exchange of messages.

After the logon is successful application messages may be exchanged between the client and server. A client has *n* seconds after they connect to send a logon request, otherwise the server drops the connection.

The value of the time delay *n* is provided for each Optiq Segment in the *Euronext Markets – Optiq OEG Connectivity Specifications* document.

#### <span id="page-21-3"></span>**3.1.2 Heartbeats and TestRequests**

The OEG uses the **Heartbeat** (0) and **TestRequest** (1) messages to ensure the connection between the client and the Exchange is up and functioning properly. During periods of inactivity the mechanism used by the OEG functions as described below.

OEG sends a:

- **Heartbeat** (0) message after the given delay of inactivity on its side, i.e. the OEG sends a Heartbeat message after it has not sent out any messages within *n* second(s). In case no other messages, the clients will receive at least one **Heartbeat** (0) message every *n* second(s) when they are logged on. This ensures the client that OEG is up and functions properly.
- **TestRequest** (1) message after the given delay of inactivity on the client side, i.e. when the client has not sent any message within the last *n* second(s).
	- The client has another, equivalent time delay to answer the **TestRequest** (1) message by sending back to the OEG a **Heartbeat** (0) message.
	- Otherwise if the client does not issue the responding **Heartbeat** (0) message within the given delay, the OEG closes the connection. (Note that this disconnection triggers the Cancel on Disconnect mechanism if the latter is enabled).
	- The **TestRequest** (1) message can also be sent by the client to the OEG at any moment and the OEG will answer with a **Heartbeat** (0) message.
	- The parameter *n* has a specific value for each Optiq Segment that is specified in the *Euronext Cash and Derivatives Markets – Optiq OEG Connectivity Aruba Datacentre – Technical Specification* document.

## <span id="page-21-4"></span>**3.1.3 Logout**

<span id="page-21-5"></span>Normal termination of the message exchange session will be completed via the exchange of **Logout** (5) messages.

## **3.1.4 Message Sequence Usage**

Optiq FIX messages are identified by a unique sequence number. Sequence numbers are initialized at the start of each FIX session starting at 1 (one) and increment throughout the session. Monitoring sequence numbers will enable parties to identify and react to missed messages and to gracefully synchronize applications when reconnecting during a FIX session.

<span id="page-22-0"></span>Each session will establish an independent incoming and outgoing sequence series; participants will maintain a sequence series to assign to outgoing messages and a separate series to monitor for sequence gaps on incoming messages.

## **3.2 CANCEL ON DISCONNECT MECHANISM**

Cancel on Disconnect is a mechanism which triggers an automatic cancellation of all non-persisted orders upon disconnection of the client whether voluntary or due to an issue.

In typical day-to-day operations the Cancel On Disconnect applies at the OE Session level, which means that it is triggered per OE Session (physical connection) and it does not affect other OE Sessions that belong to the same Logical Access.

By default the Cancel On Disconnect is enabled for all clients and for all their Logical Accesses / OE Sessions. It means that every single order is checked for Cancel On Disconnect.

The Cancel On Disconnect mechanism is triggered when the connection between a client and the OEG is dropped. If the client application is disconnected from the OEG, then all live quotes and non-persisted orders submitted during current day's trading sessions, and belonging to the corresponding OE Session are cancelled for their remaining quantity, regardless of order type and validity type.

When the mechanism kicks in, a **ExecutionReport** (8) messages are sent to the OE Session for which the mechanism has been triggered, for each instrument in scope and each killed order. If the client has not yet reconnected the messages will be queued until he returns.

Clients can indicate on each order if they want it to be persistent, i.e. not included in the scope of the Cancel On Disconnect mechanism. If the *CancelOnDisconnectionIndicator* (21018) field is set to 1 (one) which stands for "Order not in the scope of Cancel On Disconnect" for an order, this order will not be cancelled even if the Cancel On Disconnect kicks in for the OE Session it belongs to.

Please refer to the "Cancel on Disconnection" section of the *Euronext Cash and Derivatives Markets – Optiq OEG Connectivity Aruba Datacentre – Technical Specification* document for further details.

## <span id="page-23-0"></span>**4. FORMATTING**

The general format of a OEG message is a standard header, followed by the message body fields and terminated with a standard trailer.

This section describes:

- The Conventions used for field format definition.
- The standard header and trailer of the private (or directed) messages used to communicate with the Order Entry Gateway (OEG) application, which provides access to members to Optiq.

## <span id="page-23-1"></span>**4.1 FIELD FORMAT**

A FIX message is composed of a collection of **"<Field tag>**=**<Field value>"** format. Every FIX field has an associated data type that limits the possible values for the characters used to fill this field.

According to FIX 5.0, all tags must have a value specified.

Table below provides the mapping for the types specified in the "Type" column of message tables and the FIX types described in the official FIX 5.0 specifications document.

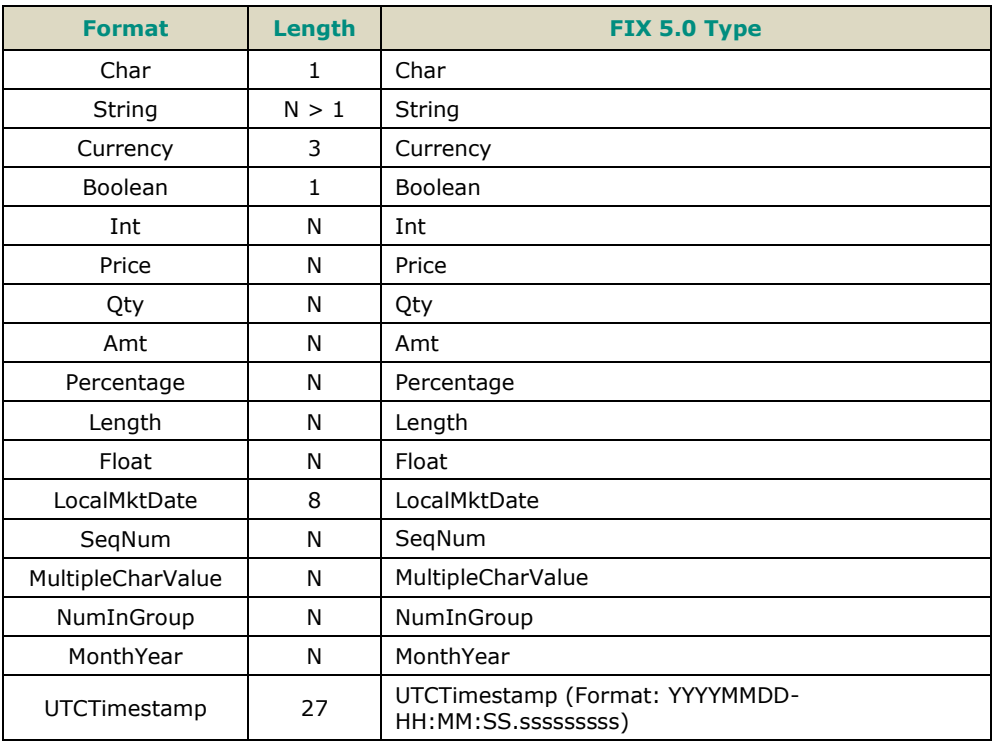

## **Alphanumerical fields**: authorized characters are the following ones:

'0'..'9' 'a'..'z' 'A'..'Z' '"' '#' '\$' '&' '(' ')' '+' '-' '.' ',' '/' ';' '<' '=' '>' '@' '\*' '+' '^' '\_' '`' '~' ',' '-' ' '

**Numerical fields**: although binary data exist in FIX protocol (notion of raw data used by fields with FIX type "data"), such data are not used in the FIX messages for OEG. Numerical fields are expressed in ASCII characters '0'..'9' and decimal separator '.'.

**String fields**: authorized formats are alphanumeric free format strings, which can include any character or punctuation, except the delimiter. All String fields are case sensitive (e.g. Euronext ≠ euronext).

Note: certain fields are provided in string format (FIX 5.0 compliance) but the authorized characters are restricted to numerical values ('0'..'9') (e.g., fields using **FIRM ID**)

**Length**: the value provided in the "Len" column of the table above indicates the field length:

- When a value is provided (e.g. '1' for Char type, or '27' for UTCTimestamp type), it indicates that the field value must have the exact length indicated.
- When *N* is used (e.g. String or Price types), it indicates that the related FIX type has no defined length according to FIX specifications. However, a value is usually provided in the message structures, indicating the maximum length of the field value according to OEG (the value may actually be shorter).

Please refer to the official FIX 5.0 specifications document (chapter "FIX PROTOCOL SYNTAX", section "Data Types") for further details.

- In all the message structures provided of this document (the tables representing the messages only):
	- Where a list of specific allowed values is provided, if the client provides data that is outside of the specified range, the message will be rejected
	- In the fields description the following pictograms represent:
		- $\bullet$  [C] the value is for Cash only;
		- $\bullet$  [D] the value is for Derivatives only;
		- $\bullet$  [i] special conditions apply to the displayed value. These conditions are detailed in the description of the corresponding field in the "Conditions" row.

**Price**: float field representing a price without decimal places. The real Price value must be calculated as described in the section [Price, Quantity, Ratio and Amounts Formats](#page-27-0)

**Qty**: float field representing a quantity without decimal places. The real quantity value must be calculated as described in the section [Price, Quantity, Ratio and Amounts Formats](#page-27-0)

**Amt**: float field representing an amount (typically Price times Qty) without decimal places. The real amount value must be calculated as described in the section [Price, Quantity, Ratio and Amounts Formats](#page-27-0)

**Float**: float field representing a number (i.e. Ratio) without decimal places. Field description provides details on how to calculate the actual value used in such fields.

**MultipleCharValue**: string field allowing sending multiple values at the same time. This field contains one or more space delimited single character values (e.g.  $|18=0 1 0|$ ) with each possibly indicating different values and/or flags. Each filled in value is normally set to zero (0) or one (1) and should be used as indication of whether the position in the field should be processed or not. Each value provided should be read based the meaning provided for possible values in the description of each field.

*For example*, the field *TradeQualifier (21080)* of type MultipleCharValue has 8 possible values which can be simultaneously sent on a 13 characters length string, as follows:

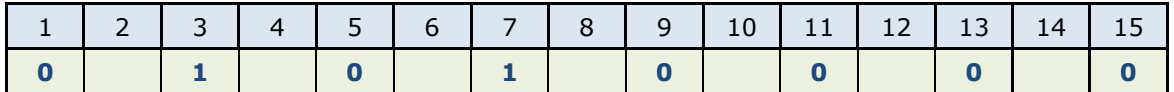

In this example, the values filled correspond to the positions in the field, and indicate possible values that should be interpreted as follows:

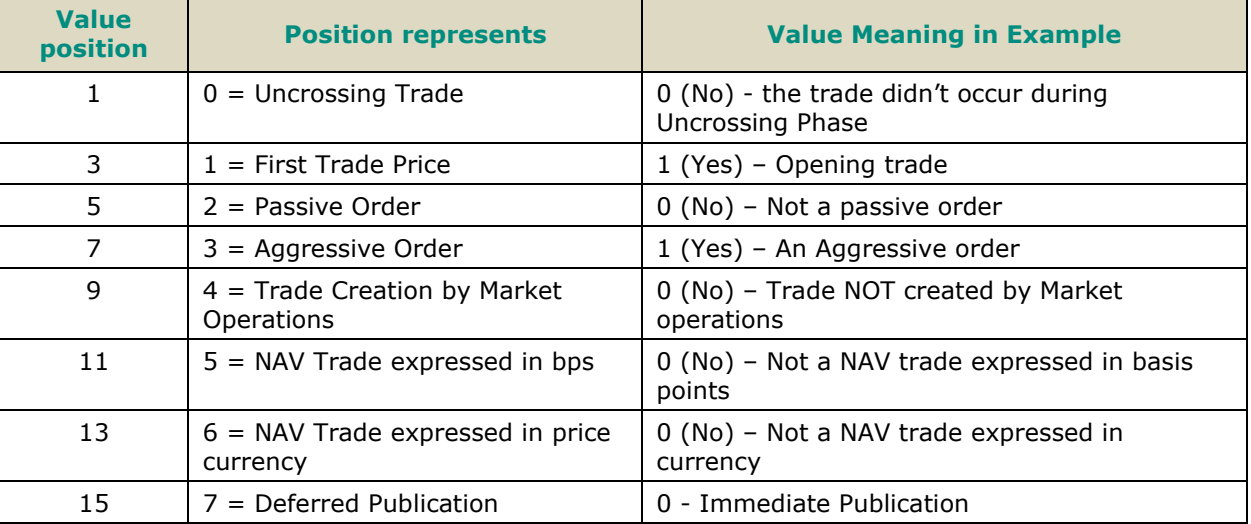

<span id="page-25-1"></span>ry to

## <span id="page-25-0"></span>**4.2 STRUCTURE REPRESENTATION**

Some messages may contain a subset of consecutive fields (a repeating group) that can be repeated a variable number of times.

Generally the number of times a repeating group is repeated is specified by the numerical field (the counter) preceding that group.

In this document, repeating groups (including their counter) are highlighted with heavy, dark green edges and light green background, like in the example below:

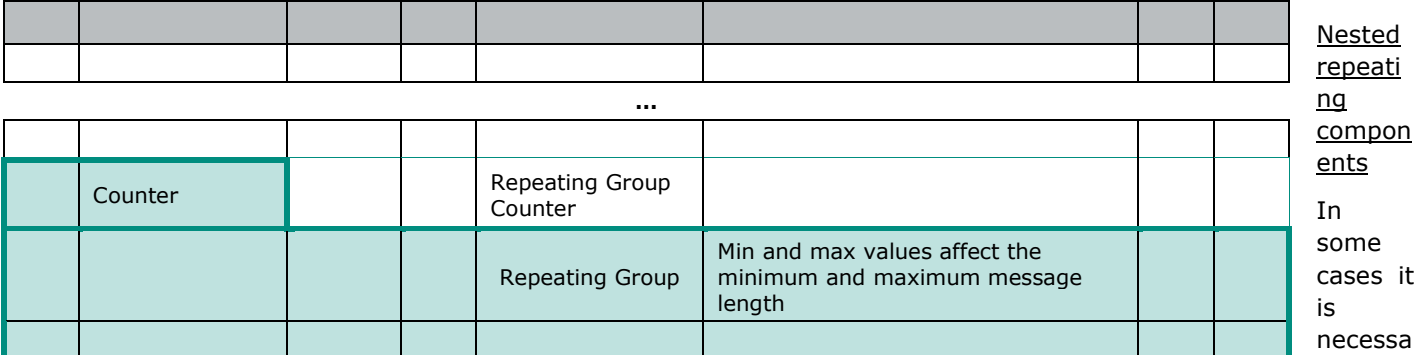

have components (groups of fields) repeated within another repeating group, within a single FIX message. Such "sub"-groups are called nested repeating components. Nested repeating components are especially important in representation of the Parties component, identifying the multiple different cases of the entities participating in the order (e.g. various MIFID II related fields).

In this document, to easily differentiate from the repeating group within which they are used, nested repeating components are designated within the message definition via:

- Highlighting of the fields within the components with light green background, and
- Wider green outline the lines is wider depending on the number of nested repeating components inside a give component

If a nested repeating component is used, they are always specified inside another repeating group (identifiable with a green outline and light grey background), and the outer repeating group is always specified.

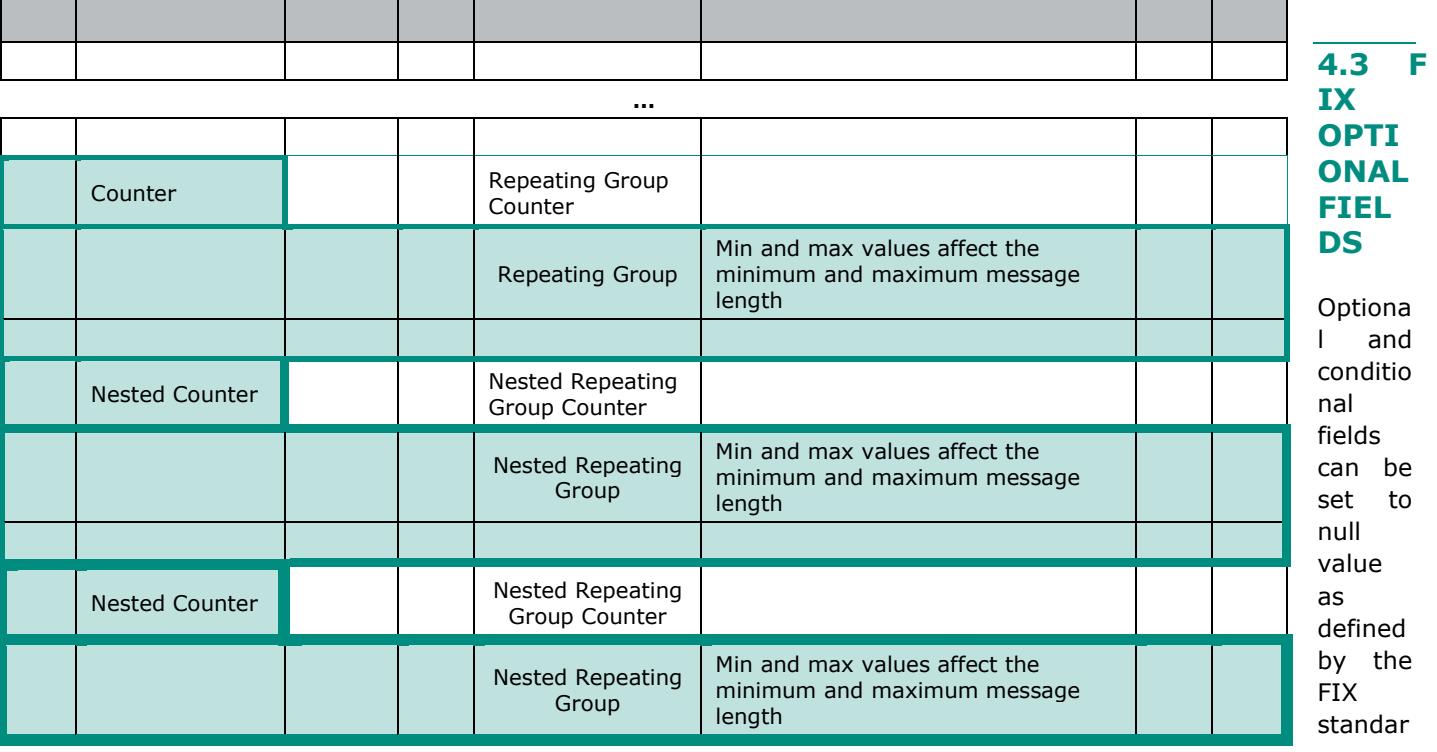

d. Optional and conditional fields are handled as defined by the FIX standard.

If a field is identified to be set to "null value" (e.g. in the associated messages for SBE Interface) - the field is not provided in FIX.

<span id="page-26-0"></span>For more details please refer to section "Conditional Values in Outbound Messages" within this document.

## **4.4 DATE AND TIME CONVENTIONS**

Date and Time provided in this document refer to the following names, and are provided in the following format:

#### **For Cash and Derivatives Markets:**

Date and Timestamps are expressed in UTC (Universal Time, Coordinated) and are synchronised using Precision Time Protocol (PTP). Their format is defined in number of nanoseconds since 01/01/1970 UTC, and is populated using a string of 27 characters, as follows:

YYYYMMDD-HH:MM:SS.ssssssssss

where:

- "YYYY" is the year.
- "MM" is the month.
- "DD" is the day.
- "HH" are the hour.
- "MM" is the minute.
- "SS" is the second.
- "sssssssss" is the fraction of a second (nanoseconds).

*Note:* Expiry Date and Time provided for Good Till Time (GTT)<sup>5</sup> and Good Till Date (GTD) orders follow their own rules, please refer to the field description for further details.

#### **For TCS Reporting:**

- Timestamps are expressed in UTC (Universal Time, Coordinated) and are synchronised using Precision Time Protocol (PTP). Their format is defined in number of nanoseconds since 01/01/1970 UTC, and is populated as 8-byte unsigned integers.
- Dates and Times formatted for ESMA reporting (MiFID II) are defined with a 27-byte character string following ISO 8601:

#### YYYY-MM-DDThh:mm:ss.ddddddZ.

where:

- "YYYY" is the year.
- "MM" is the month.
- "DD" is the day.
- "T" is a constant letter used as a separator between "YYYY-MM-DD" and "hh:mm:ss.ddddddZ".
- "hh" is the hour.
- "mm" is the minute.
- "ss.dddddd" is the second and its fraction of a second.
- "Z" is a constant letter used for UTC time.

 $\_$  ,  $\_$  ,  $\_$  ,  $\_$  ,  $\_$  ,  $\_$  ,  $\_$  ,  $\_$  ,  $\_$  ,  $\_$  ,  $\_$  ,  $\_$  ,  $\_$  ,  $\_$  ,  $\_$  ,  $\_$  ,  $\_$  ,  $\_$  ,  $\_$  ,  $\_$  ,  $\_$  ,  $\_$  ,  $\_$  ,  $\_$  ,  $\_$  ,  $\_$  ,  $\_$  ,  $\_$  ,  $\_$  ,  $\_$  ,  $\_$  ,  $\_$  ,  $\_$  ,  $\_$  ,  $\_$  ,  $\_$  ,  $\_$  ,

## <span id="page-27-0"></span>**4.5 PRICE, QUANTITY, RATIO AND AMOUNT FORMATS**

If a price is needed in the messages, it is expressed in currency, basis points or in percentages (generally for bonds).

The volume of the order is a number of Securities or an amount expressed in currency.

All prices are processed using two values:

- the price value (Signed/Unsigned Integer);
- the scale code (*Price/Index Level Decimals*).
	- Clients have to link each instrument to the associated "*Price/Index Level Decimals*" from the Standing Data message or file.

The prices must be calculated according to the following formula:

 $Price = \frac{Integer}{10^{\degree Price/Index\ Level\ Decimals^{\degree}}}$ 

For example, a price of 27.56 is sent in messages in the Price field as an Integer of 275600, if the "*Price / Index Level Decimals*" from the Standing Data is equal to 4.

Whether the price is expressed in currency or in basis points, the format of providing the price is the same.

- The same mechanism is used for:
	- All quantities with "*Quantity Decimals*"
	- All ratios and percentages with "*Ratio / Multiplier Decimals*"
	- All amounts with "*Amount Decimals*"

## <span id="page-27-1"></span>**4.6 INSTRUMENT IDENTIFICATION AND EMM**

## <span id="page-27-2"></span>**4.6.1 Symbol Index**

An instrument is identified by its Symbol Index. In FIX protocol this value is provided in field **SecurityID** (48). Note that, on the Derivative segments, contracts are also identified by a Symbol Index.

The standard security identifier (for example ISIN), mnemonic, tick size, instrument name and other instrument characteristics are carried only in the following Market Data messages: **Standing Data** (1007), **Outright Standing Data** (1014), **Strategy Standing Data** (1012), **Contract Standing Data** (1013) messages and in the Standing Data files available on the Web and SFTI HTTPS server. As such, the client applications must link the Symbol Index (*SecurityID (48)*) which is used in all messages, with other instrument characteristics present in the Standing Data messages or files.

The Symbol Index (*SecurityID* (48)) is assigned by Euronext and will not change for the lifetime of the instrument.

In some extraordinary cases an instrument can move from one Optiq segment to another keeping its Symbol Index. Clients will always be notified in advance before such changes.

Any Corporate Action leading to a change of ISIN will lead to change of Symbol Index. These Corporate Actions are generally part of the mandatory reorganisation events; the most frequent ones being stock split, reverse stock split, change of name / denomination. However the ISIN change is not systematic and will be in any case communicated upfront through the Euronext Corporate Action notices.

**For further details on the Standing Data messages and files please refer to the** *Euronext Cash and Derivatives Markets – Optiq MDG Messages – Interface Specification* **document***.*

## <span id="page-27-3"></span>**4.6.2 Order Priority**

The *OrderPriority (21004)* is provided in private **ExecutionReport** (8) messages for every individual order.

Value in the field *OrderPriority (21004)* is based on the time of the entry of the order into the book, or the cases of its modification that impact priority.

According to the rules of the market modification of price and volume of an order in most cases have a negative impact on the priority, with exception of modification that is reducing the volume, in which case order maintains its priority. In case of loss of priority, the Order Priority is reset to the time of the modification.

For **MassQuote** (i) messages priority is not assigned, as an individual Market Maker may be present only once at single price level.

#### **For Cash Markets Only**

For the Cash Markets the *OrderPriority* (21004) )may be used to allow clients to reconcile with the Market Data feed as the *OrderPriority* is also provided in the **Order Update** (1002) message.

For further details please refer to the description of the **ExecutionReport** (8) message and to the Cash Markets Kinematics document in Section *1.2.5.1 Private and Public feed reconciliation*.

For Stop orders *OrderPriority (21004)* will be provided in the private **ExecutionReport** (8) acknowledgement message. This order priority indicates the rank of the stop order on its arrival. If multiple stop orders exist with the same price conditions, they would be triggered in the order of the priority assigned to the stop order upon entry.

When Stop orders are triggered, a new **ExecutionReport** (8) acknowledgement message is issued, with the field *OrdStatus (39)* set to "S = Stop Triggered Ack", they will be assigned a new order priority that indicates their priority vs. the rest of the book.

## <span id="page-28-0"></span>**4.6.3 EMM**

The Exchange Market Mechanism represents the platform to which the order sent by the client must be routed. It must be specified by clients each time a Symbol Index [provided in *SecurityID (48)*] is specified as it is used to route the order to the right platform. In FIX protocol this value is provided in the custom field *EMM (20020).*

## <span id="page-28-1"></span>**4.7 MESSAGE HEADER & TRAILER**

## <span id="page-28-2"></span>**4.7.1 Message Header**

#### Client <**DEG**

#### **Message Usage:**

The header identifies the type, length, destination, sequence number, time and point of origin of each OEG FIX 5.0 message.

Origin and destination information of each message is held by the fields *[SenderCompID](#page-247-0) (49)* and *[TargetCompID](#page-251-0) (56)*.

In case a firm's Logical access is configured with Additional allowed member code(s) [ACL] on top of the mandatory Member Code [Owner] that owns / requests the connection:

In case a firm's Logical access is configured with Additional allowed member code(s) [ACL] (a.k.a. Executing Firm), on top of the mandatory Member Code [Owner] (a.k.a. Executing Firm) that owns / requests that connection AND if these member codes (between Owner and ACL) are not the same:

- the field *[OnBehalfOfCompID](#page-222-0)* (115) is mandatory in Inbound messages, otherwise the field is not required
- if value is provided in field *[OnBehalfOfCompID](#page-222-0)* (115) of the inbound message, the field *[DeliverToCompID](#page-188-0)* (128) is sent back with the same value, in the following Outbound application messages: **ExecutionReport** (8), **OrderCancelReject** (9), **MassQuoteAck** (b), **QuoteRequestReject** (AG), **OrderMassCancelReport** (r), **RequestAckMessage** (Uy), **OwnershipRequestAck** (U29). In all other cases the field is not provided in Outbound.

There are two fields that help with the resending of messages:

- *[PossDupFlag](#page-233-0) (43)* is set to Y when a message is being resent because it was prompted by the system or as result of a ResendRequest.
- *[PossResend](#page-233-1)* (97) is set to Y when a message, already sent, is being reissued with a new sequence number (e.g. resending an order).

The receiving application should process these messages as follows:

- *[PossDupFlag](#page-233-0) (43)* If a message with this sequence number has been previously received, ignore message, if not, process normally.
- *[PossResend](#page-233-1) (97)* Forward the message to the application and determine if was previously received (i.e. verify order ID and parameters).
- **Note:** This field can only be set by the OEG (if set by the client application, a **Reject** (3) message is sent back by the Optiq ME).

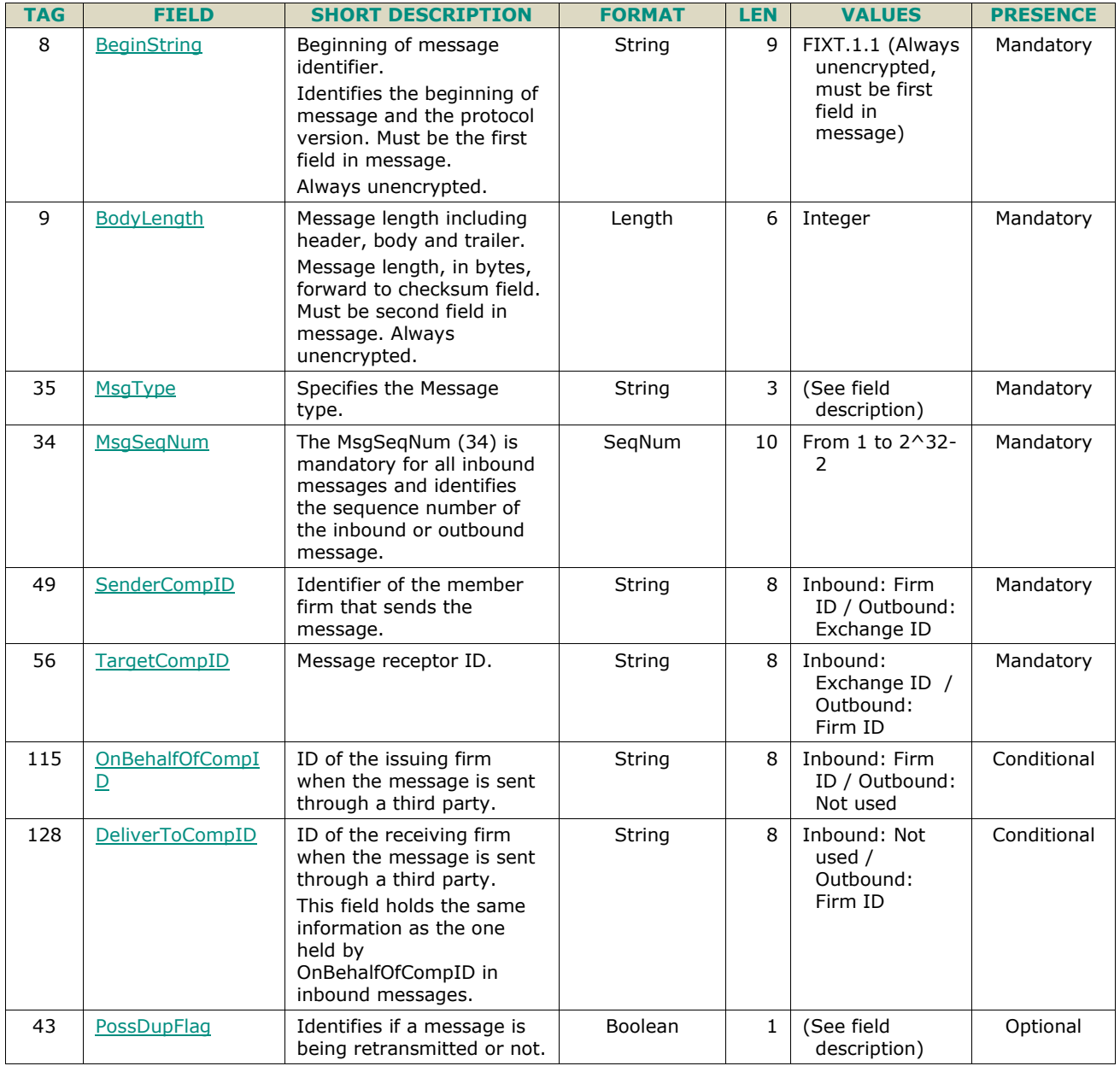

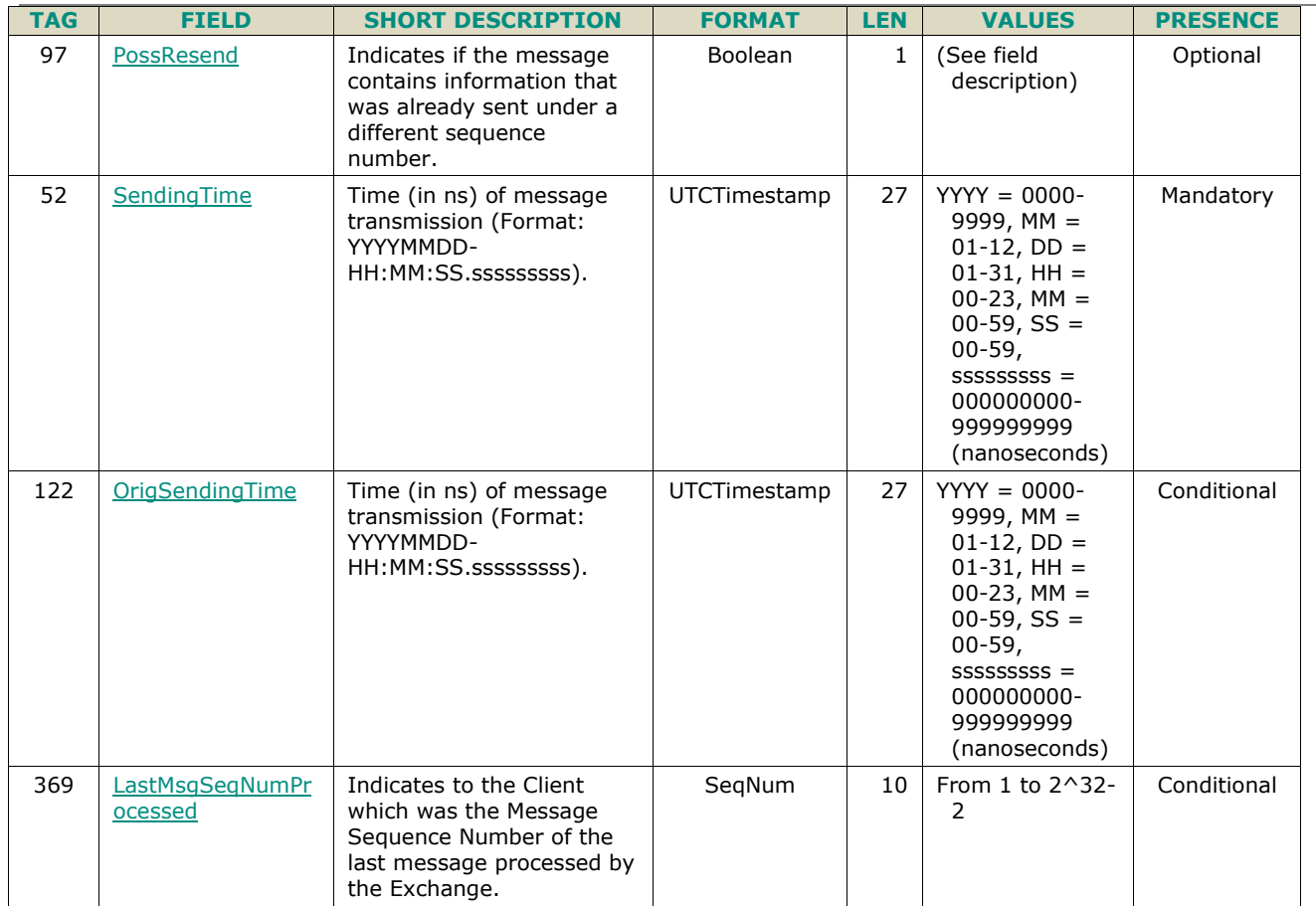

## <span id="page-30-0"></span>**4.7.2 Message Trailer**

Client <**DEG** 

#### **Message Usage:**

The trailer is used to segregate messages and contains the three digit character representation of the checksum value.

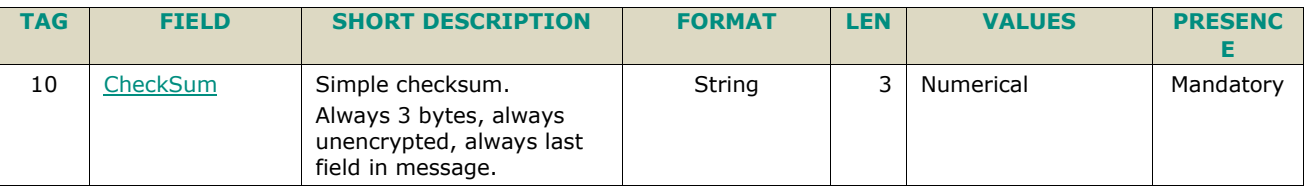

## <span id="page-30-1"></span>**4.8 REJECTION AND DISCONNECTION WHEN HANDLING MISSING MANDATORY TAGS OR INCORRECT VALUES IN TAGS**

Upon the reception of an inbound message, the Exchange (through OEG) rejects the message if it is poorly formatted, e.g. missing a mandatory field, if the provided fields data is outside of the range of the possible values. In addition to this general rule the table below identifies specific cases when fields or values provided result in either rejection of connection, or disconnection of the client from the OEG. The various cases are grouped by the field / tag.

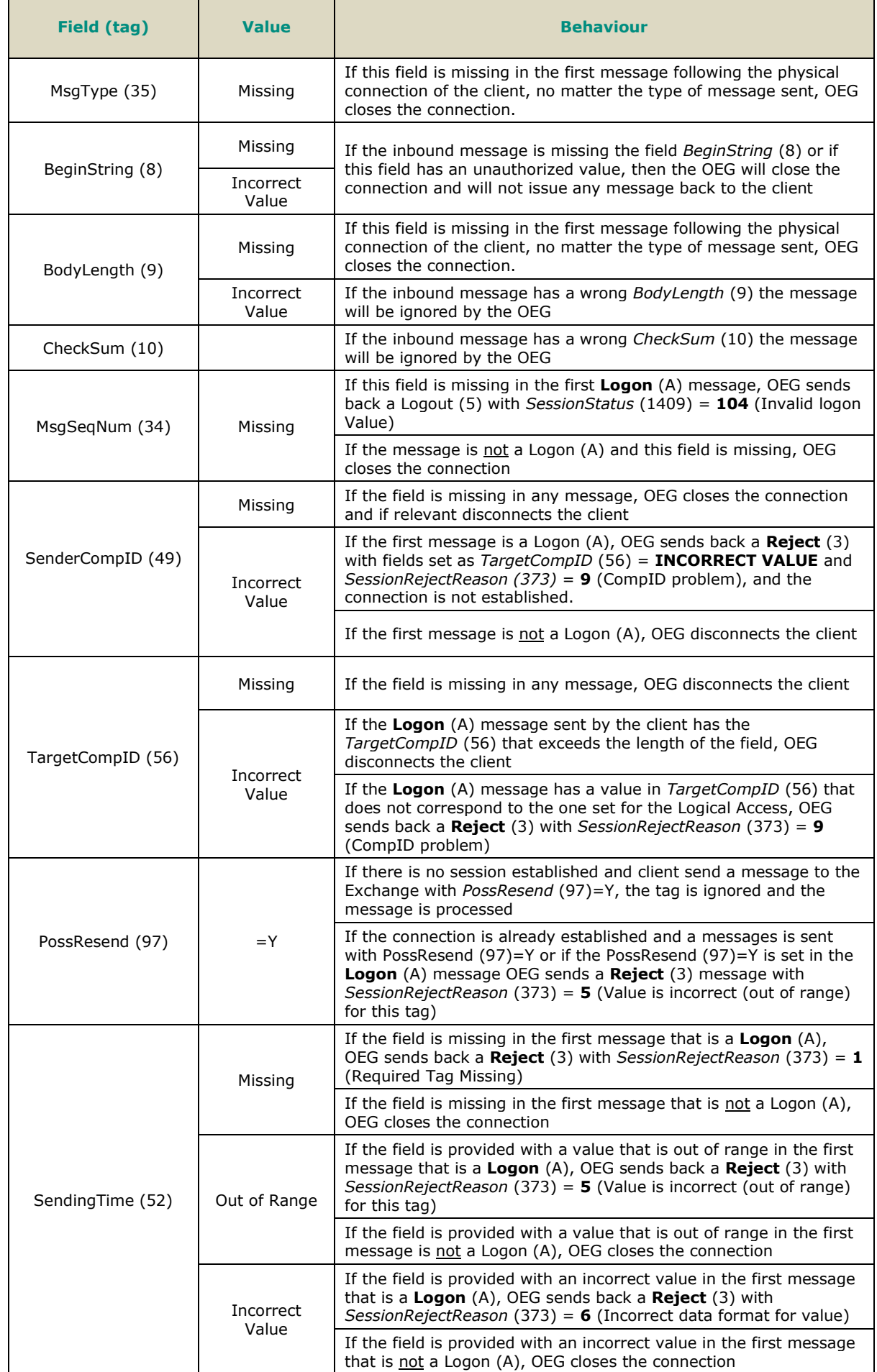

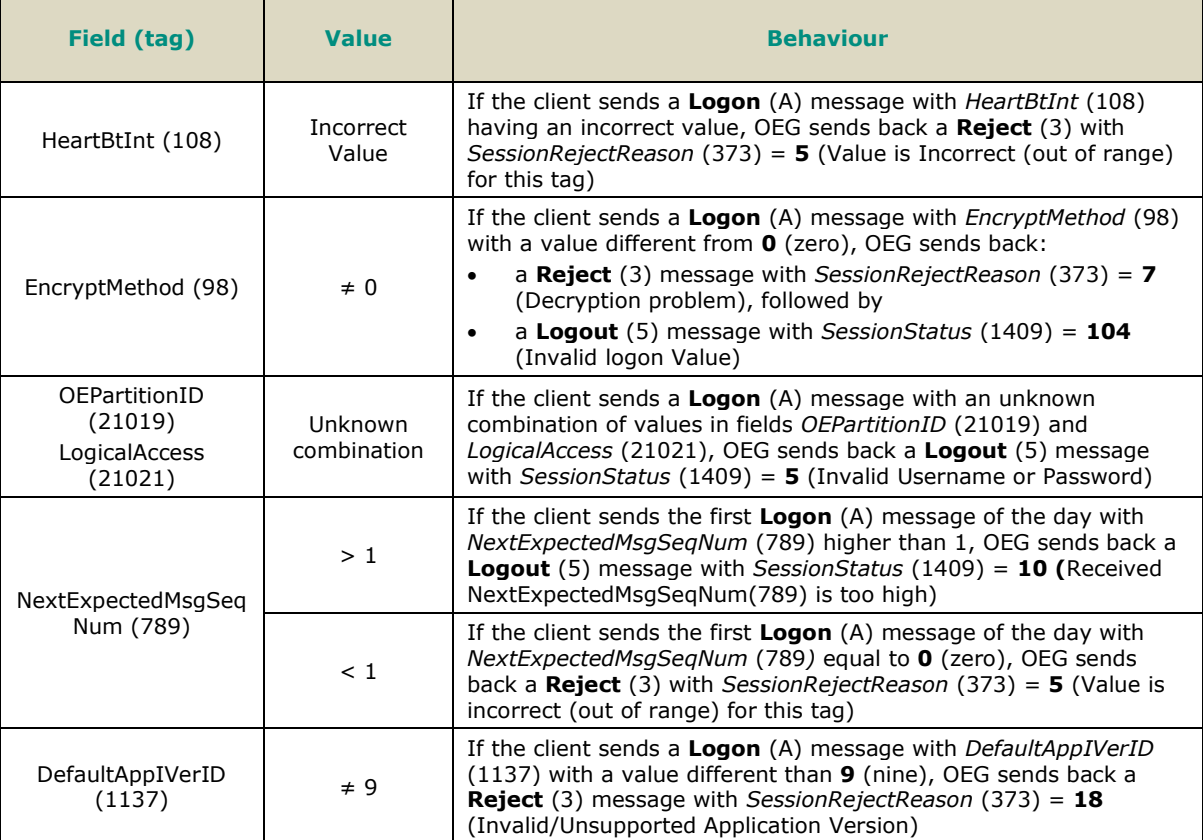

#### **Note**:

In case messages contain unknown tags if all mandatory and needed tags identified for the message are present, the additional unknown tags will be handled as follows:

- Before a successful Logon:
	- Messages other than Logon (A) will be ignored
	- Logon message will be reviewed for known tags only. Unknown tags will be ignored
- After a successful Logon:
	- The expected message will be handled with just the known tags processed as usual, (i.e. checked for correctness of values, presence of mandatory, and otherwise needed tags) and unknown tags will be ignored.

## <span id="page-32-0"></span>**4.9 SEQUENCE NUMBER GAP MANAGEMENT & REJECTION**

Among other methods, OEG uses sequence numbers of messages to keep track of orderly exchange of messages between the Exchange and the client.

A gap between the message numbers may indicate the possibility of missed messages and usually implies the need for re-synchronization of messages or message sequence numbers between the Exchange and the client. As such occurrence of gaps must be detected and managed by use of Gap fill. The gap detection can be performed either by the Exchange, through OEG, or by the client.

Re-synchronization is done to ensure orderly state of information in each party's systems and the same mechanisms are used by the Exchange in day-to-day run, as well as in cases of recovery after disruptive incidents.

In FIX protocol in cases where a gap is identified the re-synchronization of missed messages between the Exchange and the client may be managed by use of the **Logon** (A) and **ResendRequest** (2) and **SequenceReset** (4) messages.

This section describes various cases and associated behaviour when gap of sequence numbers is detected by the Exchange, as well as the cases when the messages and attempts at re-synchronization are rejected.

The Gap Fill behaviour is managed according to FIX Protocol and takes into account that a gap can be detected in the following cases:

- Upon a Logon Request
- During the trading session while the Client and the Exchange are sending and receiving messages from each other
- <span id="page-33-0"></span>Upon a Logout Request

## **4.9.1 Gap Detection & Management**

## **4.9.1.1 Upon a Logon Request**

In order to establish a connection with the Exchange the client sends a **Logon** (A) message to the trading or drop copy gateway. The **Logon** (A) message has a field *[NextExpectedMsgSeqNum](#page-214-0)* (789) that must be used to indicate to the Exchange the sequence number of the last message that was received by the client incremented by one (+1) when re-connecting during the session, and must be set to 1 in the first Logon of the Day. Additionally, as in all message, the **Logon** (A) message also contains the field *MsgSeqNum* (34) to indicate the message sequence number. In case a gap is detected through the values provided in the **Logon** (A) message, the gap is filled without sending of the **ResendRequest** (2) messages.

The table below presents the cases where a gap will be detected on Logon, without causing Exchange to ignore or reject the message, as well as the expected behaviour:

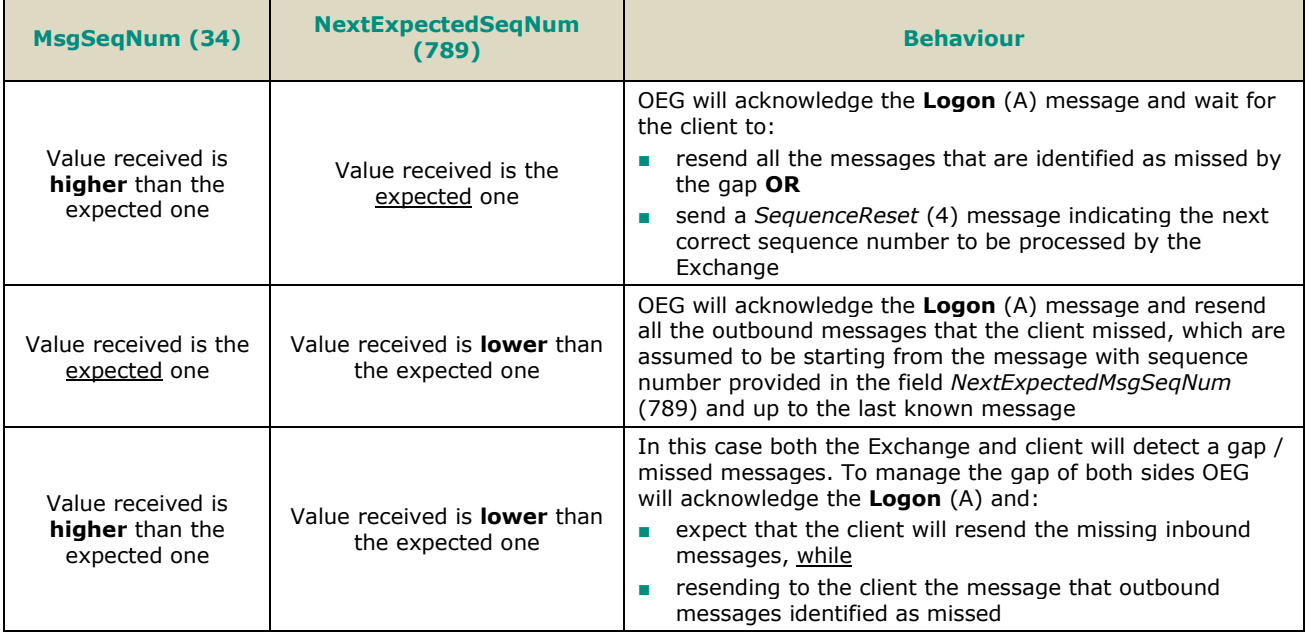

## **4.9.1.2 During the Trading Session**

During a trading session, it is possible that either the client or the Exchange miss incoming and/or outgoing messages. In order to detect such missed messages, the field *MsgSeqNum* (34) must be checked and, if the value provided in this field is higher than the expected then a gap is detected.

The following subsections present how to fill a gap that is detected in the following particular cases:

- from an Administration message that is not a **Logon** (A), **Logout** (5), **ResendRequest** (2) or a **SequenceReset** (4)
- from an Application message

## **4.9.1.2.1 Gap in Administration Messages**

- In case where the gap is identified from an Administration message that is not a **Logon** (A), **Logout** (5), **ResendRequest** (2) or a **SequenceReset** (4) the message that resulted in occurrence of the gap is ignored by the Exchange. To manage the gap generated by this case client must take one of the following actions:
	- resend all the messages requested by the Exchange via the **ResendRequest** (2) message (replacing the **HeartBeat** (0) by a **SequenceReset** (4) with *GapFillFlag* (123) set to **Y**) and issue a new **HeartBeat** (0) once the gap is filled **OR**
	- send a new **SequenceReset** (4) message with *GapFillFlag* (123) set to **Y** and *NewSeqNo* (36) set to the sequence number of the next message that will be sent to the Exchange.

#### **Note:**

When the Gap is detected through a **Logon** (A) or a **Logout** (5) message, OEG will not ignore the message originating the gap. OEG will process the **Logon** (A) or the **Logout** (5) but will not increment its own "*NextExpectedSeqNum*".

## **4.9.1.2.2 Gap in Application Messages**

- In case where the gap is identified from an Application message, the message that resulted in occurrence of the gap is ignored by the Exchange. To manage the gap generated by this case client must take one of the following actions:
	- resend all the messages requested by the Exchange via the **ResendRequest** (2) message **OR** send a **SequenceReset** (4) message with fields *GapFillFlag* (123) set to **Y** and *NewSeqNo* (36) set to the sequence number of the next message that will be sent to the Exchange.

## **4.9.1.3 Upon a Logout Request**

A **Logout** (5) message can be sent either by the Exchange or by the client. If the Exchange detects a gap in the **Logout** (5) message sent by the client, the message is processed as follows:

- OEG processes the **Logout** (5) message sent by the client
- OEG issues a ResendRequest (2) requesting the range of messages that were missed and then waits for them to be either
	- resent by the client, or
	- to be replaced by a **SequenceReset** (4) with *GapFillFlag* (123) set to **Y** and *NewSeqNo* (36) set to the sequence number of the next message that will be sent to the Exchange
- Client's connection is not disconnected until either the gap in messages is addressed by the actions identified above, or the time of inactivity has passed and client has not responded to a **TestRequest** (1) message.

#### **Note** :

When the Gap is detected through a Logon (A) or a Logout (5) message, OEG will not ignore the message originating the gap. OEG will process the **Logon** (A) or the **Logout** (5) but will not increment his own "*NextExpectedSeqNum*".

## **4.9.1.4 Gap Fill Processing – Rejection Cases**

During the gap fill processing, all the functional and technical checks will be performed normally on all the messages in order to ensure their integrity. The table below identifies all the rejection cases linked to the processing of the gap fill:

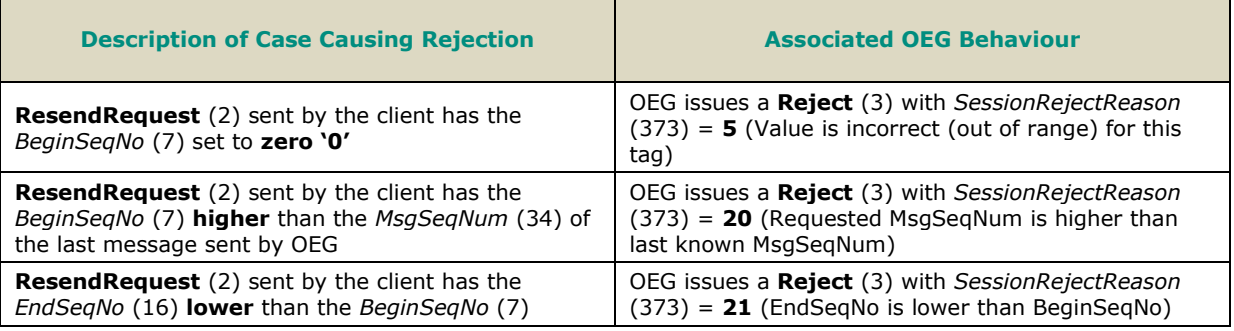

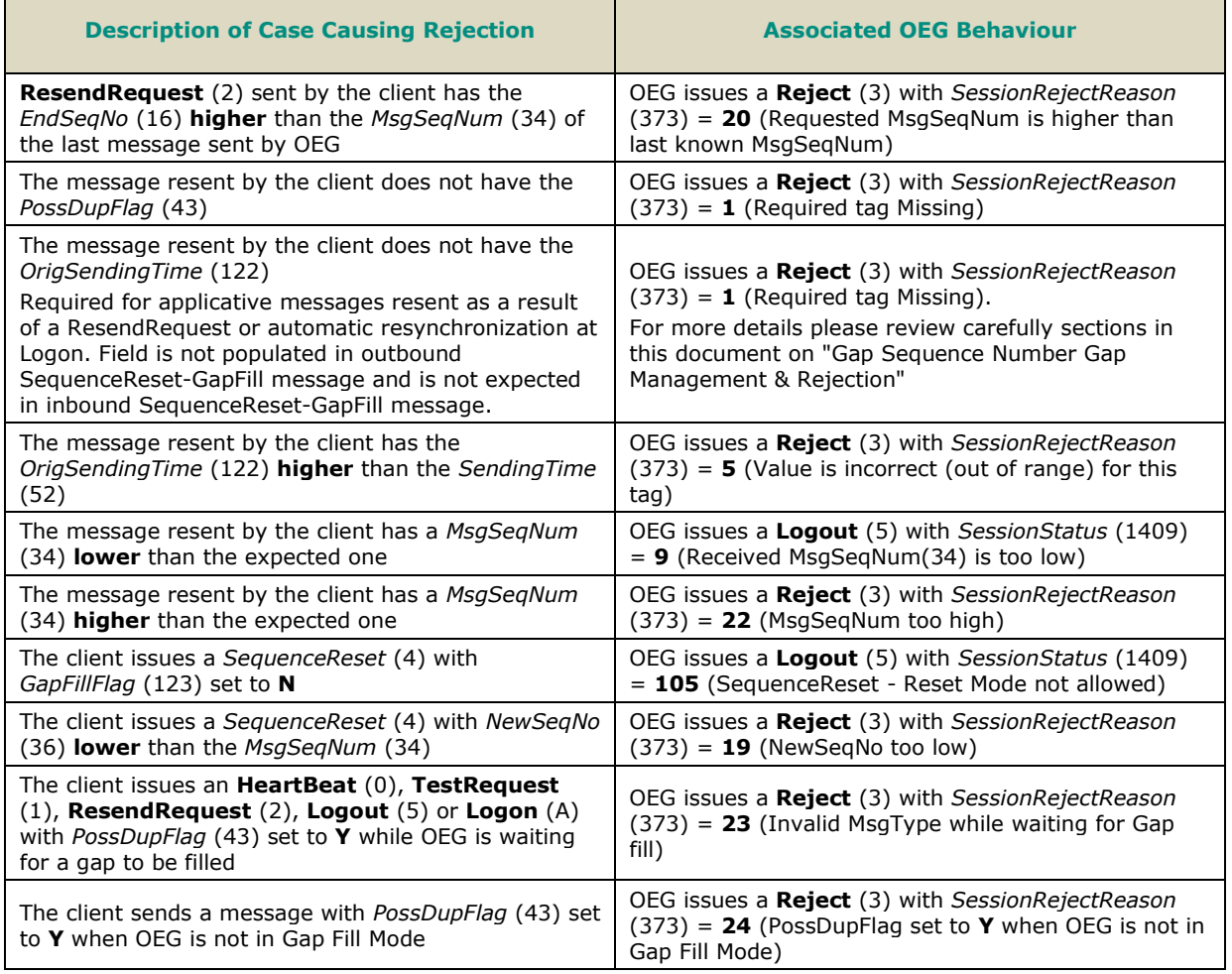

## <span id="page-35-0"></span>**4.10 DIRECT RESPONSES TO APPLICATION MESSAGES**

This section lists outbound messages that are sent as direct response to the individual received inbound messages received from the clients, in various cases.

This section provides only the responding message and does not represent complete behaviour for various functionalities in which they may be used. For details on the exchange of messages expected for individual functionalities clients should review the kinematics documents.

The table below provides responses for the following cases:

- Acknowledgement: which represents successful receipt and processing into the system of the technical and functional structure and content of an inbound message. In specific functional cases (e.g. breach of trading collars) an acknowledgment may be followed by a rejection that must be correctly handled by the client's system.
- **Functional or Technical Rejection:** 
	- Functional Rejection: which represents an error that is raised when the inbound message may have correct technical structure and content, but does not meet the functional rules defined for the system / market / functionality. All such rejections are replied with an error code, [field *ErrorCode* (9955)] that is identified as 'Functional' in the error list document.
	- Technical rejection: which represents an error that is raised when the inbound message may not have correct technical structure or content. All such rejections are replied with an error code, [field *ErrorCode* (9955)] that is identified as 'Technical' in the error list document.
- Session Level Rejection: messages that are poorly formatted, cannot be correctly interpreted or do not meet rules identified for management of FIX connection, sequence and gap fill mechanisms mentioned in a dedicated section of this document.
- Reason for such rejection is identified through the combination of tags: *SessionRejectReason* (373), *RefTagID* (371), *RefMsgType* (372) and *RefSeqNum* (45).
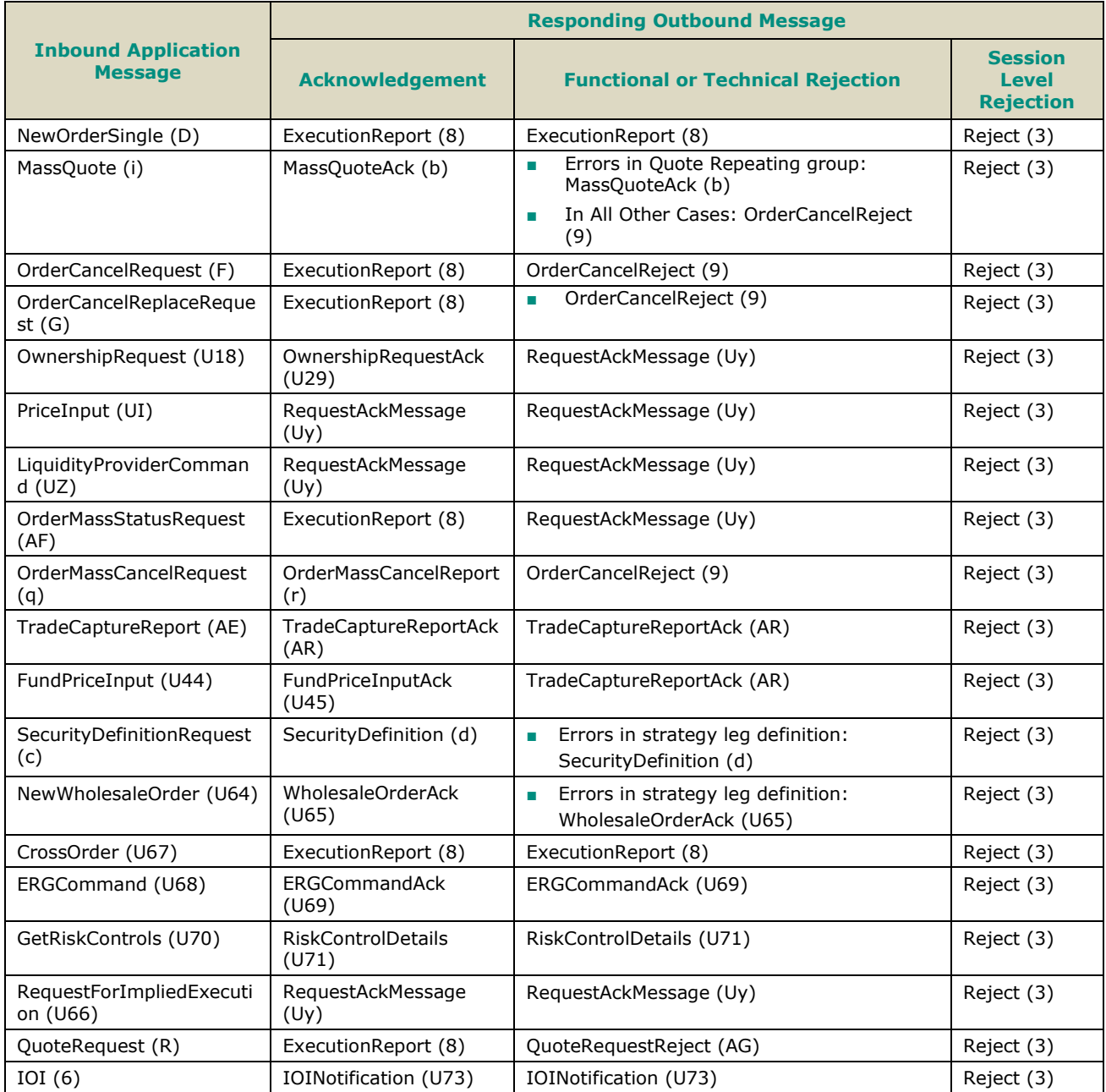

# **5. MESSAGES**

## **5.1 IMPORTANT NOTES**

## **5.1.1 Scope of Messages and Functionalities**

While attempts are made to provide as comprehensive an overview of functionalities as possible please note that:

- Some of the functionalities and messages in the document are applicable only when enabled for the specific scope of instruments;
- The functionalities follow the rules set out in the Euronext Trading manual and Rule books.

The following table describe each Optiq Segment tag. Each tag will be then used for each message to specify on which Optiq Segment this message applies on.

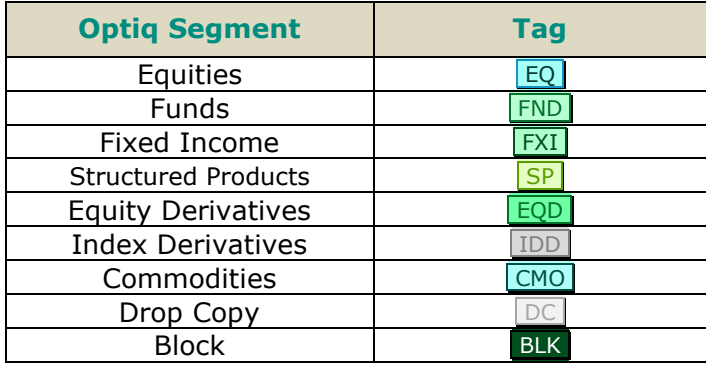

## **5.1.2 Conditional Values in Outbound Messages**

Please note that for the outbound messages (Client<OEG) the "presence" of the fields in the block of the message is often set to "Conditional", which means that those fields might not be sent when not required. As a single outbound message may cover several trading cases, it contains fields needed in all of these cases, which may be populated or not.

## **5.2 ADMINISTRATION MESSAGES**

All administrative messages are available on the following Optiq Segments:

EQ FND FXI SP EQD IDD CMO DC BLK

## **5.2.1 Logon (A)**

Client <**D**OEG

## **5.2.1.1 Message Description**

The **Logon** (A) message is used by the members to establish a connection with the Exchange and identify the last response message they have processed. It must be the first message sent by the client otherwise the OEG will drop the connection.

When **Logon** (A) message is used as inbound message, it must contain the following fields:

- *LogicalAccessID (21021):* it must be populated by the client according to the Logical Access used.
- *OEPartitionID (21019)*: it must be populated according to the partition the client connects to.
- *[NextExpectedMsgSeqNum](#page-214-0) (789)*: it is the sequence number plus one (+1) of the last message received by the client from the Exchange on a specific OE Session.
- *SoftwareProvider (21050)*: it is an optional field that should be populated for client using software provider services.
- *QueueingIndicator (21020)*: defines whether the orders are rejected or queued in case of throttling.
- *HeartBtInt (108)*: always set to the value defined by the exchange.
- *DefaultApplVerID (1137)*: always set to 9 (FIX50SP2).
- *[EncryptMethod](#page-190-0) (98)*: always set to 0 (No encryption).

If the logon is successful the OEG sends back a **Logon** (A) message providing the sequence number of the last message received from the client. Otherwise the OEG sends back a **Logout** (5) message providing the reason of the rejection *(SessionStatus (1409))* and closes the connection.

Additionally, OEG will send a **Reject** (3) message if the **Logon** (A) is poorly formatted.

#### **Usage of the [NextExpectedMsgSeqNum](#page-214-0)**

–

At the first logon of the trading day the member must set the field *[NextExpectedMsgSeqNum](#page-214-0) (789)* to 1, as no message can be received before a successful Logon.

In case of an unintentional disconnection the client must use the field *[NextExpectedMsgSeqNum](#page-214-0)* to indicate to the Exchange the sequence number of the last message he has received. If some messages have been lost during the disconnection the OEG will resend them to the client. In this case, the gap will be filled automatically, prior to receiving any messages with sequences above the gap and without the generation of a **ResendRequest** (2) message to the client.

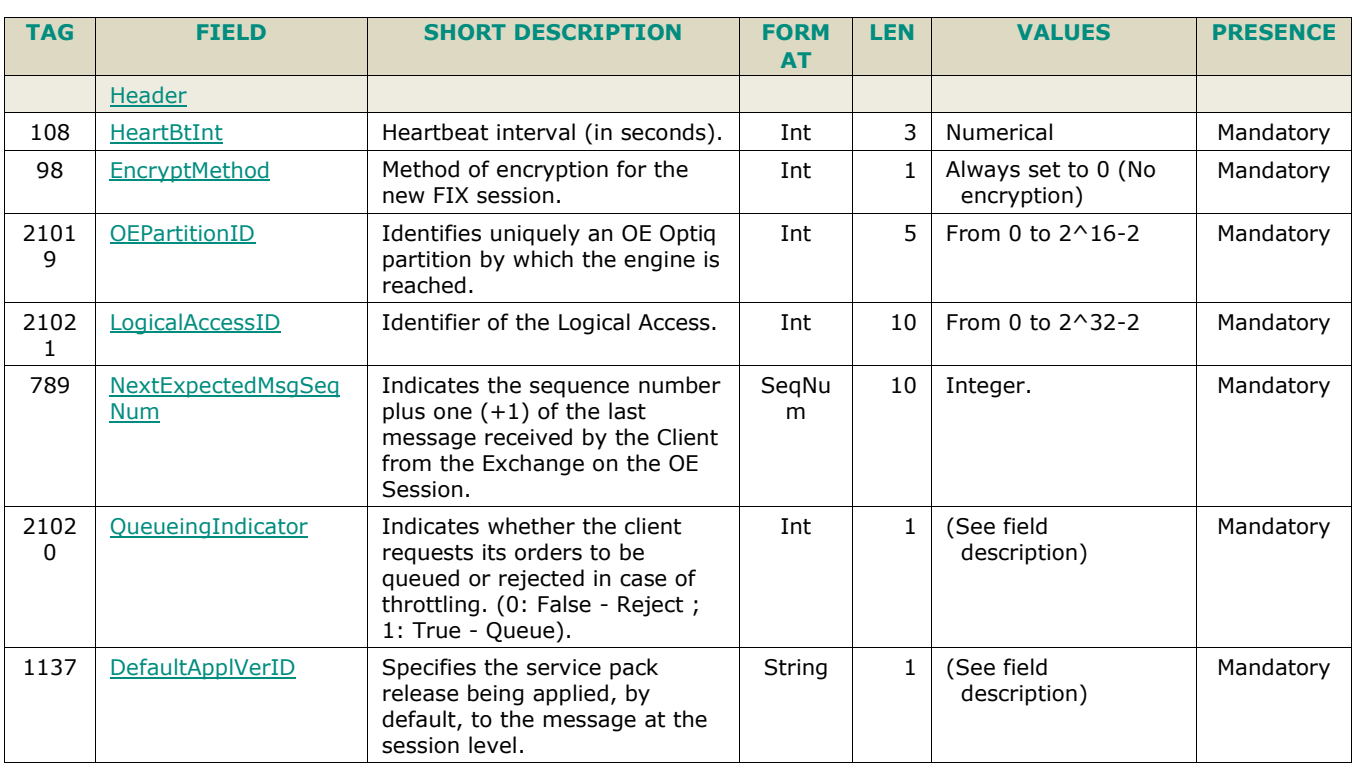

## **5.2.1.2 Message Structure**

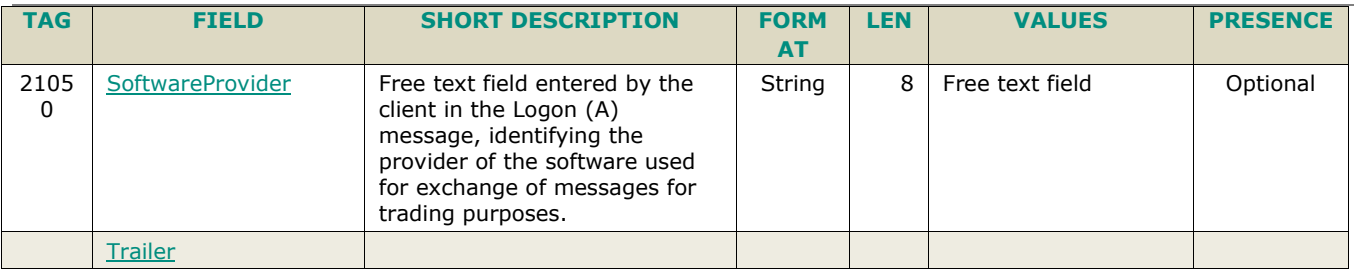

## **5.2.2 ResendRequest (2)**

Client <**D**OEG

## **5.2.2.1 Message Description**

The **ResendRequest** (2) message can be issued either by the Client or the OEG and is used in the following situations:

- When a gap is detected on the sequence number;
- If the receiving application loses a message;
- As function of the initialization process;

If the Client application receives a **ResendRequest** (2), with a sequence gap, it is critical that the Client application resends the appropriate messages before issuing its own ResendRequest (2).

The resending request can be done in three different ways:

- Request a single message: *BeginSeqNo* = *EndSeqNo*;
- Request a range of messages: *BeginSeqNo* = First message of the range and *EndSeqNo* = last message of the range;
- Request all messages sent after a particular message: *BeginSeqNo* = First message of the range and *EndSeqNo* = '0' (Zero meaning 'infinity');

In all the messages that are sent as the result of a **ResendRequest** (2):

- the *PossDupFlag (43)* field, in the Header, must be set to 'Y';
- the *OrigSendingTime (122)* must be filled with the correct value or, if not possible, must be set to the same value as the *SendingTime (52).*

All the messages sent by the Client after the gap is detected will be ignored by OEG, including the one that originates from the gap detection – except if it is the **Logon** (A). The message that origins the gap detection will be part of the Resend Request range. While a **ResendRequest** (2) is pending, OEG will process only messages with *PossDupFlag (43)* set to 'Y'. Sending new messages will only be allowed after the gap is filled.

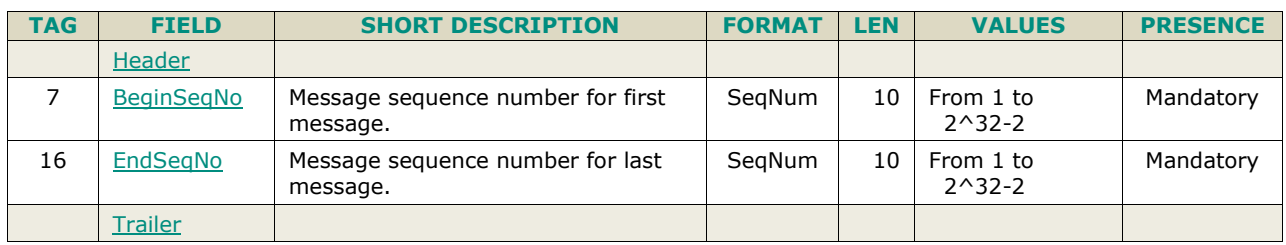

## **5.2.2.2 Message Structure**

## **5.2.3 Reject (3)**

Client < OEG

## **5.2.3.1 Message Description**

The OEG will use this message to reject:

- poorly formatted inbound messages. In this case, the message provides the reason of the rejection (SessionRejectReason [373]);
- unknown **MsgType** (35). In this case, the message provides the error code: SessionRejectReason (373) = **11** (Invalid message type).

Members should keep a record of which messages the OEG rejects and never resend them.

For rejection of messages over the throttling limit, OEG will send a **Reject** (3) message, with field *SessionRejectReason* (373) used to indicate the type of throttling limit breached.

## **5.2.3.2 Message Structure**

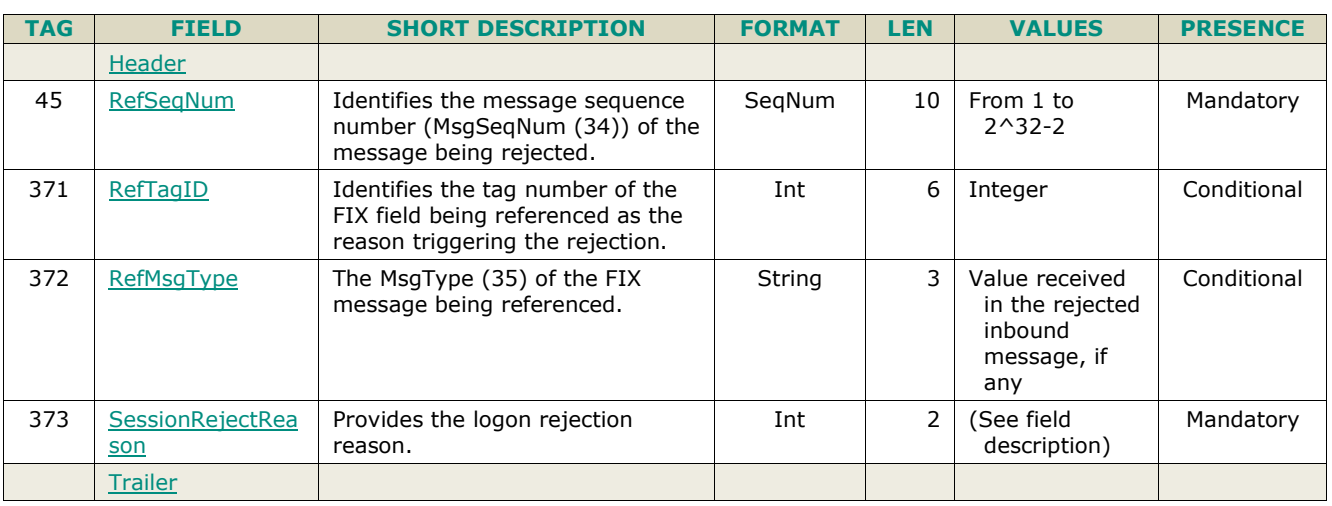

## **5.2.4 SequenceReset (4)**

Client <**DEG** 

## **5.2.4.1 Message Description**

The **SequenceReset** (4) message may be sent by the Client or the OEG as an answer to a **ResendRequest** (2) message.

The **SequenceReset** (4) - **Gap Fill Mode** can be used if the sending application chooses not to send an internal message to the Exchange, the **SequenceReset** (4) marks the place of that message. Note that, if the message that needs to be resent is an administrative one they will always be replaced by **SequenceReset** (4). In this case, the **SequenceReset** (4) will have to be sent with the *GapFillFlag (123)* set to 'Y'.

The value in the *NewSeqNo (36)* will always represent the MsgSeqNum of the next message that will be sent by the Client or the OEG. OEG will consider that the gap is filled if *NewSeqNo (36)* is set to a value greater than or equal to the ResendRequest's *EndSeqNo (16).*

While a ResendRequest (2) is pending, if the Client:

– sends a **SequenceReset – Gap Fill Mode** message with MsgSeqNum higher than the expected sequence number, the matching engine issues a **Reject** (3) with field SessionRejectReason(373) set to 22 = MsgSeqNum(34) too high;

sends to the Exchange a message with NewSeqNo lower or equal to the MsgSeqNum and MsgSeqNum equals to the expected sequence number, the matching engine rejects the message with a **Reject** (3) and *SessionRejectReason (373)* set to '19' (NewSeqNo(36) too low);

*Example*: If the Exchange issues a **ResendRequest** (2) with BeginSeqNo = 10 and EndSeqNo = 15 and the messages from 11-14 are administrative messages (others than the **Reject** (3)). The client should proceed as below:

- Resend 10 with *PossDupFlag* set to 'Y';
- **SequenceReset** (4) with *GapFillFlag (123)* set to 'Y' to replace 11, 12, 13, 14 and with the *NewSeqNo (36)* set to 15;
- Resend 15 with *PossDupFlag* set to 'Y';

The Matching Engine will never allow the use of the **SequenceReset** (4) - **Reset Mode**. If the Client sends to the Exchange this message he will receive a **Logout** (5) from OEG, with field SessionStatus (1409) set to 105 = SequenceReset - Reset Mode not allowed.

## **5.2.4.2 Message Structure**

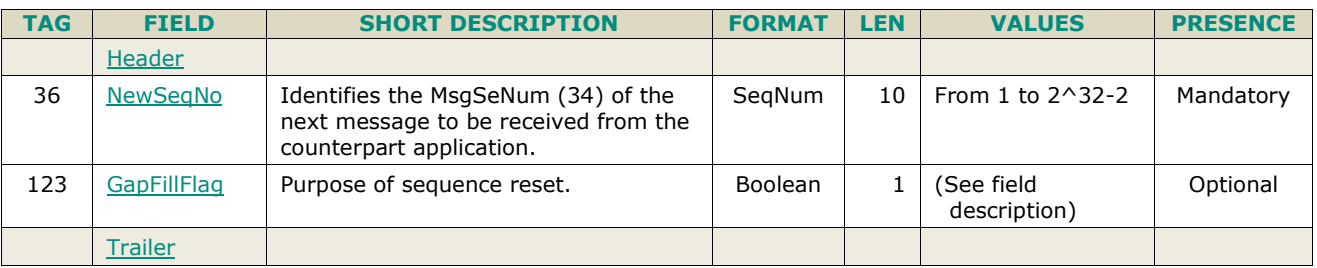

## **5.2.5 Logout (5)**

Client <**DEG** 

–

## **5.2.5.1 Message Description**

The **Logout** (5) message with *SessionStatus = 100 (Regular Logout By Client)* is sent by the client in order to close the connection with the Exchange. The exchange responds with a **Logout** (5) message with *SessionStatus = 4 (Session logout complete)* 

In regular cases, at the end of day the Exchange sends a **Logout** (5) message with *SessionStatus* = *101 (End Of Day)* to the clients before dropping the connection.

The party initiating the logout must be the party that breaks the TCP connection.

Please note that in both cases (message initiated by the client or by the Exchange) it will trigger the Cancel On Disconnect mechanism if it is enabled.

## **5.2.5.2 Message Structure**

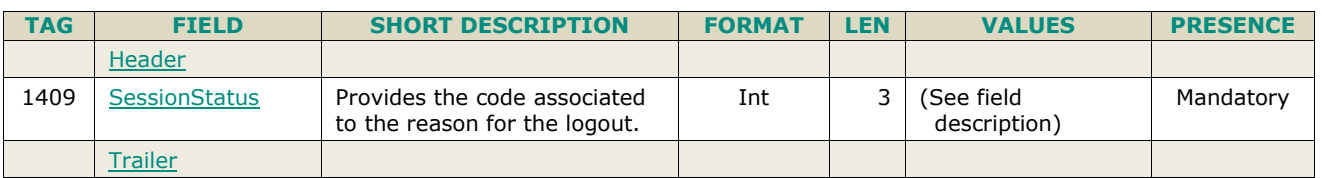

## **5.2.6 Heartbeat (0)**

## Client <br/> **OEG**

## **5.2.6.1 Message Description**

The **Heartbeat** (0) message is used during periods of inactivity, either by the Exchange or the client, to notify each other that the inactivity is not due to a technical issue.

The message is sent:

- after *n* second(s) of inactivity to notify the opposite side that the connection functions properly.
- in response to a **TestRequest** (1) sent by either party. In this case it must contain the *TestReqID (112)* transmitted in the **TestRequest** (1) message.
- The parameter *n* has a specific value defined for each Optiq Segment. Please refer to the *Euronext Markets – Optiq OEG Connectivity Specifications* document for the values of the parameter *n*.

After a **TestRequest** (1) is sent, the opposite side has n seconds to answer with an **HeartBeat** (0) having the same *TestReqID* as the one in the initial **TestRequest** (1). During the n seconds delay period:

- all application messages will be processed normally;
- any **Heartbeat** (0) message having a *TestReqID* different than the one in the **TestRequest** (1) initial message will be rejected;
- any **Heartbeat** (0) message without the *TestReqID* field will be accepted but ignored;
- any **Heartbeat** (0) message wrongly formatted will be rejected;

#### **5.2.6.2 Message Structure**

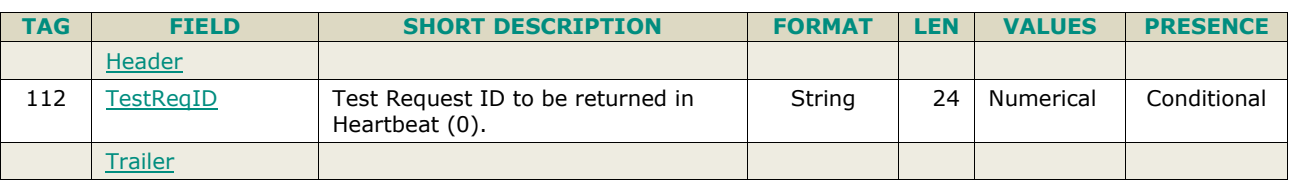

## **5.2.7 TestRequest (1)**

Client **D**OEG

## **5.2.7.1 Message Description**

The **TestRequest** (1) message can be sent either by the client or the Exchange. It is used during periods of inactivity (when no messages have been exchanged) to check whether the other party is still connected.

The message is sent after *n* second(s) of inactivity on the opposite side. Then:

- The opposite application has *n* second(s) delay to respond to the **TestRequest** (1) message by sending a **Heartbeat** (0) message containing the TestReqID (112).
- Otherwise if the opposite application does not issue an **Heartbeat (0)** within the given delay, the message sender should close the connection. (Note that, on the Exchange side, this triggers the Cancel on Disconnect mechanism, if the latter is enabled).

The **TestRequest** (1) message can also be sent by the client to the OEG at any moment and the OEG will answer with a **Heartbeat** (0) message.

The parameter '*n*' has a specific value defined for each Optiq Segment. Please refer to the *Euronext Cash and Derivatives Markets - Optiq OEG Connectivity Aruba Datacentre – Technical Specification* document for the values of the parameter '*n*'.

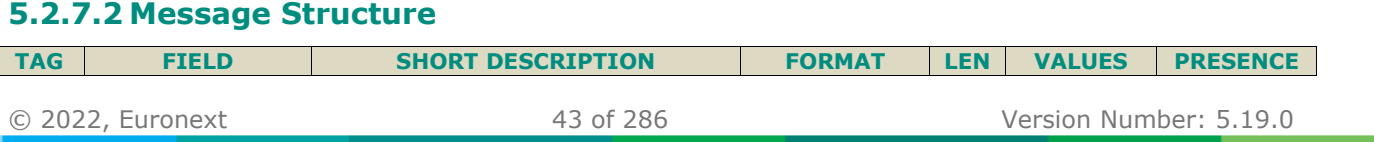

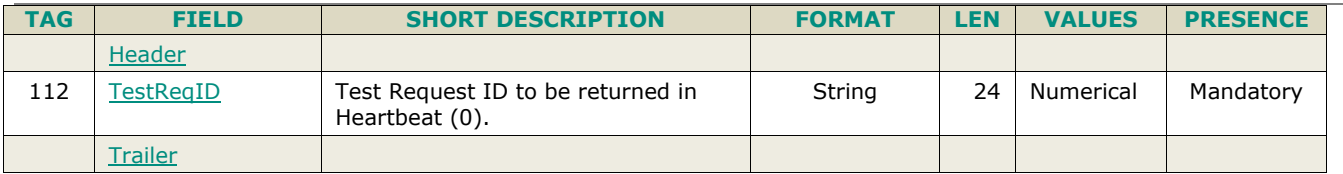

## **5.3 APPLICATION MESSAGES**

## **5.3.1 NewOrderSingle (D)**

Client ▶OEG

Available for: EQ FND FXI SP EQD IDD CMO BLK

## **5.3.1.1 Message Description**

The **NewOrderSingle** (D) message is used by the clients to create a new order.

For ETF MTF, the **NewOrderSingle** (D) message can be used by the Liquidity Providers to answer a specific **QuoteRequest** (R) message and by the RFQ issuer to confirm the RFQ.

Please note that:

- for orders other than Limit Orders, Iceberg Orders and Stop Limit Orders (Market, Stop, Peg, and MTL) the Price (44) must not be provided.
- for orders sent on the Euronext Block MTF and as a reply to an indication of interest, the IOIID (23) must be set to the value of *the ExchangeIOIID (21114)* provided by the Exchange in the *IOINotification (U73)* sent to acknowledge the IOI (6). In case the value provided doesn't match an existing indication of interest the order is rejected;

The following fields are used for clearing purposes: *ClearingInstruction (577)*, *AccountCode (6399)*, *PartyID (448)*, and *PartyRole (452)*. Please note that *PartyID* (*448*) and *PartyRole (452)* are also used for other purposes.

## **Components Usage within the Message**

#### This message contains **three components and one nested component:**

- The first component *Parties* is composed of the fields: *[NoPartyIDs](#page-216-0) (453), [PartyID](#page-230-0) (448), [PartyIDSource](#page-231-0) (447), [PartyRole](#page-231-1) (452) and [PartyRoleQualifier](#page-232-0) (2376)*;
- The second component *OrderAttributeGrp* is composed of the fields: *[NoOrderAttributes](#page-216-1) (2593)*, *[OrderAttributeType](#page-226-0) (2594)*, *[OrderAttributeValue](#page-226-1) (2595).*
	- For Cross orders this section is repeated twice for each field that was provided by the client (e.g. fields required for for identification of AGGR, PNAL, Commodity Derivative and Underlying Risk Reduction, etc.). As elsewhere the first instance of the field represents information provided for the **buy** side and the second represents information provided for the **sell** side**.**
- The third component *SideCrossOrdModGrp* is composed of the fields: *[NoSides](#page-218-0) (552), [Side](#page-249-0) (54), [ClearingInstruction](#page-183-0) (577), [Text](#page-253-1) (58), [Account](#page-175-0) (1), [AccountCode](#page-175-1) (6399), [LPRole](#page-207-0) (20021), [TechnicalOrdType](#page-252-0) (9941), [PostingAction](#page-234-0) (7443), LongClientID (21804), OrderCapacity (528)* and of *nested repeating group.*
	- For Cross orders this section is repeated twice for each field that was provided by the client. As elsewhere the first instance of the field represents information provided for the **buy** side and the second represents information provided for the **sell** side**.**
- The nested repeating group *NestedParties* is composed of *NoNestedPartyIDs (539), NestedPartyID (524), NestedPartyIDSource (525), NestedPartyRole (538) and NestedPartyRoleQualifier (2384).*
	- For Cross orders this section is repeated twice for each field that was provided by the client (e.g. fields required to provide the ClientIdentificationShortCode and InvestmentDecisionWFirmShortCode information, etc.). As elsewhere the first instance of the field represents information provided for the **buy**  side and the second represents information provided for the **sell** side**.**
	- –
	- Use of the groups and values within them:
- ExecutionwithinFirmShortCode should be provided via the **Parties** repeating group
- With noted exceptions ClientidentificationShortCodes should be provided via the *NestedParties* repeating group
- The NonExecutingBrokerShortCodes should be provided via the **NestedParties** repeating groups
- The repeating group **NestedParties** is also used to specify the Clearing Firm for the order
- The additional MIFID II short code related identifiers are specified using the **OrderAttributeGrp** group
- The third repeating group **SideCrossOrdModGrp** is used to identify the order side

## **MIFID II short code related data fields**

– Examples of individual cases and some exceptions for the use of these groups are provided below. For the full list of possible values for each field clients should review the individual field descriptions.

## **ExecutionwithinFirmShortCode**

Presence Condition: Mandatory

- **Case 1:** Specifying ExecutionwithinFirmShortCode where a natural person is responsible for the execution of the transaction
	- *PartyID (448)* = field in which the **short code** is provided
	- *PartyIDSource (447)* = **P** (Short code identifier)
	- *PartyRole (452)* = **12** (Executing Trader)
	- *PartyRoleQualifier (2376)* = **24** (Natural person)
- Case 2: Specifying ExecutionwithinFirmShortCode where an algorithm is responsible for the execution of the transaction
	- *PartyID (448)* = field in which the **short code** is provided
	- *PartyIDSource (447)* = **P** (Short code identifier)
	- $\rightarrow$  *PartyRole* (452) = **12** (Executing trader)
	- *PartyRoleQualifier (2376)* = **22** (Algorithm)
- **Case 3:** Specifying ExecutionwithinFirmShortCode for a Client
	- *PartyID (448)* = field in which the **short code** is provided
		- *PartyIDSource (447)* = **P** (Short code identifier)
		- $\rightarrow$  *PartyRole (452)* = **3** (Client ID)
		- *PartyRoleQualifier (2376)* = **23** (Firm or legal entity) OR **24** (Natural person)

## **ClientIdentificationShortCode**

Presence Condition: Conditional Group. This field is required for DEA User in every inbound message, or when AccountCode (6399) = Client or RO.

For cases 4 and 5, explained below, values 1 and 2 available for *NestedPartyID* (524) are reserved for internal use by the Exchange, and must not be provided in the inbound message. If submitted the associated inbound message will be rejected.

- **Case 4:** Specifying ClientIdentificationShortCode where the client is a legal entity
	- *NestedPartyID (524)* = field in which the **short code** is provided
	- *NestedPartyIDSource (525)* = **P** (Short code identifier)
	- *NestedPartyRole (538)* = **3** (Client ID)
	- *NestedPartyRoleQualifier (2384)* = **23** (Firm or legal entity)
- **Case 5:** Specifying ClientIdentificationShortCode where the client is not a legal entity
	- *NestedPartyID (524)* = field in which the **short code** is provided
	- *NestedPartyIDSource (525)* = **P** (Short code identifier)
	- *NestedPartyRole (538)* = **3** (Client ID)
	- *NestedPartyRoleQualifier (2384)* = **24** (Natural person)
- **Case 6:** Specifying ClientIdentificationShortCode for an Aggregated order ("AGGR" value)
	- In this case the NestedParties group is not used. In its place client should provide data using the **OrderAttributeGrp** nested group as following:
		- *OrderAttributeType (2594)* = **0** (Aggregated order)
		- *OrderAttributeValue (2595)* = "**Y**"
- **Case 7:** Specifying ClientIdentificationShortCode for an order for which short code is still pending allocation ("PNAL" value)
	- In this case the Parties group is not used. In its place client should provide data using the **OrderAttributeGrp** nested group as following:
		- *OrderAttributeType (2594)* = **1** (Pending allocation)
		- *OrderAttributeValue (2595)* = "**Y**"
- **Case 8:** In case the message originates from a **DEA** (Direct Electronic Access) client, information should be provided as following:
	- *OrderOrigination (1724)* = **5** (Order received from a direct access or sponsored access customer)
	- *AND*
		- *ClientIdentificationShortCode* should be provided using one of the combinations provided in cases 4 through 7 above, as required

## **InvestmentDecisionwithinFirmShortCode**

Presence Condition: Conditional Group. Mandatory if (1) AccountCode is Liquidity Provider, Related Party or House, OR in case investment decision maker is an Algorithm (2) AND the message did not originate from DEA client.

- **Case 9:** Specifying InvestmentDecisionwithinShortCode where a natural person is responsible for the investment decision
	- *NestedPartyID (524)* = field in which the **short code** is provided
	- *NestedPartyIDSource (525)* = **P** (Short code identifier)
	- *NestedPartyRole (538)* = **122** (Investment decision maker)
	- *NestedPartyRoleQualifier (2384)* = **24** (Natural person)
	- *AND*
		- *OrderOrigination (1724)* is **NOT** set
- **Case 10:** Specifying InvestmentDecisionwithinShortCode where an algorithm was responsible for the investment decision
	- *NestedPartyID (524)* = field in which the **short code** is provided
	- *NestedPartyIDSource (525)* = **P** (Short code identifier)
	- *NestedPartyRole (538)* = **122** (Investment decision maker)
	- *NestedPartyRoleQualifier (2384)* = **22** (Algorithm)
	- *AND*
		- *OrderOrigination (1724)* is **NOT** set

## **NonExecutionBrokerShortCode**

Presence Condition: Optional

- **Case 11:** Specifying NonExecutionBrokerShortCode
	- *NestedPartyID (524)* = field in which the **short code** is provided
	- *NestedPartyIDSource (525)* = **P** (Short code identifier)
	- *NestedPartyRole (538)* = **26** (Correspondent broker)
	- *NestedPartyRoleQualifier (2384)* = **23** (Firm or legal entity)

## **Other Identifiers**

- For identification of an order submitted for a commodity derivative or a warrant with a commodity underlying, if the potential trade would reduce the risk clients should also use *OrderAttributeGrp* repeating group, and identify the values as following:
	- *OrderAttributeType (2594)* = **3** (Risk Reduction Code)
	- *OrderAttributeValue (2595)* = "**Y**"

## **Trading & Clearing related data fields**

The component **SideCrossOrdModGrp** is a mandatory repeating group that must be repeated **once for Buy and Sell orders and twice for Cross orders<sup>6</sup>**.

 $\_$  ,  $\_$  ,  $\_$  ,  $\_$  ,  $\_$  ,  $\_$  ,  $\_$  ,  $\_$  ,  $\_$  ,  $\_$  ,  $\_$  ,  $\_$  ,  $\_$  ,  $\_$  ,  $\_$  ,  $\_$  ,  $\_$  ,  $\_$  ,  $\_$  ,  $\_$  ,  $\_$  ,  $\_$  ,  $\_$  ,  $\_$  ,  $\_$  ,  $\_$  ,  $\_$  ,  $\_$  ,  $\_$  ,  $\_$  ,  $\_$  ,  $\_$  ,  $\_$  ,  $\_$  ,  $\_$  ,  $\_$  ,  $\_$  , <sup>6</sup> Cross orders on COB using NewOrderSingle (D) message can be submitted only for the Cash markets.

### **Clearing Firm ID**

- If provided, the following combination of fields identifies how clients should populate the Clearing Firm ID
	- *NestedPartyID (524)* = field in which the **ID** is provided
	- *NestedPartyIDSource (525)* = **D** (Proprietary / Custom Code)
	- *NestedPartyRole (538)* = **4** (Clearing Firm)
	- *NestedPartyRoleQualifier (2384)* = **3** (General clearing member) OR **4** (Individual clearing member)

When used in the inbound messages to specify the Clearing Firm ID the maximum length for the *NestedPartyID (524)* field is 8 characters long, and value may be alphanumeric.

## **Client ID / Long Client ID**

- If provided, the following describes how clients should populate the Client ID data for each market:
- For the Cash Markets Client ID data should be provided as combination of fields identified below. As this data is provided via the NestedParties repeating group – the repeating group may have from 1 to 5 occurrences.
	- *NestedPartyID (524)* = field in which the **ID** is provided
	- *NestedPartyIDSource (525)* = **D** (Proprietary / Custom Code)
	- *NestedPartyRole (538)* = **3** (Client ID)
	- *NestedPartyRoleQualifier (2384)* = **23** (Firm or legal entity) OR **24** (Natural person)

When used in the inbound messages to specify the Client ID, the maximum length for the *NestedPartyID (524)* field is 8 characters long, and value may be alphanumeric.

If the field *LongClientID (21804)* is also provided for the Cash markets, it will be ignored.

■ For the Derivatives Markets – Client ID data should be provided using the field *LongClientID (21804)*, which can be used to its maximum length of 16 characters.

Due to this, for the Derivatives markets NestedParties repeating group may have from 1 to 4 occurrences. If the NestedParties combination for Client ID is provided for the Derivatives markets – the message will be rejected.

#### **Trading Capacity**

The following describes how clients should populate the Order Capacity data:

For standard Buy and Sell Orders – Trading Capacity value will be provided by the Member in the body of the message via the current field *LastCapacity (29)*.

For Cross Orders – Trading Capacity will be provided by the Member:

- Either in the body of the message via the field *LastCapacity (29)*
- OR via the field *OrderCapacity (528)* in the repeating section **SideCorssOrdModGrp** in the two occurrences. As elsewhere, the first occurrence of the field represents the information provided for the Buy side and the second represents the information provided for the Sell side. Nevertheless, there is no technical control enforcing it*.* When the field *OrderCapacity (528)* is not present in the message, the value provided in the field *LastCapacity (29)* present in the body of the message, must be considered as a common value for the Buy side and the Sell side.
- ◆ Following combination of LastCapacity (29) values is rejected:
	- DEAL vs. DEAL
	- DEAL vs. MTCH
	- MTCH vs. DEAL
	- MTCH vs. MTCH

#### **5.3.1.2 Message Structure**

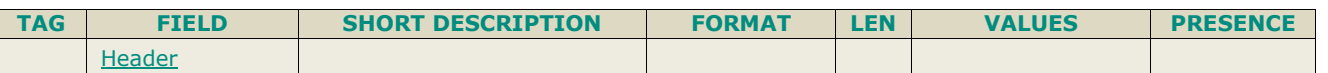

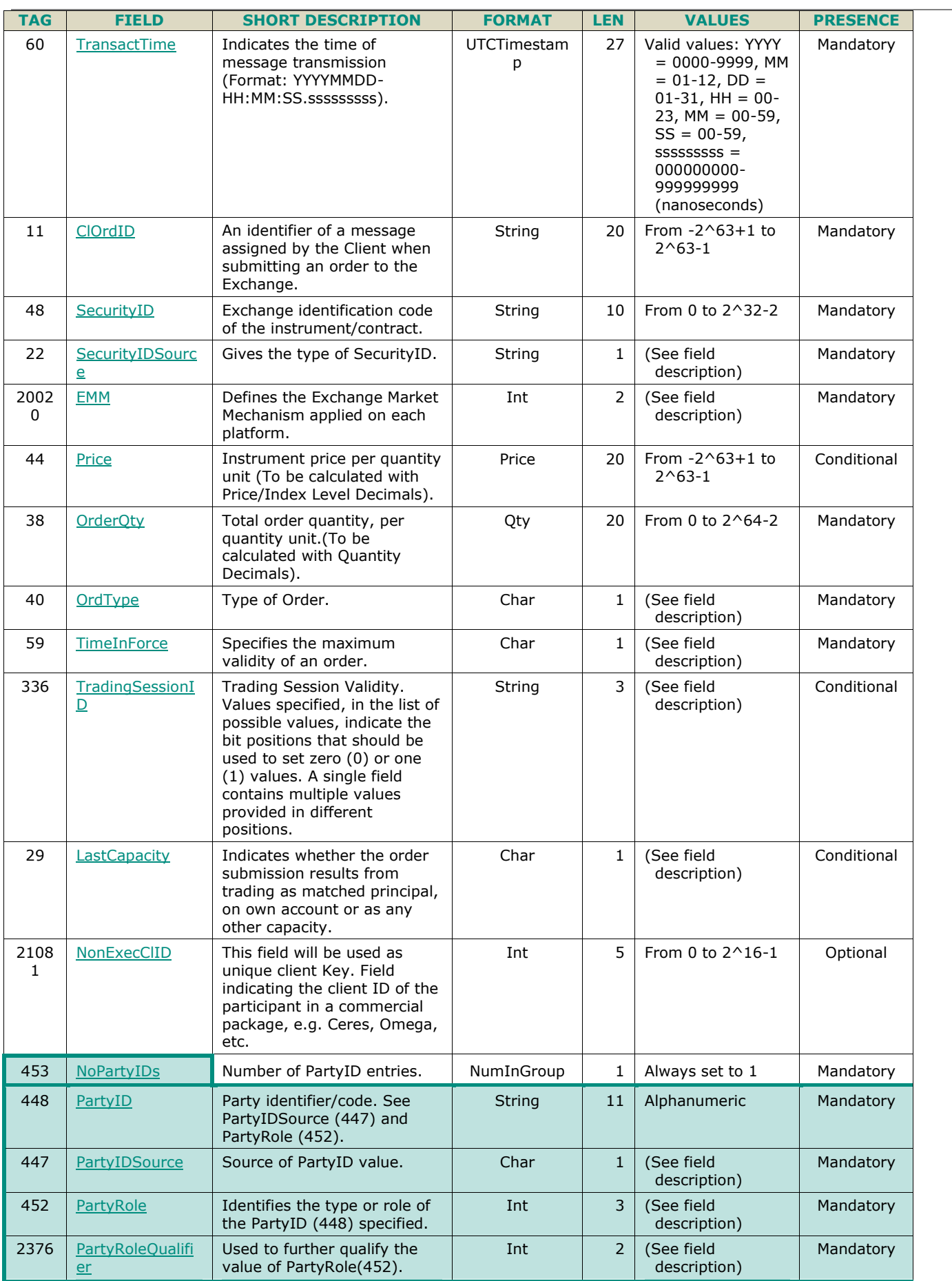

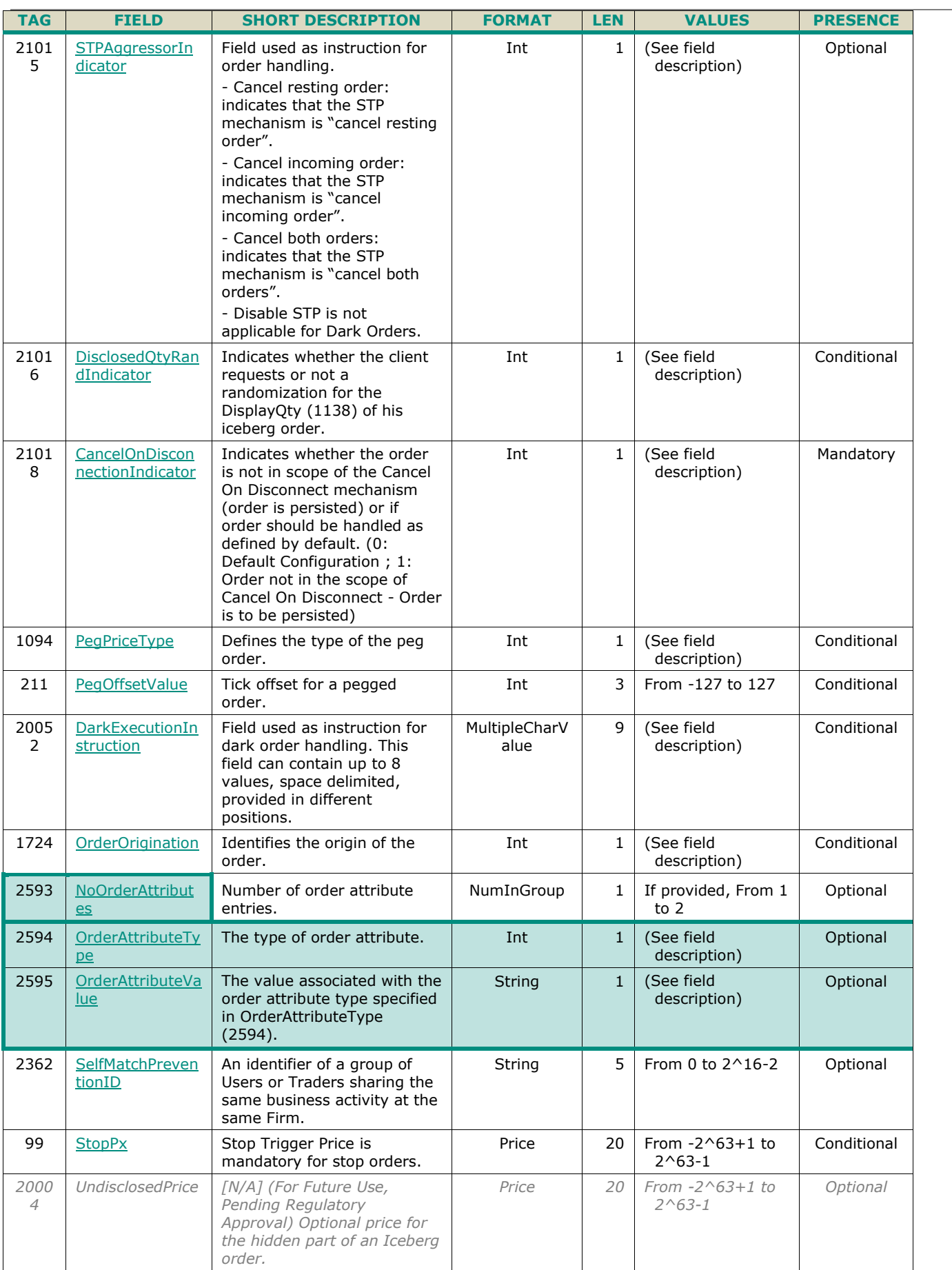

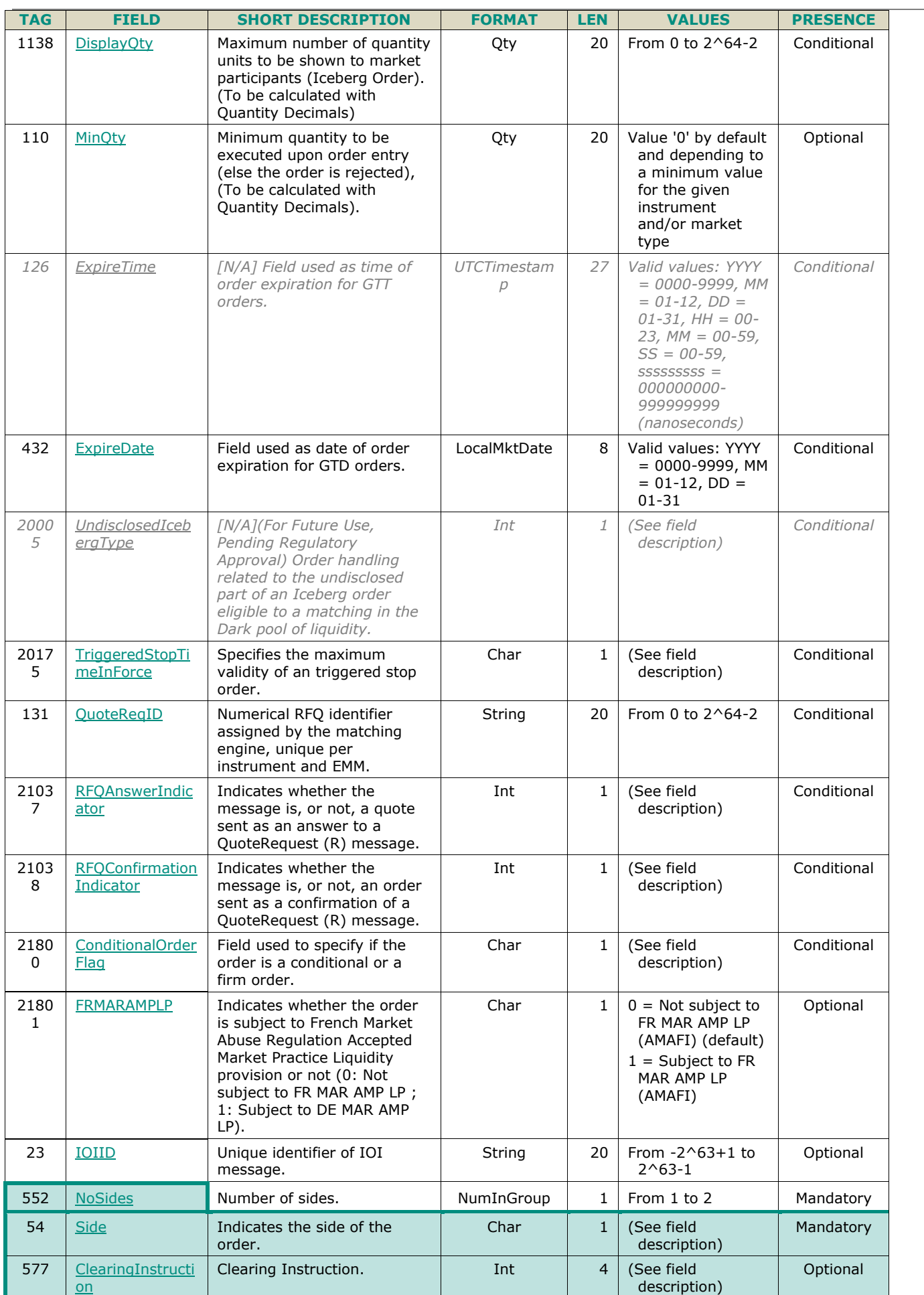

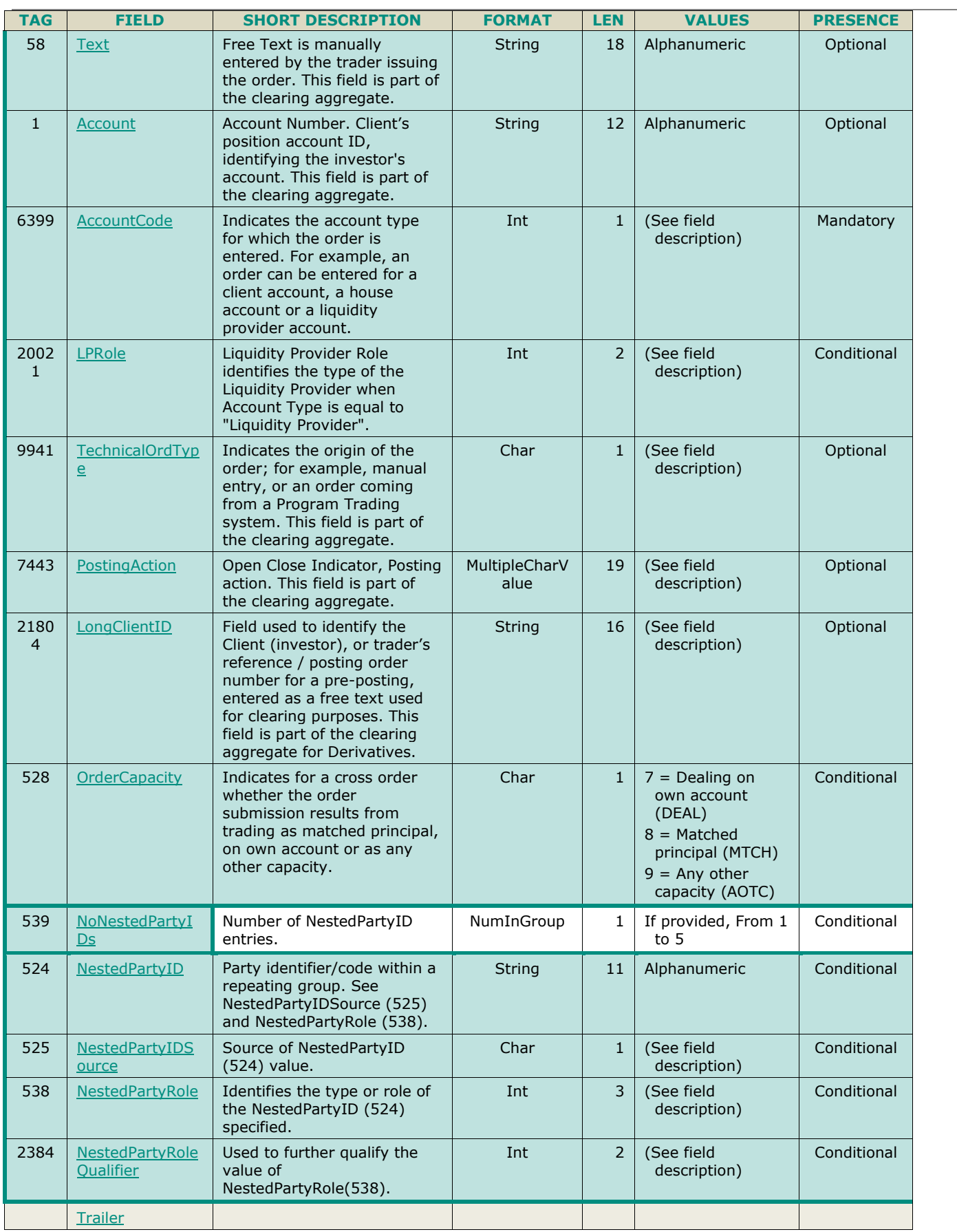

## **5.3.2 ExecutionReport (8)**

Client <OEG

Available for: EQ FND FXI SP EQD IDD CMO DC BLK

## **5.3.2.1 Message Description**

The **ExecutionReport (8)** message is sent by the matching engine amongst the following situations:

- Response to **NewOrderSingle (D)** request when the request is accepted and the order created as well as when it is rejected;
- Response to **QuoteRequest** (R) message when the request is accepted:
	- For the Funds segment It confirms the creation of the new RFQ; In this case this message specifies the Quote Request ID of the original submitted Quote in the *OrderID* (37) field;
	- For the Derivatives segments It confirms acceptance of the message for publication of the request for liquidity to the Market; In this case this message specifies the Quote Request ID of the original submitted Quote Request (for RFQ) in both the *OrderID* (37) and *QuoteReqID* (131) fields, with the same value;
- Response to **OrderCancelReplaceRequest** (G) message in case of acceptation (an **OrderCancelReject** (9) is returned instead in case of rejection); it indicates that the order modification/confirmation is done and holds information associated with the order;
- Response to **OrderCancelRequest** (F) message in case of acceptation (an **OrderCancelReject** (9) is returned instead in case of rejection); it indicates that the order cancellation is done:
	- For an individual order cancellation message **sent by the same Logical access and OE session** that sent the order, a **ExecutionReport** (8) message, as a notification of the cancellation, is sent to that Logical Access and OE session.
		- *Example*: LA1 / OE1 sends the order, then LA1 / OE1 sends a cancellation. **ExecutionReport** (8) message, as a notification of the cancellation, is sent to the LA1 / OE1;
	- For an individual order cancellation message **sent by a different Logical access or OE session** than the one that sent the original order, a **ExecutionReport** (8) message, as a notification of the cancellation, is sent to the Logical Access or OE session that submitted the cancellation
		- *Example*: LA1 / OE1 sends the order, then LA2 / OE2 sends a cancellation. Kill message is sent to the LA2 / OE2
- Response to **OrderMassCancelRequest** (q) message in case of acceptation (an **OrderCancelReject** (9) is returned instead in case of rejection for each rejected cancellation); In this case, one **ExecutionReport** (8) message is sent for each cancelled order. In case of a mass cancellation following a OEG disconnection, the field ClOrdID (11) is not filled in each Execution Report: the reference of the cancelled order is hold by the field OrigClOrdID (41):
	- For a mass cancel command (with granularity of a firm) while the **OrderMassCancelReport** (r) message is sent to the Logical Access and/or OE session that submitted it, the **ExecutionReport** (8) messages, sent as a cancellation notification, for the individual impacted orders are sent to the Logical Accesses and OE sessions that originally submitted the orders.
		- *Example:* LA1 / OE1 sends the order1, LA3 / OE3 sends order2. Then LA2 / OE2 sends a **OrderMassCancelRequest** (q). **OrderMassCancelReport** (r) is sent to LA2 / OE2. Individual Kill messages are sent to the Logical Accesses that own the order.
- Response to OrderMassStatusRequest (AF) message.
- Response to CrossOrder (U67) request when the request is accepted and the order created as well as when it is rejected;

#### **Executions Wholesales and Strategies (for the Derivatives markets)**

The executions for wholesale transactions done on strategies send individual **ExecutionReport** (8) messages for each leg of the strategy. This mean that for Delta-Neutral with a Cash underlying, submitted as a wholesale transaction clients receive a private message for the Cash instrument that is part of the Delta-neutral strategy.

#### **ExecutionReport (8) Message Signature Tags**

The following table identifies the reason for which the **ExecutionReport** (8) message was sent, with a description of the various cases and provides the values of tags *ExecType* (150) and *OrdStatus* (39) used in each case:

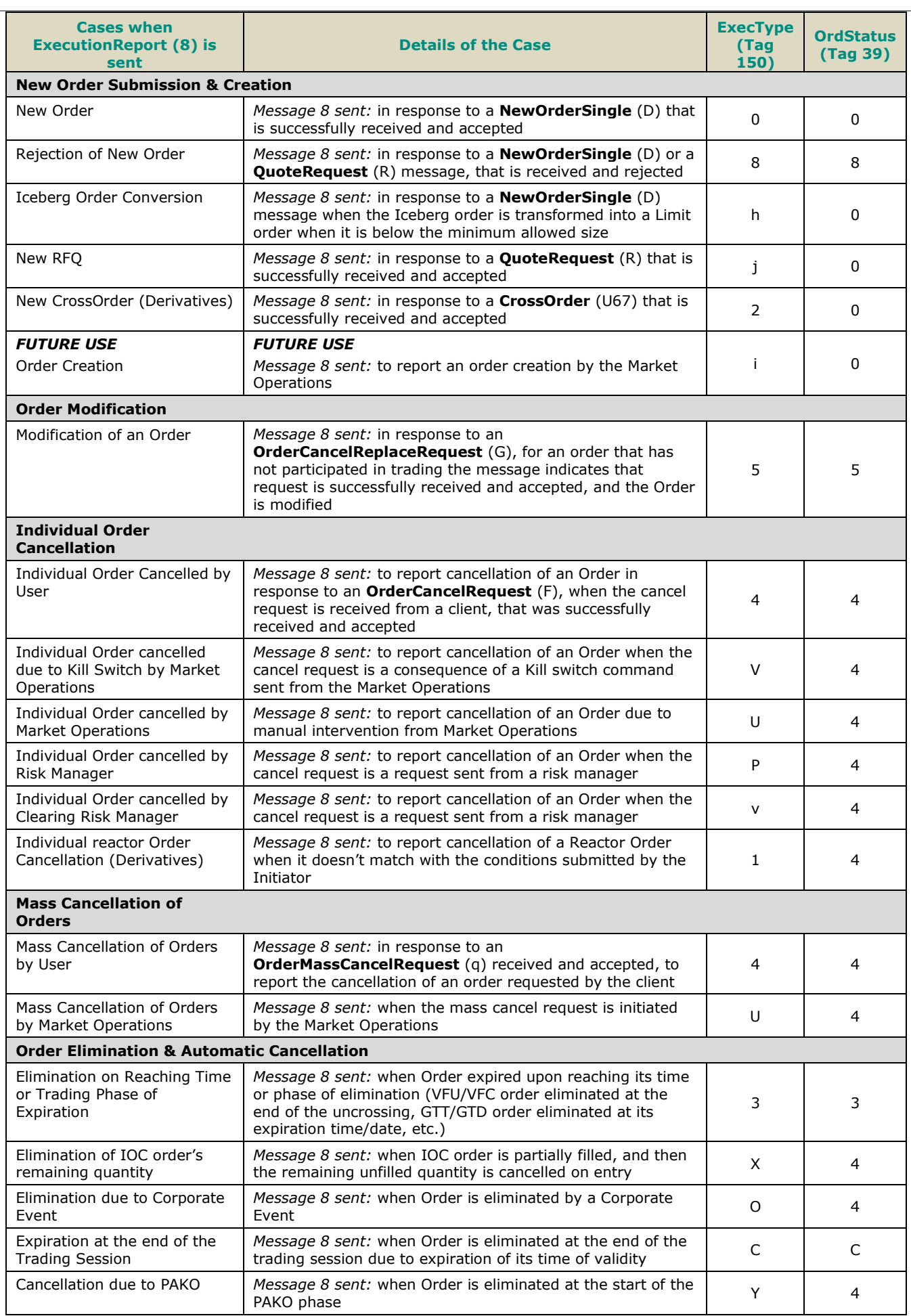

L.

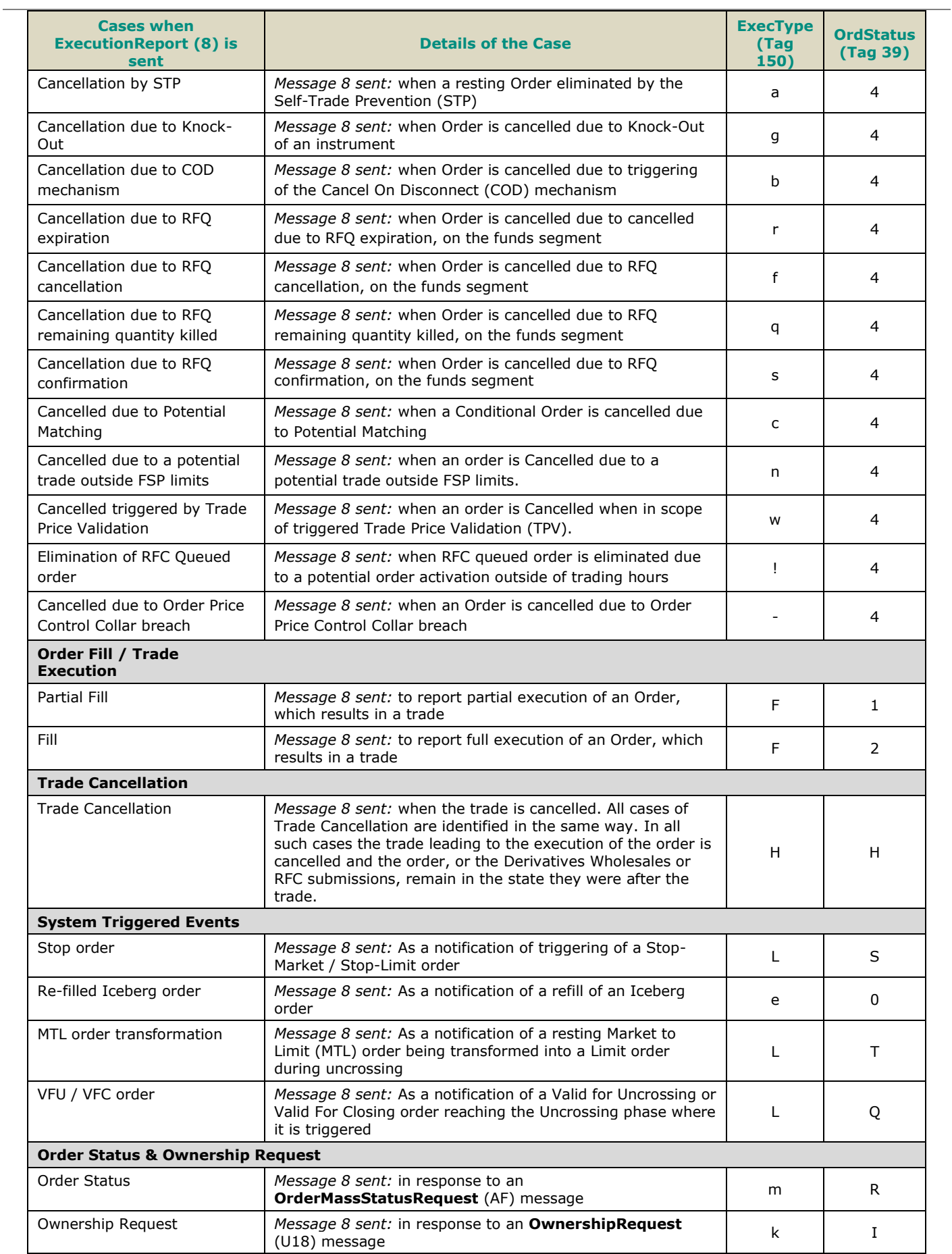

#### **Private & Public feed reconciliation (Cash Segments Only)**

The **ExecutionReport** (8) message allows clients to reconcile their orders with the Market Data feed by using the field *OrderPriority (21004)*.

This mechanism is explained in more details in the Kinematics for the Cash markets in Section *1.2.5.1 Private and Public feed reconciliation*. Public and Private feed reconciliation of order messages does not apply to the Derivatives markets.

This allows clients to identify their orders in public feed as the *OrderPriority* is also provided in the public **Order Update** (1002) message. The *OrderPriority* is thus used as an order identifier.

Please note that the field *OrderPriority (21004)* is provided for newly received Stop orders, and all orders shown to the market. List below identifies the cases in which it is provided:

- In the **ExecutionReport** (8) message as a response to a **NewOrderSingle** (D) or to an **OrderCancelReplaceRequest** (G) with *ConfirmFlag (9930)* set to  $1 =$  Confirmed ;
- In the **ExecutionReport** (8) message as a response to a new order entry;
- In the **ExecutionReport** (8) message as a notification of a triggered Stop-market/Stop-limit order; *Currently used on the Cash markets only*
- In the **ExecutionReport** (8) message as a notification of a triggered Valid For Uncrossing (VFU) or Valid For Closing (VFC) order; *Currently used on the Cash markets only*
- In the ExecutionReport (8) message for a refilled Iceberg Order. *Currently used on the Cash markets only*

For orders that are still hidden for the market (ex. an un-triggered Stop order) the *OrderPriority* will not be provided.

#### **Unsolicited Reports**

The **ExecutionReport** (8) message may be used to relay order execution reports:

- **Order Partial Fill execution report:** the **ExecutionReport** (8) message is used to relay the notification of an order's partial fill.
- **Order Fill execution report**: the ExecutionReport (8) message is used to relay the notification of an order's full fill.
- In outbound application messages the field *ClOrdID* (11) is not provided for unsolicited messages.

The **ExecutionReport** (8) message may be used to relay Market Operations reports:

- **Market Operations order creation report:** For Future Use only, Currently not supported
- **Market Operations trade cancellation reports:** two **ExecutionReport** (8) messages are used to relay the notification of a trade cancellation by Market Operations (one message per order involved).
- **Order Expiration report:** the ExecutionReport (8) message is used to relay the notification of an order's expiration.
- **Order Collar rejection report:** the **ExecutionReport** (8) message is used to relay the notification of an order's rejection for collars.
- **Order PAKO Cancellation report:** the **ExecutionReport** (8) message is used to relay the notification of an order's cancellation when an instrument is moving into Payment After Knock-Out (PAKO) period. *Currently used on the Cash markets only*
- **Note:** The situation where an order on the Cash markets is rejected for collar implies that it must at least have been created or modified, possibly partially filled; the rejection for collars always follows immediately these "before-rejection" events. Hence, when the expression "order collar rejection report" is used, it includes the Execution Reports of the latter events. Please note that conditional fields are provided only if they are present in the corresponding inbound message.

## **Trading Venue Transaction Identification Code (TVTIC)**

The Trading Venue Transaction Identification Code (TVTIC) is the unique identifier of a trade in the EU and UK MiFID II framework. Each individual trade has a corresponding TVTIC. As a reminder, MiFID II reporting is at leg level.

The different ways to get a trade TVTIC are:

#### **For Cash / Outright trades:**

- Using the public Market Data feed, getting the *Trade Unique Identifier* in the **Full Trade Information** (1004) message;
- ◆ Using the private Order Entry feed:
	- In SBE **Fill** (04) or SBE **Declaration Notice** (42): getting the *Trade Unique Identifier;*
	- In FIX **ExecutionReport** (8) or FIX **TradeCaptureReportAck** (AR) : getting the *Regulatory Trade ID* with *Regulatory Trade ID Type* equals 5 (TVTIC);
- Retrieving the TVTIC field from the EOD Day Trade file (**FTRRM**).

## **For Strategies:**

- ◆ Using the private Order Entry feed:
	- In SBE **Fill** (04): getting the *Trade Unique Identifier* in Strategy fields section to get the "Leg" Trade Unique Identifier;
	- In FIX **ExecutionReport** (8): getting the *Regulatory Trade ID* with *Regulatory Trade ID Type* equals 5 (TVTIC) where *RegulatoryLegRefID* equals the corresponding *Leg ID* in NoLegs section.

#### **For APA Trades:**

 Using the public Market Data feed, getting the *Trade Unique Identifier* in the **APA Full Trade Information** (1028) message.

#### **Components Use within the Message**

This message contains five components and one nested component:

- The first component *Parties* is composed of the fields: *NoPartyIDs (453)*, *PartyID (448)*, *PartyIDSource (447)*, *PartyRole* (452) and *PartyRoleQualifier (2376);*
- The second component *OrderAttributeGrp* is composed of the fields: *NoOrderAttributes (2593)*, *OrderAttributeType (2594)*, *OrderAttributeValue (2595);*
- The third component *RegulatoryTradeIDGrp* is composed of the fields: *RegulatoryTradeID* (1903), *RegulatoryTradeIDType (1906), RegulatoryLegRefID (2411);*
- The fourth component *Legs* is composed of the fields: *NoLegs (555), LegSymbol (600), LegSecurityID (602), LegSecurityIDSource (603), LegLastPx (637), LegLastQty (1418), LegSide (624), LegExecID (1893), LegID (1788);*
- The fifth component **SideCrossOrdModGrp** is composed of the fields: *NoSides (552), Side (54), ClearingInstruction (577), Text (58), Account (1), AccountCode (6399), LPRole (20021), TechnicalOrdType (9941), PostingAction (7443), LongClientID (21804)* and of nested repeating group
- The nested repeating group **NestedParties** is composed of *NoNestedPartyIDs (539)*, *NestedPartyID (524)*, *NestedPartyIDSource (525), NestedPartyRole* (538) and *NestedPartyRoleQualifier (2384)*.
- Provision of the groups and values within them reflect information provided to the exchange by the
- clients, and is represented as following:
- ExecutionwithinFirmShortCode is provided via the **Parties** repeating group
- With noted exceptions ClientidentificationShortCodes is provided via the **NestedParties** repeating group
- With exception to Algorithmic trading*,* InvestmentDecisionwithinFirmShortCode is provided via the *NestedParties* repeating groups.
- The NonExecutingBrokerShortCodes is provided via the *NestedParties* repeating groups.
- The additional MIFID II short code related identifiers are specified using **OrderAttributeGrp** group.
- The third repeating group **SideCrossOrdModGrp** is used to identify the order side
- Repeating group *NestedParties* is also used to specify the Clearing Firm for the order

#### For the Cancellation of Strategy trades on the Derivatives Markets

For Strategy trades the **ExecutionReport** (8) message is sent for each individual leg of the strategy. In such cases, the field *ParentExecID* (21094) identifies the *ExecID* (17) provided in the original trade message. This allows to map all cancellations of individual legs to the original message sent for the strategy trade. The individual

*ExecID* (17) in such trade cancellation messages is the 'leg' Execution IDs of each individual leg provided in the repeating group of the original trade message.

For cancellation of a LIS wholesale trade the trade cancellation messages include the *LISTransactionID* (21085) to help map the individual cancellation to the overall wholesale transaction.

Cancellation of Orders at the Close of Business

The dissemination of messages indicating automatic cancellation of orders by the system that have reached end of their validity at the end of the trading session only cover the orders with Day validity. For orders with validities of (1) Good Till Cancelled (GTC) and cancelled on the current date and (2) Good Till Date (GTD) with expiration date set to the current date, as well as cancellation of orders triggered by corporate actions (for Cash markets), elimination messages is disseminated at the start of the session on the next business day.

The messages for expired Day orders is disseminated at the beginning of the last Closed (Closing) phase at the end of the trading session without any expected additional delay. These messages are not re-disseminated at the start of the next trading session.

#### Temporary and Final prices

For TRF and MOC contracts, the field *EvaluatedPrice* (21802) can contain either the "Temporary" or the "Final" Price. To identify which type of trade message is sent, customers may rely on the value in the field *TradeType* (21010).

If field *TradeType* (21010) is equal to one of the provisional price values (100, 101 or 102) then the message is providing a Temporary Price.

If field *TradeType* (21010) is equal to one of the conventional trade values (1, 2 or 4) then the message is providing the Final Price.

#### **MIFID II short code related data fields**

– Examples of individual cases and some exceptions for the use of these groups are provided below. For the full list of possible values for each field clients should review the individual field descriptions.

## **ExecutionwithinFirmShortCode**

Presence Condition: Conditional Group. For Cash markets: Provided on Drop Copy only. For Derivatives markets: also provided in via the trading OEG

- **Case 1**: ExecutionwithinFirmShortCode where a natural person is responsible for the execution of the transaction
	- *PartyID (448)* = field in which the **short code** is provided
	- *PartyIDSource (447)* = **P** (Short code identifier)
	- *PartyRole (452)* = **12** (Executing Trader)
	- *PartyRoleQualifier (2376)* = **24** (Natural person)
- **Case 2**: ExecutionwithinFirmShortCode where an algorithm is responsible for the execution of the transaction
	- *PartyID (448)* = field in which the **short code** is provided
	- *PartyIDSource (447)* = **P** (Short code identifier)
	- *PartyRole (452)* = **12** (Executing trader)
	- *PartyRoleQualifier (2376)* = **22** (Algorithm)
- **Case 3: ExecutionwithinFirmShortCode for a client** 
	- *PartyID (448)* = field in which the **short code** is provided
		- *PartyIDSource (447)* = **P** (Short code identifier)
		- *PartyRole*  $(452) = 3$  (Client ID)
		- *PartyRoleQualifier (2376)* = **23** (Firm or legal entity) OR **24** (Natural person)

## **ClientIdentificationShortCode**

Presence Condition: Conditional Group. For Cash markets: Provided on Drop Copy only. For Derivatives markets: also provided in via the trading OEG. This field is required for DEA User in every inbound message, or when AccountCode (6399) = Client or RO.

- **Case 4:** ClientIdentificationShortCode where the client is a legal entity
	- *NestedPartyID (524)* = field in which the **short code** is provided
- *NestedPartyIDSource (525)* = **P** (Short code identifier)
- *NestedPartyRole (538)* = **3** (Client ID)
- *NestedPartyRoleQualifier (2384)* = **23** (Firm or legal entity)
- **Case 5**: ClientIdentificationShortCode where the client is not a legal entity
	- *NestedPartyID (524)* = field in which the **short code** is provided
		- *NestedPartyIDSource (525)* = **P** (Short code identifier)
	- *NestedPartyRole (538)* = **3** (Client ID)
	- *NestedPartyRoleQualifier* (2384) = **24** (Natural person)
- **Case 6**: ClientIdentificationShortCode for an Aggregated order ("AGGR" value)
	- –In this case the Parties group is not used, and in its place data is provide using the *OrderAttributeGrp* nested group as following:
		- *OrderAttributeType (2594)* = **0** (Aggregated order)
		- *OrderAttributeValue (2595)* = "**Y**"
- **Case 7**: ClientIdentificationShortCode for an order for which short code is still pending allocation ("PNAL" value)
	- –In this case the Parties group is not used. In its place data is provided using the *OrderAttributeGrp* nested group as following:
		- *OrderAttributeType (2594)* = **1** (Pending allocation)
	- *OrderAttributeValue (2595)* = "**Y**"
- **Case 8**: In case the message originates from a **DEA** (Direct Electronic Access) client, information should be provided as following:
	- *OrderOrigination (1724)* = **5** (Order received from a direct access or sponsored access customer)

*AND*

- *ClientIdentificationShortCode* should be provided using one of the combinations provided in cases 4 through 7 above, as required
- **Note:** The ClientIdentificationShortCode field is not provided for rejection of Cross orders.

## **InvestmentDecisionwithinFirmShortCode**

Presence Condition: Conditional Group. Mandatory if (1) AccountCode is Liquidity Provider, Related Party or House, OR in case investment decision maker is an Algorithm (2) AND the message did not originate from DEA client.

- **Case 9**: InvestmentDecisionwithinShortCode where a natural person is responsible for the investment decision
	- *NestedPartyID* (524) = field in which the **short code** is provided
	- *NestedPartyIDSource* (525) = **P** (Short code identifier)
	- *NestedPartyRole* (538) = **122** (Investment decision maker)
	- *NestedPartyRoleQualifier* (2384) = **24** (Natural person)

*AND*

- *OrderOrigination* (1724) is NOT set
- **Case 10**: InvestmentDecisionwithinShortCode where an algorithm was responsible for the investment decision
	- *NestedPartyID* (524) = field in which the **short code** is provided
	- *NestedPartyIDSource* (525) = **P** (Short code identifier)
	- *NestedPartyRole* (538) = **122** (Investment decision maker)
	- *NestedPartyRoleQualifier* (2384) = **22** (Algorithm)

## *AND*

*OrderOrigination* (1724) is NOT set

## **NonExecutionBrokerShortCode**

Presence Condition: Optional

- **Case 11**: NonExecutionBrokerShortCode
	- *NestedPartyID* (524) = field in which the **short code** is provided

- *NestedPartyIDSource* (525) = **P** (Short code identifier)
- *NestedPartyRole* (538) = **26** (Correspondent broker)
- *NestedPartyRoleQualifier* (2384) = **23** (Firm or legal entity)

## **Other Identifiers**

- For identification of an order submitted for a commodity derivative or a warrant with a commodity underlying, if the potential trade would reduce the risk, data is provided using *OrderAttributeGrp* repeating group, and identifies the values as following:
	- *OrderAttributeType (2594)* = **3** (Risk Reduction Code)
	- *OrderAttributeValue (2595)* = "**Y**"

## **Trading & Clearing related data fields**

## **Clearing Firm ID**

- If provided in the inbound message, the following combination of fields that provide the Clearing Firm ID.
	- *NestedPartyID (524)* = field in which the **ID** is provided
	- *NestedPartyIDSource (525)* = **D** (Proprietary / Custom Code)
	- *NestedPartyRole (538)* = **4** (Clearing Firm)
	- *NestedPartyRoleQualifier (2384)* = **3** (General clearing member) OR **4** (Individual clearing member)

## **Client ID / Long Client ID**

■ If provided in the inbound messages the following describes the fields that provide the Client ID.

For the Cash Markets – Client ID data should be provided as combination of fields identified below.

- *NestedPartyID (524)* = field in which the **ID** is provided
- *NestedPartyIDSource (525)* = **D** (Proprietary / Custom Code)
- *NestedPartyRole (538)* = **3** (Client ID)
- *NestedPartyRoleQualifier (2384)* = **23** (Firm or legal entity) OR **24** (Natural person)

For the Derivatives Markets – Client ID data should be provided using the field *LongClientID* (21804).

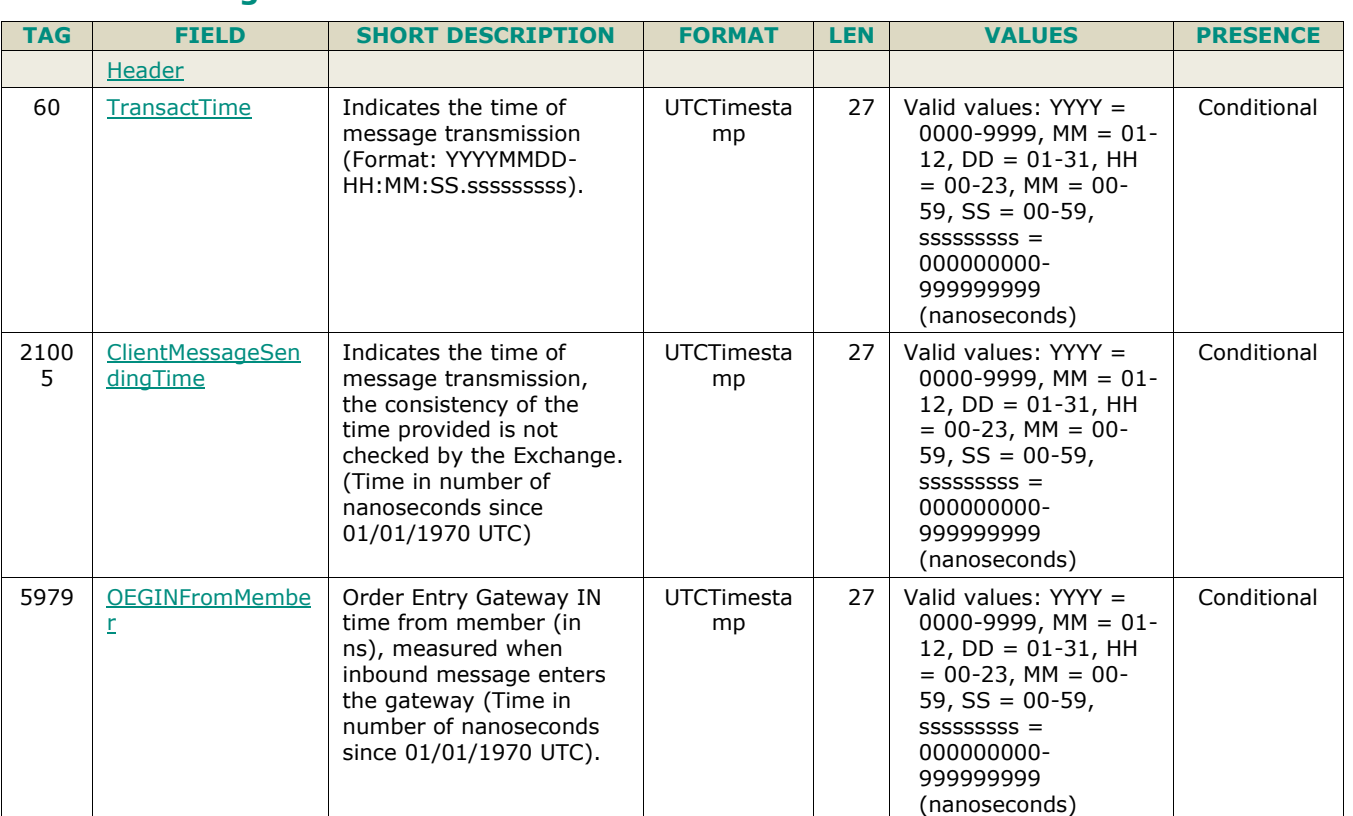

## **5.3.2.2 Message Structure**

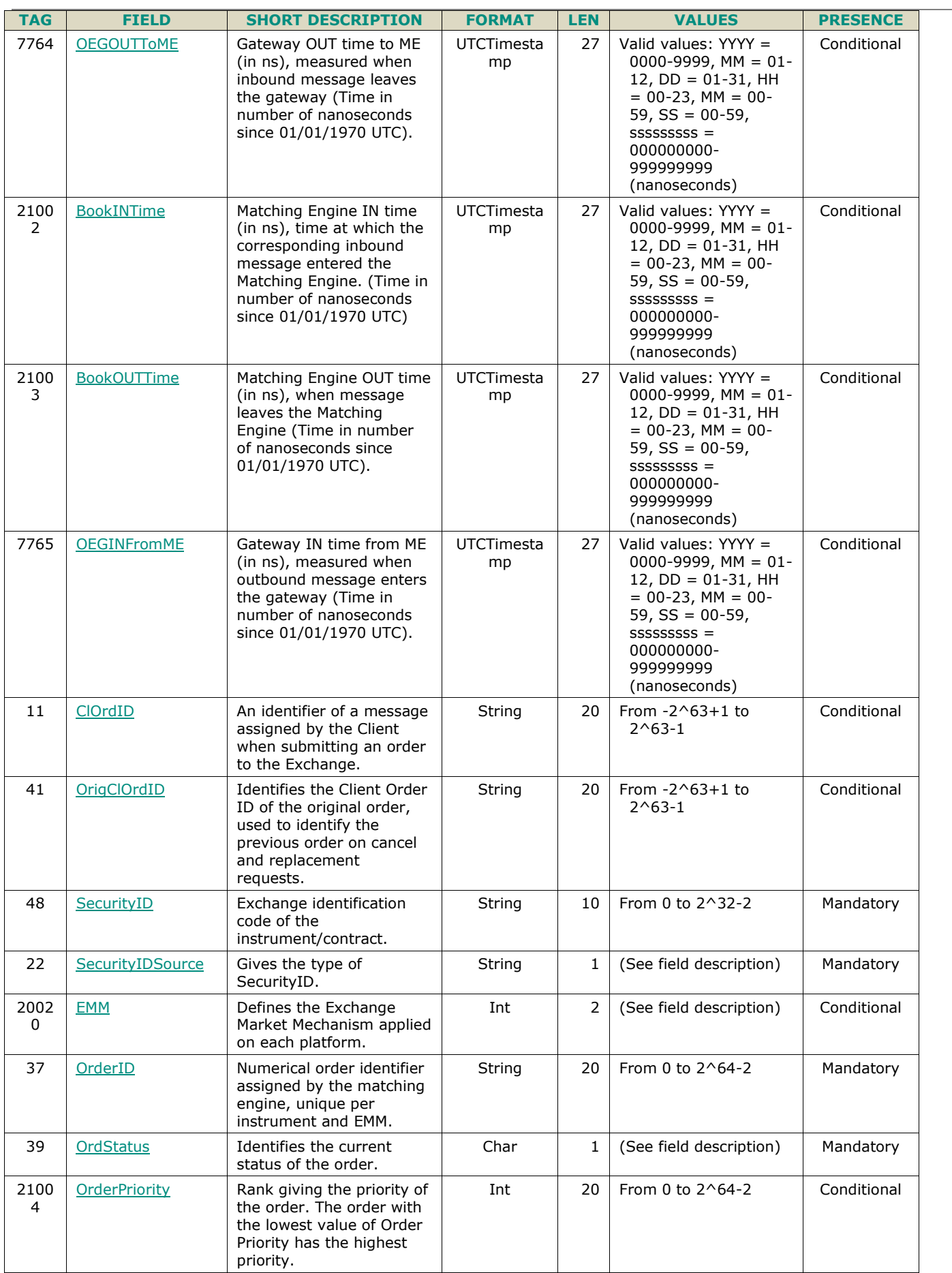

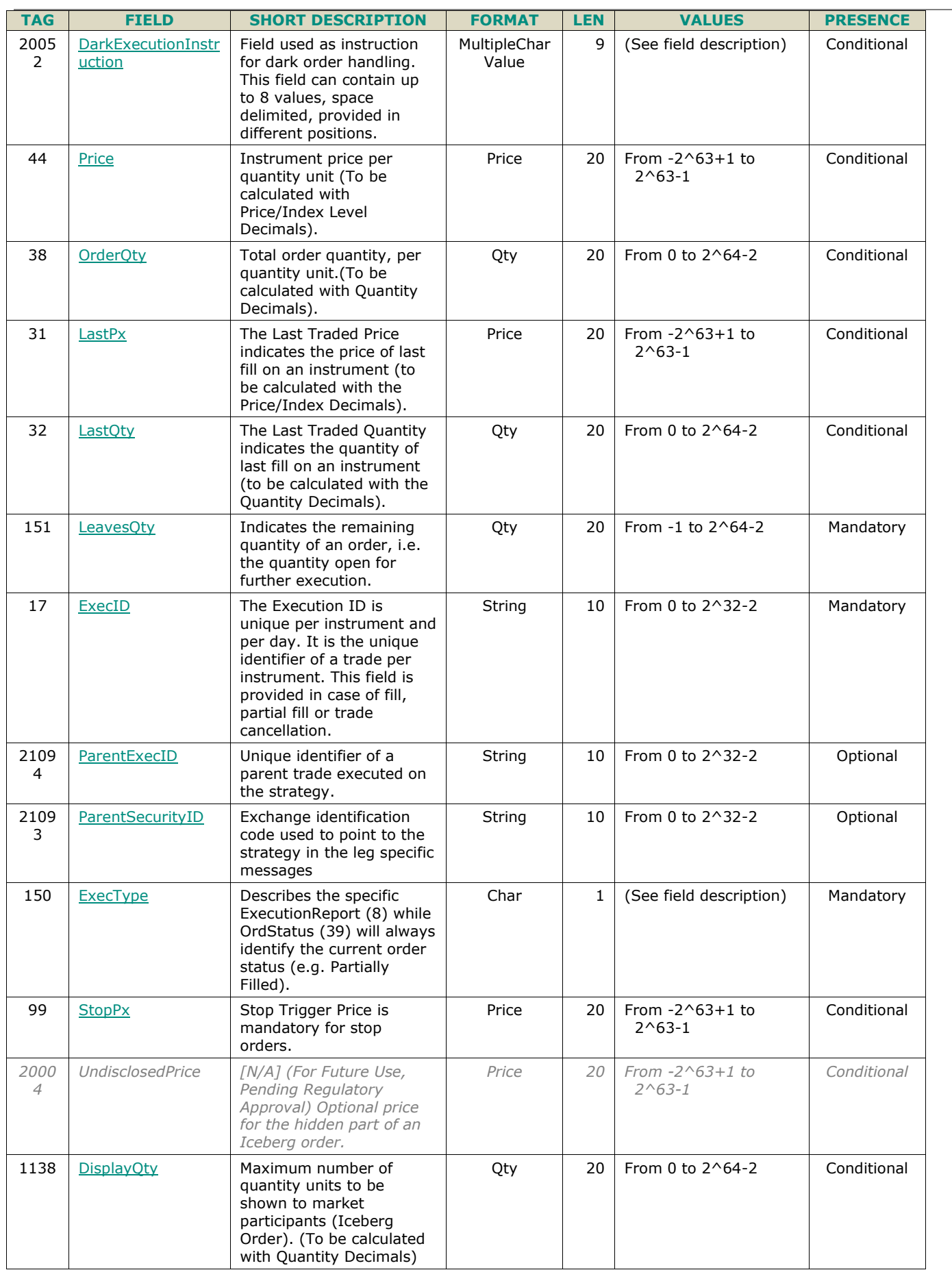

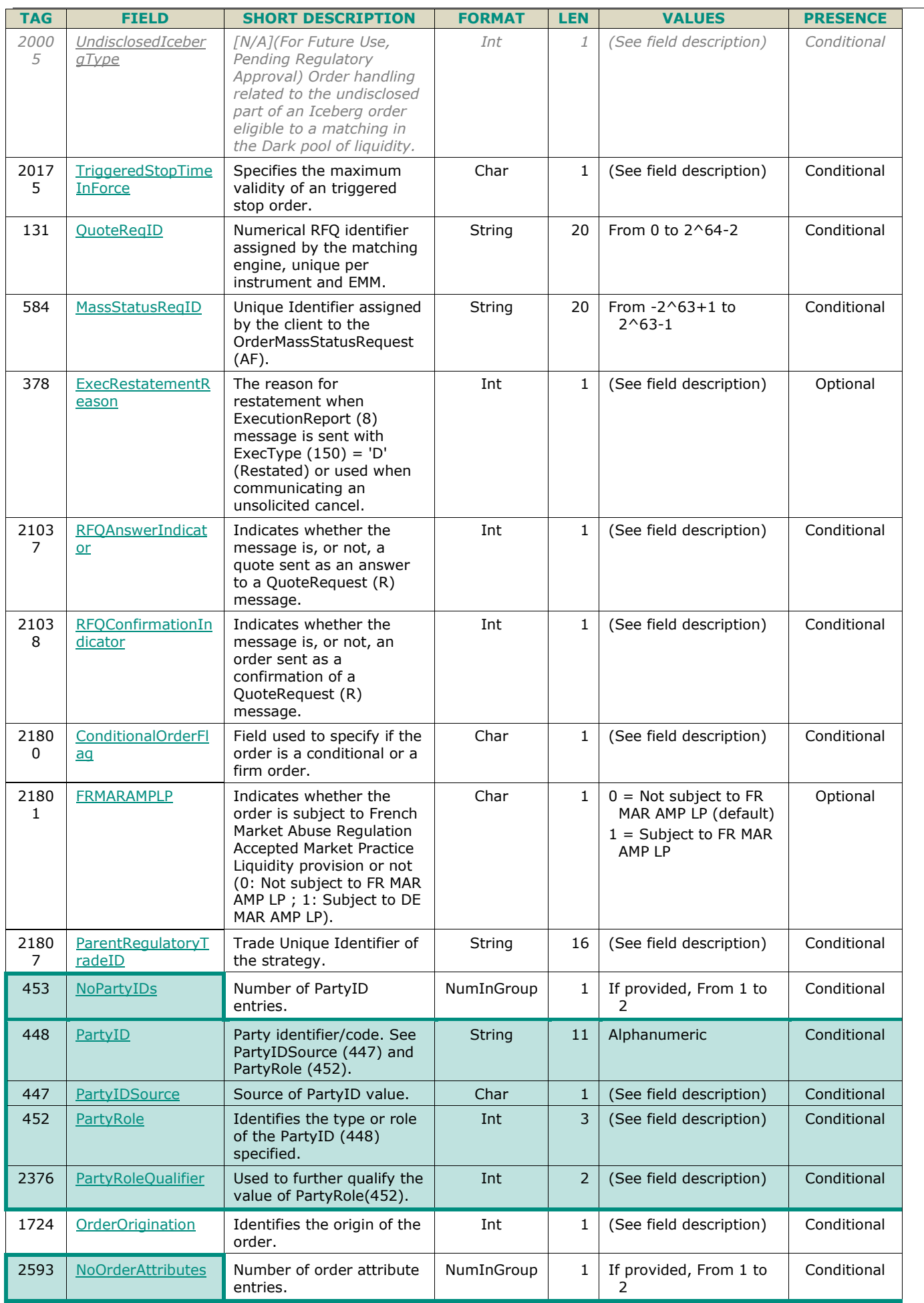

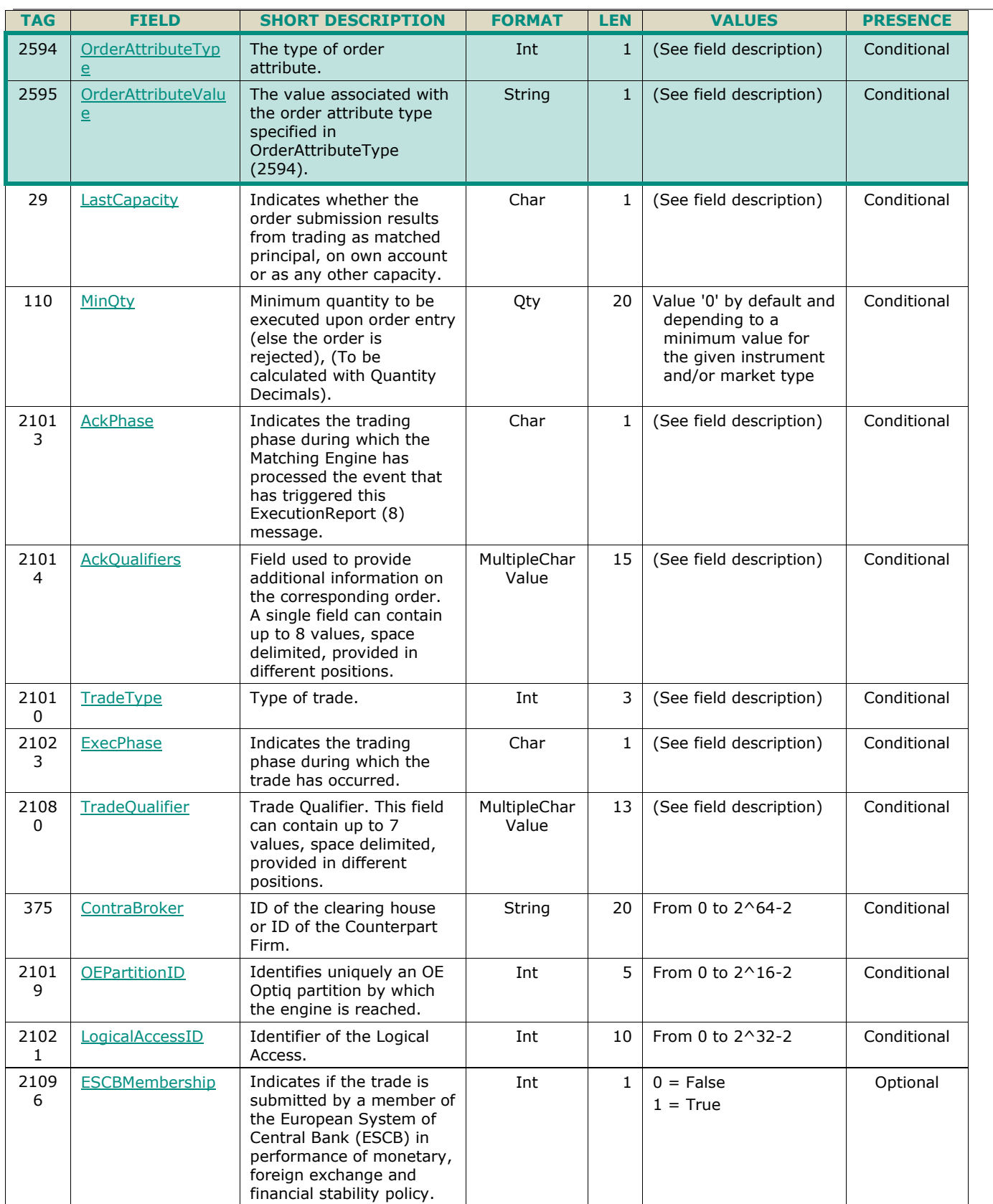

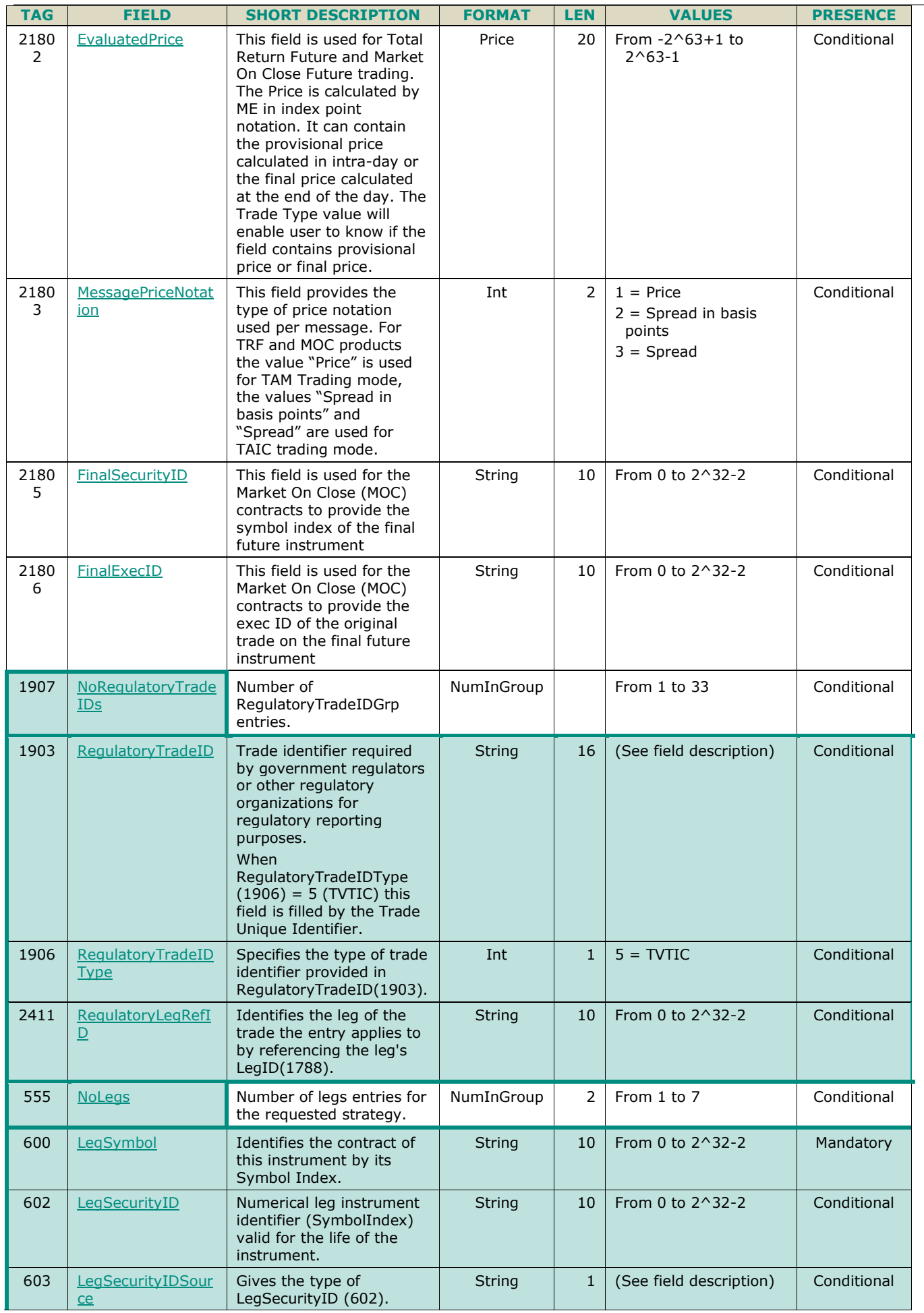

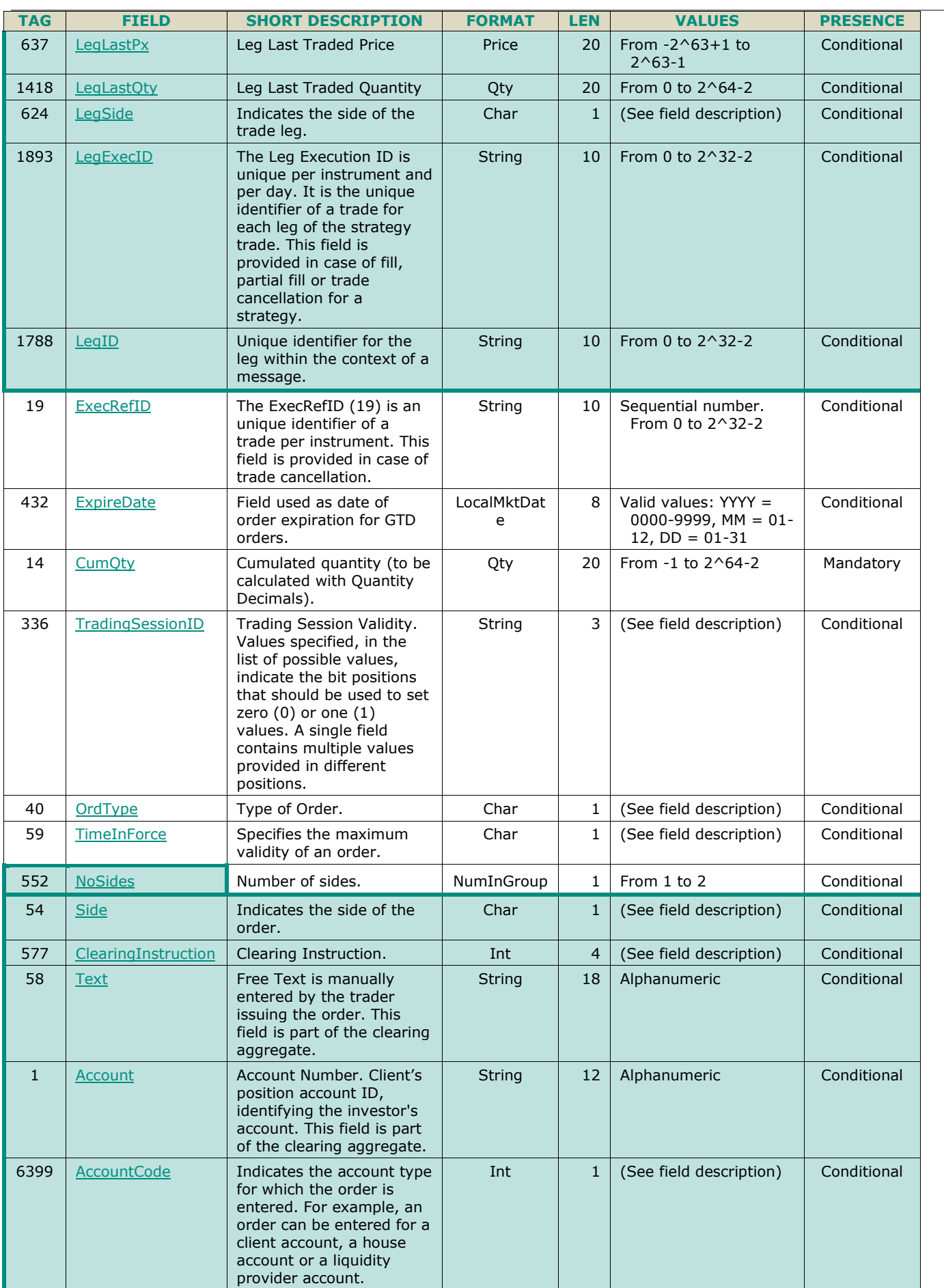

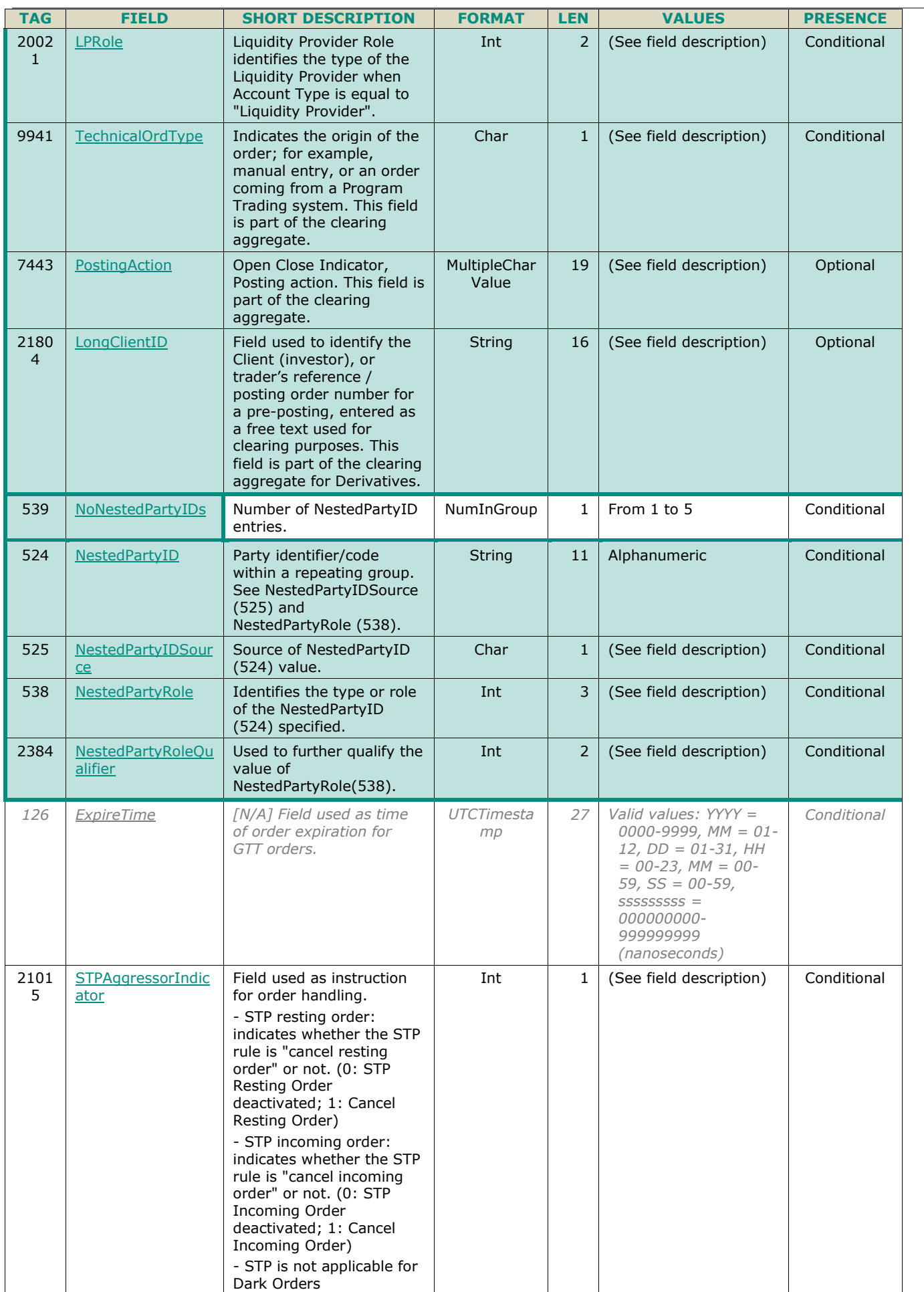

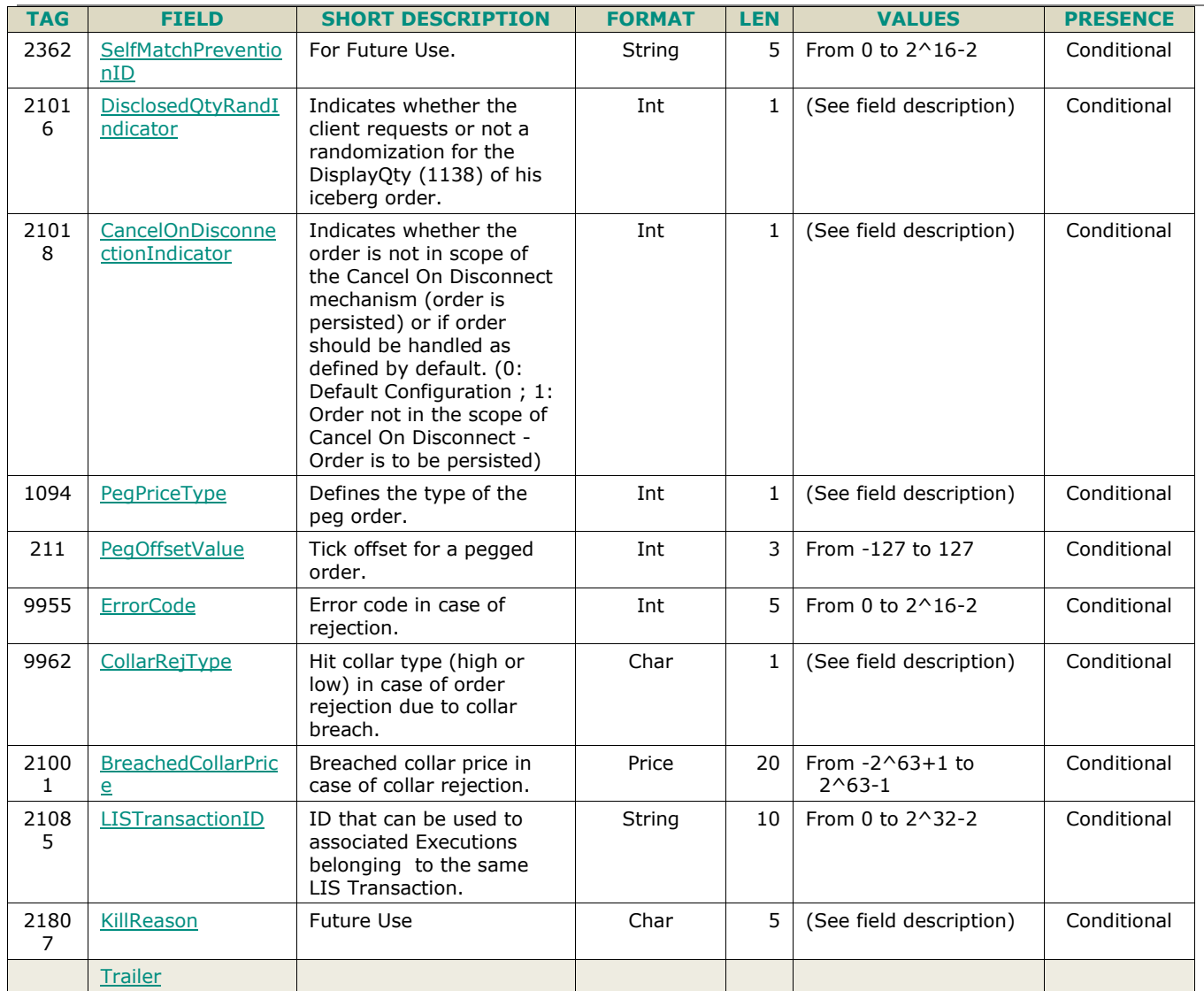

## **5.3.3 MassQuote (i)**

Client OEG Available for: SP

## **5.3.3.1 Message Description**

This message is used by Liquidity Providers (LP) to send several quotes (bid and ask orders) on different instruments in one unique message. A given LP using Quotes is permitted to have only one bid quote and one ask quote on a given instrument at a given time to be present in the market. Consequently, any quotes received after the first one from the same LP for a single instrument cancel and replace the previous ones.

During all trading phases, quotes are considered as normal orders, managed as Limit orders with a side (Buy or Sell), a price, a quantity and a Day validity.

On the Warrants & Certificates segment a **MassQuote** (i) message can include from 1 to 150 quotes double-sided quotes. As a consequence, the **MassQuote** (i) message has a variable size. Each quote occurrence includes the *SecurityID* and the *EMM*, a *BidPrice* and *BidQuantity* or an *OfferPrice* and *OfferQuantity* or both.

In a single **MassQuote** (i) message, **clients must only use instruments belonging to the same Partition as the one to which they sent the message**. Quotes that are sent for instruments that do not belong to the current Partition will be individually rejected by the matching engine with the applicable error code.

Quantities must be a multiple of the instrument's lot size, prices must be populated and have to be a multiple of the instrument's tick size. For a given instrument the bid price must be strictly less than the ask price.

This message is also used to manage the modification and cancellation of quotes, where the following rules apply:

- A valid quote submitted in an instrument that already has a quote from the same liquidity provider in the order book is considered as a modification. Quote modifications lead to the same loss of priority rules as order modifications.
- A valid quote with a quantity set to zero (0) is considered as a cancellation. Hence when a quantity equal to zero (0) is sent, the price field is not checked.
- To modify/create only one side of a Quote, the Price and Quantity of the side to be ignored should not be populated. This will **not be** considered as a cancellation.

#### ■

When errors are detected in one or several repeated fields the Exchange responds with the **MassQuoteAck** (b) message and rejects only the invalid quotes (see message usage in **MassQuoteAck** (b)).

When an error is detected in any field except a repeated field, the matching engine responds with the **OrderCancelReject** (9) message (reason of the rejection provided in the *ErrorCode* field) and rejects the entire content of the **MassQuote**.

When the message is valid, the matching engine responds to the request with the **MassQuoteAck** (b) message.

When a given *SecurityID* code is duplicated in the **MassQuote** (i) message, only the last occurrence of the quote containing the instrument is taken into account (the others are ignored).

In the block of the message the *RFEAnswer* specifies whether the **MassQuote** (i) message is a direct response to a **RequestForExecution** (UM) message or not. This way if a Liquidity Provider submits a **MassQuote** (i) message with the *RFEAnswer* set to "Yes" after a **RequestForExecution** (UM), it will immediately trigger executions on the associated instrument. The immediate execution applies only to the quotes that are possible matches to the client's orders. In case where the quotes are not a possible match the RFE confirmation is ignored and the quote is processed normally. If *RFEAnswer* set to "No" the **MassQuote** (i) message will not immediately trigger the executions.

#### **Clearing Data and Short Codes management:**

The Clearing Data and MiFID Short Codes associated to the quotes are managed on instrument basis as follow:

- When the first quote(s) of the day is submitted for an instrument, the clearing data and short codes set in the message containing these quotes will be stored and be associated to this instrument.
- If clearing data and/or short codes are not provided or provided set with a blank value, the clearing data and/or short codes associated to this instrument will be set to blank.
- After the submission of the first quote(s) for an instrument, all following quote(s) modifications and updates for this instrument will not lead to any modifications of clearing data and short codes previously associated to the instrument (even if they were set to blank). Clearing data and short codes contained in the messages used for updates and modifications will be ignored for instruments as it is already set based on the original quote messages.
- Even after quotes are fully matched, submission of quotes will not lead to an update of the clearing data and short codes associated to the instrument to be updated.
- In order to reset the clearing data and short codes associated to an instrument, the liquidity provider must fully cancel the previously sent quote by submitting a **MassQuote** (i) message with **both** *BidSize*  **and** *OfferSize* set to zero (0). As identified above, this behaviour equally applies when the quote has been totally matched.
- After the quote is fully cancelled submitting a new quote for this instrument will result in the newly provided clearing data and short codes being set for the instrument; as it is done for the first quote(s) of the day.

#### **Components Usage within the Message:**

This message contains three components:

The first component *OrderAttributeGrp* is composed of the fields: *[NoOrderAttributes](file:///C:/CLPM/UTP-CCG/Tech%20Refresh/Specs/v1.6.1%20-%20ETF%20Access/Euronext%20Cash%20Markets%20-%20Optiq%20OEG%20Client%20Specifications%20-%20FIX%205.0%20Interface%20-%20v1.6.3%20-%20SBE%20110%20-%20DDM%205.5.3.docx%23NoOrderAttributes)*, *[OrderAttributeType](file:///C:/CLPM/UTP-CCG/Tech%20Refresh/Specs/v1.6.1%20-%20ETF%20Access/Euronext%20Cash%20Markets%20-%20Optiq%20OEG%20Client%20Specifications%20-%20FIX%205.0%20Interface%20-%20v1.6.3%20-%20SBE%20110%20-%20DDM%205.5.3.docx%23OrderAttributeType)*, *[OrderAttributeValue](file:///C:/CLPM/UTP-CCG/Tech%20Refresh/Specs/v1.6.1%20-%20ETF%20Access/Euronext%20Cash%20Markets%20-%20Optiq%20OEG%20Client%20Specifications%20-%20FIX%205.0%20Interface%20-%20v1.6.3%20-%20SBE%20110%20-%20DDM%205.5.3.docx%23OrderAttributeValue)*

The second component *Parties* is composed of the fields: *[NoPartyIDs](file:///C:/CLPM/UTP-CCG/Tech%20Refresh/Specs/v1.6.1%20-%20ETF%20Access/Euronext%20Cash%20Markets%20-%20Optiq%20OEG%20Client%20Specifications%20-%20FIX%205.0%20Interface%20-%20v1.6.3%20-%20SBE%20110%20-%20DDM%205.5.3.docx%23NoPartyIDs)*, *[PartyID](file:///C:/CLPM/UTP-CCG/Tech%20Refresh/Specs/v1.6.1%20-%20ETF%20Access/Euronext%20Cash%20Markets%20-%20Optiq%20OEG%20Client%20Specifications%20-%20FIX%205.0%20Interface%20-%20v1.6.3%20-%20SBE%20110%20-%20DDM%205.5.3.docx%23PartyID)*, *[PartyIDSource](file:///C:/CLPM/UTP-CCG/Tech%20Refresh/Specs/v1.6.1%20-%20ETF%20Access/Euronext%20Cash%20Markets%20-%20Optiq%20OEG%20Client%20Specifications%20-%20FIX%205.0%20Interface%20-%20v1.6.3%20-%20SBE%20110%20-%20DDM%205.5.3.docx%23PartyIDSource)*, *[PartyRole](file:///C:/CLPM/UTP-CCG/Tech%20Refresh/Specs/v1.6.1%20-%20ETF%20Access/Euronext%20Cash%20Markets%20-%20Optiq%20OEG%20Client%20Specifications%20-%20FIX%205.0%20Interface%20-%20v1.6.3%20-%20SBE%20110%20-%20DDM%205.5.3.docx%23PartyRole)* and *[PartyRoleQualifier](file:///C:/CLPM/UTP-CCG/Tech%20Refresh/Specs/v1.6.1%20-%20ETF%20Access/Euronext%20Cash%20Markets%20-%20Optiq%20OEG%20Client%20Specifications%20-%20FIX%205.0%20Interface%20-%20v1.6.3%20-%20SBE%20110%20-%20DDM%205.5.3.docx%23PartyRoleQualifier)*

The nested repeating group **NestedParties** is composed of *NoNestedPartyIDs*, *NestedPartyID*, *NestedPartyIDSource, NestedPartyRole* and *NestedPartyRoleQualifier*.

Use of the groups and values within them:

ExecutionwithinFirmShortCode should be provided via the *Parties* repeating group

With noted exceptions ClientidentificationShortCodes should be provided via the *NestedParties* repeating group

With exception to Algorithmic trading, InvestmentDecisionwithinFirmShortCode should be provided via the *NestedParties* repeating groups

The NonExecutingBrokerShortCodes should be provided via the *NestedParties* repeating groups

The repeating group *NestedParties* is also used to specify the Clearing Firm for the order

The additional MIFID II short code related identifiers are specified using the *OrderAttributeGrp* group

### **MIFID II short code related data fields:**

Examples of individual cases and some exceptions for the use of these groups are provided below. For the full list of possible values for each field clients should review the individual field descriptions.

#### **ExecutionwithinFirmShortCode**

Presence Condition: Mandatory

- **Case 1**: Specifying ExecutionwithinFirmShortCode where a natural person is responsible for the execution of the transaction
	- *PartyID (448)* = field in which the **short code** is provided
	- *PartyIDSource (447)* = **P** (Short code identifier)
	- *PartyRole (452)* = **12** (Executing Trader)
	- *PartyRoleQualifier (2376)* = **24** (Natural person)
- **Case 2:** Specifying ExecutionwithinFirmShortCode where an algorithm is responsible for the execution of the transaction
	- *PartyID (448)* = field in which the **short code** is provided
	- *PartyIDSource (447)* = **P** (Short code identifier)
	- PartyRole  $(452) = 12$  (Executing trader)
	- *PartyRoleQualifier (2376)* = **22** (Algorithm)
- **Case 3:** Specifying ExecutionwithinFirmShortCode for a Client
	- *PartyID (448)* = field in which the **short code** is provided
	- *PartyIDSource (447)* = **P** (Short code identifier)
	- *PartyRole*  $(452) = 3$  (Client ID)
	- *PartyRoleQualifier (2376)* = **23** (Firm or legal entity) OR **24** (Natural person)

## **ClientIdentificationShortCode**

Presence Condition: Conditional Group. This field is required for DEA User in every inbound message, or when AccountCode (6399) = Client or RO.

For cases 4 and 5, explained below, values 1 and 2 available for NestedPartyID (524) are reserved for internally by the Exchange, and must not be provided in the inbound message. If submitted the associated inbound message will be rejected.

- **Case 4:** Specifying ClientIdentificationShortCode where the client is a legal entity
	- *NestedPartyID (524)* = field in which the **short code** is provided
	- *NestedPartyIDSource (525)* = **P** (Short code identifier)
	- *NestedPartyRole (538)* = **3** (Client ID)
	- *NestedPartyRoleQualifier (2384)* = **23** (Firm or legal entity)
- **Case 5**: Specifying ClientIdentificationShortCode where the client is not a legal entity
	- *NestedPartyID (524)* = field in which the **short code** is provided
	- *NestedPartyIDSource (525)* = **P** (Short code identifier)
	- *NestedPartyRole (538)* = **3** (Client ID)
	- *NestedPartyRoleQualifier (2384)* = **24** (Natural person)
- **Case 6**: Specifying ClientIdentificationShortCode for an Aggregated order ("AGGR" value)

In this case the Parties group is not used. In its place client should provide data using the *OrderAttributeGrp* nested group as following:

- *OrderAttributeType (2594)* = **0** (Aggregated order)
- *OrderAttributeValue (2595)* = "**Y**"
- **Case 7:** Specifying ClientIdentificationShortCode for an order for which short code is still pending allocation ("PNAL" value)

■ In this case the Parties group is not used. In its place client should provide data using the *OrderAttributeGrp* nested group as following:

- *OrderAttributeType (2594)* = **1** (Pending allocation)
- *OrderAttributeValue (2595)* = "**Y**"
- **Case 8**: In case the message originates from a **DEA** (Direct Electronic Access) client, information should be provided as following:
	- *NestedPartyID (524)* = field in which the **short code** is provided
	- *NestedPartyIDSource (525)* = **P** (Short code identifier)
	- *NestedPartyRole (538)* = **3** (Client ID)
	- *NestedPartyRoleQualifier (2384)* = **23** (Firm or legal entity) OR **24** (Natural person)

*AND*

*OrderOrigination (1724)* = **5** (Order received from a direct access or sponsored access customer)

## **InvestmentDecisionwithinFirmShortCode**

Presence Condition: Conditional Group. Mandatory if (1) AccountCode is Liquidity Provider, Related Party or House, OR in case investment decision maker is an Algorithm (2) AND the message did not originate from DEA client.

- **Case 9**: Specifying InvestmentDecisionwithinShortCode where a natural person is responsible for the investment decision:
	- *NestedPartyID (524)* = field in which the **short code** is provided
	- *NestedPartyIDSource (525)* = **P** (Short code identifier)
	- *NestedPartyRole (538)* = **122** (Investment decision maker)
	- *NestedPartyRoleQualifier (2384)* = **24** (Natural person)

*AND*

- *OrderOrigination (1724)* is NOT set
- **Case 10**: Specifying InvestmentDecisionwithinShortCode where an algorithm was responsible for the investment decision:
	- *NestedPartyID (524)* = field in which the **short code** is provided
	- *NestedPartyIDSource (525)* = **P** (Short code identifier)
	- *NestedPartyRole (538)* = **122** (Investment decision maker)
	- *NestedPartyRoleQualifier (2384)* = **22** (Algorithm)

*AND*

*OrderOrigination (1724)* is NOT set

## **NonExecutionBrokerShortCode**

Presence Condition: Optional

- **Case 11**: Specifying NonExecutionBrokerShortCode*:*
	- *NestedPartyID (524)* = field in which the **short code** is provided
	- *NestedPartyIDSource (525)* = **P** (Short code identifier)
	- *NestedPartyRole (538)* = **26** (Correspondent broker)
	- *NestedPartyRoleQualifier (2384)* = **23** (Firm or legal entity)

## **Other Identifiers**

For identification of an order submitted for a commodity derivative or a warrant with a commodity underlying, if the potential trade would reduce the risk clients should also use *OrderAttributeGrp* repeating group, and identify the values as following:

- *OrderAttributeType (2594)* = **3** (Risk Reduction Code)
- *OrderAttributeValue (2595)* = "**Y**"

## **Clearing related data fields:**

The clearing Firm related fields should be specified as following:

## – *Clearing Firm ID:*

- $\triangle$  *NestedPartyID (524)* = field in which the **ID** is provided
- *NestedPartyIDSource (525)* = **D** (Proprietary / Custom Code)
- *NestedPartyRole (538)* = **4** (Clearing Firm)
- *NestedPartyRoleQualifier (2384)* = **3** (General clearing member) OR **4** (Individual clearing member)
- *Client ID:*
- *NestedPartyID (524)* = field in which the **ID** is provided
- *NestedPartyIDSource (525)* = **D** (Proprietary / Custom Code)
- *NestedPartyRole (538)* = **3** (Client ID)
- *NestedPartyRoleQualifier (2384)* = **23** (Firm or legal entity) OR **24** (Natural person)
- When used in the inbound messages for specifying the Clearing Firm ID and the Client ID, the maximum length for the *NestedPartyID (524)* field is 8 characters long, and value may be alphanumeric.

#### **TAG FIELD SHORT DESCRIPTION FORMAT LEN VALUES PRESENCE** [Header](#page-28-0) 117 [QuoteID](#page-237-0) Quote identifier. String 20 From -2^63+1 to 2^63-1 Mandatory 29 | [LastCapacity](#page-200-0) | Indicates whether the order submission results from trading as matched principal, on own account or as any other capacity. Char 1 (See field description) Mandatory 6399 | [AccountCode](#page-175-1) | Indicates the account type for which the order is entered. For example, an order can be entered for a client account, a house account or a liquidity provider account. Int 2 (See field description) Mandatory 2002 1 [LPRole](#page-207-0) | Liquidity Provider Role identifies the type of the Liquidity Provider when Account Type is equal to "Liquidity Provider". Int 2 (See field description) Mandatory 1724 | [OrderOriginati](#page-227-0) [on](#page-227-0) Identifies the origin of the order. Int 1 (See field description) **Conditional** 2593 | [NoOrderAttrib](#page-216-1) [utes](#page-216-1) Number of order attribute entries. NumInGroup  $\begin{vmatrix} 1 & 1 \end{vmatrix}$  If provided, From 1 to 2 Optional 2594 [OrderAttribute](#page-226-0) **[Type](#page-226-0)** The type of order attribute.  $\begin{vmatrix} 1 & 1 & 1 \end{vmatrix}$  (See field description) Optional 2595 | [OrderAttribute](#page-226-1) [Value](#page-226-1) The value associated with the order attribute type specified in OrderAttributeType (2594). String | 1 | (See field description) Optional 2002 2 [RFEAnswer](#page-241-0) | Indicate whether the Quotes message is an answer to a RequestForExecution (34) message or not. (0: No [False] ; 1: Yes [True]) Int 1 (See field description) Mandatory 577 [ClearingInstru](#page-183-0) [ction](#page-183-0) Clearing Instruction. The Theory of The 1 and See field description) Optional

## **5.3.3.2 Message Structure**

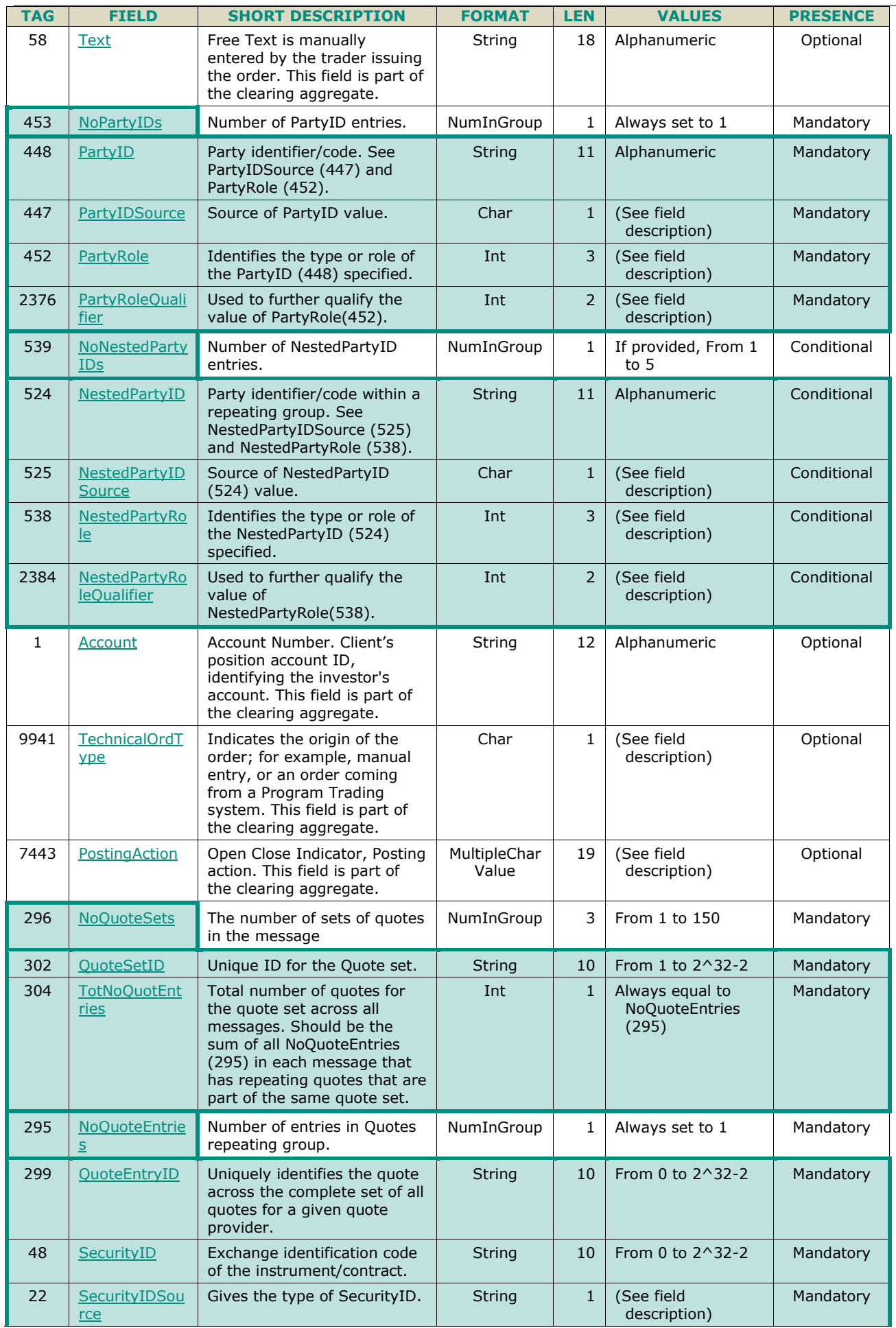
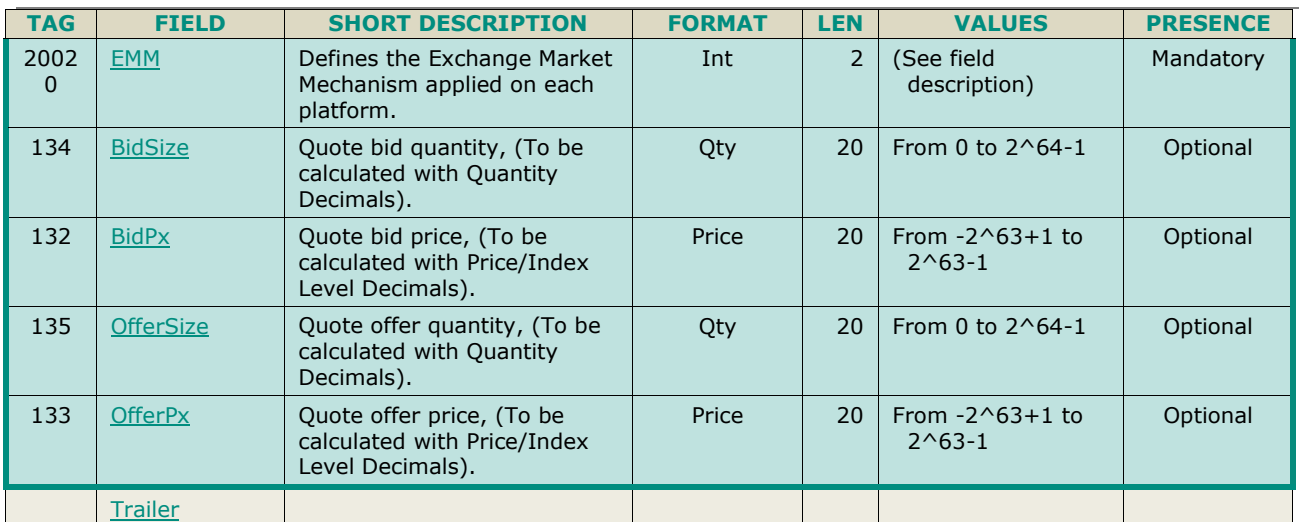

# **5.3.4 MassQuoteAck (b)**

Client OEG Available for: SP

### **5.3.4.1 Message Description**

This message is used by the Matching Engine to respond to the **MassQuote** (i) message sent by Liquidity Providers when no error is detected in any non-repeated field of the MassQuote request.

In case of error in any non-repeated field in the **MassQuote** (i) request, the matching engine rejects the **MassQuote** (i) request with an **OrderCancelReject** (9) message and the reason of the rejection provided in the *ErrorCode (9955)* field.

On the Warrants & Certificates segment, for each occurrence of the **MassQuote** (i) aggregate provided in the request (from 1 to 150 occurrences), a related occurrence of the **MassQuoteAck** (b) aggregate per *SecurityID (48)* and *EMM (20020)* may be found in the **MassQuoteAck** (b) message. As a result, the **MassQuoteAck** (b) message has a variable size.

The **MassQuoteAck** (b) aggregate includes the *SecurityID (48)* and the *EMM (20020)*, a *BidErrorCode (9934)* and an *OfferErrorCode (9935)* along with a Buy and Sell Order IDs and Revision Indicators. The matching engine populates the error codes as follows:

- If an error has been detected in the *SecurityID* (48) of the input Quotes aggregate, both the *BidErrorCode (9934)* and *OfferErrorCode (9935)* are provided in the associated **MassQuoteAck** (b) aggregate.
- If an error is detected in the *BidSize (134)* or *BidPx (132)* field, the error code is provided in the *BidErrorCode (9934)* field.
- If an error is detected in *OfferSize (135)* or *OfferPx (133)* field, the error code is provided in the *OfferErrorCode (9935)* field.

When no error is detected in these fields, *BidErrorCode (9934)* and *OfferErrorCode (9935)* are not provided.

### **5.3.4.2 Message Structure**

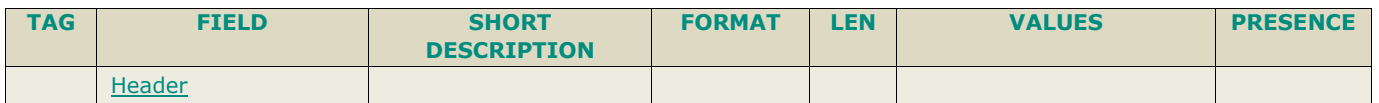

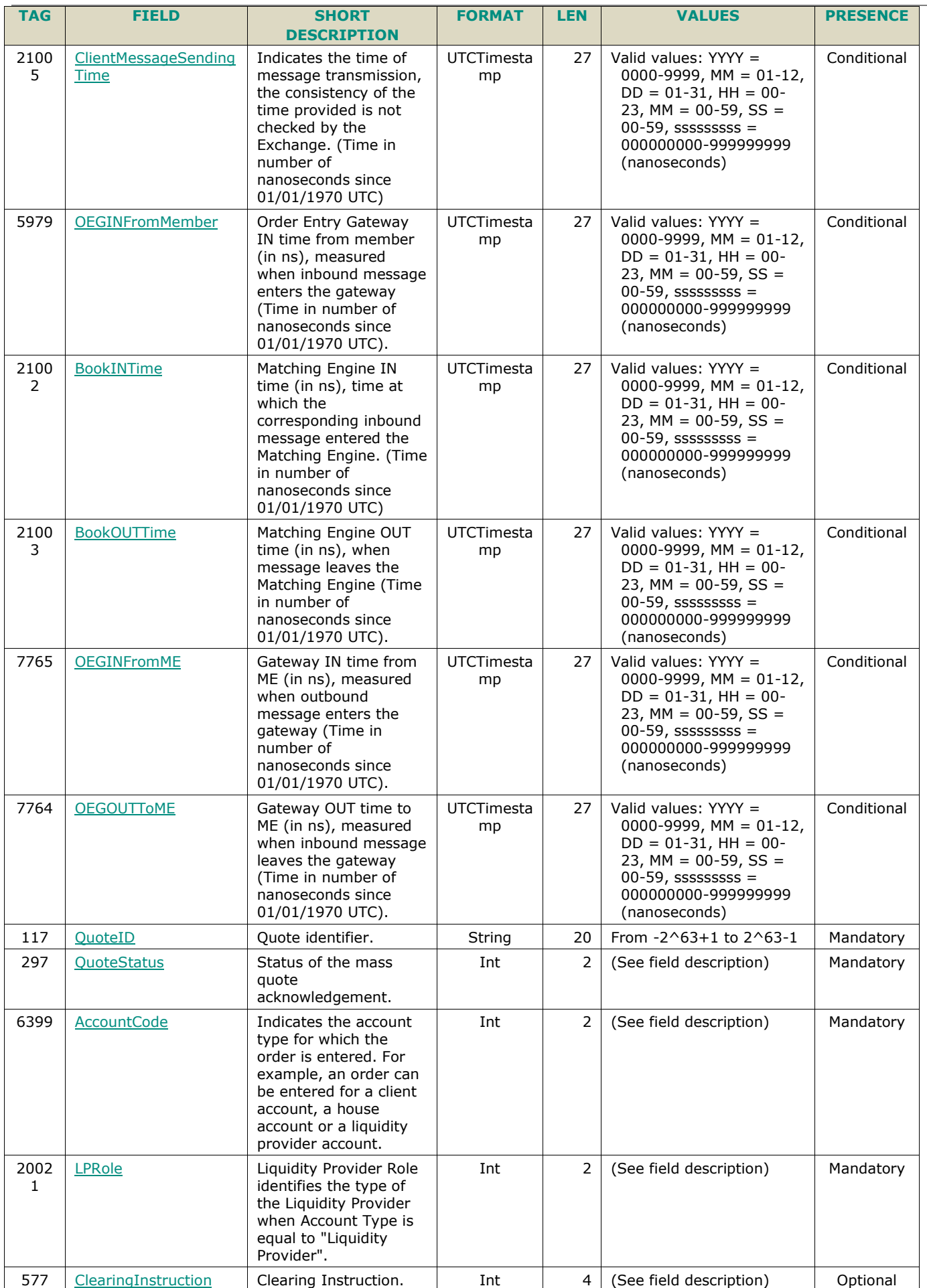

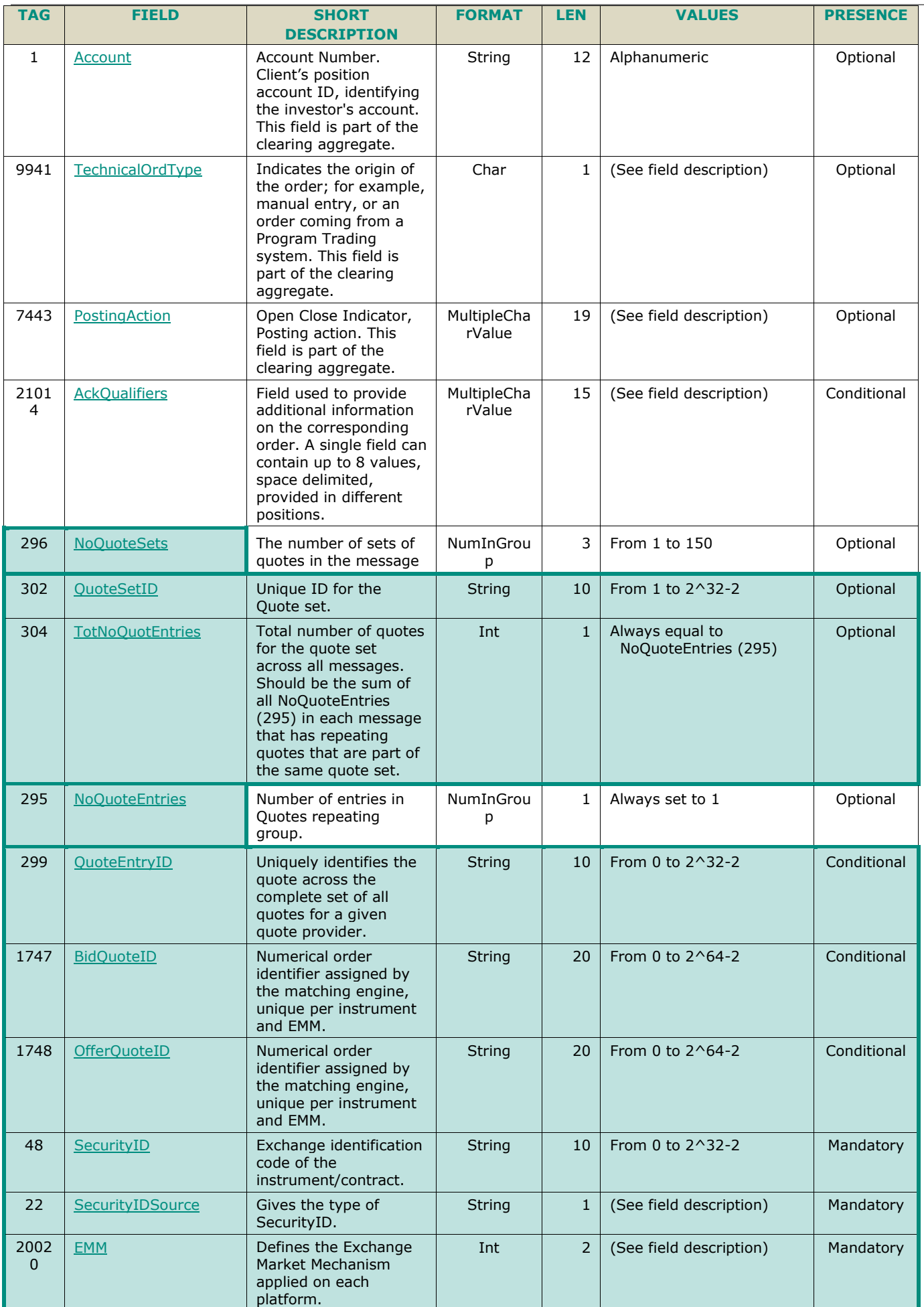

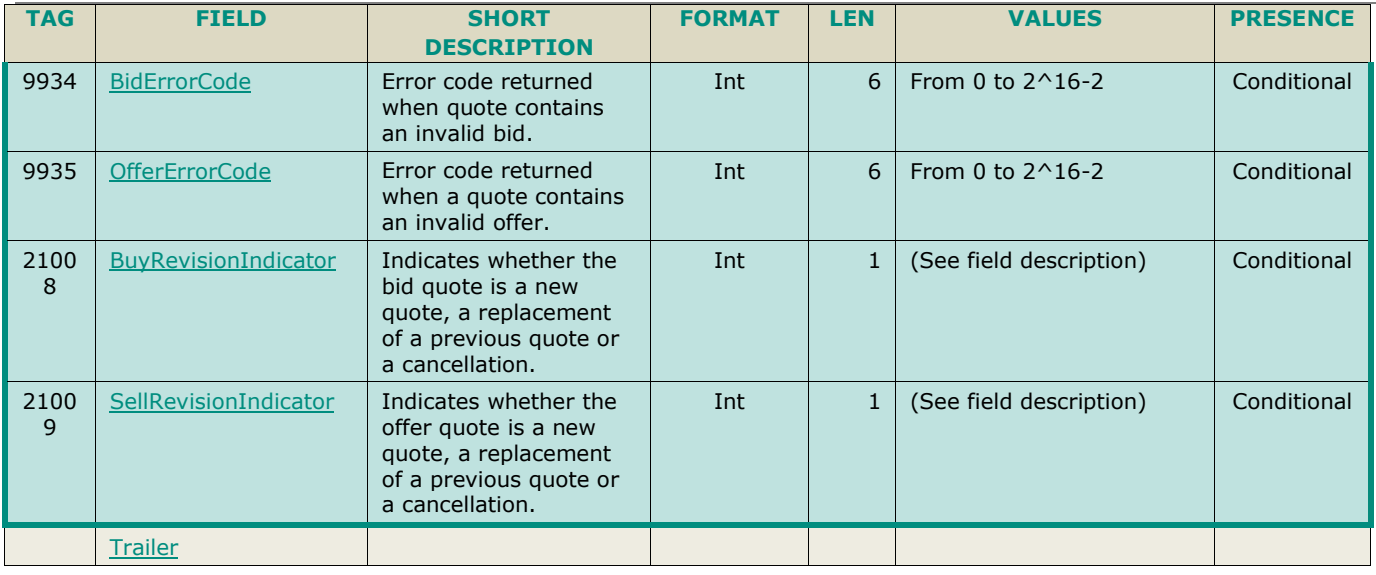

# **5.3.5 OrderCancelRequest (F)**

Client **DOEG** 

Available for: EQ FND FXI SP EQD IDD CMO BLK

# **5.3.5.1 Message Description**

The **OrderCancelRequest** (F) message is used to request the cancellation of the entire remaining quantity of **an active order in the order book**, note that only the originating Firm is authorized to cancel its own orders.

An order cancellation only applies to the remaining quantity of an order in the book. If the order to be cancelled was partially filled, the cancellation has no effect on the previous trades (or any previously executed quantity).

On ETF MTF platform, the **OrderCancelRequest** (F) message can be used to request the cancellation of an active RFQ previously created with the **QuoteRequest** (R) message. In this situation, the *OrderID (37)* should contain the *QuoteReqID (131) and OrderCategory (21041) must be set to Quote Request* . It can also be used to request the cancellation of an LP Answer, in this situation the *OrderID (37)* along with *OrderCategory (21041)* set to RFQ LP Answer must be specified in the request. It can be submitted either by Euronext members or by Non Euronext buy-side RFQ (Request for Quote) trading issuers.

Important Note: An active order can be cancelled by specifying the *ClOrdID (11)* of the original order:

■ If the **OrderCancelRequest** (F) message contains both *OrderID (37)* and *[OrigClOrdID](#page-228-0) (41)*, the matching engine uses the *OrderID (37)* to cancel the order. If the *OrderID (37)* specified in the message is not found in the active orders list, the order modification is rejected. If the *OrderID (37)* specified in the message is found the matching engine does not check that the *[OrigClOrdID](#page-228-0) (41)* of the order found ("cancelled" order) matches with the *[OrigClOrdID](#page-228-0) (41)* contained in the **OrderCancelRequest** (F) message.

In the case where the values of the *Side* and/or *OrdType* provided in the **OrderCancelRequest** (F) message do not match with the *Side* and *OrdType (40)* of the targeted order it will lead to the rejection of the request with the error code 2101 "Unknown Order ID". (For triggered Stop orders, the value in field *OrdType (40)* must be equal to Limit, for Stop-limit, or Market for Stop-market order, corresponding to the type of stop order originally submitted.)

**Note:** By default, live orders submitted intraday are automatically cancelled on a network disconnection (OE Session or OEG disconnection).

> Clients can indicate on each order if they want it to be persistent, i.e. not included in the scope of the Cancel On Disconnect mechanism. If the tag *CancelOnDisconnectionIndicator* (21018) is set to "1" for an order, this order will not be cancelled even if the Cancel On Disconnect kicks in for the OE Session it belongs to.

> When the Cancel On Disconnect mechanism is triggered, the cancellation involves only orders entered on the current day. All still active orders, entered the previous days, remain in the order book.

#### **Components Usage within the Message**

This message contains one component Parties is composed of the fields: *NoPartyIDs* (453), *PartyID* (448), *PartyIDSource* (447), *PartyRole* (452) and *PartyRoleQualifier* (2376);

This component is used to provide data for the ExecutionwithinFirmShortCode and ClientIdentificationShortCode MIFID II field for risk management purposes such as kill switch.

Examples of individual cases and some exceptions for the use of these groups are provided below. For the full list of possible values for each field clients should review the individual field descriptions.

#### **ExecutionwithinFirmShortCode**

Presence Condition: Mandatory, first use of Parties group is assumed to be for indication of ExecutionwithinFirmShortCode

- **Case 1**: ExecutionwithinFirmShortCode where a natural person is responsible for the execution of the transaction
	- *PartyID (448)* = field in which the **short code** is provided
	- *PartyIDSource (447)* = **P** (Short code identifier)
	- *PartyRole (452)* = **12** (Executing Trader)
	- *PartyRoleQualifier (2376)* = **24** (Natural person)
- **Case 2**: ExecutionwithinFirmShortCode where an algorithm is responsible for the execution of the transaction
	- *PartyID (448)* = field in which the **short code** is provided
	- *PartyIDSource (447)* = **P** (Short code identifier)
	- *PartyRole*  $(452) = 12$  (Executing trader)
	- *PartyRoleQualifier (2376)* = **22** (Algorithm)
- **Case 3: ExecutionwithinFirmShortCode for a Client** 
	- *PartyID (448)* = field in which the **short code** is provided
	- *PartyIDSource (447)* = **P** (Short code identifier)
	- $\triangle$  *PartyRole (452)* = **3** (Client ID)
	- *PartyRoleQualifier (2376)* = **23** (Firm or legal entity) OR **24** (Natural person)

#### **ClientIdentificationShortCode**

Presence Condition: Conditional Group. Second use of Parties group in this message is assumed to be for indication of ClientIdentificationShortCode. This field is required for DEA User in every inbound message, or when AccountCode (6399) = Client or RO. In case ExecutionwithinFirmShortCode is provided for Case 3 the same information is submitted a second time for either Case 4 or 5. In this case, if the information in the repeating group is not identical, the message is rejected.

For cases 4 and 5, explained below, values 1 and 2 available for PartyID (448) are reserved for internally by the Exchange, and must not be provided in the inbound message. If submitted the associated inbound message will be rejected.

- **Case 4:** Specifying ClientIdentificationShortCode where the client is a legal entity
	- *PartyID (448)* = field in which the **short code** is provided
	- *PartyIDSource* (447) = **P** (Short code identifier)
	- $\triangle$  *PartyRole* (452) = **3** (Client ID)
	- *PartyRoleQualifier* (23*76)* = **23** (Firm or legal entity)
	- **Case 5**: Specifying ClientIdentificationShortCode where the client is not a legal entity
		- *PartyID (448)* = field in which the **short code** is provided
		- *PartyIDSource (447*) = **P** (Short code identifier)
		- $\triangleleft$  *PartyRole* (452) = **3** (Client ID)
		- *PartyRoleQualifier (2376)* = **24** (Natural person)
- **Case 6**: Specifying ClientIdentificationShortCode for an Aggregated order ("AGGR" value)

In this case the Parties group is not used. In its place client should provide data using the *OrderAttributeGrp* nested group as following:

*OrderAttributeType* (2594) = 0 (Aggregated order)

- *OrderAttributeValue (2595)* = "**Y**"
- **Case 7**: Specifying ClientIdentificationShortCode for an order for which short code is still pending allocation ("PNAL" value)

In this case the Parties group is not used. In its place client should provide data using the *OrderAttributeGrp* nested group as following:

- *OrderAttributeType* (2594) = 1 (Pending allocation)
- *OrderAttributeValue (2595)* = "**Y**"

### **5.3.5.2 Message Structure**

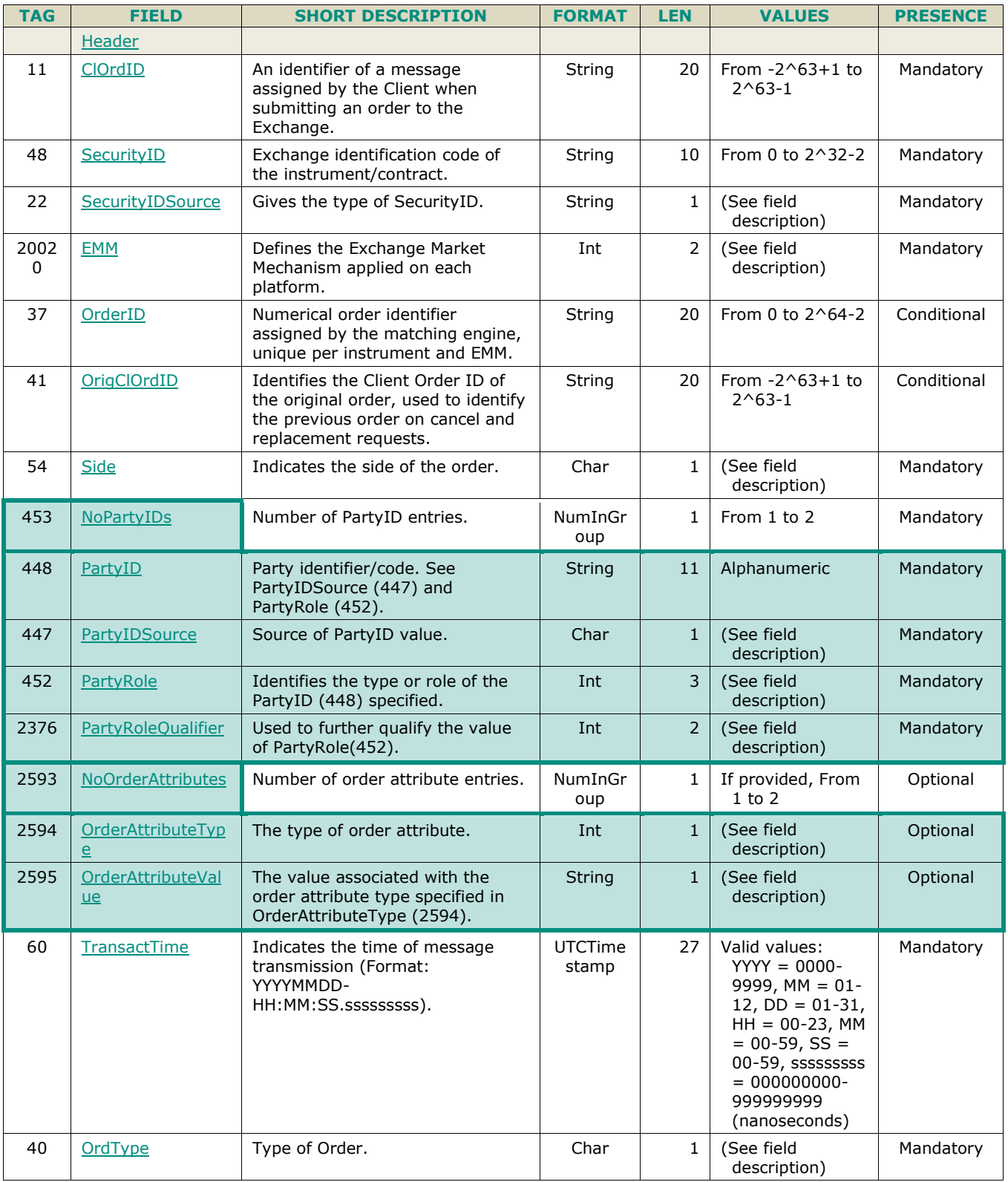

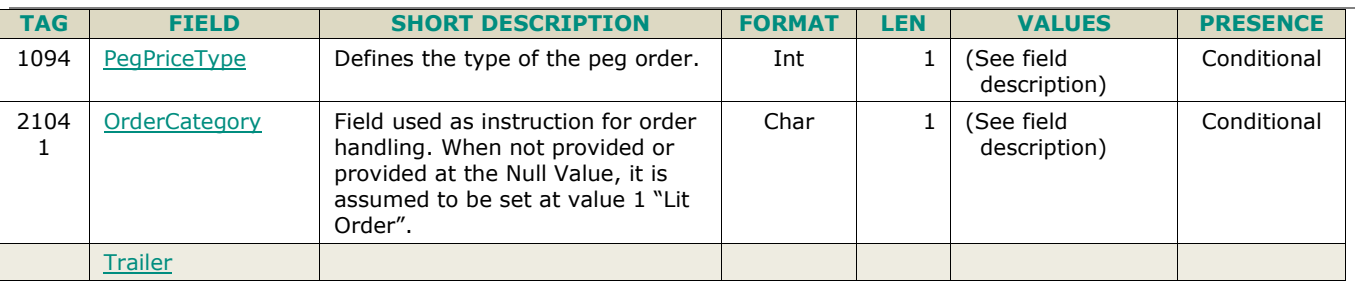

# **5.3.6 OrderCancelReplaceRequest (G)**

Client ▶OEG Available for: EQ FND FXI SP EQD IDD CMO BLK

### **5.3.6.1 Message Description**

The **OrderCancelReplaceRequest** (G) message is used to modify **active orders in the order book.**

Please note that only the originating Firm (regardless of the Logical Access) is authorized to modify its orders.

- An active order can be modified by specifying the *OrderID (37)* of the original order or the *OrigClOrdID (41)*
- If the **OrderCancelReplaceRequest** (G) message contains both *OrderID (37)* and *OrigClOrdID (41)*, the matching engine uses the *OrderID (34)* to cancel the order. If the *OrderID (37)* specified in the message is not found in the active orders list, the order modification is rejected. If the *OrderID (37)* specified in the message is found the matching engine does not check that the *ClOrdID (11)* of the order found ("modified" order) matches with the *OrigClOrdID (41)* contained in the **OrderCancelReplaceRequest** (G) message.

Please note that the field *ClOrdID (11)* is an identifier of the **OrderCancelReplaceRequest** (G) request.

The MiFID short codes included in this message concern the **OrderCancelReplaceRequest** (G) itself - it will not lead to any modification of the MiFID short codes previously submitted and associated to the live order to be modified.

#### **Handling of fields not available for modification**

- *AccountCode* (6399) and *LPRole* (20021*)* fields present in this message will always be ignored by the system, which means that clients are not able to modify *AccountCode* (6399) / *LPRole* (20021*)* of their live orders. If modification is required clients must cancel their existing order and submit a new one with a NewOrderSingle (D) message.
- *While* fields *Side* (54) and *OrdType* (40) are part of the message structure, modification of these values is not allowed, and the values provided must match the values originally set on submission of the order. In the case where the values in the **OrderCancelReplaceRequest** (G) message do not match with the *Side* (54) and *OrdType* (40) of the targeted order it will lead to the rejection of the request with the error code 2101 'Unknown Order'. (For triggered Stop orders, the value in field *OrdType* (40)must be equal to Limit, for Stoplimit, or Market for Stop-market order, corresponding to the type of stop order originally submitted).
- Modification of TimeInForce (59)

For the Cash Markets - Modification of *TimeInForce* (59) results in rejection of the request in case orders are modified from a validity that is against market rules or cannot be executed. Such cases include modification of 'At Close' (7) or Good for Auction (GFA) (B) to any other validity.

For the Derivatives Markets - Modification of *TimeInForce* (59) is not permitted. If a **OrderCancelReplaceRequest** (G) message is submitted with a different value for *TimeInForce* (59) than the original order, the modification request will be rejected.

#### **Components Usage within the Message**

This message contains three components:

- The first component **OrderAttributeGrp** is composed of the fields: *[NoOrderAttributes](#page-216-1)* (2593), *[OrderAttributeType](#page-226-0) (2594)*, *[OrderAttributeValue](#page-226-1) (2595)*
- The second component *Parties* is composed of the fields: *[NoPartyIDs](#page-216-0) (453)*, *[PartyID](#page-230-0) (448)*, *[PartyIDSource](#page-231-0) (447)*, *[PartyRole](#page-231-1)* (452) and *[PartyRoleQualifier](#page-232-0) (2376)*
- The nested repeating group **NestedParties** is composed of *NoNestedPartyIDs (539)*, *NestedPartyID (524)*, *NestedPartyIDSource (525), NestedPartyRole (538)* and *NestedPartyRoleQualifier (2384)*.
- ■
- Use of the groups and values within them:
- ExecutionwithinFirmShortCode should be provided via the **Parties** repeating group
- With noted exceptions ClientidentificationShortCodes should be provided via the **NestedParties** repeating group
- The NonExecutingBrokerShortCodes should be provided via the **NestedParties** repeating groups
- The repeating group *NestedParties* is also used to specify the *Clearing Firm* for the order
- The additional MIFID II short code related identifiers are specified using the **OrderAttributeGrp** group

#### **MIFID II short code related data fields**

Examples of individual cases and some exceptions for the use of these groups are provided below. For the full list of possible values for each field clients should review the individual field descriptions.

#### **ExecutionwithinFirmShortCode**

**Presence Condition: Mandatory** 

- **Case 1**: Specifying ExecutionwithinFirmShortCode where a natural person is responsible for the execution of the transaction
	- *PartyID (448)* = field in which the **short code** is provided
	- *PartyIDSource (447)* = **P** (Short code identifier)
	- *PartyRole (452)* =  $12$  (Executing Trader)
	- *PartyRoleQualifier (2376)* = **24** (Natural person)
- **Case 2:** Specifying ExecutionwithinFirmShortCode where an algorithm is responsible for the execution of the transaction
	- *PartyID (448)* = field in which the **short code** is provided
	- *PartyIDSource (447)* = **P** (Short code identifier)
	- $\rightarrow$  *PartyRole* (452) = **12** (Executing trader)
	- *PartyRoleQualifier (2376)* = **22** (Algorithm)
- **Case 3:** Specifying ExecutionwithinFirmShortCode for a Client:
	- *PartyID (448)* = field in which the **short code** is provided
	- *PartyIDSource (447)* = **P** (Short code identifier)
	- *PartyRole*  $(452) = 3$  (Client ID)
	- *PartyRoleQualifier (2376)* = **23** (Firm or legal entity) OR **24** (Natural person)

#### **ClientIdentificationShortCode**

Presence Condition: Conditional Group. This field is required for DEA User in every inbound message, or when AccountCode (6399) = Client or RO.

For cases 4 and 5, explained below, values 1 and 2 available for NestedPartyID (524) are reserved for internally by the Exchange, and must not be provided in the inbound message. If submitted the associated inbound message will be rejected.

- **Case 4:** Specifying ClientIdentificationShortCode where the client is a legal entity
	- *NestedPartyID (524)* = field in which the **short code** is provided
	- *NestedPartyIDSource (525)* = **P** (Short code identifier)
	- *NestedPartyRole (538)* = **3** (Client ID)
	- *NestedPartyRoleQualifier (2384)* = **23** (Firm or legal entity)
- **Case 5:** Specifying ClientIdentificationShortCode where the client is not a legal entity
	- *NestedPartyID (524*) = field in which the **short code** is provided
	- *NestedPartyIDSource* (525) = **P** (Short code identifier)
	- *NestedPartyRole* (538) = **3** (Client ID)
	- *NestedPartyRoleQualifier (2384)* = **24** (Natural person)
- **Case 6:** Specifying ClientIdentificationShortCode for an Aggregated order ("AGGR" value)

- In this case the Parties group is not used. In its place client should provide data using the *OrderAttributeGrp* nested group as following:
	- *OrderAttributeType* (2594) = 0 (Aggregated order)
	- *OrderAttributeValue (2595)* = "**Y**"
- **Case 7**: Specifying ClientIdentificationShortCode for an order for which short code is still pending allocation ("PNAL" value)

■ In this case the Parties group is not used. In its place client should provide data using the *OrderAttributeGrp* nested group as following:

- *OrderAttributeType* (2594) = 1 (Pending allocation)
- *OrderAttributeValue (2595)* = "**Y**"
- **Case 8**: In case the message originates from a **DEA** (Direct Electronic Access) client, information should be provided as following:
	- *OrderOrigination (1724)* = **5** (Order received from a direct access or sponsored access customer)

*AND*

 *ClientIdentificationShortCode* should be provided using one of the combinations provided in cases 4 through 7 above, as required

### **Other Identifiers**

- For identification of an order submitted for a commodity derivative or a warrant with a commodity underlying, if the potential trade would reduce the risk clients should also use *OrderAttributeGrp* repeating group, and identify the values as following:
	- *OrderAttributeType (2594)* = **3** (Risk Reduction Code)
	- *OrderAttributeValue (2595)* = "**Y**"

### **Clearing related data fields**

The clearing Firm related fields should be specified as following:

### **Clearing Firm ID**

- If provided, the following combination of fields identifies how clients should populate the Clearing Firm ID
	- *NestedPartyID (524)* = field in which the **ID** is provided
	- *NestedPartyIDSource (525)* = **D** (Proprietary / Custom Code)
	- *NestedPartyRole (538)* = **4** (Clearing Firm)
	- *NestedPartyRoleQualifier (2384)* = **3** (General clearing member) OR **4** (Individual clearing member)
- When used in the inbound messages to specify the Clearing Firm ID the maximum length for the *NestedPartyID (524)* field is 8 characters long, and value may be alphanumeric.

### **Client ID / Long Client ID**

If provided, the following describes how clients should populate the Client ID data for each market:

For the Cash Markets – Client ID data should be provided as combination of fields identified below. As this data is provided via the NestedParties repeating group – the repeating group may have from 1 to 5 occurrences.

- *NestedPartyID (524)* = field in which the **ID** is provided
- *NestedPartyIDSource (525)* = **D** (Proprietary / Custom Code)
- *NestedPartyRole (538)* = **3** (Client ID)
- *NestedPartyRoleQualifier (2384)* = **23** (Firm or legal entity) OR **24** (Natural person)

When used in the inbound messages to specify the Client ID, the maximum length for the *NestedPartyID (524)* field is 8 characters long, and value may be alphanumeric.

If the field *LongClientID* (21804) is also provided for the Cash markets, it will be ignored.

For the Derivatives Markets – Client ID data must be provided using the field *LongClientID* (21804), which can be used to its maximum length of 16 characters.

Due to this, for the Derivatives markets NestedParties repeating group may have from 1 to 4 occurrences. If the NestedParties combination for Client ID is provided for the Derivatives markets – the message will be rejected.

# **5.3.6.2 Message Structure**

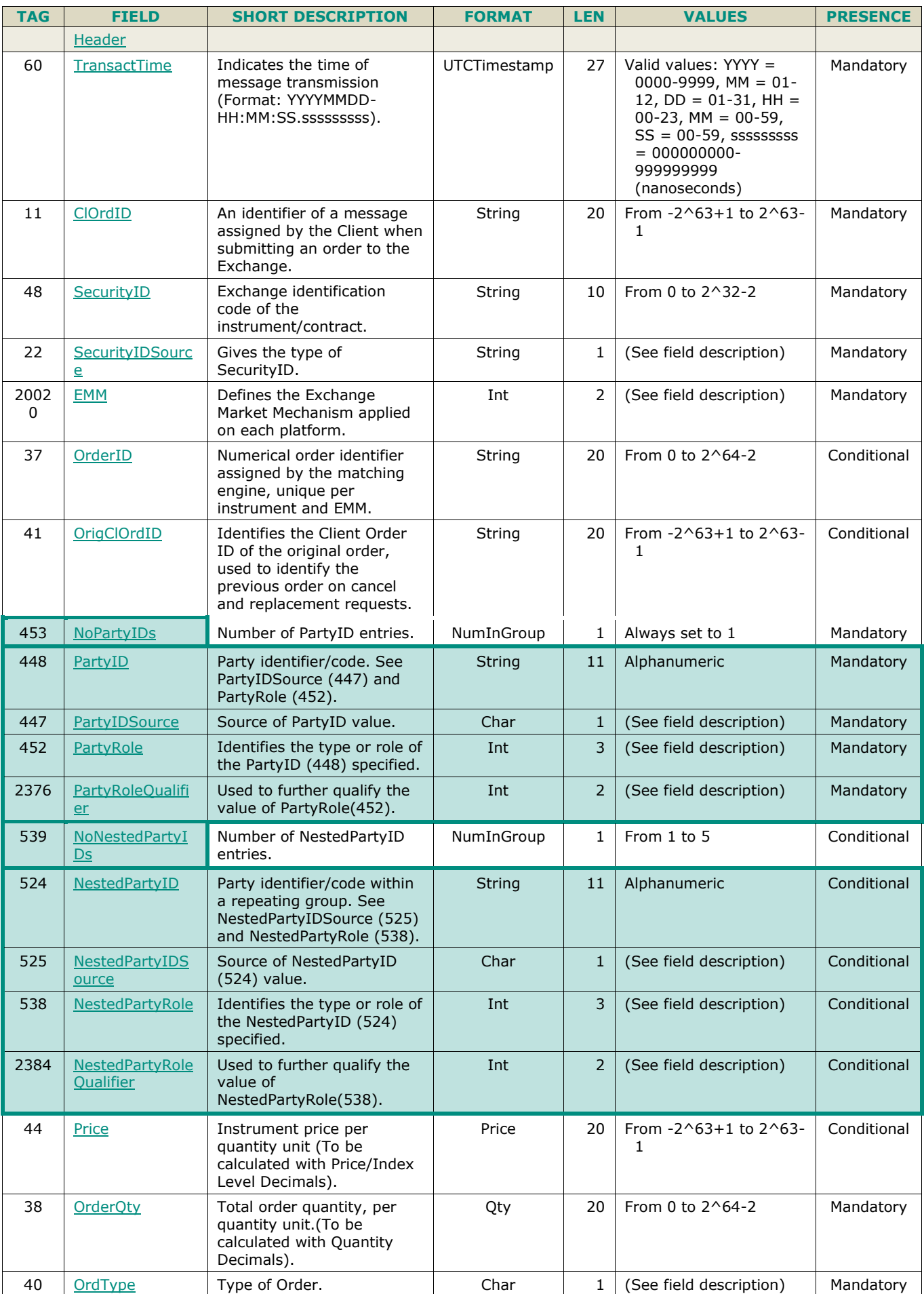

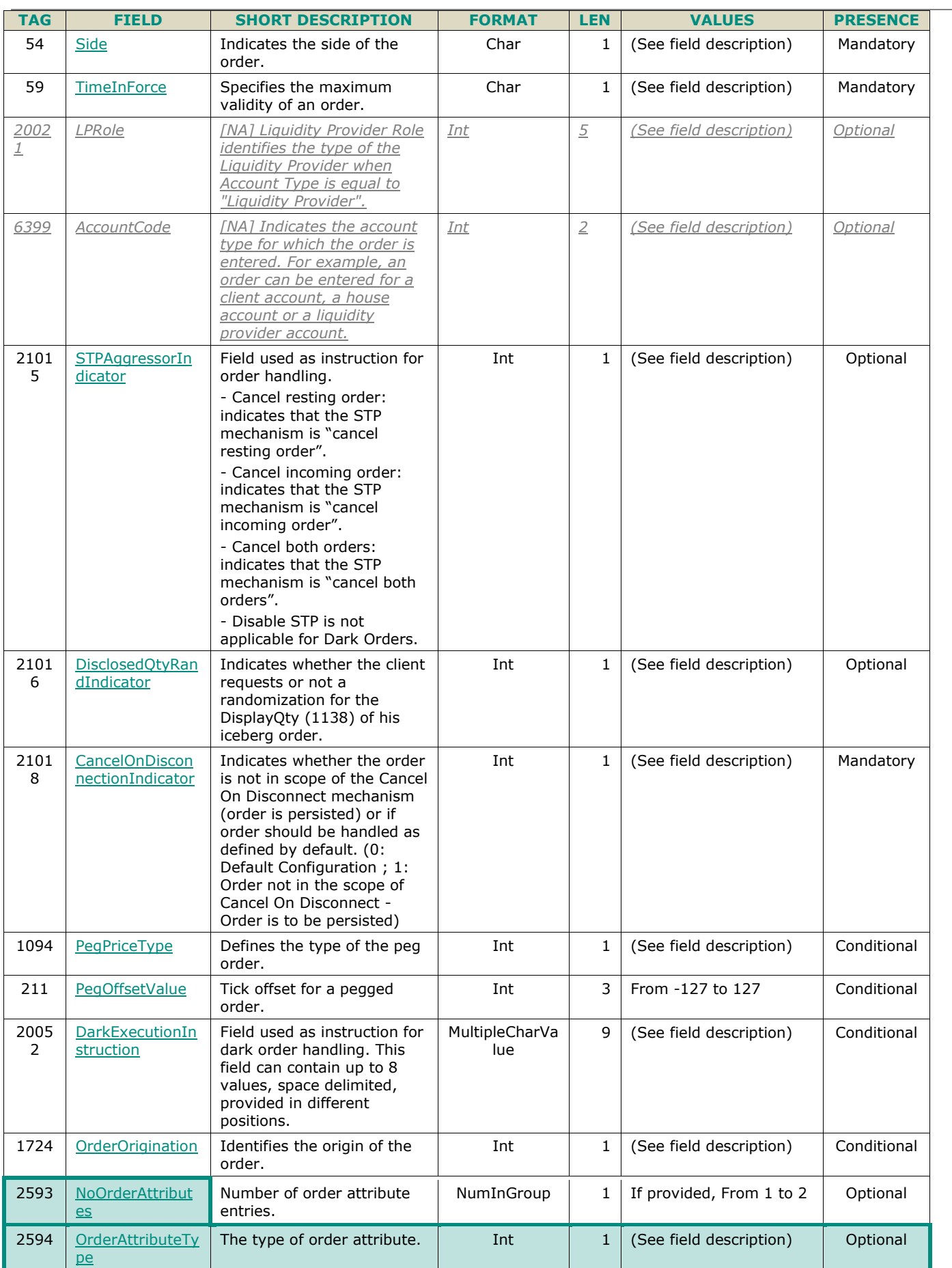

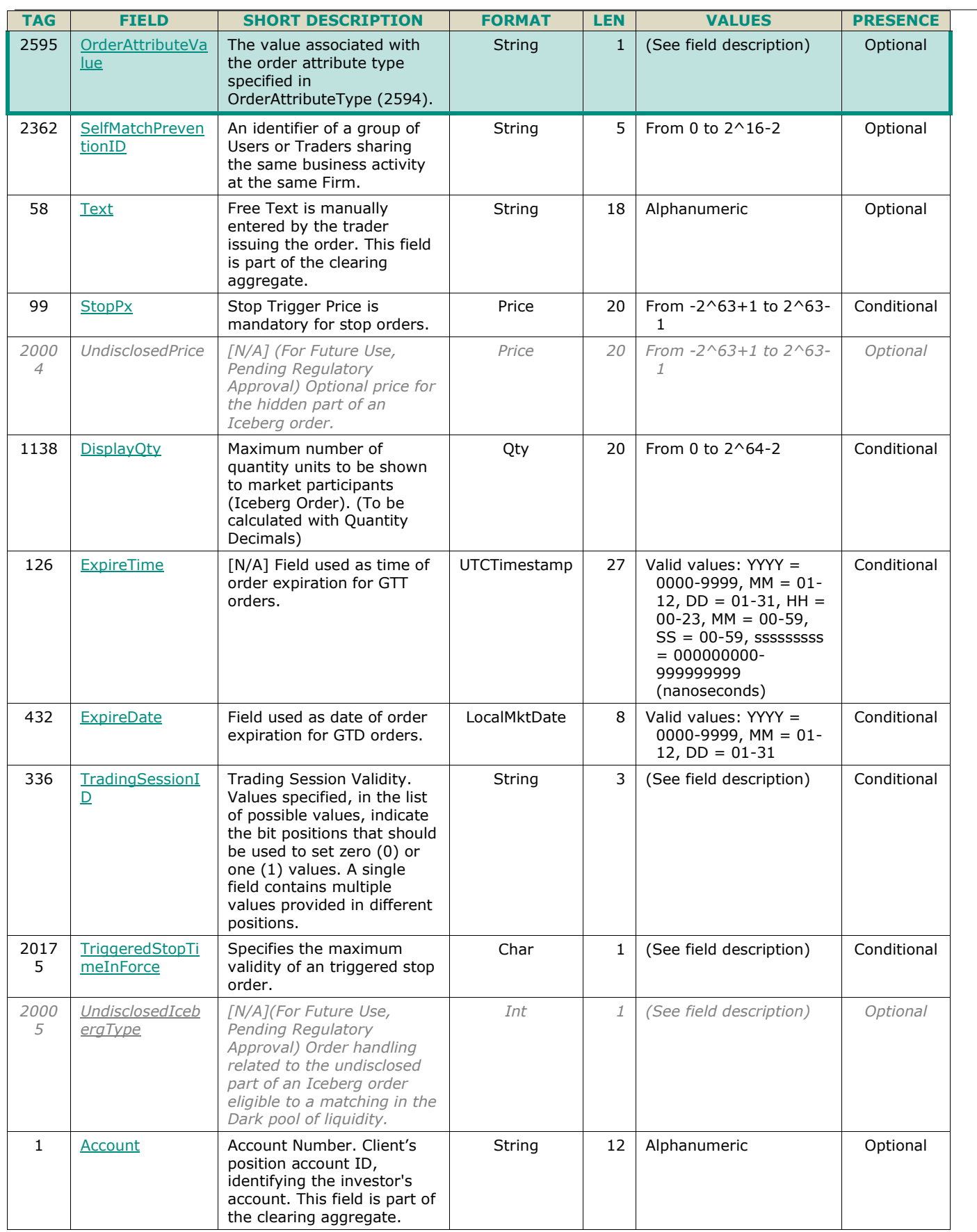

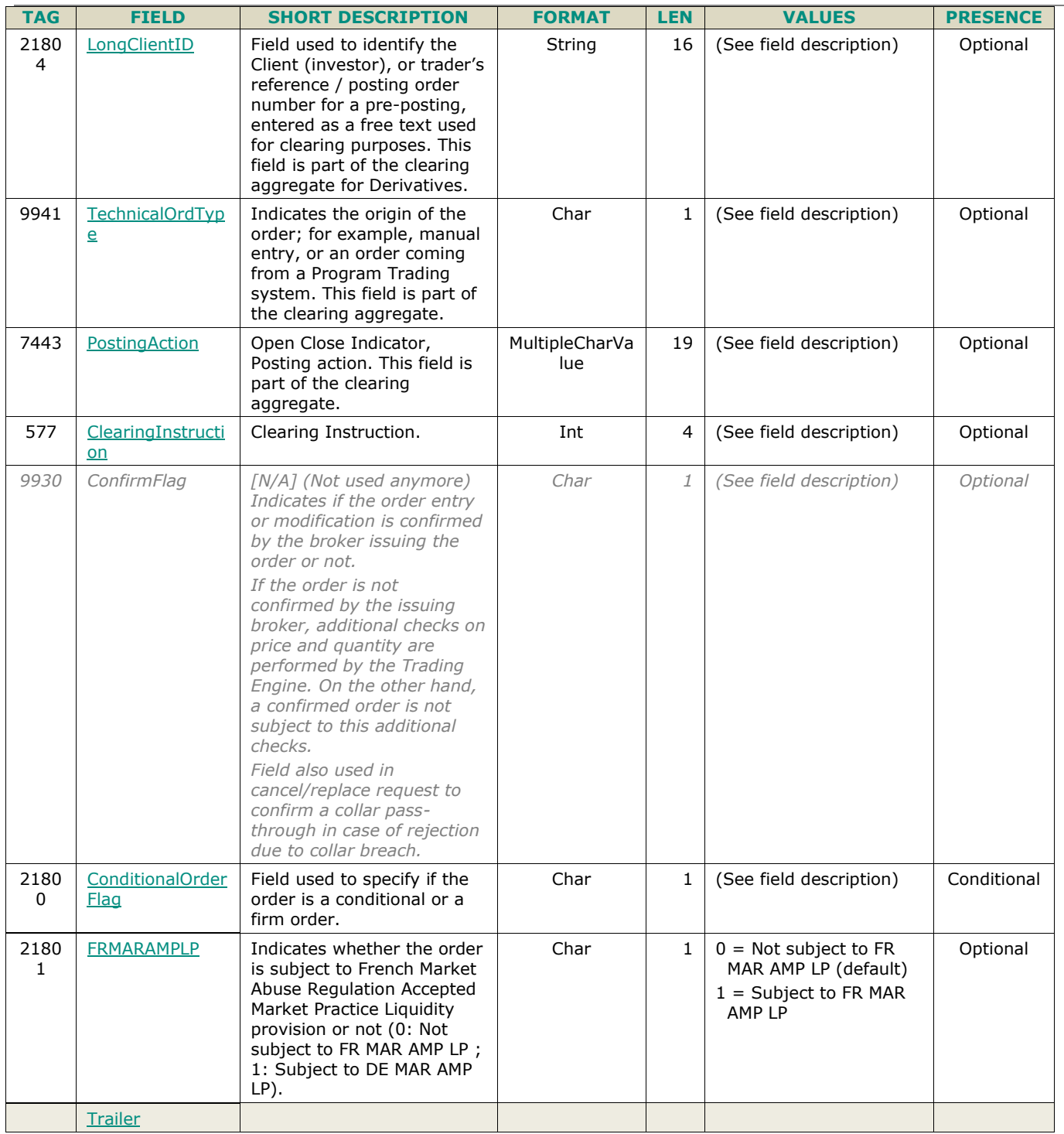

# **5.3.7 OrderCancelReject (9)**

Client OEG Available for: EQ FND FXI SP EQD IDD CMO BLK

# **5.3.7.1 Message Description**

The **OrderCancelReject** (9) message is used to notify the request issuer that the following messages were not processed by the matching engine:

- OrderCancelRequest (F)
- OrderCancelReplaceRequest (G)
- OrderMassCancelRequest (q)

#### MassQuote (i)

Please refer to the Error Code List document for an exhaustive list of those cases.

The *[ClOrdID](#page-183-0) (11)* provided in the Reject message identifies the request which is rejected; it does not refer to an order of the order book. Only the *Ori[gClOrdID](#page-183-0) (41)* field will refer to the targeted order. Hence in case of a rejection of an **OrderCancelRequest** (F) message, the *[ClOrdID](#page-183-0) (11)* field will refer to the *[ClOrdID](#page-183-0) (11)* provided in the rejected **OrderCancelRequest** (F) request, not to the targeted order.

If a client sends an Invalid value in a field, then in place of this value the **OrderCancelReject** (9) messages will not provide any value.

If a client sends an unknown ID (such as *SecurityID (48)*, *OrderId (37)*, *OrigClOrdID (41)*…) which, however, can be decoded by the system, this value is provided back to the client in the **OrderCancelRequest** (F), exactly as entered.

The reason of the rejection is provided by the *ErrorCode (9955)*, and a text for explanations of the error is provided in the Error Code List.

#### **Rejection Behaviour**

In Optiq orders are identified by multiple characteristics as follows: *OrderID (37) / OrigClOrdID (41), Side (54), OrdType (40)* and *SenderCompID (49)*. If any of the characteristics are not met, the order is considered "Unknown".

In case an attempt is made to modify or cancel an order that results in a rejection, whether this order is considered to be "Known" or "Unknown", in such rejection message the same order id is echoed back, as the one provided by the client in the inbound message, in all cases.

In cases where the inbound message receives a rejection with functional or technical error code, client should review the error code to identify what needs to be fixed in the submitted message.

In some cases an "Unknown" order will not receive an error code identifying the issue, but rather code 2101 (Unknown order). In this case, client should review the fields identified as mandatory order characteristics before resubmitting the request.

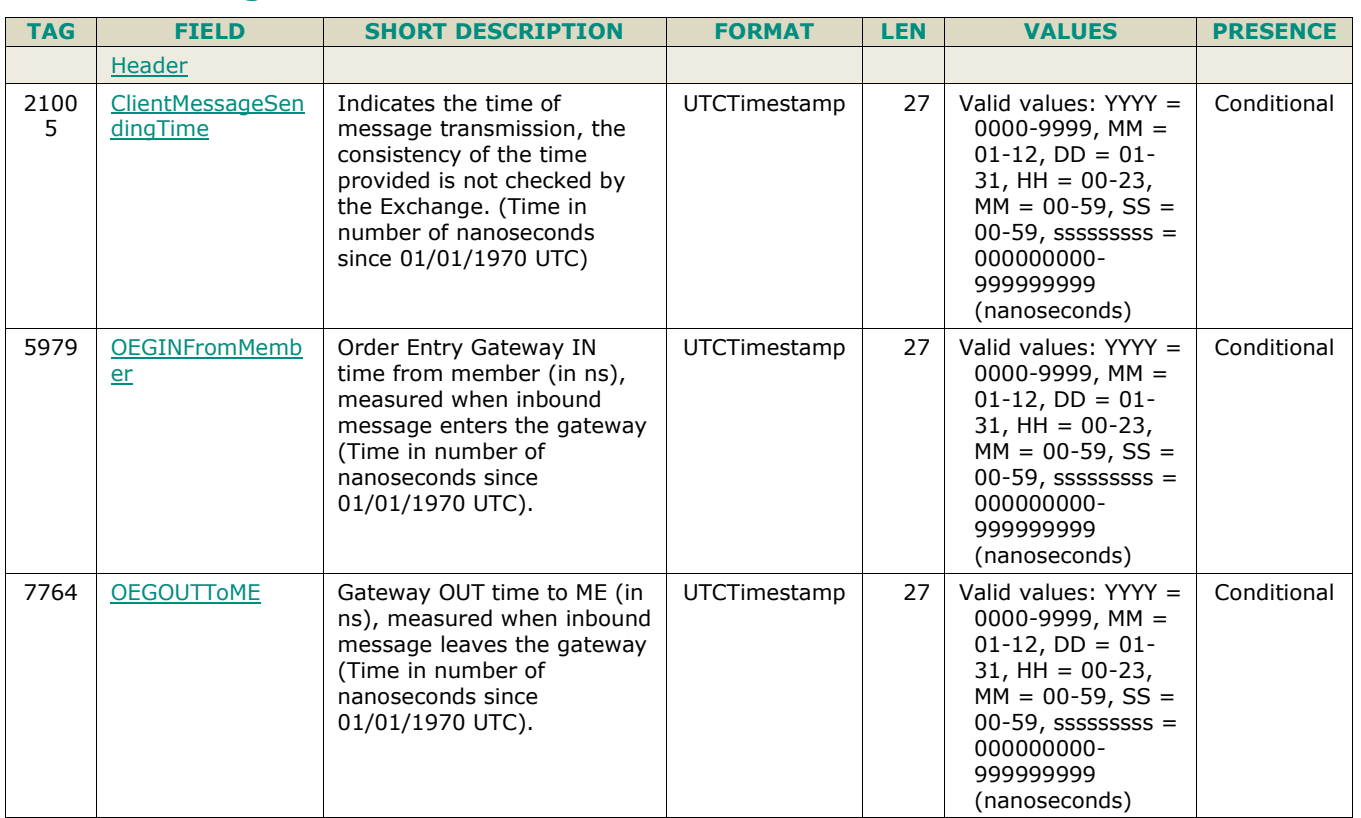

#### **5.3.7.2 Message Structure**

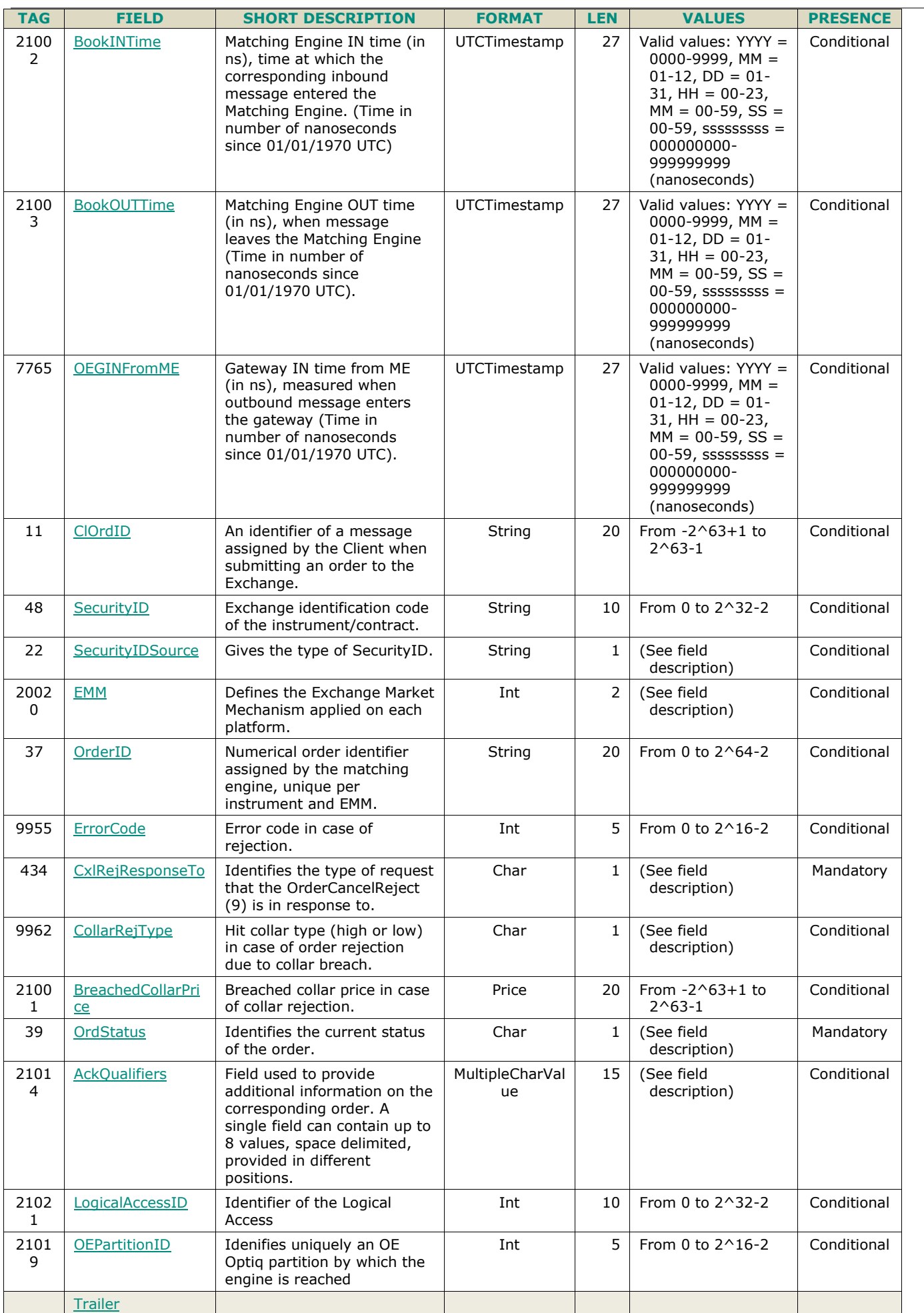

### **5.3.8 RequestAckMessage (Uy)**

Client <OEG Available for: EQ FND FXI SP EQD IDD CMO

### **5.3.8.1 Message Description**

This message is used by the Matching Engine to acknowledge a **PriceInput** (UI) message request and a **LiquidityProviderCommand** (UZ) sent by Liquidity Providers, for cash markets, and **RequestForImpliedExecution** (U66) for the derivatives markets, when the message is accepted.

■ The fields *RequestID (21060)* and *[RefMsgType](#page-239-0) (372)* identify the request message and its type.

The **RequestAckMessage** (Uy) message is also used to notify the request issuer that the following messages were not processed by the matching engine:

- PriceInput (UI)
- LiquidityProviderCommand (UZ)
- OwnershipRequest (U18)
- OrderMassStatusRequest (AF)
- RequestForImpliedExecution (U66)

The field *[ErrorCode](#page-190-0) (9955)* will provide the reason in case of request rejection. If the request is accepted, this field will not be filled.

Please refer to the Error Code List file (.csv) for an exhaustive list of those cases.

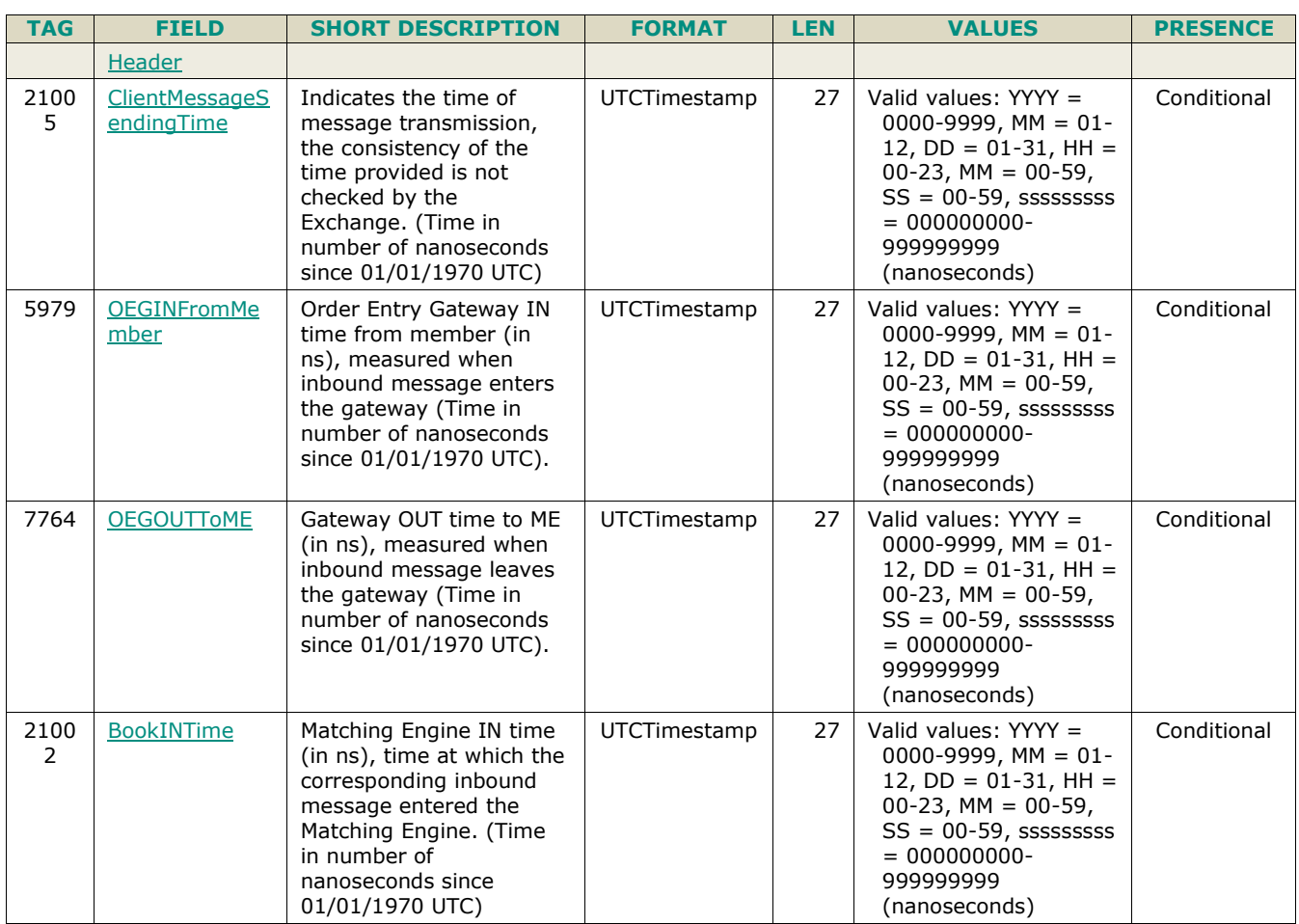

#### **5.3.8.2 Message Structure**

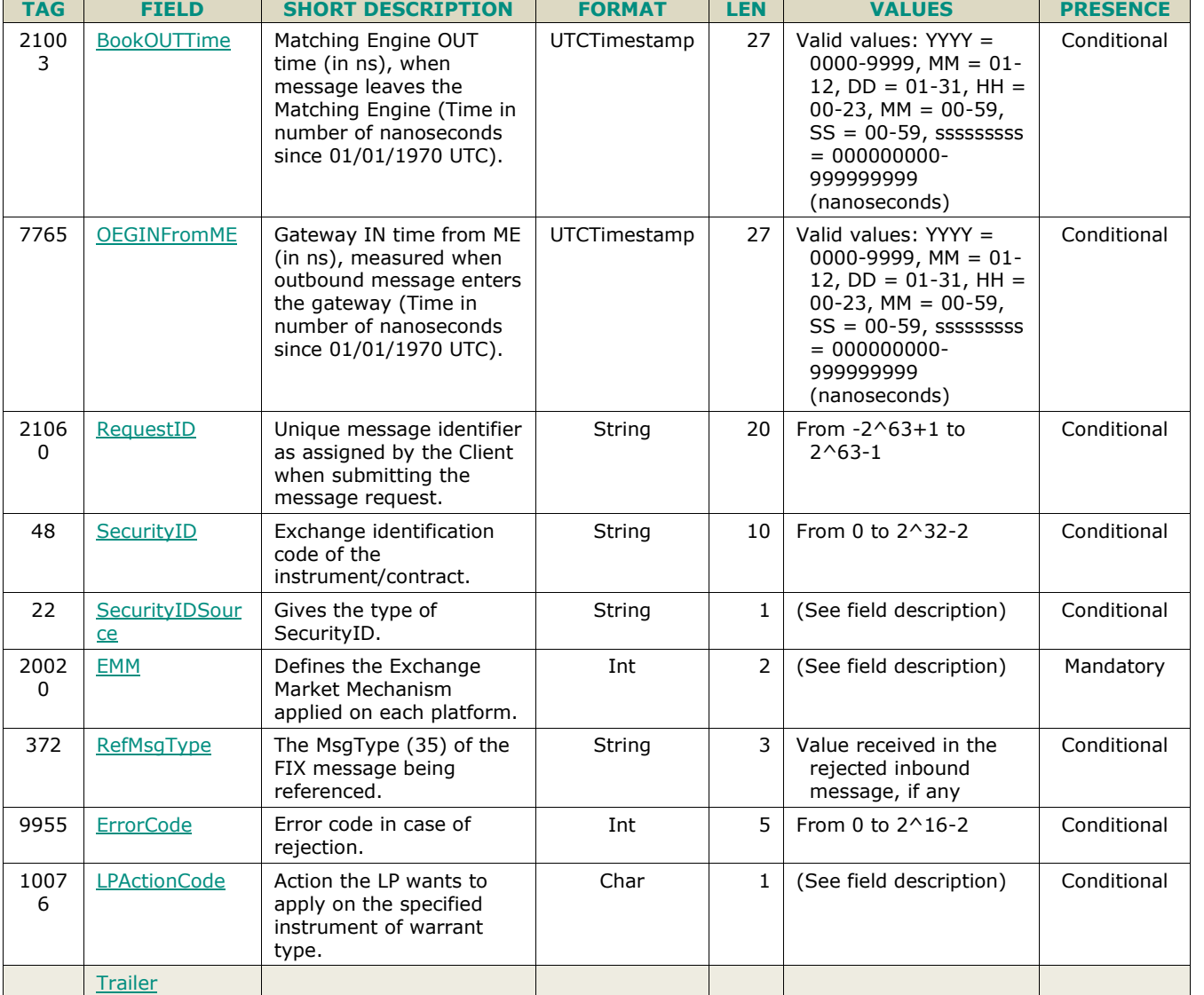

### **5.3.9 OwnershipRequest (U18)**

Client ▶OEG Available for: EQ FND FXI SP EQD IDD CMO BLK

### **5.3.9.1 Message Description**

The **OwnershipRequest** (U18) message is used by the clients to change the ownership of an active order from an OE Session to another OE Session belonging to the same Firm. Ownership migration is used to define the OE Session that will receive all outbound messages associated to the targeted order.

Please note that modifying an order (**OrderCancelReplaceRequest** (G)) also leads to an ownership migration.

The scope of the ownership can be a single order by specifying the *OrderID (37)* and *SecurityID* (48) of the targeted order. It could also be all orders of the specified *SecurityID (48)* belonging to the targeted Logical Access (*LogicalAccessID (21021)*).

The **OwnershipRequest** (U18) is acknowledged by the **OwnershipRequestAck** (U29), and by **ExecutionReport** (8) message(s) which provides the details of the affected order(s).

When an error is detected in any field of the message, the matching engine responds with the **RequestAckMessage** (Uy) message and the associated error code.

#### **Components Usage within the Message**

This message contains 2 components:

- The first component Parties is composed of the fields: *[NoPartyIDs](#page-216-0) (453), [PartyID](#page-230-0) (448), [PartyIDSource](#page-231-0) (447), [PartyRole](#page-231-1) (452) and [PartyRoleQualifier](#page-232-0) (2376)* - this component is used to provide data for the ExecutionwithinFirmShortCode and ClientIdentificationShortCode MIFID II field for risk management purposes such as kill switch;
- The second component *OrderAttributeGrp* is composed of the fields: *[NoOrderAttributes](#page-216-1) (2593)*, *[OrderAttributeType](#page-226-0) (2594)*, *[OrderAttributeValue](#page-226-1) (2595).*

Use of the groups and values within them:

- ExecutionwithinFirmShortCode and ClientidentificationShortCodes should be provided via the **Parties** repeating group;
- The additional MIFID II short code related identifiers are specified using the *OrderAttributeGrp* group;

Examples of individual cases and some exceptions for the use of these groups are provided below. For the full list of possible values for each field clients should review the individual field descriptions.

#### **ExecutionwithinFirmShortCode**

Presence Condition: Mandatory, first use of Parties group is assumed to be for indication of ExecutionwithinFirmShortCode

- **Case 1**: ExecutionwithinFirmShortCode where a natural person is responsible for the execution of the transaction
	- *PartyID (448)* = field in which the **short code** is provided
	- *PartyIDSource (447)* = **P** (Short code identifier)
	- *PartyRole*  $(452) = 12$  (Executing Trader)
	- *PartyRoleQualifier (2376)* = **24** (Natural person)
- **Case 2:** ExecutionwithinFirmShortCode where an algorithm is responsible for the execution of the transaction
	- *PartyID (448)* = field in which the **short code** is provided
	- *PartyIDSource (447)* = **P** (Short code identifier)
	- *PartyRole (452)* = **12** (Executing trader)
	- *PartyRoleQualifier (2376)* = **22** (Algorithm)
- **Case 3**: ExecutionwithinFirmShortCode for a Client
	- *PartyID (448)* = field in which the **short code** is provided
	- *PartyIDSource (447)* = **P** (Short code identifier)
	- $\triangleleft$  *PartyRole (452)* = **3** (Client ID)
	- *PartyRoleQualifier (2376)* = **23** (Firm or legal entity) OR **24** (Natural person)

#### **ClientIdentificationShortCode**

Presence Condition: Conditional Group. Second use of Parties group in this message is assumed to be for indication of ClientIdentificationShortCode. This field is required for DEA User in every inbound message, or when AccountCode (6399) = Client or RO. In case ExecutionwithinFirmShortCode is provided for Case 3 the same information is submitted a second time for either Case 4 or 5. In this case, if the information in the repeating group is not identical, the message is rejected.

For cases 4 and 5, explained below, values 1 and 2 available for PartyID (448) are reserved for internally by the Exchange, and must not be provided in the inbound message. If submitted the associated inbound message will be rejected.

- **Case 4:** ClientIdentificationShortCode where the client is a legal entity
	- *PartyID (448)* = field in which the **short code** is provided
	- *PartyIDSource (447)* = **P** (Short code identifier)
	- $\triangleleft$  *PartyRole (452)* = **3** (Client ID)
	- *PartyRoleQualifier (2376)* = **23** (Firm or legal entity)
- **Case 5:** ClientIdentificationShortCode where the client is not a legal entity
	- *PartyID (448)* = field in which the **short code** is provided
	- *PartyIDSource (447)* = **P** (Short code identifier)
	- *PartyRole (452)* = **3** (Client ID)
	- *PartyRoleQualifier (2376)* = **24** (Natural person)
- **Case 6**: Specifying ClientIdentificationShortCode for an Aggregated order ("AGGR" value)

In this case the Parties group is not used. In its place client should provide data using the *OrderAttributeGrp* nested group as following:

- $\rightarrow$  OrderAttributeType (2594) = 0 (Aggregated order)
- Order*AttributeValue (2595)* = "**Y**"
- **Case 7**: Specifying ClientIdentificationShortCode for an order for which short code is still pending allocation ("PNAL" value)

In this case the Parties group is not used. In its place client should provide data using the *OrderAttributeGrp* nested group as following:

- $\bullet$  OrderAttributeType (2594) = 1 (Pending allocation)
- OrderAttri*buteValue (2595)* = "**Y**"

### **5.3.9.2 Message Structure**

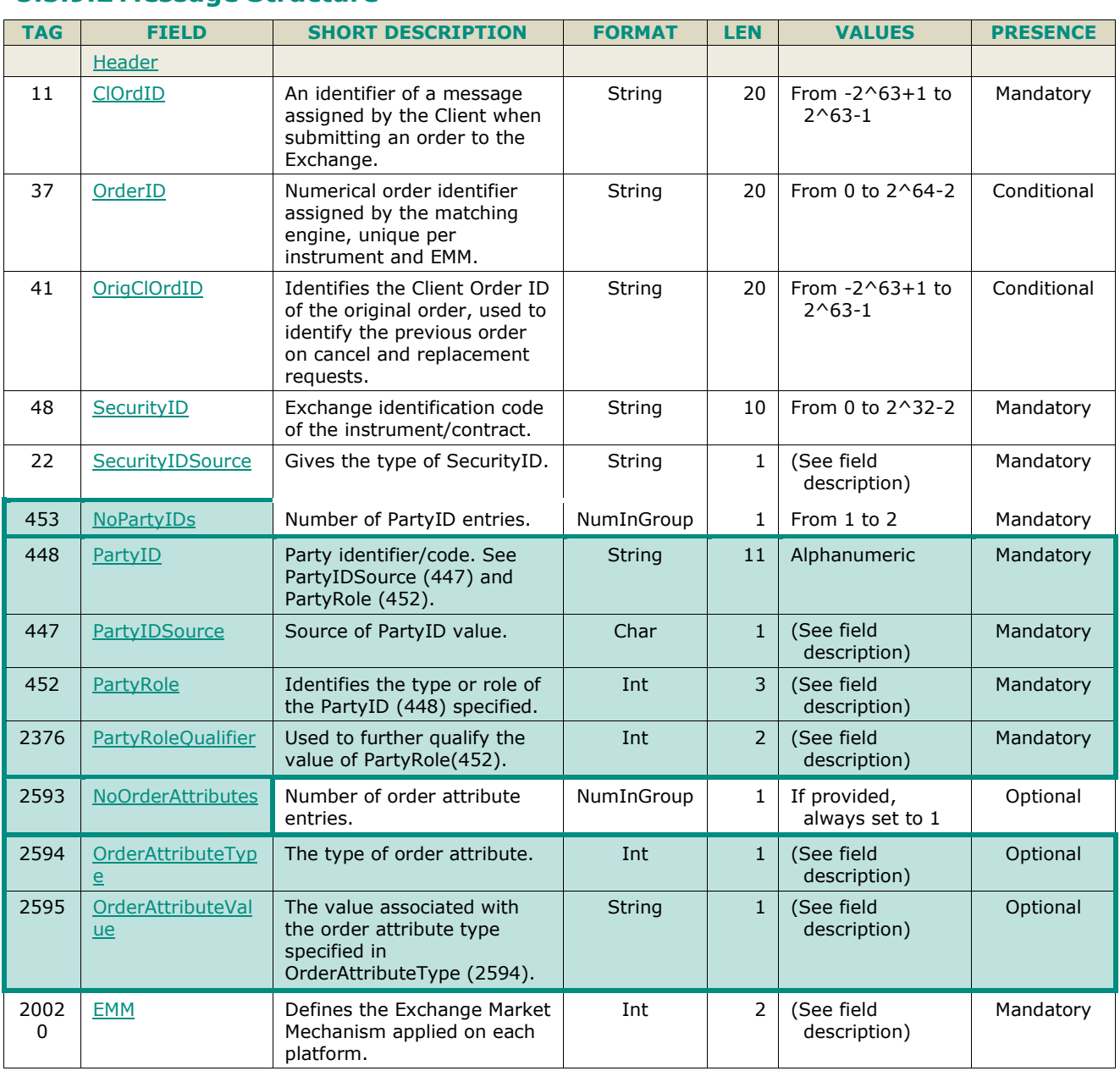

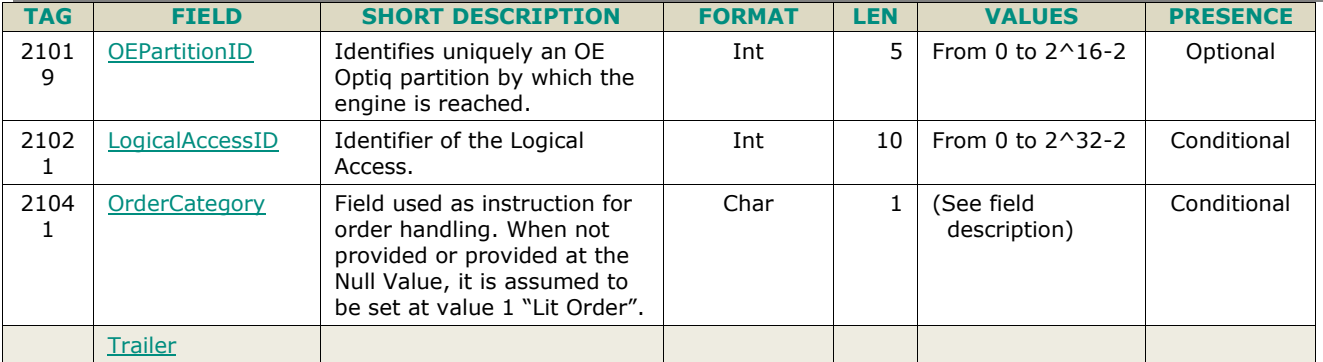

# **5.3.10 OwnershipRequestAck (U29)**

Client **<d**OEG Available for: EQ FND FXI SP EQD IDD CMO BLK

### **5.3.10.1 Message Description**

The **OwnershipRequestAck** (U29) message is sent twice by the matching engine to confirm that the **OwnershipRequest** (U18) has been taken into account. The first **OwnershipRequestAck** (U29) message has *TotalAffectedOrders* (533) set to -1, and repeats all the fields as they were submitted in the **OwnershipRequest**  (U18).

Subsequently the member will receive an **ExecutionReport** (8) message per order affected by the command.

When the ownership request is totally processed the member will receive a last **OwnershipRequestAck** (U29) message to notify the member of the *TotalAffectedOrders (533)*.

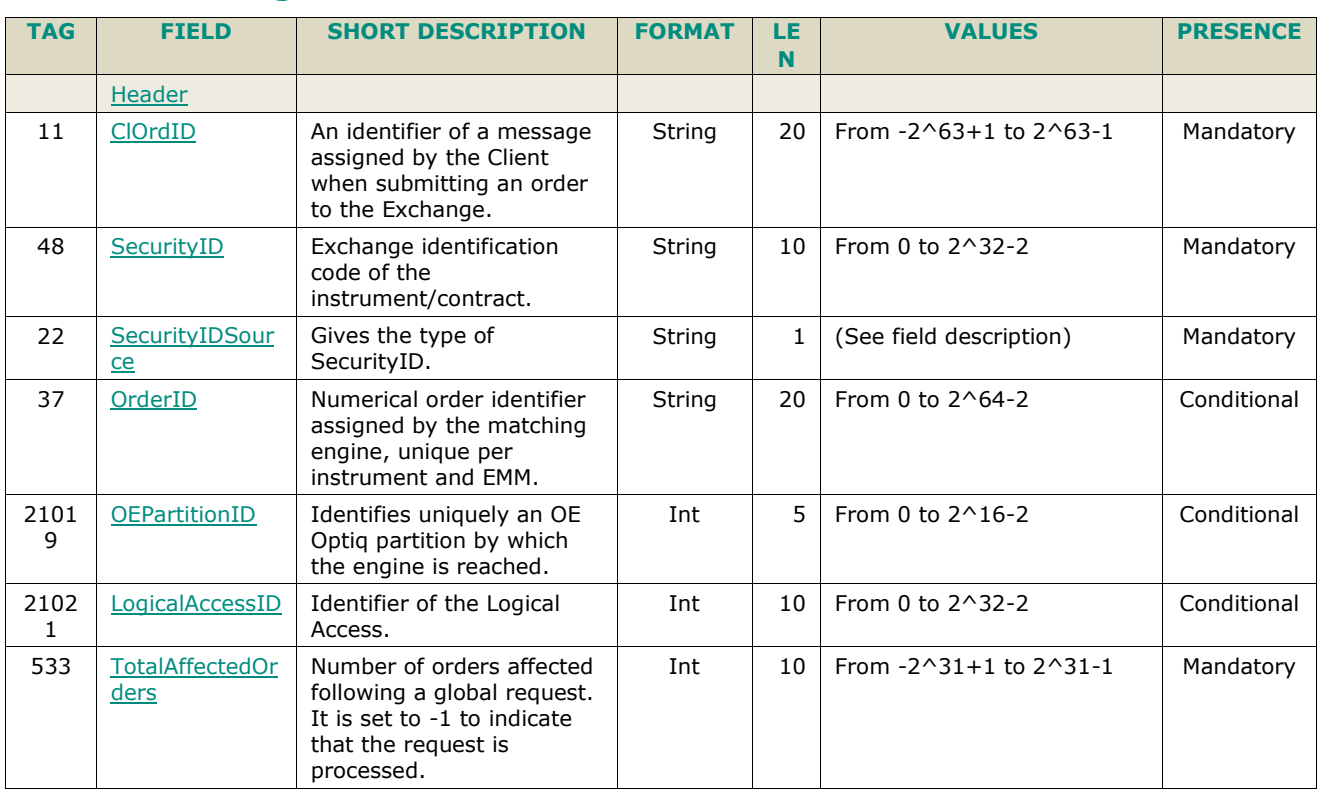

### **5.3.10.2 Message Structure**

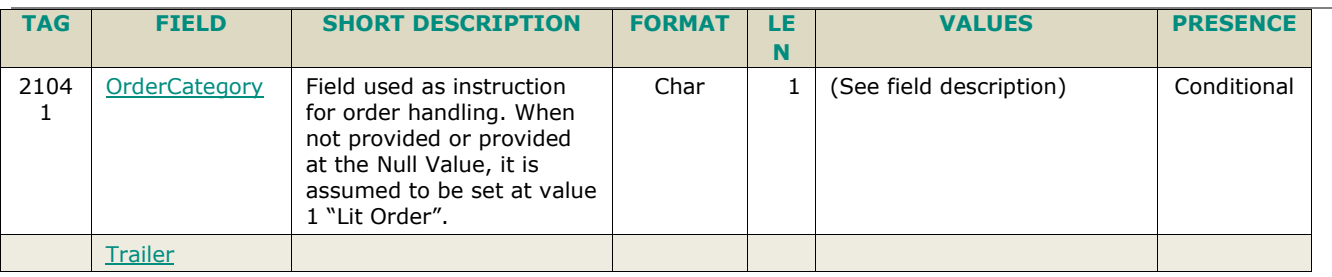

# **5.3.11 QuoteRequest (R)**

Client ▶OEG Available for: FND | EQD | IDD | CMO

# **5.3.11.1 Message Description**

The **QuoteRequest** (R) message is used by the clients to indicate that they have an interest on the specified instrument.

For the Cash Markets, this message is sent to the Liquidity Providers registered for the specified instrument and will not lead to a market data publication.

For the Derivatives Markets this message is used to request quotes / liquidity for a specific instrument. Submission of this message for the Derivatives segments results only in publication of a public message via MDG from a trading perspective. Upon reception of this Market Data message, registered (if any on the contract) Responsive Market Makers are required to provide liquidity.

For ETF Access platform ,this message submission can be performed either by Euronext members or by Non Euronext buy-side RFQ (Request for Quote) trading issuers.

For more details in behaviour and handling on the Cash and Derivatives markets clients should review the Kinematics documents associated to the individual markets.

Field *Side* (54) is optional as the client may or may not specify those parameters depending of the nature of the request.

For the Derivatives Markets: if the client does not wish to indicate quantity, the field *OrderQty* (38) should be filled with zero (0) and will be ignored.

For ETF Access platform: this message submission can be performed either by Euronext members or by Non Euronext buy-side RFQ (Request for Quote) trading issuers.

#### **Components Usage within the Message**

This message contains one component *Parties* which is composed of the fields: *[NoPartyIDs](#page-216-0) (453), [PartyID](#page-230-0) (448), [PartyIDSource](#page-231-0) (447), [PartyRole](#page-231-1) (452) and [PartyRoleQualifier](#page-232-0) (2376)* this component is used to provide data for the ExecutionwithinFirmShortCode and ClientIdentificationShortCode MIFID II field for risk management purposes such as kill switch.

Examples of individual cases and some exceptions for the use of these groups are provided below. For the full list of possible values for each field clients should review the individual field descriptions.

#### **ExecutionwithinFirmShortCode**

Presence Condition: Mandatory, first use of Parties group is assumed to be for indication of ExecutionwithinFirmShortCode

- **Case 1**: ExecutionwithinFirmShortCode where a natural person is responsible for the execution of the transaction
	- *PartyID (448)* = field in which the **short code** is provided
	- *PartyIDSource (447)* = **P** (Short code identifier)

–

- *PartyRole (452)* =  $12$  (Executing Trader)
- *PartyRoleQualifier (2376)* = **24** (Natural person)
- **Case 2:** ExecutionwithinFirmShortCode where an algorithm is responsible for the execution of the transaction
	- *PartyID (448)* = field in which the **short code** is provided
	- *PartyIDSource (447)* = **P** (Short code identifier)
	- $\rightarrow$  *PartyRole* (452) = **12** (Executing trader)
	- *PartyRoleQualifier (2376)* = **22** (Algorithm)
- **Case 3**: ExecutionwithinFirmShortCode for a Client
	- *PartyID (448)* = field in which the **short code** is provided
	- *PartyIDSource (447)* = **P** (Short code identifier)
	- *PartyRole*  $(452) = 3$  (Client ID)
	- *PartyRoleQualifier (2376)* = **23** (Firm or legal entity) OR **24** (Natural person)

### **ClientIdentificationShortCode**

Presence Condition: Conditional Group. Second use of Parties group in this message is assumed to be for indication of ClientIdentificationShortCode. This field is required for DEA User in every inbound message, or when AccountCode (6399) = Client or RO. In case ExecutionwithinFirmShortCode is provided for Case 3 the same information is submitted a second time for either Case 4 or 5.

For cases 4 and 5, explained below, values 1 and 2 available for PartyID (448) are reserved for internally by the Exchange, and must not be provided in the inbound message. If submitted the associated inbound message will be rejected.

- **Case 4:** ClientIdentificationShortCode where the client is a legal entity
	- *PartyID (448)* = field in which the **short code** is provided
	- *PartyIDSource* (447) = **P** (Short code identifier)
	- $\triangleleft$  *PartyRole* (452) = **3** (Client ID)
	- *PartyRoleQualifier* (2376*)* = **23** (Firm or legal entity)
- **Case 5**: ClientIdentificationShortCode where the client is not a legal entity
	- *PartyID (448)* = field in which the **short code** is provided
	- *PartyIDSource (447)* = **P** (Short code identifier)
	- $\triangle$  *PartyRole* (452) = **3** (Client ID)
	- *PartyRoleQualifier (2376)* = **24** (Natural person)

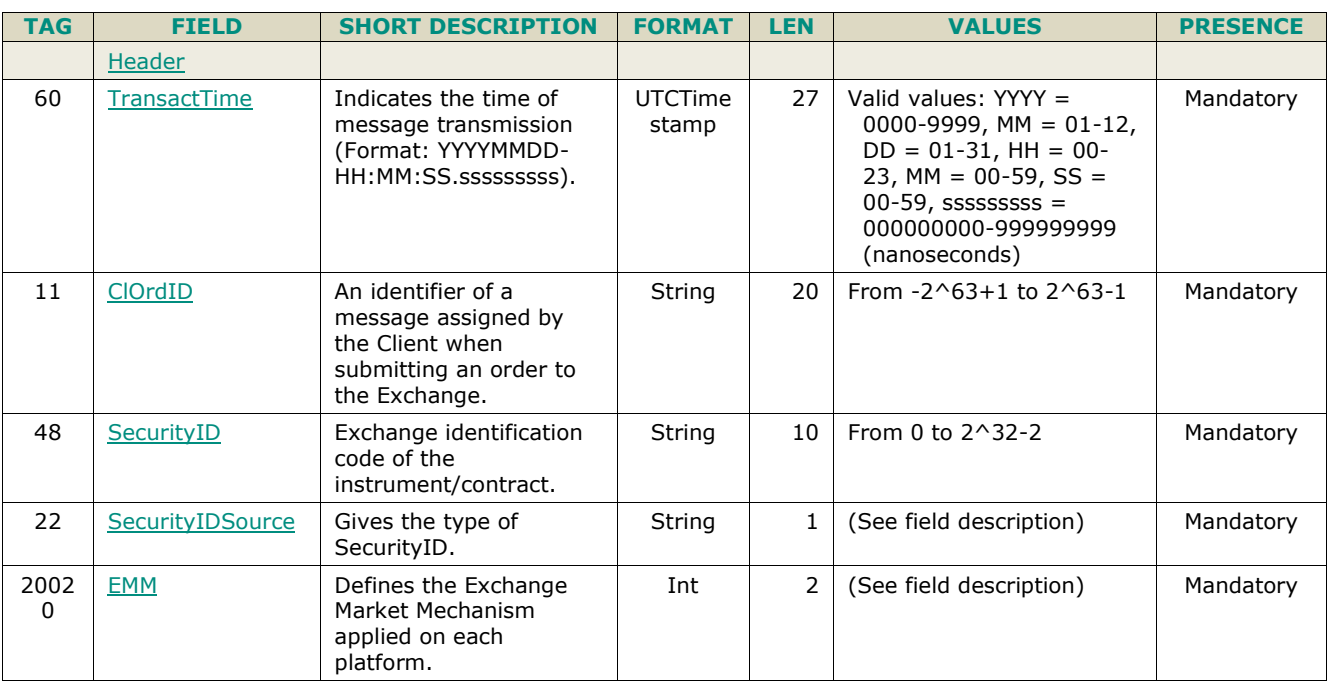

# **5.3.11.2 Message Structure**

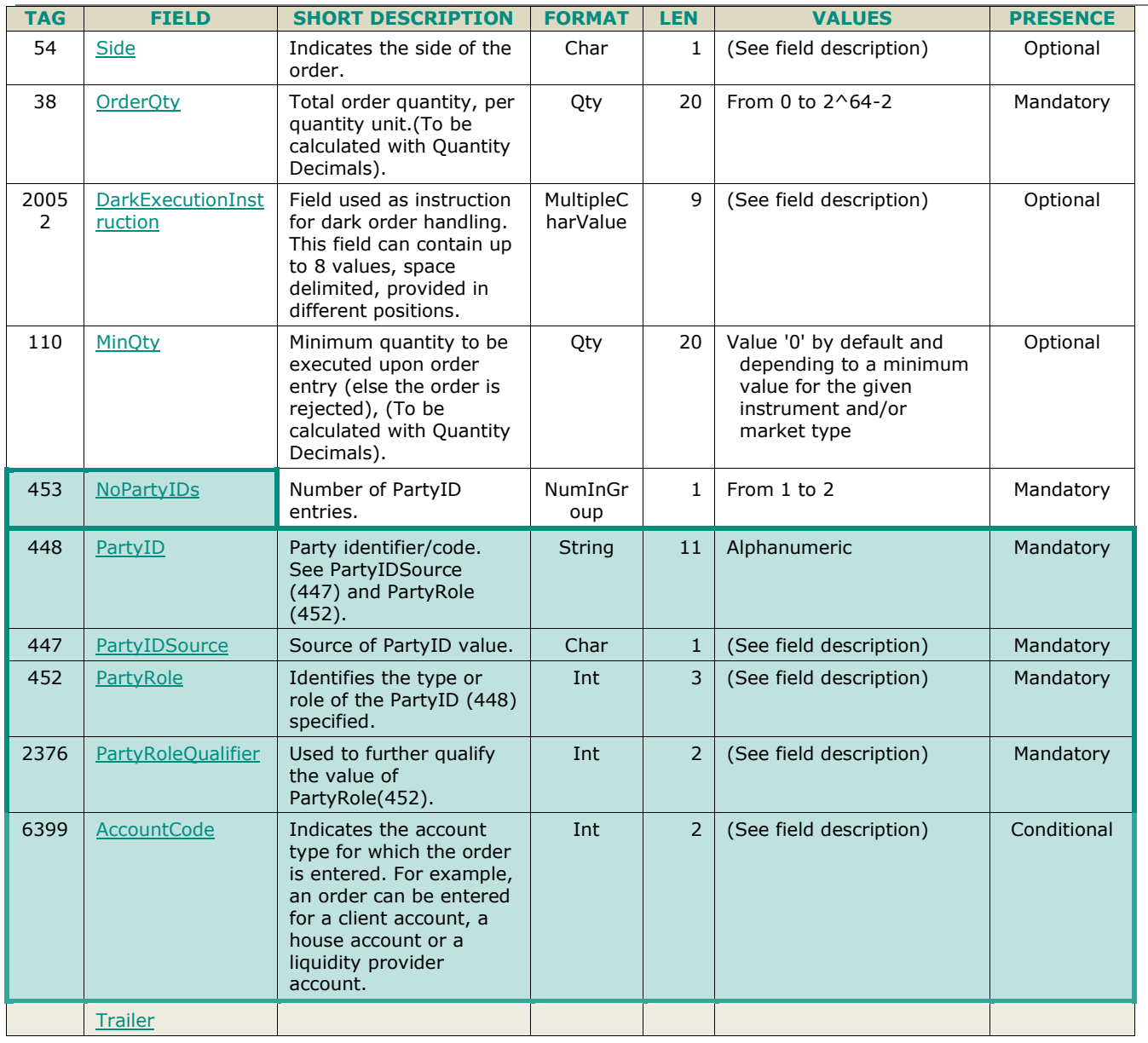

# **5.3.12 QuoteRequestReject (AG)**

Client <OEG Available for: FND EQD IDD CMO

### **5.3.12.1 Message Description**

The Quote Request Reject message is used to respond to the Client's **QuoteRequest** (R) that has not succeeded.

### **5.3.12.2 Message Structure**

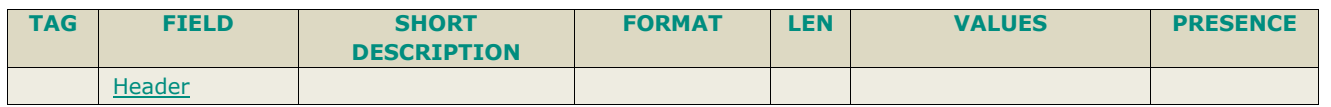

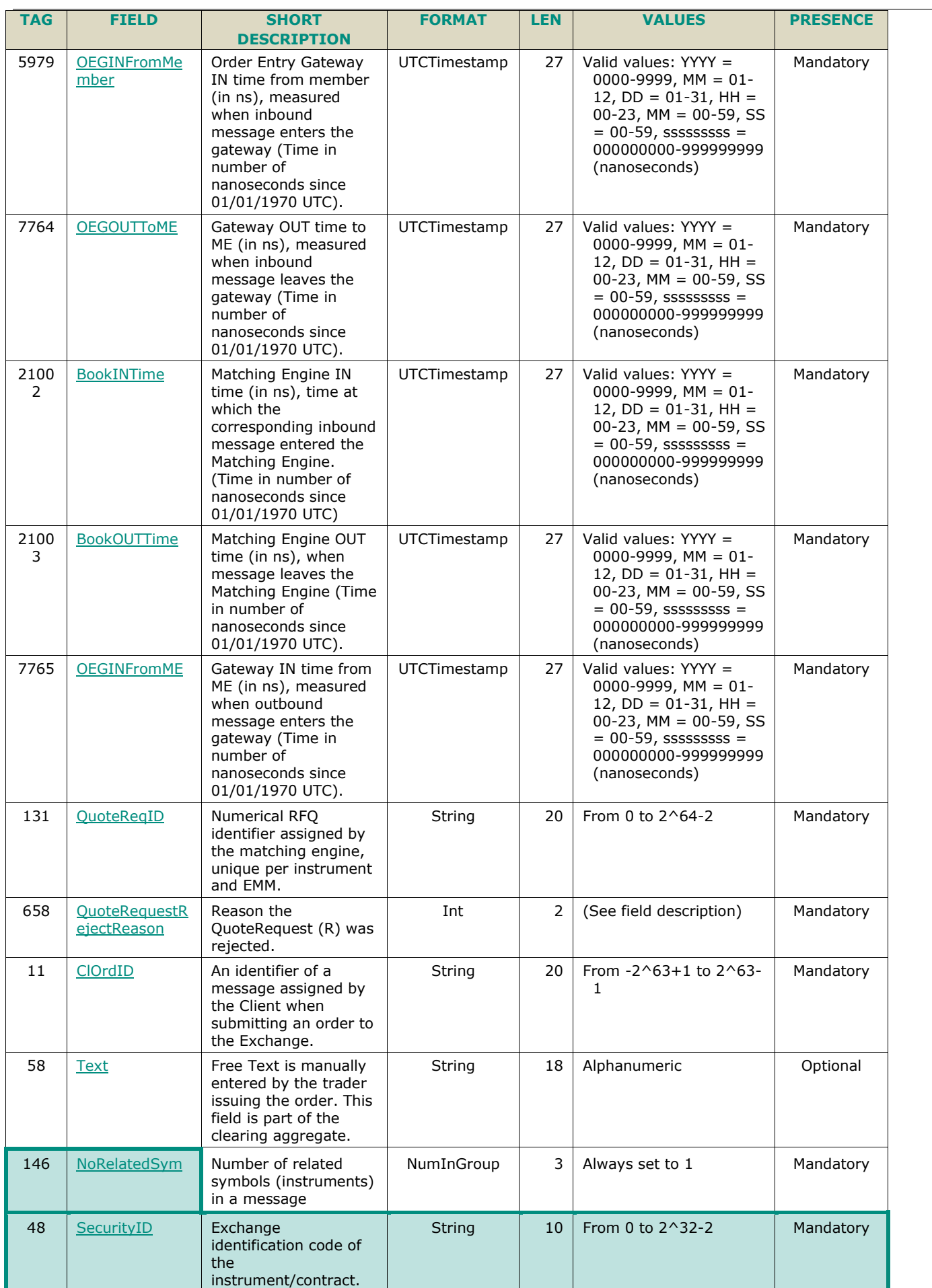

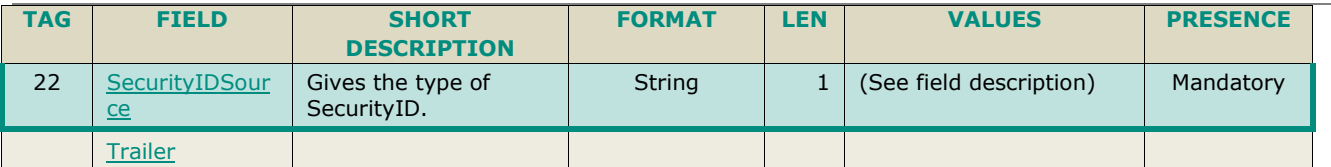

### **5.3.13 AskForQuote (UL)**

Client OEG Available for: SP

### **5.3.13.1 Message Description**

This message is used only for the Warrants on the New Market Model and sent by the matching engine to the Liquidity Provider when a quote of the latter is required. *AFQReason (9939)* identifies the case that triggers this request.

#### **5.3.13.2 Message Structure**

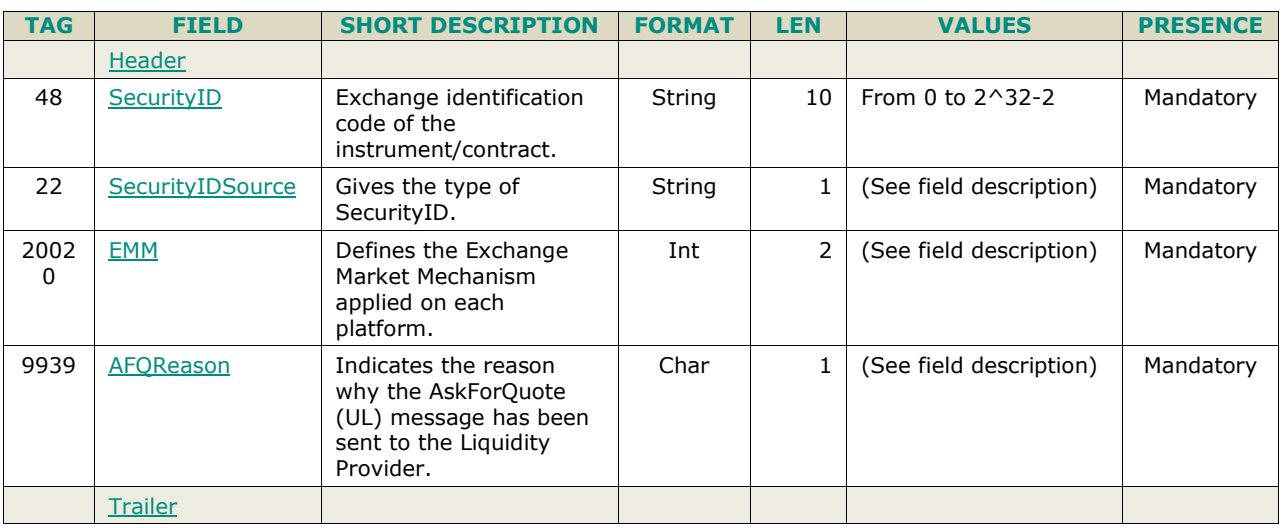

### **5.3.14 UserNotification (CB)**

Client **40EG** Available for: EQ FND FXI SP EQD IDD CMO

### **5.3.14.1 Message Description**

UserNotification (CB) is used to notify clients of actions taken on their connections by exchange's Kill Switch action, or by their risk manager using Euronext RiskGuard (ERG) service.

- For Kill Switch and RiskGuard the User Notifications sent to the clients might be triggered due to compliance with supplementing Directive 2014/65/EU of the European Parliament and of the Council with regard to regulatory technical standards specifying organisational requirements of trading venues, as well as for the services provided for such purposes for the investment firms engaged in algorithmic trading, Euronext Market operations, or authorized representatives of the investment firms, may suspend a member's or trader's access to the trading system or trigger the use of kill functionality in order to prevent disorderly trading conditions.
	- The message is sent if client's access has been Suspended / Killed, or if their suspension / kill status has been lifted, and the scope on which this action has been applied.

After notification of suspension is sent, and until this suspension is cleared, any following messages are rejected using **ExecutionReport (8)** message with error code 2512 "Suspended by EMS".

For RiskGuard the UserNotification (CB) is sent:

- if client's access has been Blocked or Unblocked on a given contract, and the scope for which this action has been applied;
- if for Derivatives, Order Size Limit has been activated or deactivated on a given contract, and the scope on which this action has been applied.
- if for Cash, Order Amount Limit has been activated or deactivated on a given instrument, and the scope on which this action has been applied.

After notification of one of the above events and until the restriction is lifted, any of the following inbound messages (except for strategies creation) are rejected with an appropriated error code.

The field *UserStatus (926)* in this message indicates the nature of action and the case of Kill functionality the scope taken on the access and/or orders. In case of suspension the scope is provided either in the field *[InstrumentScopeSecurityID](#page-197-0) (1538)* or *RiskFamily (20165)*.

The text in the field *UserStatus (926)* associated to each value provides for the following possible actions and granularities.

#### **Actions:**

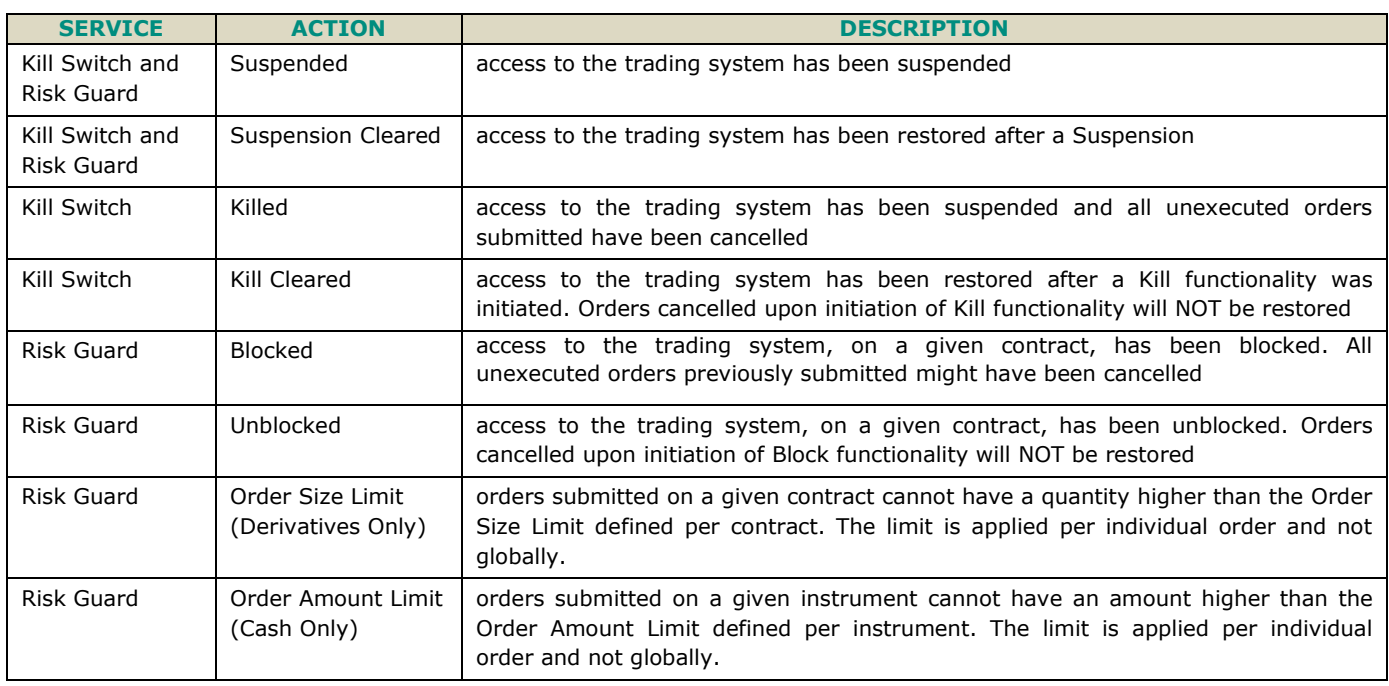

#### **Scope:**

**For Kill Switch***: TargetCompID (56)* is always provided (in the header) but it represents the scope of the kill only in case the action has been taken when specified by *UserStatus (926)* as Firm;

**For Risk Guard:** *TargetCompID (56)* is always provided (in the header) but it represents the scope of the action only in case the *UserStatus (926)* references Firm, Trader – Algo, DEA or Order Size Limit;

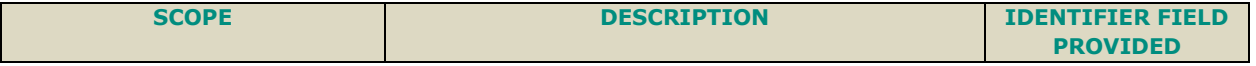

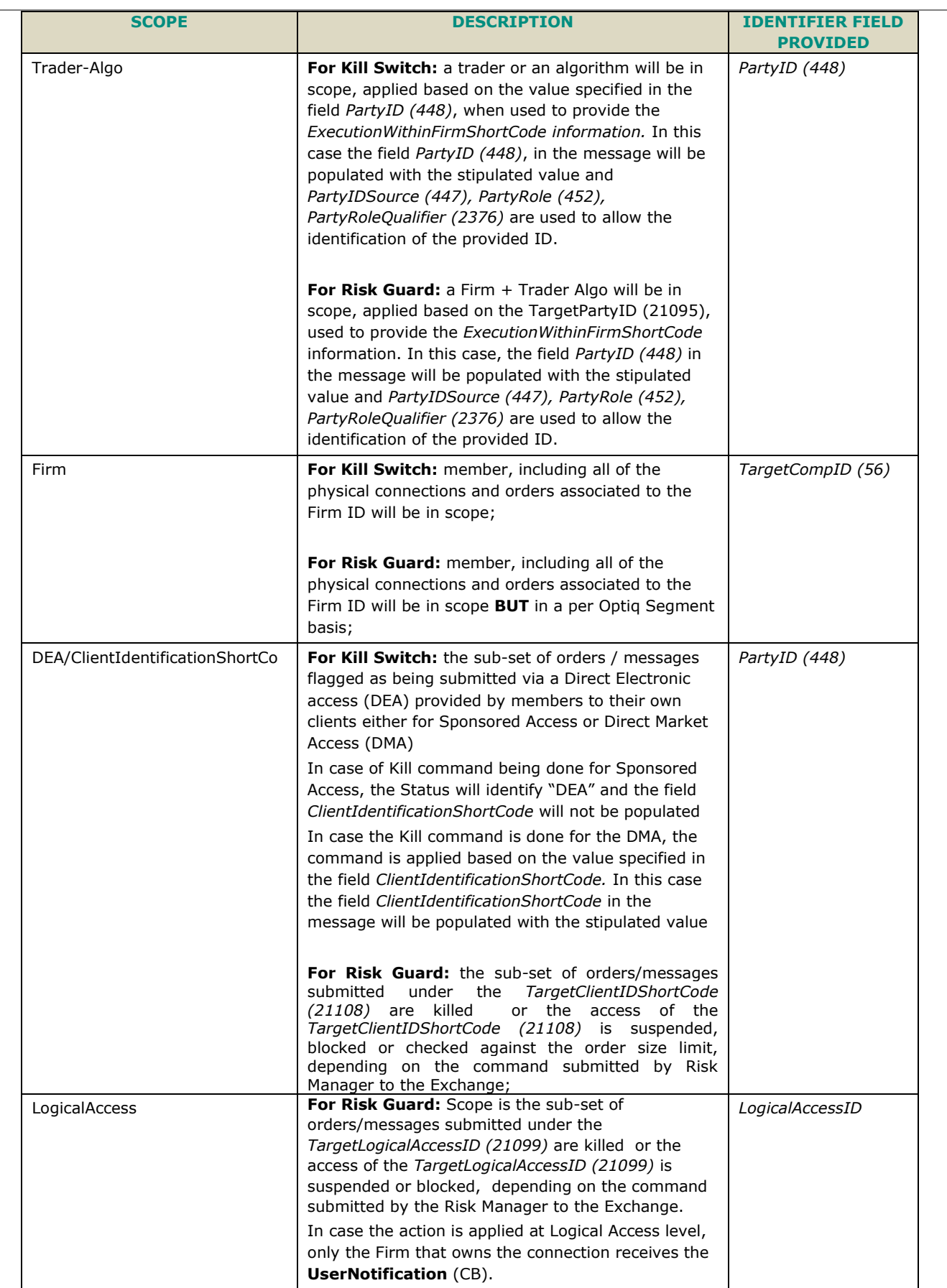

### **Components Usage within the Message**

This message contains two components:

- The first component **Parties** which is composed of the fields: *[NoPartyIDs](#page-216-0) (453), [PartyID](#page-230-0) (448), [PartyIDSource](#page-231-0) (447), [PartyRole](#page-231-1) (452) and [PartyRoleQualifier](#page-232-0) (2376)* - this component is used to provide data for the ExecutionwithinFirmShortCode and ClientIdentificationShortCode MIFID II field for risk management purposes such as kill switch;
- The second component **InstrumentScopeGrp** which is composed of the fields: *NoInstrumentScopes (1656)*, *InstrumentScopeSecurityID (1538), InstrumentScopeSecurityIDSource (1539), OrderSizeLimit (21102), OrderAmountLimit (21809);*

Examples of individual cases and some exceptions for the use of these groups are provided below. For the full list of possible values for each field clients should review the individual field descriptions.

### **ExecutionwithinFirmShortCode**

#### Presence Condition: Conditional

- Case 1: ExecutionwithinFirmShortCode where a natural person is responsible for the execution of the transaction
	- *PartyID (448)* = field in which the **short code** is provided
	- *PartyIDSource (447)* = **P** (Short code identifier)
	- *PartyRole (452)* = 12 (Executing Trader)
	- *PartyRoleQualifier (2376)* = **24** (Natural person)
- **Case 2:** ExecutionwithinFirmShortCode where an algorithm is responsible for the execution of the transaction
	- *PartyID* (448) **=** *field in which the short code is provided*
	- *PartyIDSource* (447) = **P** (Short code identifier)
	- *PartyRole* (452) = **12** (Executing trader)
	- *PartyRoleQualifier (2376)* = **22** (Algorithm)
- **Case 3: ExecutionwithinFirmShortCode for a Client** 
	- *PartyID (448)* = field in which the **short code** is provided
	- *PartyIDSource (447)* = **P** (Short code identifier)
	- $\triangleleft$  *PartyRole (452)* = **3** (Client ID)
	- *PartyRoleQualifier (2376)* = **23** (Firm or legal entity) OR **24** (Natural person)
- **Case 4:** ExecutionwithinFirmShortCode for a Firm or DEA
	- *PartyID (448)* = field in which the **short code** is provided
	- *PartyIDSource (447)* = **D** (Short code identifier)
	- **•** PartyRole  $(452) = 1$  (Executing Firm)
	- *PartyRoleQualifier (2376)* = **23** (Firm or legal entity)

For **Risk Guard**, only the following combination, concerning ExecutionWithinFirmShortCode, is provided:

- *PartyID (448)* = field in which the **short code** is provided
- *PartyIDSource (447)* = **P** (Short code identifier)
- *PartyRole (452)* = **12** (Executing Trader)

#### **ClientIdentificationShortCode**

Presence Condition: Conditional

- **Case 5:** ClientIdentificationShortCode where the client is a legal entity
	- *PartyID (448)* = field in which the **short code** is provided
	- *PartyIDSource (447)* = **P** (Short code identifier)
	- $\rightarrow$  *PartyRole* (452) = **3** (Client ID)
	- *PartyRoleQualifier (2376)* = **23** (Firm or legal entity)
- **Case 6:** ClientIdentificationShortCode where the client is not a legal entity
	- *PartyID (448*) = field in which the **short code** is provided
	- *PartyIDSource* (447) = **P** (Short code identifier)
	- $\triangleleft$  *PartyRole* (452) = **3** (Client ID)
- *PartyRoleQualifier (2376)* = **24** (Natural person)
- **Case 7**: ClientIdentificationShortCode in case of a DMA suspension
	- *PartyID (448*) = field in which the **short code** is provided
	- *PartyIDSource (447)* = **P** (Proprietary / Custom Code)
	- $\triangleleft$  *PartyRole (452)* = **3** (Client ID)
	- *PartyRoleQualifier (2376)* = **23** (Firm or legal entity) OR **24** (Natural person)

For **Risk Guard**, only the following combination, concerning ClientIdentificationShortCode, is provided:

- *PartyID (448)* = field in which the **short code** is provided
- *PartyIDSource (447)* = **P** (Short code identifier)
- *PartyRole*  $(452) = 3$  (Client ID)

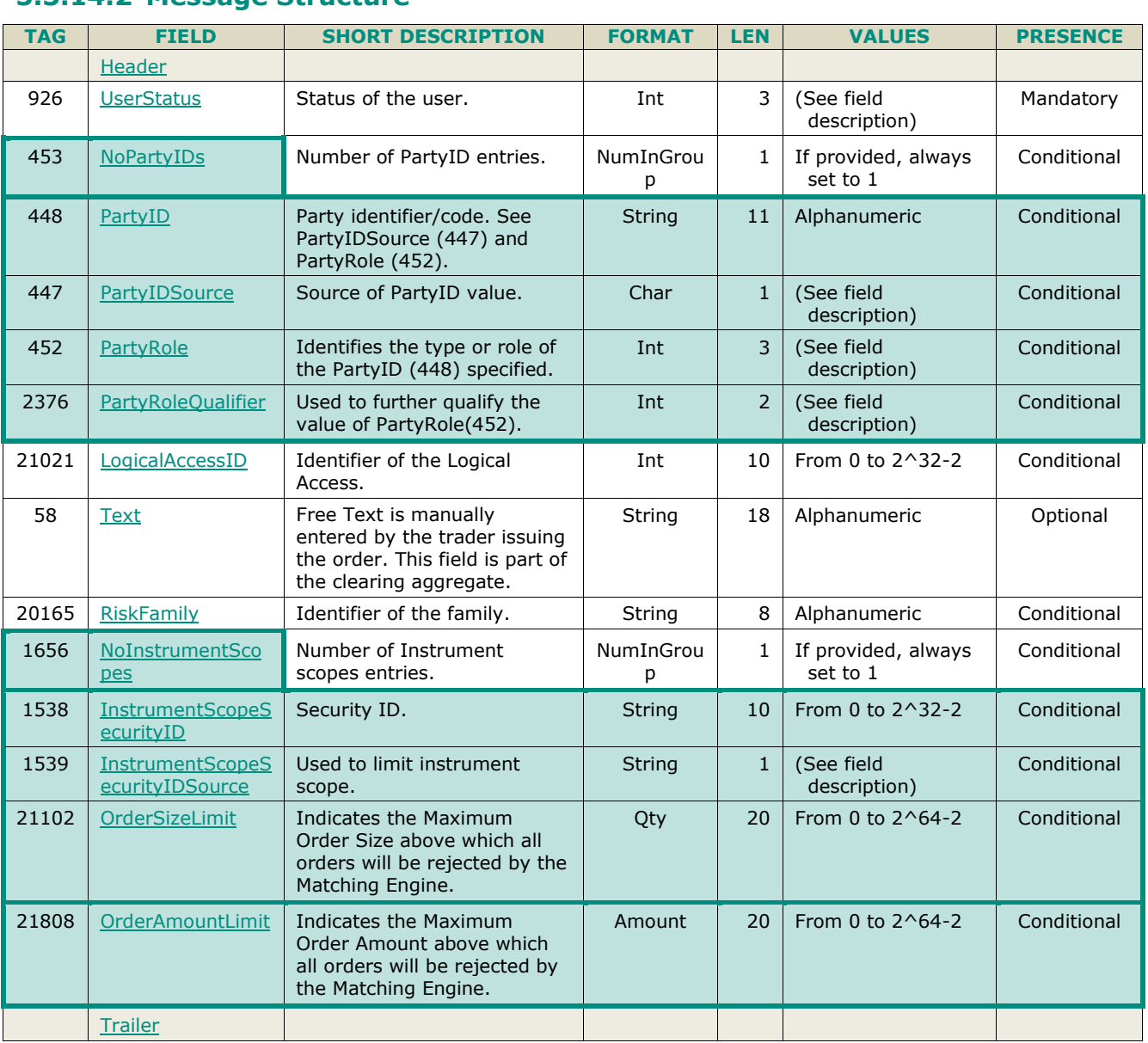

# **5.3.14.2 Message Structure**

# **5.3.15 PriceInput (UI)**

Client OEG

Available for: EQ FND FXI SP

#### **5.3.15.1 Message Description**

The matching engine acknowledges the request by sending back a **RequestAckMessage** (Uy) message.

The type of price is specified in the *InputPxType (9950)* field:

- **1 – Valuation Price**: for this type the *Price* must not be provided. If the message is accepted by the matching engine a public **PriceUpdate** (1003) message will be disseminated to the market for one lot size at the reference price with *Market Data Price Type* equals to '23' Valuation Price.
- **2 – Alternative Indicative Price**: for this type the *Price* must be provided. If the message is accepted by the matching engine a **PriceUpdate** (1003) message will be disseminated to the market participants at the price provided by the client and it will accordingly update the instrument's reference price. The Dynamic Collars are updated around the price specified in the **PriceInput** (28) message and a public **MarketUpdate** (1001) message is sent to the market to disseminate the new collars.

For specific use and authorizations per Trading Group (Class) please refer to the Trading Manual.

#### **Components Usage within the Message**

This message contains 2 components:

- The first component **Parties** is composed of the fields: *[NoPartyIDs](#page-216-0) (453), [PartyID](#page-230-0) (448), [PartyIDSource](#page-231-0) (447), [PartyRole](#page-231-1) (452) and [PartyRoleQualifier](#page-232-0) (2376)* - this component is used to provide data for the ExecutionwithinFirmShortCode and ClientIdentificationShortCode MIFID II field for risk management purposes such as kill switch;
- The second component **OrderAttributeGrp** is composed of the fields: *[NoOrderAttributes](#page-216-1)* (2593), *[OrderAttributeType](#page-226-0) (2594)*, *[OrderAttributeValue](#page-226-1) (2595).*

Use of the groups and values within them:

- ExecutionwithinFirmShortCode and ClientidentificationShortCodes should be provided via the *Parties* repeating group;
- The additional MIFID II short code related identifiers are specified using the **OrderAttributeGrp** group;

Examples of individual cases and some exceptions for the use of these groups are provided below. For the full list of possible values for each field clients should review the individual field descriptions.

#### **ExecutionwithinFirmShortCode**

Presence Condition: Mandatory, first use of Parties group is assumed to be for indication of ExecutionwithinFirmShortCode

- **Case 1**: ExecutionwithinFirmShortCode where a natural person is responsible for the execution of the transaction
	- *PartyID (448)* = field in which the **short code** is provided
	- *PartyIDSource (447)* = **P** (Short code identifier)
	- *PartyRole (452)* = **12** (Executing Trader)
	- *PartyRoleQualifier (2376)* = **24** (Natural person)
	- **Case 2:** ExecutionwithFirmShortCode where an algorithm is responsible for the execution of the transaction
		- *PartyID (448)* = field in which the **short code** is provided
			- *PartyIDSource (447)* = **P** (Short code identifier)
			- *PartyRole*  $(452) = 12$  (Executing trader)
			- *PartyRoleQualifier (2376)* = **22** (Algorithm)
	- **Case 3: ExecutionwithinFirmShortCode for a Client** 
		- *PartyID (448)* = field in which the **short code** is provided
- *PartyIDSource (447)* = **P** (Short code identifier)
- $\triangleleft$  *PartyRole (452)* = **3** (Client ID)
- *PartyRoleQualifier (2376)* = **23** (Firm or legal entity) OR **24** (Natural person)

### **ClientIdentificationShortCode**

Presence Condition: Conditional Group. Second use of Parties group in this message is assumed to be for indication of ClientIdentificationShortCode. This field is required for DEA User in every inbound message, or when AccountCode (6399) = Client or RO. In case ExecutionwithinFirmShortCode is provided for Case 3 the same information is submitted a second time for either Case 4 or 5. In this case, if the information in the repeating group is not identical, the message is rejected.

For cases 4 and 5, explained below, values 1 and 2 available for PartyID (448) are reserved for internally by the Exchange, and must not be provided in the inbound message. If submitted the associated inbound message will be rejected.

- **Case 4:** ClientIdentificationShortCode where the client is a legal entity
	- *PartyID (448)* = field in which the **short code** is provided
	- *PartyIDSource (447)* = **P** (Short code identifier)
	- $\rightarrow$  *PartyRole* (452) = **3** (Client ID)
	- *PartyRoleQualifier (2376)* = **23** (Firm or legal entity)
- **Case 5:** ClientIdentificationShortCode where the client is not a legal entity
	- *PartyID (448)* = field in which the **short code** is provided
	- *PartyIDSource (447)* = **P** (Short code identifier)
	- $\triangleleft$  *PartyRole (452)* = **3** (Client ID)
	- *PartyRoleQualifier (2376*) = **24** (Natural person)
- **Case 6**: Specifying ClientIdentificationShortCode for an Aggregated order ("AGGR" value)

In this case the Parties group is not used. In its place client should provide data using the *OrderAttributeGrp* nested group as following:

- $\bullet$  *OrderAttributeType (2594)* = **0** (Aggregated order)
- *OrderAttributeValue (2595)* = "**Y**"
- **Case 7:** Specifying ClientIdentificationShortCode for an order for which short code is still pending allocation ("PNAL" value)

In this case the Parties group is not used. In its place client should provide data using the *OrderAttributeGrp* nested group as following:

- OrderAttributeType  $(2594) = 1$  (Pending allocation)
- *OrderAttributeValue (2595)* = "**Y**"

### **5.3.15.2 Message Structure**

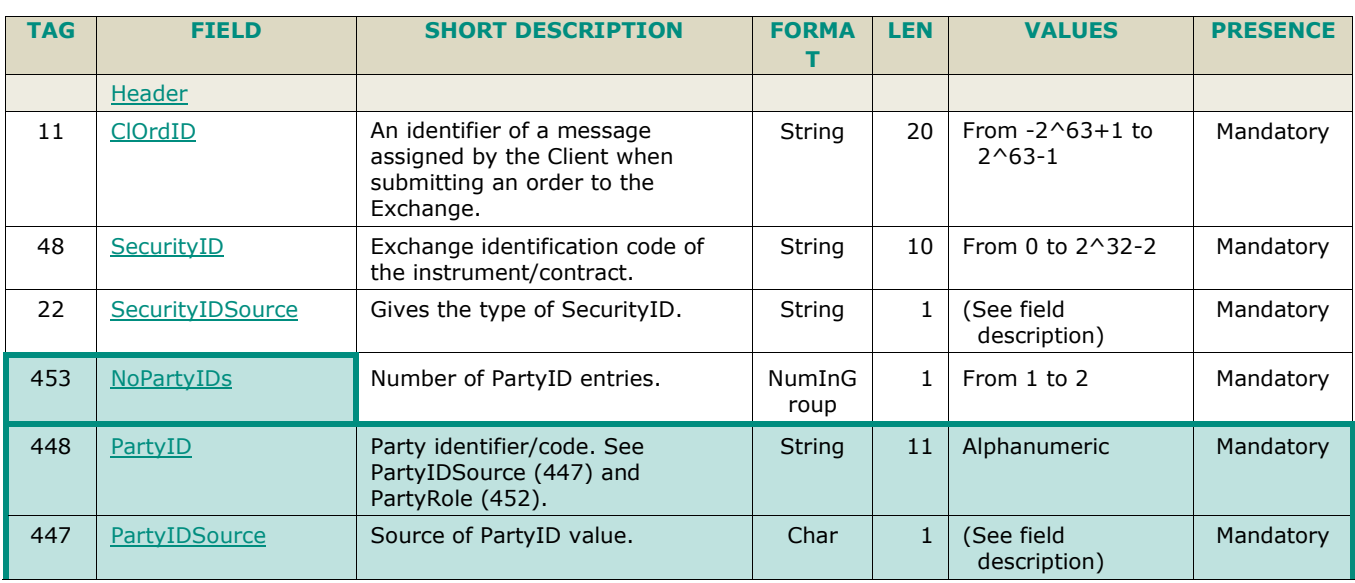

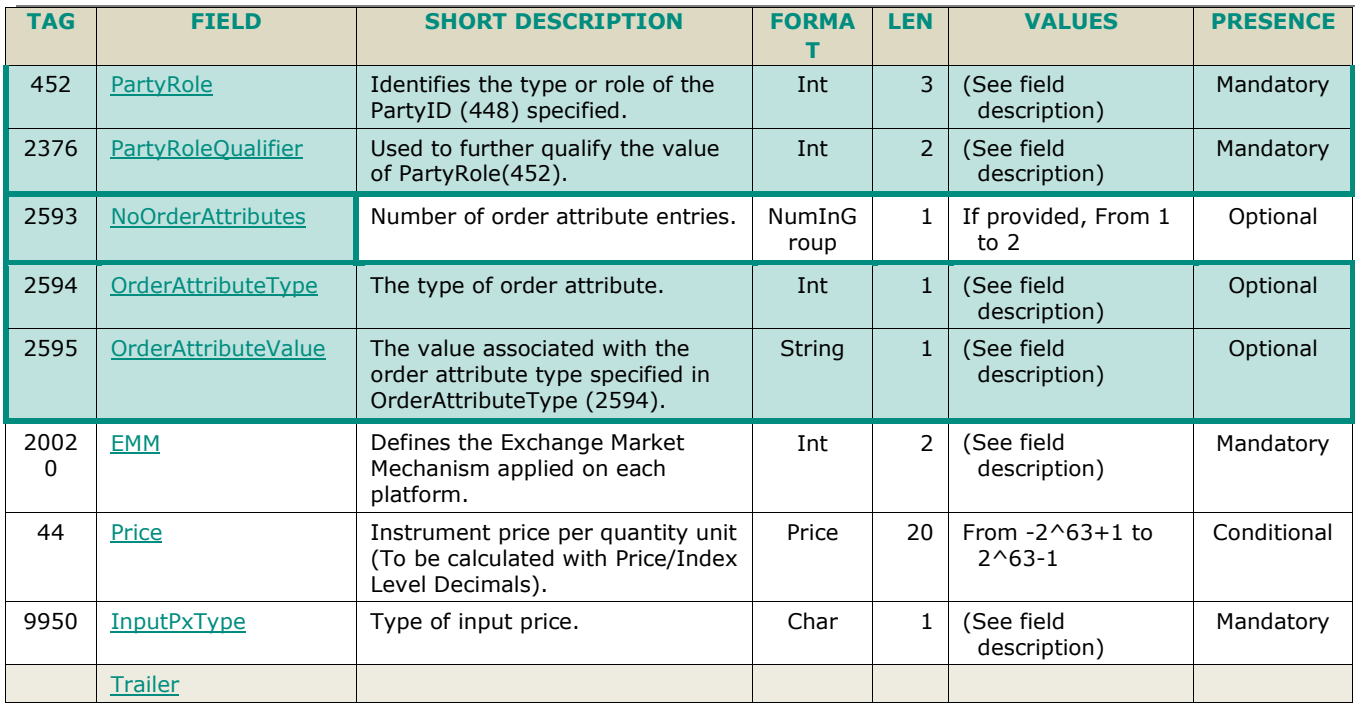

# **5.3.16 LiquidityProviderCommand (UZ)**

Client ▶OEG Available for: SP

### **5.3.16.1 Message Description**

This message is used by a Liquidity Provider to:

- Activate a Warrant instrument upon its creation. It removes the need for further validation by Issuers of Knock-Ins (KI) in the trading system, and streamlines the overall KI process. (Knock In By Issuer functionality "KIBI").
- Trigger a Knock-Out (KO) of an instrument independently from, and in place of, the KO system managed by Euronext. Reason for suspension (KO or not) is published in the market data and if the reason is KO, origin (KOBI or not) is provided. (Knock Out By Issuer KOBI-functionality).
- Trigger a Payment After Knock Out (PAKO) phase after a Knock-Out has been triggered, this phase enables clients to redeem leveraged Knock-Outs. (Payment After Knock Out PAKO-functionality). After PAKO is triggered the instrument is forced into a Bid Only state, even if no additional message is sent to indicate this, and remains in this state for the duration of this phase.
- Trigger a Bid Only or Offer Only period. These action codes are not accepted during PAKO phase.

The Matching Engine acknowledges the request by sending back a **RequestAckMessage** (Uy) message.

#### **Components Usage within the Message**

This message contains 2 components:

- The first component **Parties** is composed of the fields: *[NoPartyIDs](#page-216-0) (453), [PartyID](#page-230-0) (448), [PartyIDSource](#page-231-0) (447), [PartyRole](#page-231-1) (452) and [PartyRoleQualifier](#page-232-0) (2376)* - this component is used to provide data for the ExecutionwithinFirmShortCode and ClientIdentificationShortCode MIFID II field for risk management purposes such as kill switch;
- The second component **OrderAttributeGrp** is composed of the fields: *[NoOrderAttributes](#page-216-1)* (2593), *[OrderAttributeType](#page-226-0) (2594)*, *[OrderAttributeValue](#page-226-1) (2595).*
- ■
- Use of the groups and values within them:
- ExecutionwithinFirmShortCode and ClientidentificationShortCodes should be provided via the *Parties* repeating group;
- The additional MIFID II short code related identifiers are specified using the *OrderAttributeGrp* group;

Examples of individual cases and some exceptions for the use of these groups are provided below. For the full list of possible values for each field clients should review the individual field descriptions.

### **ExecutionwithinFirmShortCode**

Presence Condition: Mandatory, first use of Parties group is assumed to be for indication of ExecutionwithinFirmShortCode

- **Case 1**: ExecutionwithinFirmShortCode where a natural person is responsible for the execution of the transaction
	- *PartyID (448)* = field in which the **short code** is provided
	- *PartyIDSource (447)* = **P** (Short code identifier)
	- *PartyRole (452)* =  $12$  (Executing Trader)
	- *PartyRoleQualifier (2376)* = **22** (Algorithm) OR **23** (Firm or legal entity) OR **24** (Natural person)
	- **Case 2:** ExecutionwithFirmShortCode where an algorithm is responsible for the execution of the transaction
		- *PartyID (448)* = field in which the **short code** is provided
			- *PartyIDSource (447)* = **P** (Short code identifier)
			- *PartyRole (452)* = **12** (Executing trader)
			- *PartyRoleQualifier (2376)* = **22** (Algorithm)
- **Case 3: ExecutionwithinFirmShortCode for a Client** 
	- *PartyID (448)* = field in which the **short code** is provided
	- *PartyIDSource (447)* = **P** (Short code identifier)
	- $\rightarrow$  *PartyRole (452)* = **3** (Client ID)
	- *PartyRoleQualifier (2376)* = **23** (Firm or legal entity) OR **24** (Natural person)

#### **ClientIdentificationShortCode**

Presence Condition: Conditional Group. Second use of Parties group in this message is assumed to be for indication of ClientIdentificationShortCode. This field is required for DEA User in every inbound message, or when AccountCode (6399) = Client or RO. In case ExecutionwithinFirmShortCode is provided for Case 3 the same information is submitted a second time for either Case 4 or 5. In this case, if the information in the repeating group is not identical, the message is rejected.

For cases 4 and 5, explained below, values 1 and 2 available for PartyID (448) are reserved for internally by the Exchange, and must not be provided in the inbound message. If submitted the associated inbound message will be rejected.

- **Case 4**: ClientIdentificationShortCode where the client is a legal entity
	- *PartyID (448)* = field in which the **short code** is provided
	- *PartyIDSource (447)* = **P** (Short code identifier)
	- $\triangle$  *PartyRole* (452) = **3** (Client ID)
	- *PartyRoleQualifier (2376)* = **23** (Firm or legal entity)
- **Case 5:** ClientIdentificationShortCode where the client is not a legal entity
	- *PartyID (448)* = field in which the **short code** is provided
	- *PartyIDSource (447)* = P (Short code identifier)
	- $\triangle$  *PartyRole* (452) = **3** (Client ID)
	- *PartyRoleQualifier (2376)* = **24** (Natural person)
	- Case 6: Specifying ClientIdentificationShortCode for an Aggregated order ("AGGR" value)
		- In this case the Parties group is not used. In its place client should provide data using the *OrderAttributeGrp* nested group as following:
		- $\bullet$  *OrderAttributeType* (2594) = **0** (Aggregated order)
		- *OrderAttributeValue (2595)* = "**Y**"
- **Case 7**: Specifying ClientIdentificationShortCode for an order for which short code is still pending allocation ("PNAL" value)
	- In this case the Parties group is not used. In its place client should provide data using the *OrderAttributeGrp* nested group as following:
- *OrderAttributeType (2594)* = **1** (Pending allocation)
- *OrderAttributeValue (2595)* = "**Y**"

### **5.3.16.2 Message Structure**

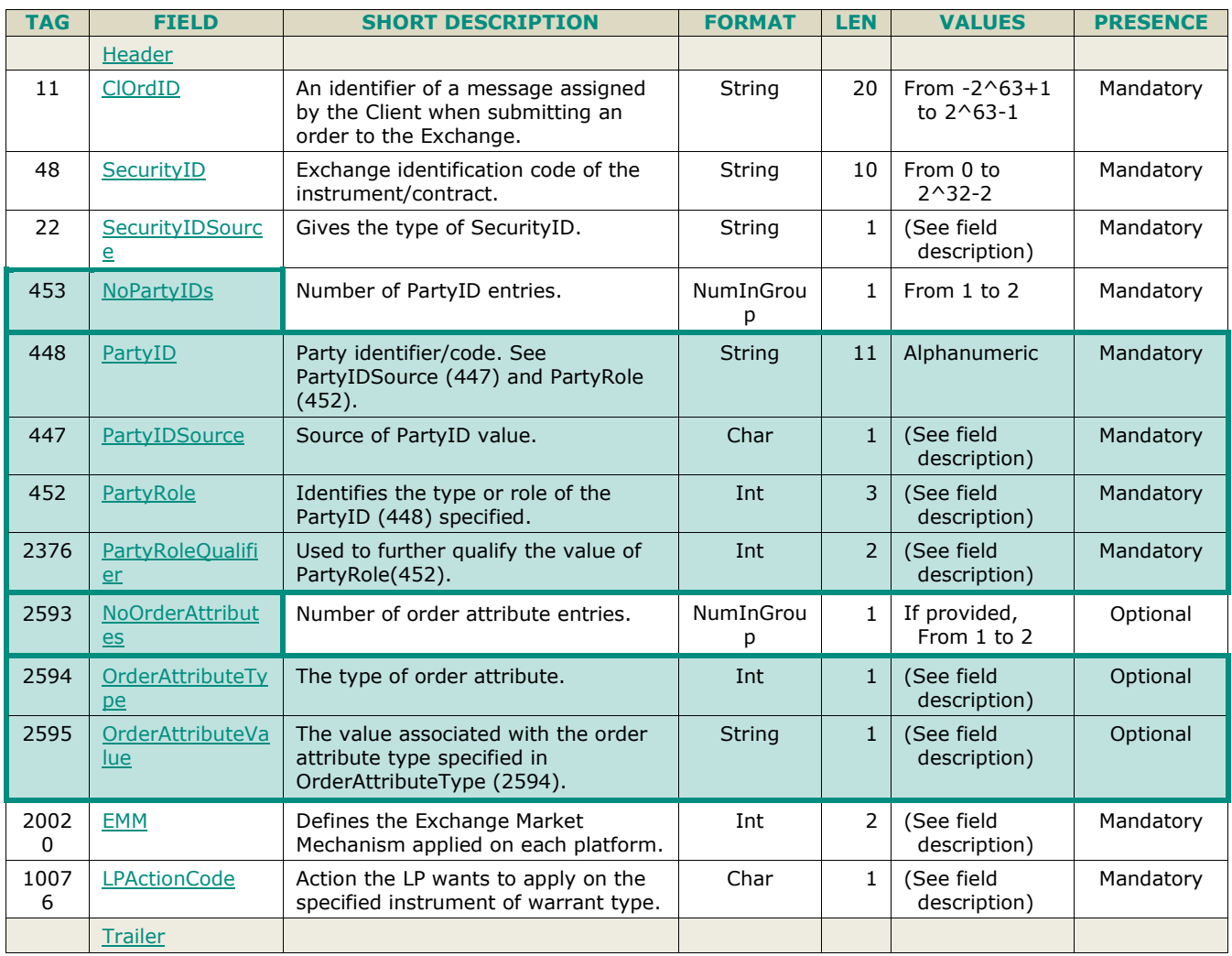

# **5.3.17 OrderMassStatusRequest (AF)**

Client ▶OEG Available for: EQ FND FXI SP EQD IDD CMO BLK

### **5.3.17.1 Message Description**

The **OrderMassStatusRequest** (AF) message is used by clients to request the status of a single target order (*OrderID (37)* or *OrigClOrdID (41)*):

- If there is a corresponding live order in the Order Book, the system will acknowledge the request with an **ExecutionReport** (8) message (*ExecType* = 'm') ;
- If there is no corresponding order in the Order Book, the system will reject the request with a **RequestAckMessage** (Uy) message (*ErrorCode* = '2101' - 'Unknown Order').

Please note that the field *MassStatusReqID (584)* is an identifier of the **OrderMassStatusRequest** (AF) message.

When an error is detected in any field of the message, the matching engine responds with the **RequestAckMessage** (Uy) message and the associated error code.

#### **Components Usage within the Message**

This message contains 2 components:

- The first component **Parties** is composed of the fields: *[NoPartyIDs](#page-216-0) (453), [PartyID](#page-230-0) (448), [PartyIDSource](#page-231-0) (447), [PartyRole](#page-231-1) (452) and [PartyRoleQualifier](#page-232-0) (2376)* - this component is used to provide data for the ExecutionwithinFirmShortCode and ClientIdentificationShortCode MIFID II field for risk management purposes such as kill switch;
- The second component *OrderAttributeGrp* is composed of the fields: *[NoOrderAttributes](#page-216-1) (2593)*, *[OrderAttributeType](#page-226-0) (2594)*, *[OrderAttributeValue](#page-226-1) (2595).*

Use of the groups and values within them:

- ExecutionwithinFirmShortCode and ClientidentificationShortCodes should be provided via the **Parties** repeating group;
- The additional MIFID II short code related identifiers are specified using the *OrderAttributeGrp* group;

Examples of individual cases and some exceptions for the use of these groups are provided below. For the full list of possible values for each field clients should review the individual field descriptions.

#### **ExecutionwithinFirmShortCode**

Presence Condition: Mandatory, first use of Parties group is assumed to be for indication of ExecutionwithinFirmShortCode

- **Case 1**: ExecutionwithinFirmShortCode where a natural person is responsible for the execution of the transaction
	- *PartyID (448)* = field in which the **short code** is provided
	- *PartyIDSource (447)* = **P** (Short code identifier)
	- *PartyRole (452)* =  $12$  (Executing Trader)
	- *PartyRoleQualifier (2376)* = **24** (Natural person)
- **Case 2**: ExecutionwithFirmShortCode where an algorithm is responsible for the execution of the transaction
	- *PartyID (448)* = field in which the **short code** is provided
	- *PartyIDSource (447)* = **P** (Short code identifier)
	- PartyRole  $(452) = 12$  (Executing trader)
	- *PartyRoleQualifier (2376)* = **22** (Algorithm)
	- **Case 3: ExecutionwithinFirmShortCode for a Client** 
		- *PartyID (448)* = field in which the **short code** is provided
		- *PartyIDSource (447)* = **P** (Short code identifier)
		- $\triangleleft$  *PartyRole (452)* = **3** (Client ID)
		- *PartyRoleQualifier (2376)* = **23** (Firm or legal entity) OR **24** (Natural person)

#### **ClientIdentificationShortCode**

Presence Condition: Conditional Group. Second use of Parties group in this message is assumed to be for indication of ClientIdentificationShortCode. This field is required for DEA User in every inbound message, or when AccountCode (6399) = Client or RO. In case ExecutionwithinFirmShortCode is provided for Case 3 the same information is submitted a second time for either Case 4 or 5. In this case, if the information in the repeating group is not identical, the message is rejected.

For cases 4 and 5, explained below, values 1 and 2 available for PartyID (448) are reserved for internally by the Exchange, and must not be provided in the inbound message. If submitted the associated inbound message will be rejected.

- **Case 4:** ClientIdentificationShortCode where the client is a legal entity
	- *PartyID (448)* = field in which the **short code** is provided
	- *PartyIDSource (447)* = **P** (Short code identifier)
	- $\triangle$  *PartyRole* (452) = **3** (Client ID)
	- *PartyRoleQualifier (2376)* = **23** (Firm or legal entity)
- **Case 5**: ClientIdentificationShortCode where the client is not a legal entity
	- *PartyID (448)* = field in which the **short code** is provided
	- *PartyIDSource (447)* = **P** (Short code identifier)
	- $\triangleleft$  *PartyRole (452)* = **3** (Client ID)
	- *PartyRoleQualifier (2376)* = **24** (Natural person)
- **Case 6**: Specifying ClientIdentificationShortCode for an Aggregated order ("AGGR" value)

In this case the Parties group is not used. In its place client should provide data using the *OrderAttributeGrp* nested group as following:

- *OrderAttributeType (2594)* = **0** (Aggregated order)
- *OrderAttributeValue (2595)* = "**Y**"
- **Case 7**: Specifying ClientIdentificationShortCode for an order for which short code is still pending allocation ("PNAL" value)

In this case the Parties group is not used. In its place client should provide data using the *OrderAttributeGrp* nested group as following:

- *OrderAttributeType (2594)* = **1** (Pending allocation)
- *OrderAttributeValue (2595)* = "**Y**"

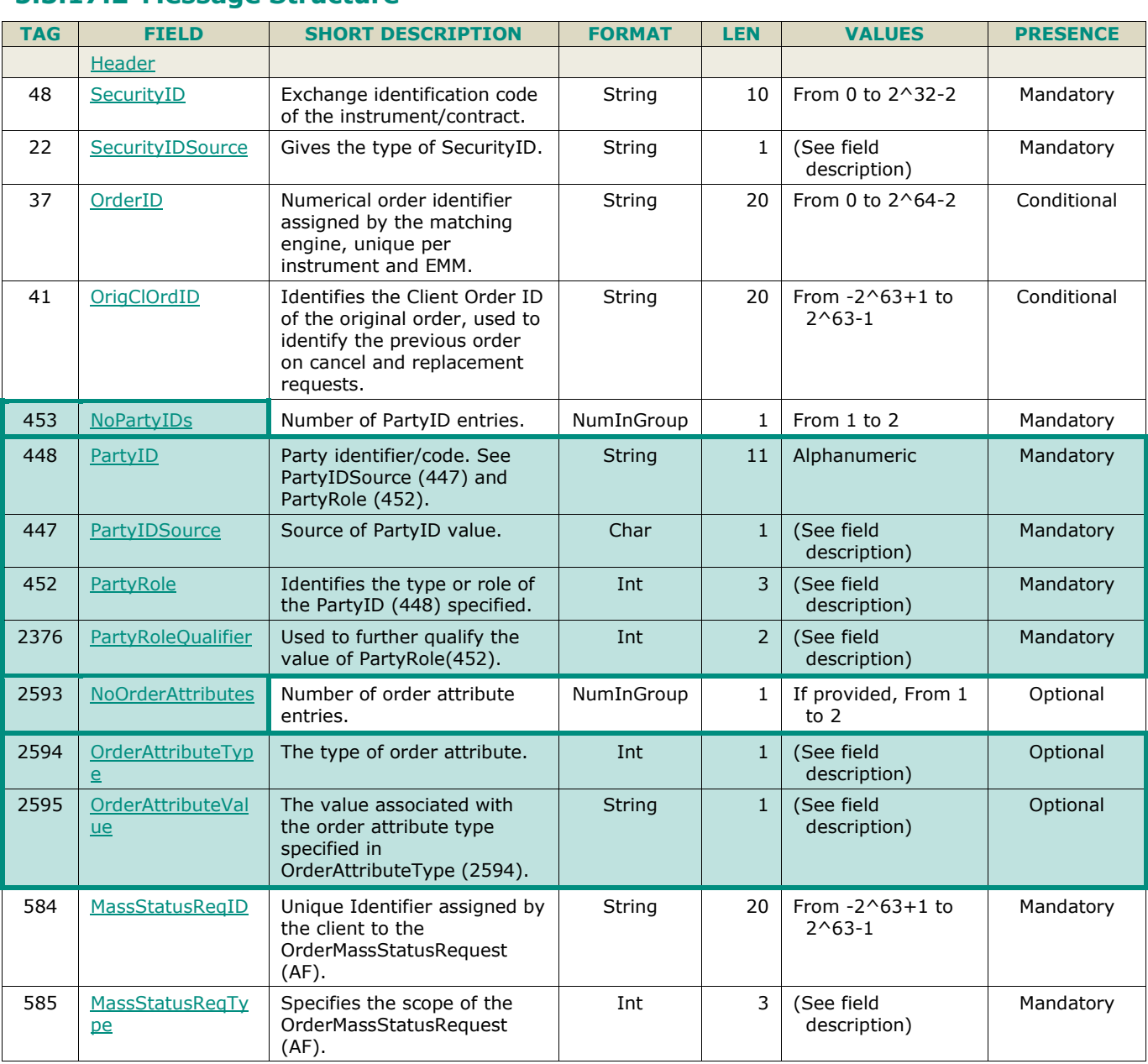

### **5.3.17.2 Message Structure**
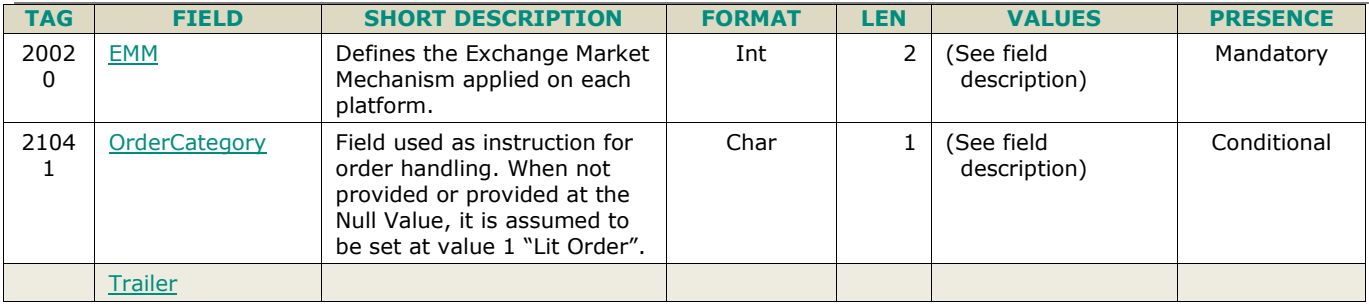

## **5.3.18 OrderMassCancelRequest (q)**

Client ▶OEG

Available for: EQ FXI SP EQD IDD CMO FND BLK

### **5.3.18.1 Message Description**

The **OrderMassCancelRequest** (q) message is used to request the cancellation of the entire remaining quantity of **all active orders** matching the specified criteria(s), note that only the originating Firm is authorized to cancel its own orders.

An order cancellation only applies to the remaining quantity of an order in the book. If the order to be cancelled was partially filled, the cancellation has no effect on the previous trades (or any previously executed quantity).

The *MassCancelRequestType* (530) field defines the scope of the mass cancellation request:

- To cancel orders assigned to an instrument, *MassCancelRequestType* (530) must be set to '1' (cancel orders for a security) and the *SecurityID* (48) field must be populated with the symbol index of the instrument concerned.
- **Derivatives only:** To cancel orders assigned to instruments of a derivative contract, *MassCancelRequestType* (530) must be set to '1' and the *SecurityID* (48) field must be populated with the symbol index of the contract concerned.
- **Cash only**: To cancel orders assigned to instruments attached to a given trading group, *MassCancelRequestType* (530) must be set to 'A' (cancel orders for a security group) and the *ClassID* (9945) field must be populated with the code of the trading group concerned.

Optional additional criteria can be specified: *EMM (20020)<sup>7</sup>* , *Side (54)*, *AccountCode (6399)*, *LogicalAccessID (21021)*, *TargetPartyID* (21095) and *OEPartitionID (21019)*. Those filters are used to restrict the scope of the Mass Cancel request. (Please note that *OEPartitionID* (21019) is not taken into account if *LogicalAccessID* (21021) is not populated).

In the field *TargetPartyID* (21095) clients may specify the value of Execution Within Firm Short Code with which orders were originally submitted, and if provided would cover the scope of the orders and quotes submitted by the Firm and specified Short code. Value provided in this field may differ from the value specified as the Execution Within Firm Short Code within the **OrderMassCancelRequest** (q) message.When an error is detected in any field of the message, the matching engine responds with the **OrderCancelReject** (9) message and the associated error code.

For ETF Access platform ,this message submission can be performed either by Euronext members or by Non Euronext buy-side RFQ (Request for Quote) trading issuers.

#### **Components Usage within the Message**

This message contains 2 components:

■ The first component **Parties** is composed of the fields: *[NoPartyIDs](#page-216-0) (453), [PartyID](#page-230-0) (448), [PartyIDSource](#page-231-0) (447), [PartyRole](#page-231-1) (452) and [PartyRoleQualifier](#page-232-0) (2376)* - this component is used to provide data for the ExecutionwithinFirmShortCode and ClientIdentificationShortCode MIFID II field for risk management purposes such as kill switch;

<sup>7</sup> COB EMMs only.

 $\_$  ,  $\_$  ,  $\_$  ,  $\_$  ,  $\_$  ,  $\_$  ,  $\_$  ,  $\_$  ,  $\_$  ,  $\_$  ,  $\_$  ,  $\_$  ,  $\_$  ,  $\_$  ,  $\_$  ,  $\_$  ,  $\_$  ,  $\_$  ,  $\_$  ,  $\_$  ,  $\_$  ,  $\_$  ,  $\_$  ,  $\_$  ,  $\_$  ,  $\_$  ,  $\_$  ,  $\_$  ,  $\_$  ,  $\_$  ,  $\_$  ,  $\_$  ,  $\_$  ,  $\_$  ,  $\_$  ,  $\_$  ,  $\_$  ,

■ The second component *OrderAttributeGrp* is composed of the fields: *[NoOrderAttributes](#page-216-1) (2593)*, *[OrderAttributeType](#page-226-0) (2594)*, *[OrderAttributeValue](#page-226-1) (2595).*

Use of the groups and values within them:

- ExecutionwithinFirmShortCode and ClientidentificationShortCodes should be provided via the **Parties** repeating group;
- The additional MIFID II short code related identifiers are specified using the **OrderAttributeGrp** group;

Examples of individual cases and some exceptions for the use of these groups are provided below. For the full list of possible values for each field clients should review the individual field descriptions.

### **ExecutionwithinFirmShortCode**

Presence Condition: Mandatory, first use of Parties group is assumed to be for indication of ExecutionwithinFirmShortCode

- **Case 1**: ExecutionwithinFirmShortCode where a natural person is responsible for the execution of the transaction
	- *PartyID (448)* = field in which the **short code** is provided
	- *PartyIDSource (447)* = **P** (Short code identifier)
	- *PartyRole (452)* = **12** (Executing Trader)
	- *PartyRoleQualifier (2376)* = **24** (Natural person)
- **Case 2:** ExecutionwithinFirmShortCode where an algorithm is responsible for the execution of the transaction
	- *PartyID (448)* = field in which the **short code** is provided
	- *PartyIDSource (447)* = **P** (Short code identifier)
	- *PartyRole*  $(452) = 12$  (Executing trader)
	- *PartyRoleQualifier (2376)* = **22** (Algorithm)
- **Case 3**: ExecutionwithinFirmShortCode for a Client
	- *PartyID (448)* = field in which the **short code** is provided
	- *PartyIDSource (447)* = **P** (Short code identifier)
	- $\triangleleft$  *PartyRole (452)* = **3** (Client ID)
	- *PartyRoleQualifier (2376)* = **23** (Firm or legal entity) OR **24** (Natural person)

#### **ClientIdentificationShortCode**

Presence Condition: Conditional Group. Second use of Parties group in this message is assumed to be for indication of ClientIdentificationShortCode. This field is required for DEA User in every inbound message, or when AccountCode (6399) = Client or RO. In case ExecutionwithinFirmShortCode is provided for Case 3 the same information is submitted a second time for either Case 4 or 5. In this case, if the information in the repeating group is not identical, the message is rejected.

For cases 4 and 5, explained below, values 1 and 2 available for PartyID (448) are reserved for internally by the Exchange, and must not be provided in the inbound message. If submitted the associated inbound message will be rejected.

- **Case 4:** ClientIdentificationShortCode where the client is a legal entity
	- *PartyID (448)* = field in which the **short code** is provided
	- *PartyIDSource (447)* = **P** (Short code identifier)
	- *PartyRole*  $(452) = 3$  (Client ID)
	- *PartyRoleQualifier (2376)* = **23** (Firm or legal entity)
- **Case 5:** ClientIdentificationShortCode where the client is not a legal entity
	- *PartyID (448)* = field in which the **short code** is provided
	- **PartyIDSource**  $(447) =$  **P** (Short code identifier)
	- $\triangle$  *PartyRole* (452) = **3** (Client ID)
	- *PartyRoleQualifier (2376)* = **24** (Natural person)
- **Case 6**: Specifying ClientIdentificationShortCode for an Aggregated order ("AGGR" value)

In this case the Parties group is not used. In its place client should provide data using the *OrderAttributeGrp* nested group as following:

- *OrderAttributeType (2594)* = **0** (Aggregated order)
- OrderAttributeValue (2595) = "**Y**"
- **Case 7**: Specifying ClientIdentificationShortCode for an order for which short code is still pending allocation ("PNAL" value)

In this case the Parties group is not used. In its place client should provide data using the *OrderAttributeGrp* nested group as following:

- $\bullet$  *OrderAttributeType (2594)* = **1** (Pending allocation)
- *OrderAttributeValue (2595)* = "**Y**"

### **Mass Cancellation Processing**

From the Matching Engine perspective, the **OrderMassCancelRequest (q)** request is processed differently:

- On Cash segments, the inbound message queues are handled at the instrument book level; if the request concerns a trading group or an instrument, it is pushed asynchronously to the inbound queue of each book of the specified instrument or instruments belonging to the specified group.
- As a consequence, a counterpart order can be sent to one of these books *after* the mass cancel request at group level but *before* the cancellation request is queued for the book; in this situation, it is possible for an order to be cancelled to match against the entering counterpart order *before* being actually cancelled.
- On Derivative segments, the inbound message queues are handled at the contract level; whether the request concerns a contract or an instrument, the request is queued directly into the contract's inbound queue.
- As a consequence, it is not possible for a counterpart order sent on an instrument belonging to the contract *after* the mass cancellation request to match an order to be cancelled, as the counterpart order is queued and processed *after* the mass cancellation request completion.

From the Client perspective, the OEG introduces a mechanism that makes mass cancellation requests to be processed synchronously on both the Cash and Derivatives markets. This means that any request sent by an OE session having started a **OrderMassCancelRequest (q)** request processing will be processed *after* the completion of the mass cancellation processing, whatever the segment considered.

If needed, an OEG session dedicated to mass cancellations may be used to avoid blocking any other operations during the processing of such mass cancellations.

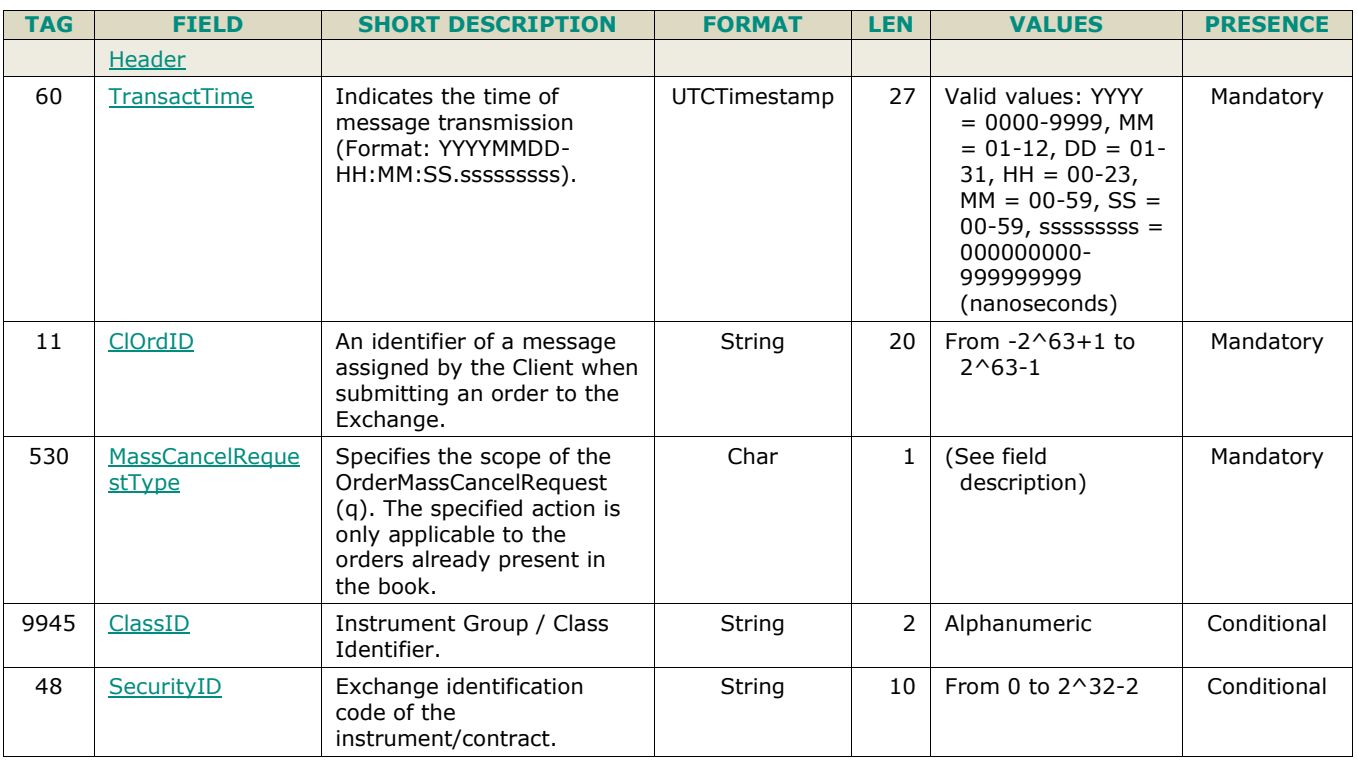

## **5.3.18.2 Message Structure**

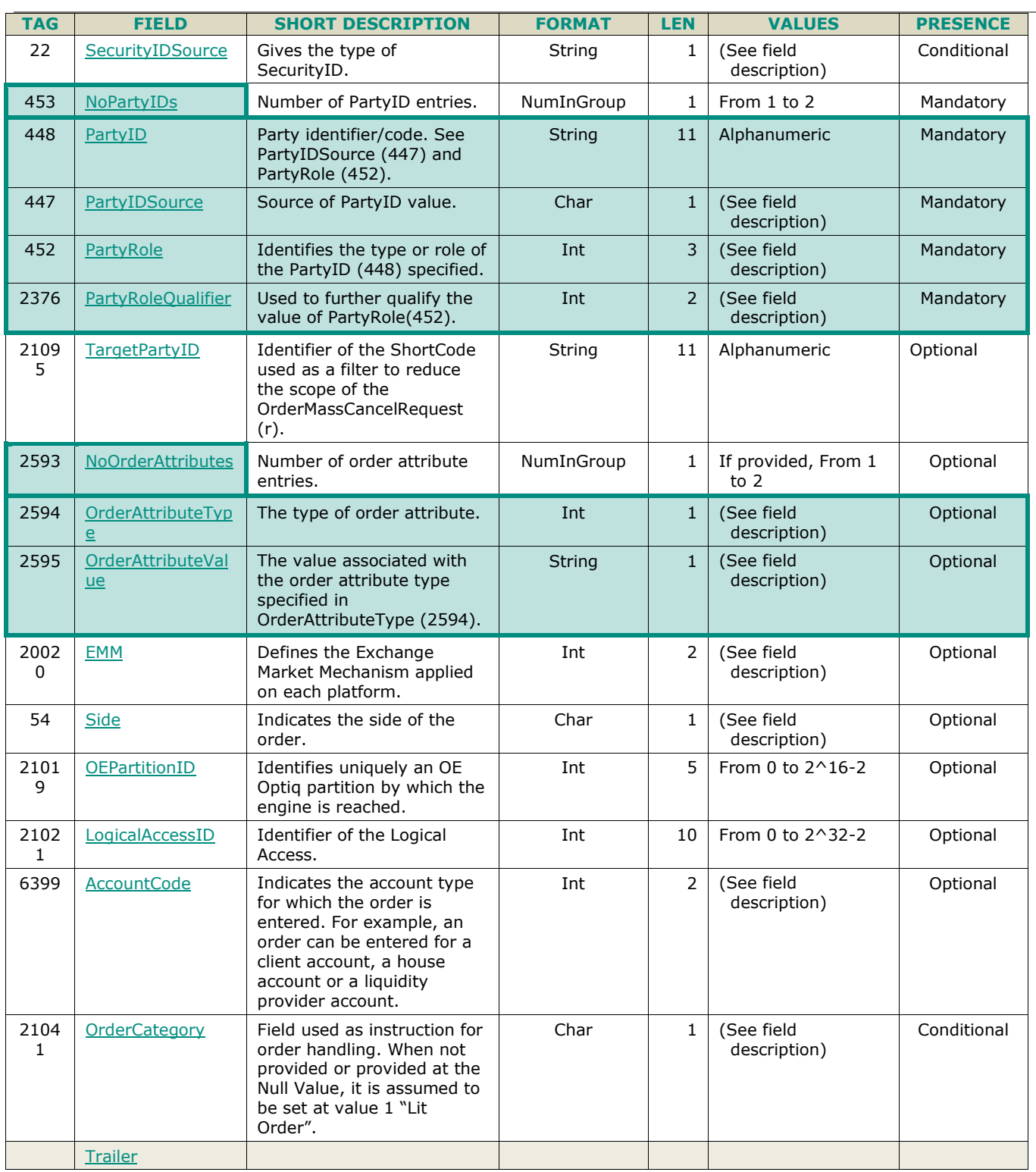

# **5.3.19 OrderMassCancelReport (r)**

Client **<d**OEG

Available for: EQ FND FXI SP EQD IDD CMO BLK

## **5.3.19.1 Message Description**

The **OrderMassCancelReport** (r) message is sent twice by the matching engine to confirm that the **OrderMassCancelRequest** (q) has been taken into account. The first **OrderMassCancelReport** (r) message has *TotalAffectedOrders (533)* set to -1, and repeats all the fields as they were submitted in the **OrderMassCancelReport** (r) request.

The client will receive a single **ExecutionReport** (8) message per successfully cancelled order (if any). Please note that **ExecutionReport** (8) messages are sent to the OE Session that owns the cancelled order.

When the mass cancel request is completely processed the client will receive a last **OrderMassCancelReport** (r) message to notify them of the *TotalAffectedOrders (533)*. The number provided by *TotalAffectedOrders* (533) field could be different than the number of killed order notifications received by the issuer of the Mass Cancel request if some killed orders belonged to other OE Sessions. (Please refer to the Kinematics for further details).

#### **Components Usage within the Message**

This message contains 1component:

■ The component **Parties** is composed of the fields: *[NoPartyIDs](#page-216-0) (453), [PartyID](#page-230-0) (448), [PartyIDSource](#page-231-0) (447), [PartyRole](#page-231-1) (452) and [PartyRoleQualifier](#page-232-0) (2376)* - this component is used to provide data for the ExecutionwithinFirmShortCode and ClientIdentificationShortCode MIFID II field for risk management purposes such as kill switch;

Use of the groups and values within them:

ExecutionwithinFirmShortCode and ClientidentificationShortCodes should be provided via the *Parties* repeating group;

Examples of individual cases and some exceptions for the use of these groups are provided below. For the full list of possible values for each field clients should review the individual field descriptions.

### **ExecutionwithinFirmShortCode**

Presence Condition: Mandatory

- **Case 1**: ExecutionwithinFirmShortCode where a natural person is responsible for the execution of the transaction
	- *PartyID (448)* = field in which the **short code** is provided
	- *PartyIDSource (447)* = **P** (Short code identifier)
	- *PartyRole (452)* = **12** (Executing Trader)
	- *PartyRoleQualifier (2376)* = **24** (Natural person)
- **Case 2**: ExecutionwithinFirmShortCode where an algorithm is responsible for the execution of the transaction
	- *PartyID (448)* = field in which the **short code** is provided
	- *PartyIDSource (447)* = **P** (Short code identifier)
	- *PartyRole*  $(452) = 12$  (Executing trader)
	- *PartyRoleQualifier (2376)* = **22** (Algorithm)
- **Case 3**: ExecutionwithinFirmShortCode for a Client
	- *PartyID (448)* = field in which the **short code** is provided
	- *PartyIDSource (447)* = **P** (Short code identifier)
	- *PartyRole (452)* = **3** (Client ID)
	- *PartyRoleQualifier (2376)* = **23** (Firm or legal entity) OR **24** (Natural person)

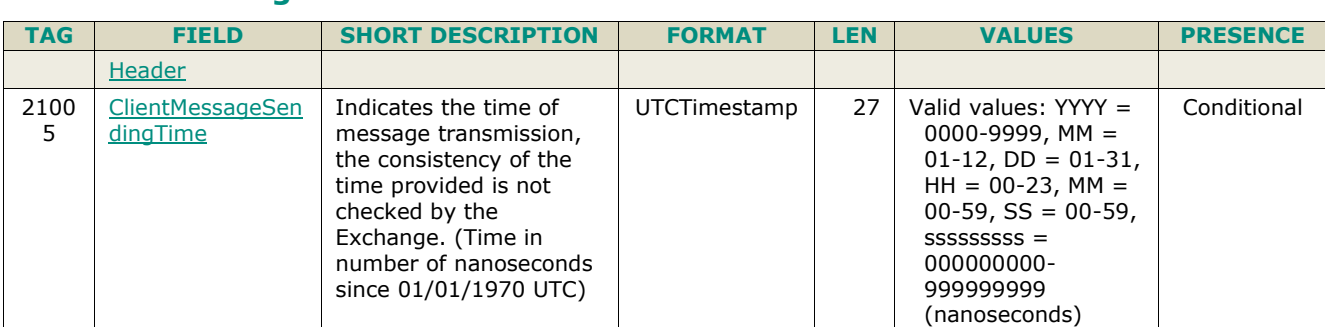

### **5.3.19.2 Message Structure**

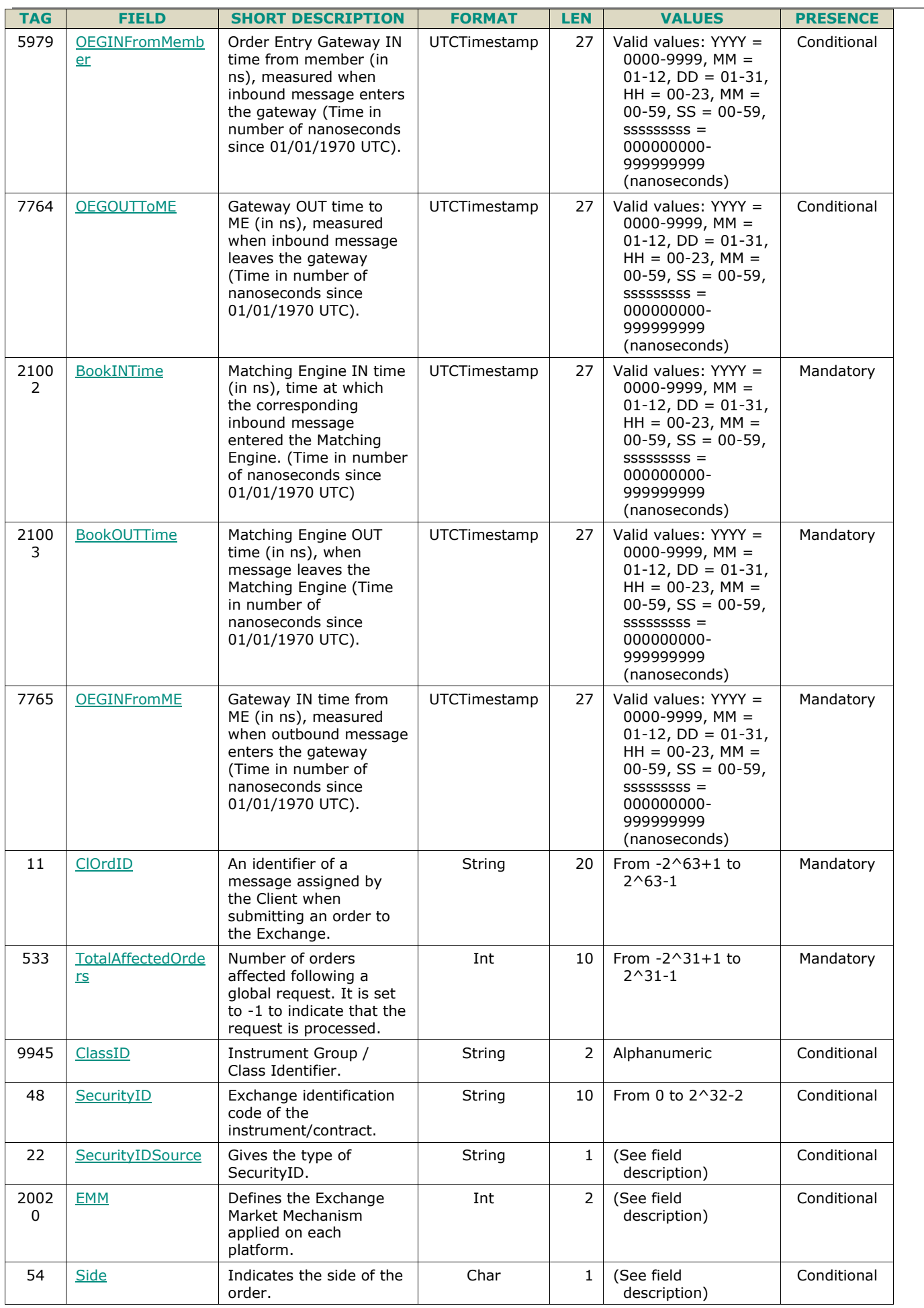

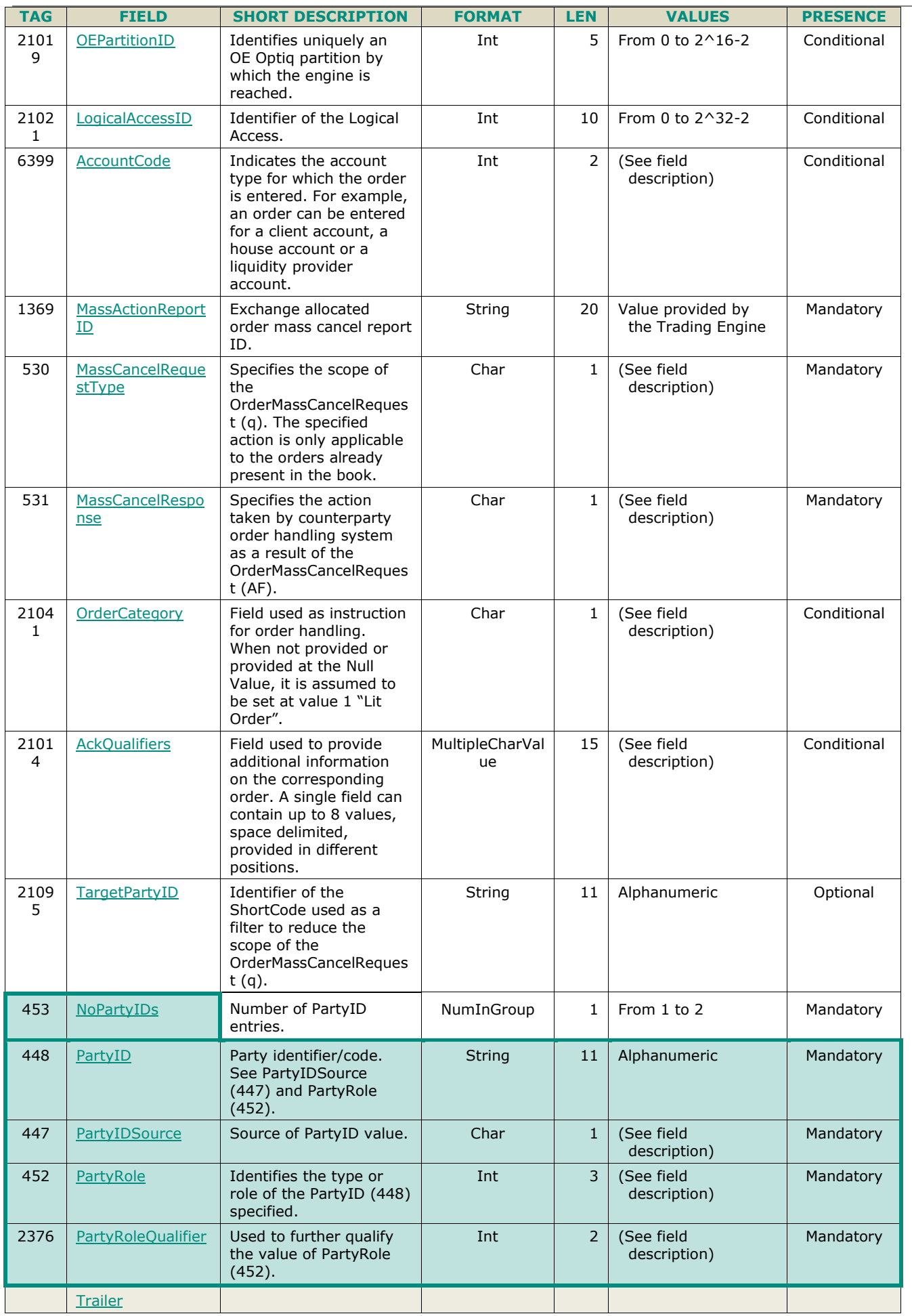

## **5.3.20 RFQNotification (U35)**

Client <OEG Available for: FND

### **5.3.20.1 Message Description**

The **RFQNotification** (U35) message is sent by the matching engine to inform Liquidity Providers about the new RFQ characteristics previously received from an RFQ issuer (Client who sent the RFQ) through the **QuoteRequest** (R) message.

This message is sent to Liquidity Providers registered for the dedicated instrument.

### **5.3.20.2 Message Structure**

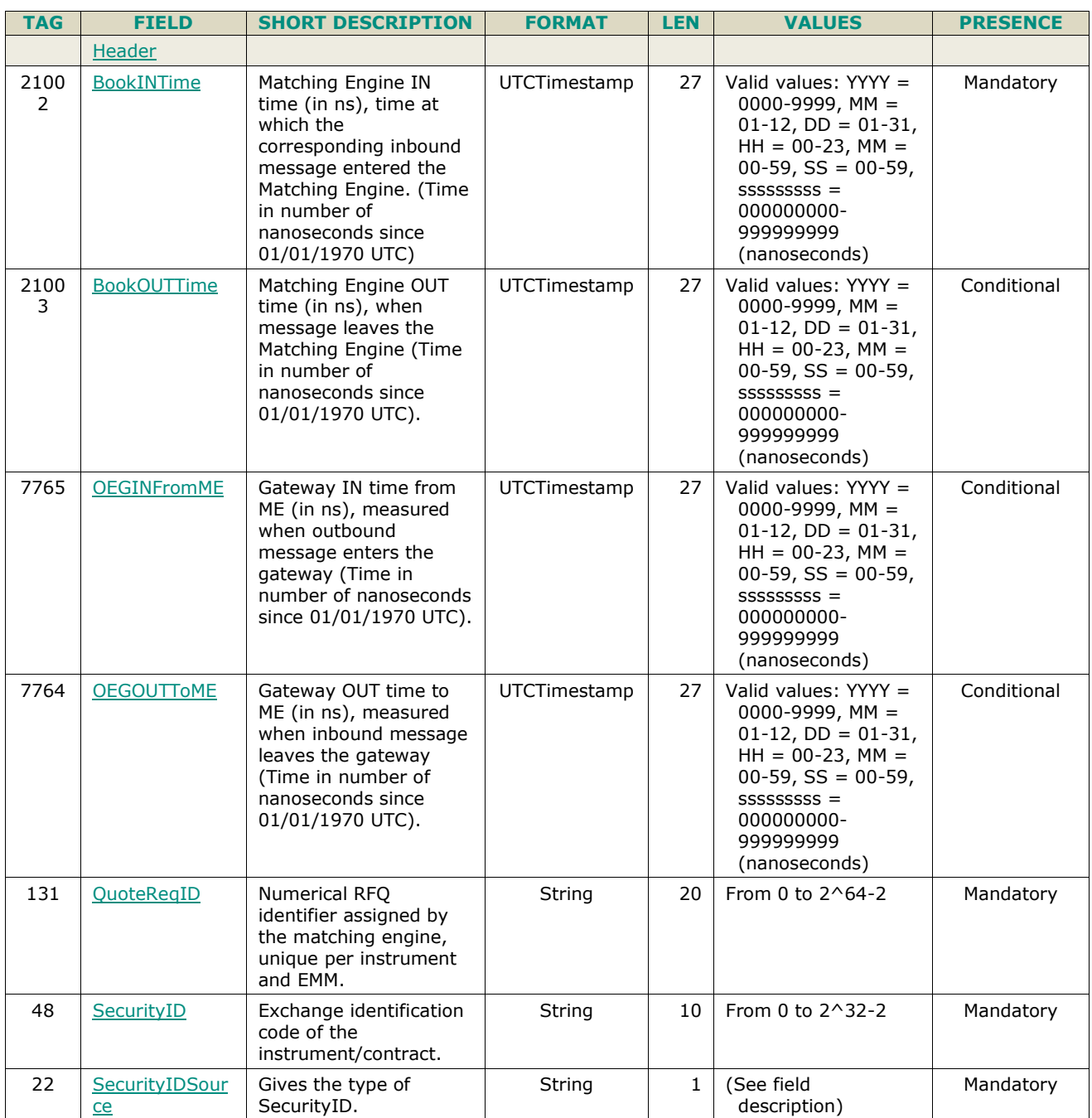

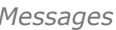

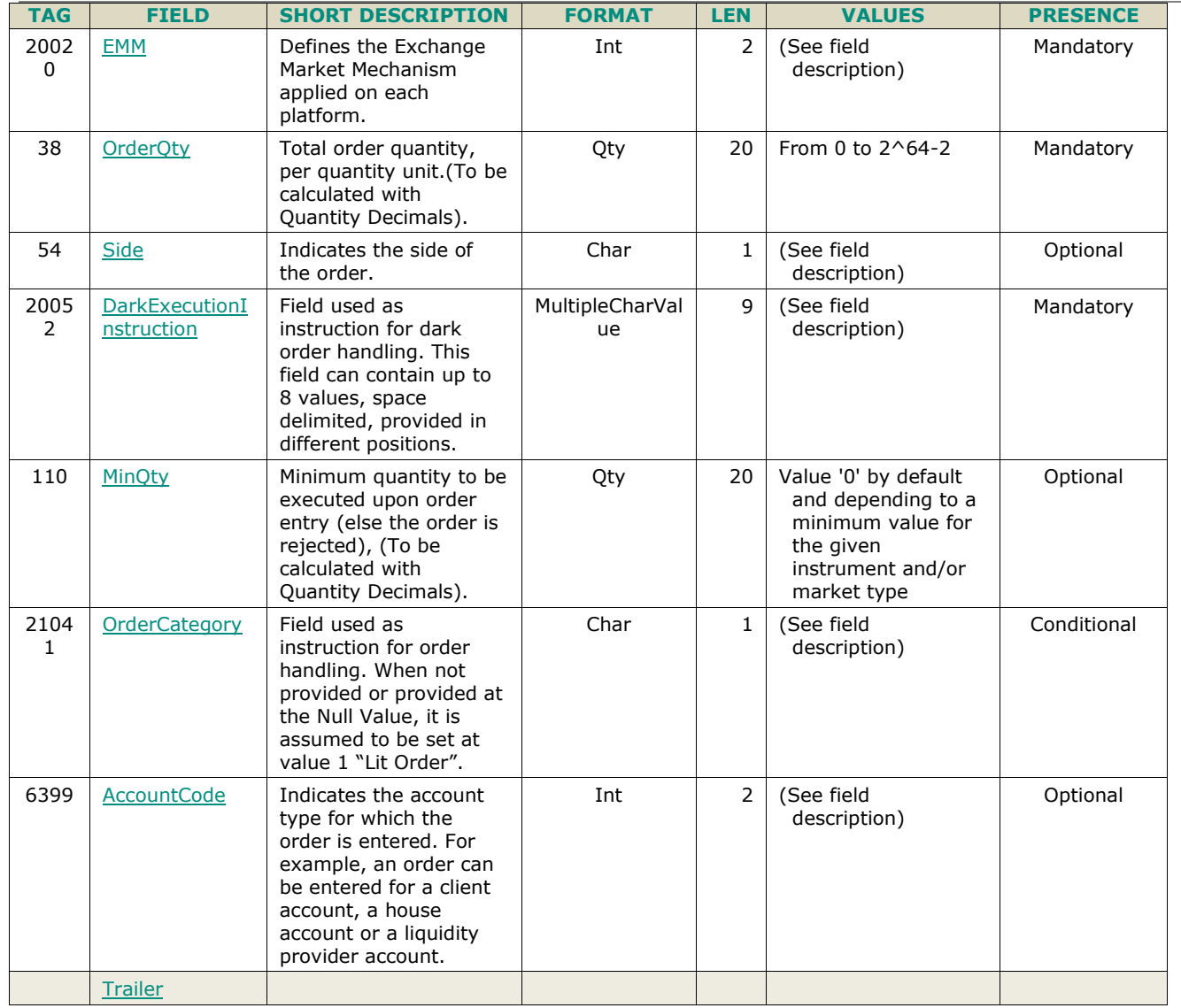

## **5.3.21 RFQMatchingStatus (U36)**

Client <OEG Available for: FND

## **5.3.21.1 Message Description**

The **RFQMatchingStatus** (U36) message is sent by the matching engine to inform the RFQ issuer about the potential matching situation (*PotentiaMatchingPrice (21030)*, *PotentialMatchingQuantity (21031)*, and *NumberOfLPs (21034)*) at the time the message is sent.

## **5.3.21.2 Message Structure**

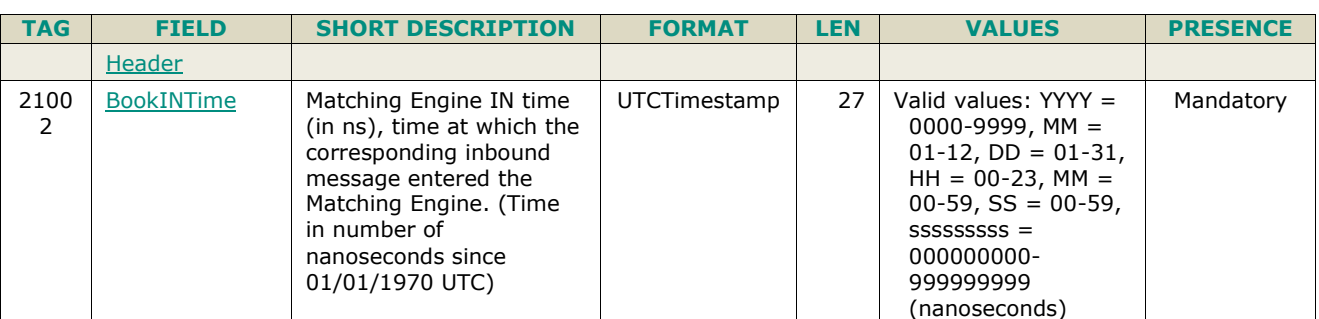

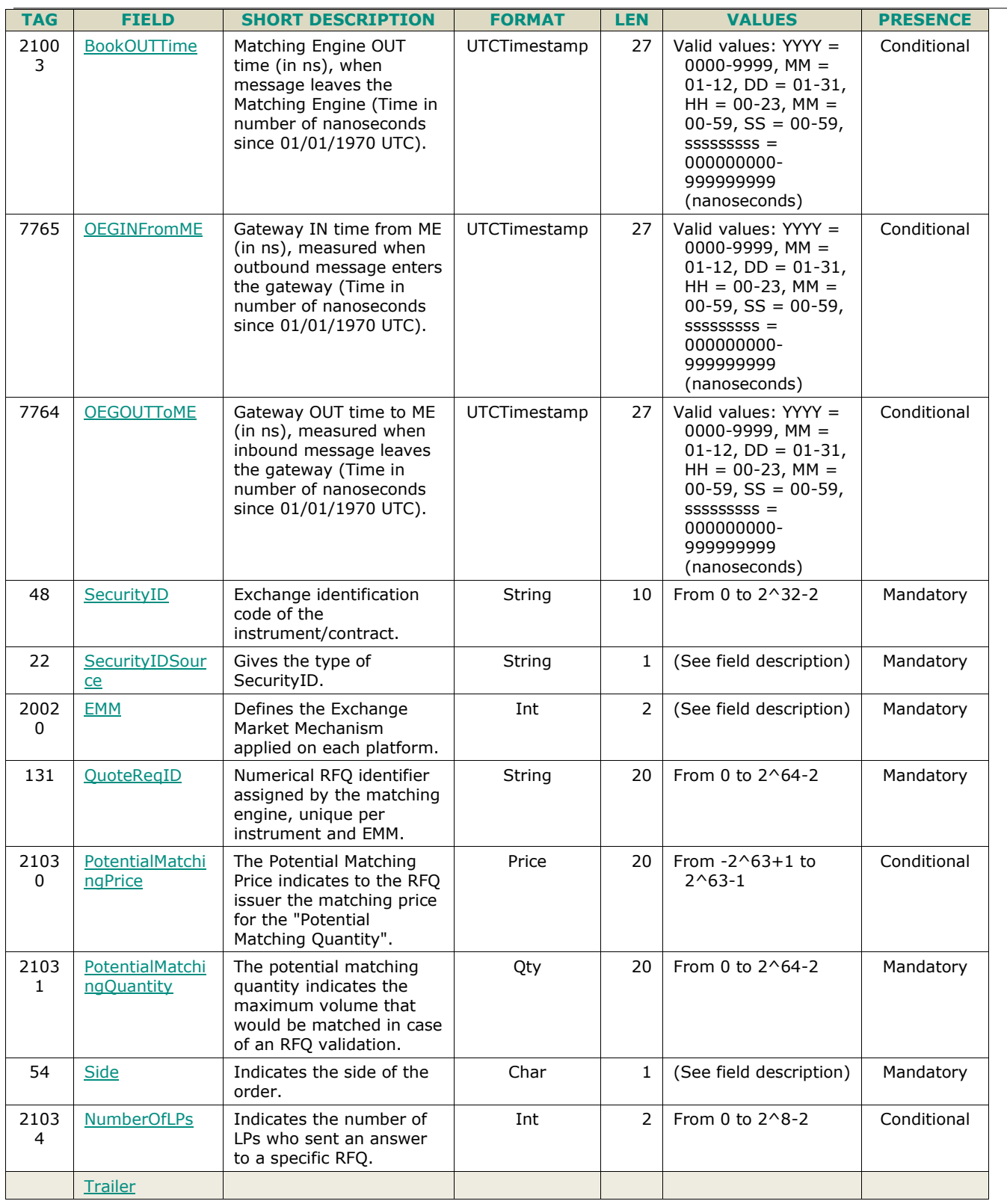

# **5.3.22 RFQLPMatchingStatus (U37)**

Client OEG Available for: FND

## **5.3.22.1 Message Description**

The **RFQLPMatchingStatus** (U37) message is sent by the matching engine to inform the Liquidity Provider about the potential matching quantity at the time the message is sent.

The field *PotentialMatchingQuantity (21031)* will contain the potential aggregated matching quantity for all the concerned LP's answers for the identified RFQ (provided by the *QuoteReqID (131)*).

## **5.3.22.2 Message Structure**

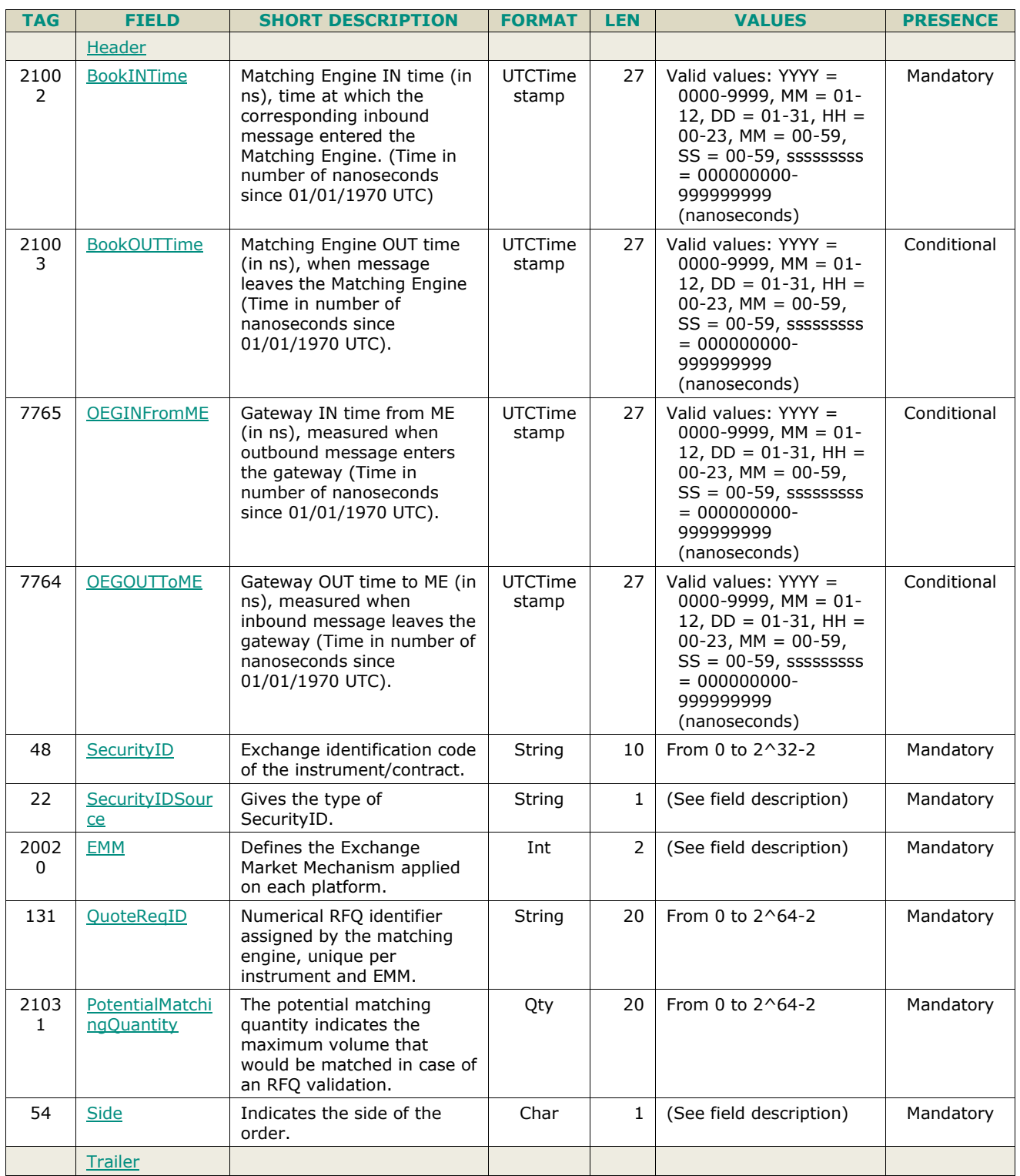

## **5.3.23 RequestForExecution (UM)**

Client OEG Available for: SP

### **5.3.23.1 Message Description**

This message is used by the matching engine to offer the Liquidity Provider the opportunity to confirm or modify the quote of an instrument before completing any trade.

Upon reception of this message the Liquidity Provider can either send a new Quote to update the price or ignore the request (and thus trades within the timeframe). Please refer to the **MassQuote** (i) message for further explanations.

### **5.3.23.2 Message Structure**

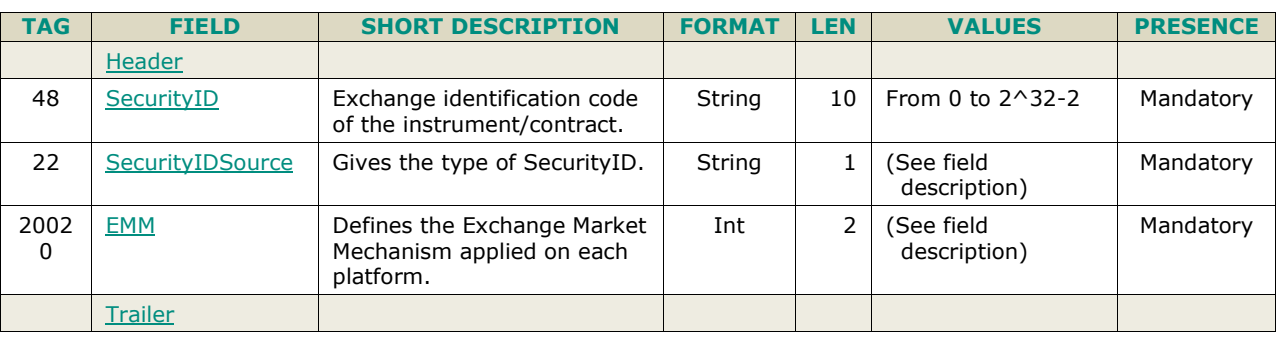

## **5.3.24 SecurityDefinitionRequest (c)**

Client ▶ OEG Available for: EQD | IDD | CMO

## **5.3.24.1 Message Description**

This message is used to create a user-defined strategy during the trading session. Any logical access of type Trading or Market Making can initiate strategy creation.

The strategy creation request is acknowledged or rejected by the system using a **SecurityDefinition** (d) message. In case of positive acknowledgement, message provides the *SecurityID (48)* - symbol index – of the created (or existing) strategy.

The strategy to be created must respect the strategy definition corresponding to its code specified with the *SecuritySubType (762)* field. It must also be defined from the buy side perspective. For example, the strategy definition of a Future Calendar Spread must follow the following constraints:

- Two future legs within the same contract;
- Ratio 1 for the first leg  $L_1$ , as a buy;
- Ratio 1 for the second leg  $L_2$ , as a sell;
- Front leg expiry precedes second leg expiry.

This corresponds to the definition of the spread strategy  $L_1-L_2$ .

If the strategy to be created does not fully respect its strategy definition, then the strategy creation request is rejected by the system through a **SecurityDefinition** (d).

For the list of the recognised strategies and high level description of their structures client should refer to the *Annexe 2 to Notice n° 5-01 Trading Procedures: Recognised Strategies* document.

For COB, a strategy must be created before any orders or quotes for that strategy can be submitted.

#### **Delta-Neutral Strategies:**

For Delta-Neutral (DN) strategies, creation of the strategy using **SecurityDefinitionRequest** (c) messages, is required prior to submission of the order. For creation of Stock contingent DN trades at least one leg of the created strategy, the field *LegSecurityType (609)* must be set to Cash, *LegSecurityID (602)* is filled with the *SecurityID (48)* - Symbol Index - of the Cash instrument, the Leg Price is populated with the Cash underlying price and the *LegRatioQty (623)* specifies the Delta.

For Wholesale Facility prior creation of strategies is not required, except when submitting a Delta-neutral strategy, for which this creation is mandatory.

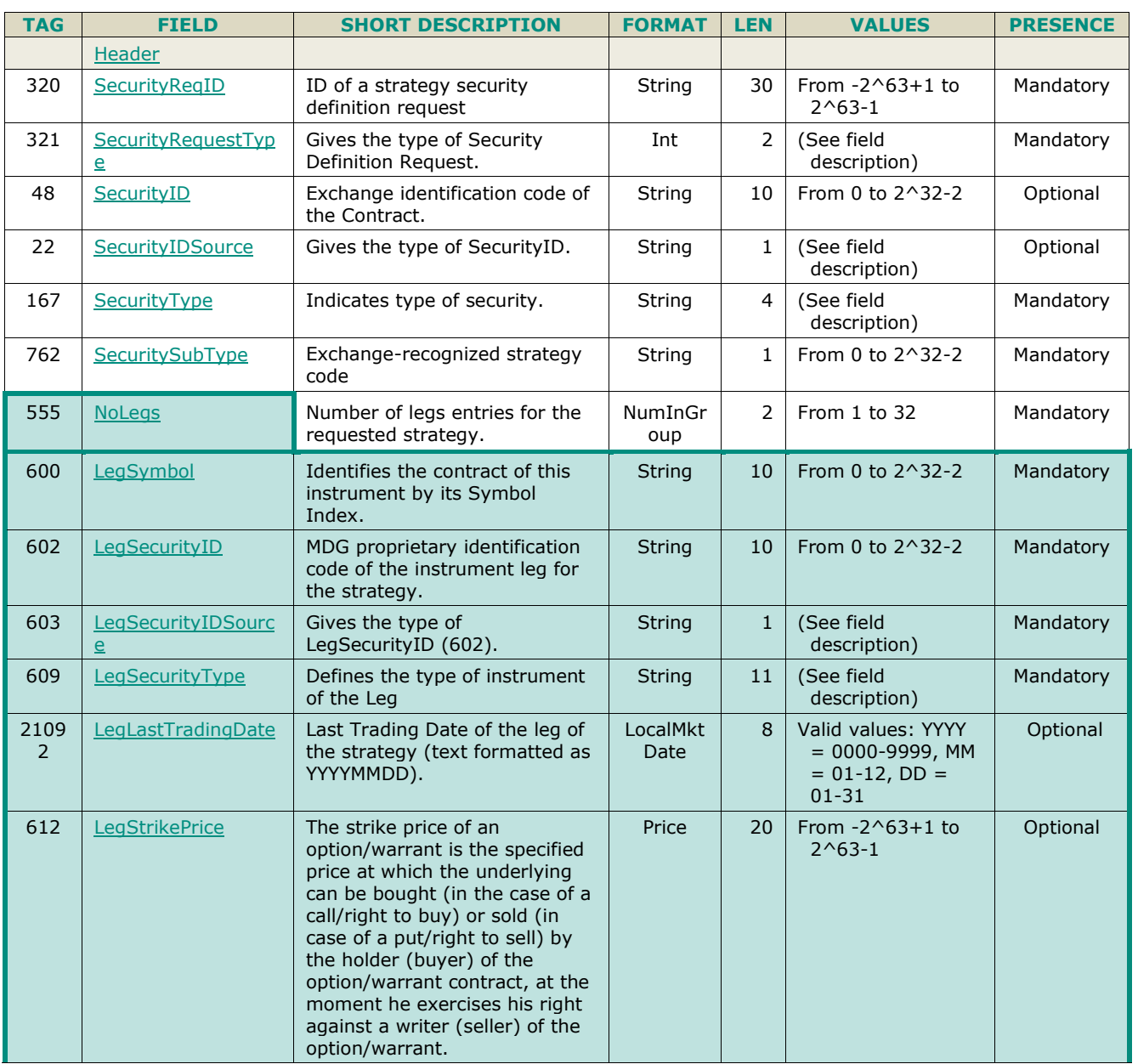

### **5.3.24.2 Message Structure**

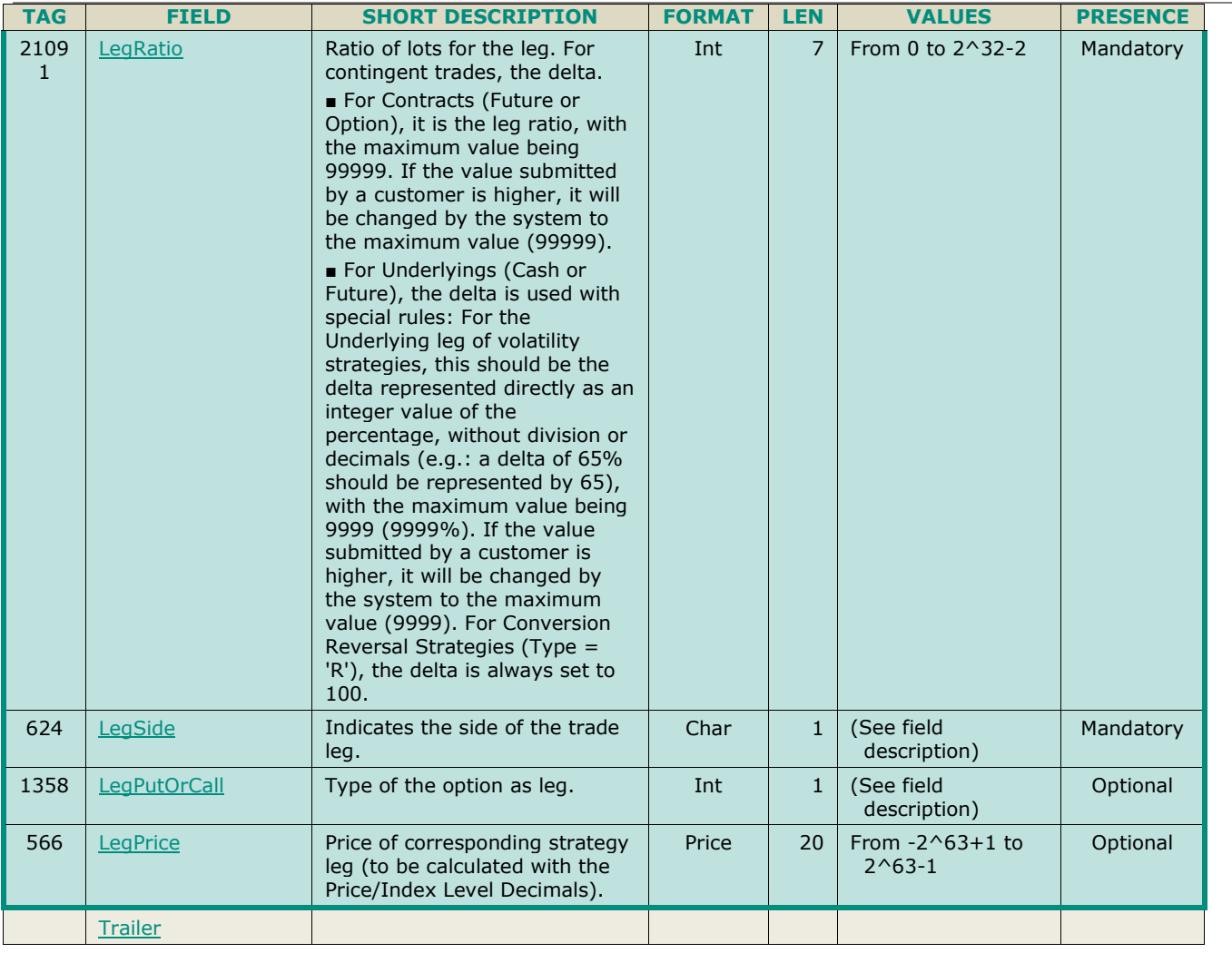

## **5.3.25 SecurityDefinition (d)**

Client ◀ OEG Available for: EQD | IDD | CMO |

## **5.3.25.1 Message Description**

This message is used to respond to the client's inbound **SecurityDefinitionRequest** (c) message. It can be either a rejection of the request with an error code providing the reason of the rejection, or an acknowledgement of strategy creation (in the latter case, the error code is equal to 0).

If a client submits a creation for an already existing strategy, then the system acknowledges the request and returns the symbol index of the existing one.

In case of acknowledgement of a strategy creation, the strategy is created with the status 'Suspended New Listing' and the MDG **Strategy Standing Data** (1012) and **Market Status Change** (1005) messages are published to all market participants. Another **Market Status Change** (1005) message is published when the strategy changes its state to be available to trading after a predefined period of time (e.g. 30 seconds).

### **5.3.25.2 Message Structure**

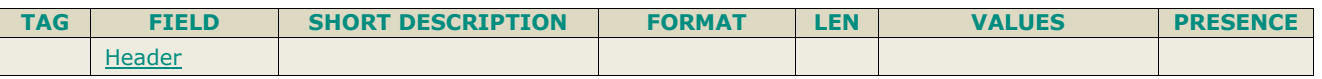

 $\overline{\phantom{a}}$ 

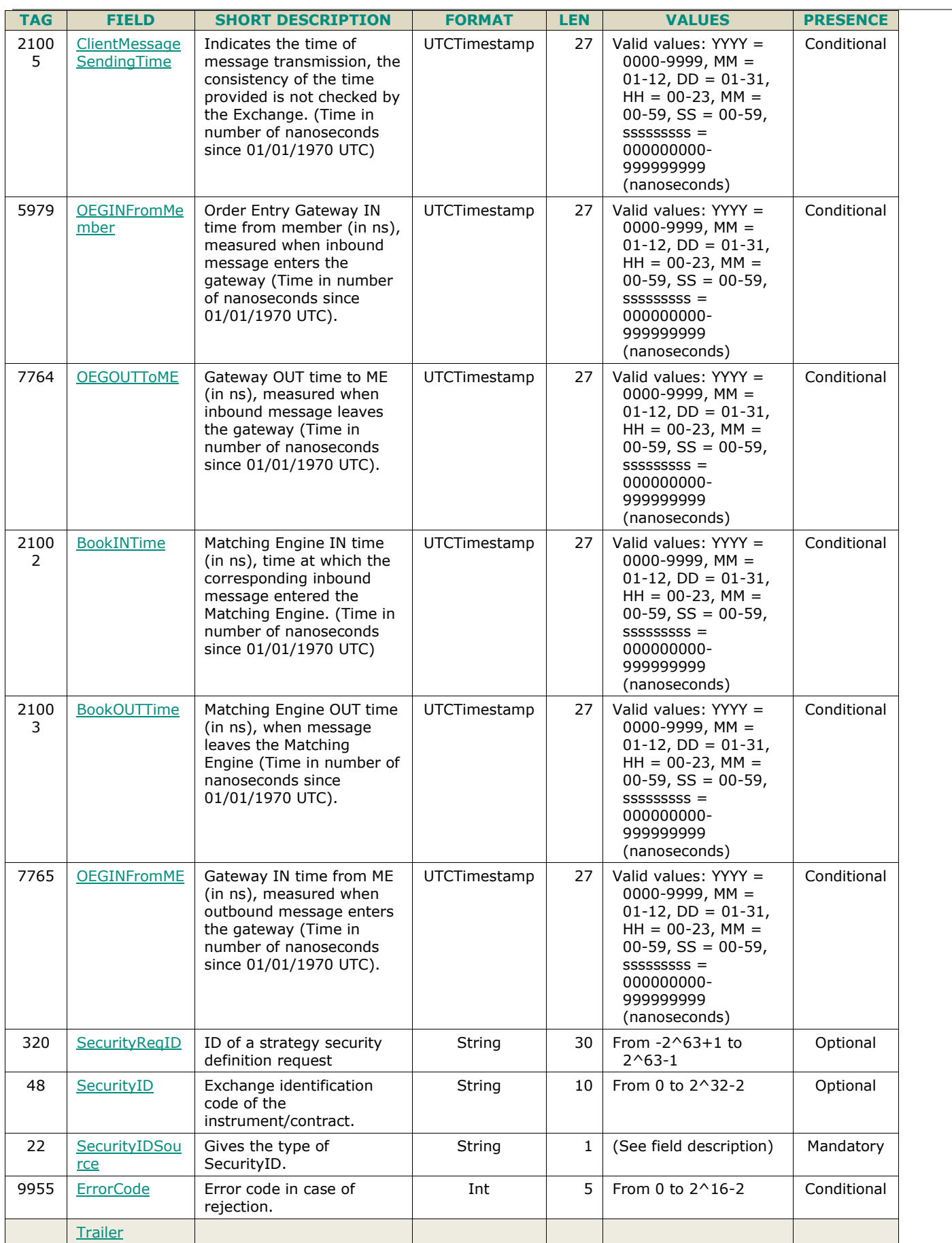

## **5.3.26 NewWholesaleOrder (U64)**

Client  $\triangleright$  OEG Available for: : EQD IDD CMO

### **5.3.26.1 Message Description**

This message enables initiators to enter a new wholesale order, and in case of LIS transaction, reactors to respond to the initiated wholesale order. A wholesale order is made up of one pre-matched half trade, also called "intention" to trade. The matching of a buy intention and a sell intention satisfying the matching criteria leads to the generation of a wholesale trade.

The initiator must provide the wholesale type by populating the *WholesaleTradeType* (21083) field. Optiq supports the following wholesale trade types:

- Large In Scale (LIS)
- Against Actuals (AA) always entered as Cross
- Exchange For Swaps (EFS) always entered as Cross.

The available wholesale trade types are defined on the standing data and configurable on a per contract basis.

The wholesale trade facility is accessible via the Exchange Market Mechanism (EMM) '4'. This EMM provides the timetable and tick table used for wholesales on a per contract basis.

The initiator of a wholesale trade does not provide a *LISTransactionID* (21085) information. Optiq provides a *LISTransactionID* (21085) upon validation of this first intention through the **WholesaleOrderAck** (U65) message. The initiator then transmits the LIS Transaction ID to the (potentially multiple) counterpart(s). When counterparts (i.e. reactors) submit their intention, they must populate the *LISTransactionID* (21085) with the LIS Transaction ID provided by the initiator. Counterparts can submit their intentions either on one single leg or on the whole strategy.

Upon complete matching of wholesales, trades are communicated via **Execution Report** (8) messages.

Submissions are acknowledged via the **WholesaleOrderAck** (U65) message with *AckStatus* (5711) set to '0' (Accept).

If a submission is to be rejected, an error code is provided, either through a **Reject** (3) message or through a **WholesaleOrderAck** (U65) message with *AckStatus* (5711) set to '1' (Reject), depending on whether the error is technical (poorly formatted) or functional respectively.

A wholesale transaction relies on a predefined scheme provided by the client through the *SecuritySubType* (762) field - not provided for a single instrument, or exchange-recognized strategy code.

- For a wholesale transaction on a single instrument, the initiator provides either the buy or sell side, or both. In this case, no *SecuritySubType* (762) nor overall Price (44) or *OrderQty* (38) are provided. The initiator populates a single order with either the buy side, sell side or both (self-reaction order).
- For a wholesale transaction on an exchange-recognized strategy (formerly strategy package or block), the initiator must provide the *SecuritySubType* (762) the overall *Price* (44) and *OrderQty* (38). The overall quantity must be the sum of the legs' quantities and the overall price must be consistent with the legs' price based on the strategy scheme.
- The same policy as per strategy creation is applied: strategy codes structure apply from the buy side perspective and the number and sequence of legs' SymbolIndexes as in the strategy must be respected.
- The strategy structure must respect the strategy definition corresponding to its code specified with the *SecuritySubType* (762) field. It must also be defined from the buy side perspective.

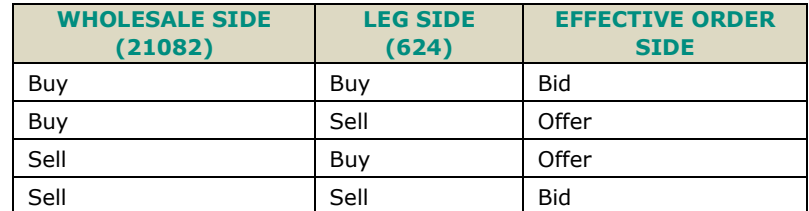

*Effective Order Side reflects which field BidSize (134) or OfferSize (135) is used.*

For LIS transations each individual strategy leg may be submitted within the message as Buy, Sell or Cross.

### **Side of the Wholesale and Large In Scale (LIS) threshold:**

The field *WholesaleSide* (21082) in the message identifies the side the initiator is choosing to submit the Wholesale Order for, and carries the following conditions:

- If submitted as Cross, the initiator must provide information for all sides of the order, that would match against each other, in this case no reactor can submit messages to complete such wholesale order. If any information or quantity does not correspond between the submitted sides – the message will be fully rejected.
- If submitted as Buy or Sell with the field *WholesaleTradeType* (21083) set to 0 = Large In Scale Trade, then the submitted order for the identified side, either for individual Outright or the side of the Strategy, must meet the minimum LIS threshold, according to the conditions for the contract type and the type of liquidity of the strategy.
	- For Illiquid instruments, no checks of LIS threshold are done
	- For liquid Futures each leg must meet the LIS threshold minimum volume
	- For liquid Options:
		- for liquid strategies, each leg must meet the LIS threshold minimum volume
		- for illiquid strategies, at least one leg must meet the LIS threshold minimum volume

#### **Executions Wholesales and Strategies (for the Derivatives markets)**

The executions for wholesale transactions done on strategies send individual **ExecutionReport** (8) messages for each leg of the strategy. This mean that for Delta-Neutral with a Cash underlying, submitted as a wholesale transaction clients receive a private message for the Cash instrument that is part of the Delta-neutral strategy.

#### **Delta-Neutral Strategies:**

When submitting a Wholesale LIS transaction for Delta-Neutral (DN) strategies, this strategy must must be created before submittion of the NewWholesOrder, using the **SecurityDefinitionRequest** (c) message. In case of a Delta Neutral Strategy, Symbol Index of the Delta Neutral Strategy is to be provided in field *SecurityID* (48).

For creation of DN trades with a Future leg, using the SecurityDefinitionRequest (c) message, the field *SecurityID* (48) is populated with the symbol index of the Option contract. For creation of Stock contingent DN trades at least one leg of the created strategy the field *LegSecurityType* (609) must be set to 'Cash', *LegSecurityID* (602) is filled with the Symbol Index of the Cash instrument, *LegPrice* (566) is populated with the Cash underlying price and the *LegRatio* (21091) specifies the Delta.

For more details on creation of delta-neutral strategies please see the **SecurityDefinitionRequest (c)** message description.

Following additional rules apply for the DN strategy submission in wholesales:

- The Ratio and Price of the DN hedging leg (provided via field *Leg Price* (566) and *LegRatio* (21091) must be identical to what is submitted in the definition of the strategy. The same applies to the Initiator and Reactor messages.
- Customer cannot submit volume for the hedging leg (Cash or Future). If submitted, the volume submitted for the hedging leg will be ignored for the reactor.
- Aggregation of reactor messages is allowed, however *only with reactions being done on all the legs* of the DN strategy. Partial response per individual legs of the DN strategy will be rejected.

For Wholesale Facility prior creation of strategies is not required, except when submitting a Delta-neutral strategy, for which this creation is mandatory.

#### **Use of the groups and values within them:**

- ExecutionwithinFirmShortCode should be provided via the **Parties** repeating group and applies to the whole message
- The additional MIFID II short code related identifiers for the reduction of risk for a commodity derivative are specified using the *OrderAttributeGrp* group and applies for the whole message
- The wholesale order for a strategies, may have different clearing and short code data provided per Side of the transaction for each individual leg of the strategy. To allow this the repeating group used to provide the MIFID

II short codes, and clearing data are nested with the *NoLegs* group to allow to tie this information to the individual legs

- With noted exceptions ClientidentificationShortCodes should be provided via the **NestedParties** repeating group
- The NonExecutingBrokerShortCodes should be provided via the **NestedParties** repeating groups
- The repeating group **NestedParties** is also used to specify the Clearing Firm
- The repeating group **SideCrossOrdModGrp** is used to identify the leg side
- The repeating group *NoNestedOrderAttributeGrp* is used to specify ClientIdentificationShortCode for an Aggregated order ("AGGR") or short code still pending allocation ("PNAL") for each individual side of each leg

#### **MIFID II short code related data fields**

Examples of individual cases and some exceptions for the use of these groups are provided below. For the full list of possible values for each field clients should review the individual field descriptions.

#### **ExecutionwithinFirmShortCode**

Presence Condition: Mandatory

- **Case 1:** Specifying ExecutionwithinFirmShortCode where a natural person is responsible for the execution of the transaction
	- *PartyID (448)* = field in which the **short code** is provided
	- *PartyIDSource (447)* = **P** (Short code identifier)
	- *PartyRole (452)* = **12** (Executing Trader)
	- *PartyRoleQualifier (2376)* = **24** (Natural person)
- **Case 2:** Specifying ExecutionwithinFirmShortCode where an algorithm is responsible for the execution of the transaction
	- *PartyID (448)* = field in which the **short code** is provided
	- *PartyIDSource (447)* = **P** (Short code identifier)
	- *PartyRole*  $(452) = 12$  (Executing trader)
	- *PartyRoleQualifier (2376)* = **22** (Algorithm)
- Case 3: Specifying ExecutionwithinFirmShortCode for a Client
	- *PartyID (448)* = field in which the **short code** is provided
	- *PartyIDSource (447)* = **P** (Short code identifier)
	- $\triangle$  *PartyRole (452)* = **3** (Client ID)
	- *PartyRoleQualifier (2376)* = **23** (Firm or legal entity) OR **24** (Natural person)

#### **ClientIdentificationShortCode**

Presence Condition: Conditional Group. This field is required for DEA User in every inbound message, or when AccountCode (6399) = Client or RO.

For cases 4 and 5, explained below, values 1 and 2 available for NestedPartyID (524) are reserved for internally by the Exchange, and must not be provided in the inbound message. If submitted the associated inbound message will be rejected.

- **Case 4:** Specifying ClientIdentificationShortCode where the client is a legal entity
	- *NestedPartyID (524)* = field in which the **short code** is provided
	- *NestedPartyIDSource (525)* = **P** (Short code identifier)
	- *NestedPartyRole (538)* = **3** (Client ID)
	- *NestedPartyRoleQualifier (2384)* = **23** (Firm or legal entity)
- **Case 5:** Specifying ClientIdentificationShortCode where the client is not a legal entity
	- *NestedPartyID (524)* = field in which the **short code** is provided
	- *NestedPartyIDSource (525)* = **P** (Short code identifier)
	- *NestedPartyRole (538)* = **3** (Client ID)
	- *NestedPartyRoleQualifier (2384)* = **24** (Natural person)
- **Case 6:** Specifying ClientIdentificationShortCode for an Aggregated order ("AGGR" value)

In this case the NestedParties group is not used. In its place client should provide data using the *NoNestedOrderAttributeGrp* as following:

- *NestedOrderAttributeType (21087)* = **0** (Aggregated order)
- *NestedOrderAttributeValue (21088)* = "**Y**"
- Case 7: Specifying ClientIdentificationShortCode for an order for which short code is still pending allocation ("PNAL" value)

In this case the Parties group is not used. In its place client should provide data using the *NoNestedOrderAttributeGrp* as following:

- *NestedOrderAttributeType (21087)* = **1** (Pending allocation)
- *NestedOrderAttributeValue (21088)* = "**Y**"
- **Case 8:** In case the message originates from a **DEA** (Direct Electronic Access) client, information should be provided as following:
	- *OrderOrigination (1724)* = **5** (Order received from a direct access or sponsored access customer) *AND*
	- *ClientIdentificationShortCode* should be provided using one of the combinations provided in cases 4 through 7 above, as required

### **InvestmentDecisionwithinFirmShortCode**

Presence Condition: Conditional Group. Mandatory if (1) AccountCode is Liquidity Provider, Related Party or House, OR in case investment decision maker is an Algorithm (2) AND the message did not originate from DEA client.

- **Case 9:** Specifying InvestmentDecisionwithinShortCode where a natural person is responsible for the investment decision
	- *NestedPartyID (524)* = field in which the **short code** is provided
	- *NestedPartyIDSource (525)* = **P** (Short code identifier)
	- *NestedPartyRole (538)* = **122** (Investment decision maker)
	- *NestedPartyRoleQualifier (2384)* = **24** (Natural person)

*AND*

- *OrderOrigination (1724)* is **NOT** set
- **Case 10:** Specifying InvestmentDecisionwithinShortCode where an algorithm was responsible for the investment decision
	- *NestedPartyID (524)* = field in which the **short code** is provided
	- *NestedPartyIDSource (525)* = **P** (Short code identifier)
	- *NestedPartyRole (538)* = **122** (Investment decision maker)
	- *NestedPartyRoleQualifier (2384)* = **22** (Algorithm)

*AND*

*OrderOrigination (1724)* is **NOT** set

### **NonExecutionBrokerShortCode**

### Presence Condition: Optional

- **Case 11:** Specifying NonExecutionBrokerShortCode
	- *NestedPartyID (524)* = field in which the **short code** is provided
	- *NestedPartyIDSource (525)* = **P** (Short code identifier)
	- *NestedPartyRole (538)* = **26** (Correspondent broker)
	- *NestedPartyRoleQualifier (2384)* = **23** (Firm or legal entity)

**Note:** For the Short Codes provided back to the client in the NoNestedPartyIDs repeating group, the side of the short codes provided can be identified as following:

- 1. When short codes are provided for both buy and sell side, then the buy side is provided as the first set of short codes, followed by the sell side.
- 2. If only one side is provided, then the side for which short codes are provided can be identified by the data populated for the field "BidQuoteID" (1747) or "OfferQuoteID" (1748). If only "OfferQuoteID" (1748) is provided, the the short codes are for the sell side, and if "BidQuoteID" (1747) is populated, then the short codes are provided for the buy side.

### **Other Identifiers**

- For identification of an wholesale submitted for a commodity derivative or a warrant with a commodity underlying, if the potential trade would reduce the risk clients should also use *OrderAttributeGrp* repeating group, and identify the values as following:
	- *OrderAttributeType (2594)* = **3** (Risk Reduction Code)
	- *OrderAttributeValue (2595)* = "**Y**"

#### **Trading & Clearing related data fields**

- The component **SideCrossOrdModGrp** is a mandatory repeating group that must be repeated **once for Buy and Sell orders and twice for Cross orders**.
- The clearing Firm related fields should be specified as following:
	- –*Clearing Firm ID:*
		- *NestedPartyID (524)* = field in which the **ID** is provided
		- *NestedPartyIDSource (525)* = **D** (Proprietary / Custom Code)
		- *NestedPartyRole (538)* = **4** (Clearing Firm)
	- *NestedPartyRoleQualifier (2384)* = **3** (General clearing member) OR **4** (Individual clearing member)
- When used in the inbound messages for specifying the Clearing Firm ID and the Client ID, the maximum length for the *NestedPartyID (524)* field is 8 characters long, and value may be alphanumeric.

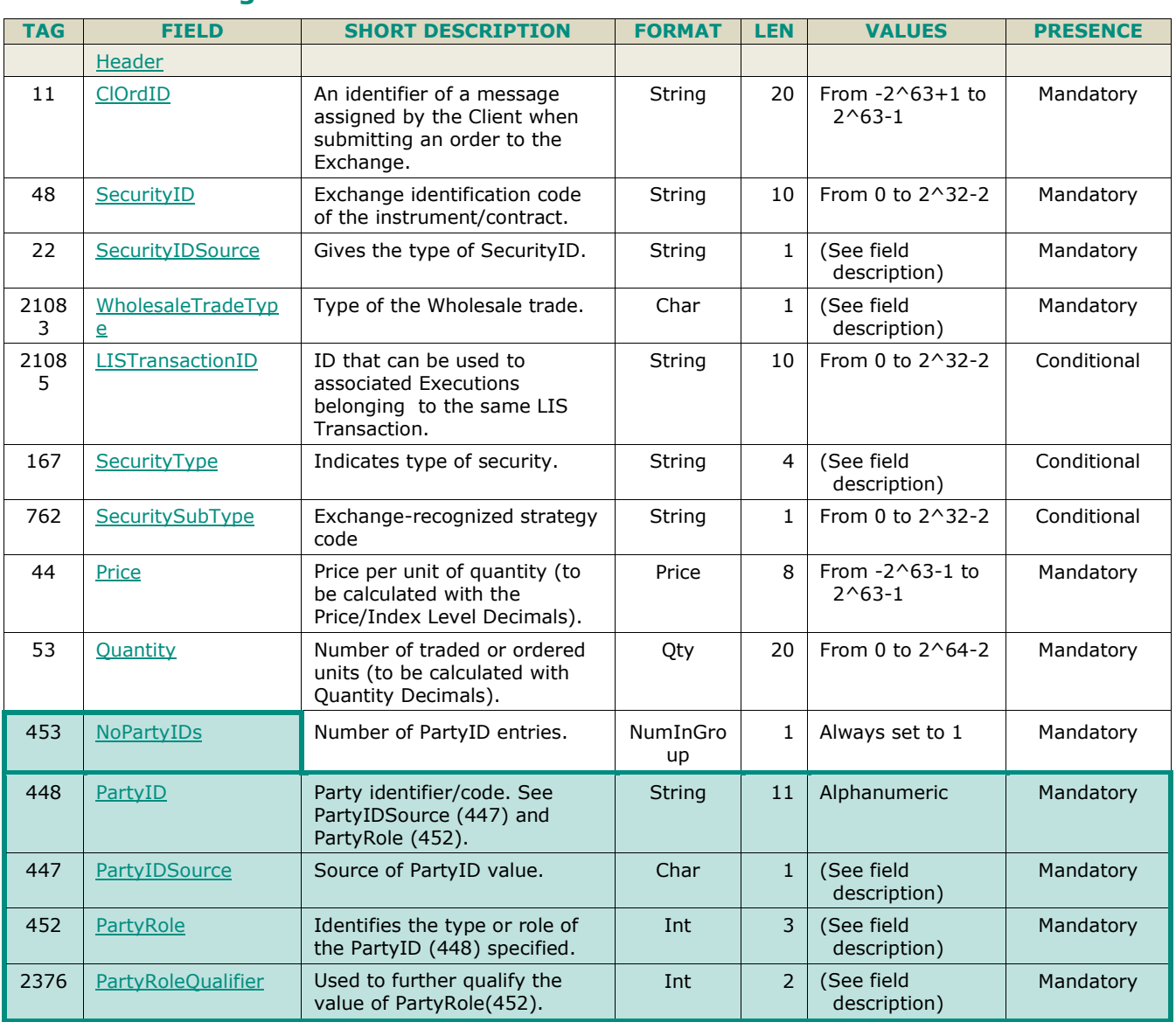

### **5.3.26.2 Message Structure**

 $\overline{\phantom{a}}$ 

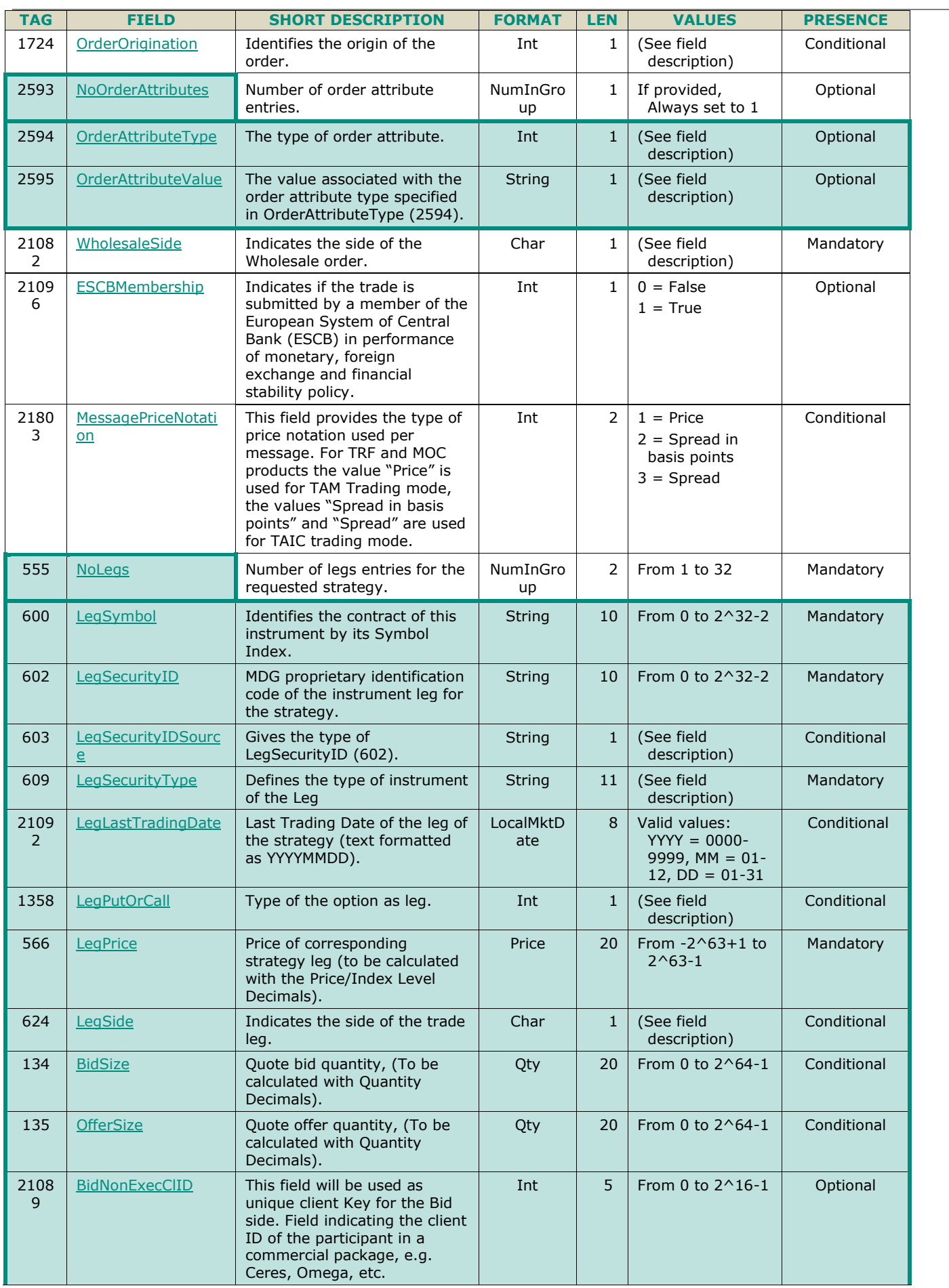

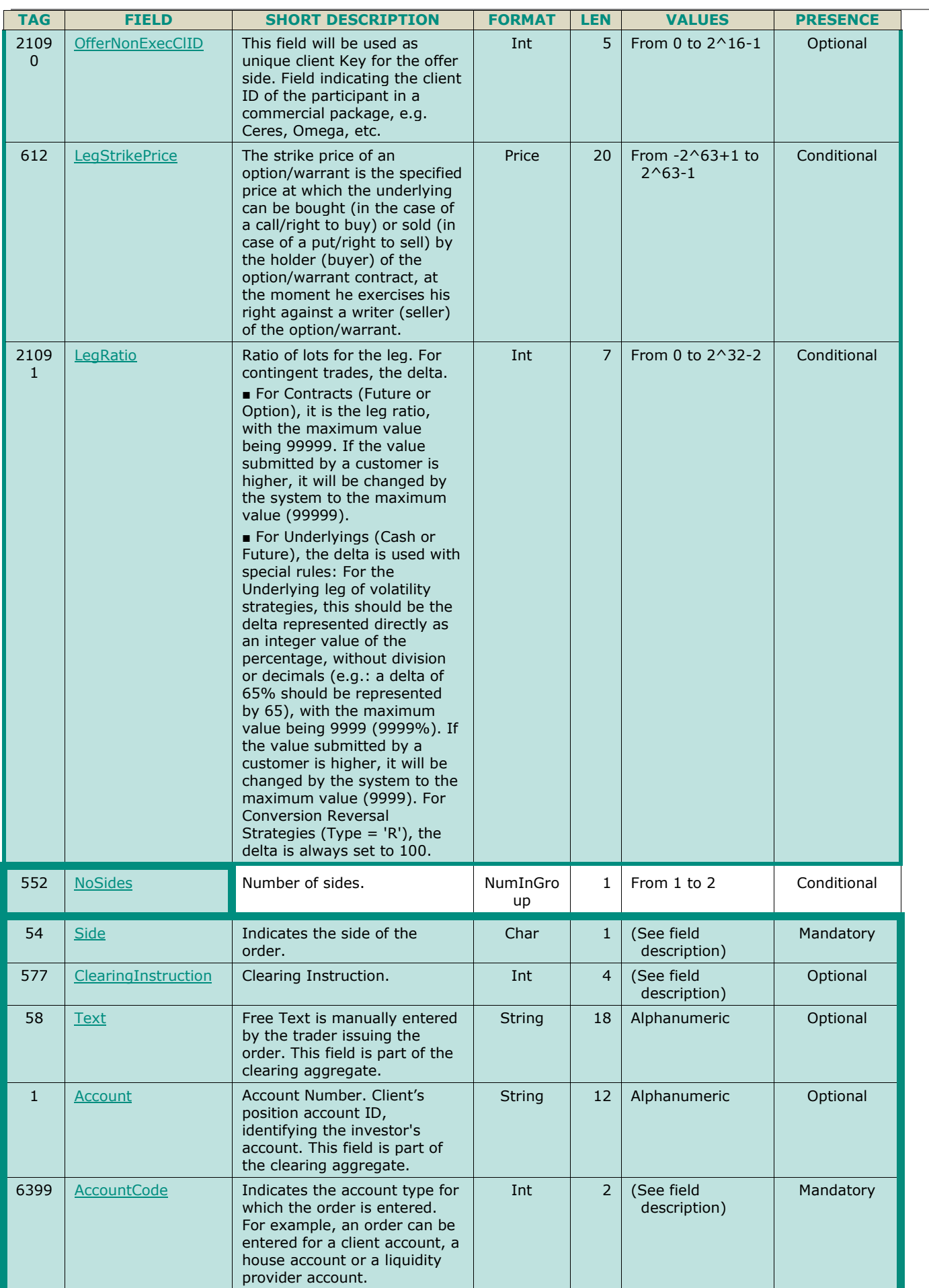

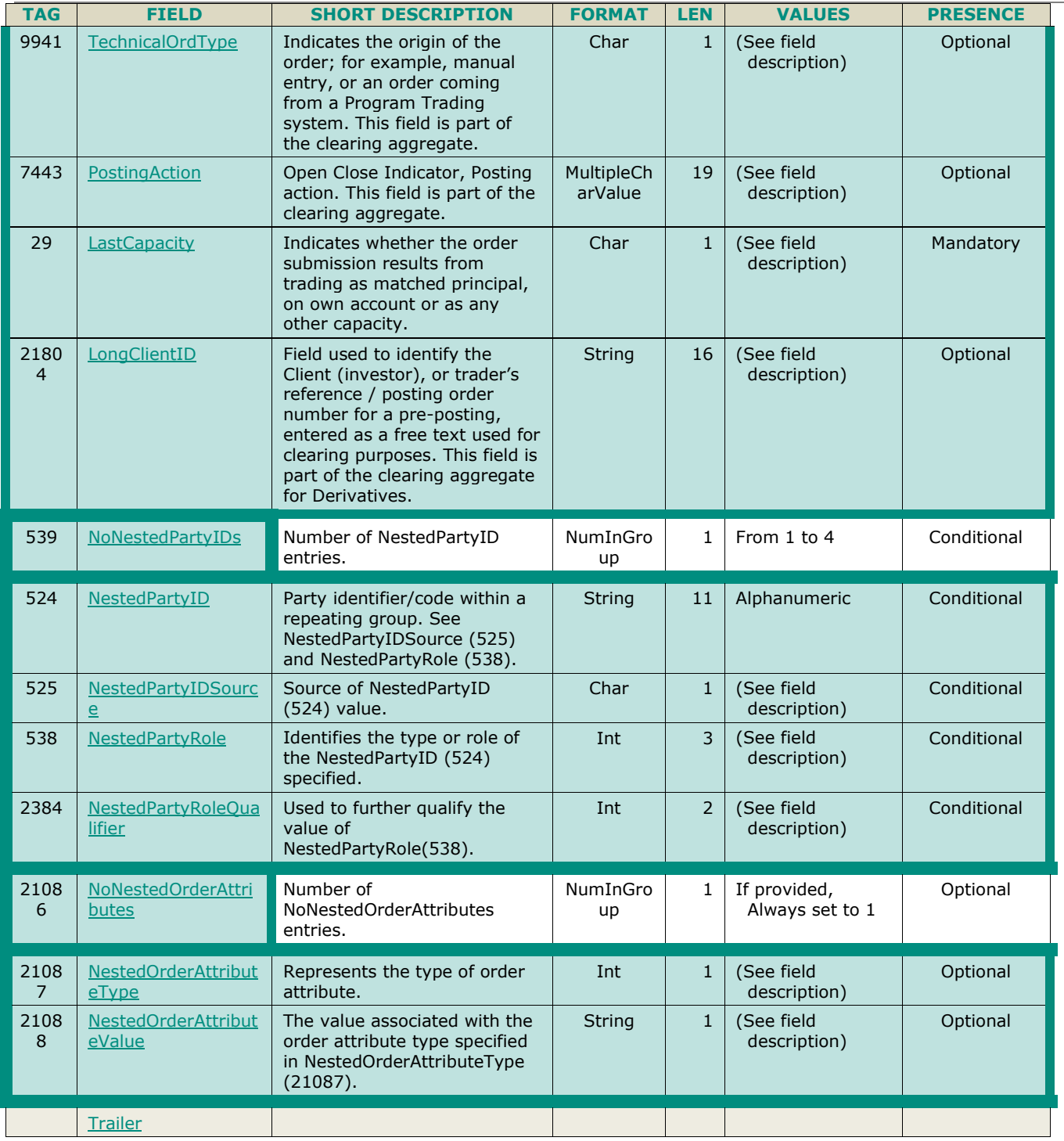

## **5.3.27 WholesaleOrderAck (U65)**

Client ◀ OEG Available for: EQD IDD CMO

## **5.3.27.1 Message Description**

This message is used to acknowledge or indicate rejection of a client's inbound **NewWholesaleOrder** (U64) message.

Acknowledgement message is not a validation of the trade execution, but only of the submission of the wholesale instruction. Execution of a wholesale trade is communicated to the clients using **ExecutionReport** (8) message.

If that wholesale order is sent by the initiator of the trade (i.e. without *LISTransactionID (21085))*, the system provides a *LISTransactionID* (*21085*) upon validation of this first intention through this message. It is up to the initiator to provide that *LISTransactionID (21085)* to the counterparts for them to complete the trade (by providing the *LISTransactionID* (*21085*)), either by sending an order against a single leg, or by sending an order against the whole strategy.

The field *AckStatus (5711)* indicates if the message is sent as an acknowledgement or rejection, and in case of a rejection the *ErrorCode* (*9955*) contains the specific reason for the rejection.

Pre-negotiated off-book on-exchange business is not published to the market data, until execution of the trade.

- Use of the groups and values within them:
- ExecutionwithinFirmShortCode should be provided via the **Parties** repeating group
- With noted exceptions ClientidentificationShortCodes should be provided via the **NestedParties** repeating group
- The NonExecutingBrokerShortCodes should be provided via the **NestedParties** repeating groups
- The repeating group **NestedParties** is also used to specify the Clearing Firm
- The additional MIFID II short code related identifiers are specified using the **OrderAttributeGrp** group used to provide the identification of an wholesale submitted for a commodity derivative or a warrant with a commodity underlying
- The repeating group **SideCrossOrdModGrp** is used to identify the leg side
- The repeating group **NoNestedOrderAttributeGrp** is used to specify ClientIdentificationShortCode for an Aggregated leg ("AGGR") or for a leg for which the short code is still pending allocation ("PNAL")

#### **MIFID II short code related data fields**

Examples of individual cases and some exceptions for the use of these groups are provided below. For the full list of possible values for each field clients should review the individual field descriptions.

#### **ExecutionwithinFirmShortCode**

#### Presence Condition: Mandatory

- **Case 1:** Specifying ExecutionwithinFirmShortCode where a natural person is responsible for the execution of the transaction
	- *PartyID (448)* = field in which the **short code** is provided
	- *PartyIDSource (447)* = **P** (Short code identifier)
	- *PartyRole (452)* = **12** (Executing Trader)
	- *PartyRoleQualifier (2376)* = **24** (Natural person)
- **Case 2:** Specifying ExecutionwithinFirmShortCode where an algorithm is responsible for the execution of the transaction
	- *PartyID(448)* = field in which the **short code** is provided
	- *PartyIDSource (447)* = **P** (Short code identifier)
	- *PartyRole*  $(452) = 12$  (Executing trader)
	- *PartyRoleQualifier (2376)* = **22** (Algorithm)
- **Case 3:** Specifying ExecutionwithinFirmShortCode for a Client
	- *PartyID (448)* = field in which the **short code** is provided
		- *PartyIDSource (447)* = **P** (Short code identifier)
		- $\triangleleft$  *PartyRole (452)* = **3** (Client ID)
		- *PartyRoleQualifier (2376)* = **23** (Firm or legal entity) OR **24** (Natural person)

#### **ClientIdentificationShortCode**

Presence Condition: Conditional Group. This field is required for DEA User in every inbound message, or when AccountCode (6399) = Client or RO.

- **Case 4:** Specifying ClientIdentificationShortCode where the client is a legal entity
	- *NestedPartyID (524)* = field in which the **short code** is provided
	- *NestedPartyIDSource (525)* = **P** (Short code identifier)
	- *NestedPartyRole (538)* = **3** (Client ID)
- *NestedPartyRoleQualifier (2384)* = **23** (Firm or legal entity)
- **Case 5:** Specifying ClientIdentificationShortCode where the client is not a legal entity
	- *NestedPartyID (524)* = field in which the **short code** is provided
	- *NestedPartyIDSource (525)* = **P** (Short code identifier)
	- *NestedPartyRole (538)* = **3** (Client ID)
	- *NestedPartyRoleQualifier (2384)* = **24** (Natural person)
	- **Case 6:** Specifying ClientIdentificationShortCode for an Aggregated leg or order ("AGGR" value)

In this case the NestedParties group is not used. In its place client should provide data using the *NoNestedOrderAttributeGrp* as following:

- *NestedOrderAttributeType (21087)* = **0** (Aggregated order)
- *OrderAttributeValue (21088)* = "**Y**"
- **Case 7:** Specifying ClientIdentificationShortCode for an leg or order for which short code is still pending allocation ("PNAL" value)

In this case the Parties group is not used. In its place client should provide data using the *NoNestedOrderAttributeGrp* as following:

- *OrderAttributeType (21087)* = **1** (Pending allocation)
- *OrderAttributeValue (21088)* = "**Y**"
- **Case 8:** In case the message originates from a **DEA** (Direct Electronic Access) client, information should be provided as following:
	- *OrderOrigination (1724)* = **5** (Order received from a direct access or sponsored access customer)

### *AND*

 *ClientIdentificationShortCode* should be provided using one of the combinations provided in cases 4 through 7 above, as required

### **InvestmentDecisionwithinFirmShortCode**

Presence Condition: Conditional Group. Mandatory if (1) AccountCode is Liquidity Provider, Related Party or House, OR in case investment decision maker is an Algorithm (2) AND the message did not originate from DEA client.

- **Case 9:** Specifying InvestmentDecisionwithinShortCode where a natural person is responsible for the investment decision
	- *NestedPartyID (524)* = field in which the **short code** is provided
	- *NestedPartyIDSource (525)* = **P** (Short code identifier)
	- *NestedPartyRole (538)* = **122** (Investment decision maker)
	- *NestedPartyRoleQualifier (2384)* = **24** (Natural person)

*AND*

*OrderOrigination (1724)* is **NOT** set

**Case 10:** Specifying InvestmentDecisionwithinShortCode where an algorithm was responsible for the investment decision

- *NestedPartyID (524)* = field in which the **short code** is provided
- *NestedPartyIDSource (525)* = **P** (Short code identifier)
- *NestedPartyRole (538)* = **122** (Investment decision maker)
- *NestedPartyRoleQualifier (2384)* = **22** (Algorithm)

### *AND*

*OrderOrigination (1724)* is **NOT** set

### **NonExecutionBrokerShortCode**

Presence Condition: Optional

- Case 11: Specifying NonExecutionBrokerShortCode
	- *NestedPartyID (524)* = field in which the **short code** is provided
		- *NestedPartyIDSource (525)* = **P** (Short code identifier)
		- *NestedPartyRole (538)* = **26** (Correspondent broker)
		- *NestedPartyRoleQualifier (2384)* = **23** (Firm or legal entity)

### **Other Identifiers**

- For identification of an wholesale submitted for a commodity derivative or a warrant with a commodity underlying, if the potential trade would reduce the risk clients should also use *OrderAttributeGrp* repeating group, and identify the values as following:
	- *OrderAttributeType (2594)* = **3** (Risk Reduction Code)
	- *OrderAttributeValue (2595)* = "**Y**"

For the short codes provided back to the client in the NoNestedPartyIDs repeating group, the side of the short codes provided can be identified as following:

- When short codes are provided for both buy and sell side, then the buy side is provided as the first set of short codes, followed by the sell side.
- 2) If only one side is provided, then the side for which short codes are provided can be identified by the data populated for the field BidQuoteID (1747) or OfferQuoteID (1748). If only OfferQuoteID (1748) is provided, then the short codes are for the sell side, and if BidQuoteID (1747) is populated, then the short codes are provided for the buy side.

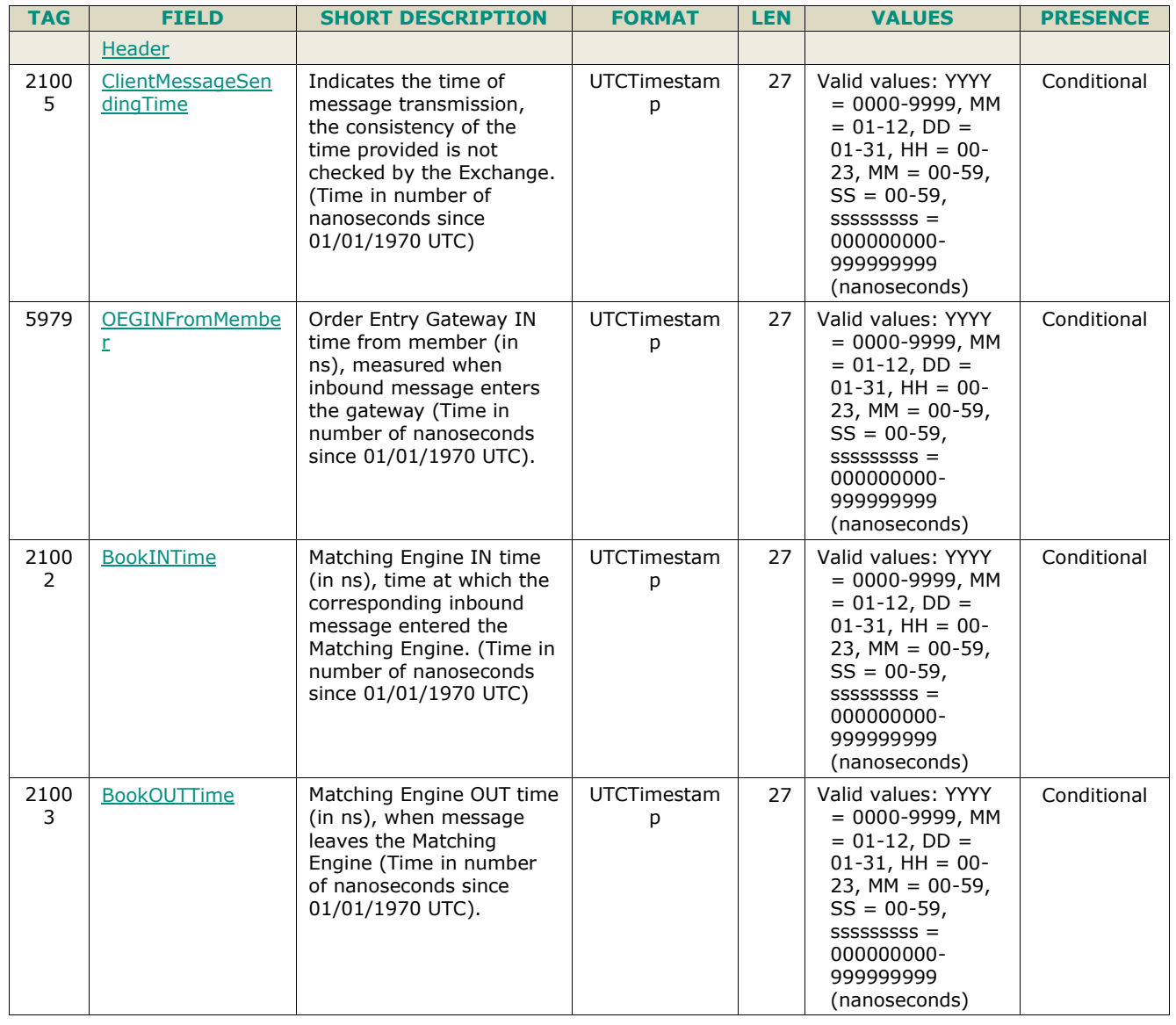

#### **5.3.27.2 Message Structure**

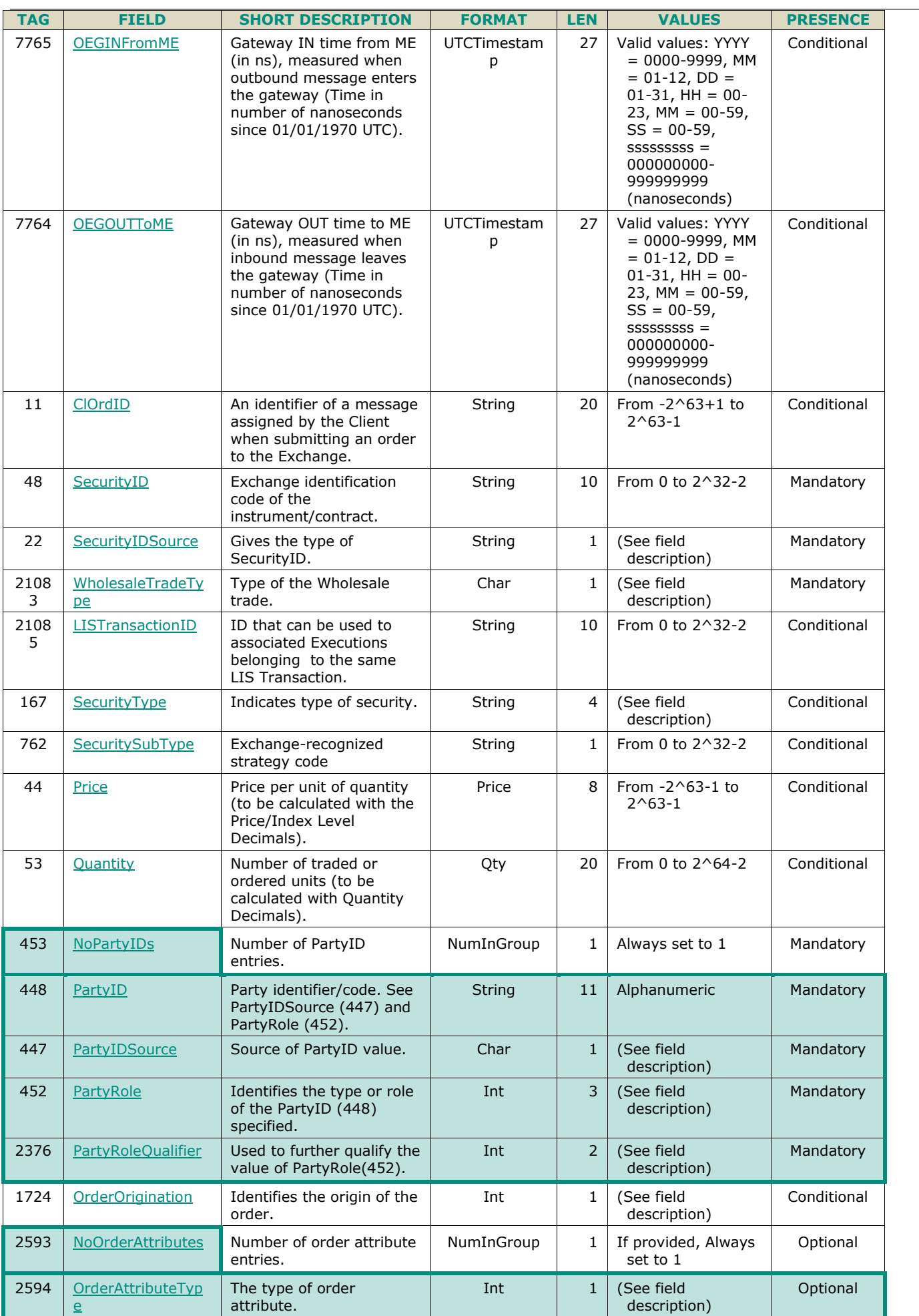

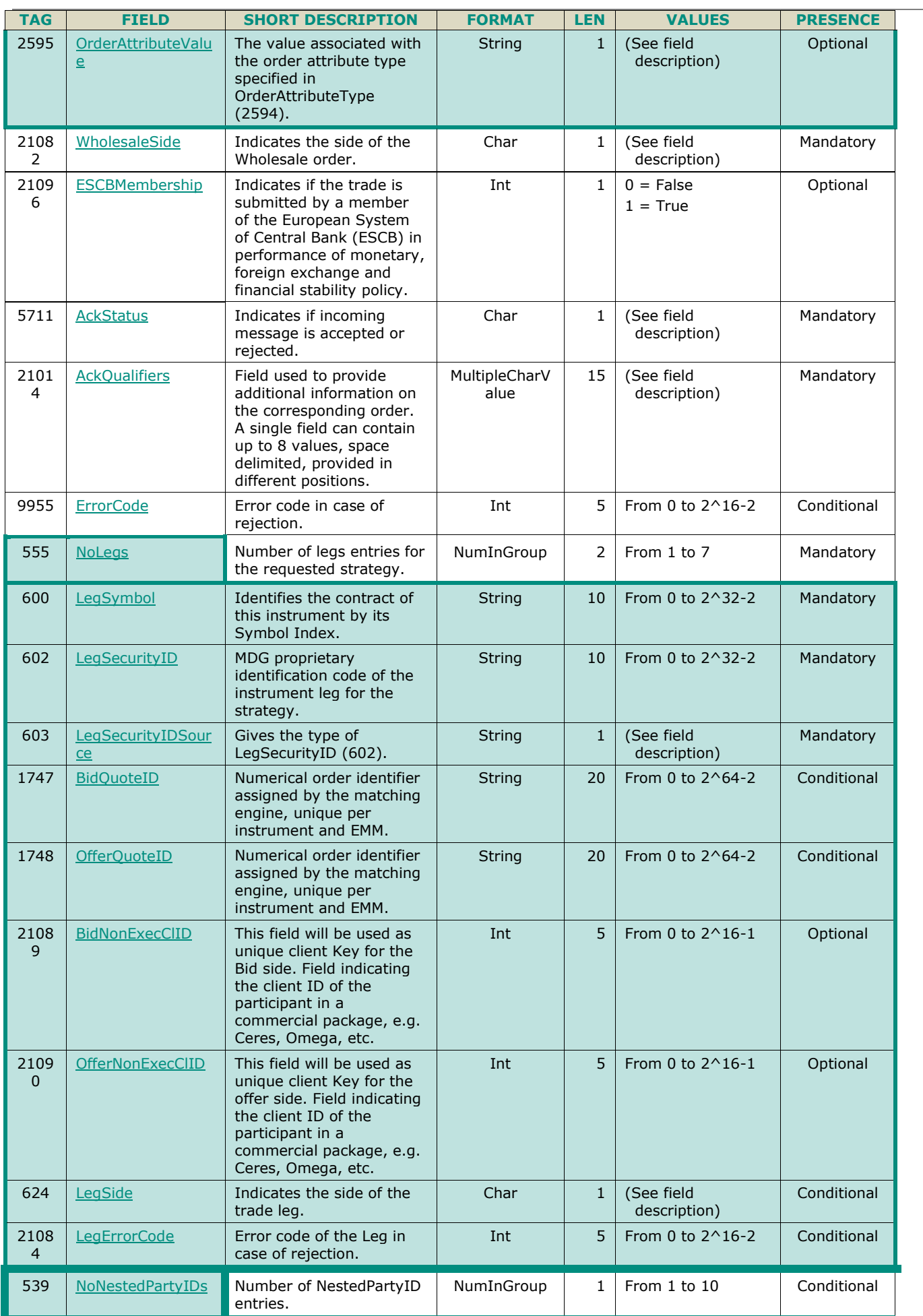

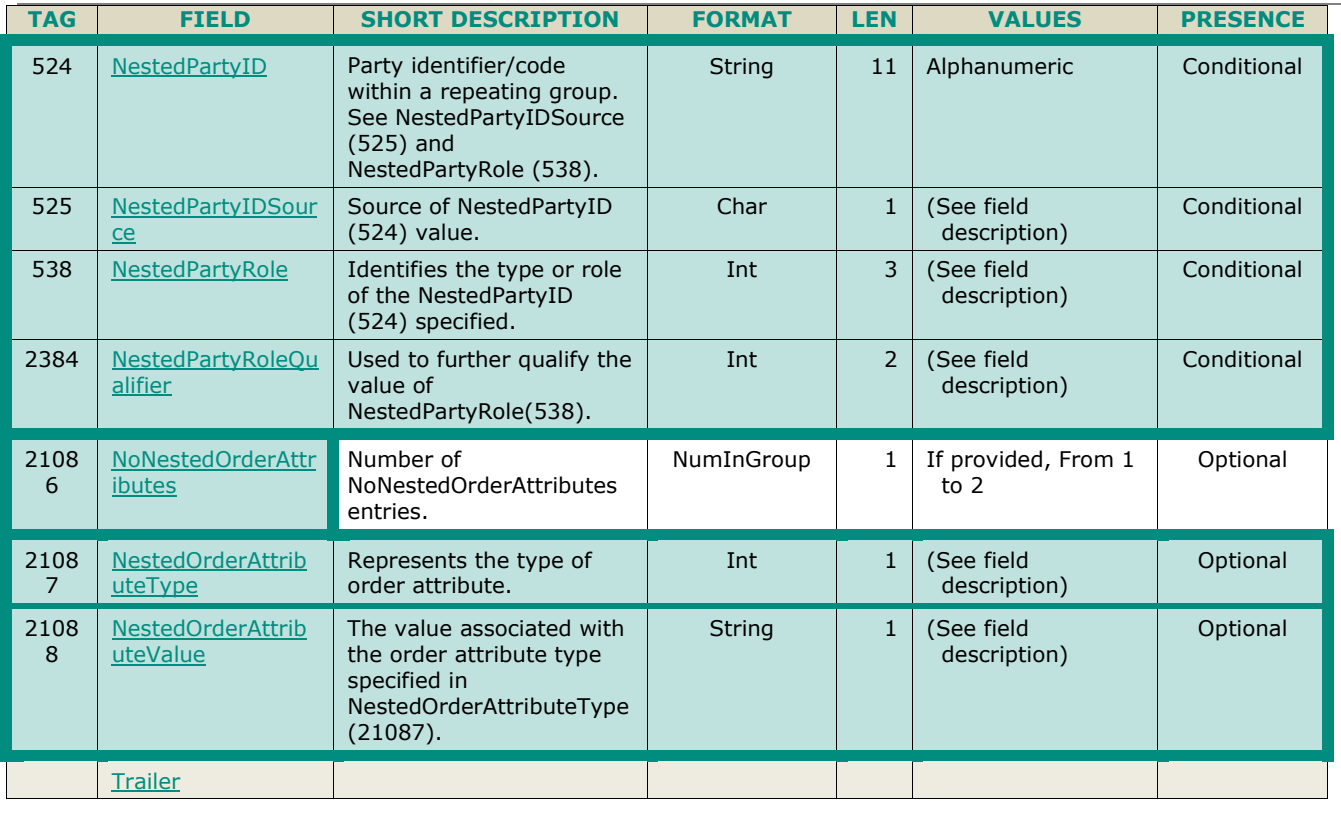

## **5.3.28 RequestForImpliedExecution (U66)**

Client  $\triangleright$  OFG Available for: **EOD | IDD | CMO** 

## **5.3.28.1 Message Description**

The **RequestForImpliedExecution** (U66) message may be used by clients to trigger the generation of Strategy Implieds in a strategy book to increase matching opportunities of their order, for the contracts setup with the Event Driven Implied Matching (EDIM) model.

In order to be able to submit an RFIE in a strategy, client must have an active order in that Strategy order book at any price level, otherwise the request will be rejected by Optiq.

■ The *OrderID* (37) field should be populated with the ID of this already existing order in the strategy order book.

Upon reception of the query, Optiq will trigger generation of Strategy Implieds in the targeted Strategy book, which may result in a match of everything possible within the book, based only on the book's priority rules. This disregards which participant issued the request.

In addition to the condition of having an order in the book, the request will be accepted only if all of the following conditions are met:

- the effective state of the Strategy book is **Continuous**;
- the Implied model of the Derivative Contract is the EDIM Model (not "No Implieds" or "SIM Spontaneous Implied Matching");
- even if EDIM is active on the contract, the strategy type must have Implieds enabled, which allows generation of Implieds in the Strategy book.

The RFIE message is acknowledged and rejected by a **RequestAckMessage** (Uy) message.

#### **Use of the groups and values within them:**

- ExecutionwithinFirmShortCode should be provided via the **Parties** repeating group and applies to the whole message
- The additional MIFID II short code related identifiers for the reduction of risk for a commodity derivative are specified using the *OrderAttributeGrp* group and applies for the whole message
- With noted exceptions ClientidentificationShortCodes should be provided via the *NestedParties* repeating group
- The repeating group **NestedParties** is also used to specify the Clearing Firm

#### **MIFID II short code related data fields**

Examples of individual cases and some exceptions for the use of these groups are provided below. For the full list of possible values for each field clients should review the individual field descriptions.

#### **ExecutionwithinFirmShortCode**

Presence Condition: Mandatory

- **Case 1:** Specifying ExecutionwithinFirmShortCode where a natural person is responsible for the execution of the transaction
	- *PartyID (448)* = field in which the **short code** is provided
	- *PartyIDSource (447)* = **P** (Short code identifier)
	- *PartyRole (452)* = **12** (Executing Trader)
	- *PartyRoleQualifier (2376)* = **24** (Natural person)
- **Case 2:** Specifying ExecutionwithinFirmShortCode where an algorithm is responsible for the execution of the transaction
	- *PartyID (448)* = field in which the **short code** is provided
	- *PartyIDSource (447)* = **P** (Short code identifier)
	- PartyRole  $(452) = 12$  (Executing trader)
	- *PartyRoleQualifier (2376)* = **22** (Algorithm)
	- **Case 3:** Specifying ExecutionwithinFirmShortCode for a Client
		- *PartyID (448)* = field in which the **short code** is provided
		- *PartyIDSource (447)* = **P** (Short code identifier)
		- $\triangleleft$  *PartyRole (452)* = **3** (Client ID)
		- *PartyRoleQualifier (2376)* = **23** (Firm or legal entity) OR **24** (Natural person)

### **ClientIdentificationShortCode**

Presence Condition: Conditional Group. This field is required for DEA User in every inbound message, or when AccountCode (6399) = Client or RO.

For cases 4 and 5, explained below, values 1 and 2 available for NestedPartyID (524) are reserved for internally by the Exchange, and must not be provided in the inbound message. If submitted the associated inbound message will be rejected.

- **Case 4:** Specifying ClientIdentificationShortCode where the client is a legal entity
	- *NestedPartyID (524)* = field in which the **short code** is provided
	- *NestedPartyIDSource (525)* = **P** (Short code identifier)
	- *NestedPartyRole (538)* = **3** (Client ID)
	- *NestedPartyRoleQualifier (2384)* = **23** (Firm or legal entity)
- **Case 5:** Specifying ClientIdentificationShortCode where the client is not a legal entity
	- *NestedPartyID (524)* = field in which the **short code** is provided
	- *NestedPartyIDSource (525)* = **P** (Short code identifier)
	- *NestedPartyRole (538)* = **3** (Client ID)
	- *NestedPartyRoleQualifier (2384)* = **24** (Natural person)
- **Case 6:** Specifying ClientIdentificationShortCode for an Aggregated order ("AGGR" value) In this case the NestedParties group is not used. In its place client should provide data using the *NoNestedOrderAttributeGrp* as following:
	- *NestedOrderAttributeType (21087)* = **0** (Aggregated order)
- *NestedOrderAttributeValue (21088)* = "**Y**"
- **Case 7:** Specifying ClientIdentificationShortCode for an order for which short code is still pending allocation ("PNAL" value)
	- In this case the Parties group is not used. In its place client should provide data using the *NoNestedOrderAttributeGrp* as following:
	- *NestedOrderAttributeType (21087)* = **1** (Pending allocation)
	- *NestedOrderAttributeValue (21088)* = "**Y**"
- **Case 8:** In case the message originates from a **DEA** (Direct Electronic Access) client, information should be provided as following:
	- *OrderOrigination (1724)* = **5** (Order received from a direct access or sponsored access customer)

*AND*

 *ClientIdentificationShortCode* should be provided using one of the combinations provided in cases 4 through 7 above, as required

#### **Other Identifiers**

- For identification of an wholesale submitted for a commodity derivative or a warrant with a commodity underlying, if the potential trade would reduce the risk clients should also use *OrderAttributeGrp* repeating group, and identify the values as following:
	- *OrderAttributeType (2594)* = **3** (Risk Reduction Code)
	- *OrderAttributeValue (2595)* = "**Y**"

## **5.3.28.2 Message Structure**

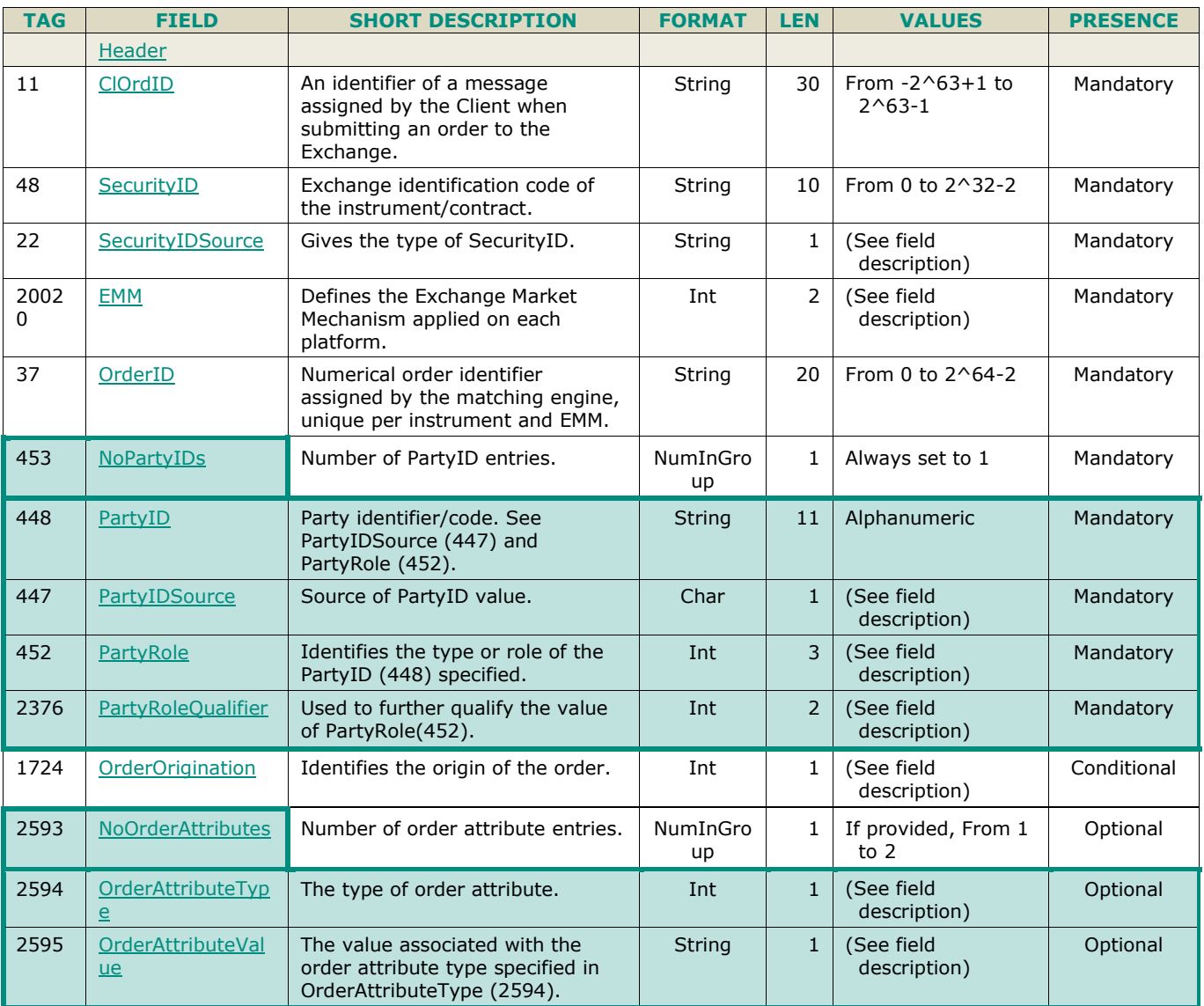

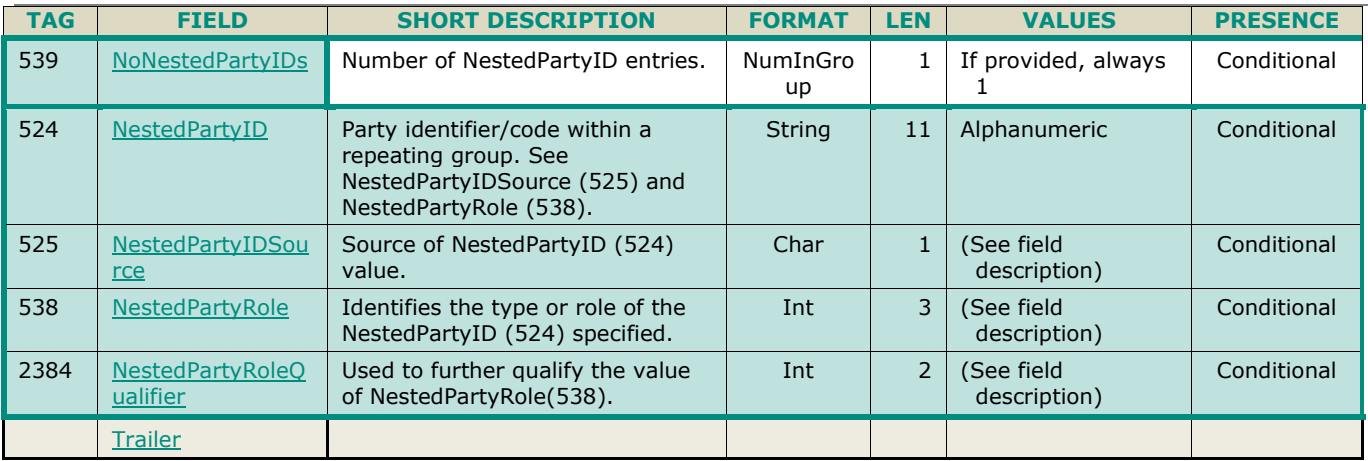

## **5.3.29 CrossOrder (U67)**

Client  $\triangleright$  OEG Available for: EQD | IDD | CMO

## **5.3.29.1 Message Description**

The **CrossOrder** (U67) message is used to submit orders within the "Request for Cross" (RFC) trading facility, and available for designated products.

The RFC Initiator submits a message that represents a committed cross trade against a client, and must contain both Buy and Sell sides of the RFC trade. The initiator submission starts a short auction period during which RFC Reactorsmay submit orders to price-improve the cross, and participate in the cross trade. For more details on the behaviour of the messages for the RFC trading facility clients should review the Derivatives Kinematics document.

The same message is used by the Initiators and Reactors, and account code information is always provided within the *SideCrossOrdModGrp* group in the field *AccountCode (6399)*.

The RFC facility is accessible via the Exchange Market Mechanism (EMM) '7', which is the only allowed value to be populated in this message in the field *EMM (20020)*. This EMM provides the timetable and tick table used for wholesales on a per contract basis.

Cross Order messages may be submitted only during Continuous.

The CrossOrder (U67) message is acknowledged or rejected by an **ExecutionReport** (08).

#### **Use of the groups and values within them:**

- ExecutionwithinFirmShortCode should be provided via the **Parties** repeating group and applies to the whole message
- The additional MIFID II short code related identifiers for the reduction of risk for a commodity derivative are specified using the *OrderAttributeGrp* group and applies for the whole message
- The wholesale order for a strategies, may have different clearing and short code data provided per Side of the transaction for each individual leg of the strategy. To allow this the repeating group used to provide the MIFID II short codes, and clearing data are nested with the *NoLegs* group to allow to tie this information to the individual legs
- With noted exceptions ClientidentificationShortCodes should be provided via the **NestedParties** repeating group
- The NonExecutingBrokerShortCodes should be provided via the **NestedParties** repeating groups
- The repeating group **NestedParties** is also used to specify the Clearing Firm
- The repeating group **SideCrossOrdModGrp** is used to identify the leg side
- The repeating group *NoNestedOrderAttributeGrp* is used to specify ClientIdentificationShortCode for an Aggreagted order ("AGGR") or short code still pending allocation ("PNAL") for each individual side of each leg

#### **MIFID II short code related data fields**

Examples of individual cases and some exceptions for the use of these groups are provided below. For the full list of possible values for each field clients should review the individual field descriptions.

#### **ExecutionwithinFirmShortCode**

Presence Condition: Mandatory

- **Case 1:** Specifying ExecutionwithinFirmShortCode where a natural person is responsible for the execution of the transaction
	- *PartyID (448)* = field in which the **short code** is provided
	- *PartyIDSource (447)* = **P** (Short code identifier)
	- PartyRole  $(452) = 12$  (Executing Trader)
	- *PartyRoleQualifier (2376)* = **24** (Natural person)
- **Case 2:** Specifying ExecutionwithinFirmShortCode where an algorithm is responsible for the execution of the transaction
	- *PartyID (448)* = field in which the **short code** is provided
	- *PartyIDSource (447)* = **P** (Short code identifier)
	- *PartyRole (452)* = **12** (Executing trader)
	- *PartyRoleQualifier (2376)* = **22** (Algorithm)
- Case 3: Specifying ExecutionwithinFirmShortCode for a Client
	- *PartyID (448)* = field in which the **short code** is provided
	- *PartyIDSource (447)* = **P** (Short code identifier)
	- $\triangleleft$  *PartyRole (452)* = **3** (Client ID)
	- *PartyRoleQualifier (2376)* = **23** (Firm or legal entity) OR **24** (Natural person)

### **ClientIdentificationShortCode**

Presence Condition: Conditional Group. This field is required for DEA User in every inbound message, or when AccountCode (6399) = Client or RO.

For cases 4 and 5, explained below, values 1 and 2 available for NestedPartyID (524) are reserved for internally by the Exchange, and must not be provided in the inbound message. If submitted the associated inbound message will be rejected.

- **Case 4:** Specifying ClientIdentificationShortCode where the client is a legal entity
	- *NestedPartyID (524)* = field in which the **short code** is provided
	- *NestedPartyIDSource (525)* = **P** (Short code identifier)
	- *NestedPartyRole (538)* = **3** (Client ID)
	- *NestedPartyRoleQualifier (2384)* = **23** (Firm or legal entity)
- **Case 5:** Specifying ClientIdentificationShortCode where the client is not a legal entity
	- *NestedPartyID (524)* = field in which the **short code** is provided
	- *NestedPartyIDSource (525)* = **P** (Short code identifier)
	- *NestedPartyRole (538)* = **3** (Client ID)
	- *NestedPartyRoleQualifier (2384)* = **24** (Natural person)
	- **Case 6:** Specifying ClientIdentificationShortCode for an Aggregated order ("AGGR" value)

In this case the NestedParties group is not used. In its place client should provide data using the *NoNestedOrderAttributeGrp* as following:

- *NestedOrderAttributeType (21087)* = **0** (Aggregated order)
- *NestedOrderAttributeValue (21088)* = "**Y**"
- **Case 7:** Specifying ClientIdentificationShortCode for an order for which short code is still pending allocation ("PNAL" value)

In this case the Parties group is not used. In its place client should provide data using the *NoNestedOrderAttributeGrp* as following:

- *NestedOrderAttributeType (21087)* = **1** (Pending allocation)
- *NestedOrderAttributeValue (21088)* = "**Y**"
- **Case 8:** In case the message originates from a **DEA** (Direct Electronic Access) client, information should be provided as following:
- *OrderOrigination (1724)* = **5** (Order received from a direct access or sponsored access customer) *AND*
	- *ClientIdentificationShortCode* should be provided using one of the combinations provided in cases 4 through 7 above, as required

### **InvestmentDecisionwithinFirmShortCode**

Presence Condition: Conditional Group. Mandatory if (1) AccountCode is Liquidity Provider, Related Party or House, OR in case investment decision maker is an Algorithm (2) AND the message did not originate from DEA client.

- **Case 9:** Specifying InvestmentDecisionwithinShortCode where a natural person is responsible for the investment decision
	- *NestedPartyID (524)* = field in which the **short code** is provided
	- *NestedPartyIDSource (525)* = **P** (Short code identifier)
	- *NestedPartyRole (538)* = **122** (Investment decision maker)
	- *NestedPartyRoleQualifier (2384)* = **24** (Natural person)

### *AND*

- *OrderOrigination (1724)* is **NOT** set
- **Case 10:** Specifying InvestmentDecisionwithinShortCode where an algorithm was responsible for the investment decision
	- *NestedPartyID (524)* = field in which the **short code** is provided
	- *NestedPartyIDSource (525)* = **P** (Short code identifier)
	- *NestedPartyRole (538)* = **122** (Investment decision maker)
	- *NestedPartyRoleQualifier (2384)* = **22** (Algorithm)
	- *AND*
	- *OrderOrigination (1724)* is **NOT** set

### **NonExecutionBrokerShortCode**

### Presence Condition: Optional

- Case 11: Specifying NonExecutionBrokerShortCode
	- *NestedPartyID (524)* = field in which the **short code** is provided
	- *NestedPartyIDSource (525)* = **P** (Short code identifier)
	- *NestedPartyRole (538)* = **26** (Correspondent broker)
	- *NestedPartyRoleQualifier (2384)* = **23** (Firm or legal entity)

### **Other Identifiers**

- For identification of an wholesale submitted for a commodity derivative or a warrant with a commodity underlying, if the potential trade would reduce the risk clients should also use *OrderAttributeGrp* repeating group, and identify the values as following:
	- *OrderAttributeType (2594)* = **3** (Risk Reduction Code)
	- *OrderAttributeValue (2595)* = "**Y**"

## **Trading & Clearing related data fields**

- The component **SideCrossOrdModGrp** is a mandatory repeating group that must be repeated **once for Buy and Sell orders and twice for Cross orders**.
- The clearing Firm related fields should be specified as following:

### –*Clearing Firm ID:*

- *NestedPartyID (524)* = field in which the **ID** is provided
- *NestedPartyIDSource (525)* = **D** (Proprietary / Custom Code)
- *NestedPartyRole (538)* = **4** (Clearing Firm)
- *NestedPartyRoleQualifier (2384)* = **3** (General clearing member) OR **4** (Individual clearing member)
- When used in the inbound messages for specifying the Clearing Firm ID and the Client ID, the maximum length for the *NestedPartyID (524)* field is 8 characters long, and value may be alphanumeric.

## **5.3.29.2 Message Structure**

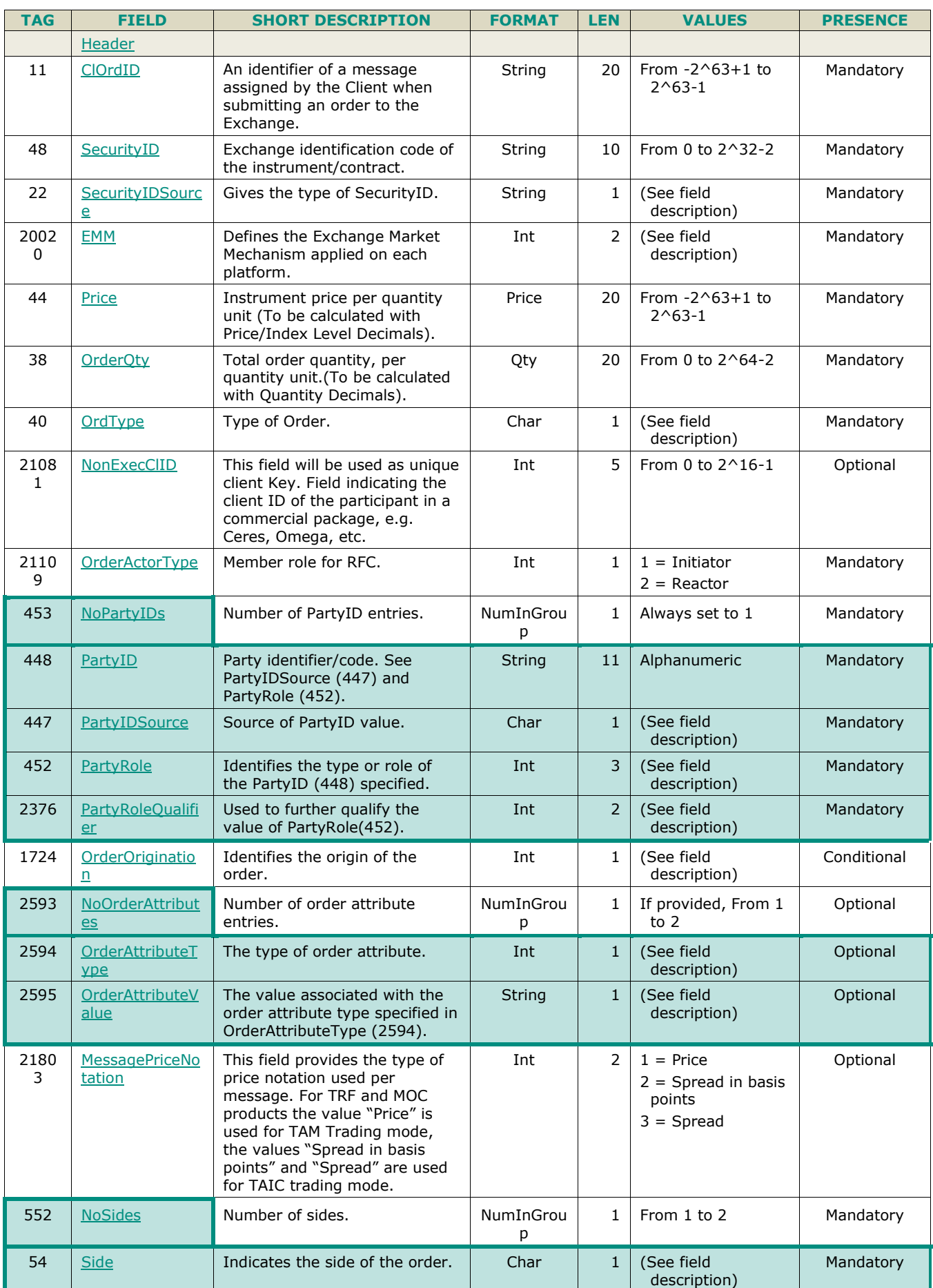

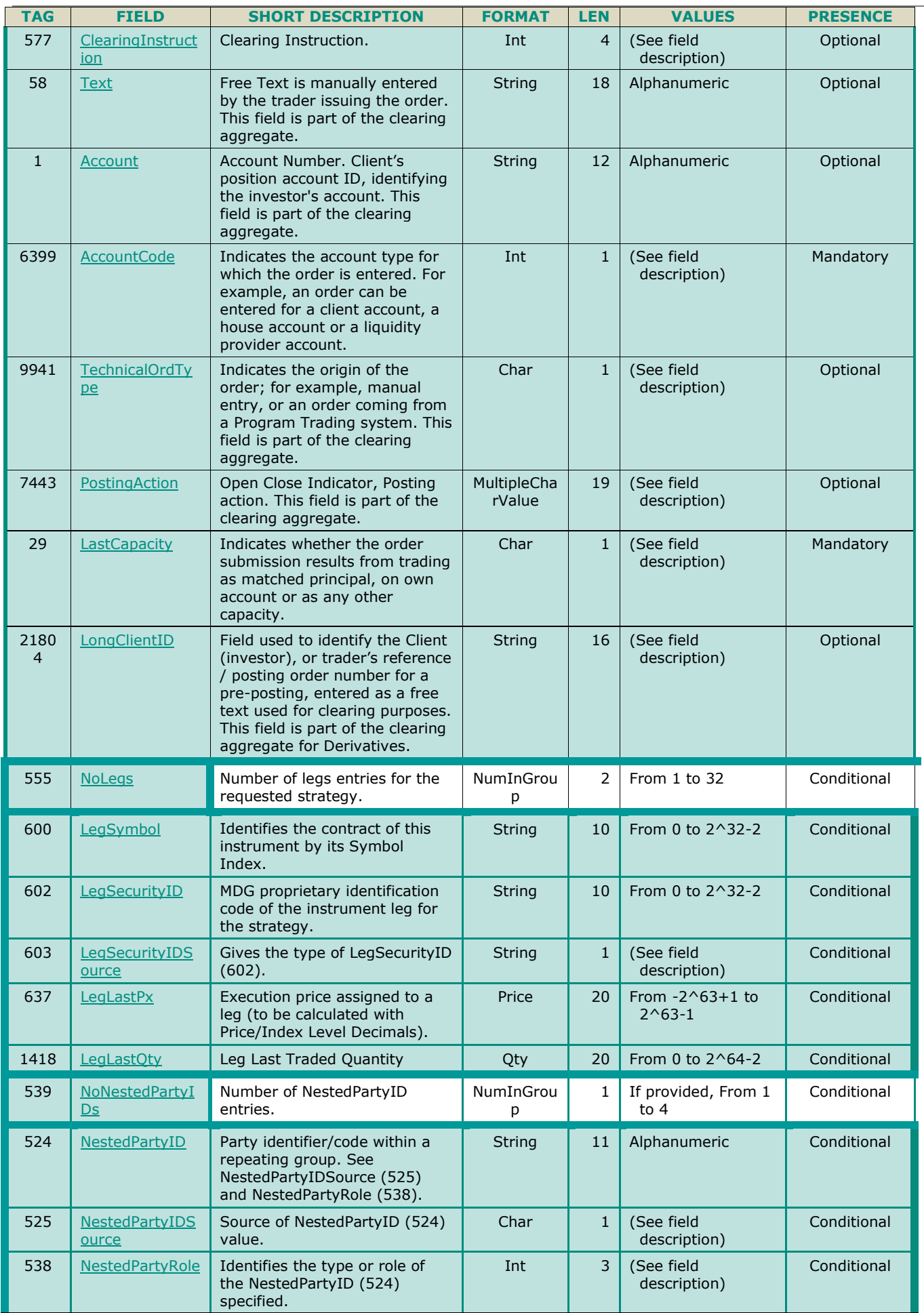
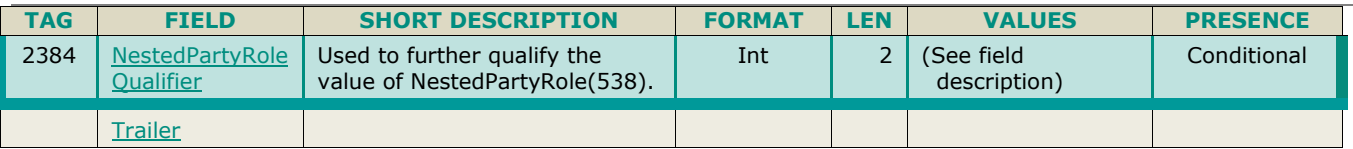

## **5.3.30 ERGCommand (U68)**

Client  $\triangleright$  OEG Available for: EQ FND FXI EQD IDD CMO

#### **5.3.30.1 Message Description**

The **ERGCommand (U68)** is used by a Risk Manager to submit pre-trade risk management commands associated access to the market (suspend / unsuspend / block / unblock) and controls on order size submissions for market participants they are monitoring. This command can be submitted with different possible granularities of Firm, Logical Access, or Short codes [ExecutionWithinFirmShortCode - provided through *PartyID* (448)) or ClientIdentificationShortCode (provided through *NestedPartyID* (524)].

In order to be able to submit any of the Euronext RiskGuard service commands, Risk Managers must have a Logical Access for each Optiq Segment where they need to perform their monitoring, which is configured with a Functional Access Role of RiskGuard.

RiskGuard messages of any specified granularity have maximum scope of a single Optiq segment. This means that the RiskGuard messages are always submitted and processed on a per Optiq Segment basis. In order to suspend all activity of a firm or a short code on all segments, risk manager must connect and submit the RiskGuard commands on each segment individually.

**Note**: ID of a logical access is specific to each Optiq segment, (i.e. the same ID may belong to different Firms on different segments). In order to be able to act upon a given Logical Access the Risk Manager must submit the command to the segment to which the *LogicalAccessID* (21021) is connected to, and this logical access must have the appropriate Firm ID associated to it, otherwise the command will be rejected.

The **ERGCommand (U68)** message is responded to as following:

- Acknowledged by the **ERGCommandAck** (U69) message with *AckStatus* (5711) set to '0' (Accept)**;** and is
- Rejected by the **ERGCommandAck** (U69) message with *AckStatus* (5711) set to '1' (Reject) in case of functional or technical rejections. For session level rejections a **Reject** (3) message with an error code is provided.

The table below contains all available actions as well as the different levels and granularity's that can be submitted as a command using this message:

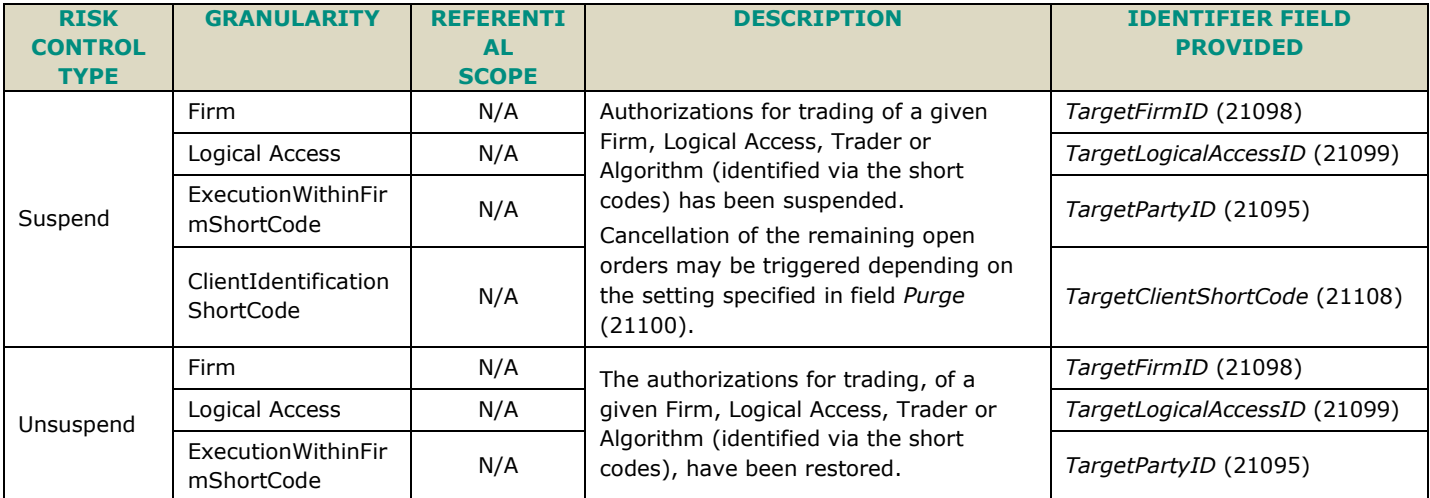

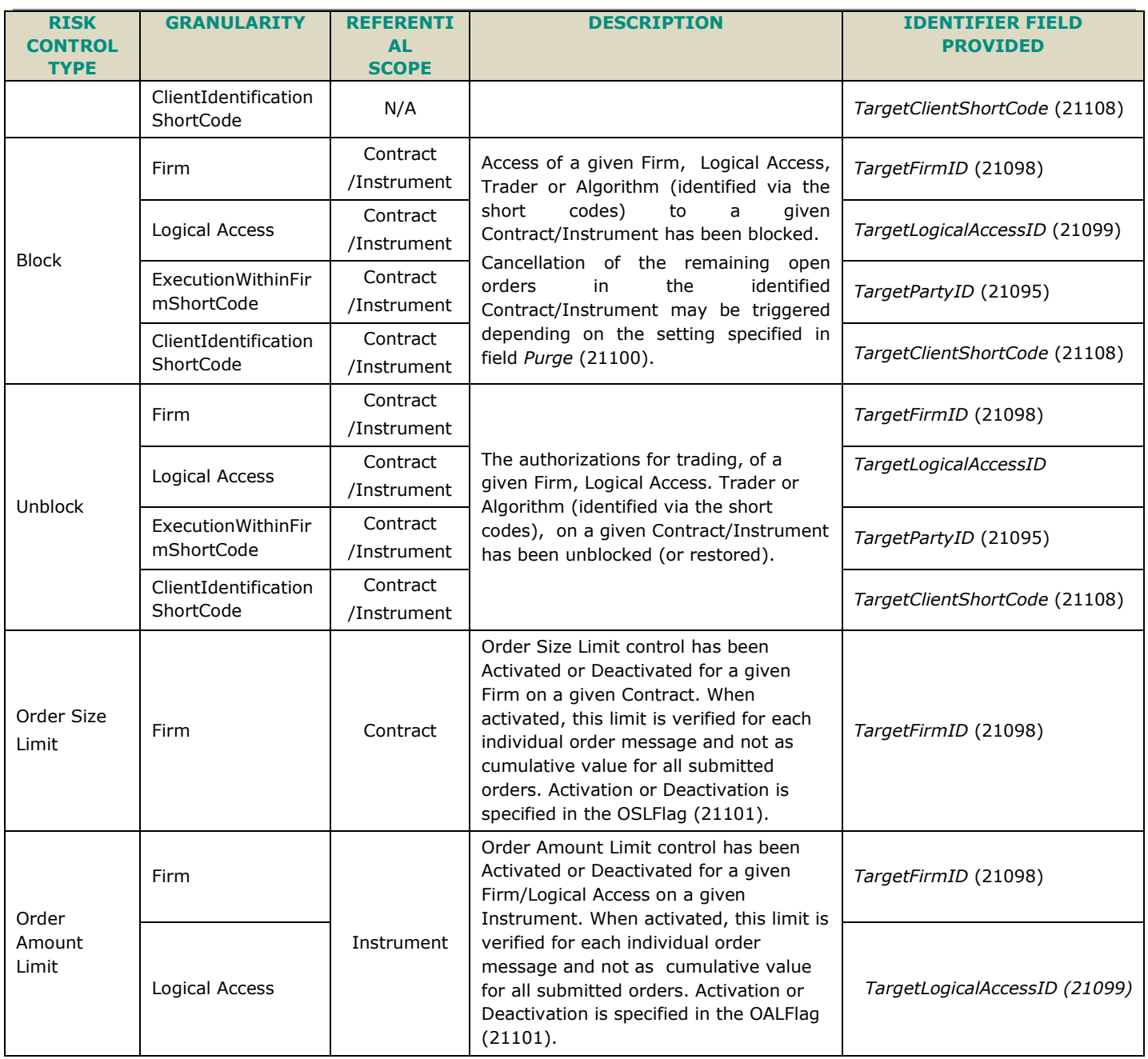

#### **Notes:**

- In case several Risk Managers send the same command for the same granularity and referential scope, the system takes into account the most restrictive setting. This means that all restrictions (suspension / block) from all Risk Managers need to be lifted in order to restore access.
- In case both Market Operations, through the Kill Switch mechanism, and Risk Managers, through RiskGuard service, act upon the same market participant, the system takes into account the most restrictive setting. This means that both restrictions (suspension / block) from Market Operations and the Risk Manager need to be lifted in order to restore access.
- All actions submitted by the Risk Manager for a broader granularity (e.g. Firm or Logical Access) are automatically applied to the available narrower granularity (e.g. Logical Access or Short code), e.g., Order Size Limit configured at Firm level is applicable to the orders submitted by the firm in any of the Logical Access on which it is authorized to submit orders:
	- Command submitted for a Firm will apply to both all associated logical accesses and short codes will be subject to the command. If the Firm ID that owns a logical access is suspended or blocked, any other Firm IDs that may be setup as executing for that logical access will also be suspended or blocked.
	- Command submitted to a specific Logical access will apply only to that logical access on that Optiq segment. If a Logical Access is suspended or blocked, all Firm IDs that may be identified as entering or executing on that logical access will be subject to the suspension or block
- A firm may have multiple logical accesses and a single short code may be present on multiple logical accesses of the same firm. Command submitted on an Optiq Segment to the Firm ID + Short code will apply to all orders, on all logical accesses where this firm has submitted orders with the identified short code
- If the ERGCommand (U68) is sent during the Close phase, it must be accepted.
- If the ERGCommand (U68) is sent during the Inaccessible phase, it must be rejected with ERGCommandAck (U69) and ErrorCode set to "2194 - *Request forbidden as the book is Inaccessible*"
- If the ERGCommand (U68) is sent while Book State is set to "Halted", it must be rejected with ERGCommandAck (U69) and ErrorCode set to "2250 - *Request forbidden as the book is Halted*"
	- During Suspensions, reservations, the command is to be accepted;
- In case the command is sent on a segment which is cross partitions and, the command is submitted through a connection to a partition which is halted or Inaccessible then the command is rejected regardless if the targeted instrument is hosted on that partition or not;
- In case the command is sent on a segment which is cross partition and for some technical reason one or several (but not all) partitions are halted and or in Inaccessible status, the command should be accepted on the partitions that are not halted (assuming the command was submitted through a partition which was not halted or Inaccessible, else the command is rejected);
- In case the command is sent on a segment which is cross partitions and, in those partitions, some instruments are halted and others are not, the action triggered by the command will be effective for all instruments – only if the fact that the partition through which the command is submitted is halted has an impact;
- Regardless of the "Order Entry" parameter value, at Firm and/or Instrument level, the ERGCommand (U68) is to be accepted;
- In case both *TargetPartyID* (21095) and *TargetClientShortCode* (21108) are filled the message is rejected;
- In case *TargetClientShortCode* (21108), *TargetPartyID* (21095) and *TargetLogicalAccessID* (21099) are all filled the message is rejected;
- In case *TargetClientShortCode* (21108) and *TargetLogicalAccessID* (21099) are both filled or *TargetPartyID* (21095) and *TargetLogicalAccessID* (21099) are both filled the message is rejected;
- In case *TargetFirmID* (21098) and *TargetLogicalAccessID* (21099) are both filled and *TargetPartyID* (21095) or *TargetClientShortCode* (21108) are not provided, command will apply only for the Logical Access (i.e. only combination of TargetFirmID and *TargetLogicalAccessID* (21099) is taken into account for the message processing).
- In all cases where fields are ignored, in the outbound message the value provided in the inbound message is not sent back in the outbound;
- LogicalAccessID (21021) is unique per segment, in order to be able to act upon a given LogicalAccessID (21021), Risk Manager has to connect to the segment at which the LogicalAccessID (21021) is linked to;
- All fields that are ignored when not needed in the inbound message will not be sent in the outbound messages (e.g. if *ActionType* (21097) is set to Suspend, and *OrderSizeLimit* (21102) is also specified, the OSL limit will be ignored, and will not be populated in outbound messages).
- In case the TargetFirmID (21098) is populated and the ERGActionType (21097) is 6 = Order Amount Limit:
	- If other granularities are also populated (one or more) TargetClientShortCode (21108), TargetPartyID (21095) – the command must be rejected with ERGCommandAck (U69) and ErrorCode (9955) set to "1524 – OAL Command only allowed at FirmID and LogicalAccessID level";
	- If a Risk Manager sends a command to activate OAL for a Firm and another one to activate OAL on a Firm + LA, the most restrictive limit should be considered;
	- **Example 1:**

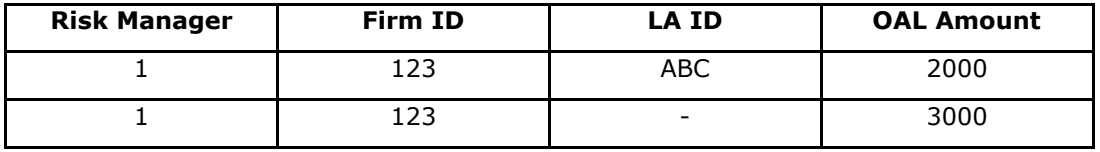

 $\Rightarrow$  All orders sent by Firm 1 on a LA different than ABC are validated against the OAL = 3000;

- $\Rightarrow$  All orders sent by Firm 1 on LA ABC are validated against the OAL = 2000;
- **Example 2:**

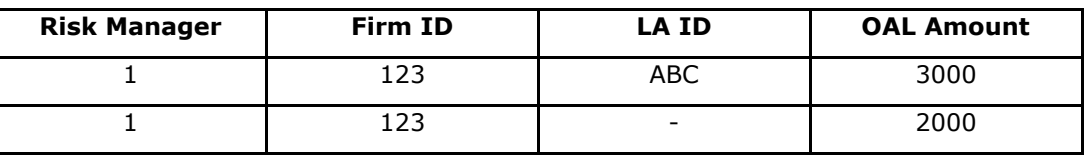

 $\Rightarrow$  All orders sent by Firm 1 on a LA different than ABC are validated against the OAL = 2000;

- $\Rightarrow$  All ordINSREFers sent by Firm 1 on LA ABC are validated against the OAL = 2000 the most restrictive);
- If the OALFlag (21808) field is not populated, the message is rejected with ERGCommandAck (U69) and ErrorCode (9955) set to "1522 – OALFlag (21808) is required for ERGActionType (21097)- set to Order Amount Limit";
- If the OrderAmountLimit (21809) is not populated, the message is rejected with ERGCommandAck (U69) and ErrorCode (9955) set to "1523 - OrderAmountLimit (21809) is required for ERGActionType (21097) is set to Order Amount Limit and OALFlag (21808) is set to Yes;
- OSLFlag (21101) and OrderSizeLimit (21102) fields are ignored;
- If the Risk Manager sends more than one OAL command (Activate/Deactivate) targeting the same Firm/LogicalAccess and instrument, only the last one received is taken into account the previous one(s) are overridden – no matter if the commands are sent via the FIX message or Resilience;

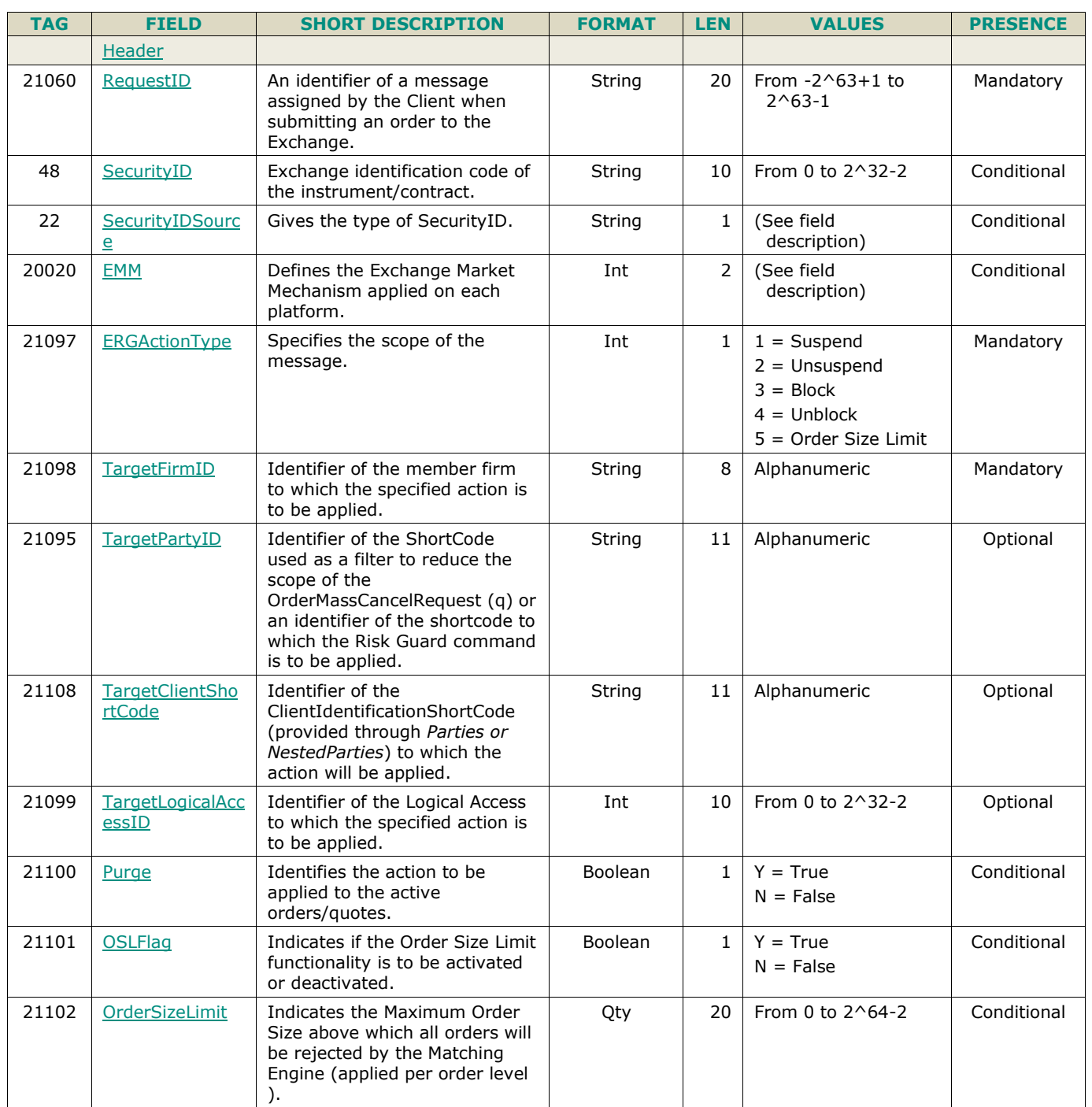

#### **5.3.30.2 Message Structure**

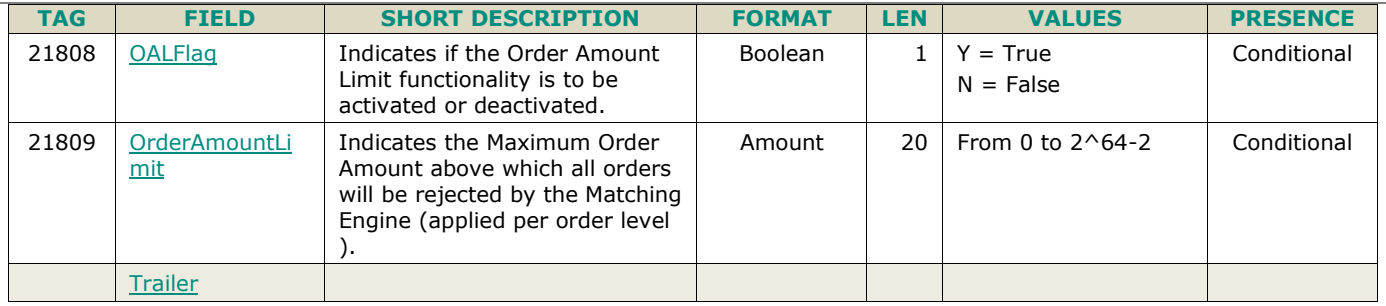

## <span id="page-148-0"></span>**5.3.31 ERGCommandAck (U69)**

Client <OEG

Available for: EQ FND FXI EQD IDD CMO

#### **5.3.31.1 Message Description**

This message is used to acknowledge or indicate rejection of a Risk Manager inbound **ERGCommand** (U69) message:

- In case the message is sent as an acknowledgement the field *AckStatus* (5711) set to '0' (Accept)**.**
- In case the messages is sent to indicated functional rejection the field *AckStatus* (5711) set to '1' (Reject) and *ErrorCode* (9955) is filled with the reason for the rejection.

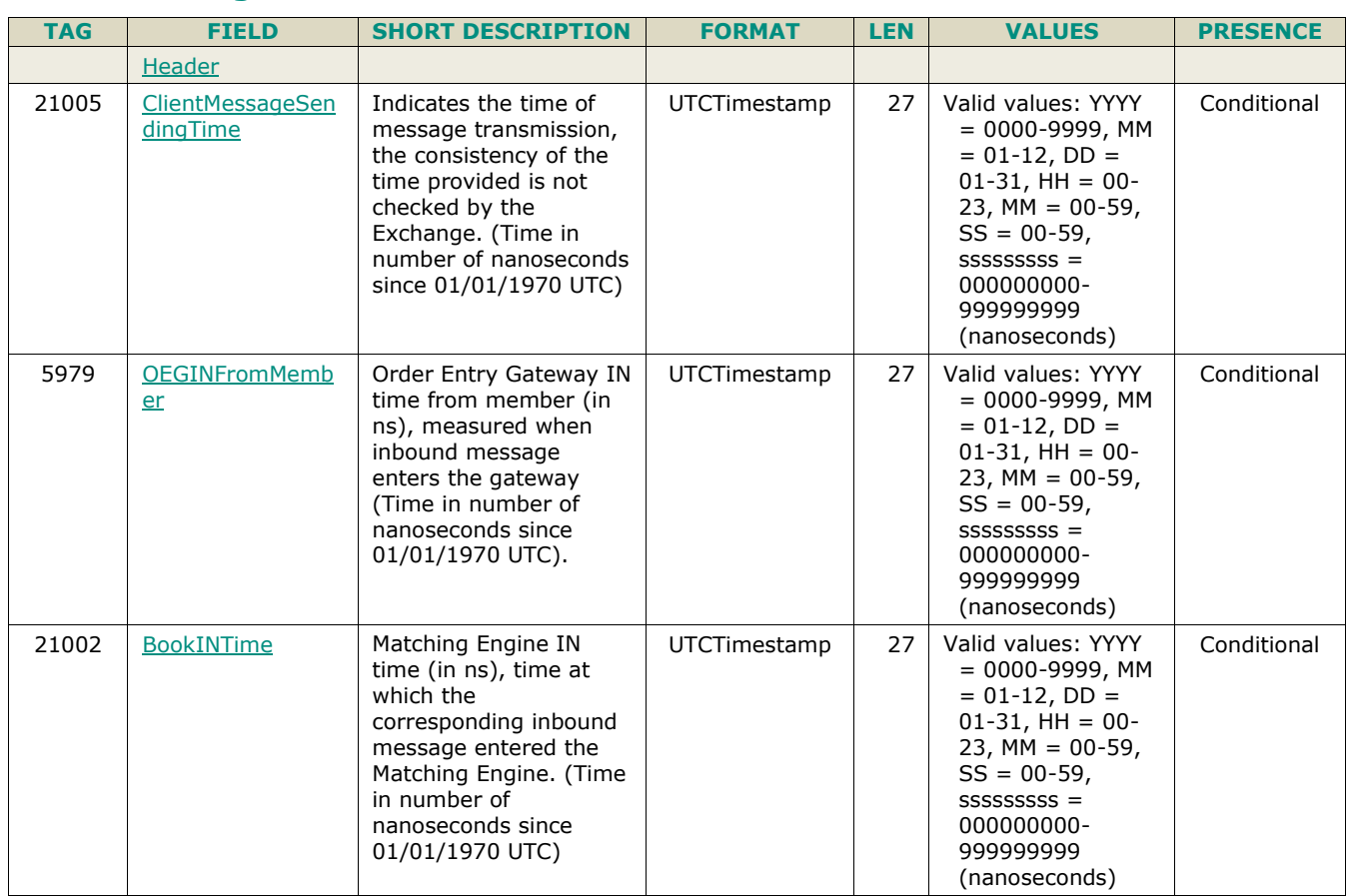

#### **5.3.31.2 Message Structure**

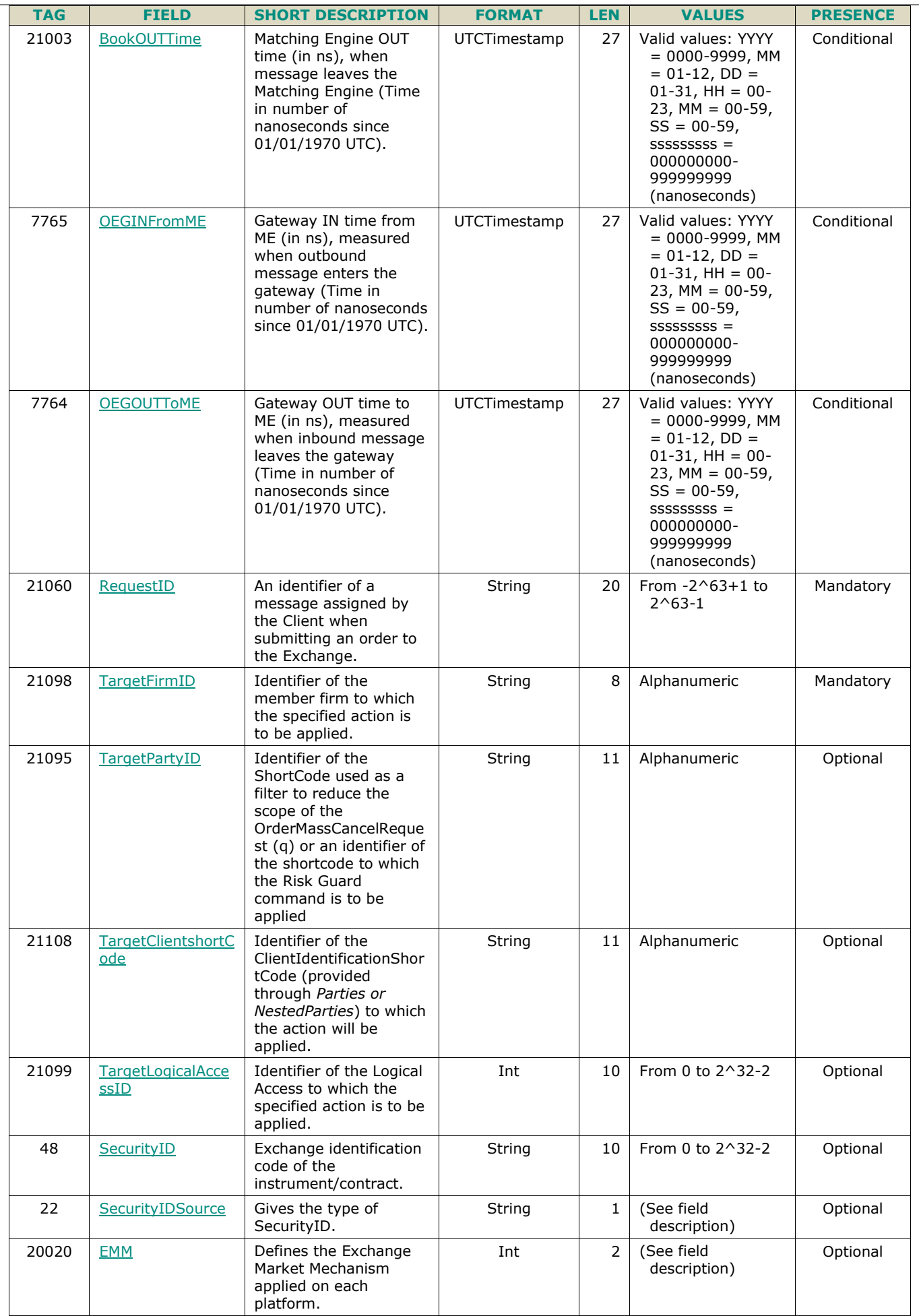

 $\overline{\phantom{0}}$ 

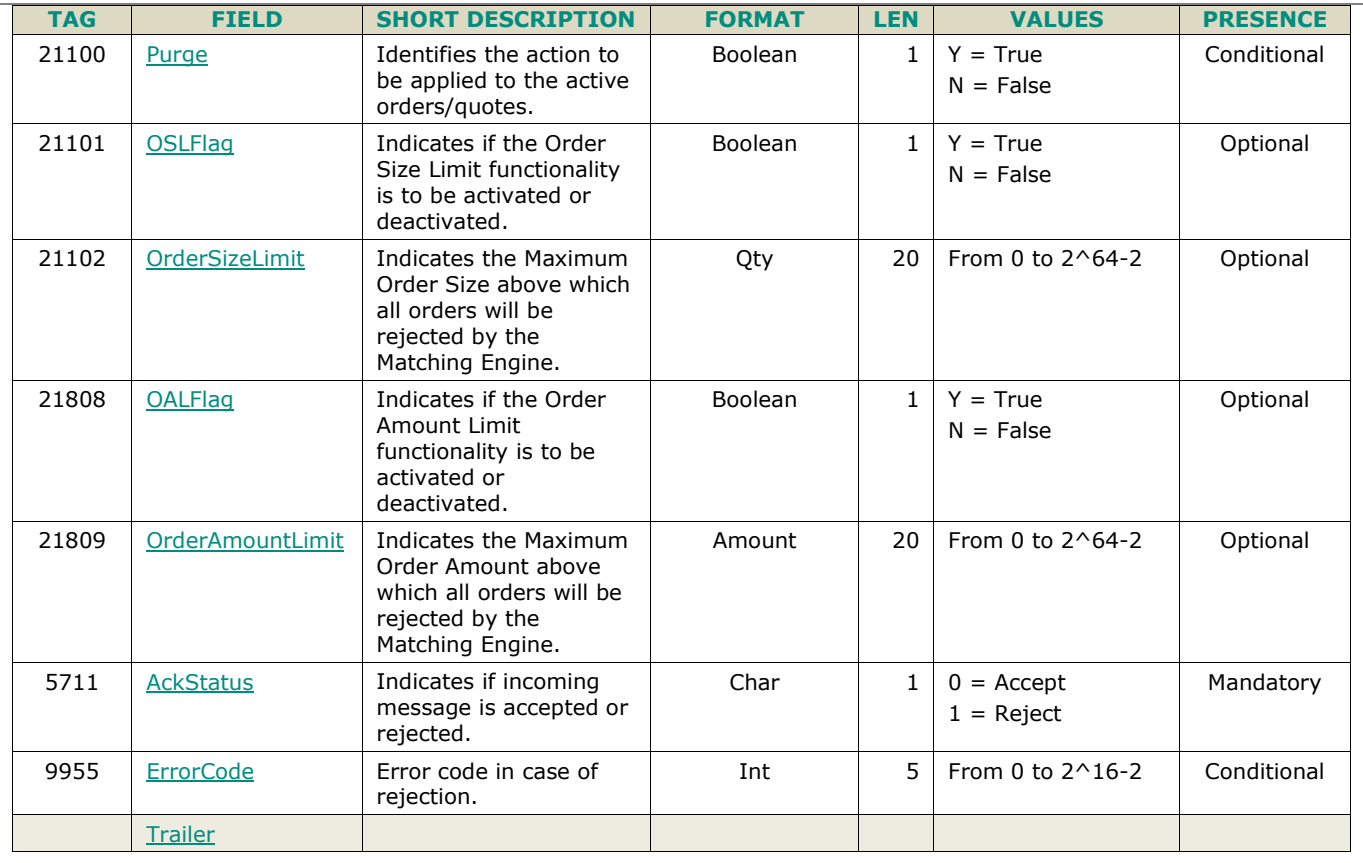

## **5.3.32 GetRiskControls (U70)**

Client  $\triangleright$  OEG

Available for: EQ FND FXI EQD IDD CMO

#### **5.3.32.1 Message Description**

This message allows Risk Managers to request the latest RiskGuard settings submitted. The message can be submitted to request setting for each individual Risk Control Type or globally for all submitted settings of the Risk Manager.

- The granularity of the request can be:
	- Firm, by populating only the *TargetFirmID* (21098);
	- Trader or Algorithm (identified by the Short code), by populating the *TargetFirmID* (21098) and either *TargetPartyID* (21095) with ExecutionWithinFirmShortCode or *TargetClientShortCode* (21095) with ClientIdentificationShortCode;
	- Logical Access, by populating entering *TargetFirmID* (21098) and the *TargetLogicalAccessID* (21099);
- In case both *TargetPartyID* (21095) and *TargetClientShortCode* (21108) are filled the message is rejected;
- In case *TargetClientShortCode* (21108), *TargetPartyID* (21095) and *TargetLogicalAccessID* (21099) are all filled the message is rejected;
- In case *TargetClientShortCode* (21108) and *TargetLogicalAccessID* (21099) are both filled or *TargetPartyID* (21095) and *TargetLogicalAccessID* (21099) are both filled the message is rejected;
- In all cases where fields are ignored, in the outbound message the value provided in the inbound message is not sent back in the outbound;
- If the **GetRiskControls** (U70) is sent during the Close phase, it must be accepted.
- If the GetRiskControls (U70) is sent during the Inaccessible phase, it must be rejected with **ERGCommandAck** (U69) and *ErrorCode* set to "2194 - *Request forbidden as the book is Inaccessible*"
- If the GetRiskControls (U70) is sent while Book State is set to "Halted", it must be rejected with **RiskControlDetails** (U71) and *ErrorCode* set to "2250 - *Request forbidden as the book is Halted*"
	- During Suspensions, reservations, the command is to be accepted;
- Regardless of the "Order Entry" parameter value, at Firm and/or Instrument level, the **ERGCommand** (U68) is to be accepted;
- In case the command is sent on a segment which is cross partitions and, the command is submitted through a connection to a partition which is halted or Inaccessible then the command is rejected regardless if the targeted instrument is hosted on that partition or not;

In order to be able to submit any of the Euronext RiskGuard service commands, Risk Managers must have a Logical Access for each Optiq Segment where they need to perform their monitoring, which is configured with a Functional Access Role of RiskGuard.

The **GetRiskControls** (U70) message receives the following response messages:

- For acknowledgement the **RiskControlDetails** (U71) message containing available details of the controls currently setup by that risk manager,
- For rejection:
	- In case of a session level rejection: the **Reject** (3) message with *SessionRejectReason (373)* is provided;
	- In case of a functional or technical rejection: the **RiskControlDetails** (U71) message containing *AckStatus (5711)* set to '1' (Reject) and *ErrorCode (9955);*

Table below identifies the field that need to be provided to obtain the risk control details for each identified granularity:

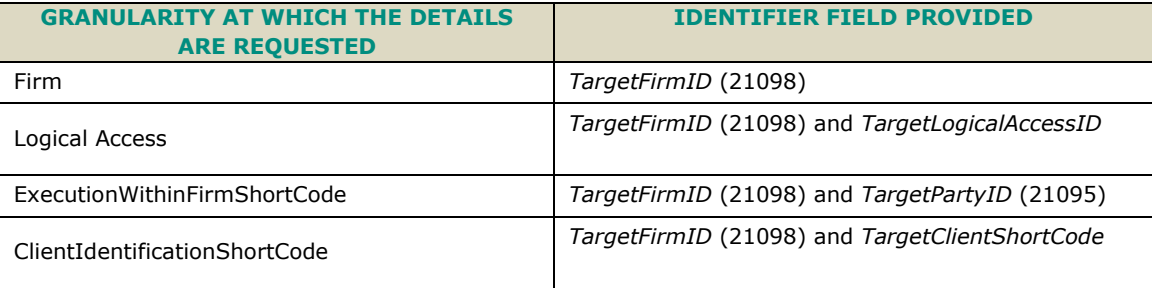

All requests submitted to the system not respecting the combinations present in the table above are rejected.

**Note:** In case a **GetRiskControls (U70)** is submitted targeting a given granularity for which no Risk Guard command has been submitted, the message will be rejected with the following error code **"1521 – No ERG command has been set"**;

#### **5.3.32.2 Message Structure**

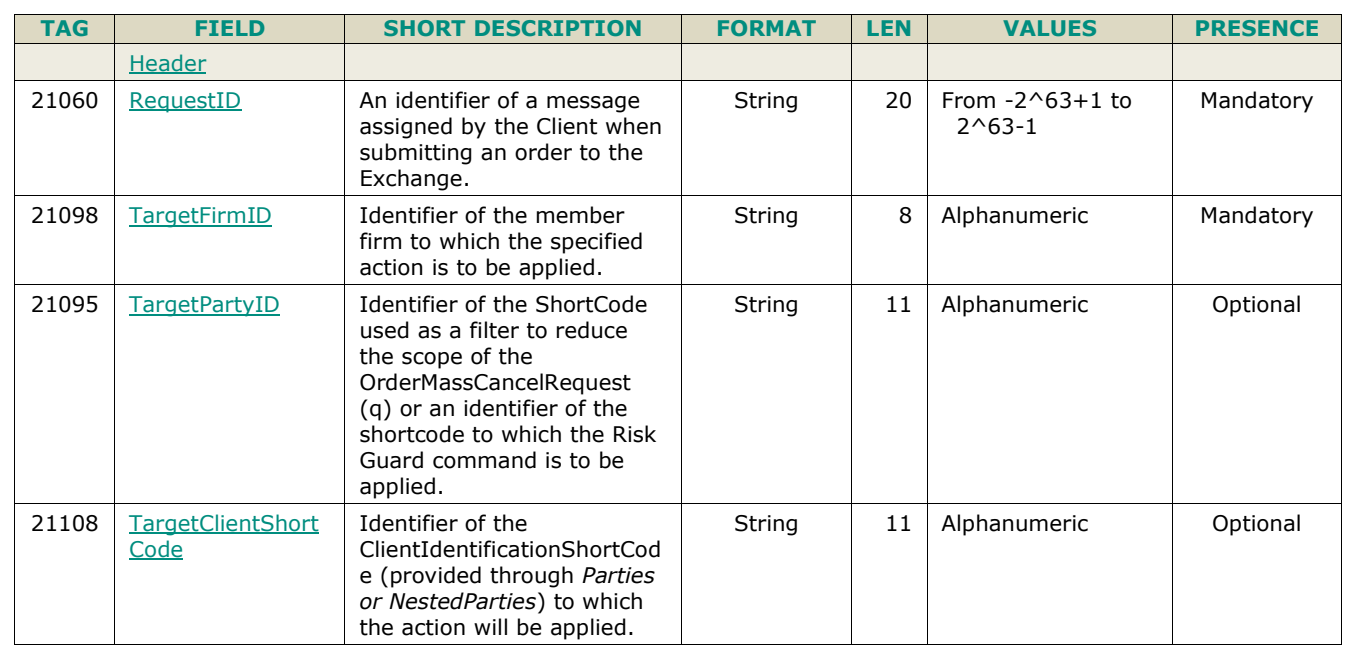

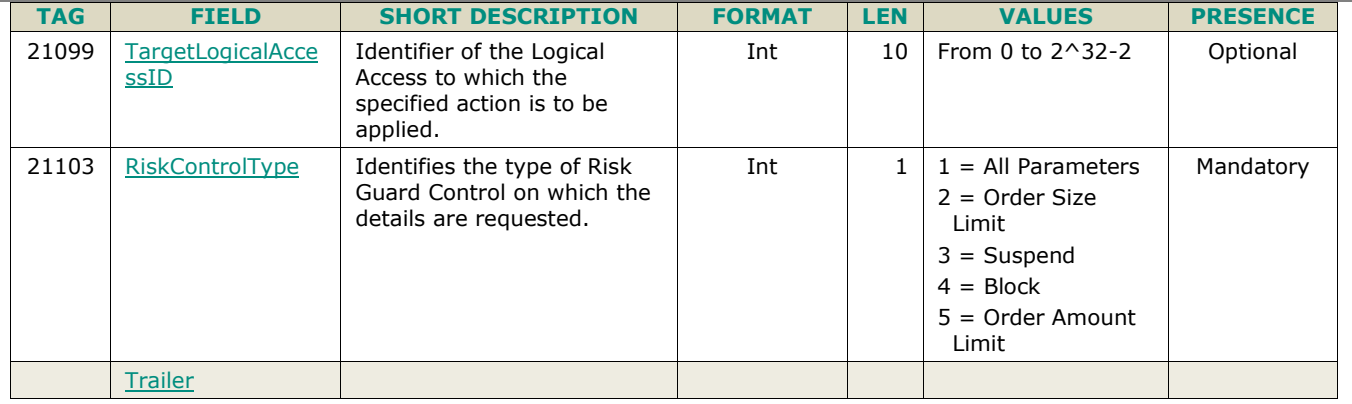

## <span id="page-152-0"></span>**5.3.33 RiskControlDetails (U71)**

Client **40EG** 

Available for: EQ FND FXI EQD IDD CMO

#### **5.3.33.1 Message Description**

This message is used to acknowledge or indicate a functional rejection of an inbound **GetRiskControls** (U70) message to a Risk Manager that submitted the request. The details of the configured risk controls are provided within the repeating group *NoParameters* and reflect information selected in the field *RiskControlType* (21103).

This message is populated as following for the different cases:

- For acknowledgement, *AckStatus* (5711) set to '0' (Accept)**,**
- For rejection, *AckStatus* (5711) set to '1' (Reject) and *ErrorCode* (9955) is filled with the reason for the rejection.

#### **Note:**

- Each Risk Manager (whether representing a Global Clearing Member or Non Clearing Member) gets only the details of the actions that were triggered by that risk manager.
- In case the request is to receive all parameters, the details provided within the *NoParameteres* are sent in the order of broader granularity first followed by the narrower granularity if it exists / applies.
- Example: in case Firm B is suspended and Firm B + Trader Algo 123 are blocked on contract AEX, with both actions being triggered by the Risk Manager requesting the risk control details, the NoParameters group will contain first information on suspension of Firm B, followed by the more granular setting that Firm B + Trader Algo 123 is blocked on contract AEX;
- The details provided will always concern the latest status at a given level, meaning, if a given Firm was Suspended and then Unsuspended by a given Risk Manager, the status that will be provided within **RiskControlDetails** (U71) is "Unsuspended".
- The cascading effect (for example, a given LA gets suspended because the Firm attached to it was suspended) is not reflected in the message - meaning, there is no dedicated occurrence of the repeating section to indicate that the LA (lower level when compared to firm) was suspended as a consequence of the firm being suspended;

#### **5.3.33.2 Message Structure**

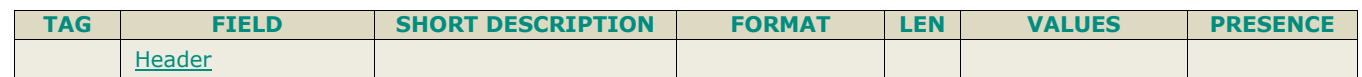

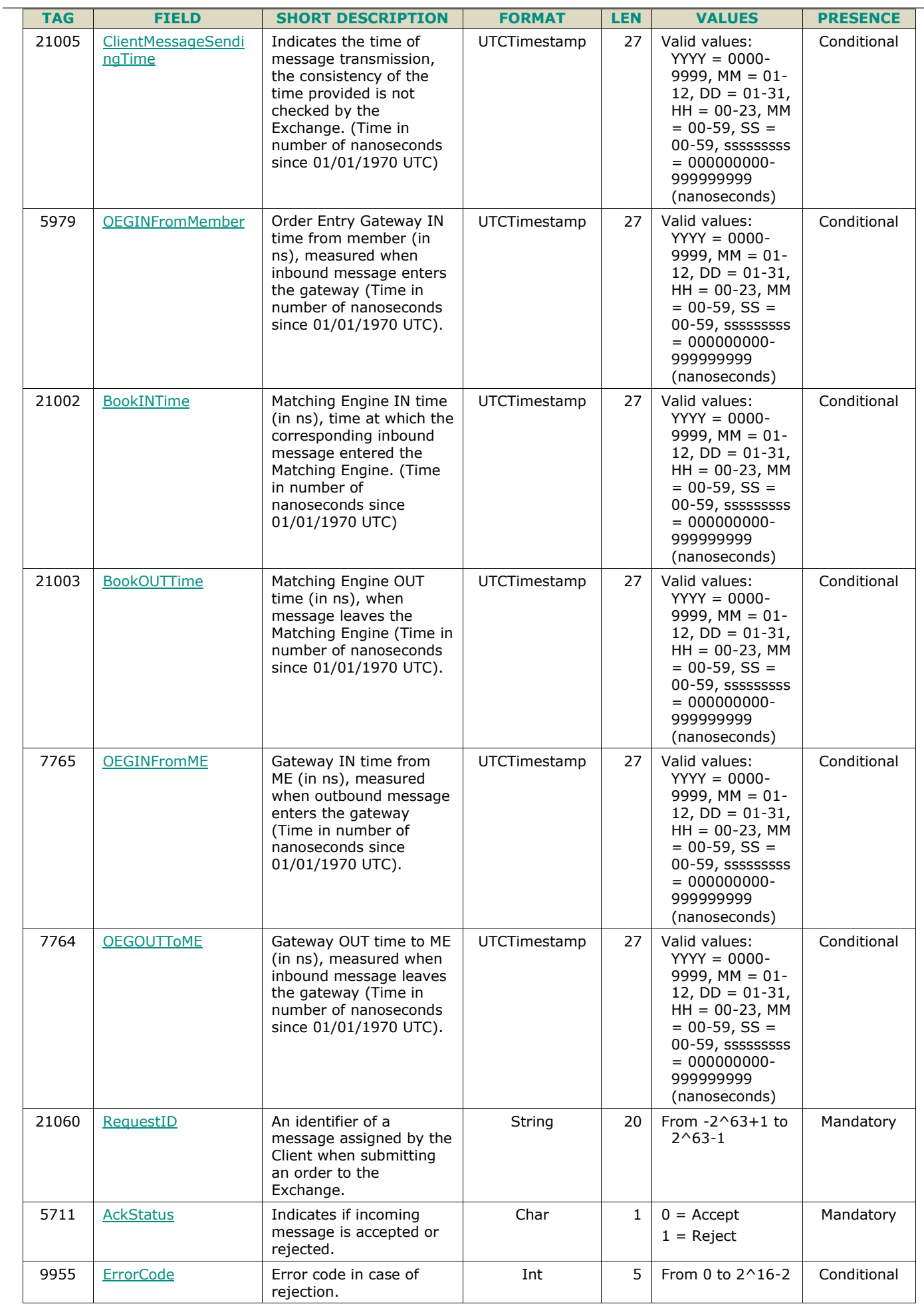

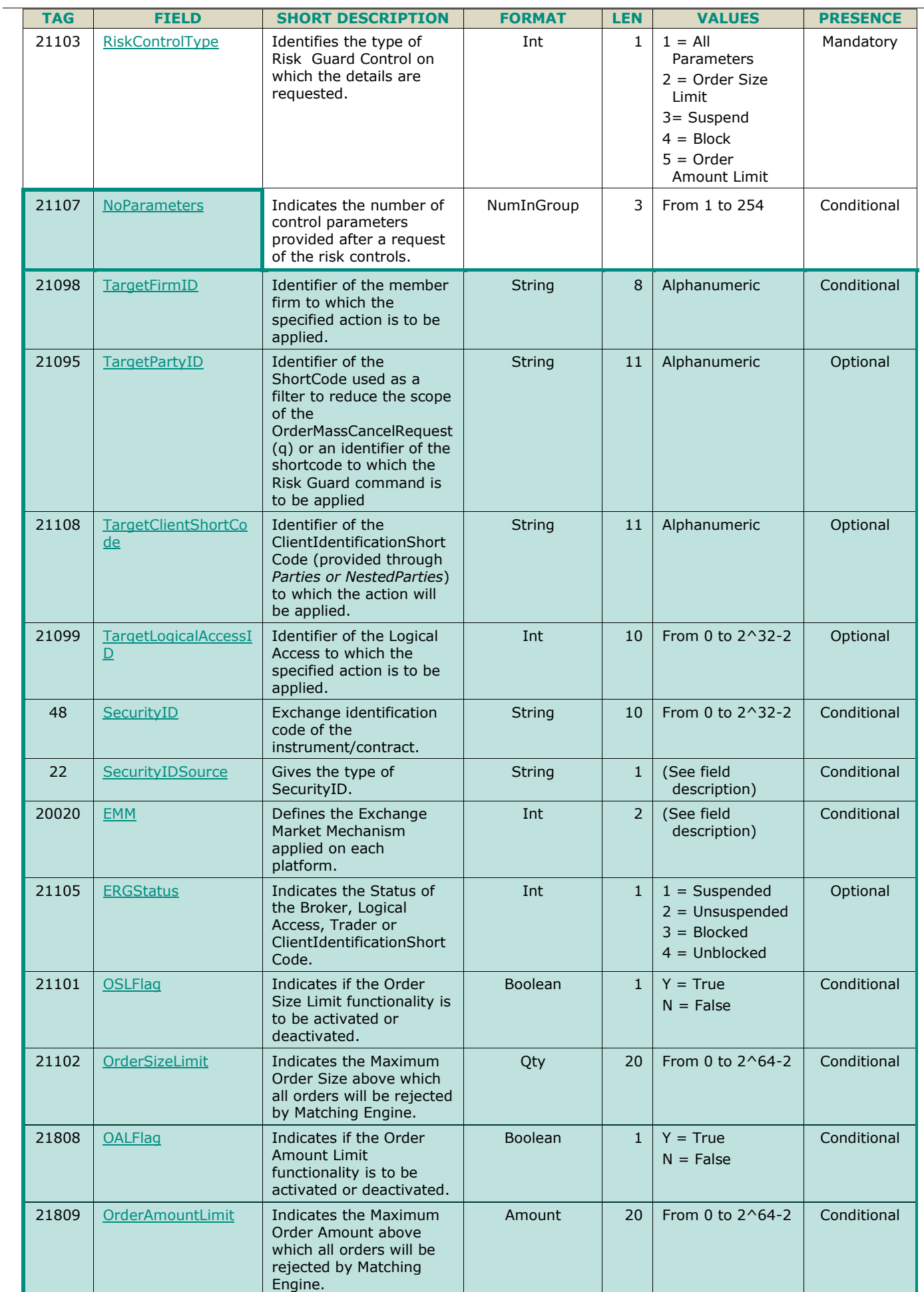

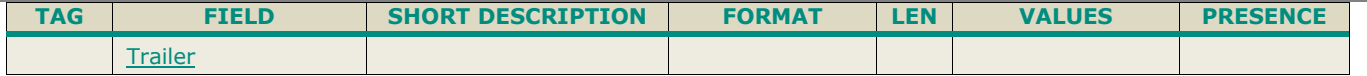

#### **5.3.34 InstrumentSynchronizationList (U50)**

Client **40EG** Available for: EQ FND FXI SP EQD IDD CMO BLK

#### **5.3.34.1 Message Description**

The **InstrumentSynchronizationList** (U50) message is sent in order to associate each instrument with a *ResynchronizationID (20030).* This ID is used only in case of failover of the matching engine.

Please refer to message **SynchronizationTime** (U51) for further details.

#### **5.3.34.2 Message Structure**

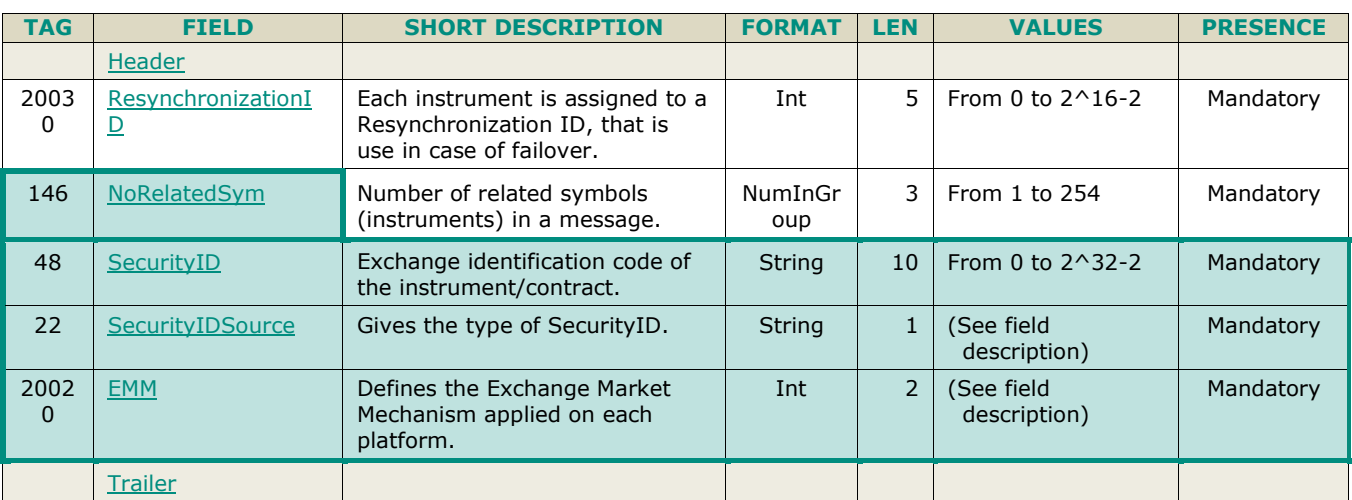

#### **5.3.35 SynchronizationTime (U51)**

Client **40EG** 

Available for: EQ FND FXI SP EQD IDD CMO BLK

#### **5.3.35.1 Message Description**

The **SynchronizationTime** (U51) message is sent after a disruptive incident affecting the trading chain to help the clients assess whether the messages received immediately before the disruptive incident are in valid and stored state or if they must be discarded.

This message provides a timestamp (*LastBookInTime (20031)*) of the last known valid and stored message, and is sent by the system for the associated resynchronization ID (*ResynchronizationID (20030)*)*.*

Upon the reception of the message, clients must check the list of all the instruments associated to the field *ResynchronizationID (20030)* and analyze all received messages related to these instruments. Messages having *BookInTime (21002)* or *TransactTime (60)* higher than the associated *LastBookInTime (20031)* must be discarded.

For example, upon the reception of a **SynchronizationTime** (U51) message, if a client previously received an **ExecutionReport** (8) message as a notification of a Fill with the *BookInTime (21002)* higher than the *LastBookInTime (20031)*, then this **ExecutionReport** (8) notification must be ignored and the order fill must be reversed in the client system; the trade is considered as if it has never happened (i.e. the quantity has not been traded, and the order may still be present in the order book for further execution).

Similarly, if a client previously received an **ExecutionReport** (8) as a Kill notification with the *TransactTime (60)* higher than the *LastBookInTime (20031)*, then the Kill notification must be ignored (meaning that the order may still present in the order book for further execution).

All the messages received after a **SynchronizationTime** (U51) message must be processed normally.

#### **5.3.35.2 Message Structure**

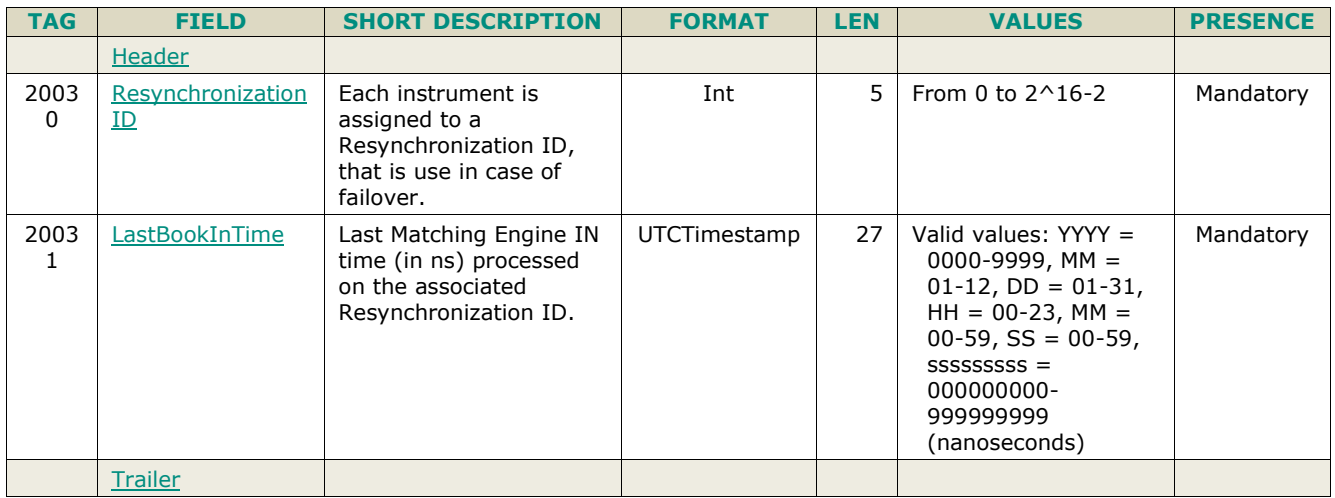

## **5.3.36 RFQAudit (U72)**

Client **40EG** Available for: FND

#### **5.3.36.1 Message Description**

The **RFQAudit** (U72) message is sent by OEG to the RFQ issuer enabling him to have a summary about all orders and LP answers involved in the RFQ response.

This message is used only for the Cash Markets, it is sent only after the RFQ confirmation and all Fill message reception.

In case the RFQ is not confirmed; because it is expired or cancelled, the RFQAudit message is not sent.

The RFQAudit message generation do not lead to a specific market data publication.

For more details in behaviour and handling on the Cash market clients should review the associated Kinematics in kinematics specification document.

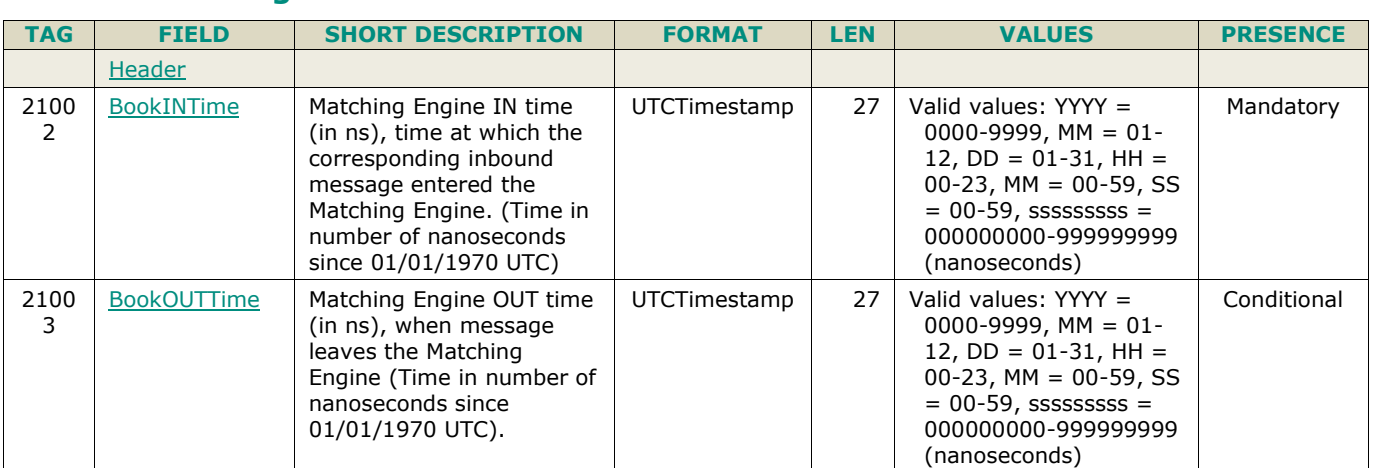

#### **5.3.36.2 Message Structure**

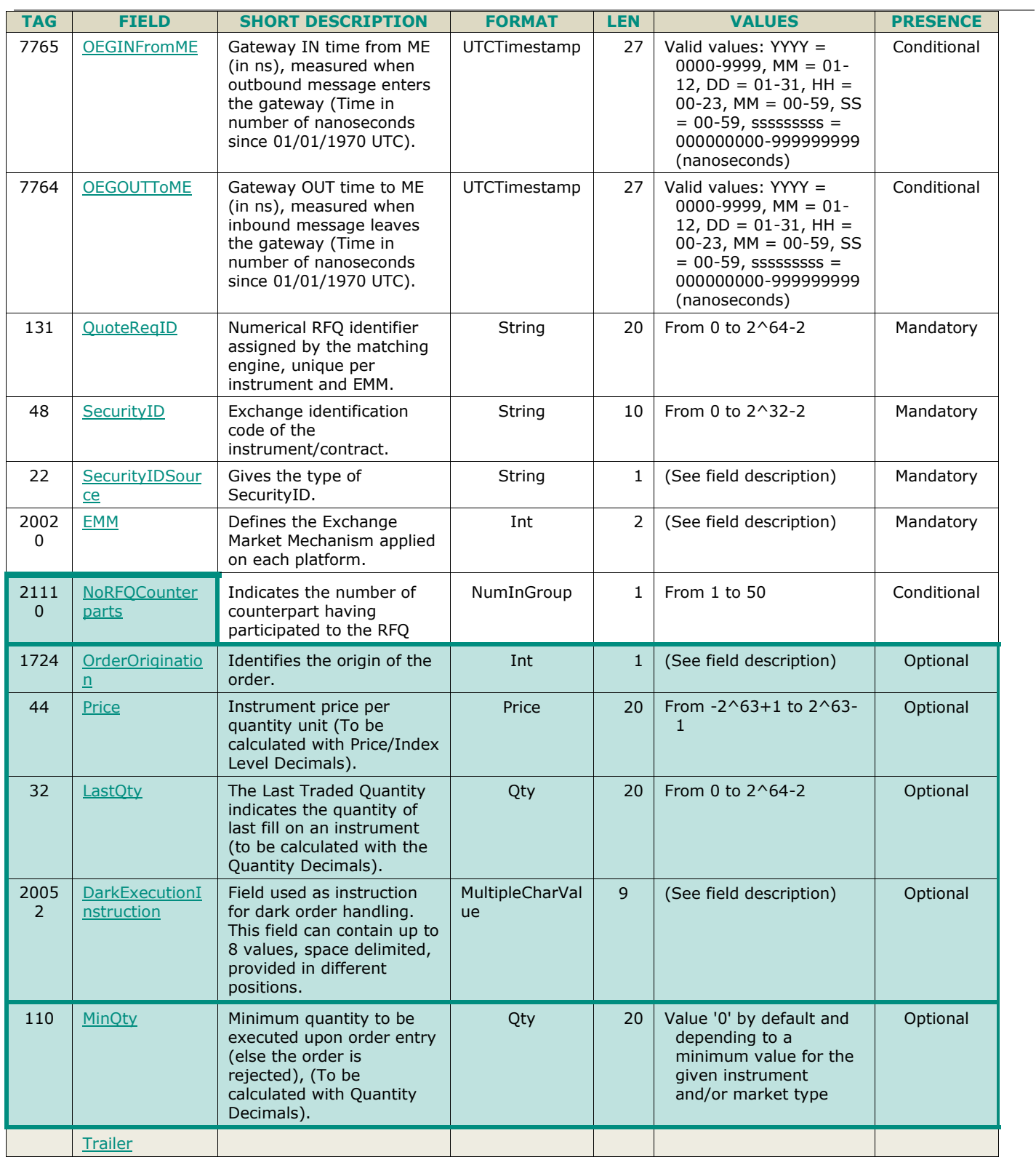

## **5.3.37 IOI (6)**

Client ▶OEG Available for: BLK

#### **5.3.37.1 Message Description**

**IOI (6)** is used by the Buy Side to trigger a search for liquidity, onto the Euronext Block MTF, by targeting a specific group of counterparties or several. OEG acknowledges or rejects it with **IOINotification (U73).**

This message is allowed on the Block Segment only and might be sent as:

- An indication of interest *IOITransType (28)* set to "New";
	- All Mandatory tags should be provided as well as the conditional that became mandatory depending on what's provided in other tags;
- Cancellation of a previous indication of interest *IOITransType (28)* set to "Cancel";
	- All Mandatory tags should be provided as well as the conditional that became mandatory depending on what's provided in other tags **plus** the *IOIRefID (26)* – please note this message should be a reflection of the original request that was submitted (apart from the *IOIID (23)* and *IOITransType (28)*) and is now being targeted to be cancelled;
	- Please note that the system identifies uniquely the indication of interest based on Member ID, IOIRefID (26), SecurityID (48) and EMM (20020). All other fields are ignored (if populated with values that successfully pass the technical checks) for the purpose of cancelling the indication of interest and returned in the acknowledgement message exactly as received. Please note that the counterparties cancellation notifications will contain the information of the original indication of interest or of the indication of interest after the modification.
- Modification of a previous indication of interest *IOITransType (28)* set to "Replace";
	- All Mandatory tags should be provided as well as the conditional that became mandatory depending on what's provided in other tags **plus** the *IOIRefID (26)* – please note this message should be a reflection of the original request that was submitted (apart from the *IOIID (23)*, *IOITransType (28)* and the tags being targeted for modification) and is now being targeted to be replaced;
	- Please note that it's possible to modify the content of several tags at the same time, if they are part of the list of tags available for modification - below the list:
		- $\bullet$  Side (54);
		- ◆ OrderQty (38);
		- $\leftarrow$  IOIQty (27);
		- ◆ IOIQltyInd (25);
		- Any attempt to modify any of the other parameters leads to the rejection of the modification and the original indication of interest remains active;

#### ■ **IOIID Management**

- Clients must provide an indication of interest id in every inbound application message (*IOI (6)*), otherwise the message will be immediately rejected by the OEG. Clients may provide any value that respects the IOI ID format, which is an 8-byte signed integer. The Exchange recommends setting a unique ID per Indication of Interest, Firm and Symbol Index. For Indication of interest submission, the IOIID (23) value is not checked by the Exchange, it is simply returned in the corresponding outbound message to allow clients to reconcile the response message with their original inbound request. For modification and cancellation using the IOIRefID (26) as unique identifier, the value is checked by the Exchange for possible duplicates, that would represent different live indications of interest originally submitted with the same indication of interest id. In case of duplicates, the inbound request is rejected with the associated error code.
- Upon receptition of an indication of interest Optiq assigns a unique ID, provided within *ExchangeIOIID (21114)* – valid for the lifetime of the indication of interest and used:
	- To notify counterparties;
	- As the unique identifier to link the orders submitted by the members *(as a reply to the indication of interest)* to the original indication of interest;

**Notes:** While attempting to cancel or replace an existing indication of interest the *IOIRefID (26) must be populated with the value provided within the IOIID (23) of the IOI (6) message –* if the *IOIRefID (26)* specified in the message is not found in the active indication of interest list, the modification is rejected with "*Unknown Indication of Interest";*

- In case the member submitting the IOI  $(6)$  decides to cancel it or modify it:
	- In case no order has yet been submitted as an answer to the indication of interest: counterparties are notified of the indication of interest cancellation;
	- **In case one or several orders** had already been submitted as an answer to the indication of interest: counterparties are notified of the indication of interest cancellation or modification. Once counterparties receive the notification that the indication of interest was cancelled it's their responsibility to cancel or modidy any order they might have previously submitted as a response to that same indication of interest;
- *IOIID (23)*: unique ID of the *IOI (6)* message, returned by the Exchange in the *IOINotification (U73)* message – unicity of it is not checked by Optiq;
- *IOIRefID (26)* ignored by the system in all cases where *IOITransType (28)* is different than "Cancel" or "Replace" - must be filled with the *IOIID (23)* provided in the *IOI (6)* message previously sent with *IOITransType (28)* set to New. Please note that even if ignored, meaning, not use during the functional processing of the indication of interest, the value received will still be provided back in the IOINotification (U73) message.
- *RoutingGrp*: used to provide the list of target counterparties being targeted by the indication of interest meaning, **will receive** an IOINotification (U73) - because of the IOI (6);
	- This repeating group is composed of the following tags:
		- *NoRoutingIDs (215):* indicates the number of occurrences of the repeating group;
		- *RoutingType (216):* indicates the list of counterparties that should be notified because of the IOI (6). It's composed of a list of values that allow member to specify if a given counterpart **should be notified** and, in that case, the value to be provided must be *"2 = TargetList" – depending on the RoutingID (217).*

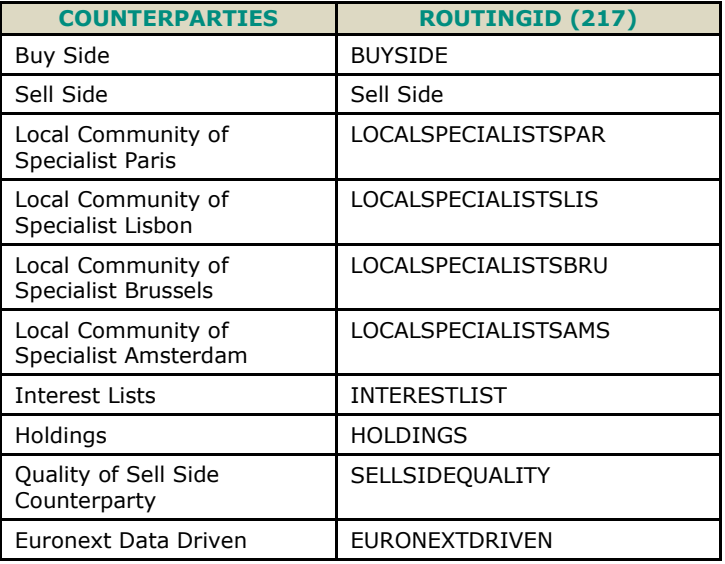

– **Equivalence** between Counterparties and *RoutingID (217)* values:

- **Example**: How to populate the *RoutingGrp* to notify Buy and Sell Side:
	- NoRoutingIDs  $(215) = 2$
	- RoutingType  $(216) = 2$
	- $RoutingID (217) = BUYSIDE$
	- RoutingType  $(216) = 2$
	- $RoutingID (217) = SELLSIDE$
- Side (54): used to indicate if the *IOI* (6) message submitter intends to Buy or Sell in case the intention is not to disclose this information, the field must be set to "Undisclosed";
- *IOIQty (27)*: used by the *IOI (6)* message submitter to give a qualitative indication of the "size" of the indication of interest – in case it's set to "Undisclosed Qty" then *OrderQty (38)* must not be provided – it will be ignored if provided;
- *OrderQty (38)*: used to specify the volume of the indication of interest required only when *IOIQty (27)* different than "Undisclosed Qty" – ignored in all other cases. Please note that even if ignored, meaning, not use during the functional processing of the indication of interest, the value received will still be provided back in the **IOINotification** (U73) message.
- *IOIQltyInd (25):* used to provide a qualitative indication of the quality of the indication of interest No special processing or logic is attached to the field for now – *it's for future use*;
- There is a restriction on the number of indications of interest that can be submitted by a given Firm ID. The maximum number is controlled per Session for the combination of Optiq Segment/EMM/Symbol Index. When the maximum number is reached the **Wave For Liquidity** (73) is rejected with **Wave For Liquidity Notification** (74) and the error code *"Maximum number of Indication of Interest for the session exceeded".*

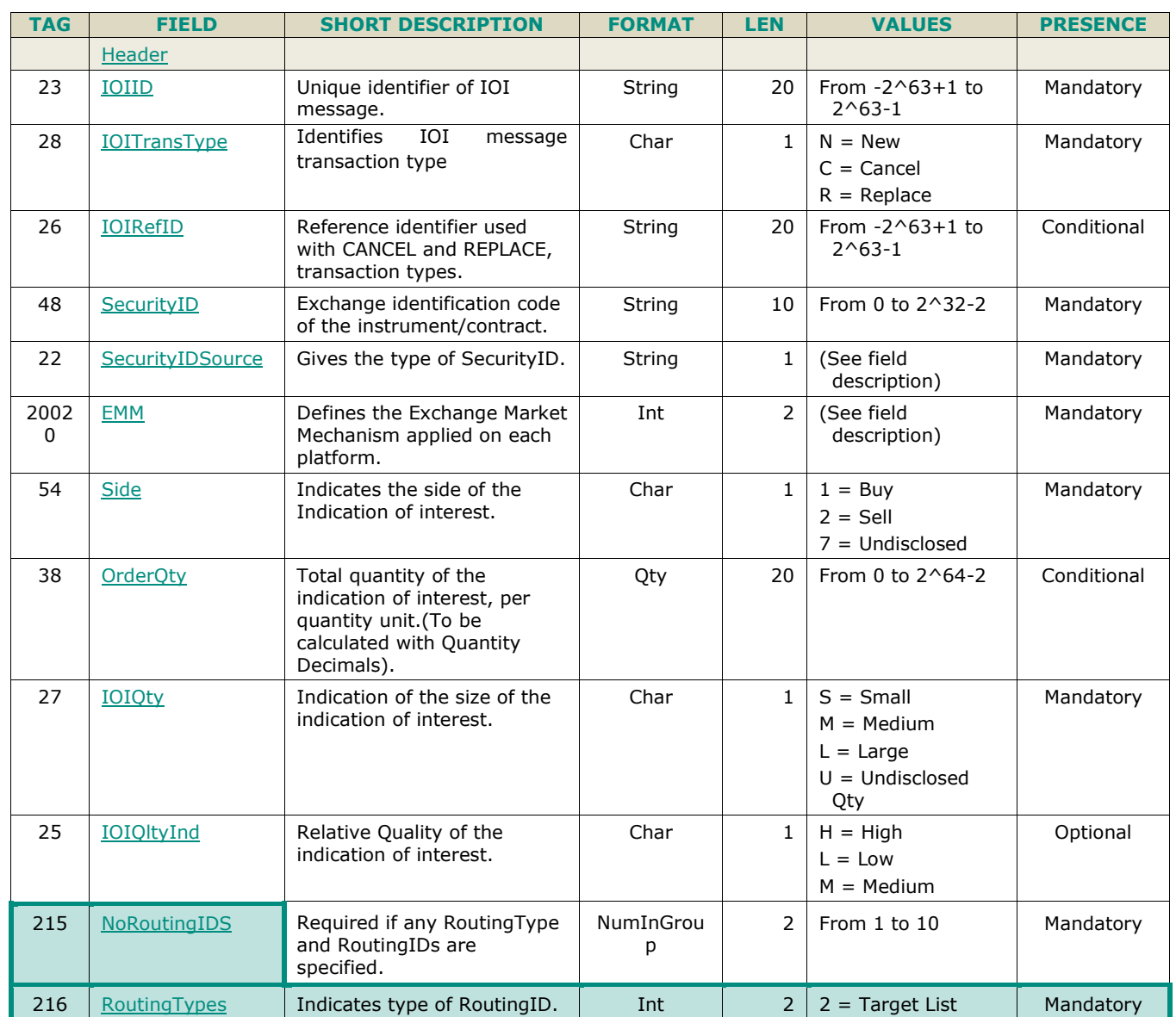

## **5.3.37.2 Message Structure**

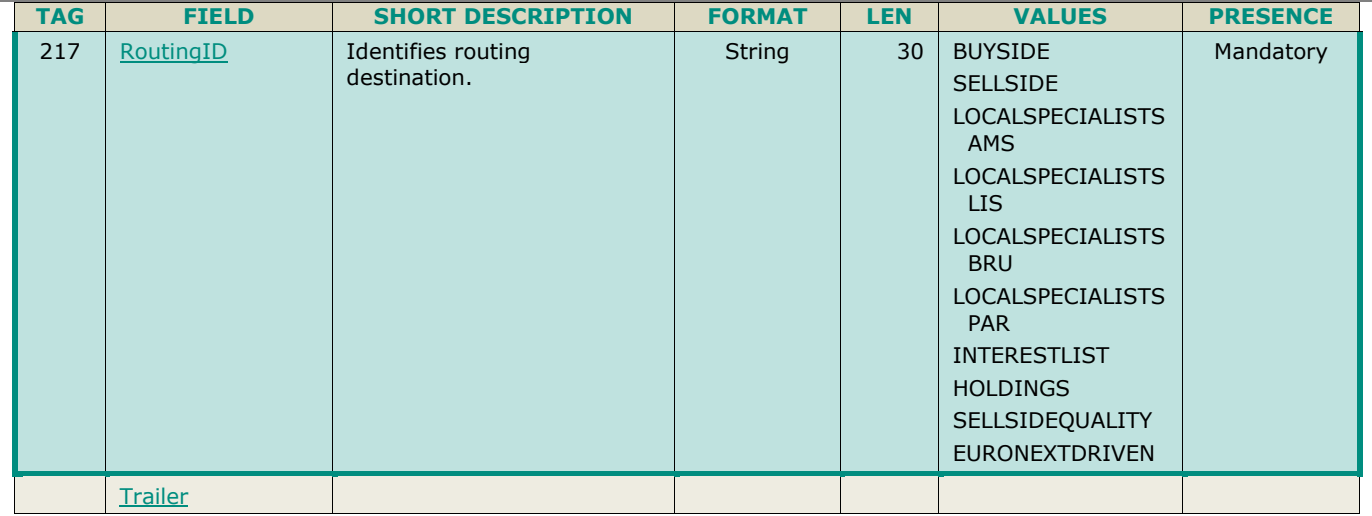

## **5.3.38 IOINotification (U73)**

Client <OEG Available for: BLK

#### **5.3.38.1 Message Description**

**IOINotification (U73)** is issued by OEG to:

- **Acknowledge** an incoming *IOI* (6) message;
	- Please note that, in this case, all tags are provided except for the *ErrorCode (9955)*;
- **Reject** an incoming *IOI* (6) message;
	- Please note that, in this case, all tags are provided in some specific cases its possible not all OEG timestamps are provided – it depends on the reason of the rejection;
- **Notify**:
	- Counterparties that a given *IOI (6)* message **was submitted** onto the Euronext Block MTF with a given set of characteristics and targeting one or several groups of counterparties to which those members belong;
		- Please note that, in this case, all tags will be provided except for the *ErrorCode (9955)*;
	- Counterparties that a given *IOI (6)* message, targeting one or several groups of counterparties to which those members belong and previously submitted, **was modified**;
		- Please note that, in this case, only the following tags will be provided:
			- OEG Timestamps;
			- *IOIID (23);*
			- *IOIRefID (26);*
			- *IOIType (21113);*
			- *SecurityID (48) and SecurityIDSource (22);*
			- *EMM (20020);*
			- Tags representing the fields that were modified. Any of the parameters available for modification but not impacted will not be provided;
	- Counterparties that a given *IOI (6)* message, targeting one or several groups of counterparties to which those members belong and previously submitted, **was cancelled**;
		- Please note that, in this case, only the following tags will be provided:
			- OEG Timestamps;
			- *IOIID (23);*
- *IOIRefID (26): in case the indication of interest being cancelled had been modified;*
- *IOIType (21113);*
- *SecurityID (48) and SecurityIDSource (22);*
- *EMM (20020);*
- *Side (54);*
- *OrderQty (38): only for the cases where the indication of interest disclosed the quantity;*
- Member submitting the indication of interest that a member just **placed an order** as response to his *IOI (6)* message;
	- Please note that, in this case, all tags will be provided except for the *ErrorCode (9955)*;
- In case the message is sent as an acknowledgement the field *IOIType (21113)* is set to '1' (New);
- In case the message is sent to indicate functional rejection the field *IOIType (21113)* is set to '2' (Reject) and *ErrorCode (9955)* is filled with the reason for the rejection;
- In case the message is sent to notify counterparties that an *IOI* (6) message was just submitted onto the Euronext Block MTF, *IOIType (21113)* is set to '3' (New IOI Notification);
- In case the message is sent to notify the member who submitted the indication of interest that a NewOrderSingle (D), sent as an answer to an IOI (6), was just successfully accepted by the Euronext Block MTF, IOIType (21113) set to '4' (IOI Reply Notification);
- In case the message is sent to notify counterparties that an *IOI* (6) message, previously submitted, was just cancelled, *IOIType (21113)* set to '5' (IOI Cancellation Notification);
- In case the message is sent to notify counterparties that an *IOI* (6) message, previously submitted, was just modified, *IOIType (21113)* set to '6' (IOI Replacement Notification);

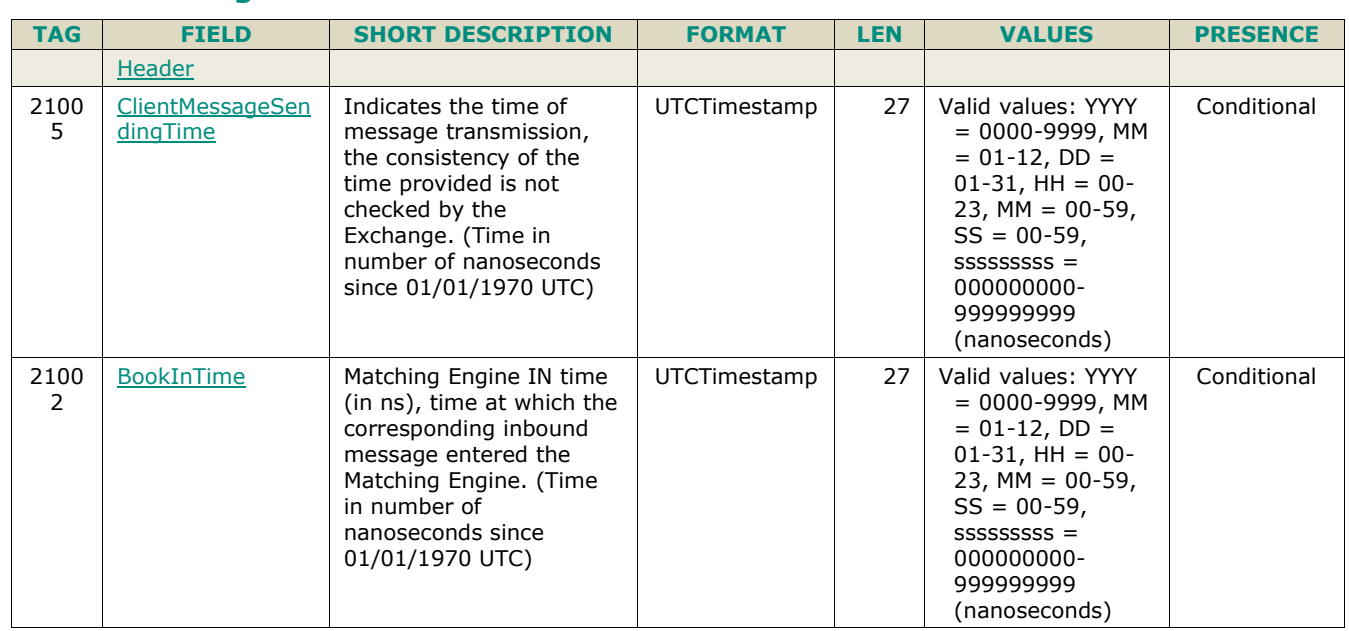

#### **5.3.38.2 Message Structure**

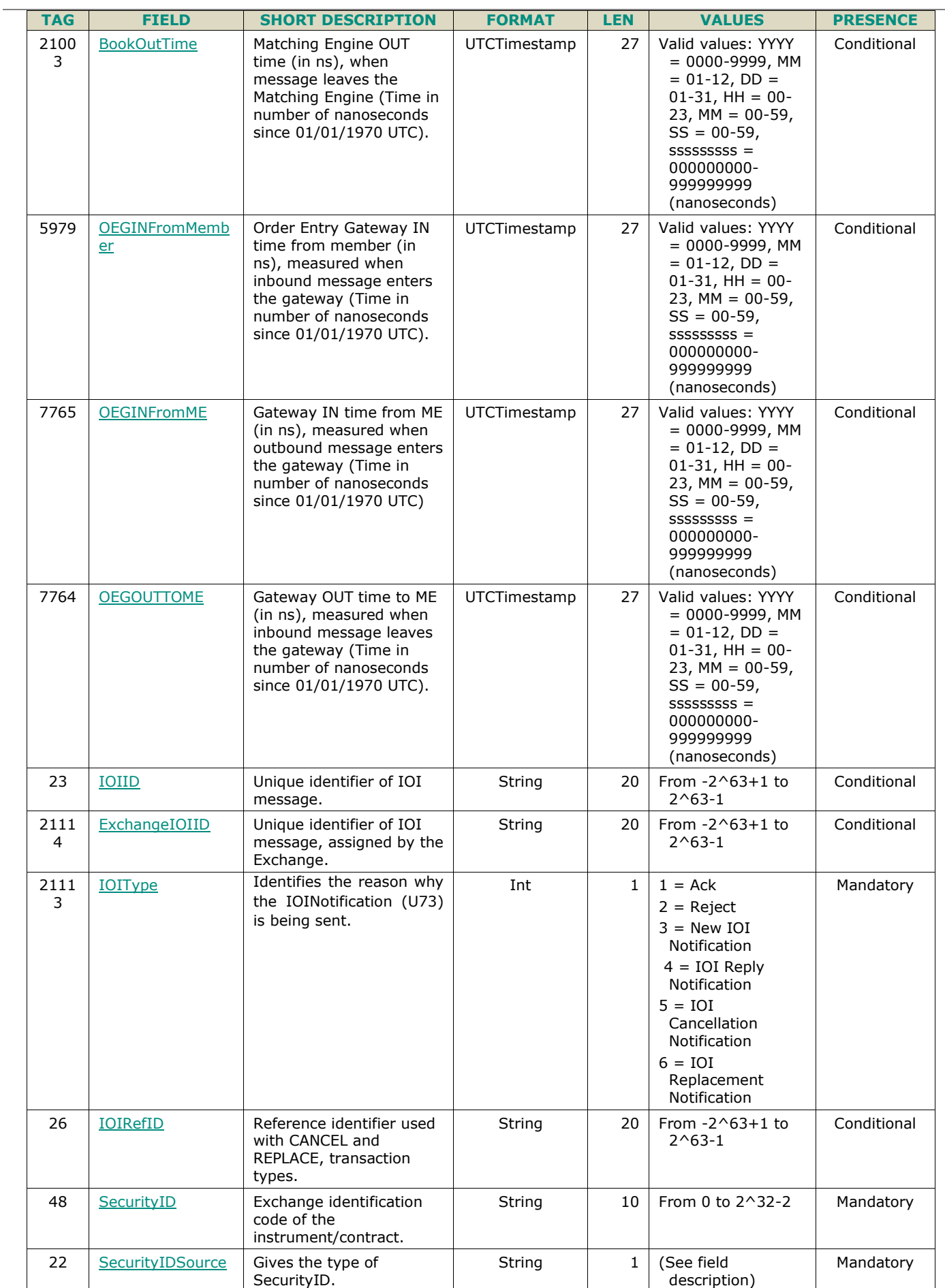

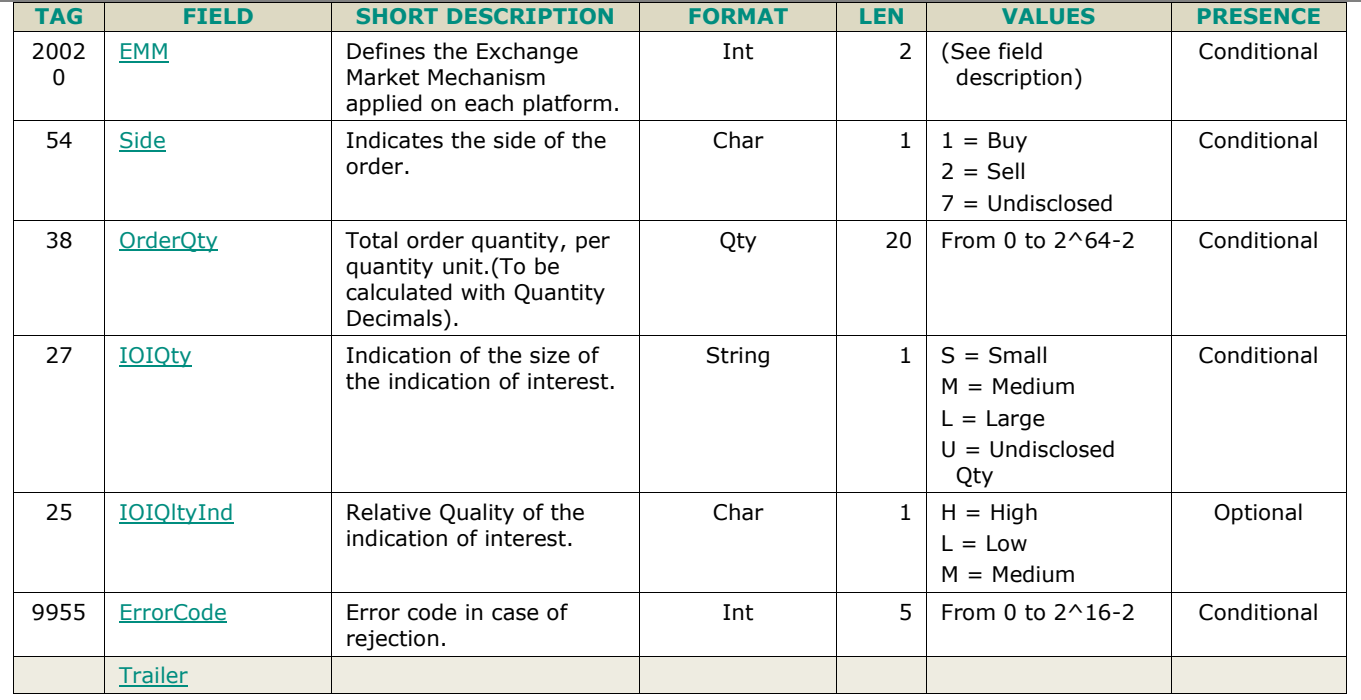

## <span id="page-164-0"></span>**5.3.39 TradeCaptureReport (AE)**

Client ▶OEG Available for: TCS

#### **5.3.39.1 Message Description**

The **TradeCaptureReport** (AE) message is used for:

- Sending of TCS Declarations (i.e. Declaration Entry)
- Requesting cancellation of a previously matched declaration, or
- Refusing a declaration submitted by the counterparty

#### **Components Usage within the Message:**

TCS messages use repeating groups for provision of information for the clearing information and the following short code cases: ExecutionwithinFirmShortCode, ClientIdentificationShortCode and InvestmentDecisionwithinFirmShortCode repeating groups, fields and settings for identificatin of the Clearing data and the MIFID II short codes, as well as the associated rules and presence conditions in TradeCaptureReport (AE) message are identical to the ones identified for NewOrderSingle (D) provided in overall Optiq message specifications – FIX interface.

For TCS messages the additional repeating group combination is required to identify the Counterparty IDs, which should be provided with the following values:

- *PartyID (448)* = field in which the ID is provided
- *PartyIDSource (447)* = **D** (Proprietary / Custom Code)
- **PartyRole (452)** = **17** (Contra Firm)
- *PartyRoleQualifier (2376)* = **23** (Firm or legal entity)

For Cross declaration:

- If submitted to cover orders of two different clients, the combination used to provide the ClientIdentificationShortCode in repeating group NestedParties may be provided twice. As elsewhere the first instance of the field represents information provided for the buy side and the second represents information provided for the sell side.
- Following combination of LastCapacity (29) values is rejected:
	- DEAL vs. DEAL
	- DEAL vs. MTCH
- MTCH vs. DEAL
- MTCH vs. MTCH

Cancellation of a Declaration already matched can be sent by either sending the *TradeID* (1003) with the Declaration ID or either by sending the *RegulatoryTradeID* (1903) with the Trade Unique Identifier. In case both are sent, the *TradeID* (1003) is ignored by Optiq.

#### **5.3.39.2 Message Structure**

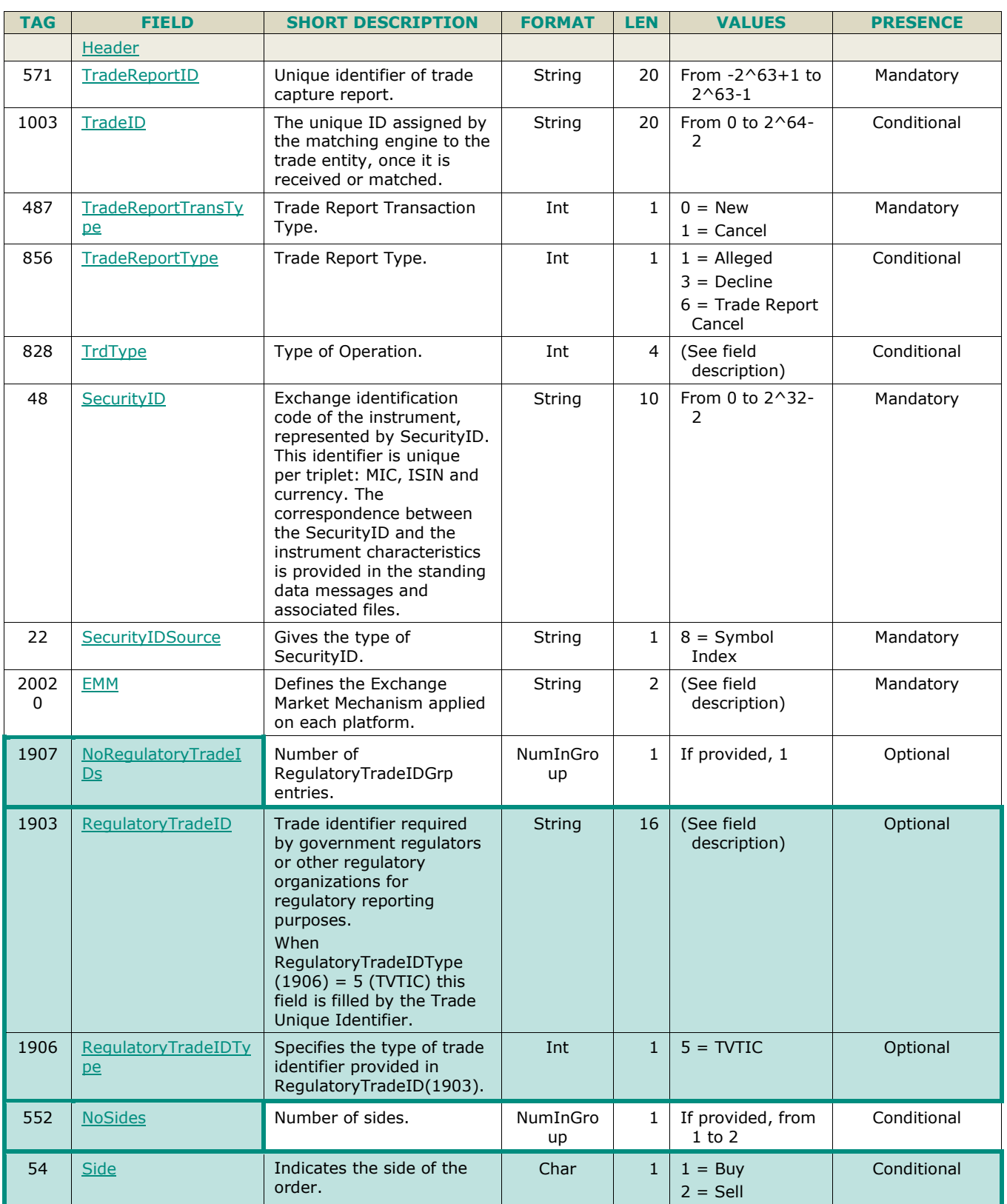

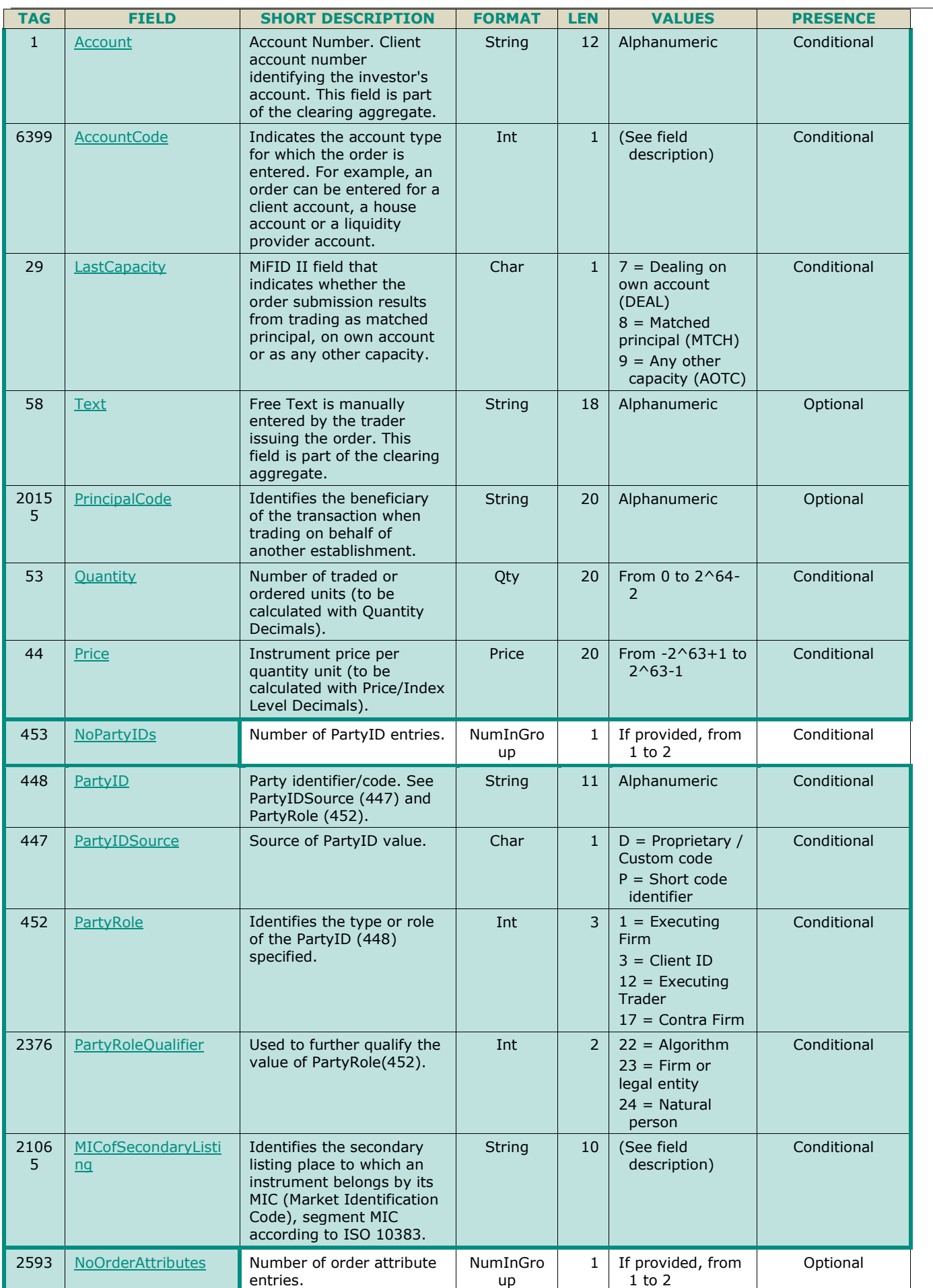

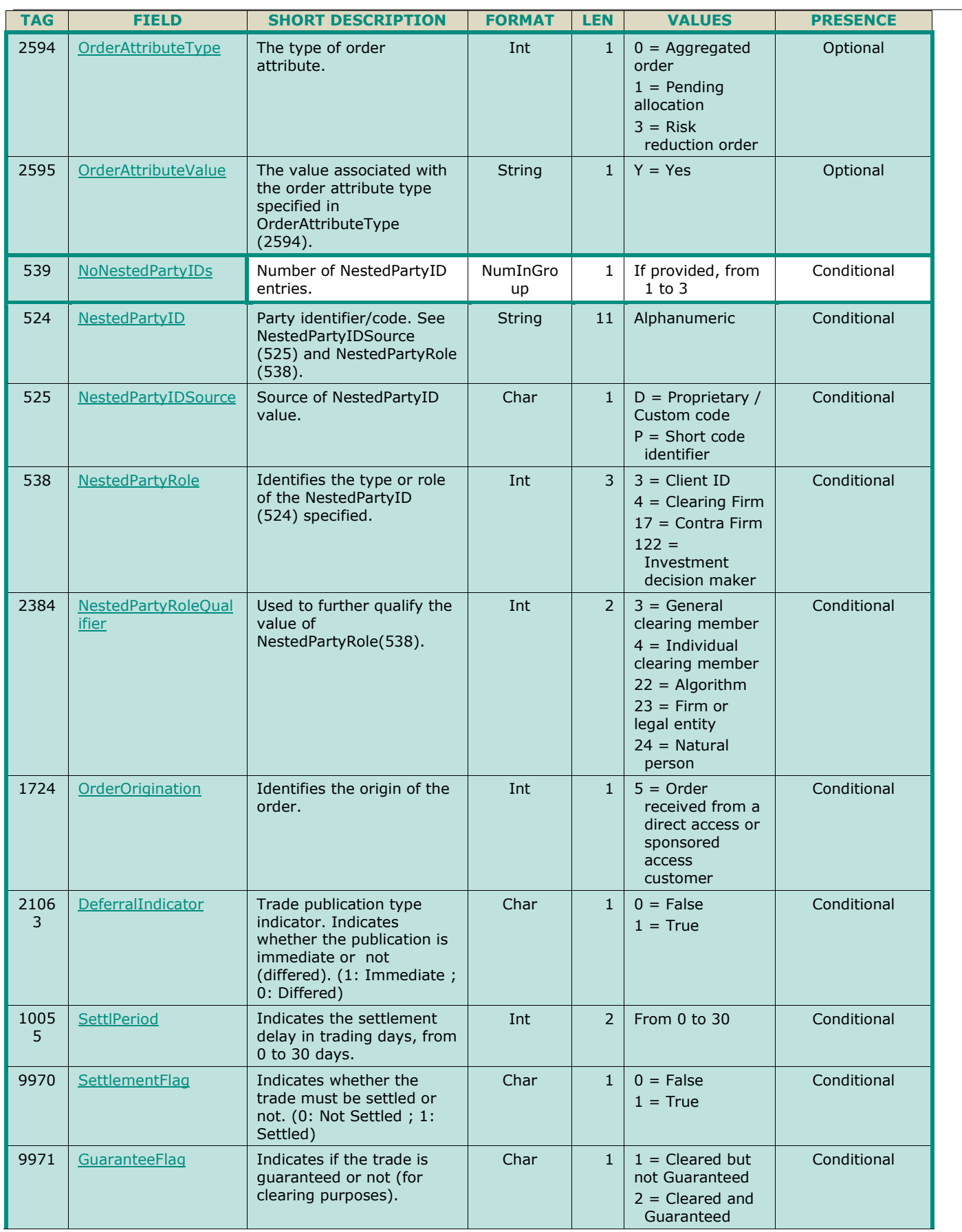

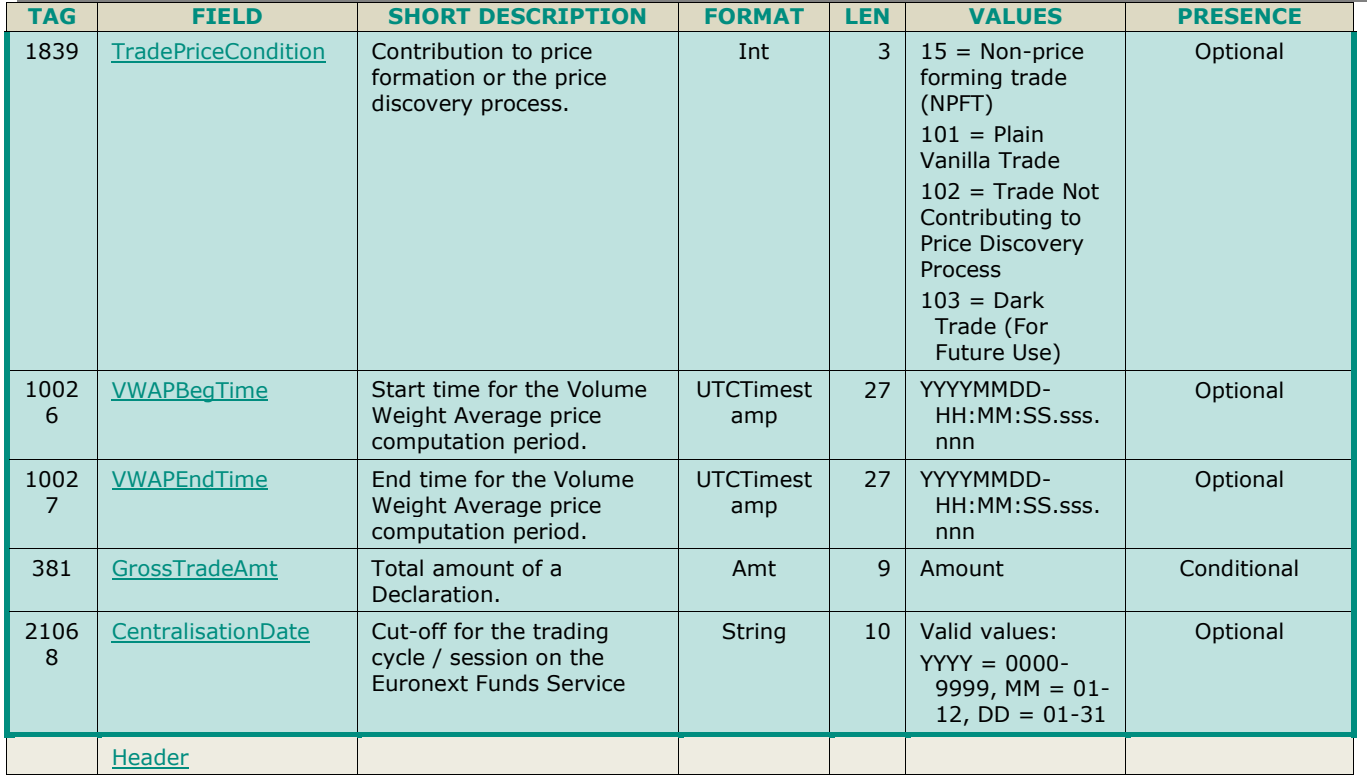

## <span id="page-168-0"></span>**5.3.40 TradeCaptureReportAck (AR)**

Client **40EG** Available for: TCS

## **5.3.40.1 Message Description**

The **TradeCaptureReportAck** (AR) message is sent in response to the **TradeCaptureReport** (AE) and **FundPriceInput** (U44) messages. It is also sent as an unsolicited message to provide the status of a previously submitted declaration to counterparties.

The message is sent as:

- Declaration notification to the counterparty;
- Declaration refusal notice;
- Matching Notice;
- Expiration Notice;
- Trade Cancellation Notice
- Rejection

Please note that the following fields are provided only in case the notice is issued for a Fill or a Pre-Match (*TrdRptStatus* = '18' or '19') and only to the concerned member if the corresponding necessary values were submitted in the original declaration: *TransactTime*, *NestedParties* (*Clearing Firm ID)*, *[PrincipalCode](#page-236-2)*, *AccountCode*, *Account*, *Text*, *TrdRegPublicationReason*.

#### **Components Usage within the Message:**

- Use of the groups and values within them:
- The repeating group **SideCrossOrdModGrp** is used to identify the order side
- The repeating group *Parties* is also used to specify the Entering Counterparty for the order
- The repeating group **NestedParties** is used to specify the Clearing Firm for the order

For identification of the clearing firm or entering counterparty the fields in the repeating groups should be specified in the NestedParties repeating group.

For TCS messages the additional repeating group combination is required to identify the Counterparty IDs, which should be provided with the following values:

- *PartyID (448)* = field in which the ID is provided
- *PartyIDSource (447)* = **D** (Proprietary / Custom Code)
- **PartyRole (452)** = **17** (Contra Firm)
- *PartyRoleQualifier (2376)* = **23** (Firm or legal entity)

#### **Trading Venue Transaction Identification Code (TVTIC)**

The Trading Venue Transaction Identification Code (TVTIC) is the unique identifier of a trade in the MiFID II framework. Each individual trade has a corresponding TVTIC.

#### **For TCS trades**

The different ways to get a TCS trade TVTIC are:

- Using the public Market Data feed, getting the *Trade Unique Identifier* field in the **Full Trade Information** (1004) message;
- Using the private Order Entry feed, getting the *RegulatoryTradeID* for which *RegulatoryTradeIDType* equals 5 (TVTIC) from the FIX **TradeCaptureReportAck** (AR) message

#### **5.3.40.2 Message Structure**

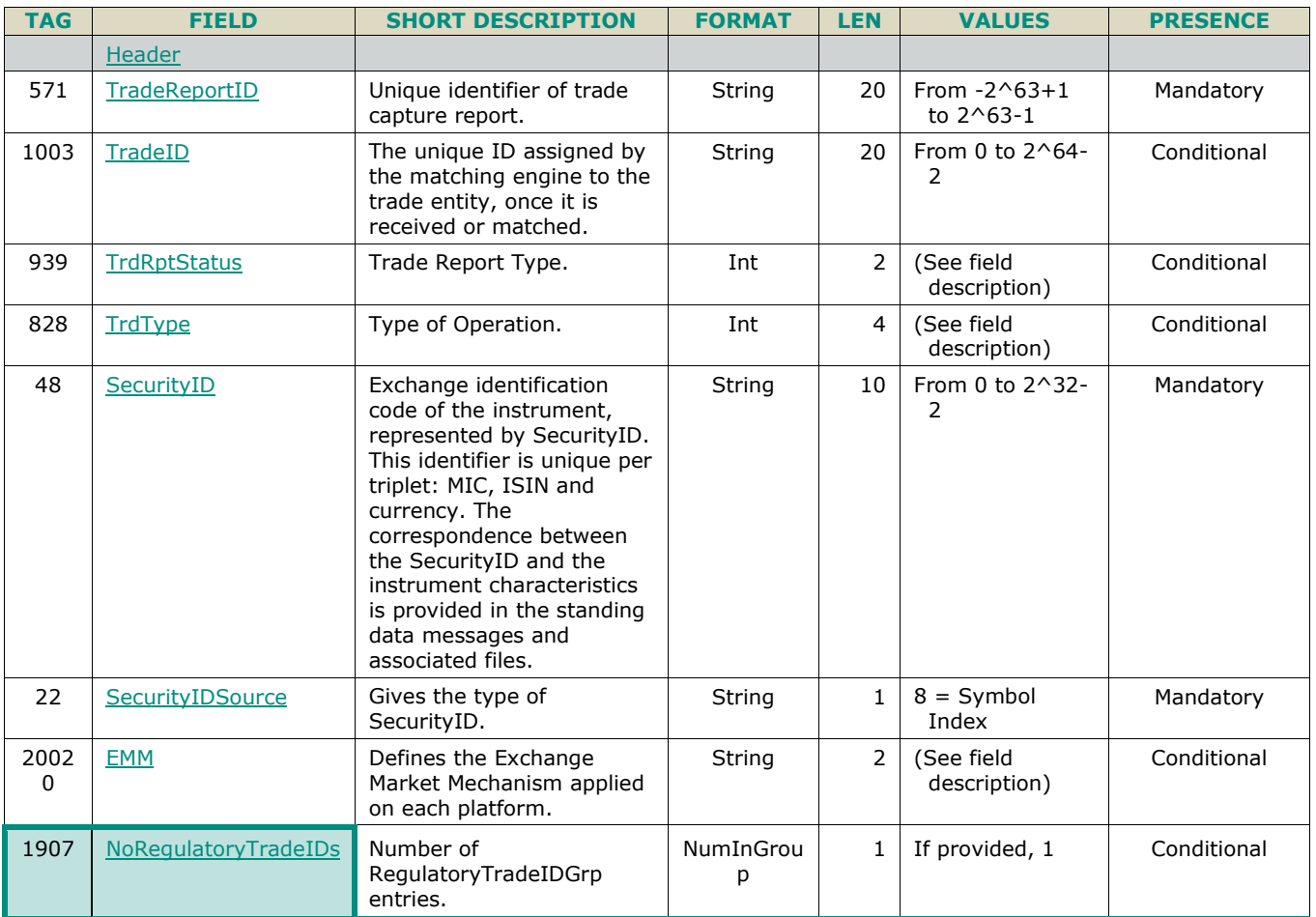

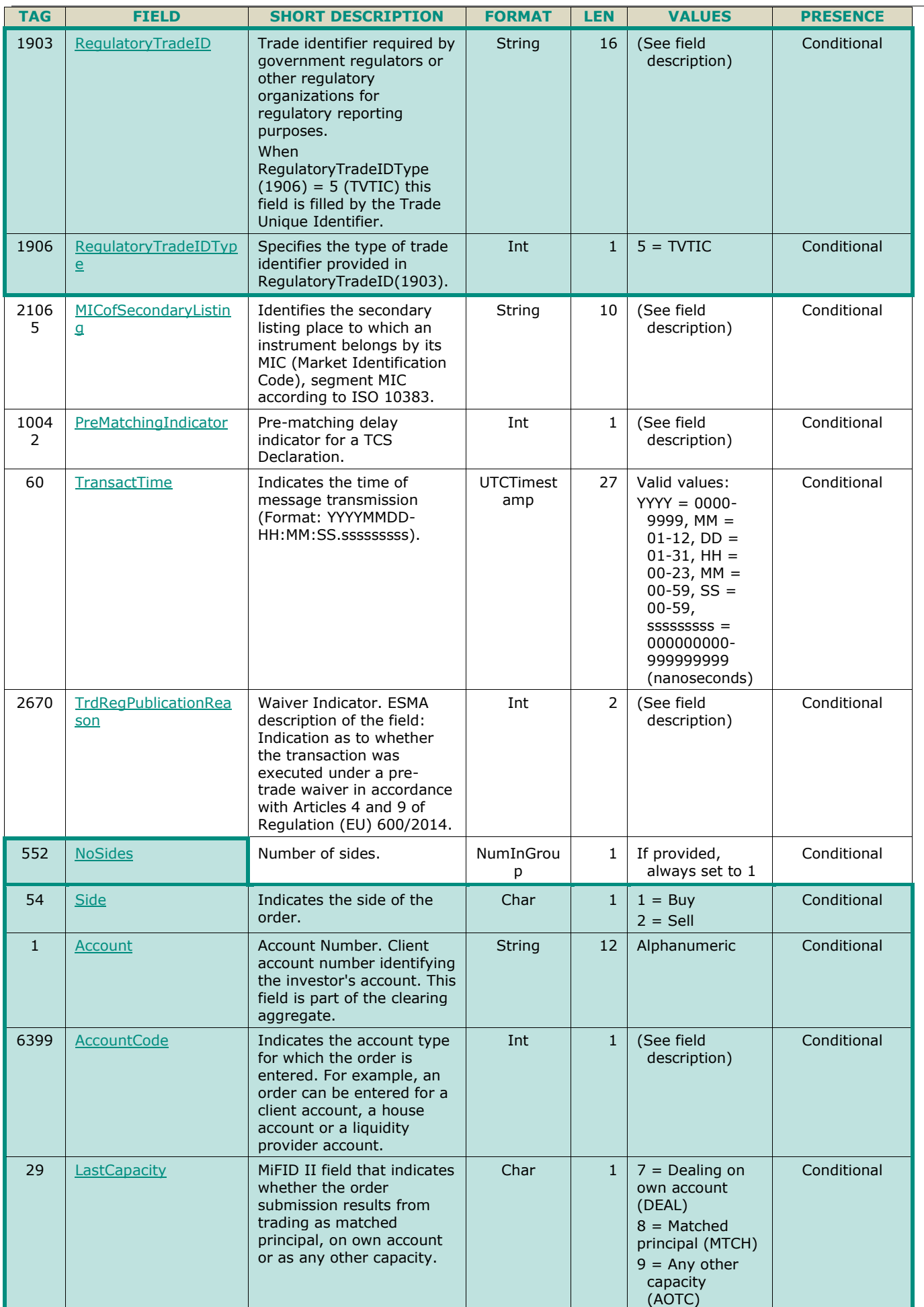

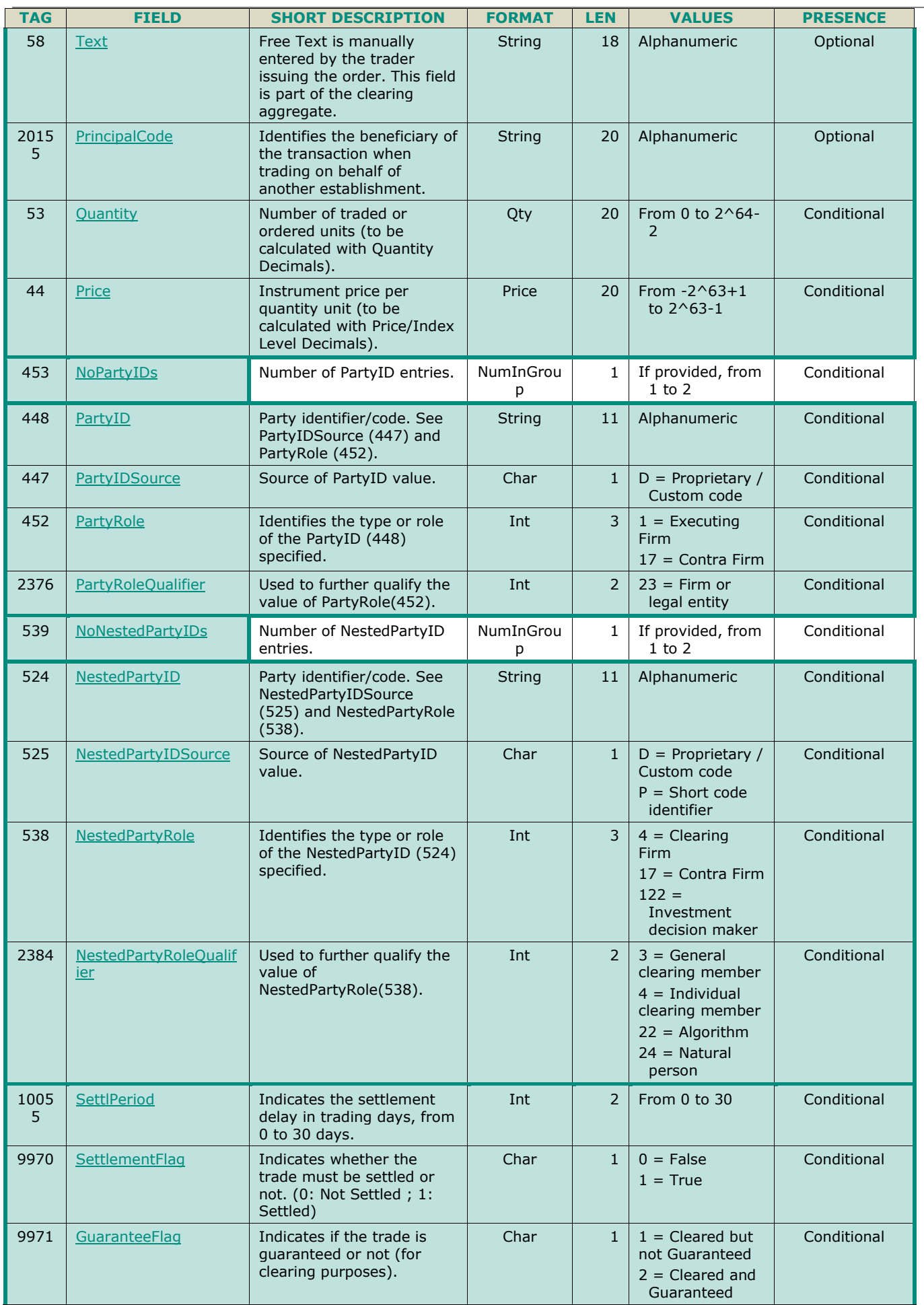

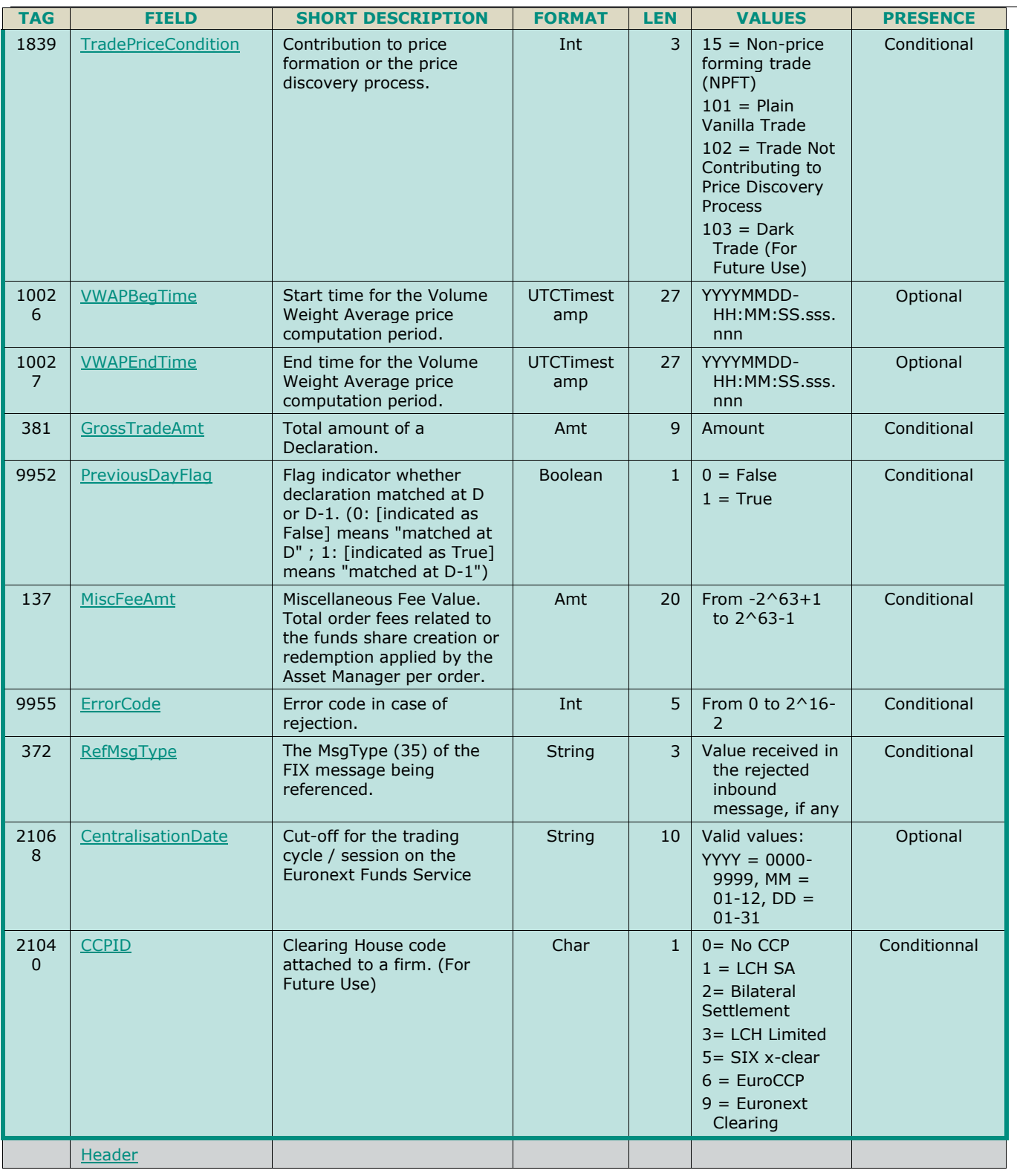

## **5.3.41 FundPriceInput (U44)**

Client ▶OEG Available for: TCS

## **5.3.41.1 Message Description**

The **FundPriceInput** (U44) message is used by the Dutch Fund Manager to send a price to TCS matching engine used for Fixing and in order to match declaration, when *TrdType = '1002'* or *'1003'*.

#### **5.3.41.2 Message Structure**

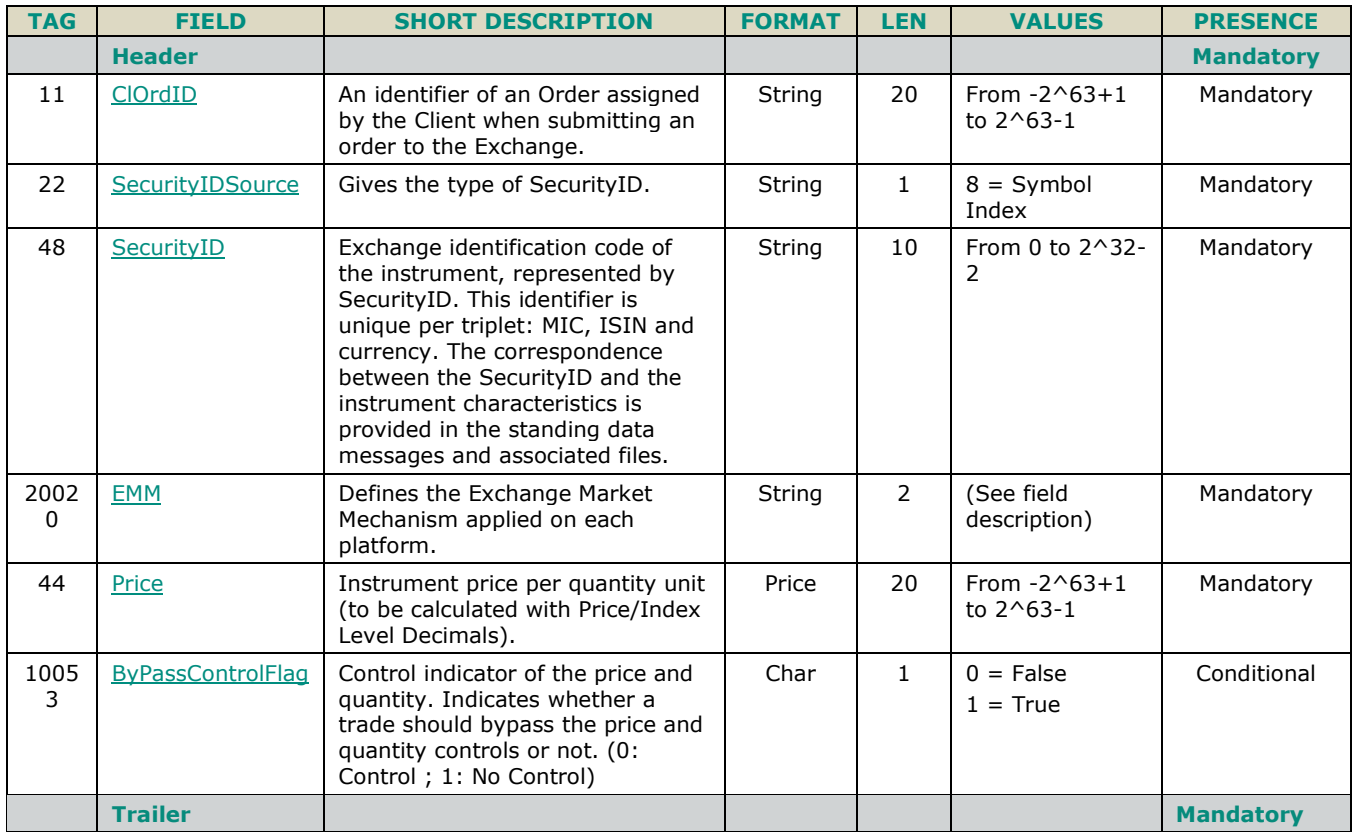

## **5.3.42 FundPriceInputAck (U45)**

Client **<d**OEG Available for: TCS

#### **5.3.42.1 Message Description**

The **FundPriceInputAck** (U45) message is sent to provide the positive acknowlewdgement of a previously submitted **FundPriceInput** (U44) message.

## **5.3.42.2 Message Structure**

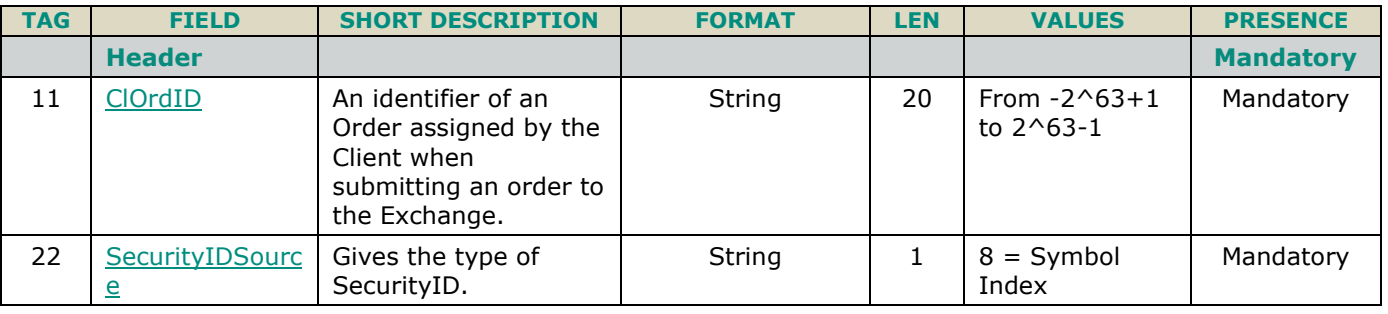

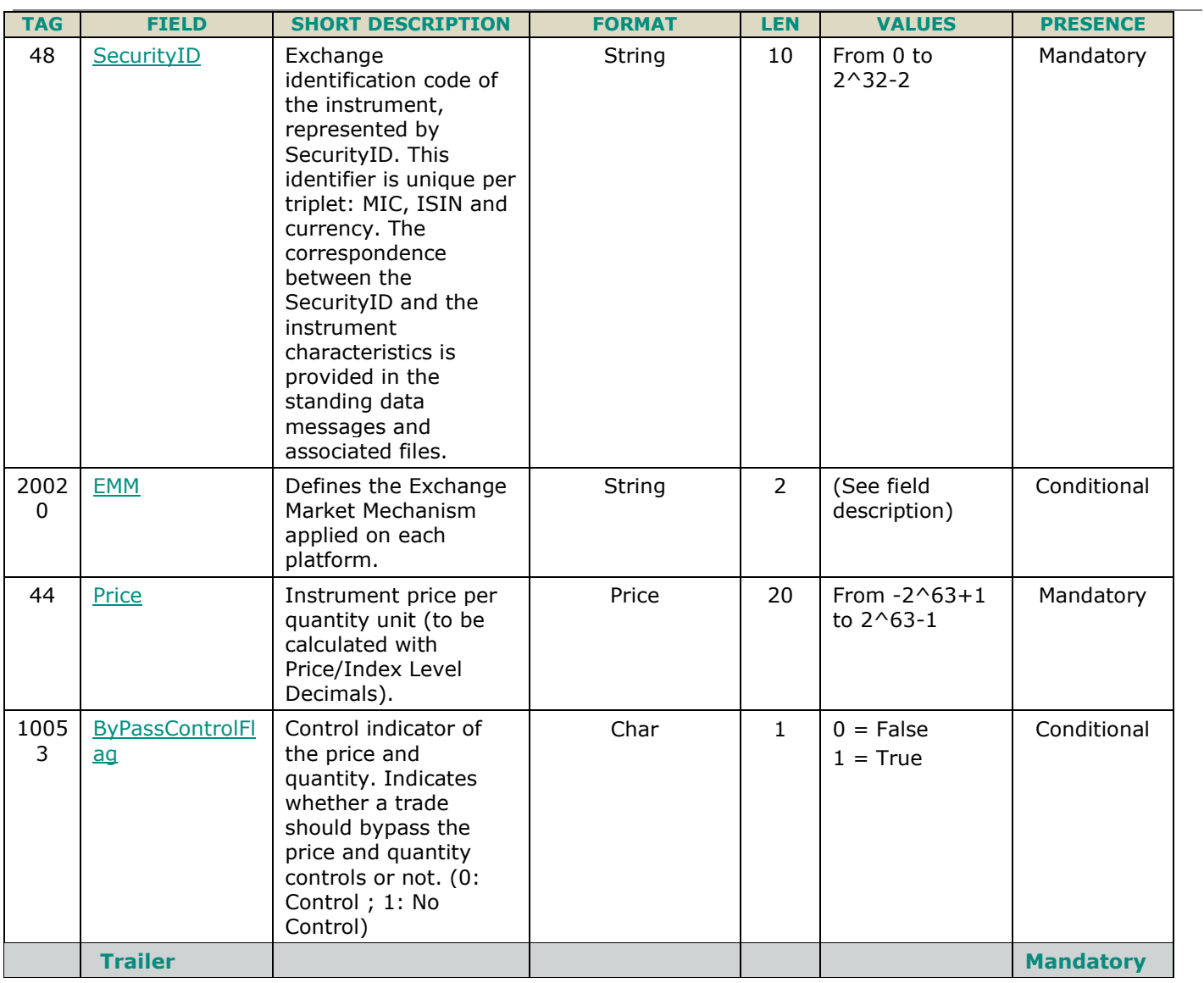

## **6. FIELD DESCRIPTION**

# **A**

#### <span id="page-175-0"></span>**Account**

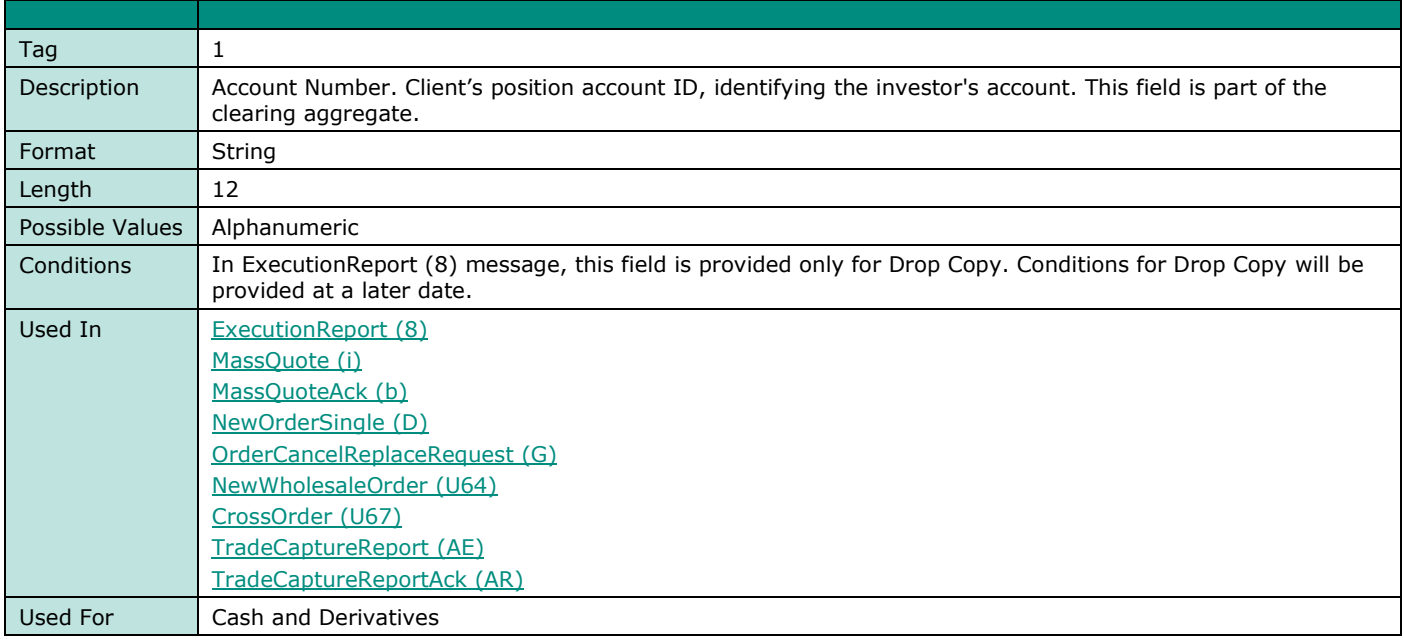

## <span id="page-175-1"></span>**AccountCode**

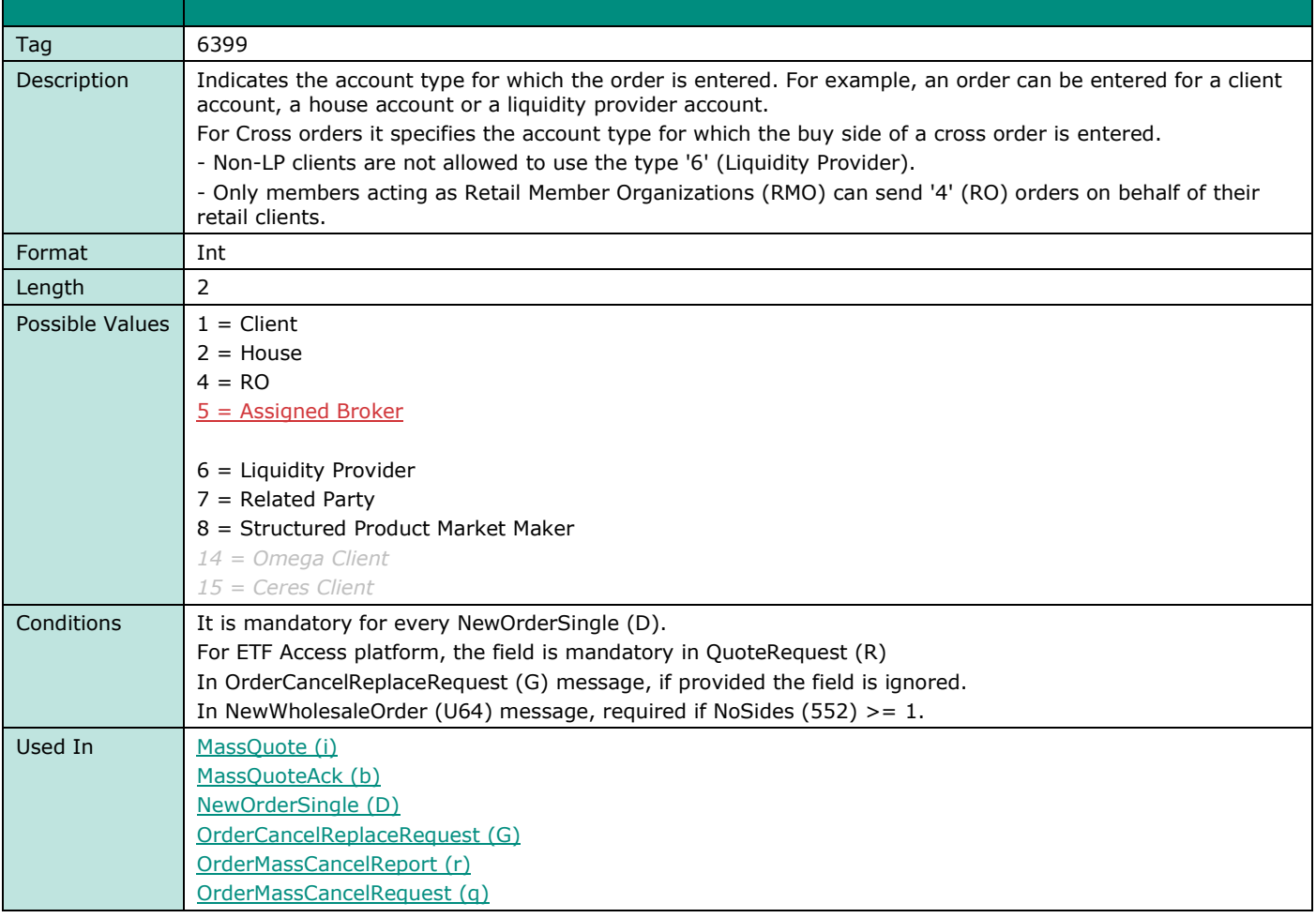

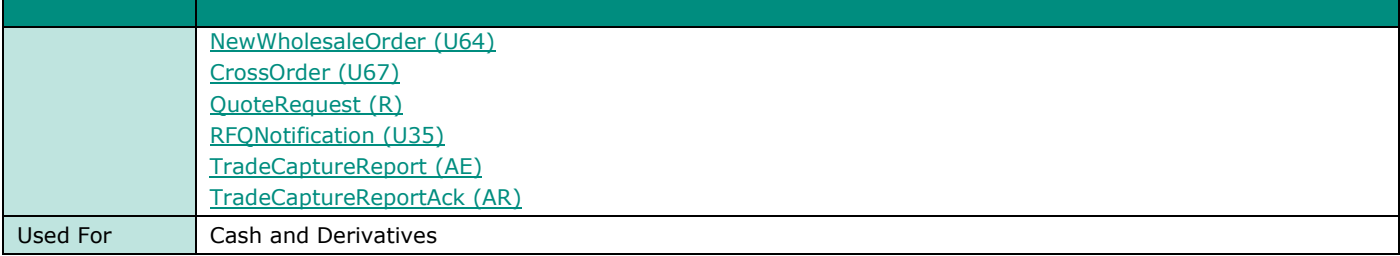

## **AckPhase**

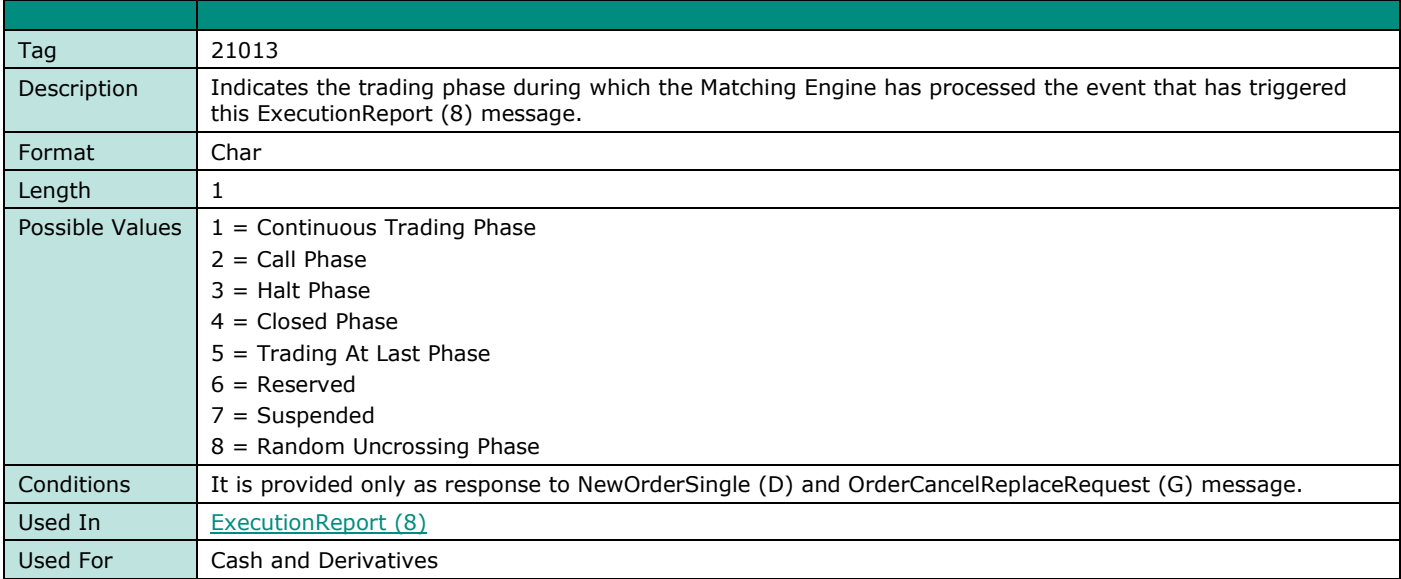

## **AckQualifiers**

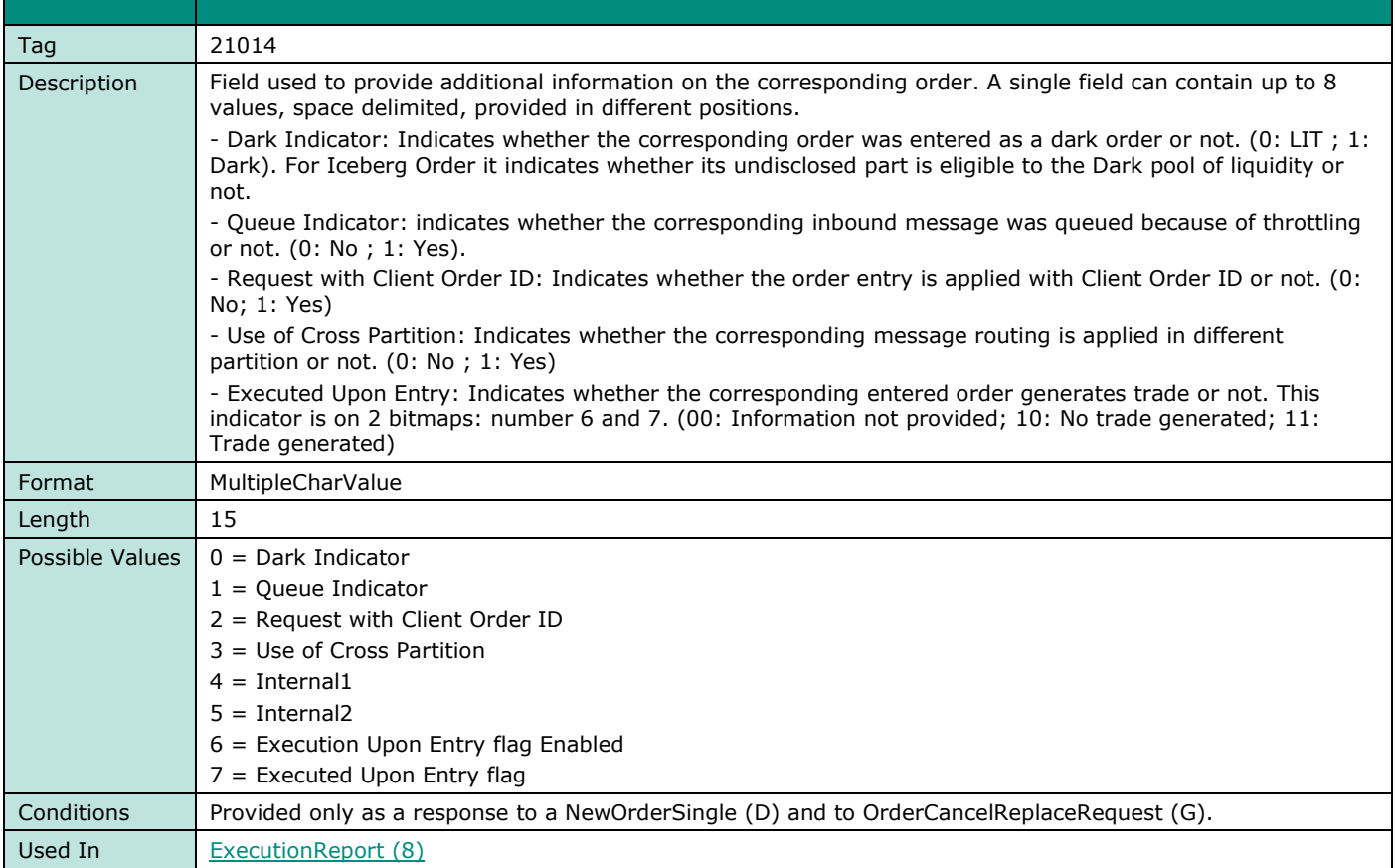

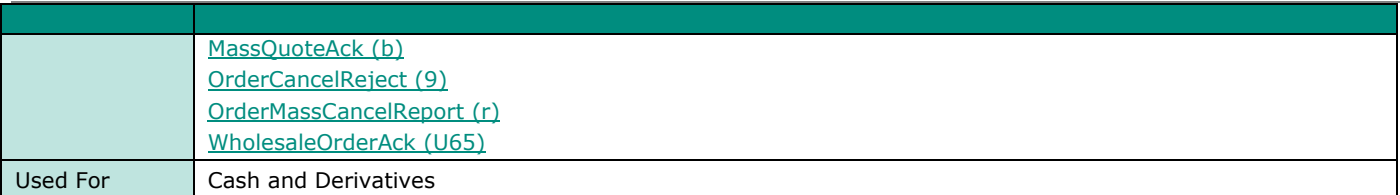

#### <span id="page-177-0"></span>**AckStatus**

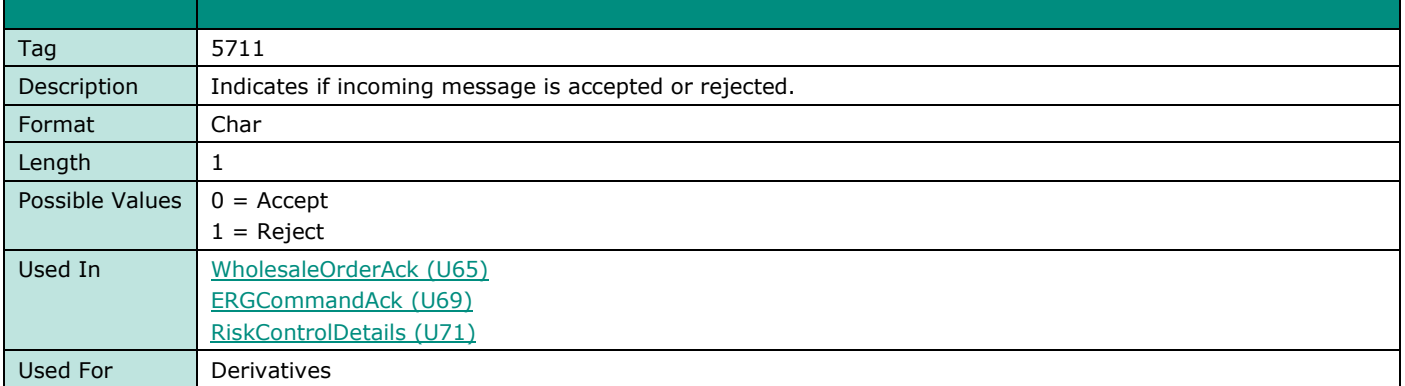

## **AFQReason**

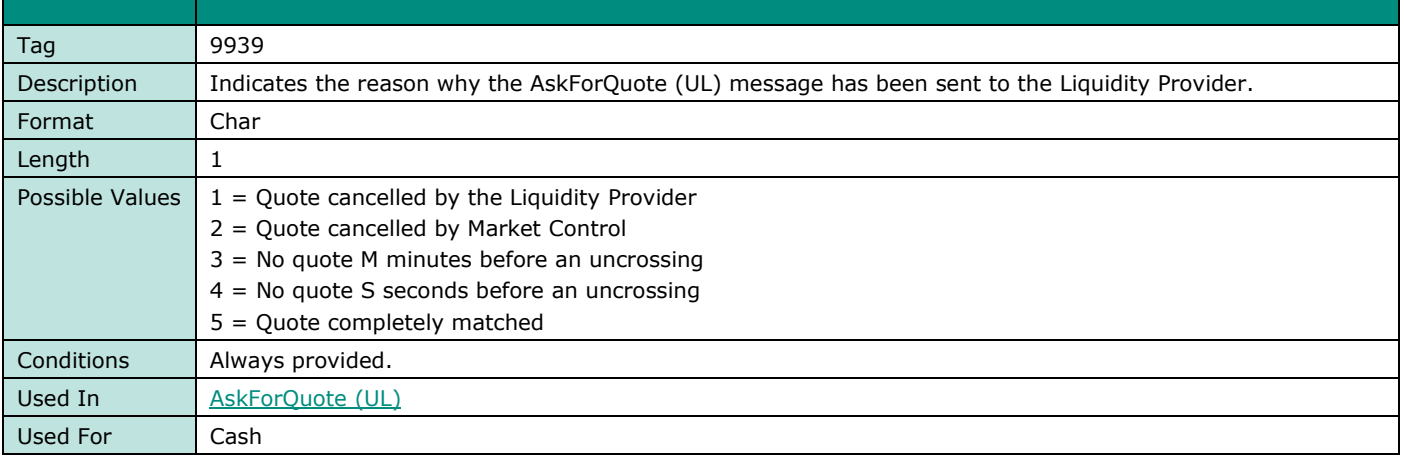

# **B**

## **BeginSeqNo**

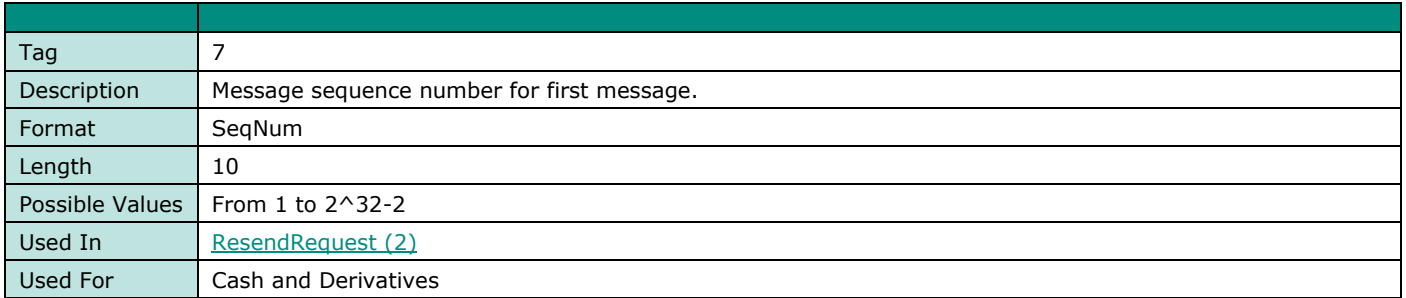

## **BeginString**

© 2022, Euronext 178 of 286 Version Number: 5.19.0 **FIELD NAME BEGINSTRING** Tag 8

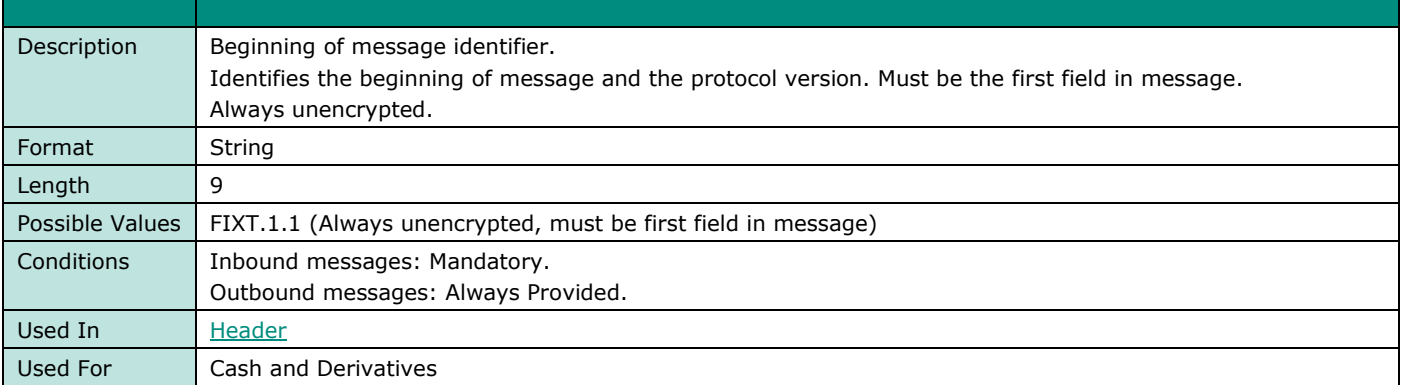

## **BidErrorCode**

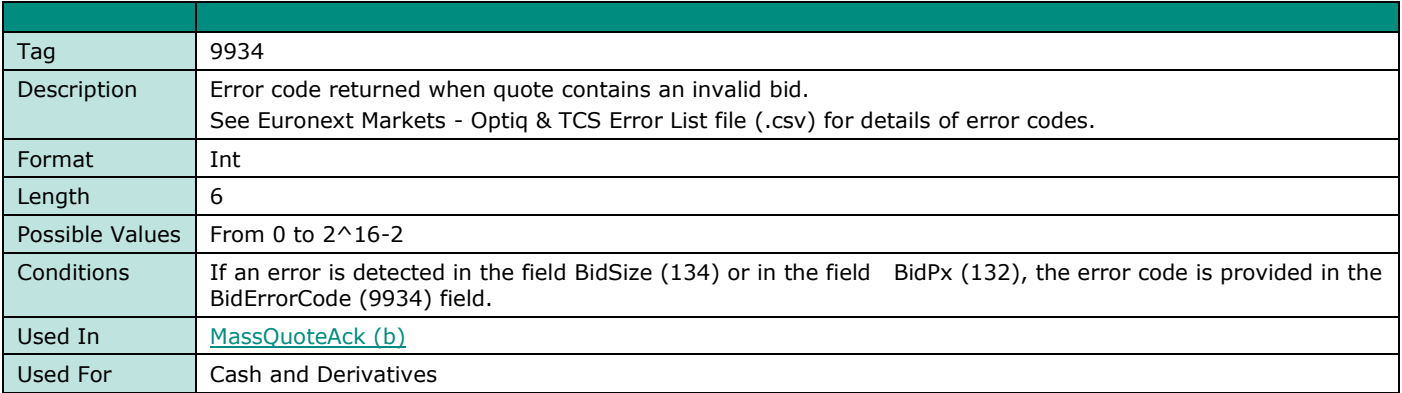

## **BidNonExecClID**

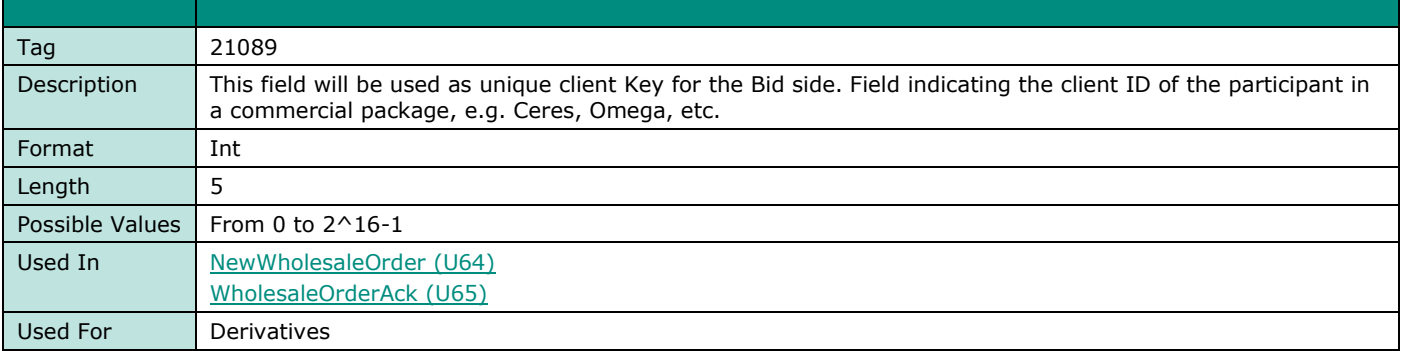

## **BidPx**

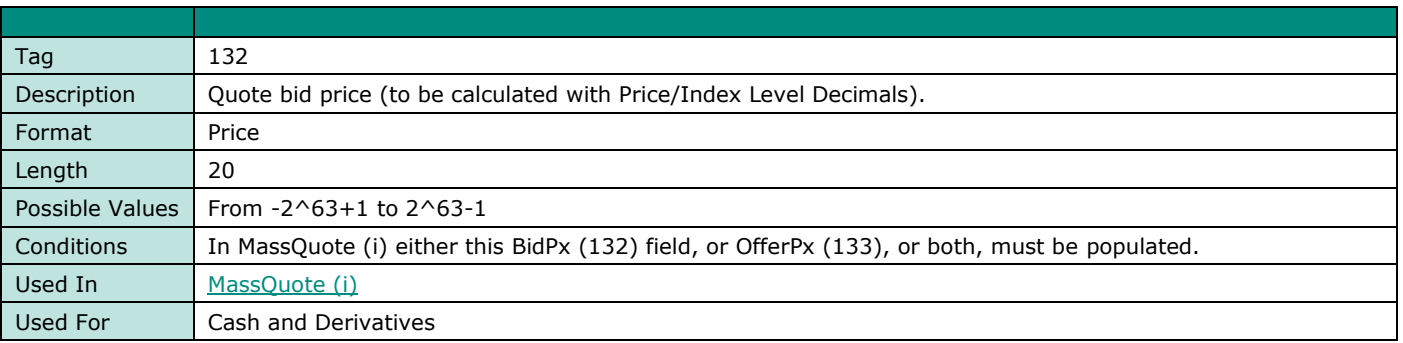

## **BidQuoteID**

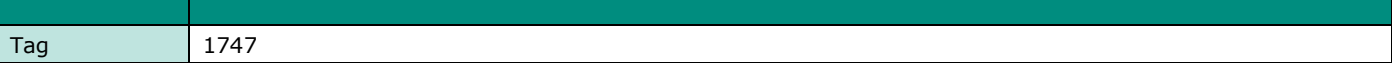

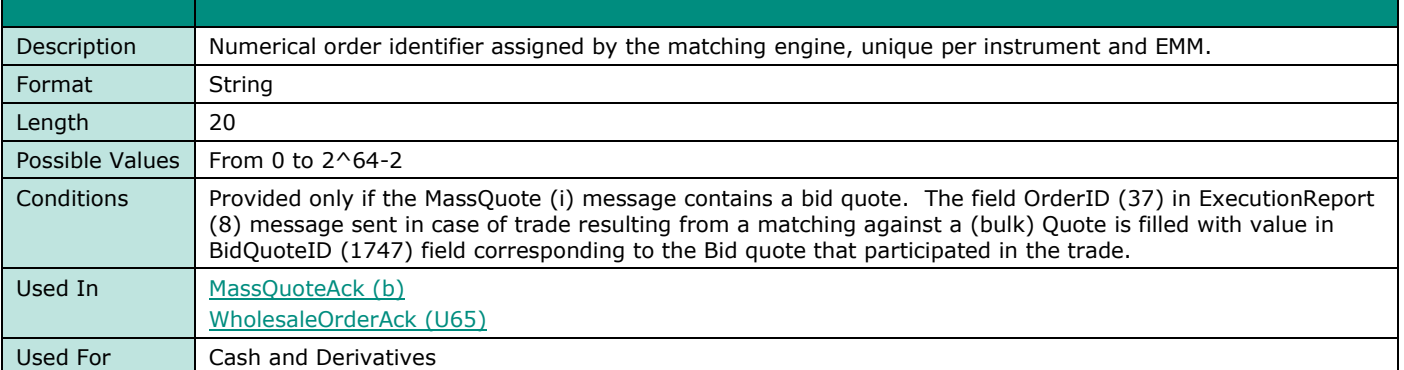

## **BidSize**

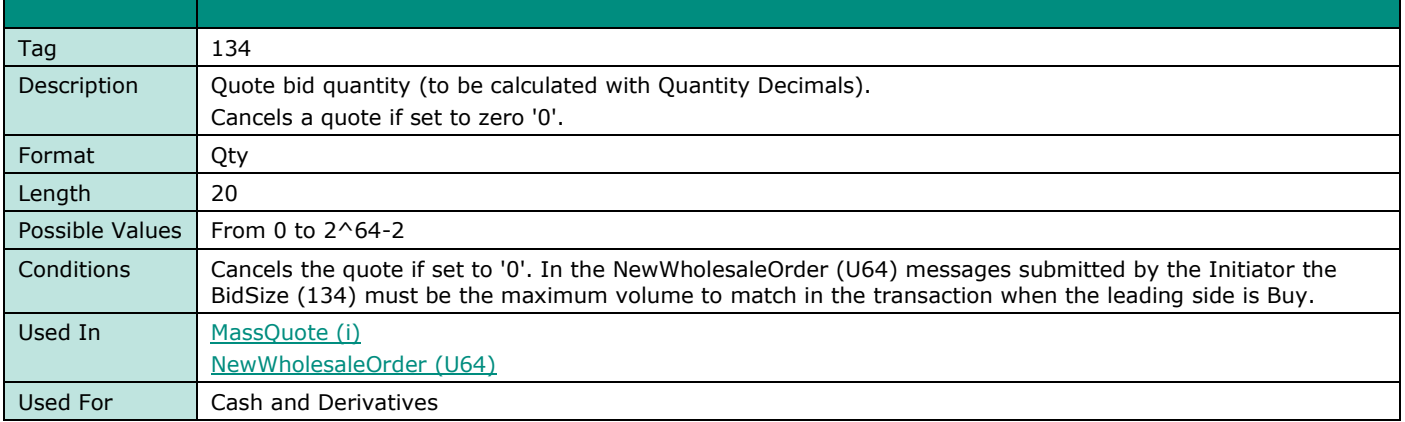

## **BodyLength**

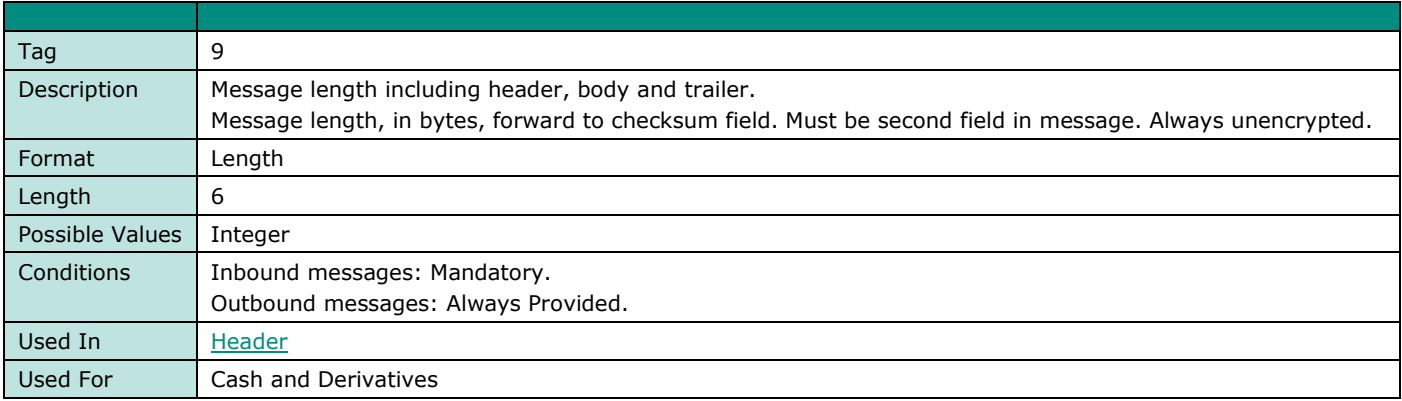

## <span id="page-179-0"></span>**BookINTime**

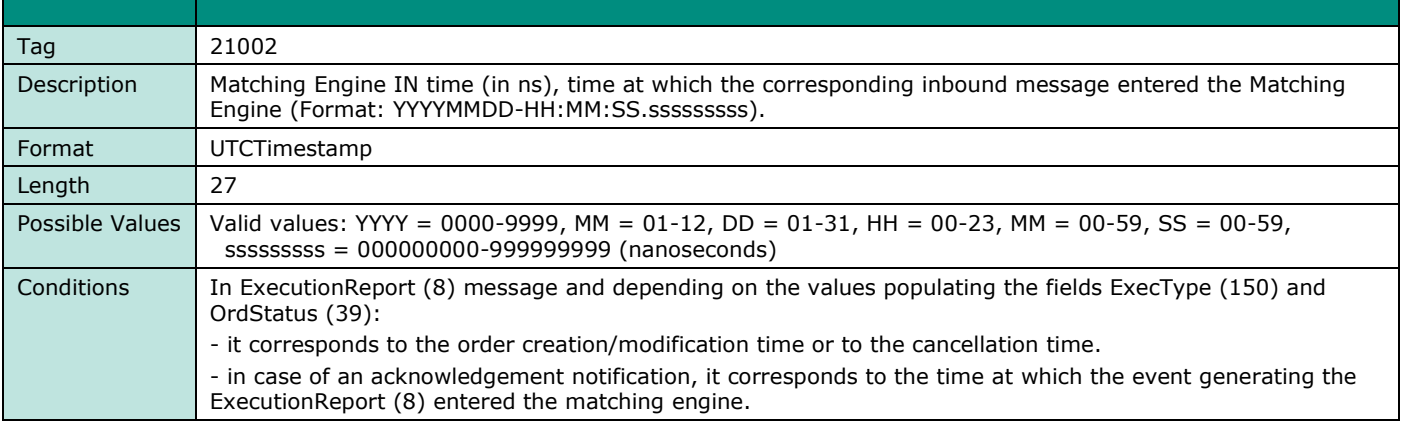
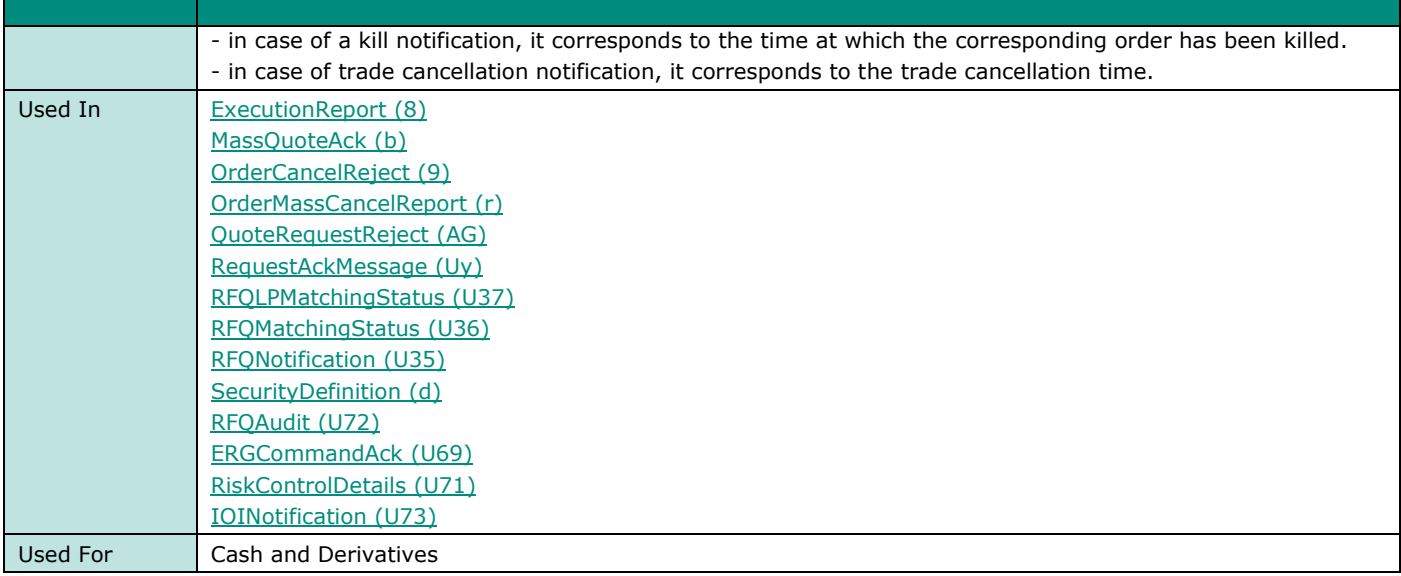

#### **BookOUTTime**

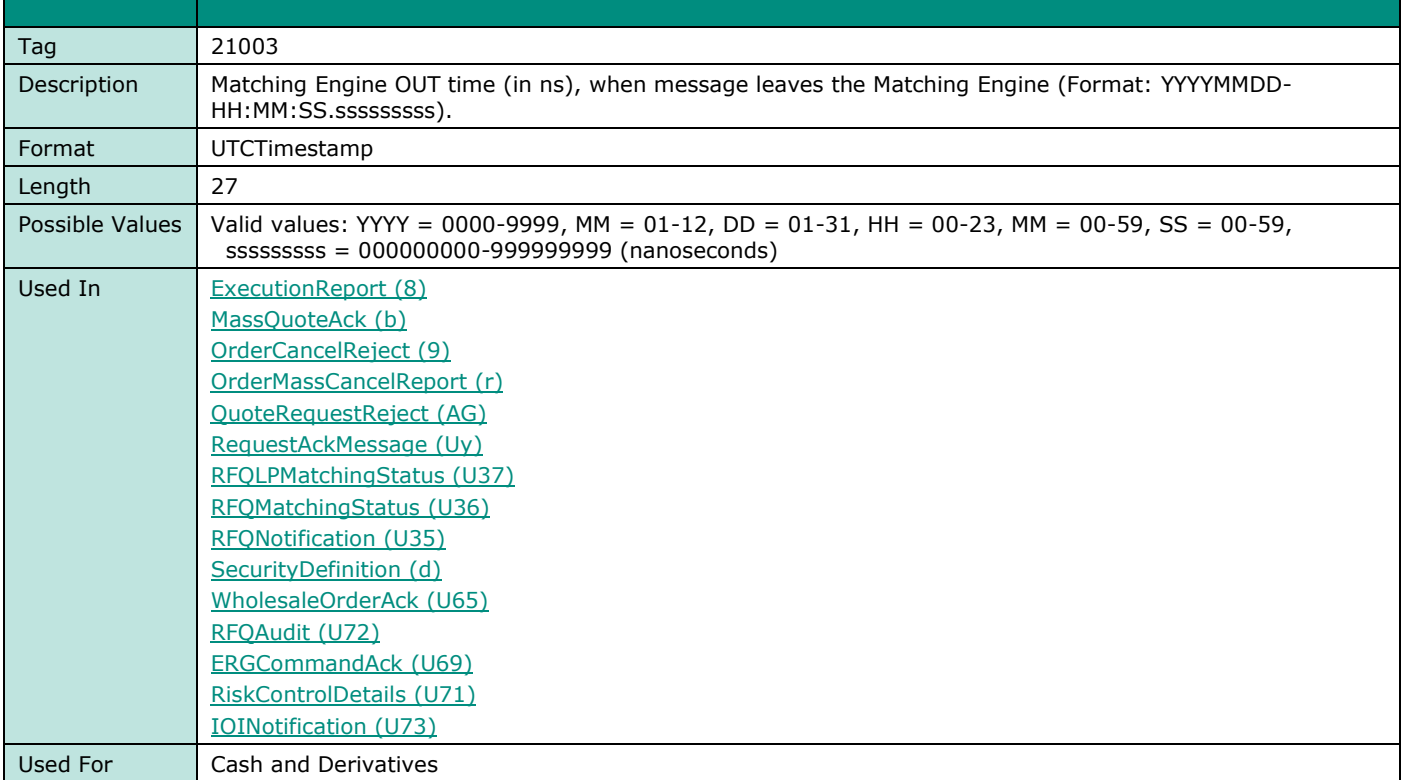

## **BreachedCollarPrice**

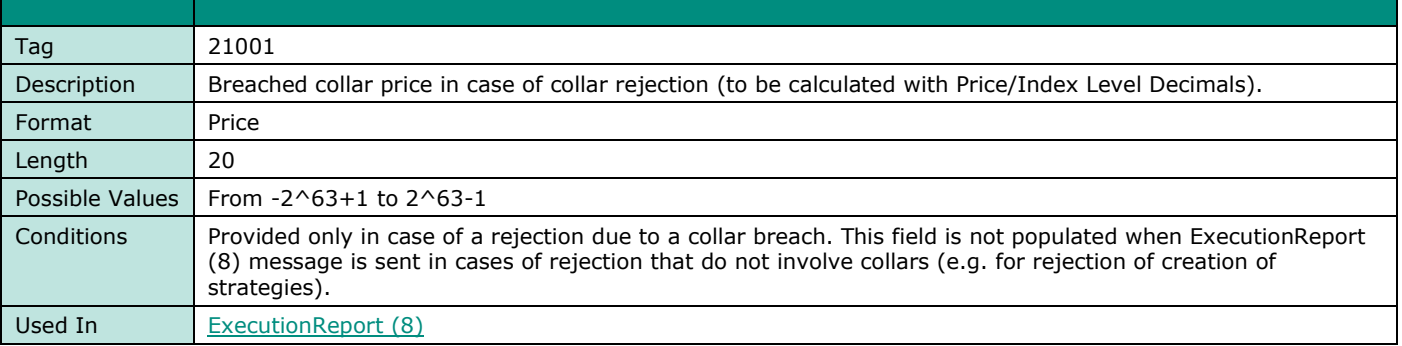

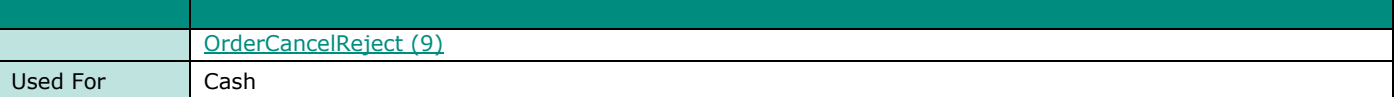

#### **BuyRevisionIndicator**

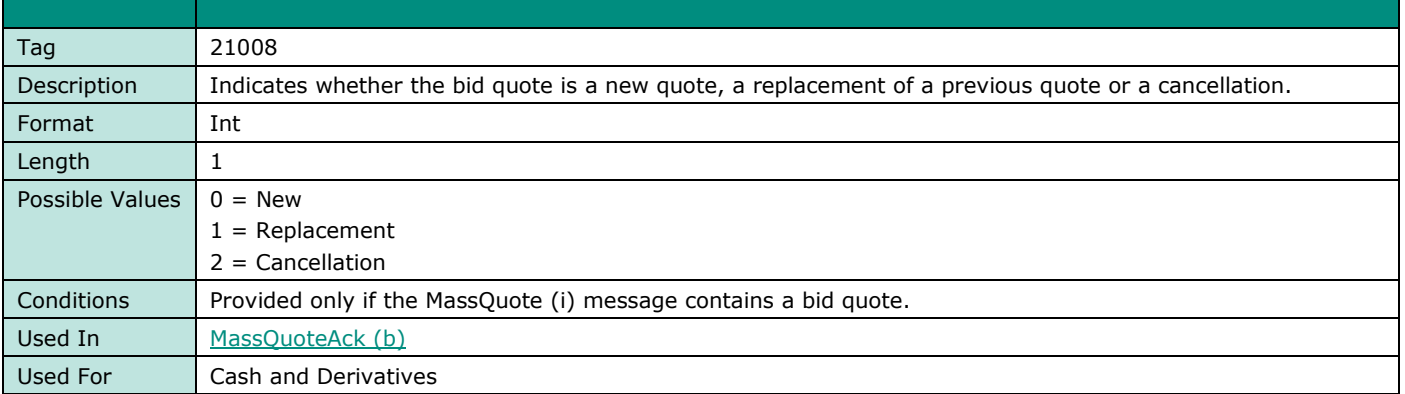

#### **ByPassControlFlag**

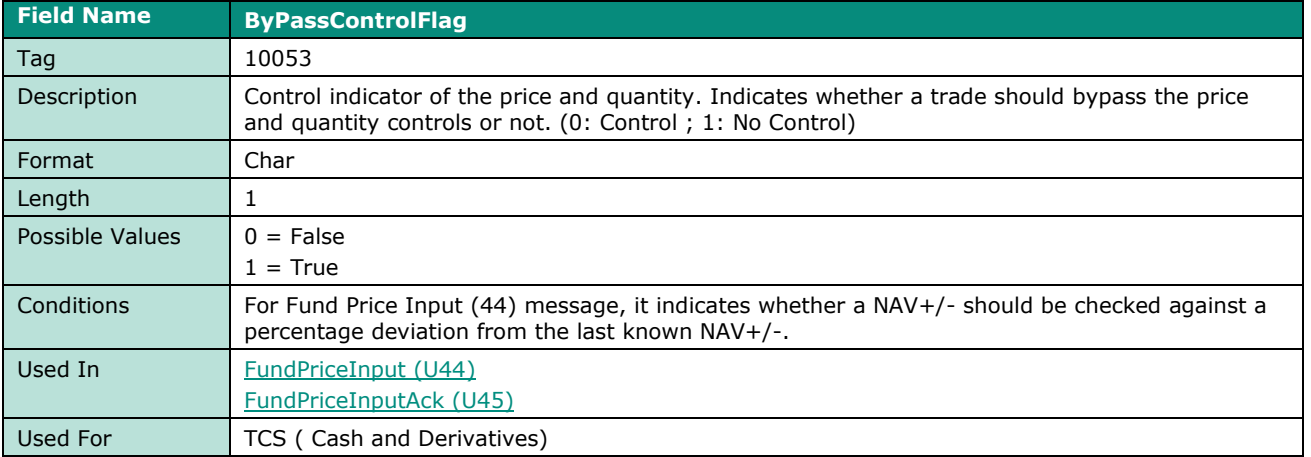

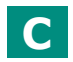

# **CancelOnDisconnectionIndicator**

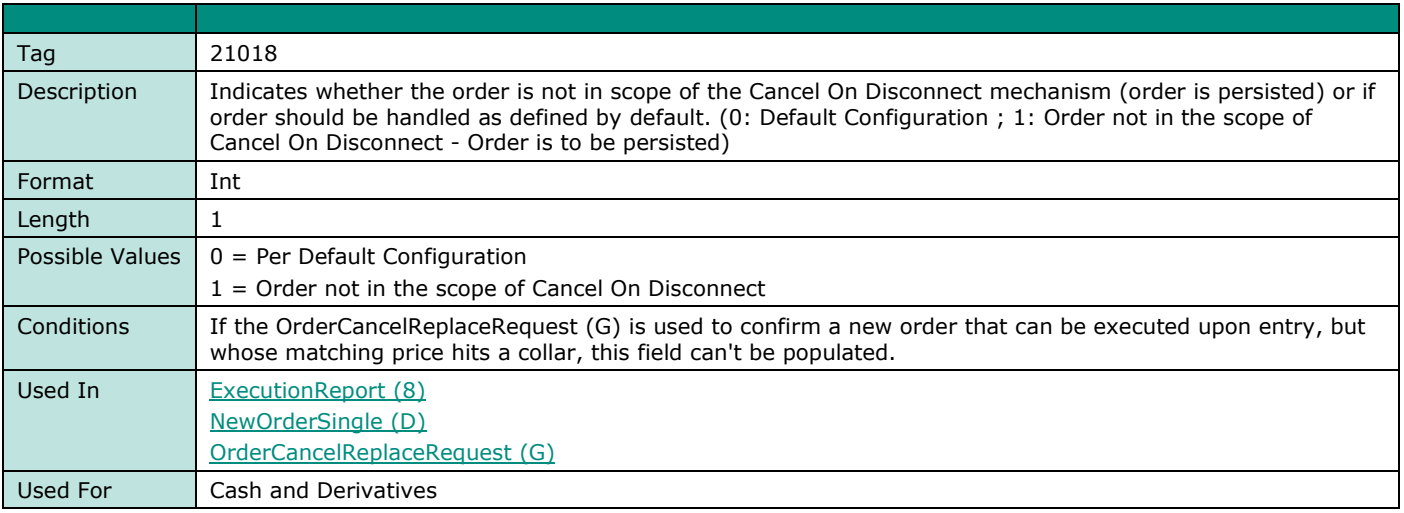

#### **CCPID**

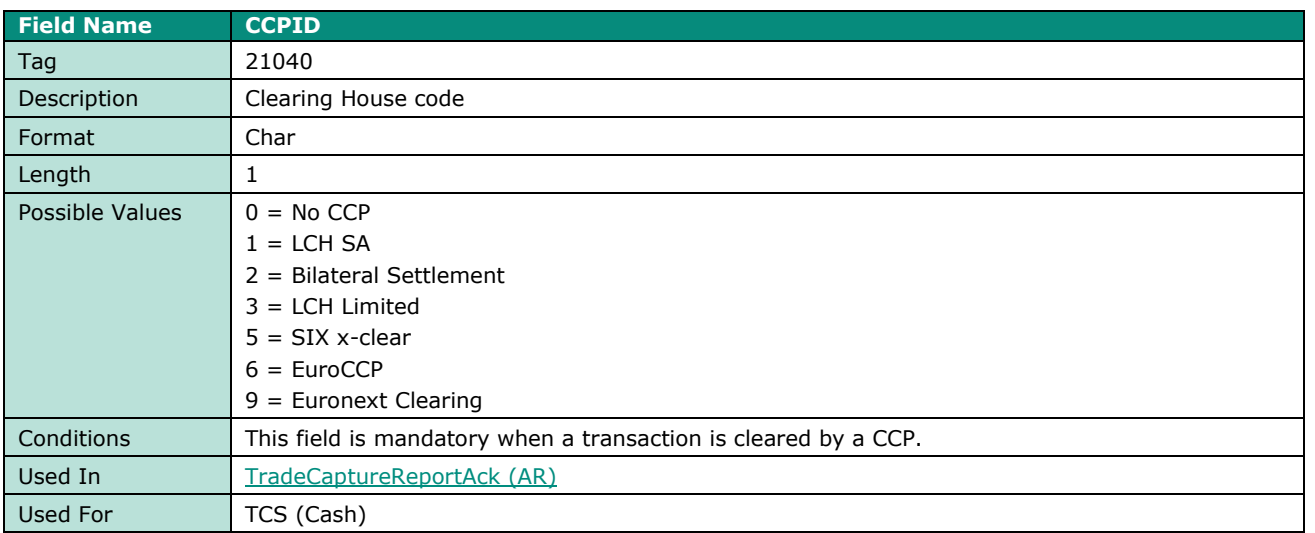

# **CentralisationDate**

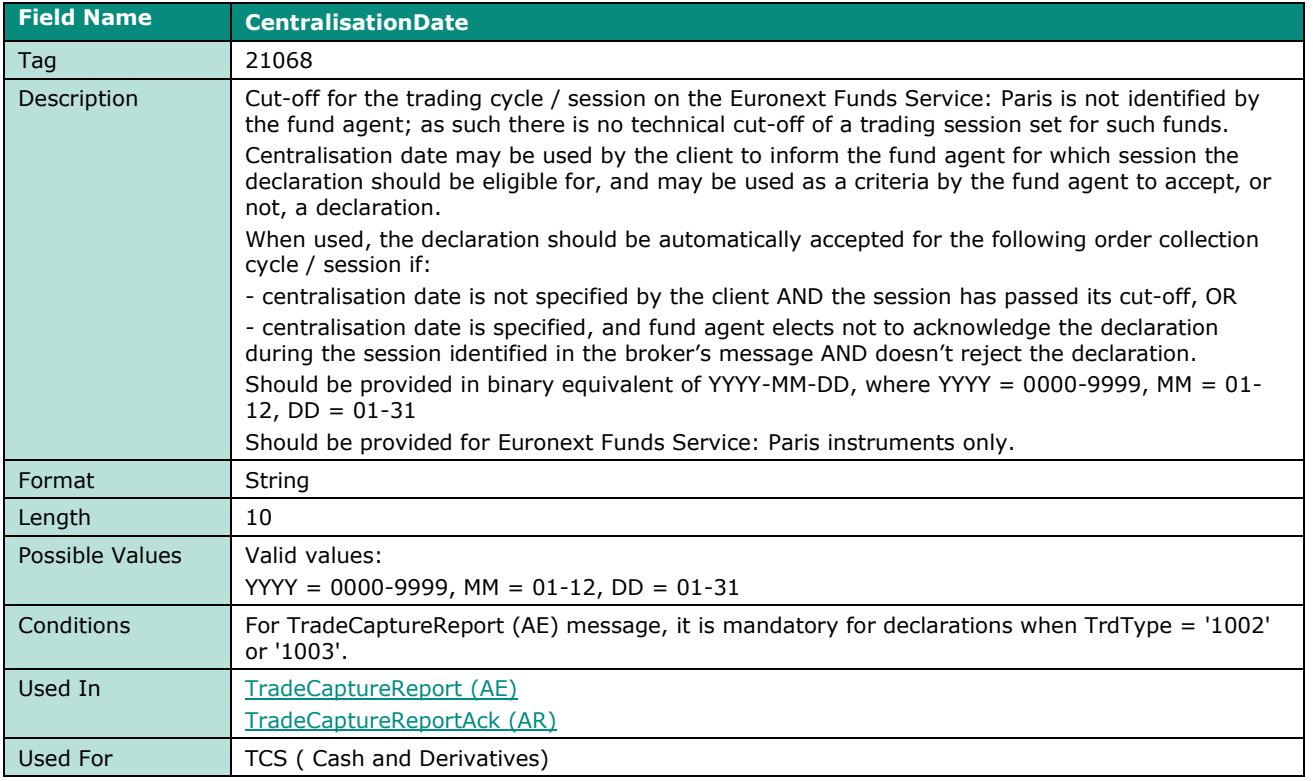

#### **CheckSum**

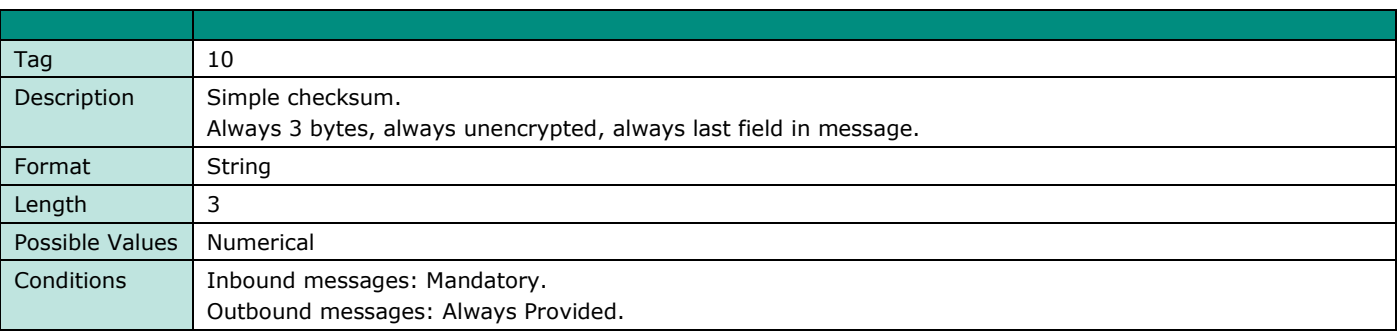

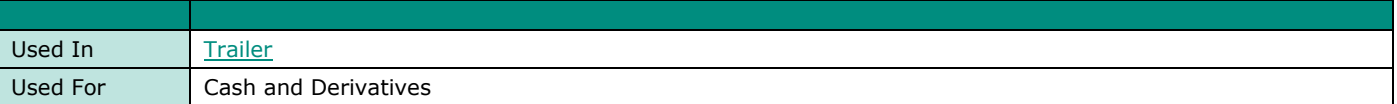

#### **ClassID**

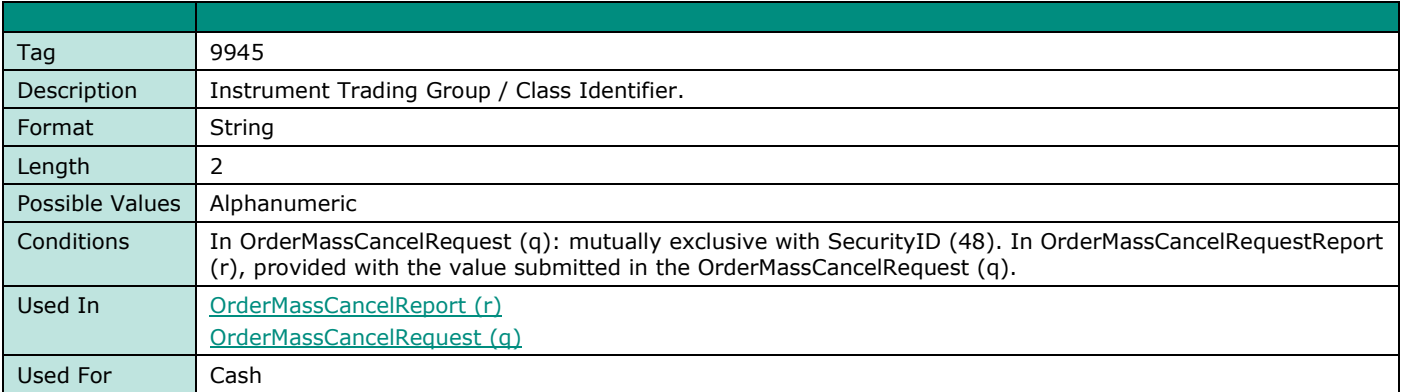

# **ClearingInstruction**

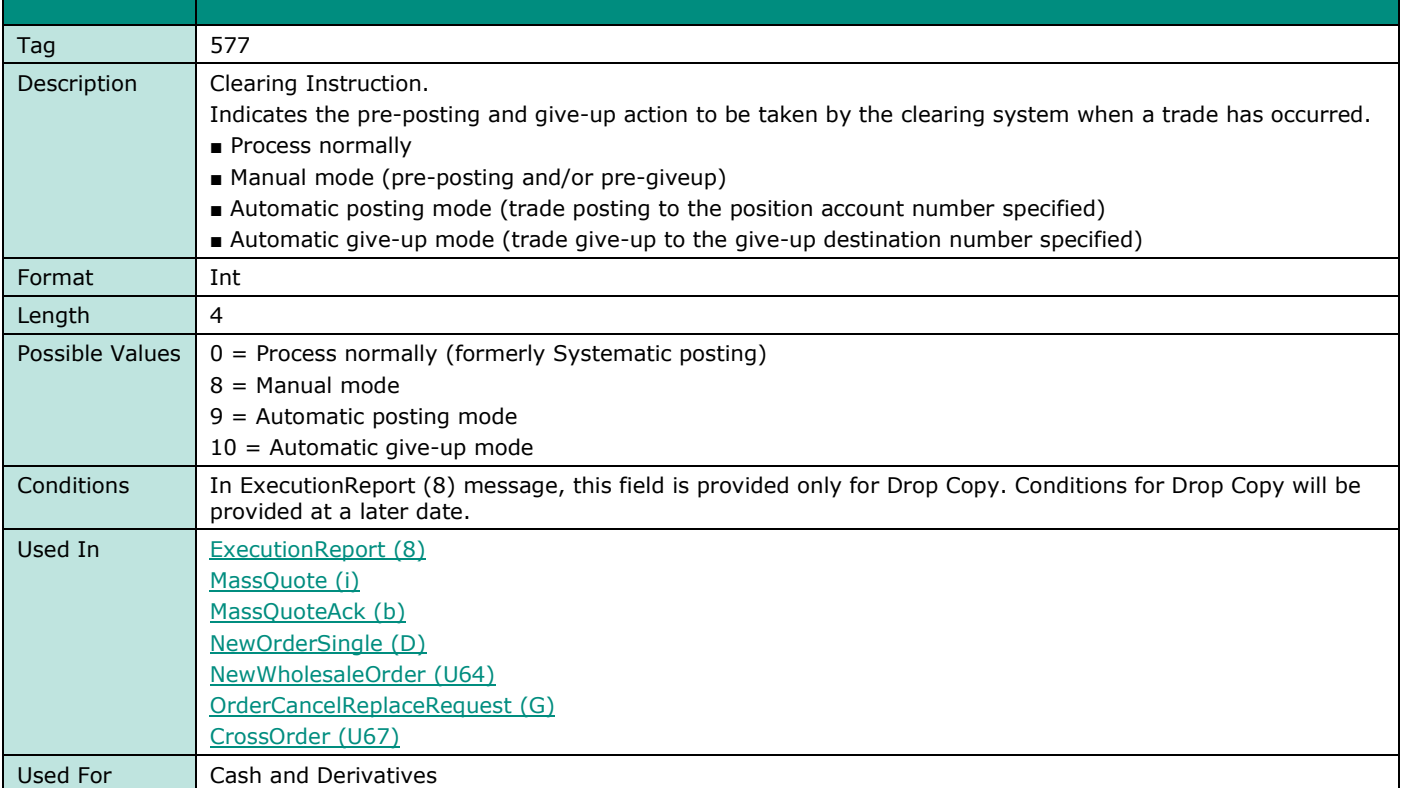

# **ClientMessageSendingTime**

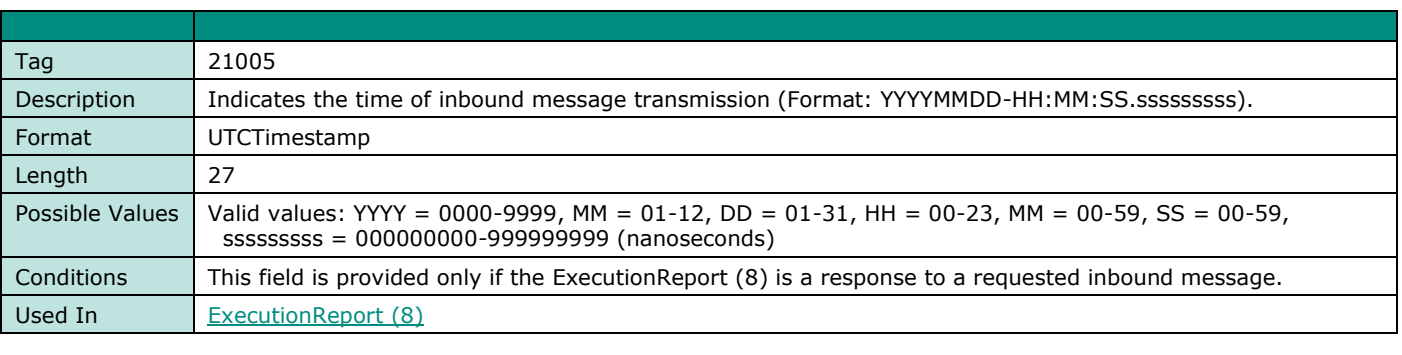

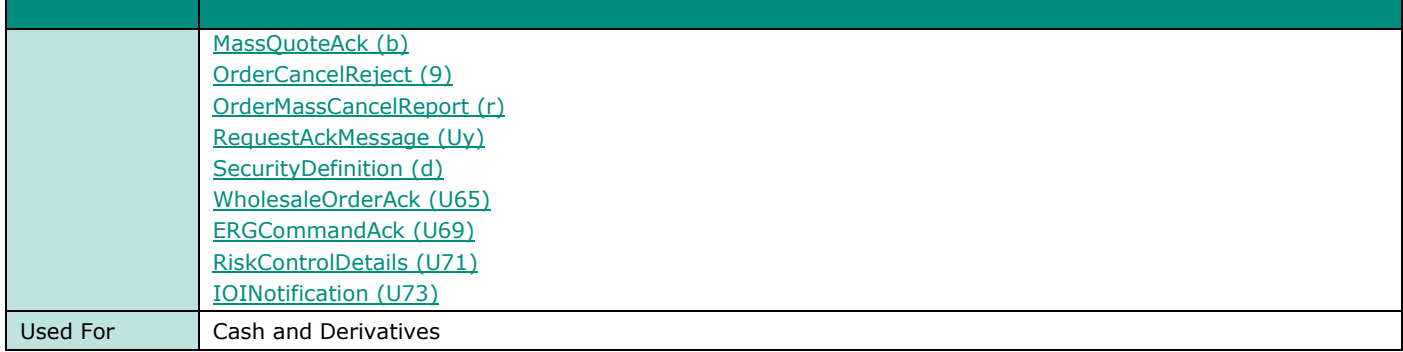

# **ClOrdID**

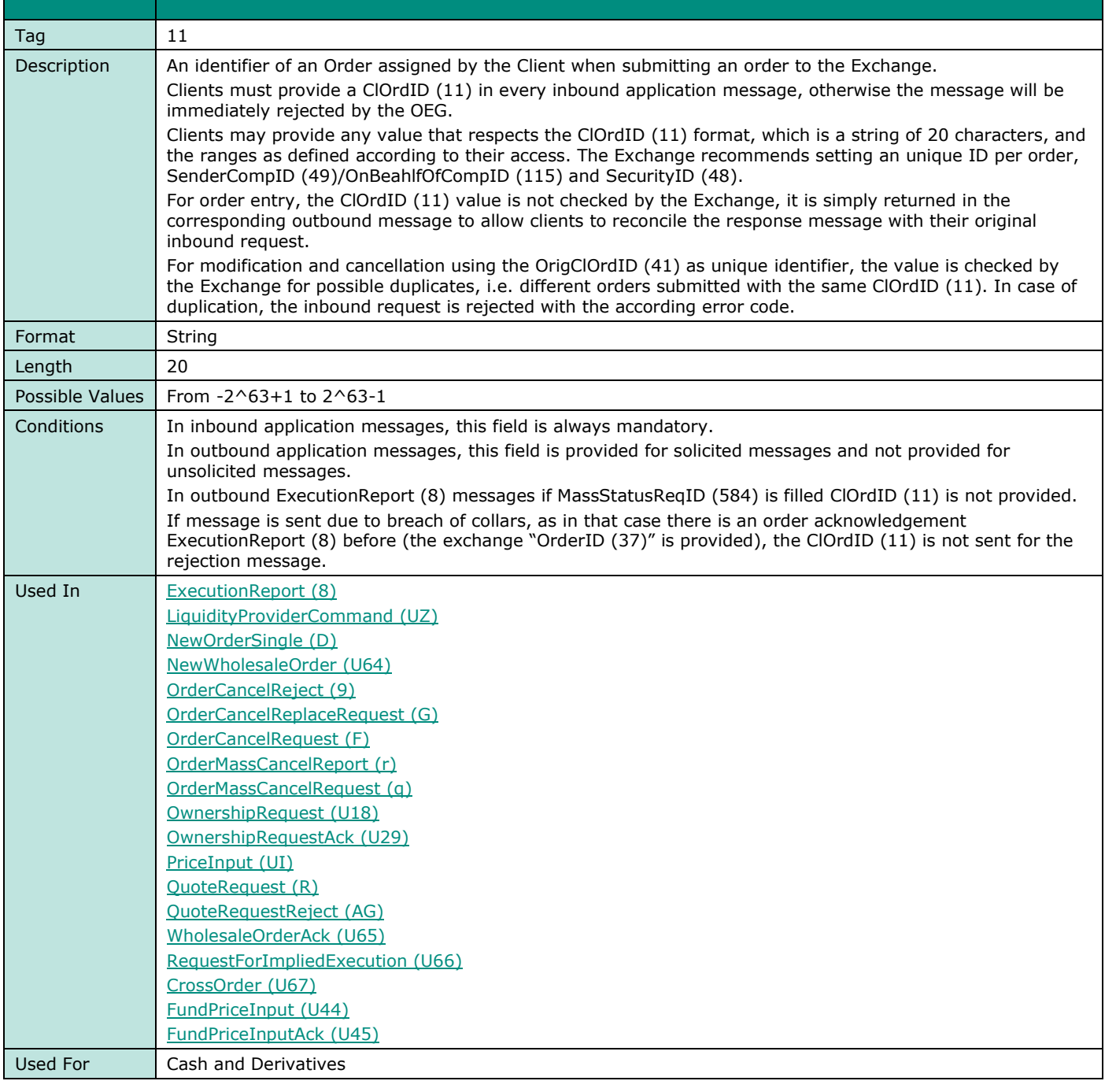

# **CollarRejType**

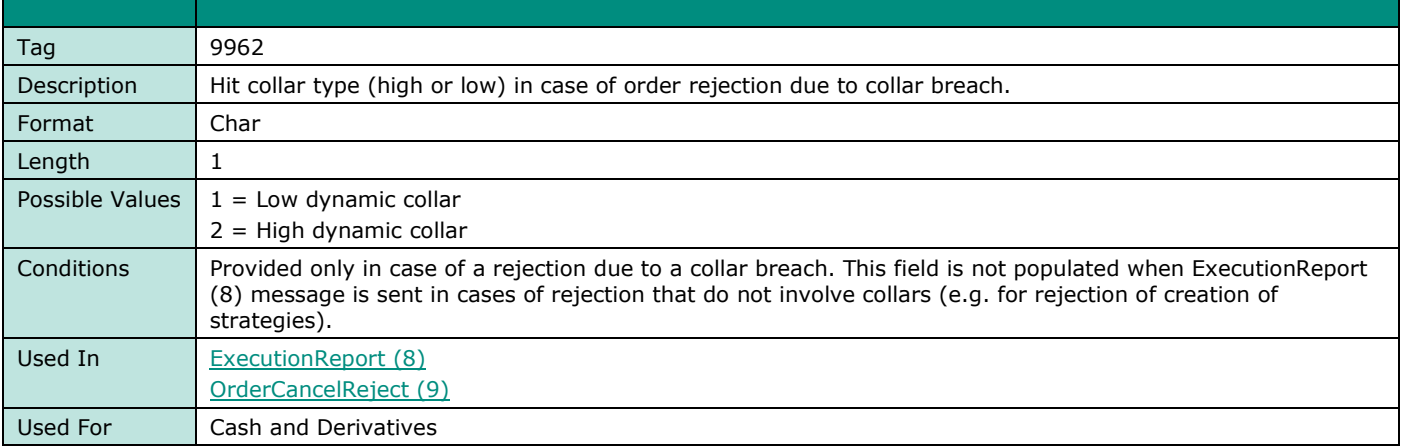

# **ConditionalOrderFlag**

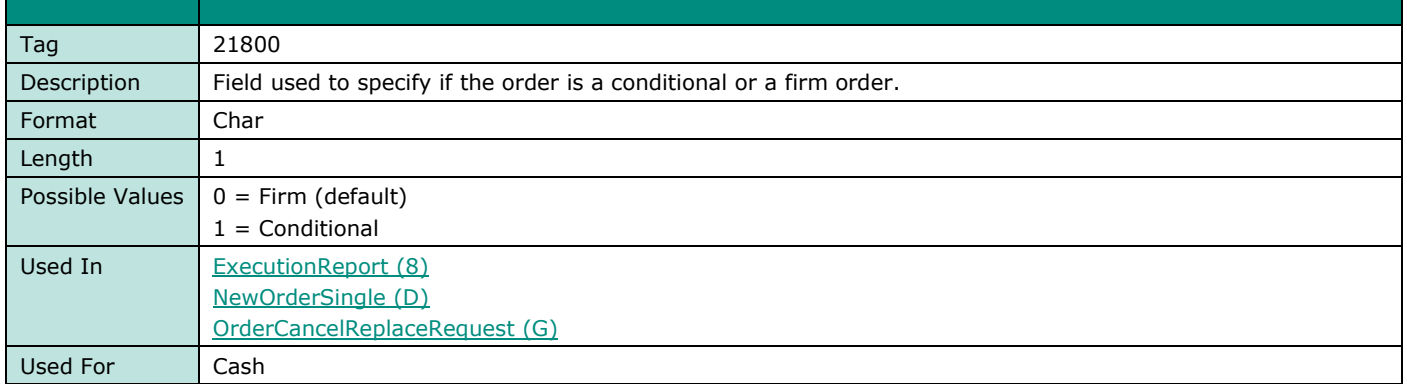

## **ConfirmFlag**

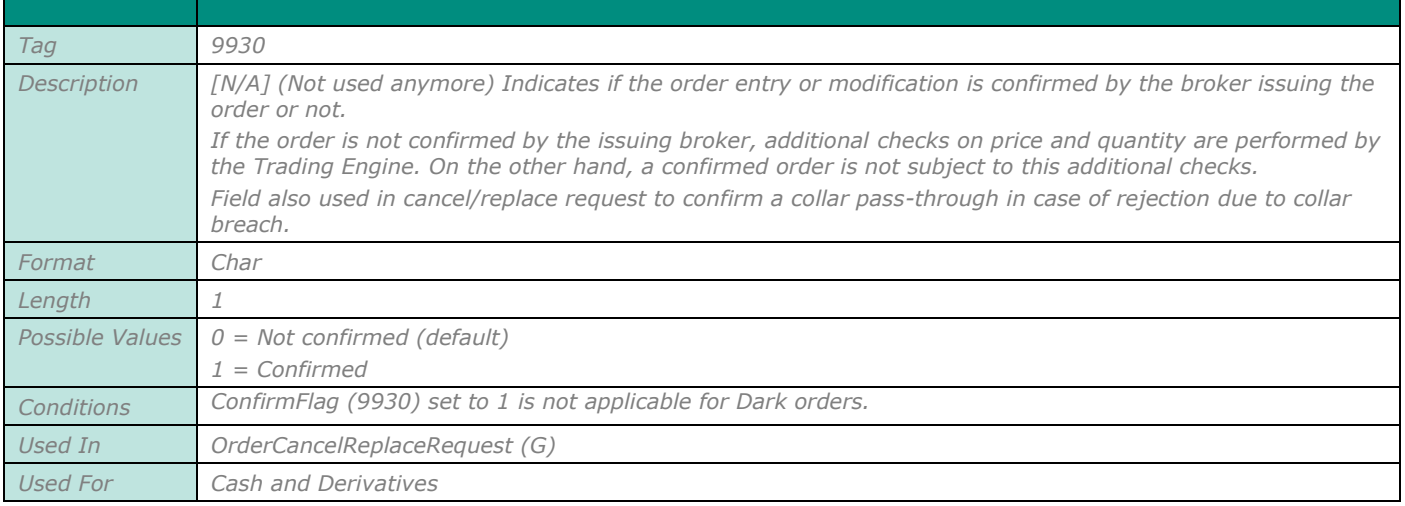

## **ContraBroker**

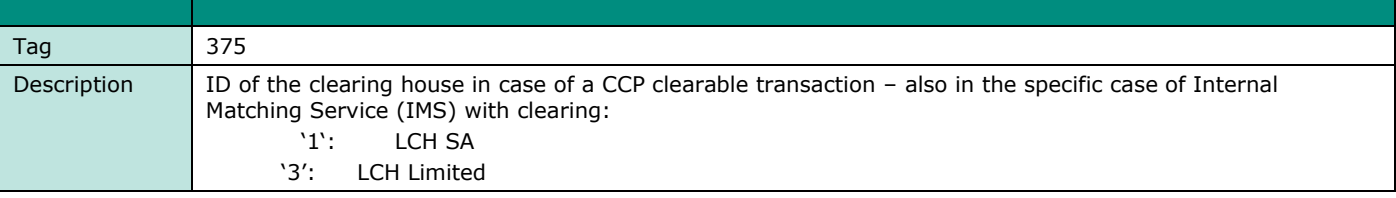

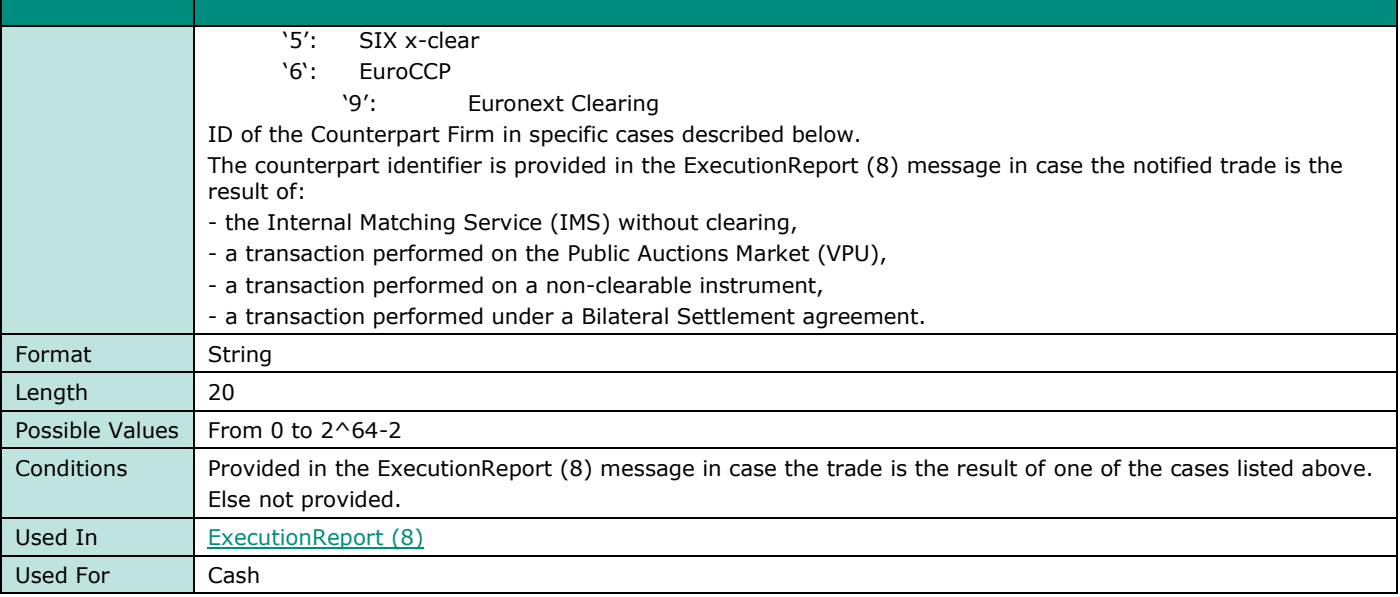

## **CumQty**

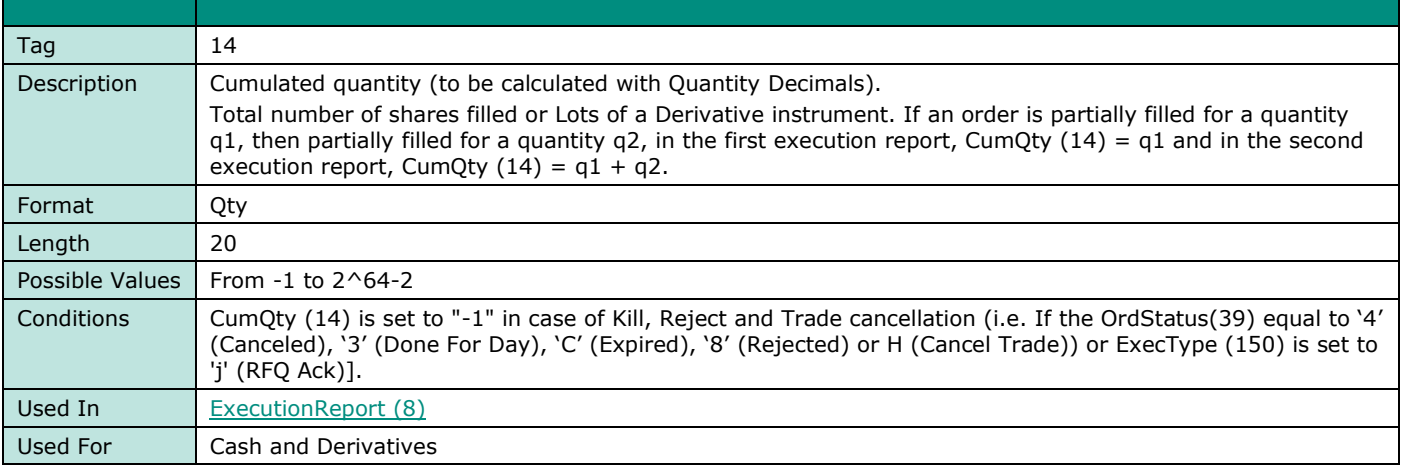

# **CxlRejResponseTo**

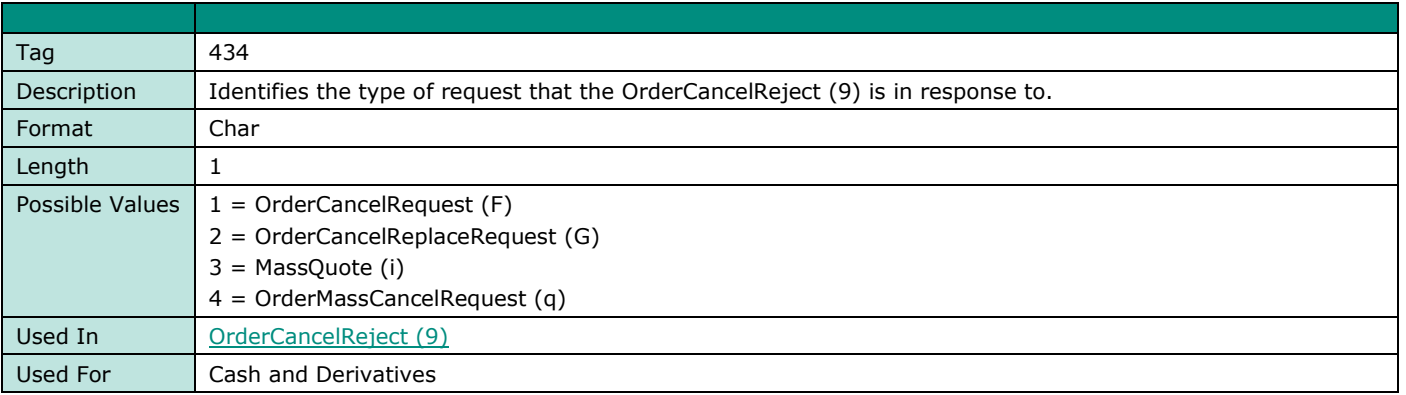

# **D**

# **DarkExecutionInstruction**

**FIELD NAME DARKEXECUTIONINSTRUCTION**

 $\overline{\phantom{0}}$ 

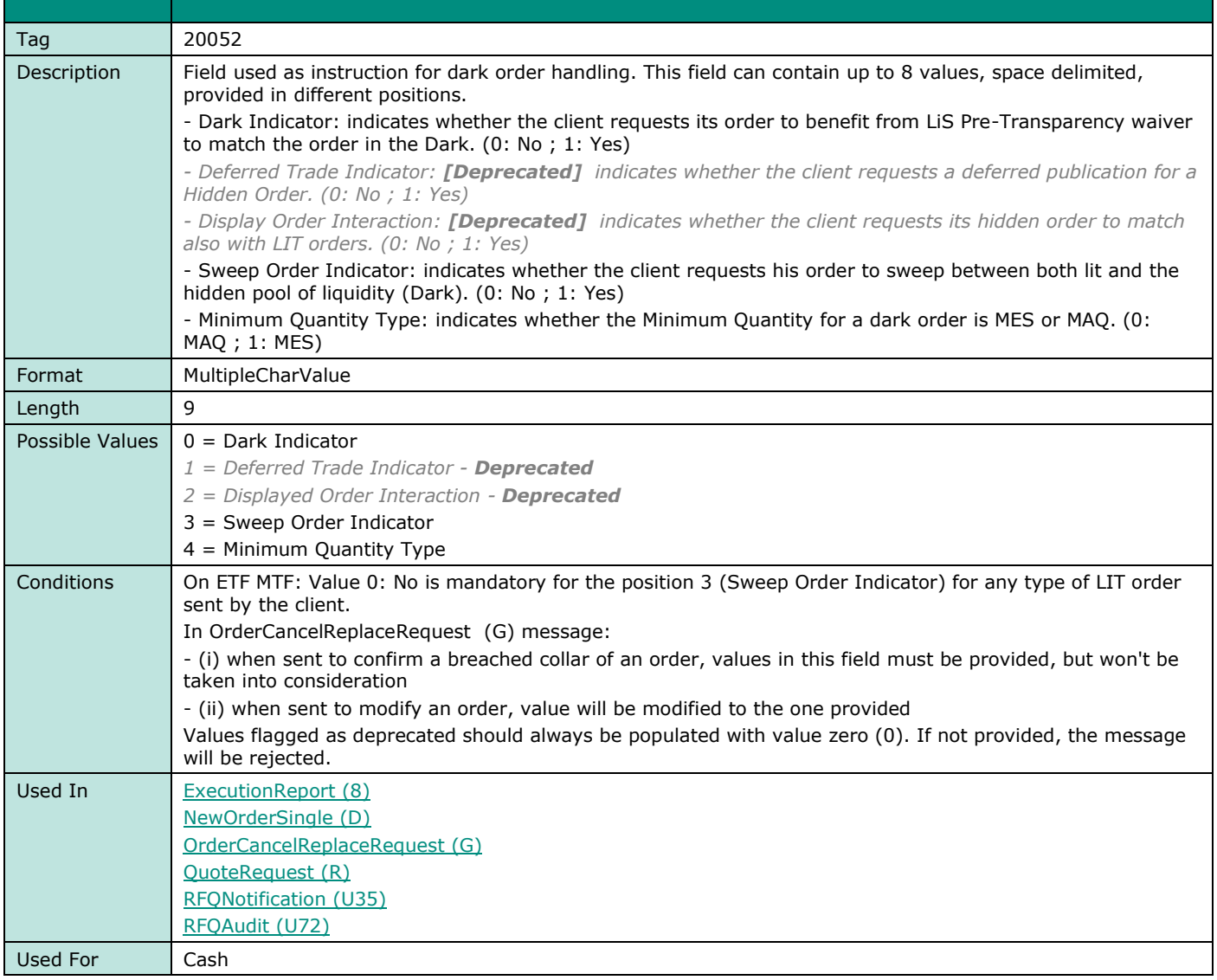

# **DefaultApplVerID**

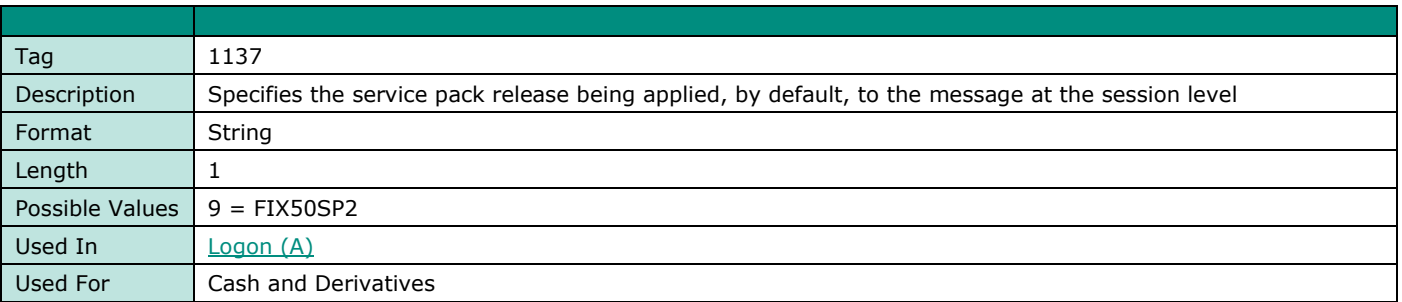

#### **DeferralIndicator**

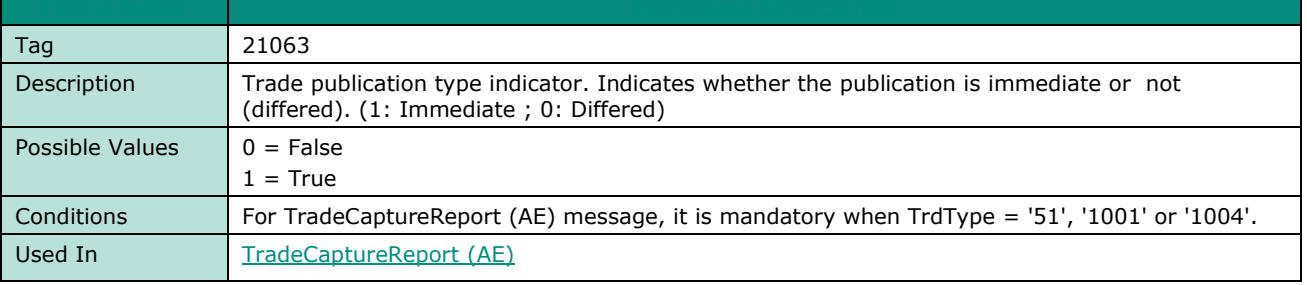

Used For TCS ( Cash and Derivatives)

# **DeliverToCompID**

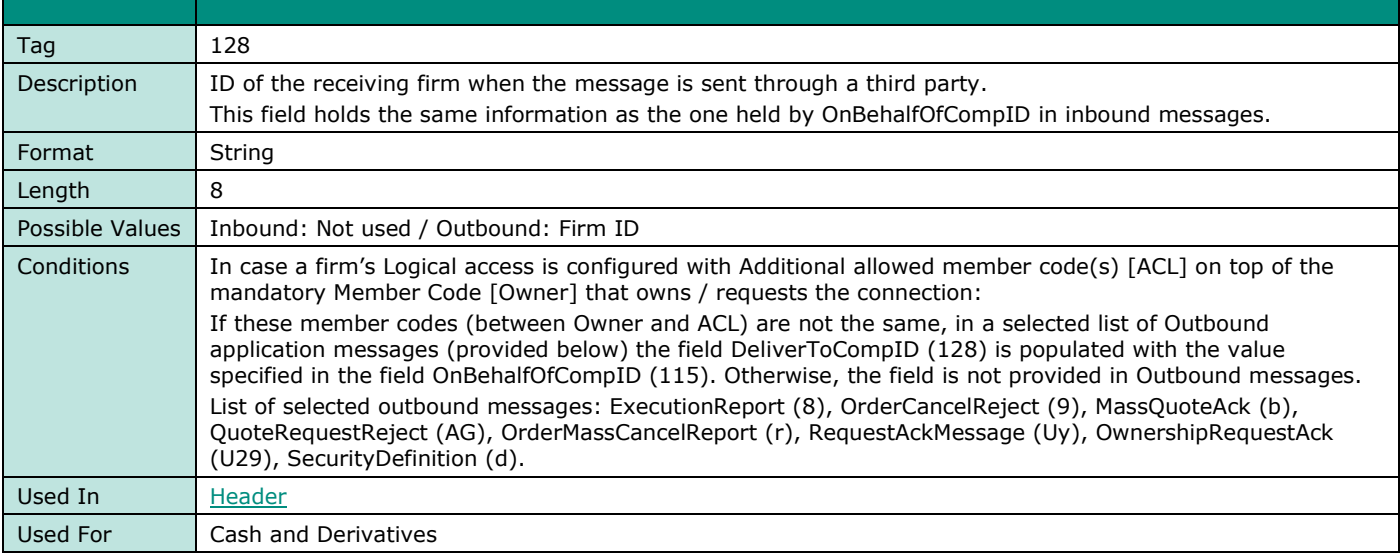

# **DisplayQty**

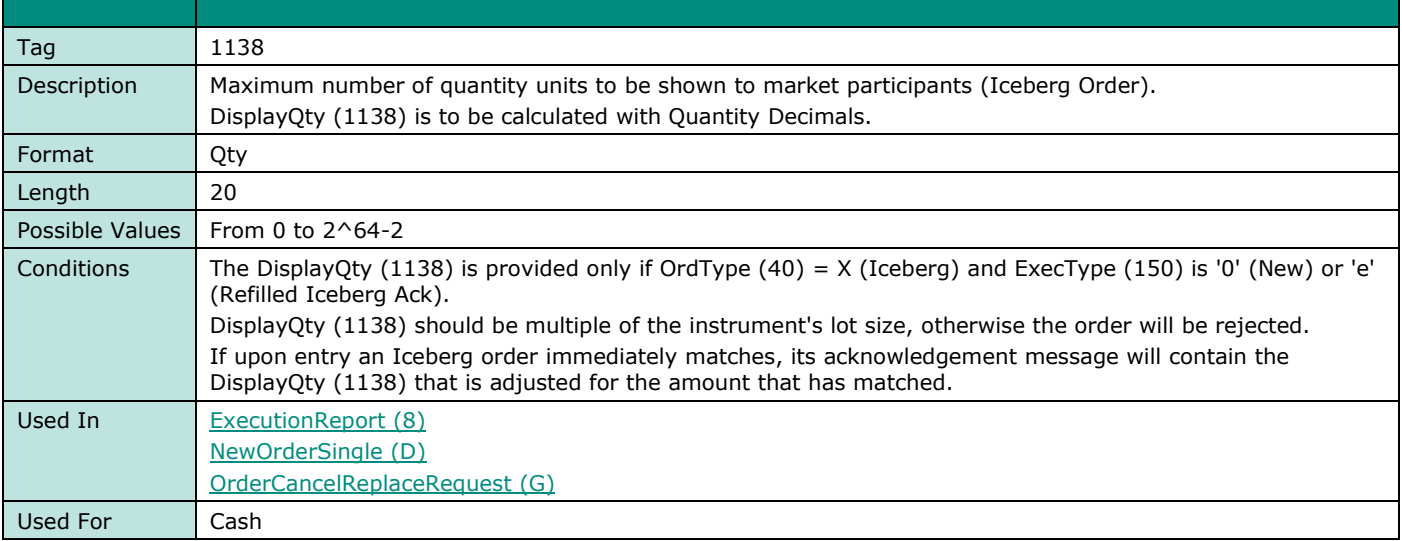

#### **DisclosedQtyRandIndicator**

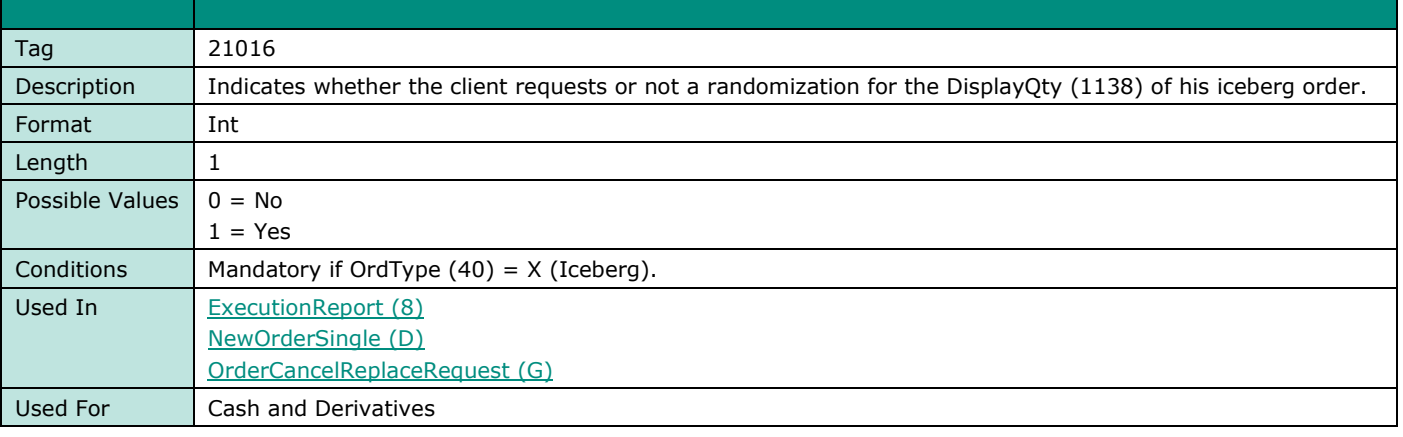

# **E**

#### **EMM**

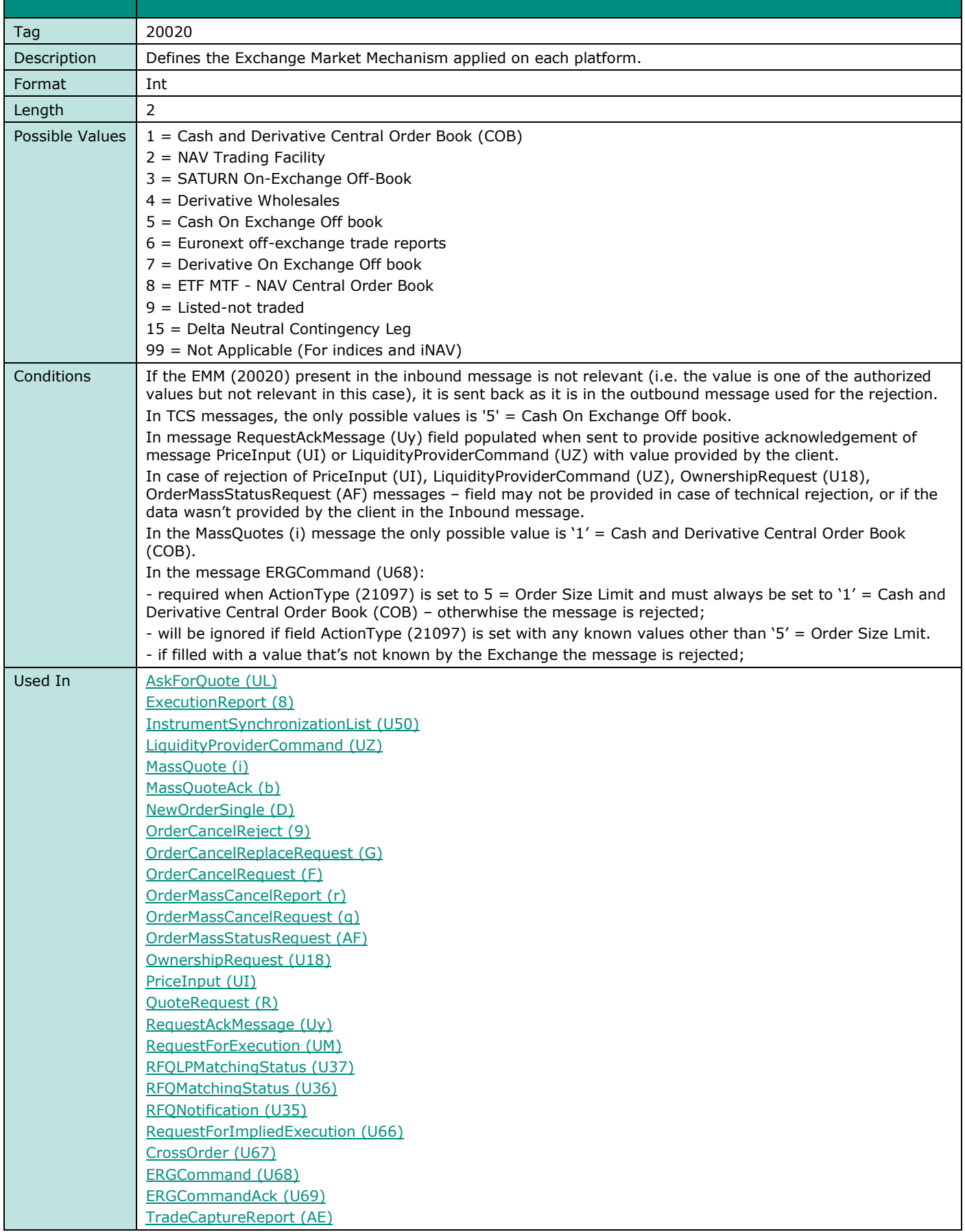

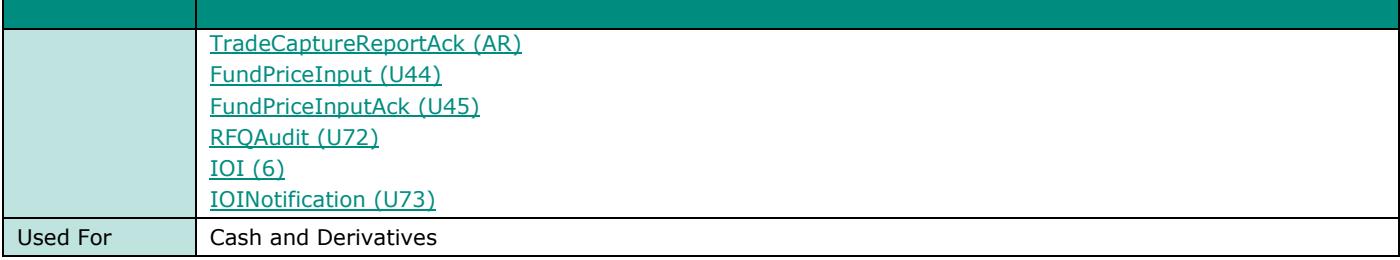

# **EncryptMethod**

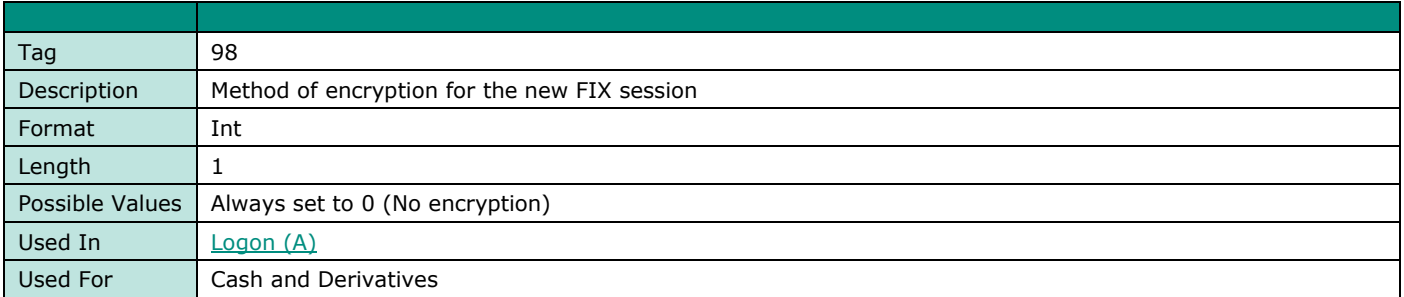

#### **EndSeqNo**

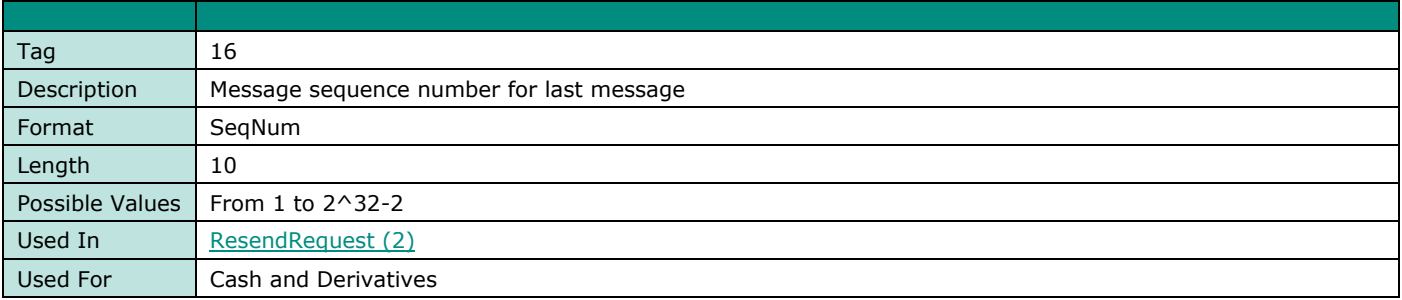

## **ERGActionType**

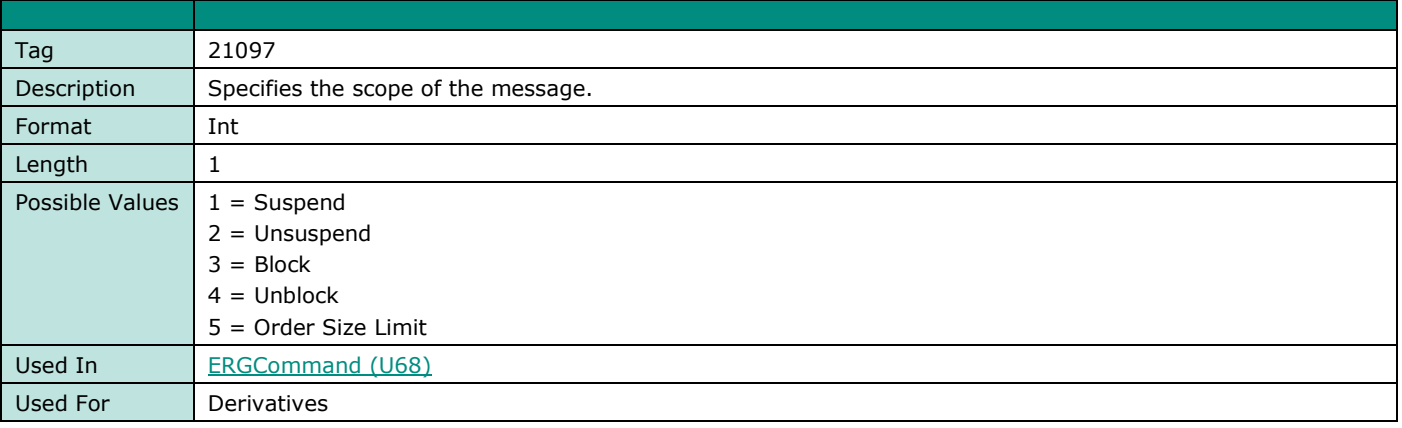

# **ERGStatus**

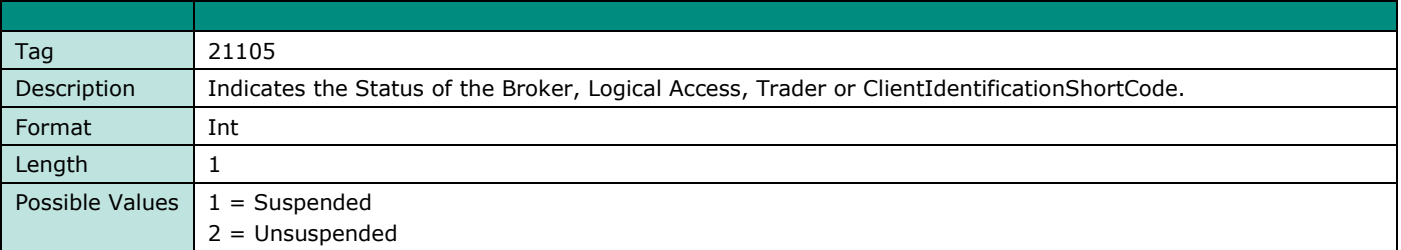

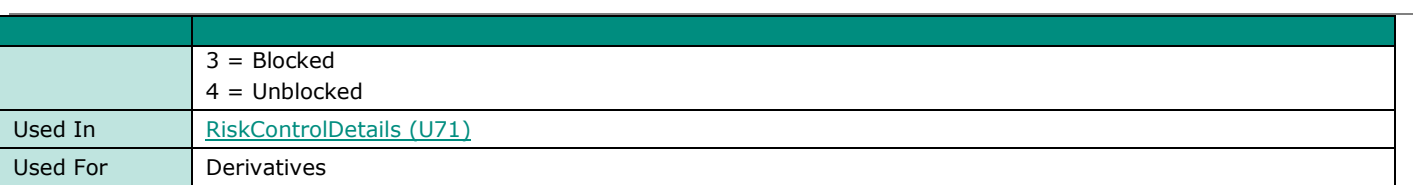

#### **ErrorCode**

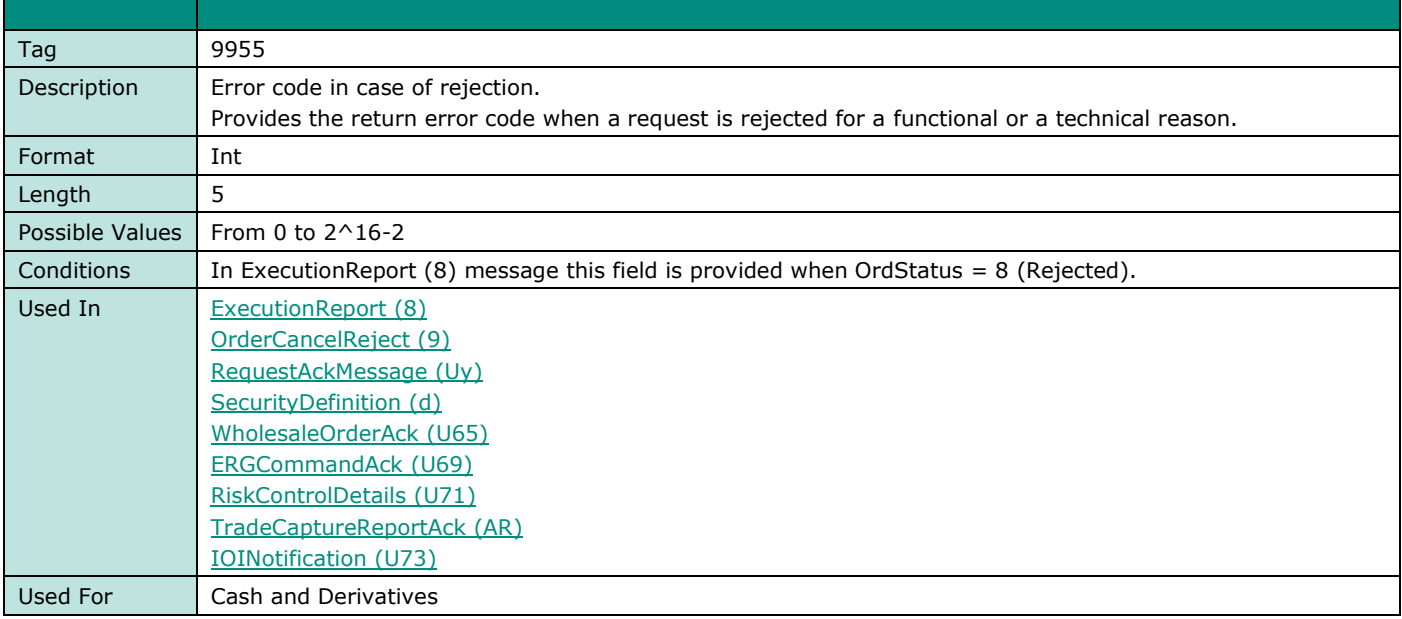

## **ESCBMembership**

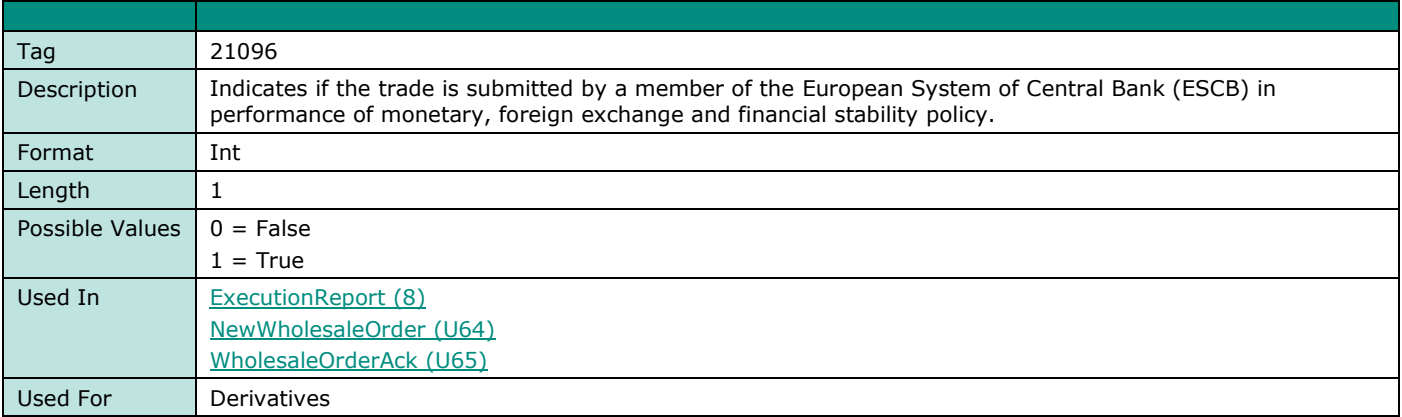

#### **EvaluatedPrice**

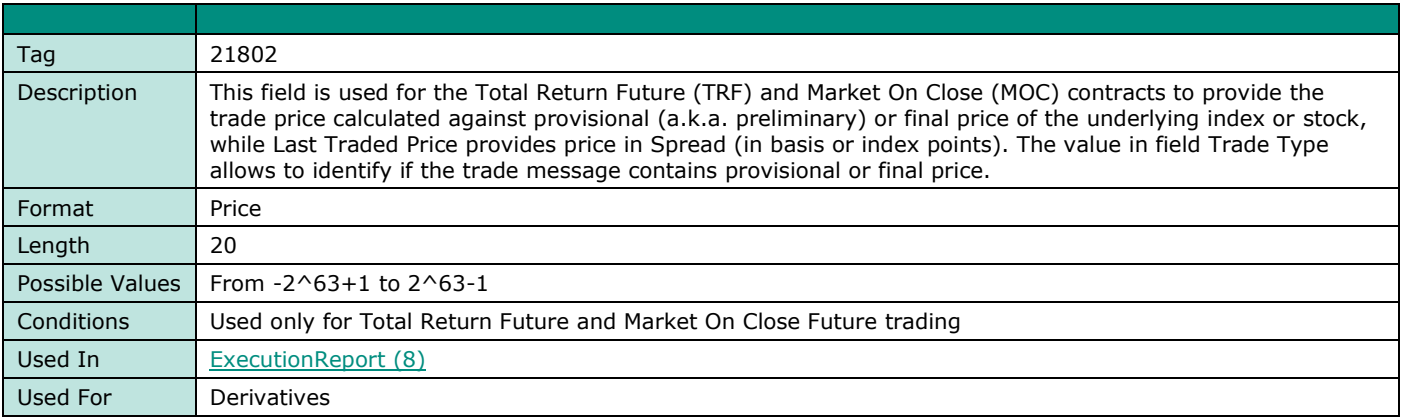

# **ExchangeIOIID**

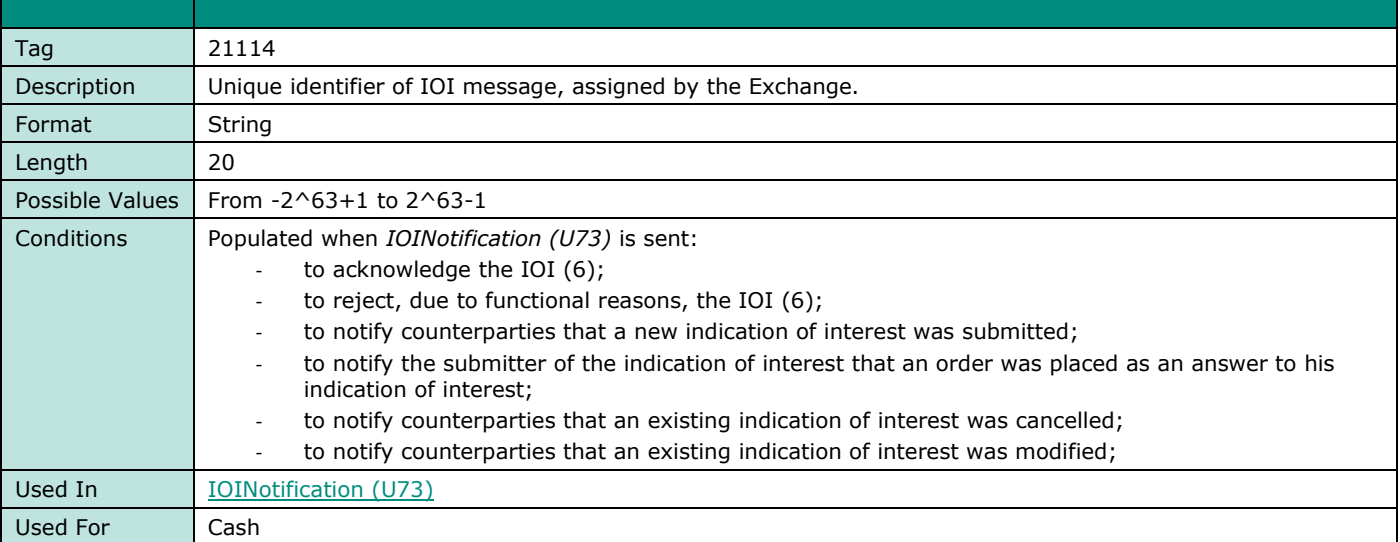

#### **ExecRefID**

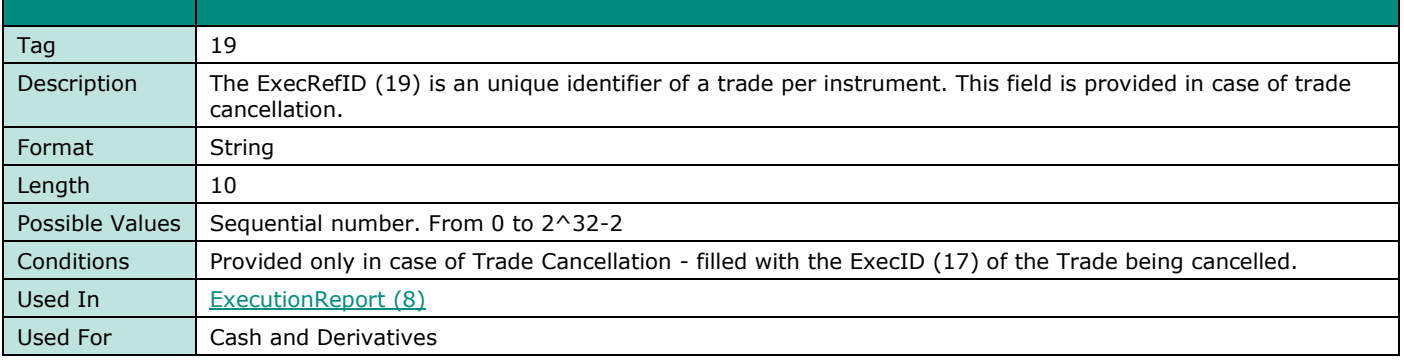

## **ExecRestatementReason**

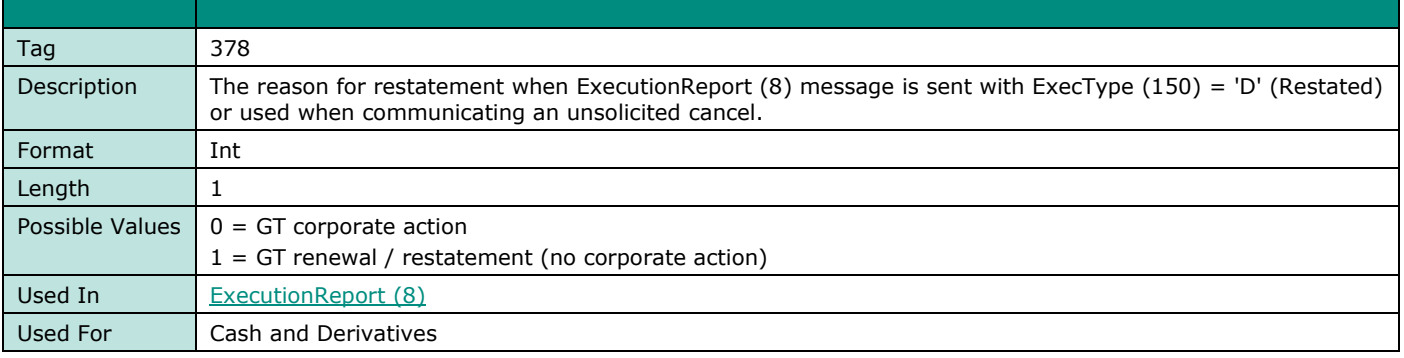

# **ExecType**

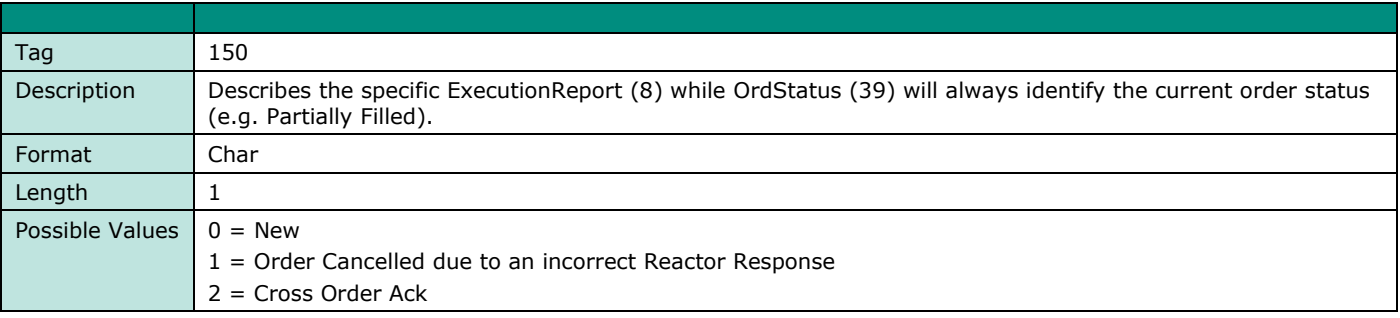

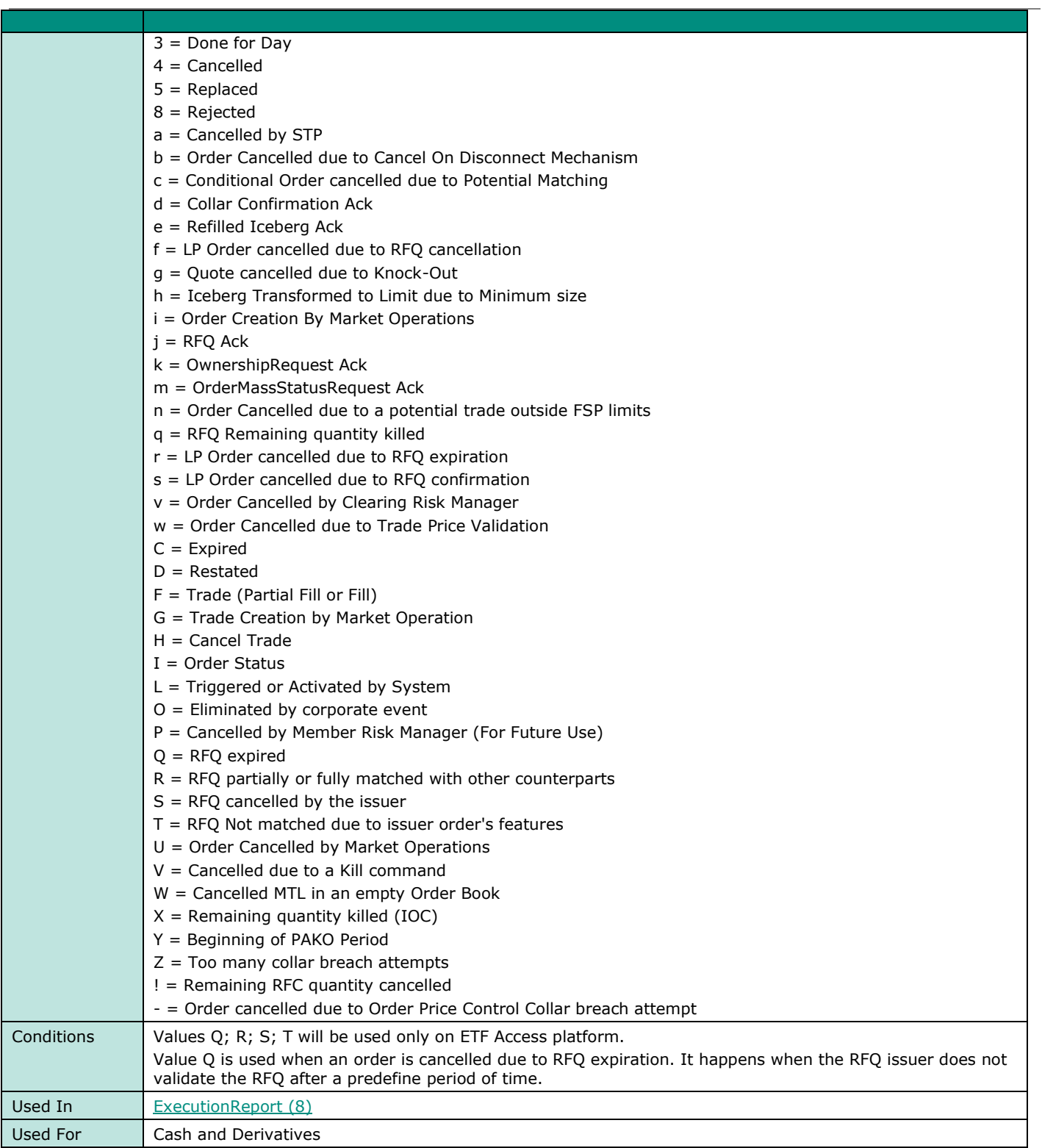

#### **ExecID**

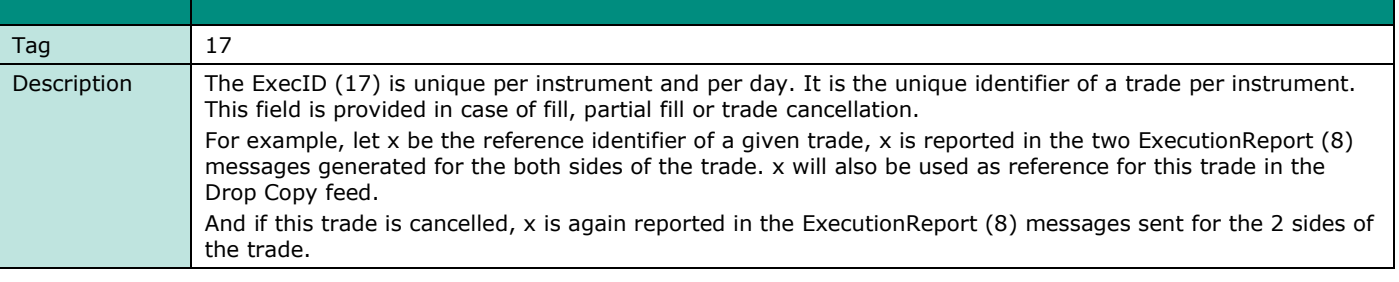

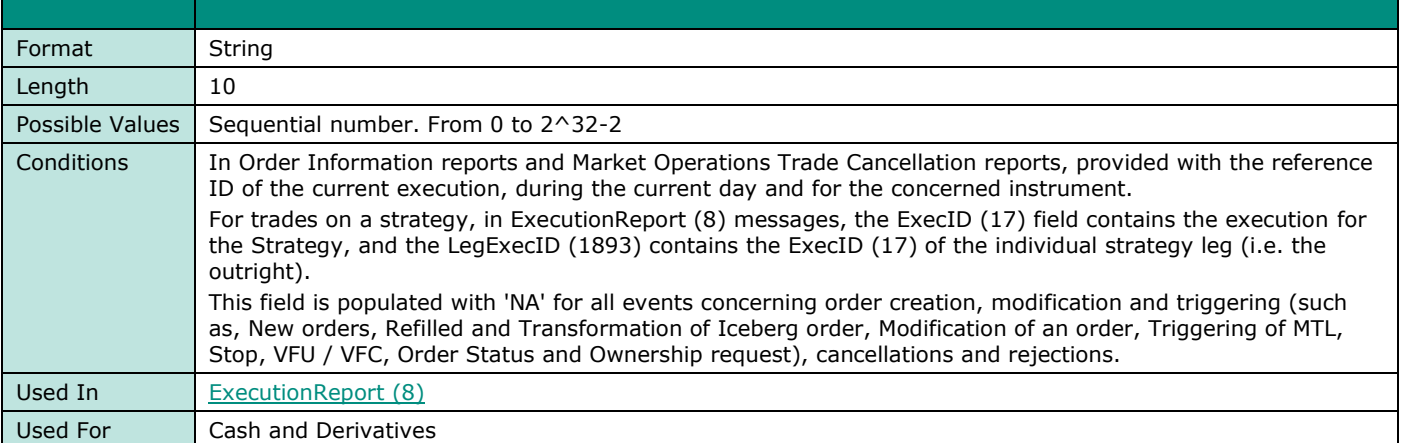

#### **ExecPhase**

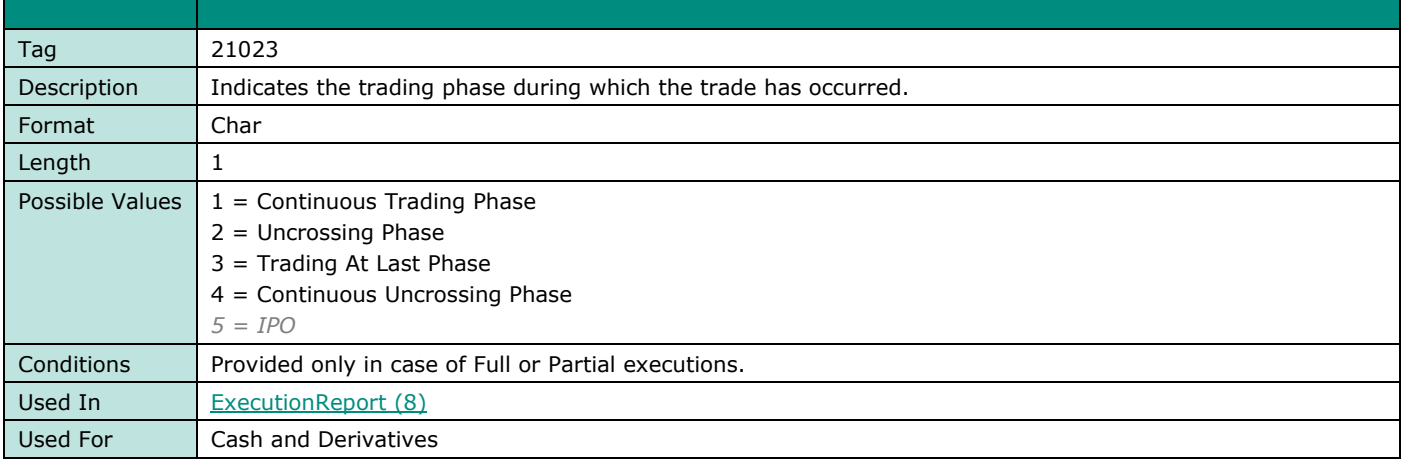

# **ExpireDate**

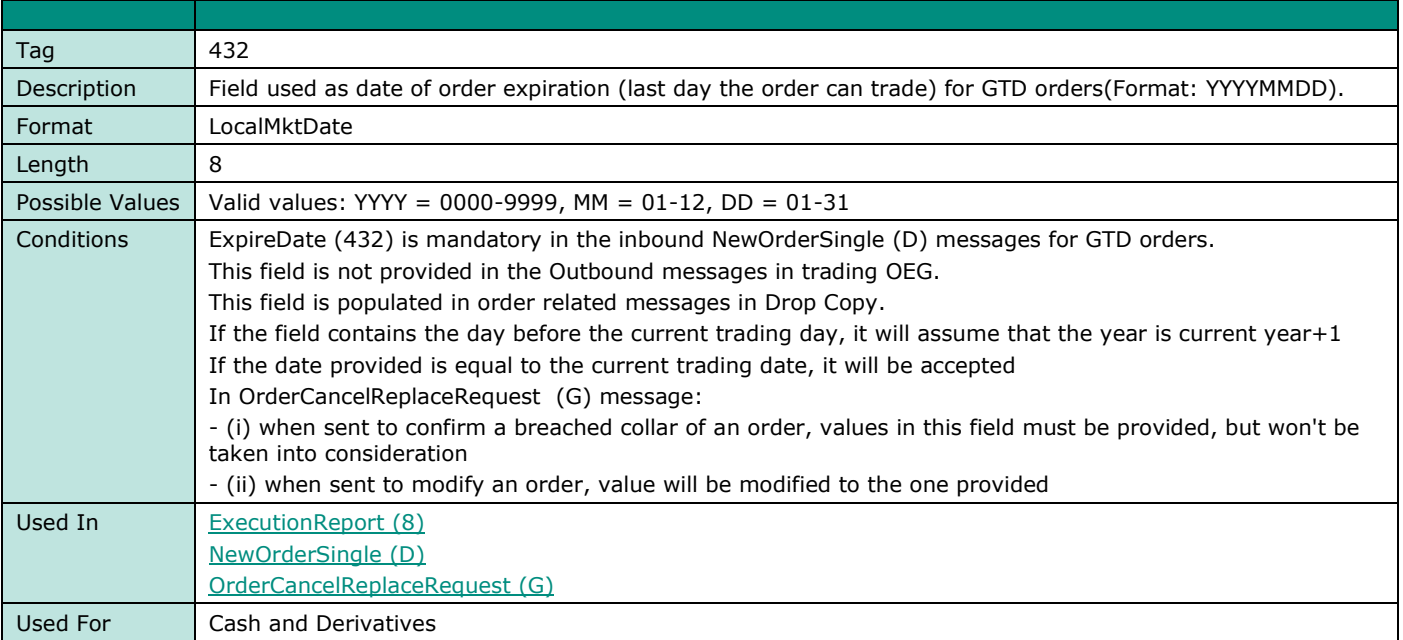

#### **ExpireTime**

**FIELD NAME EXPIRETIME**

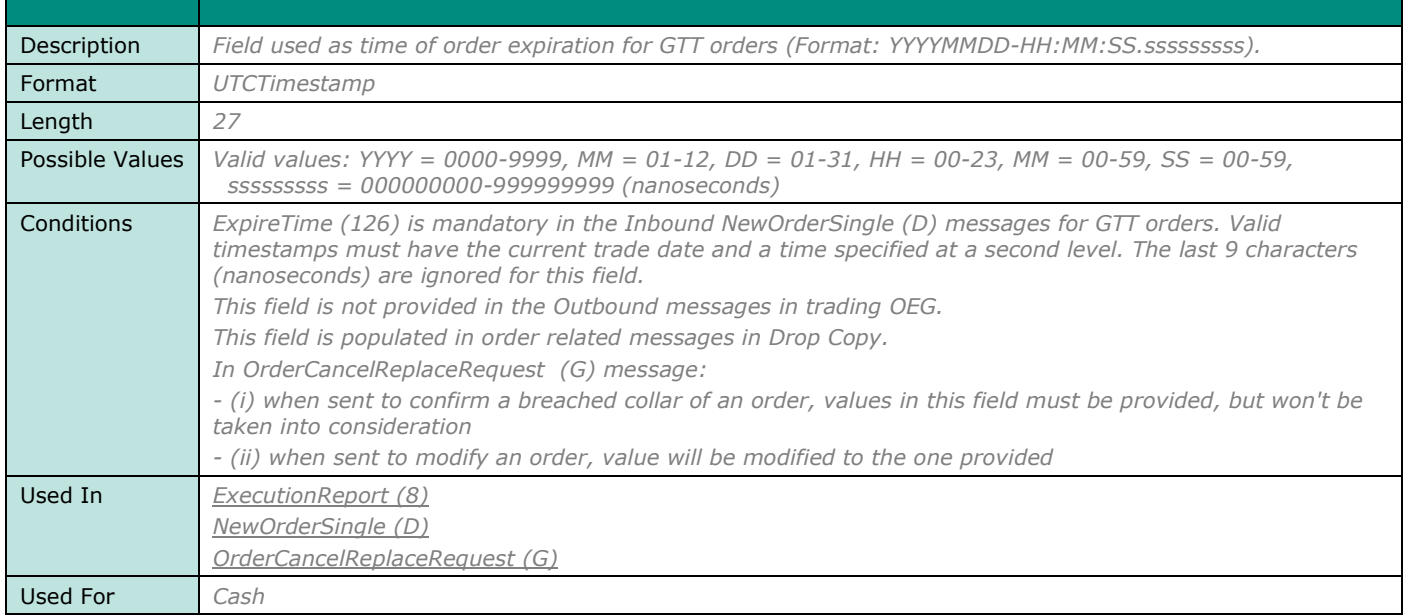

# **F**

#### **FRMARAMPLP**

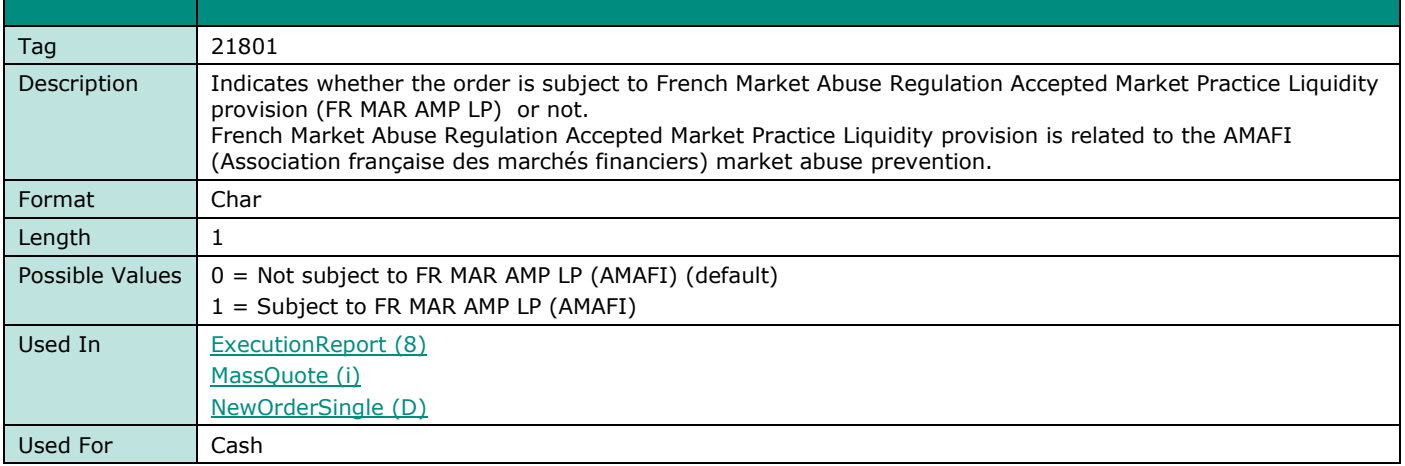

#### **FinalExecID**

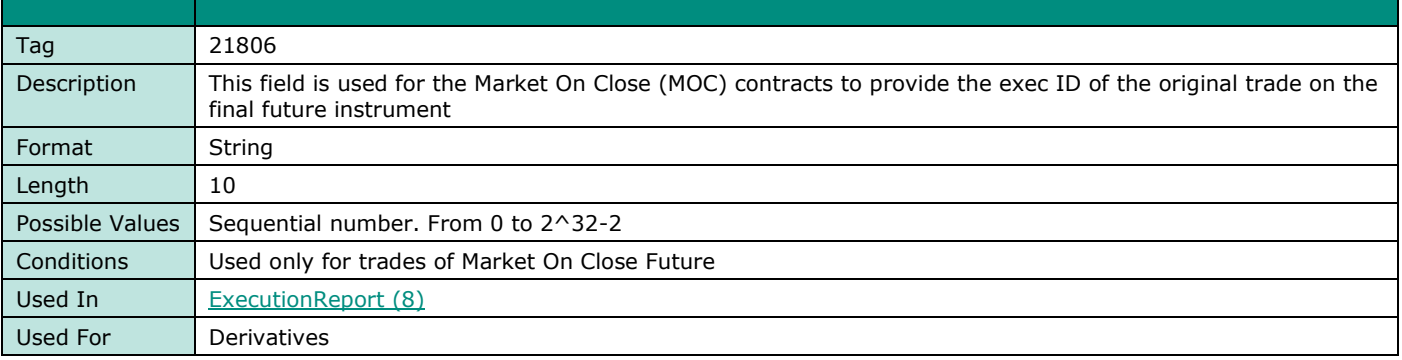

## **FinalSecurityID**

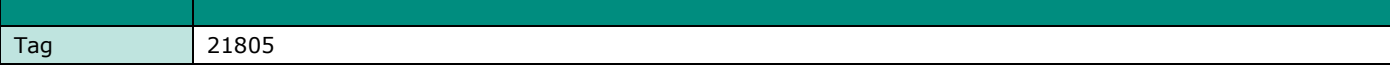

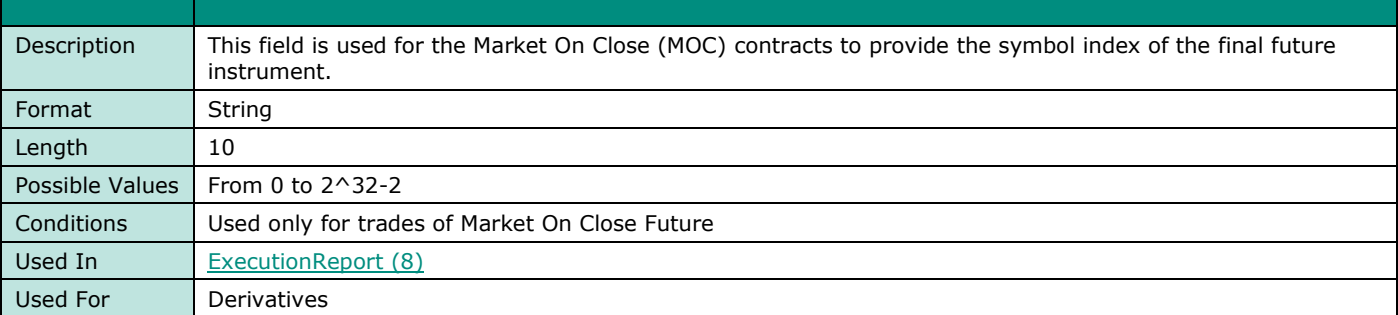

# **G**

# **GapFillFlag**

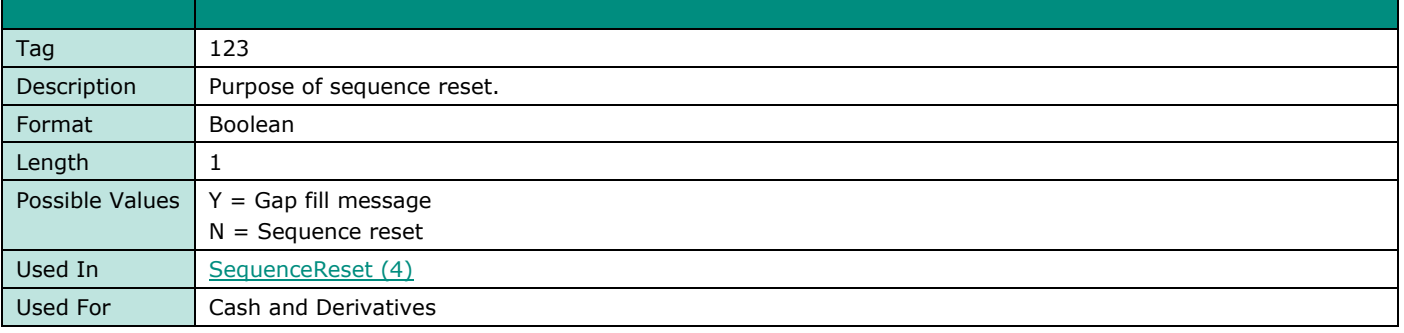

#### **GrossTradeAmt**

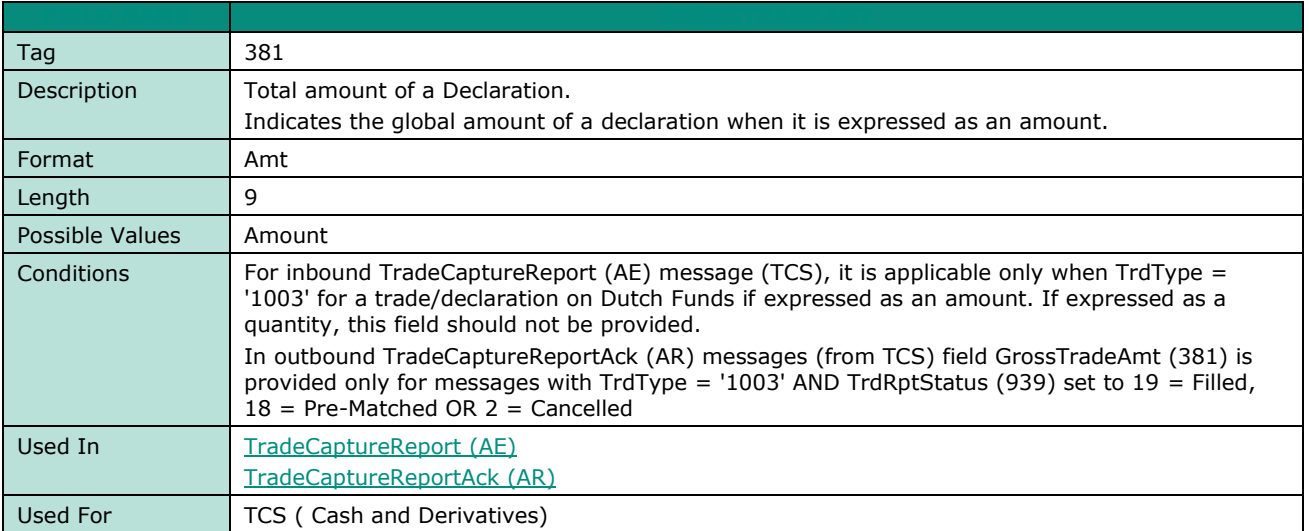

# **GuaranteeFlag**

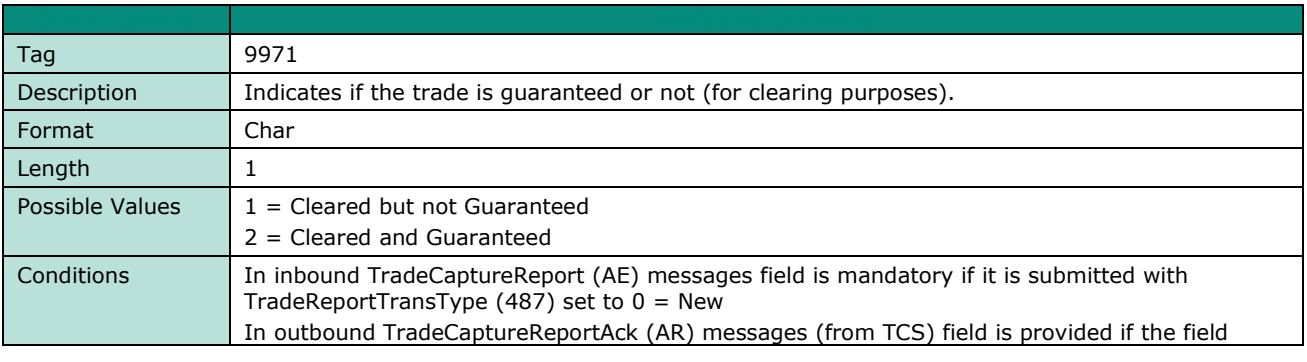

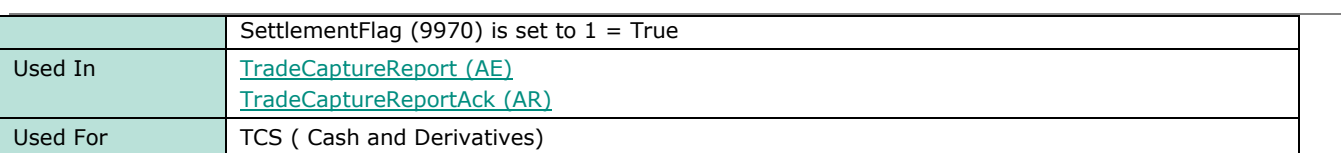

# **H**

#### **HeartBtInt**

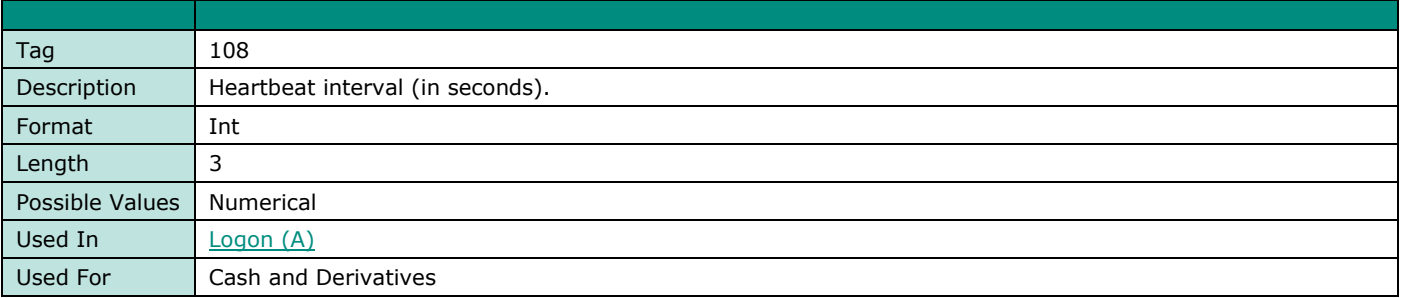

# **I**

# **InputPxType**

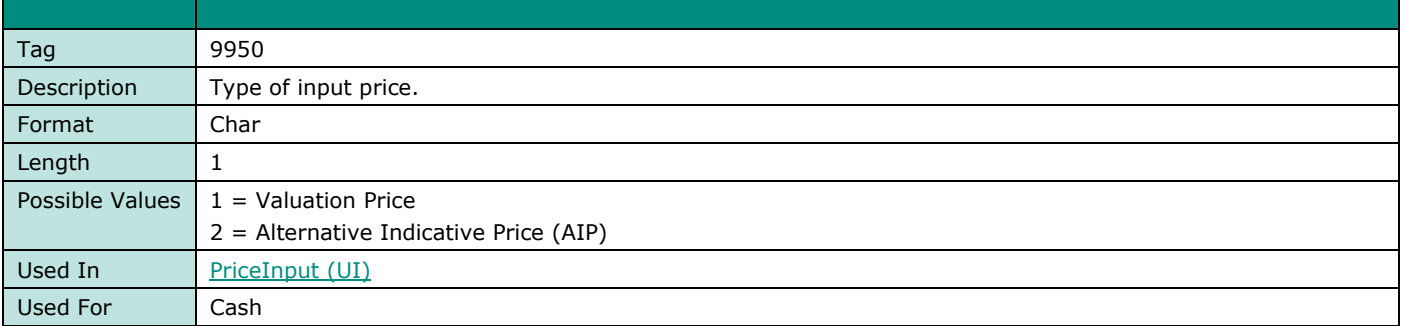

## **InstrumentScopeSecurityID**

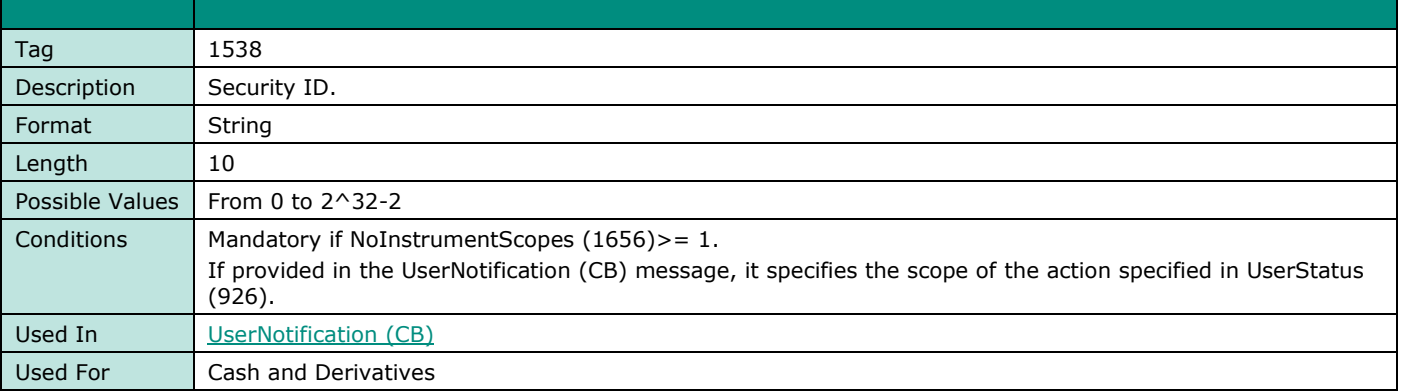

# **InstrumentScopeSecurityIDSource**

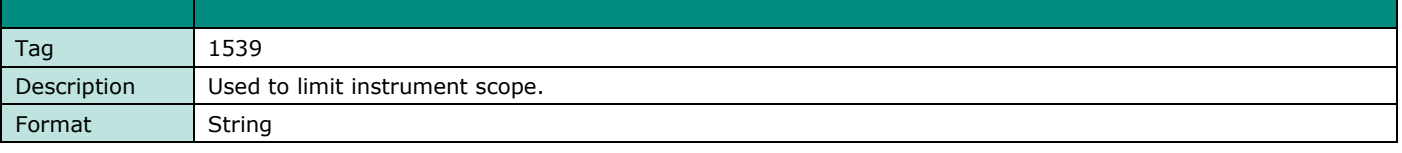

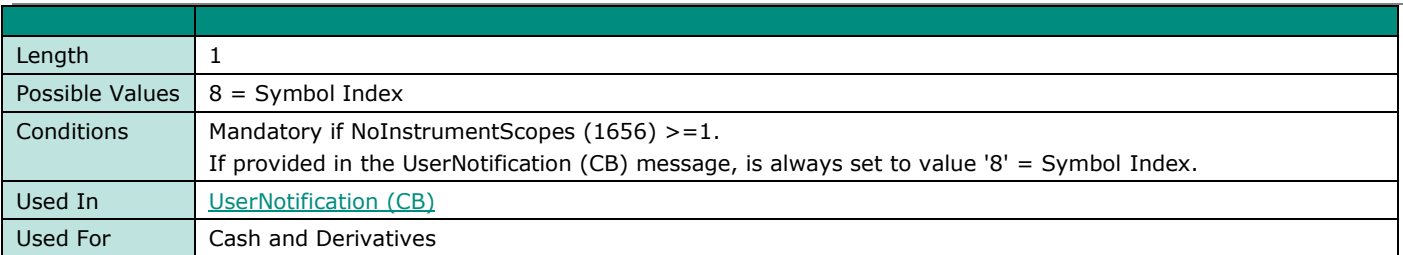

# **IOIQltyInd**

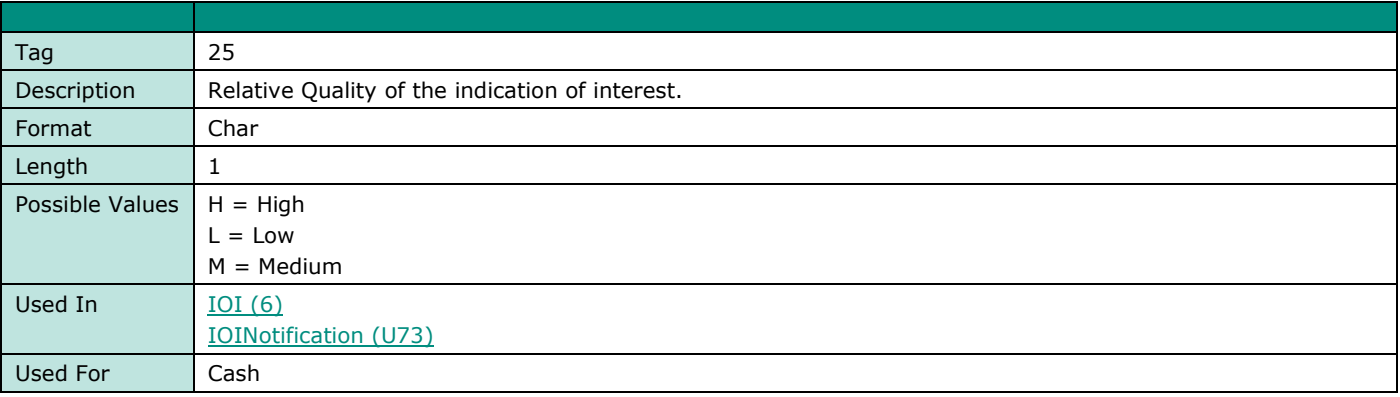

# **IOIQty**

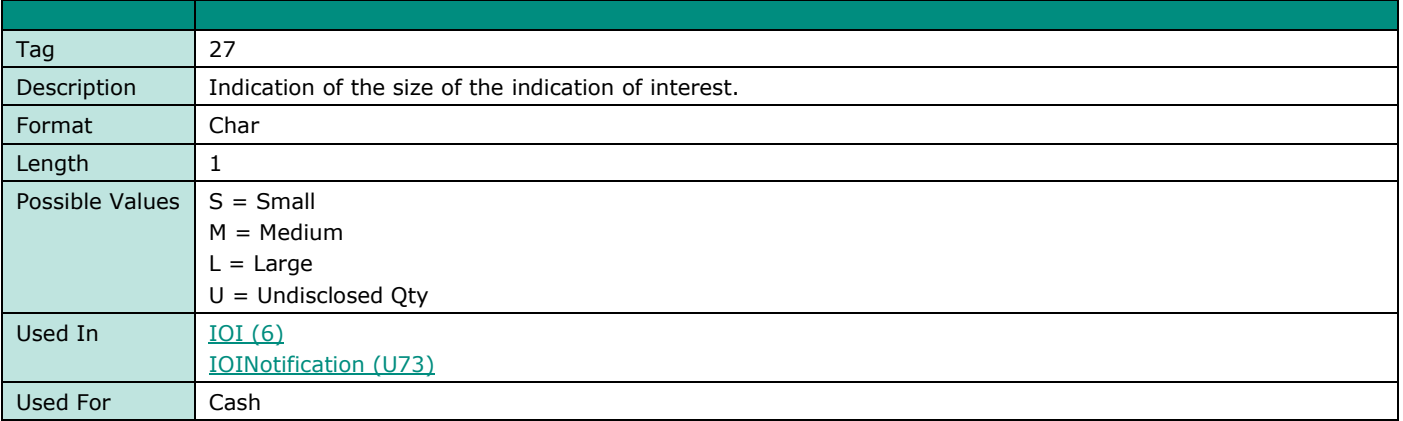

# **IOIRefID**

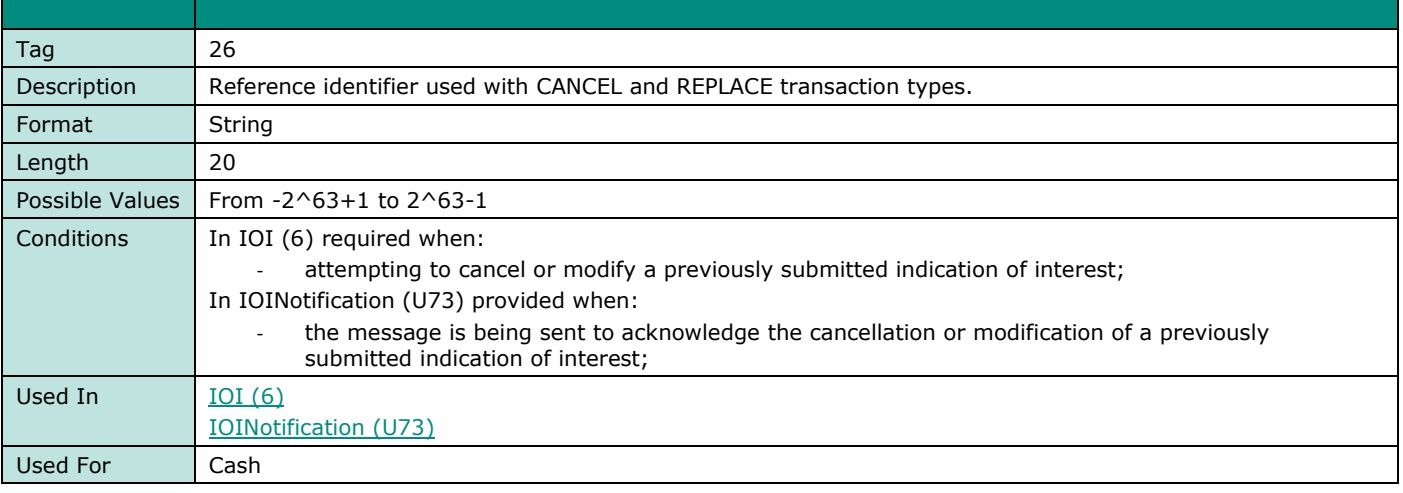

# **IOITransType**

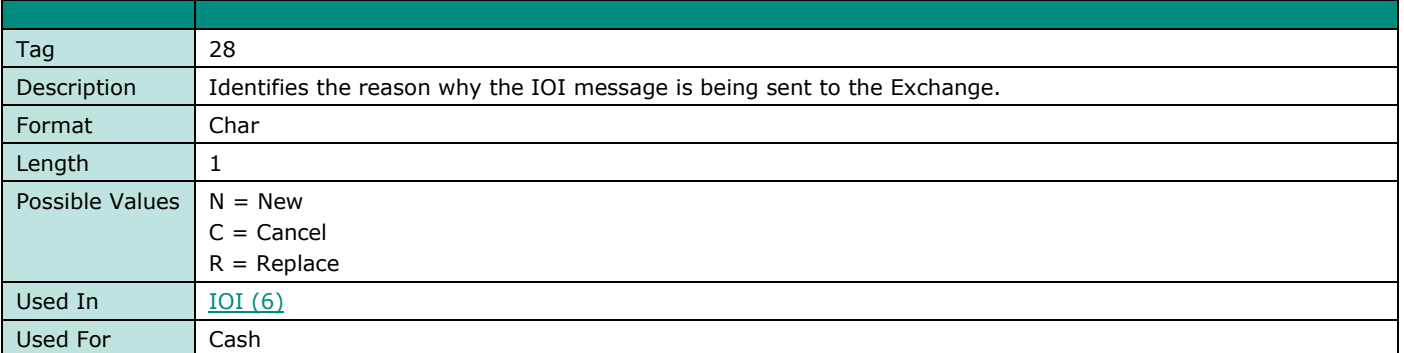

# **IOIType**

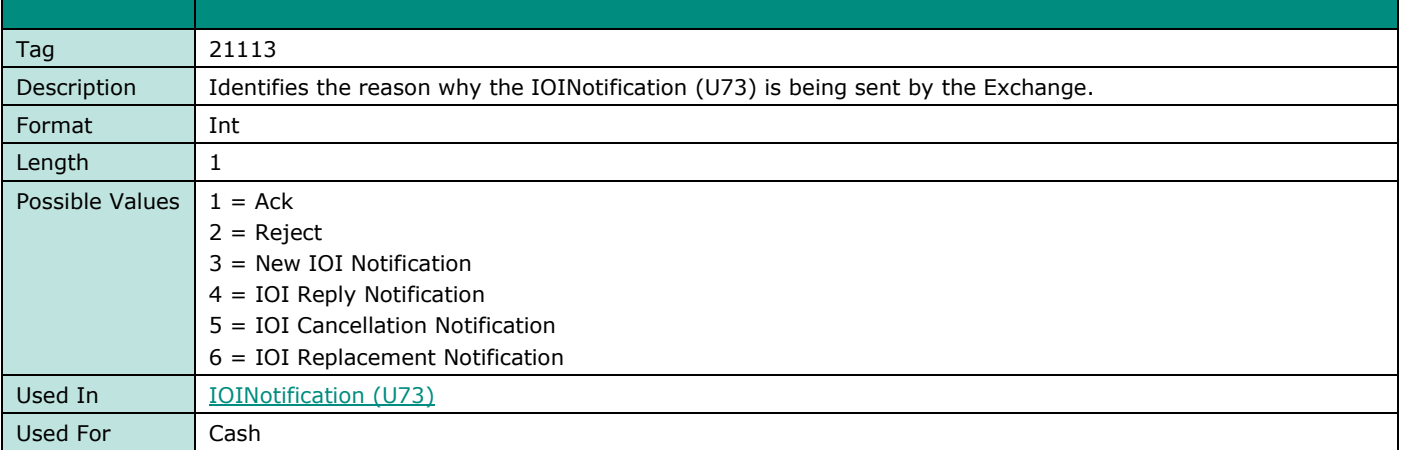

#### **IOIID**

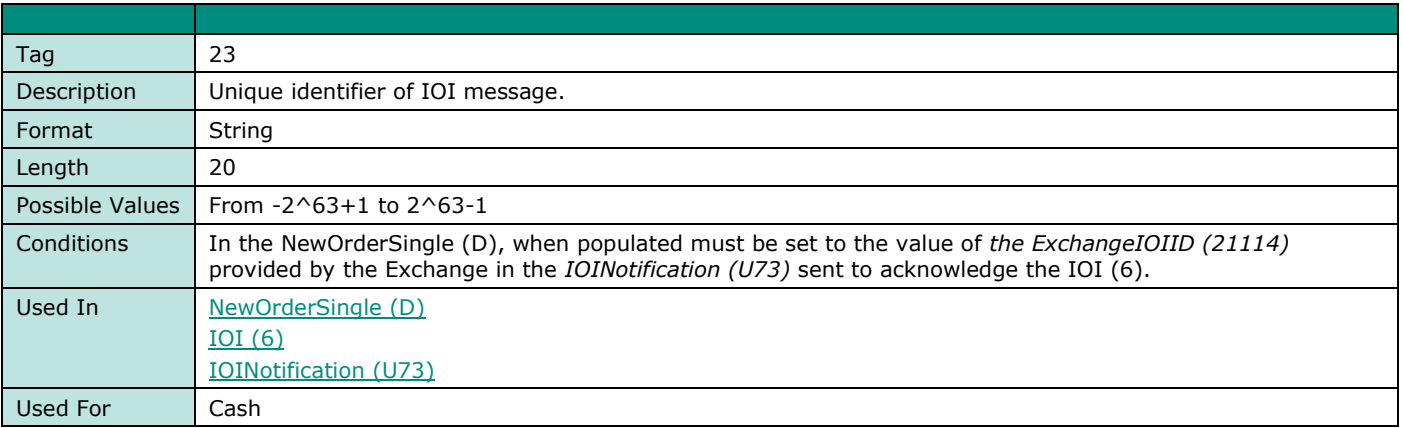

# **K**

#### **KillReason**

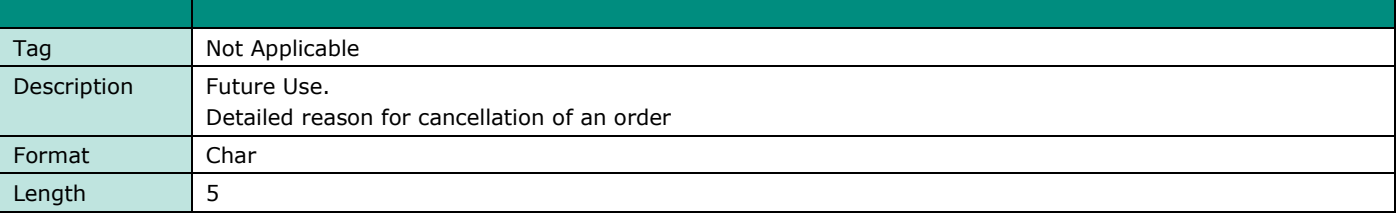

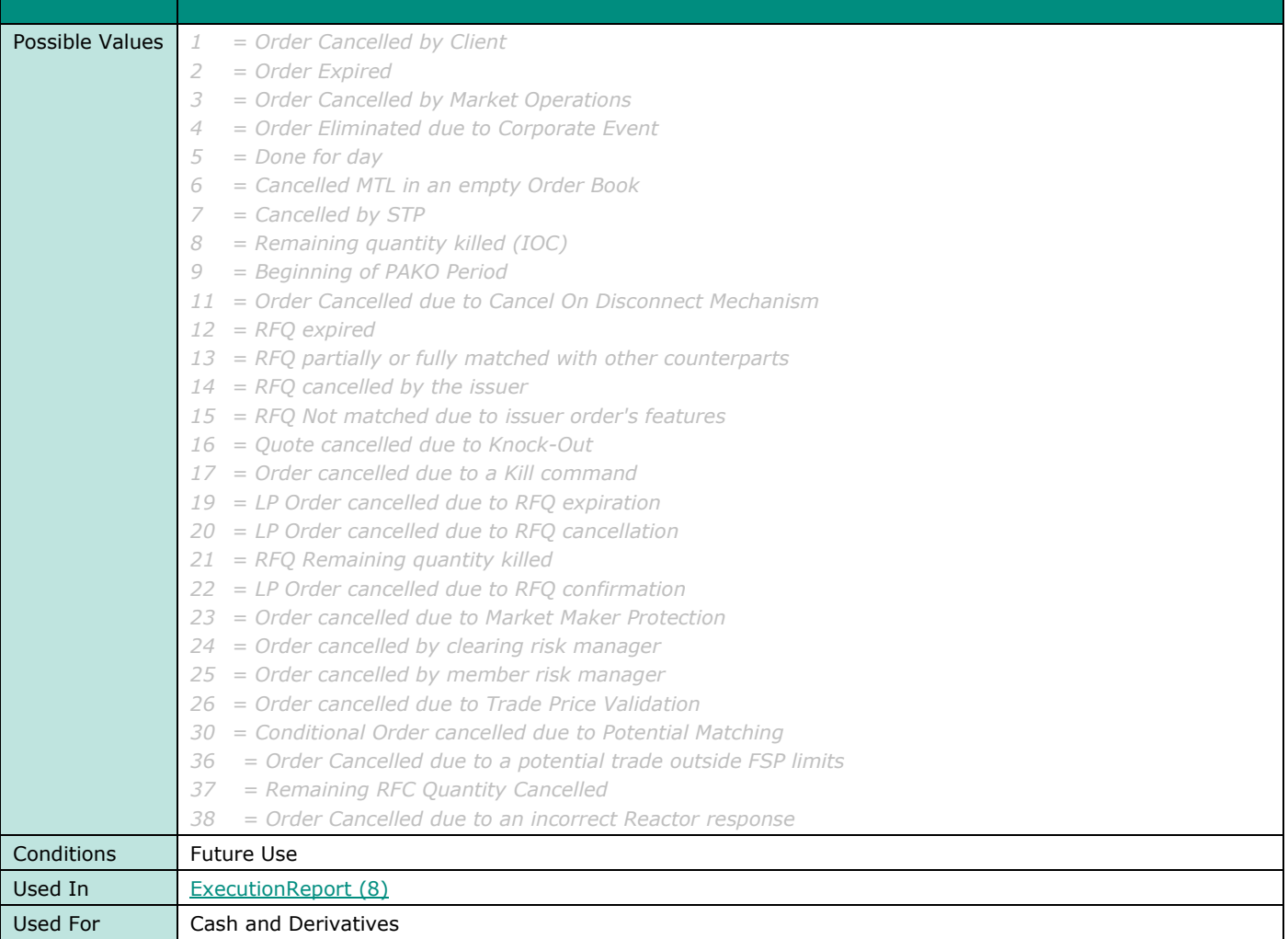

# **L**

## **LastBookInTime**

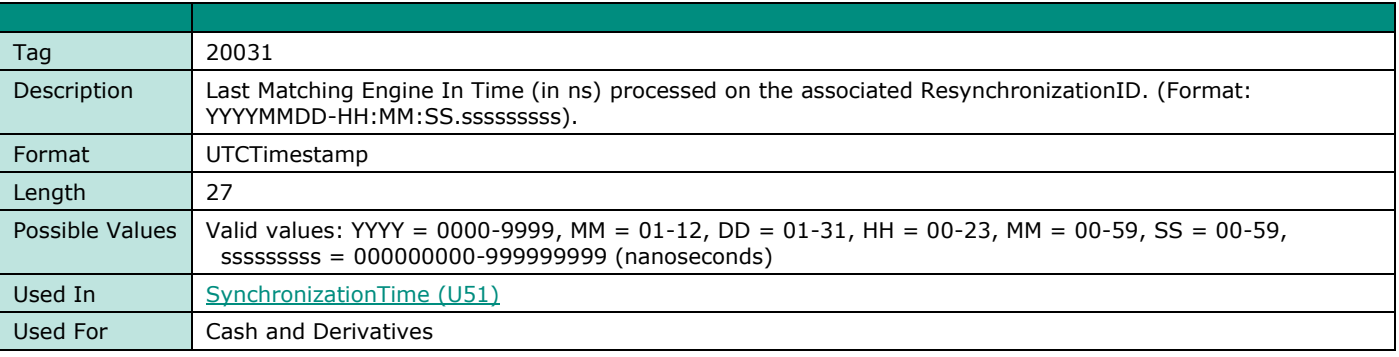

# **LastCapacity**

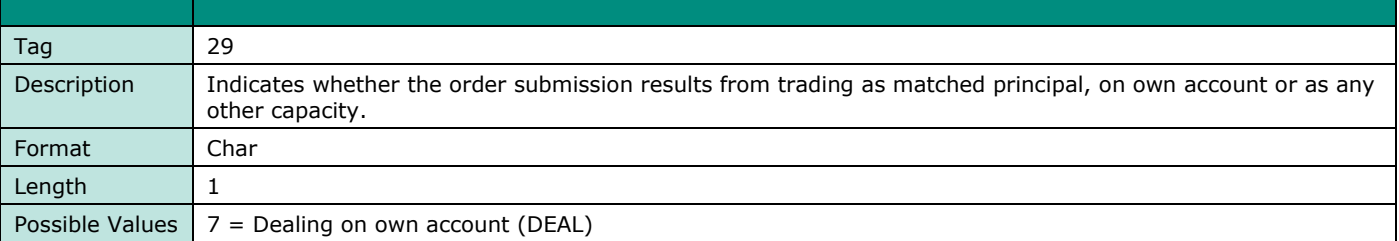

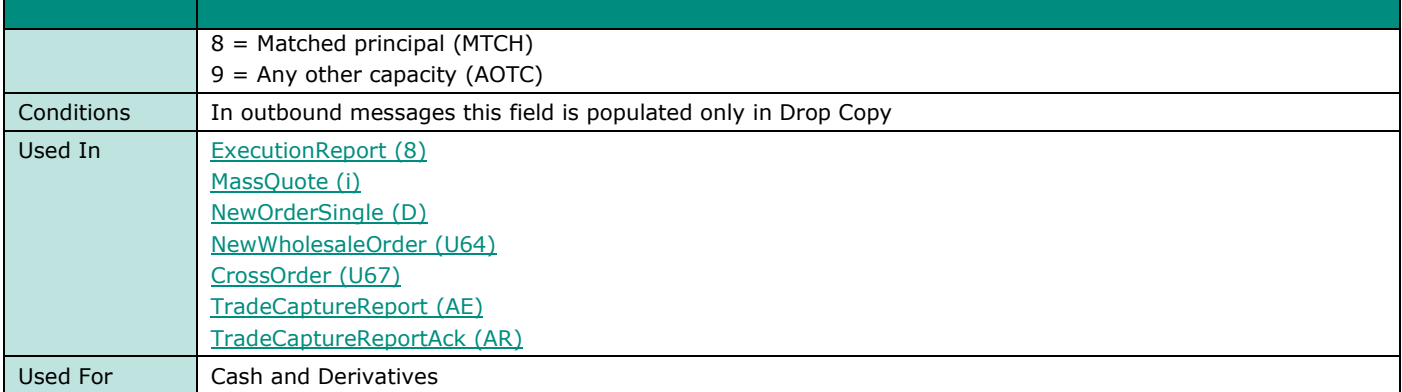

#### **LastPx**

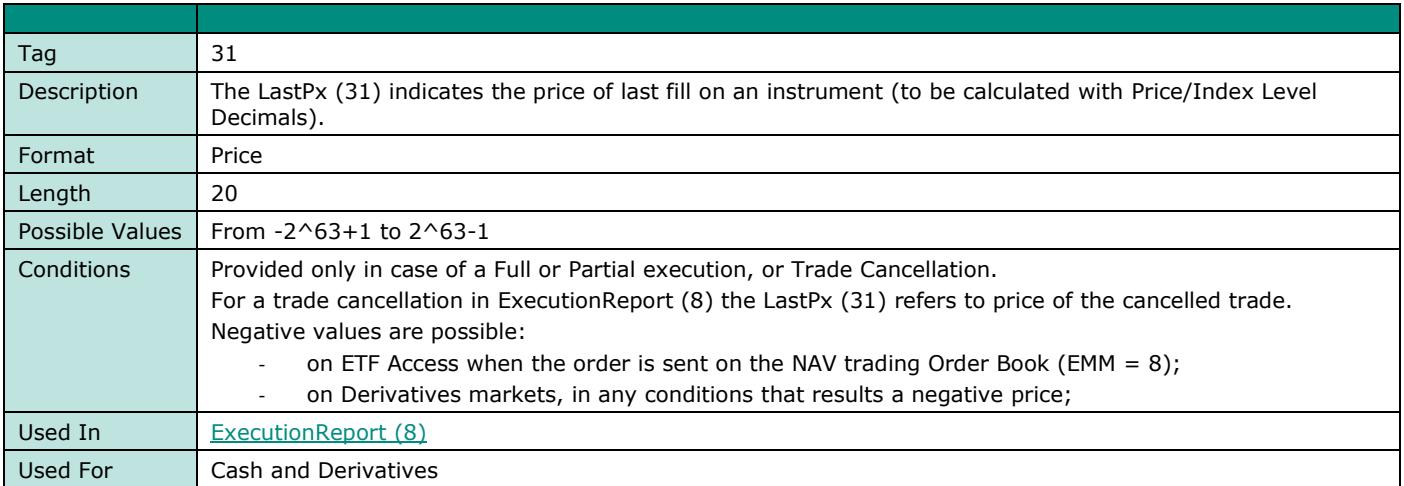

# **LastQty**

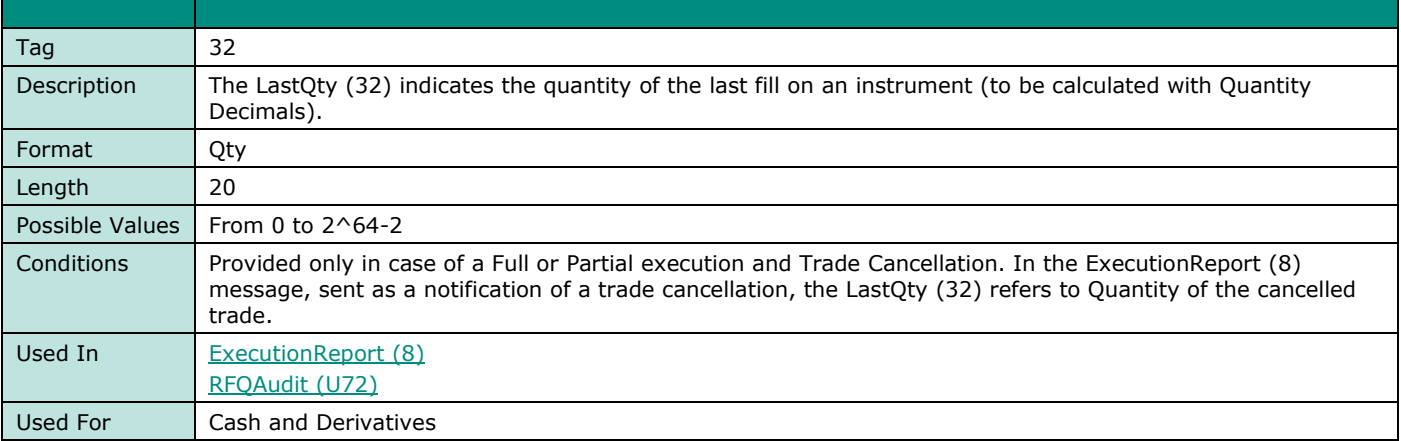

# **LastMsgSeqNumProcessed**

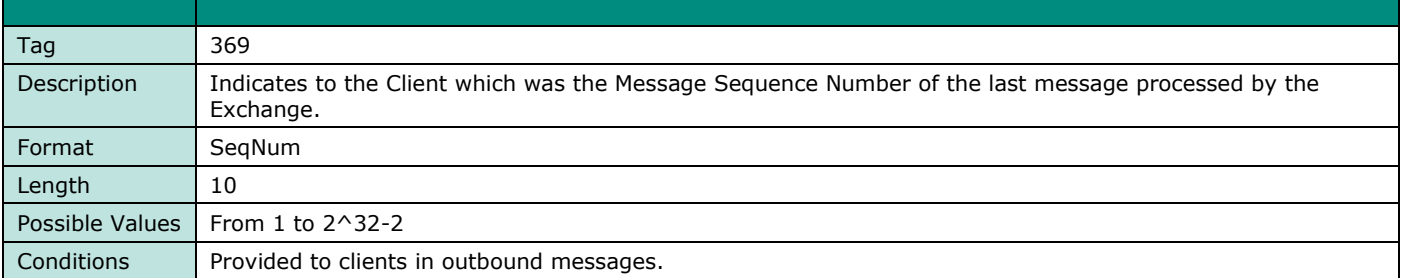

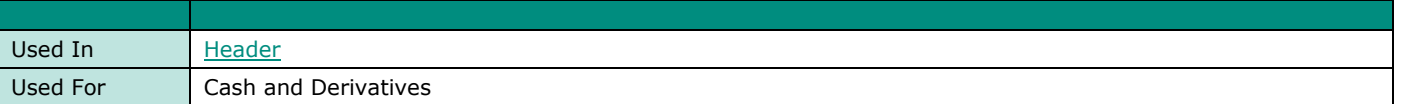

#### **LeavesQty**

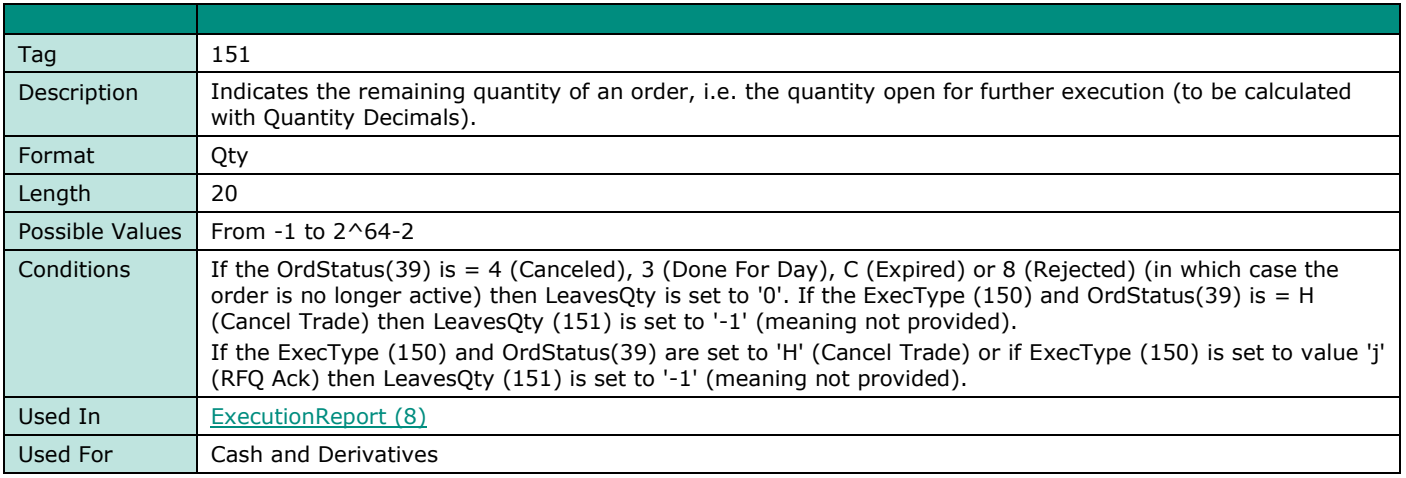

# **LegErrorCode**

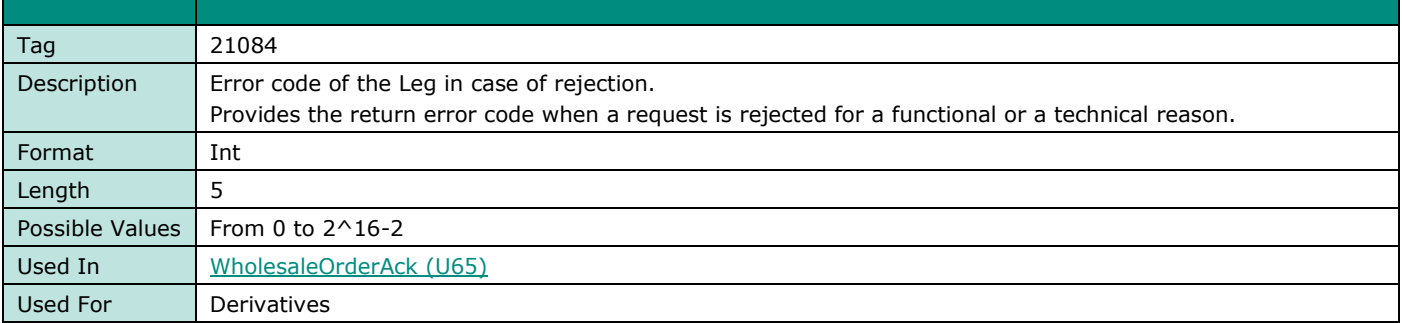

## **LegExecID**

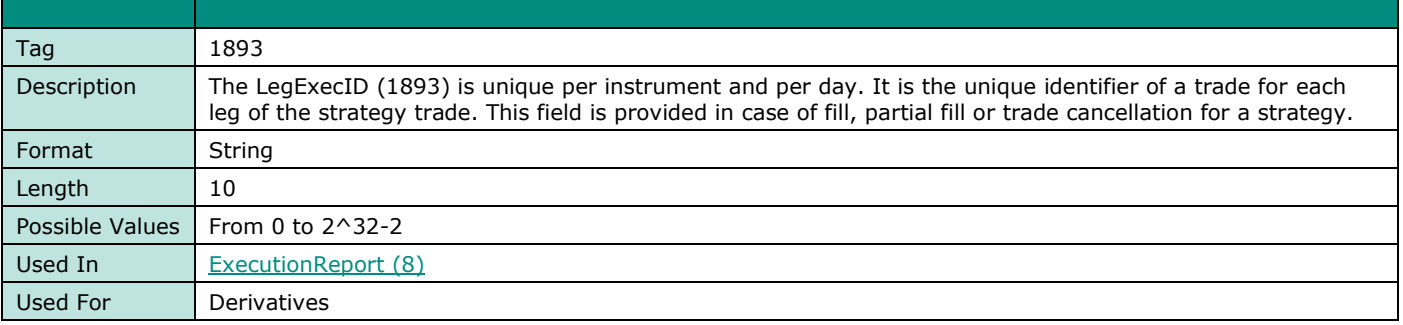

# **LegID**

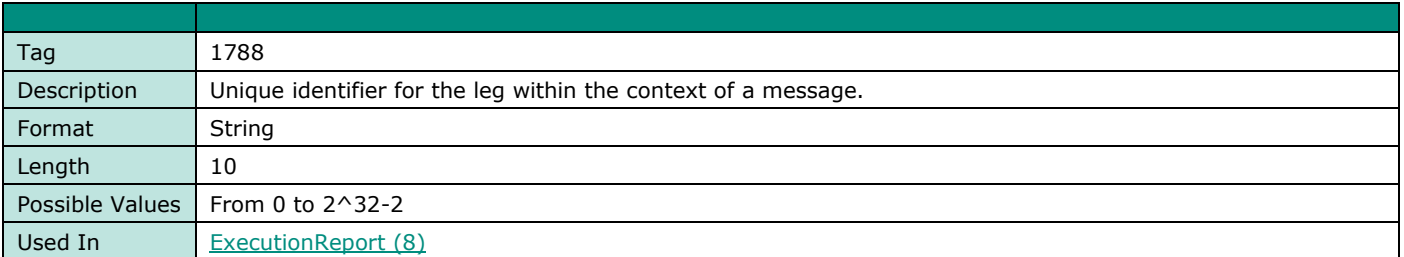

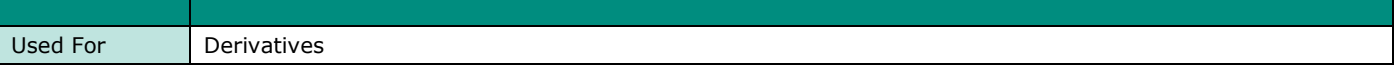

# **LegLastPx**

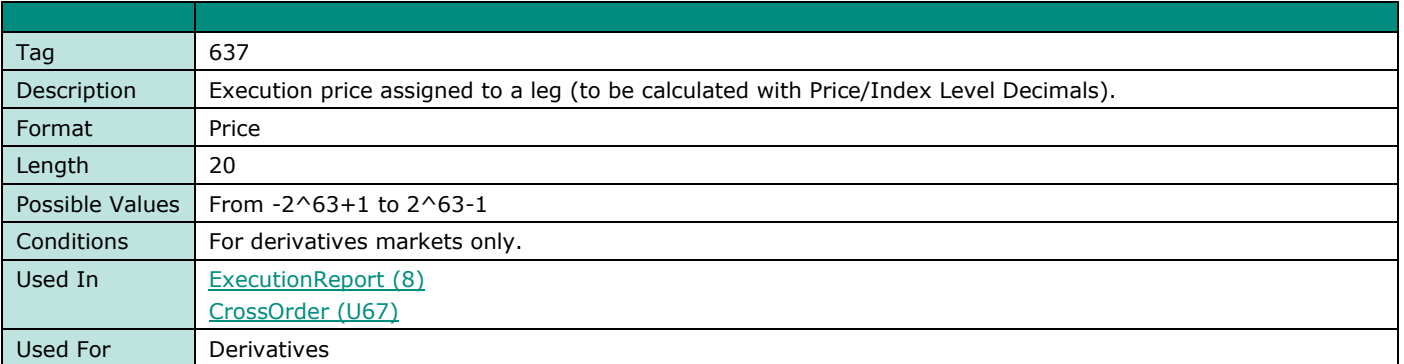

# **LegLastQty**

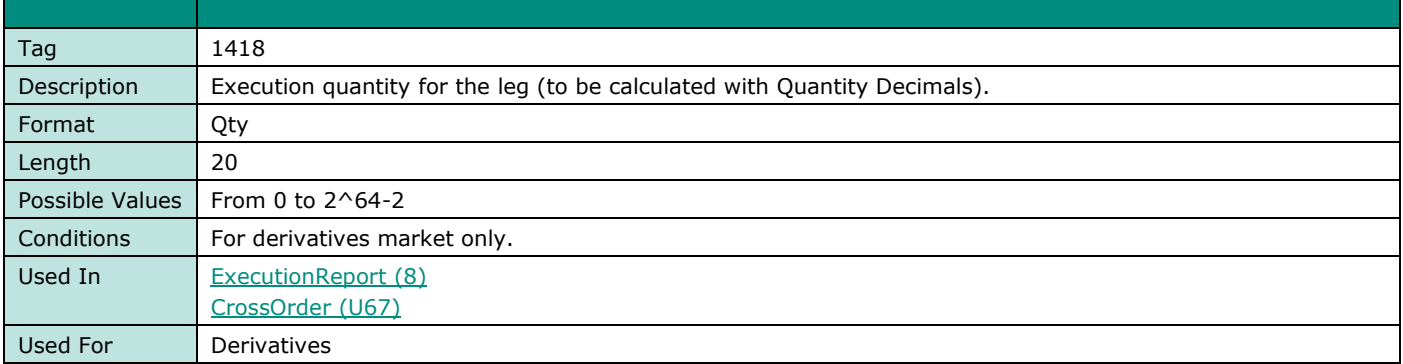

# **LegLastTradingDate**

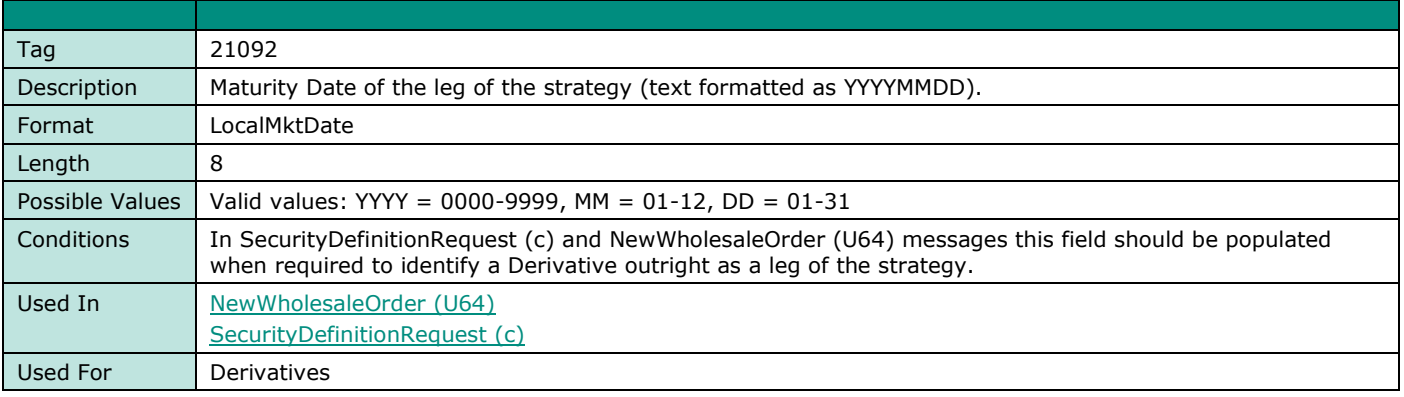

# **LegPrice**

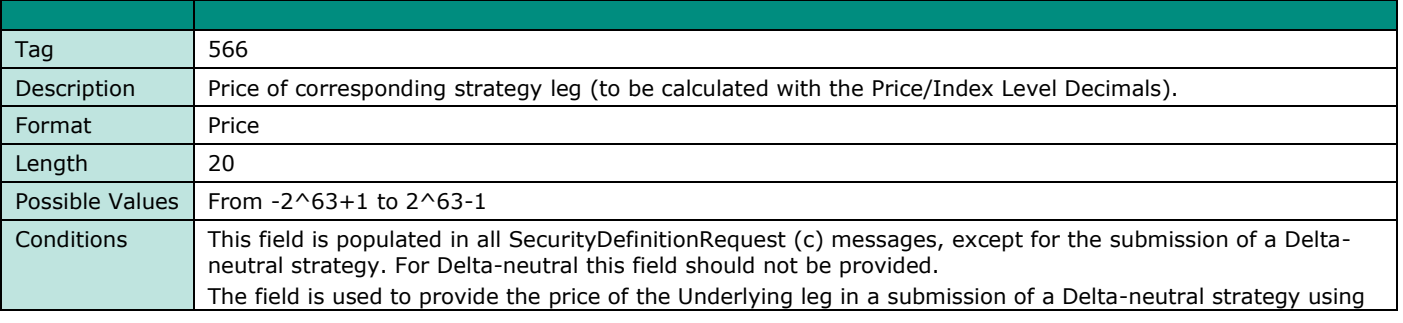

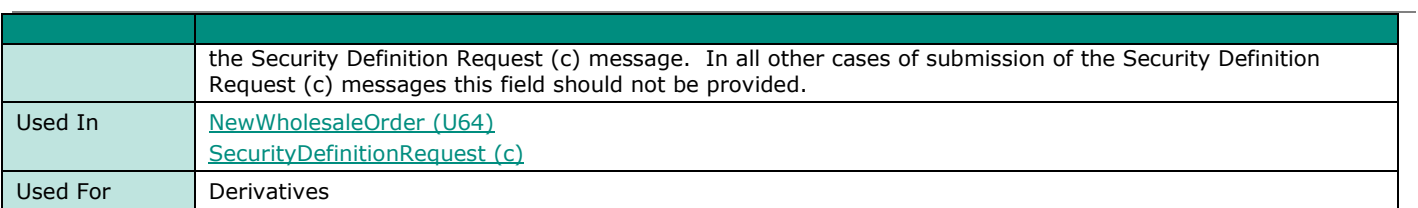

# **LegPutOrCall**

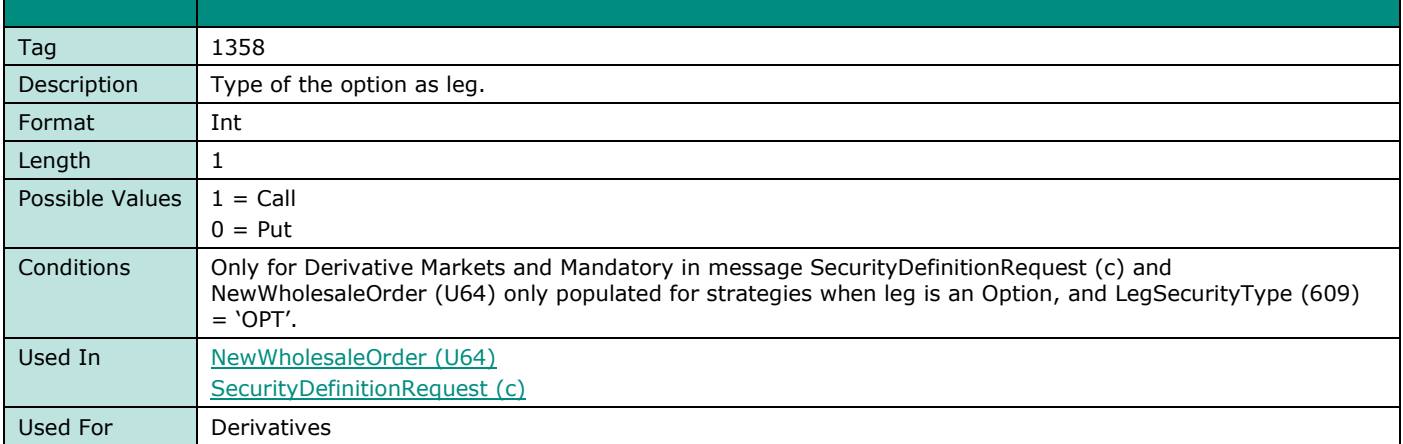

# **LegRatio**

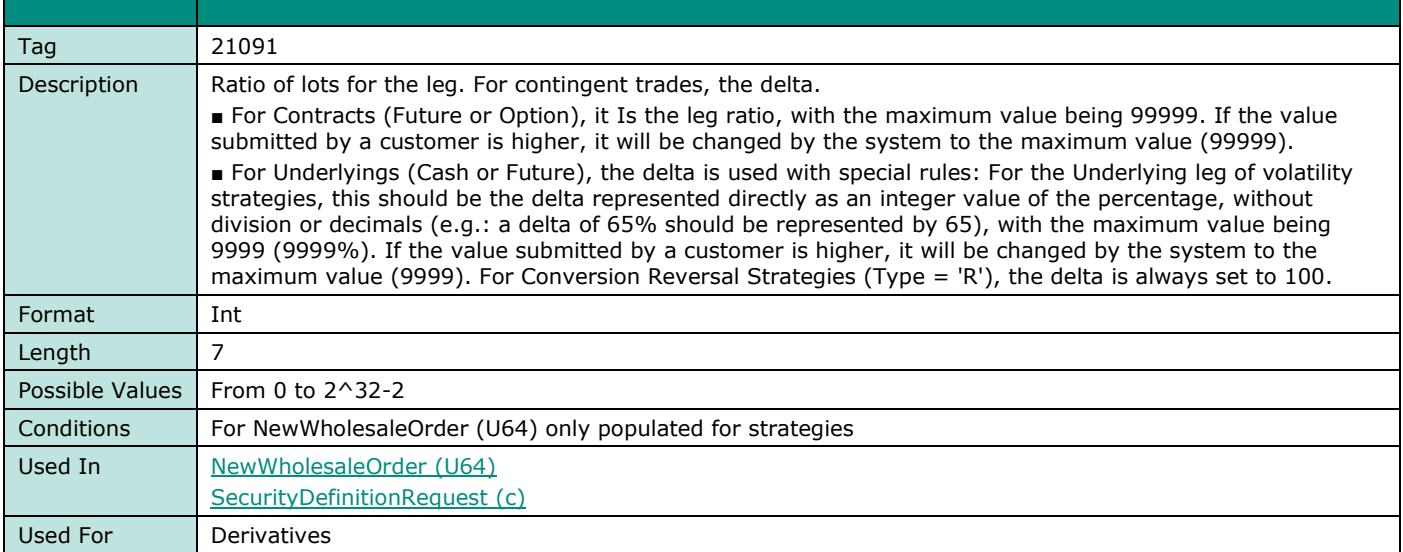

# **LegSecurityIDSource**

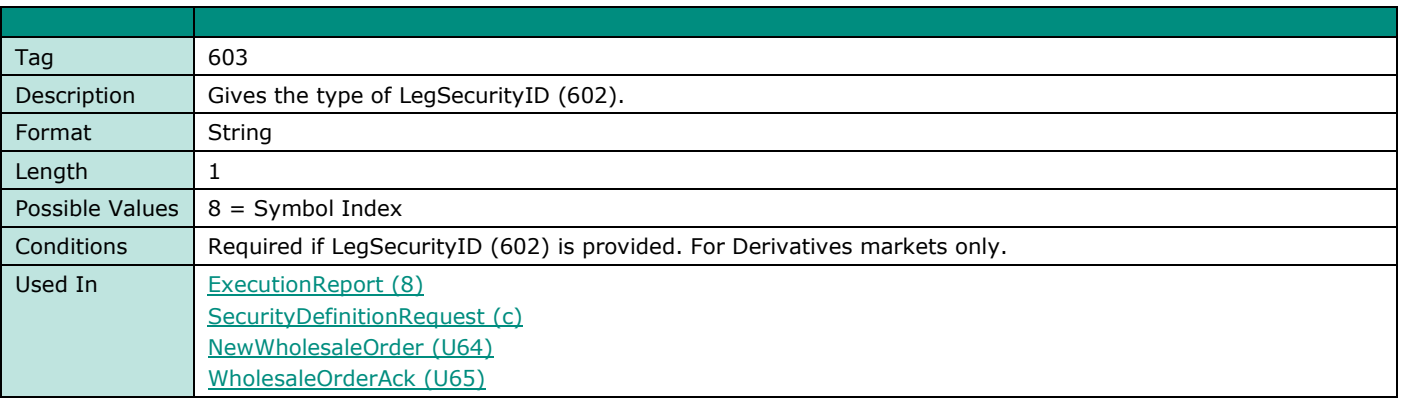

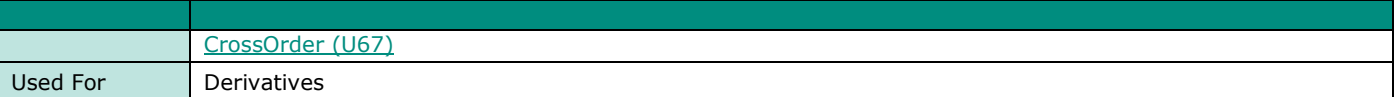

## **LegSecurityType**

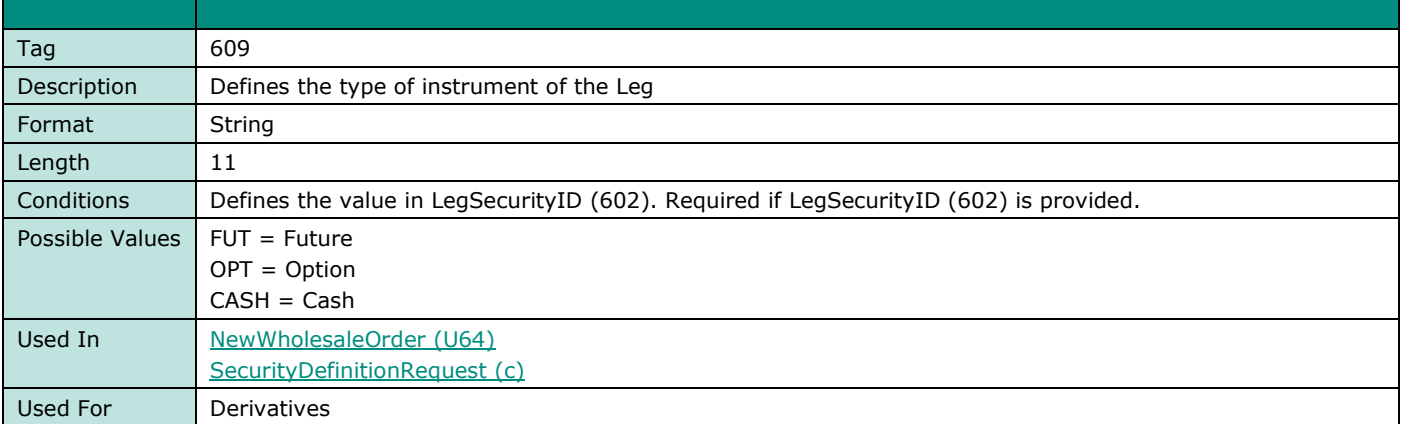

# **LegSide**

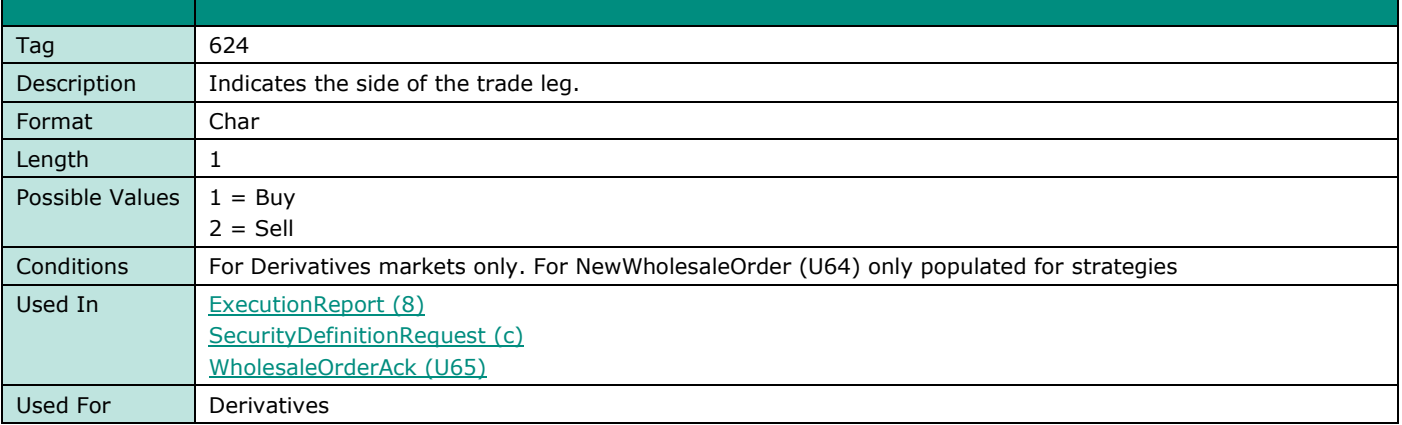

## **LegStrikePrice**

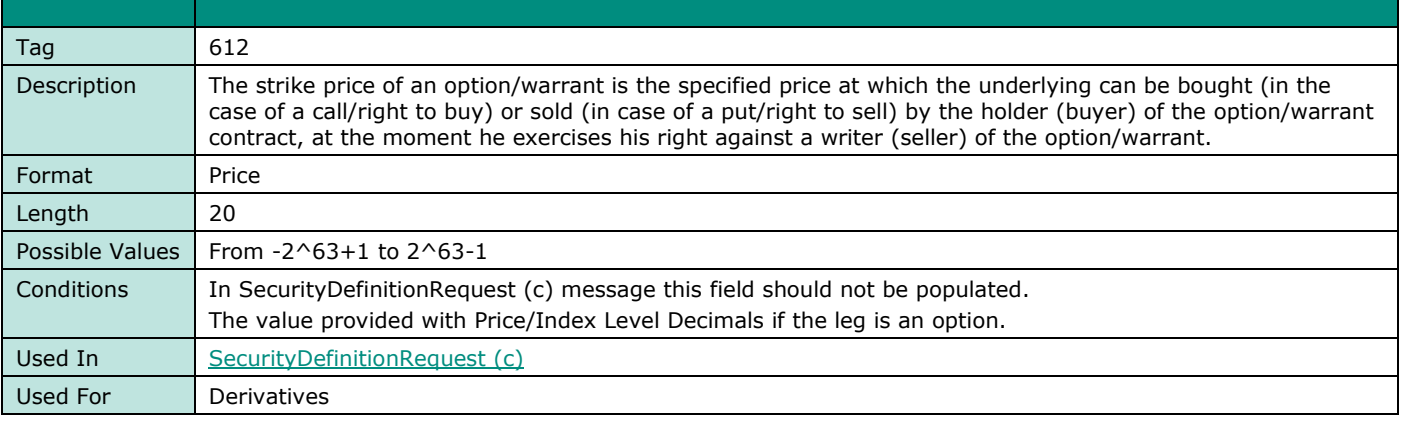

## **LegSymbol**

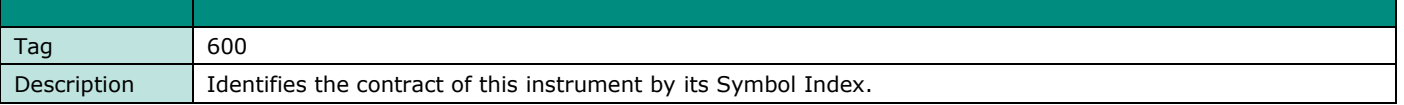

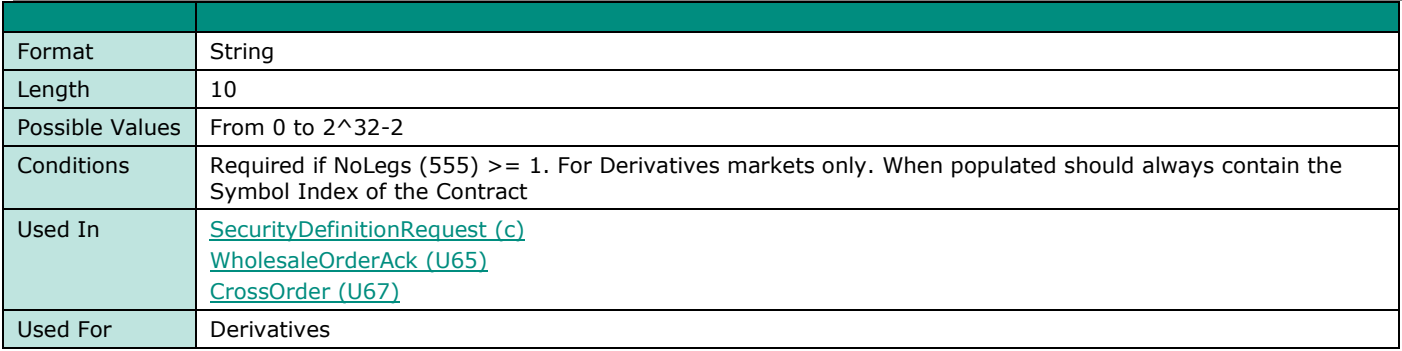

# **LegSecurityID**

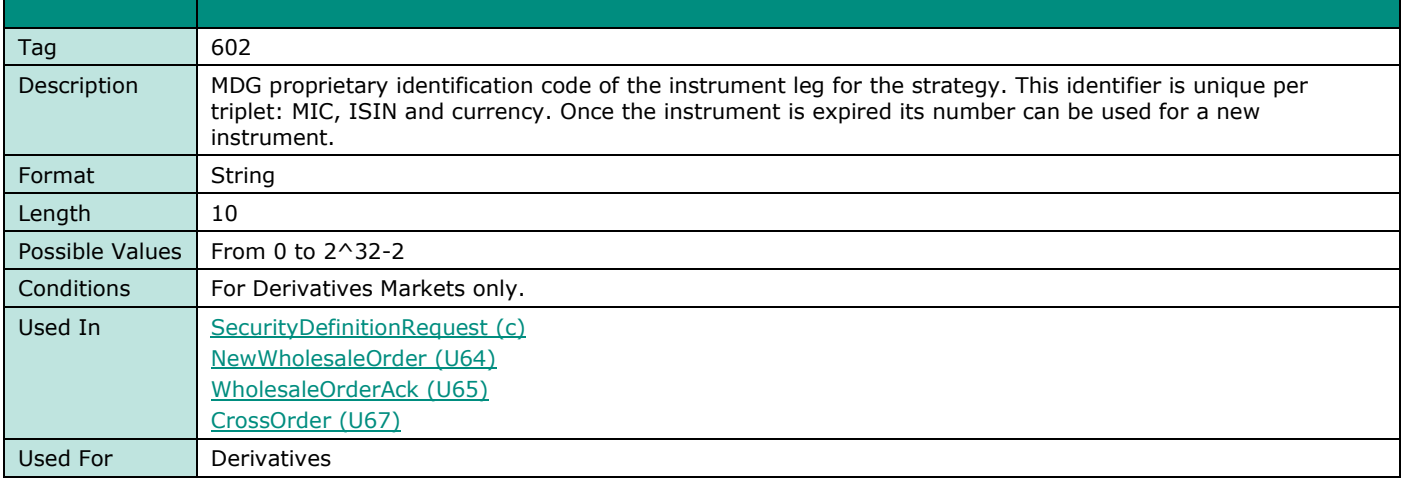

## **LISTransactionID**

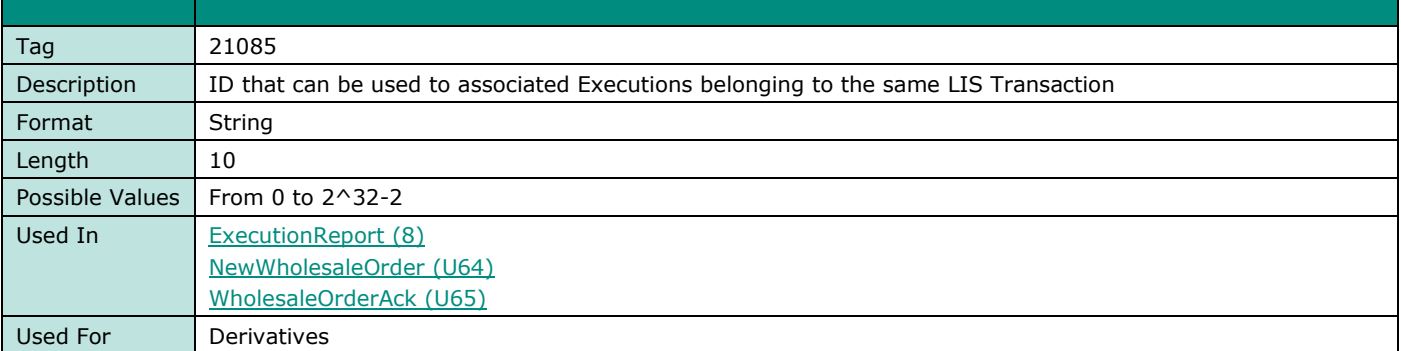

# **LogicalAccessID**

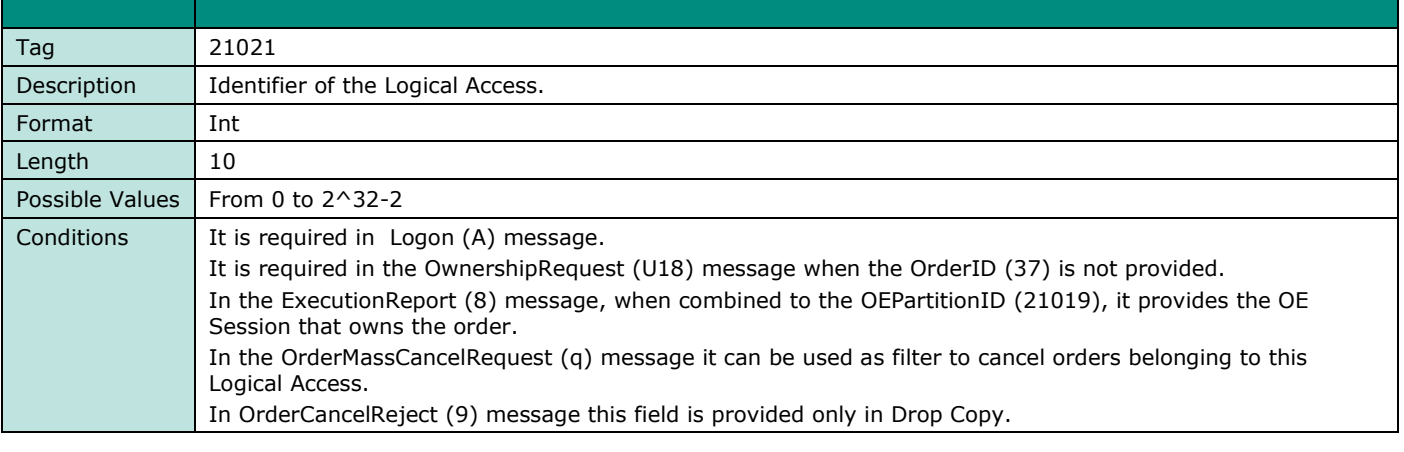

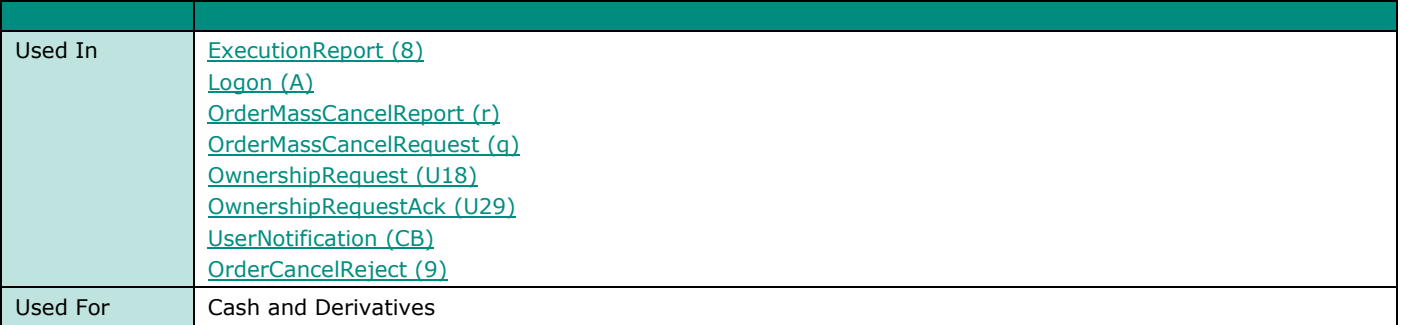

# **LongClientID**

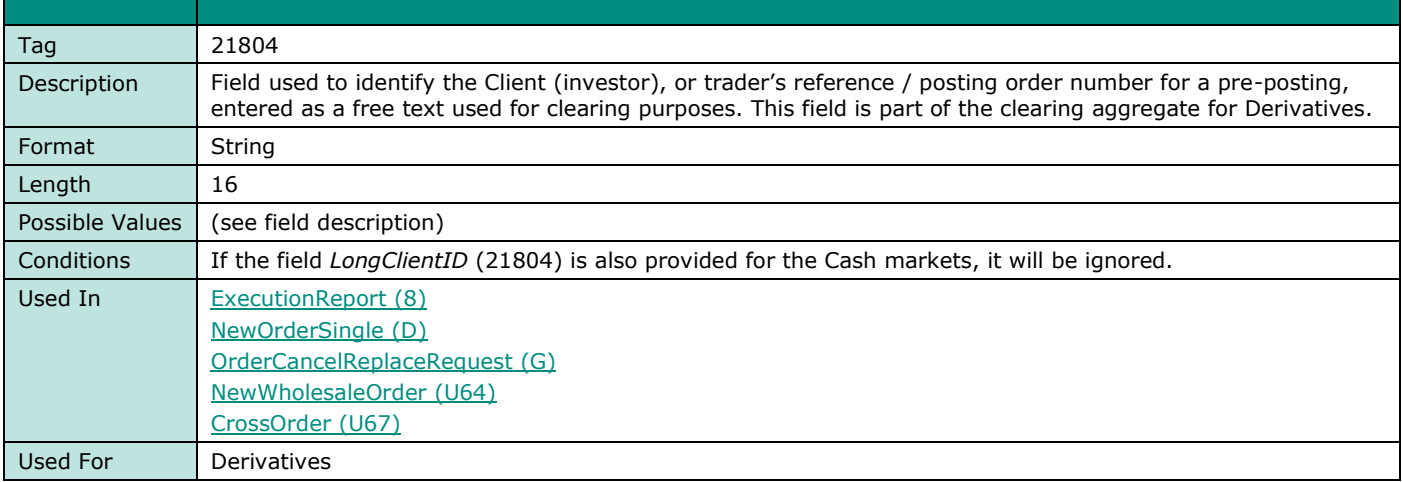

# **LPActionCode**

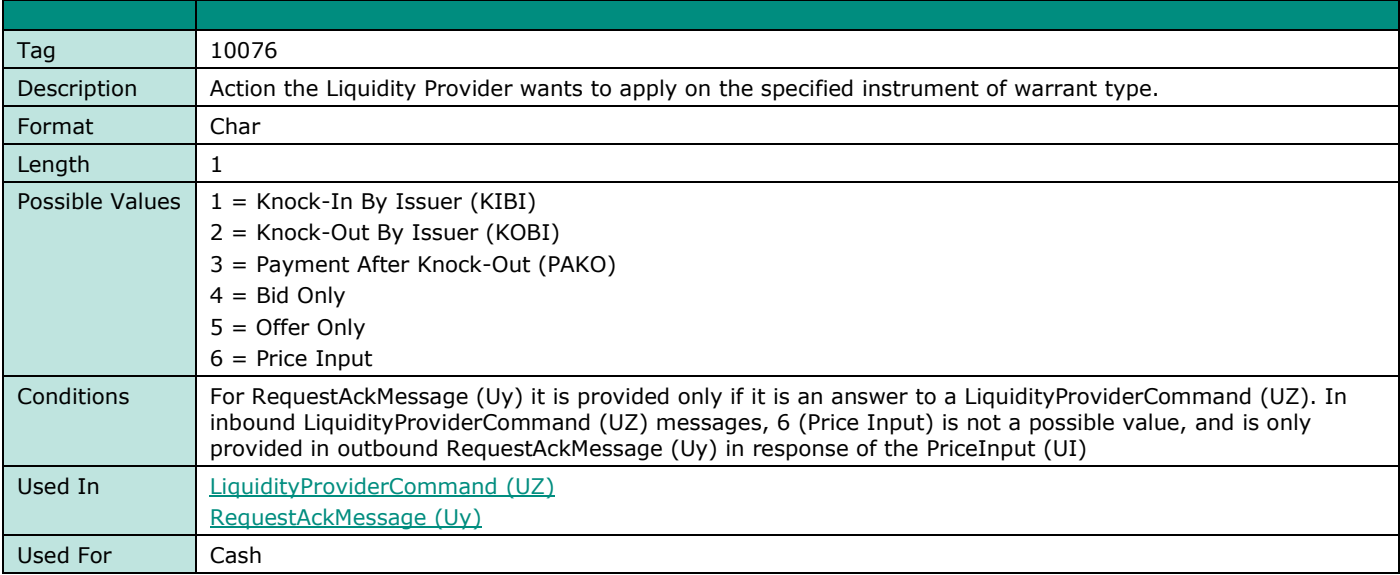

## **LPRole**

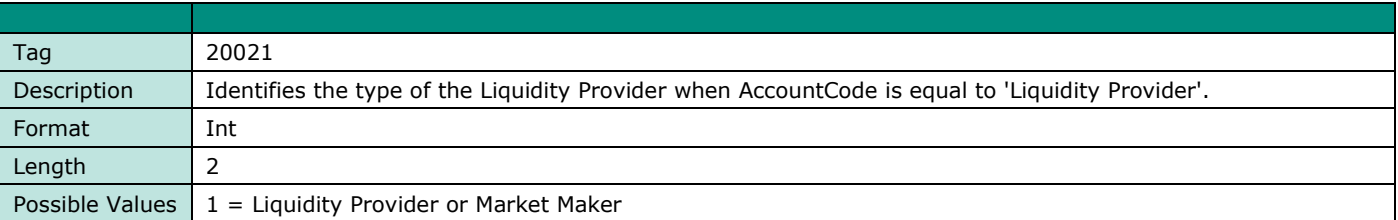

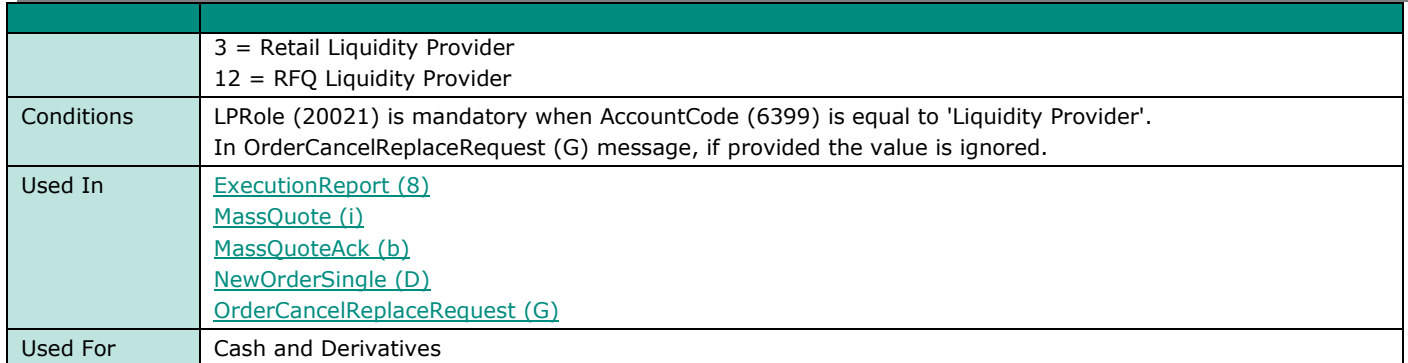

# **M**

#### **MassActionReportID**

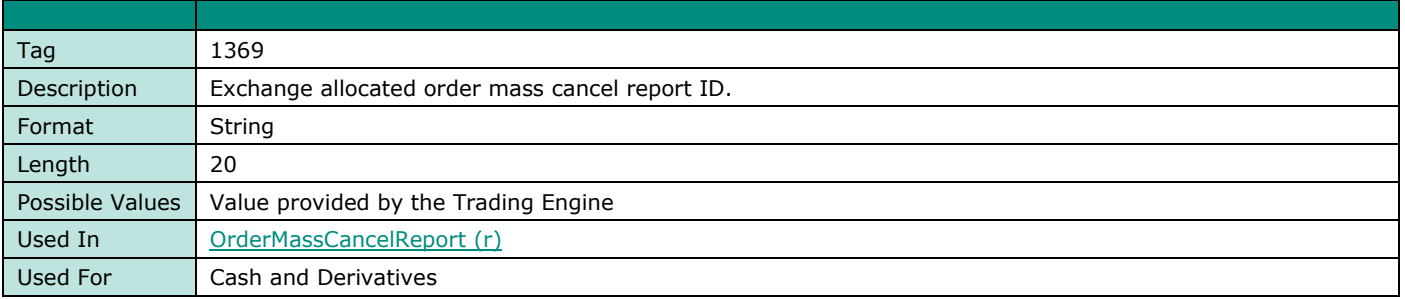

## **MassCancelRequestType**

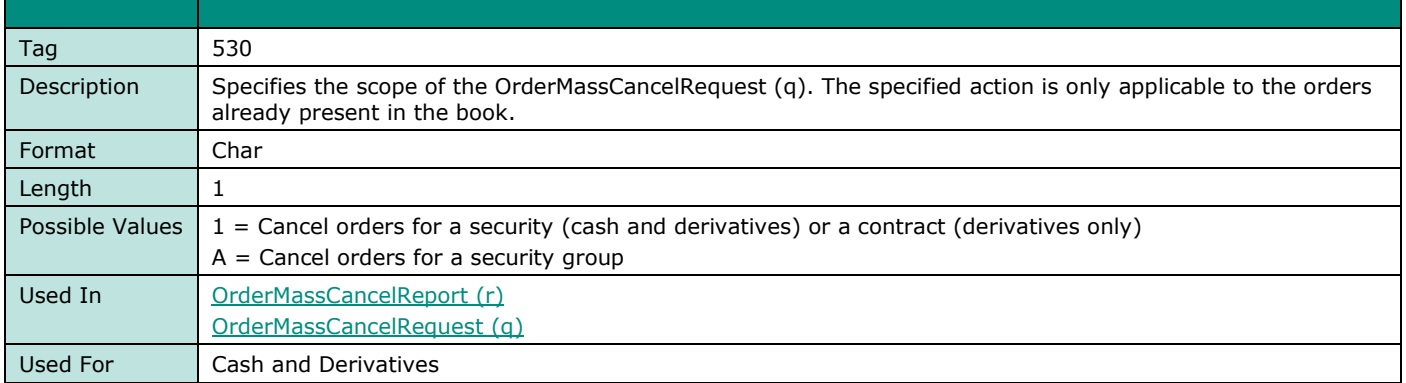

# **MassCancelResponse**

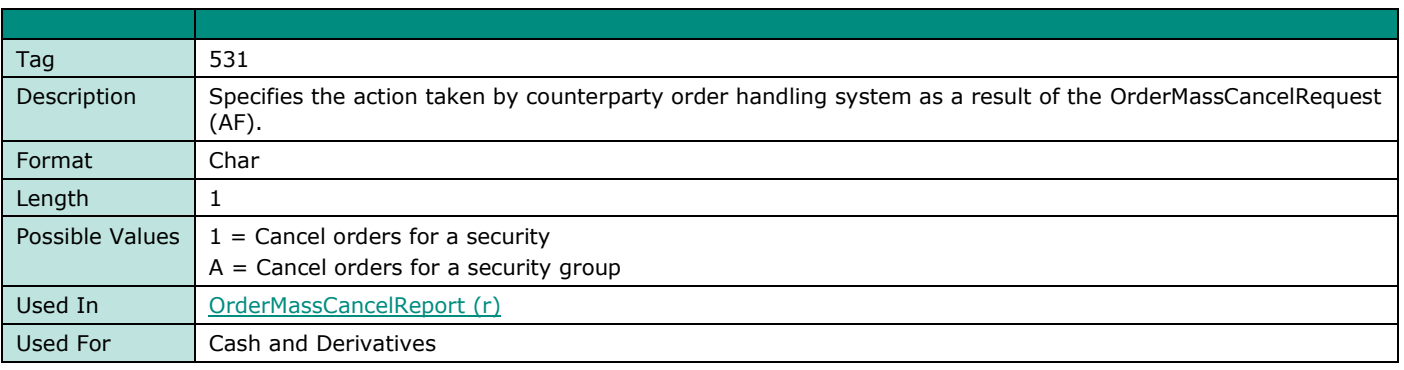

# **MassStatusReqID**

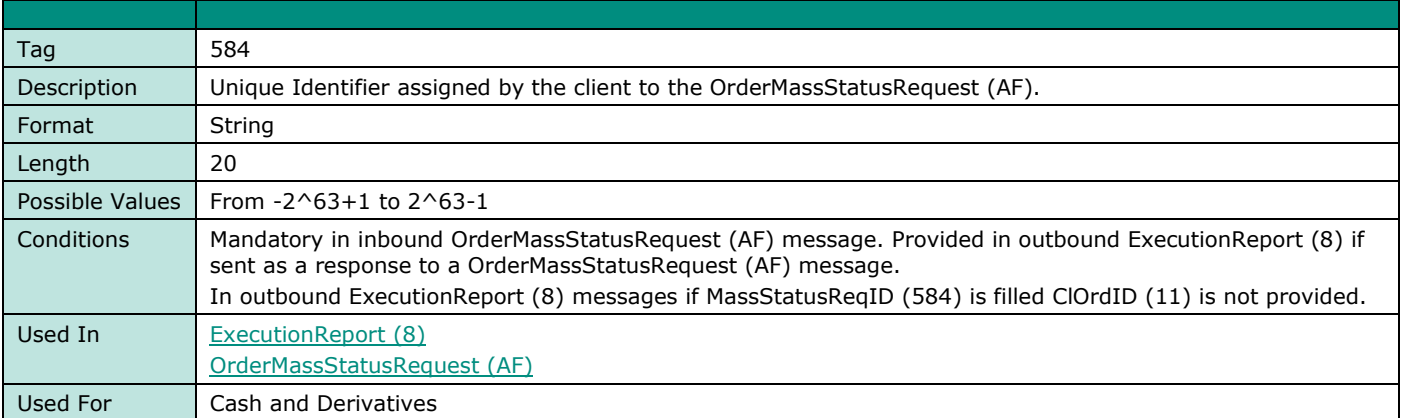

#### **MassStatusReqType**

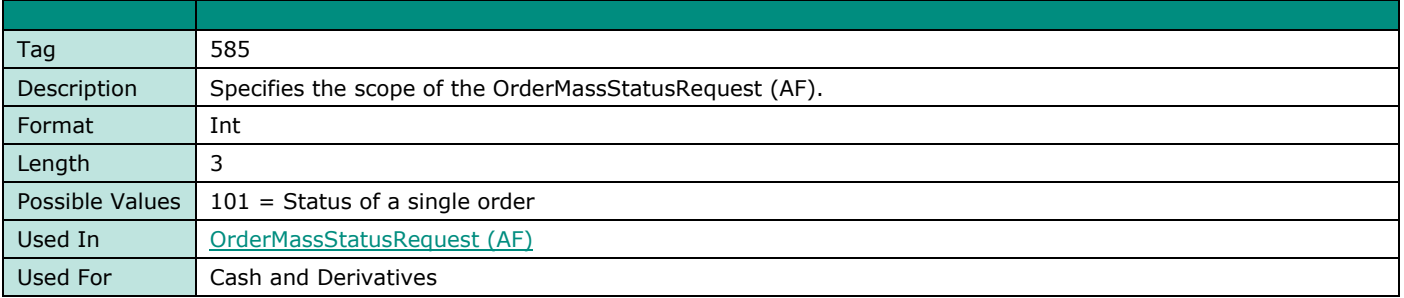

## <span id="page-209-0"></span>**MessagePriceNotation**

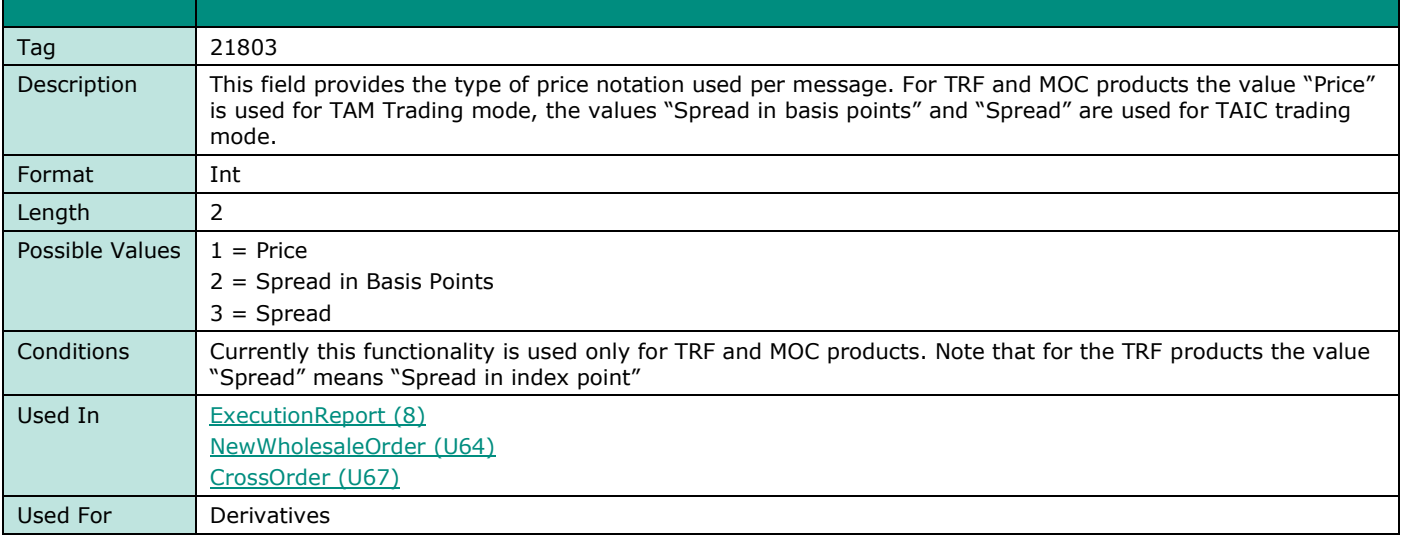

## **[MinQty](#page-209-0)**

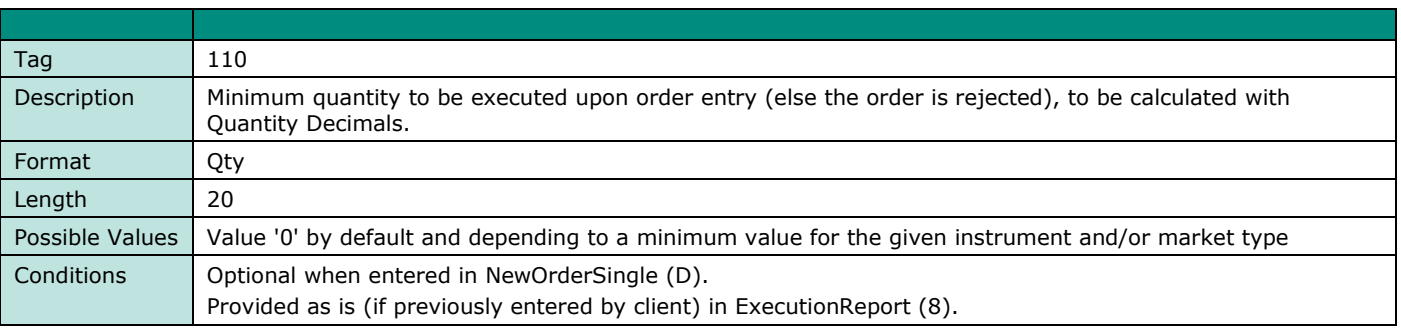

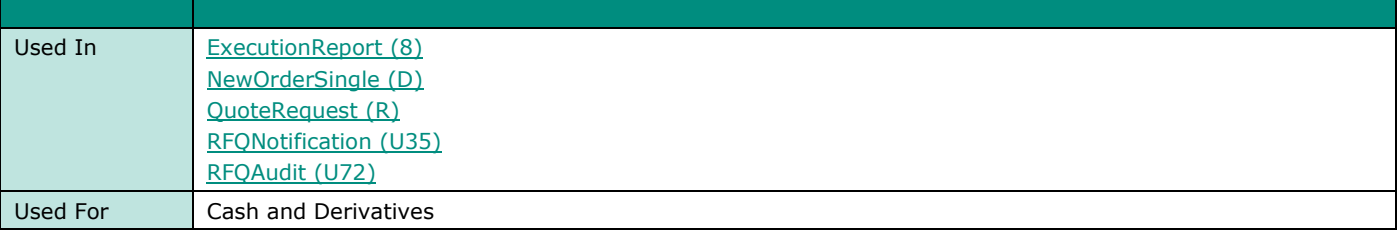

# **MICofSecondaryListing**

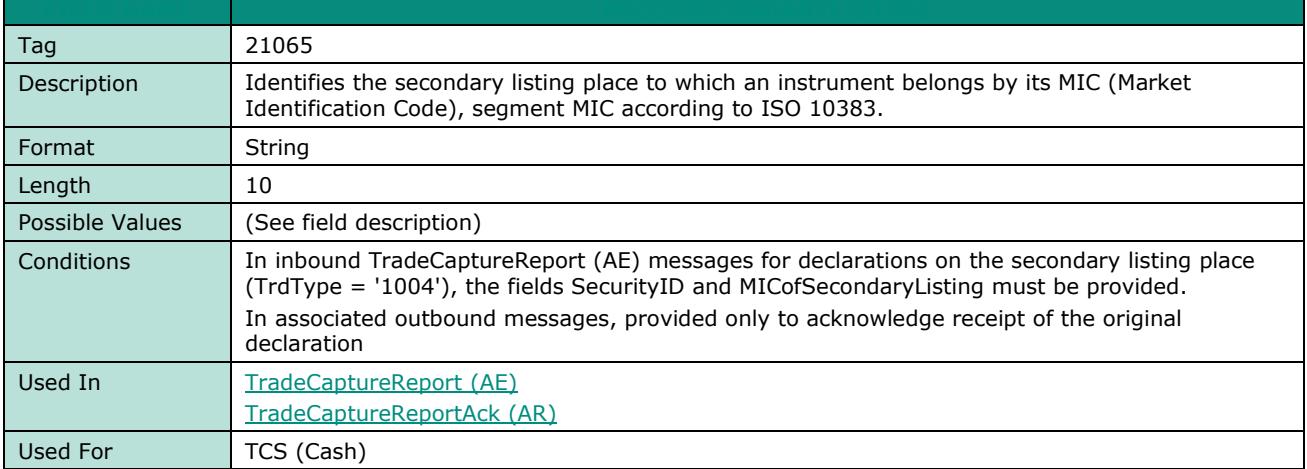

#### **MiscFeeAmt**

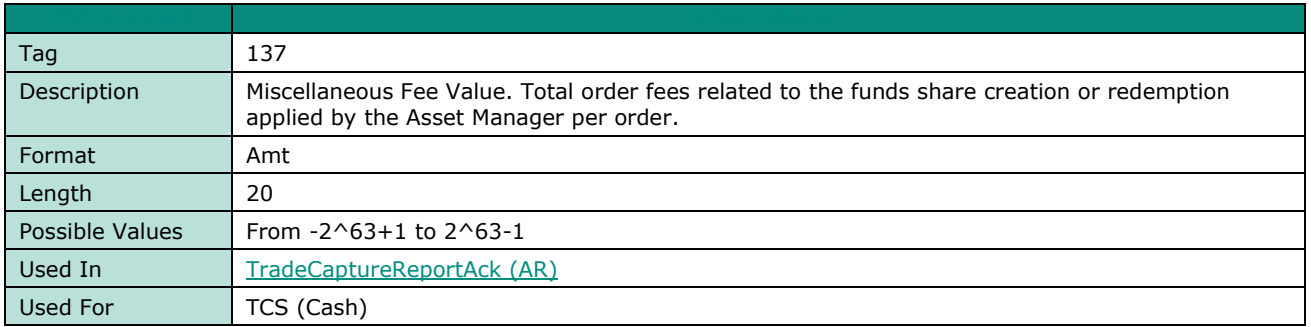

# **MsgSeqNum**

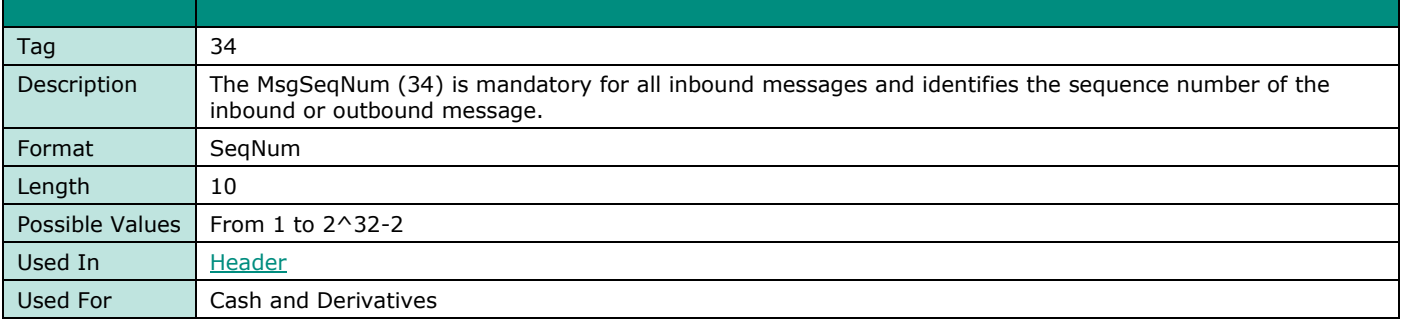

# **MsgType**

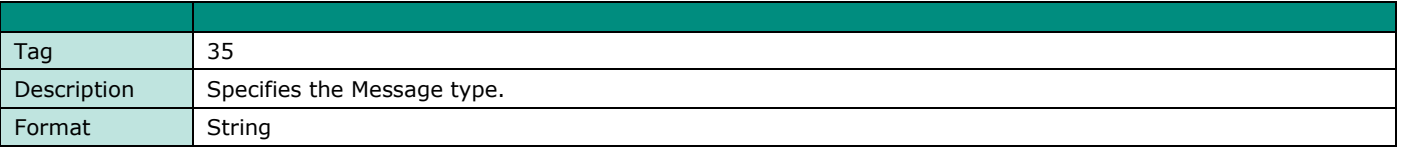

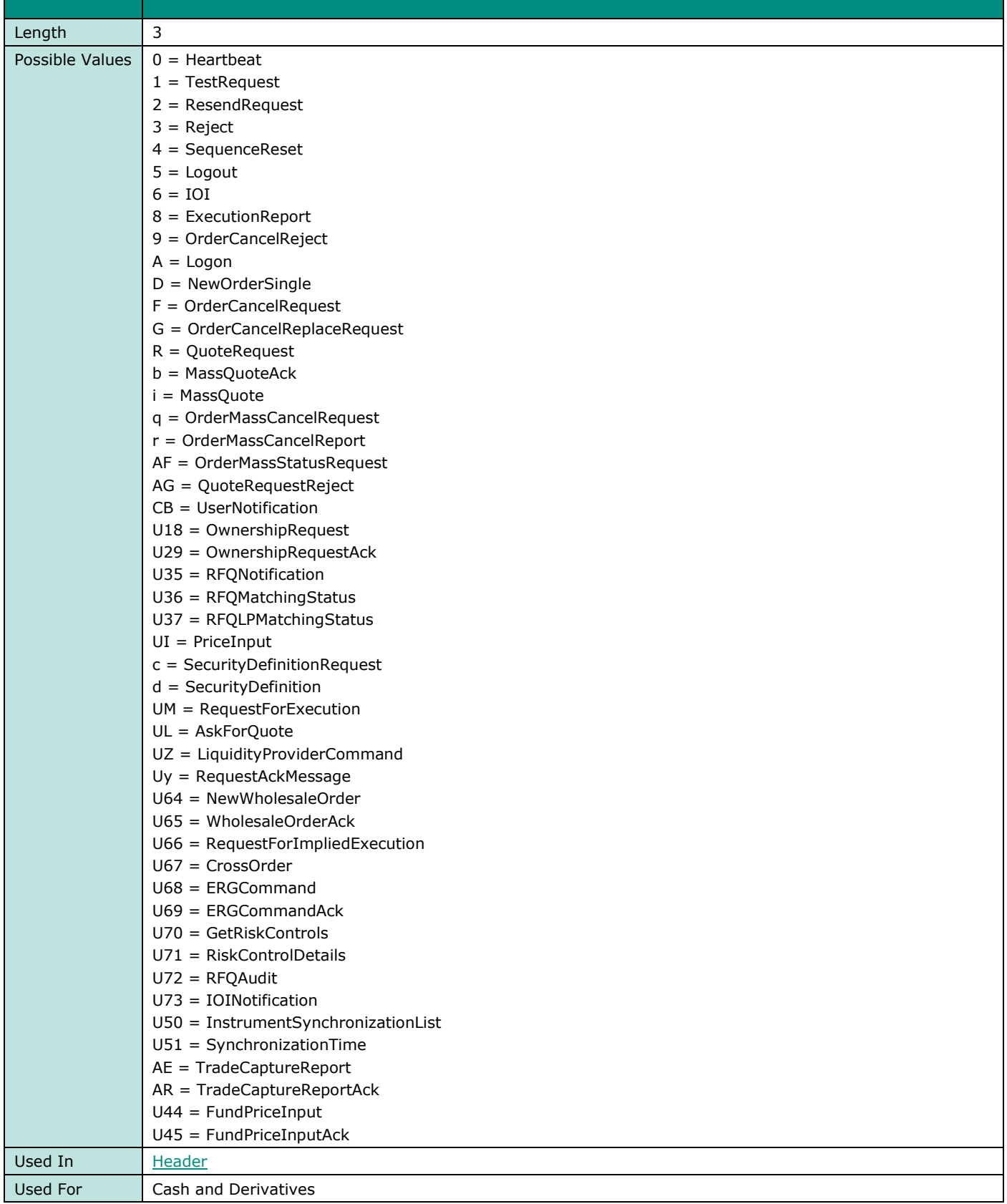

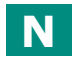

# **NestedOrderAttributeType**

**FIELD NAME NESTEDORDERATTRIBUTETYPE**

© 2022, Euronext 212 of 286 Version Number: 5.19.0

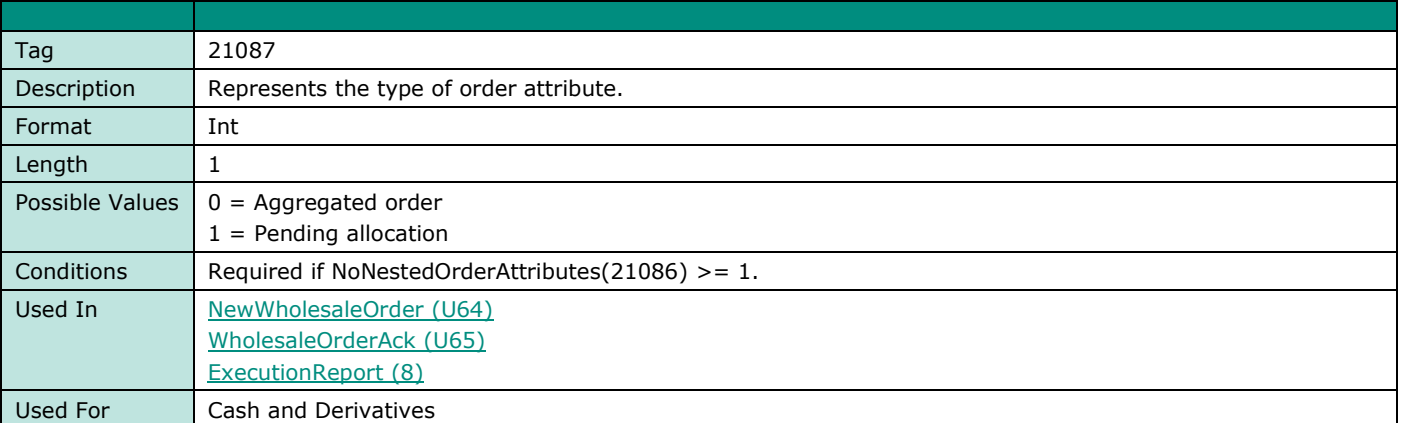

#### **NestedOrderAttributeValue**

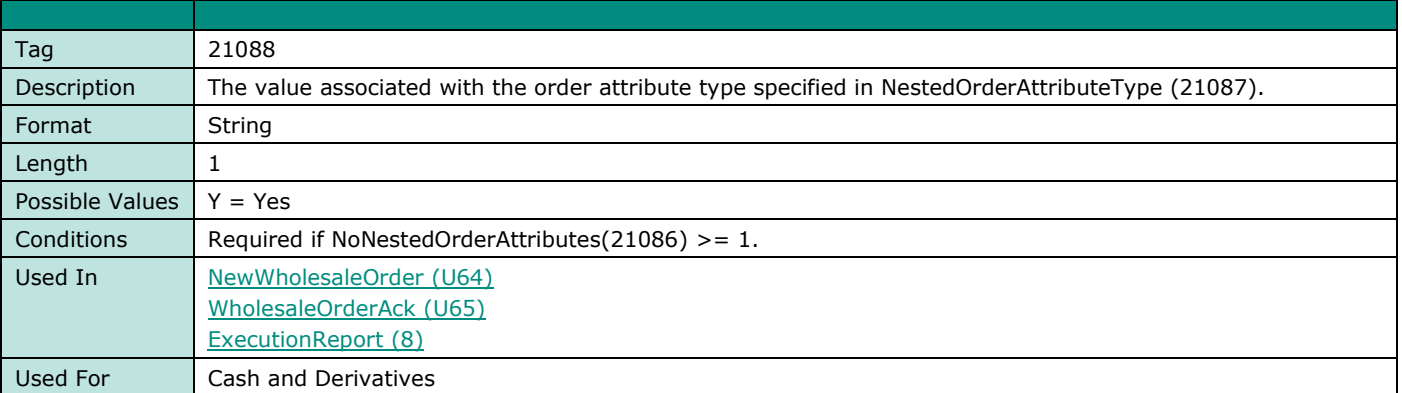

# **NestedPartyID**

 $\overline{\phantom{a}}$ 

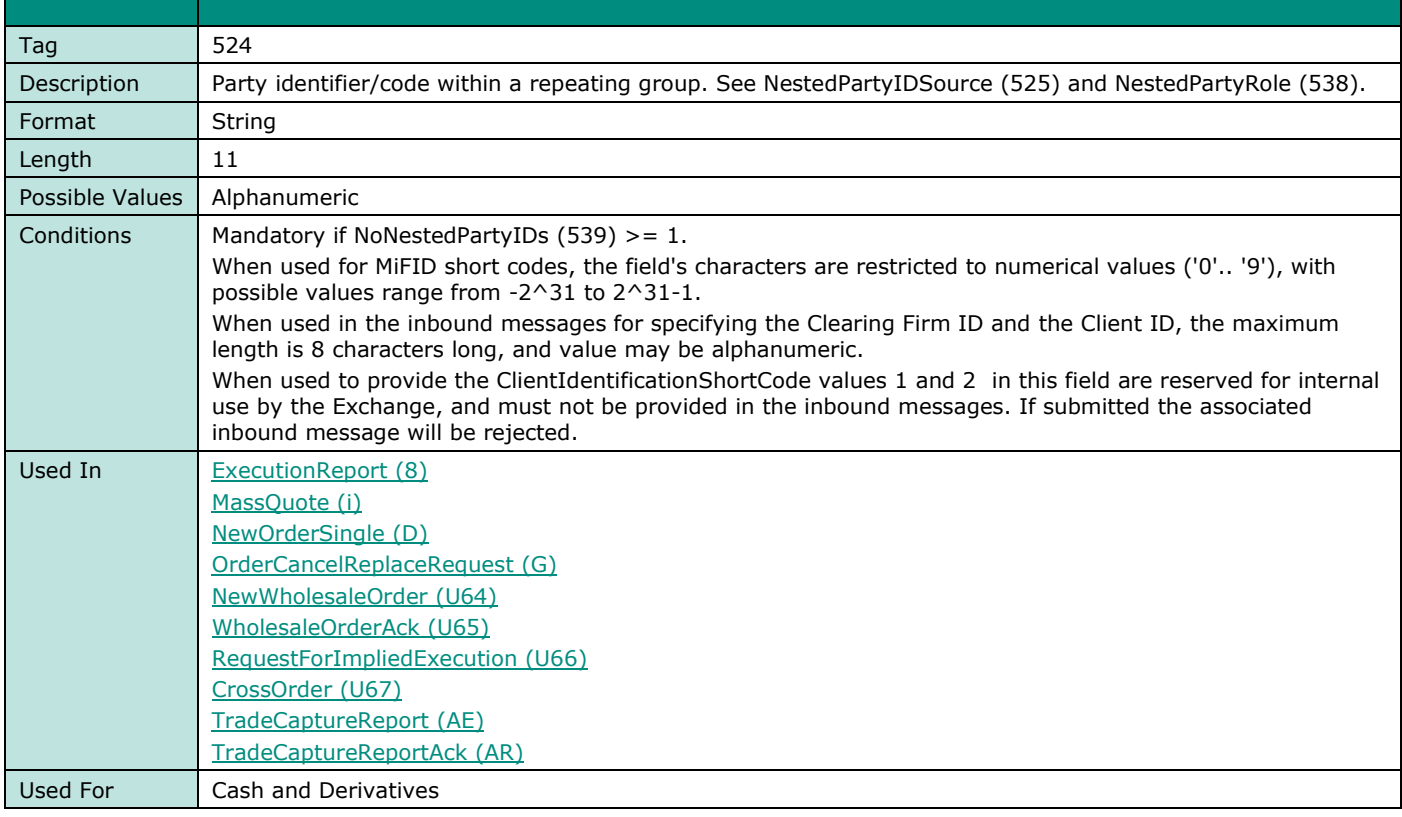

# **NestedPartyIDSource**

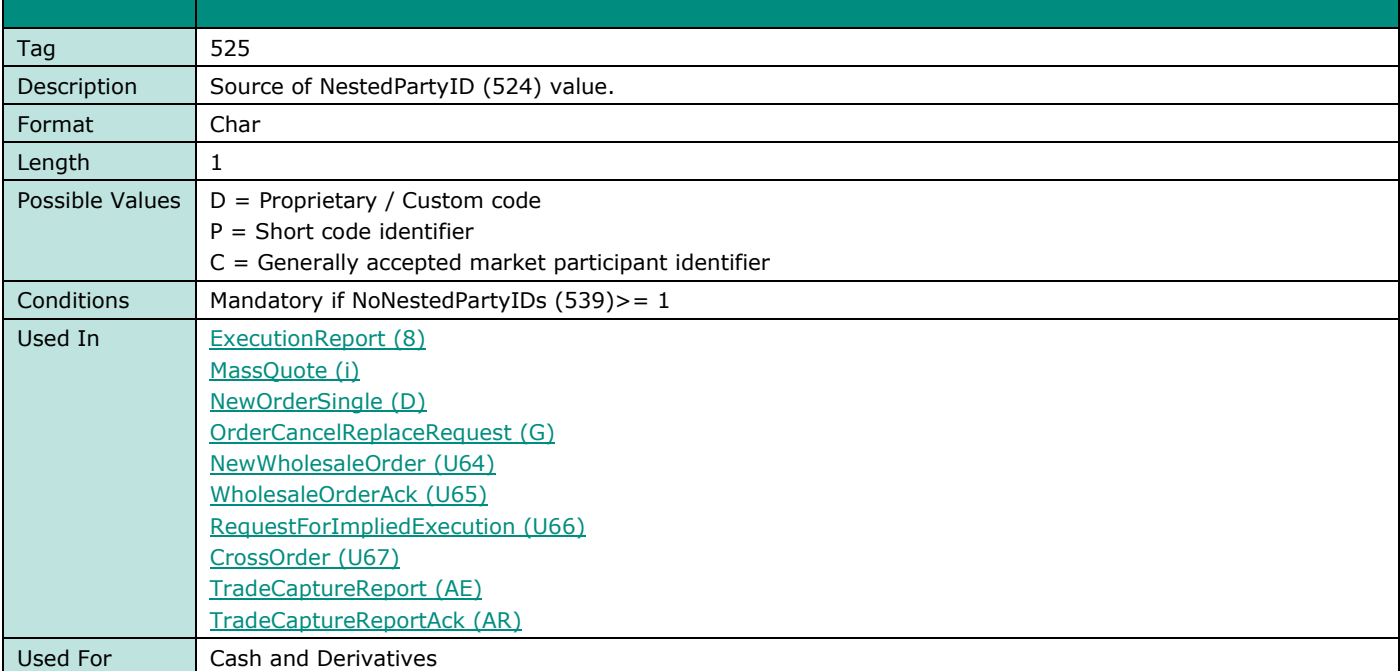

## **NestedPartyRole**

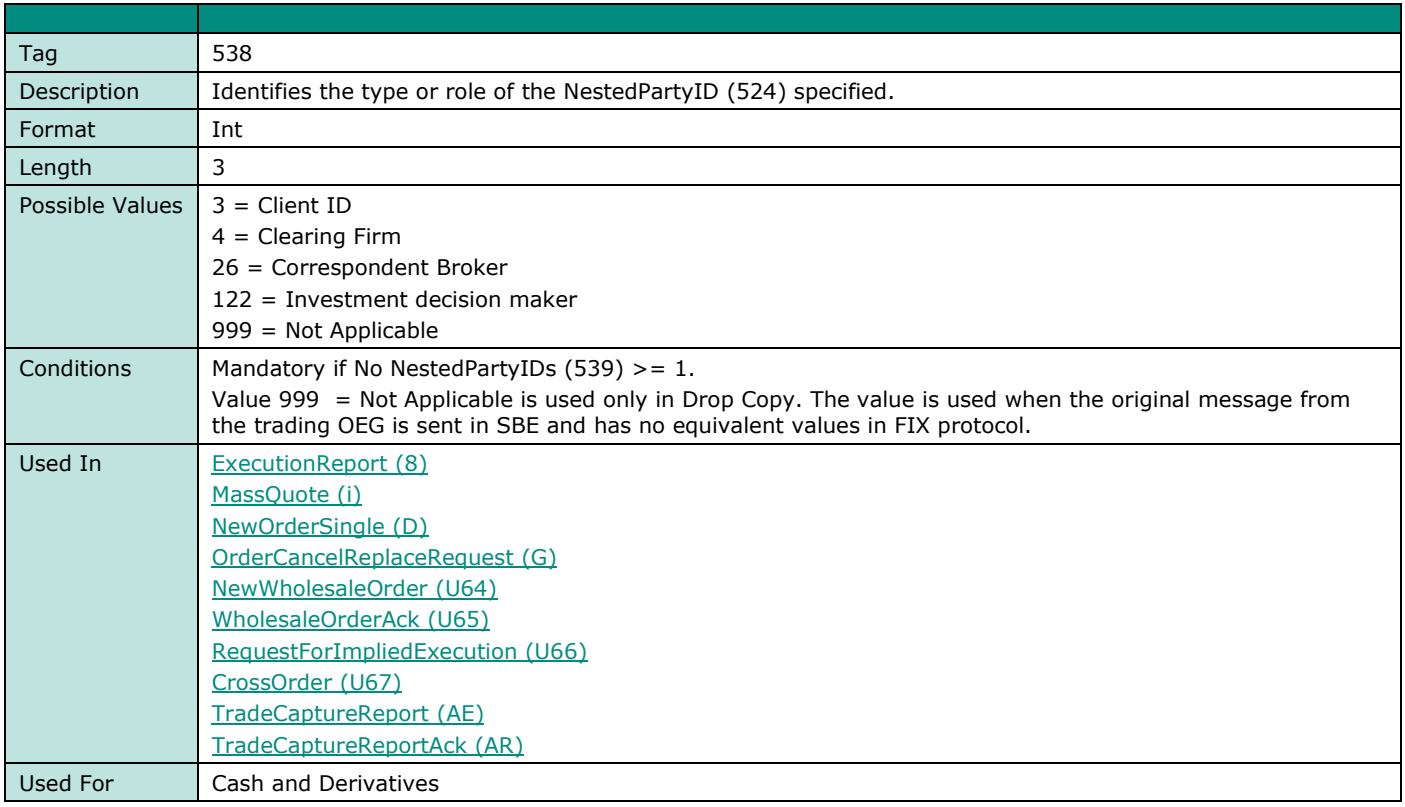

## **NestedPartyRoleQualifier**

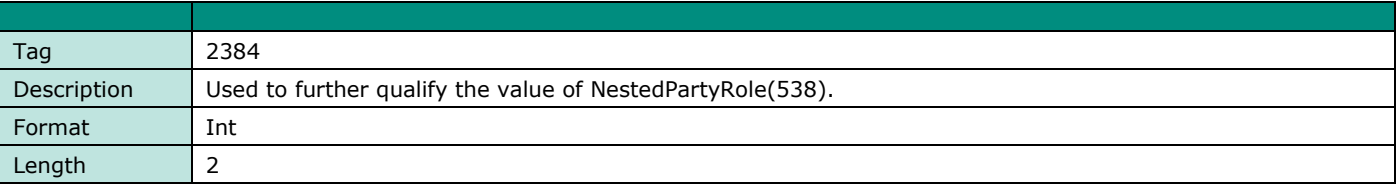

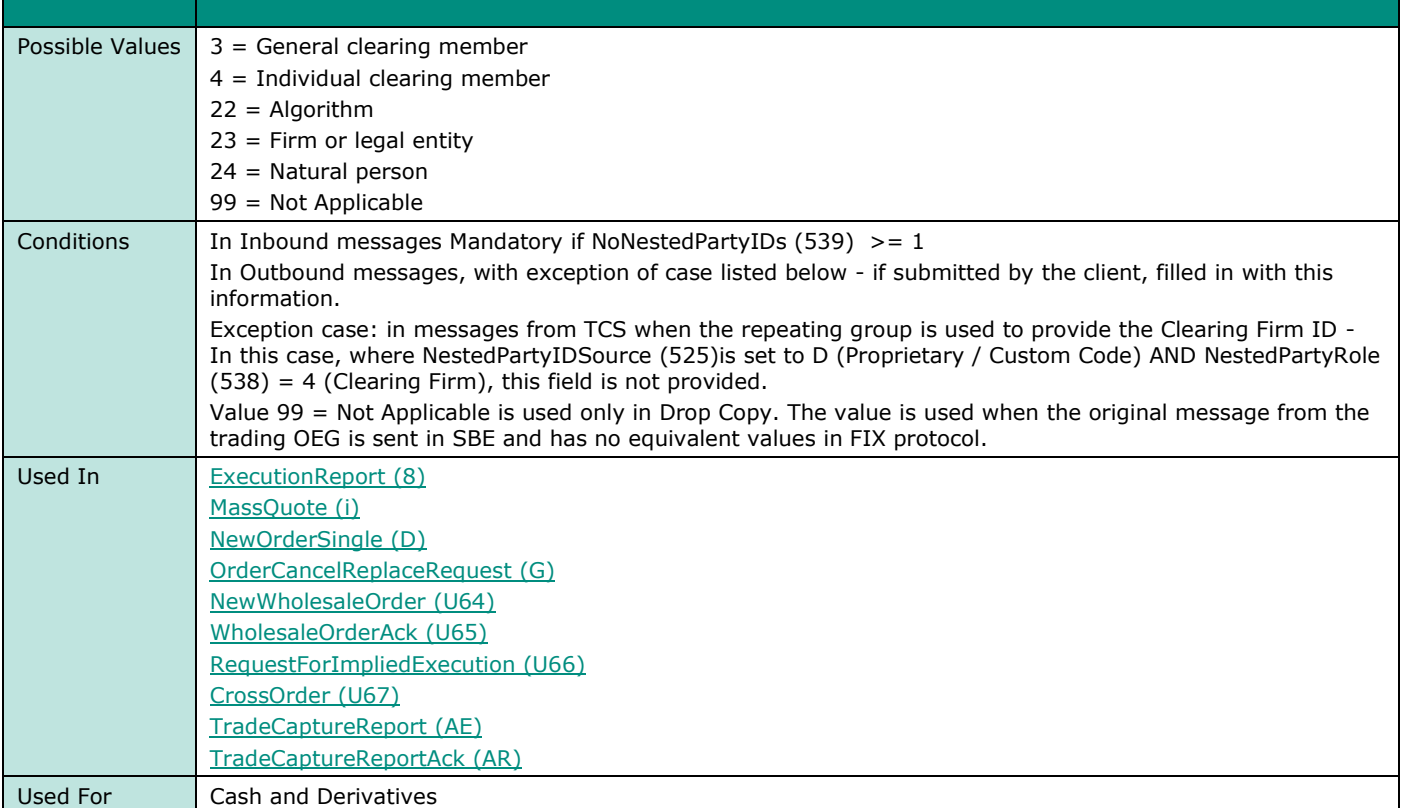

# **NextExpectedMsgSeqNum**

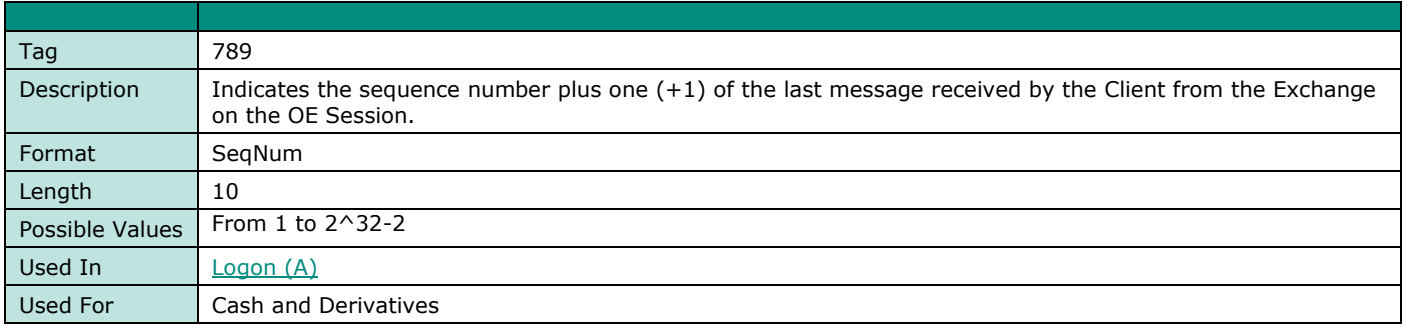

## **NewSeqNo**

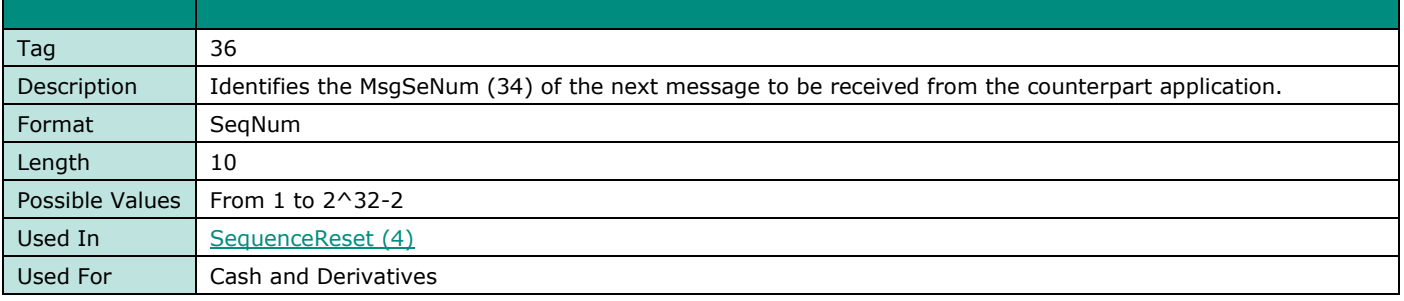

# **NoInstrumentScopes**

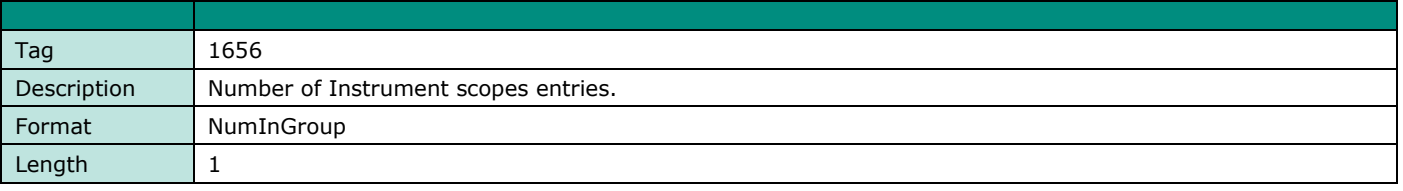

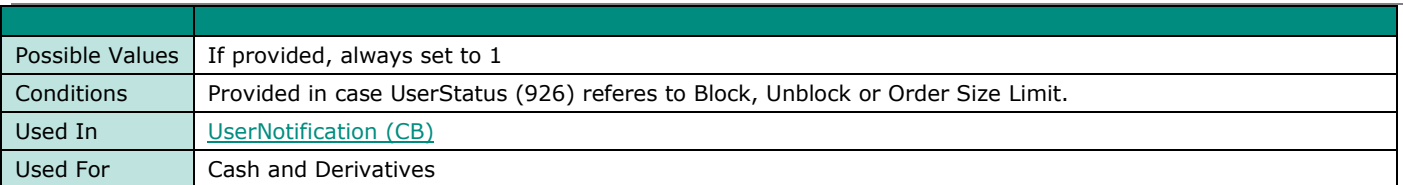

# **NoLegs**

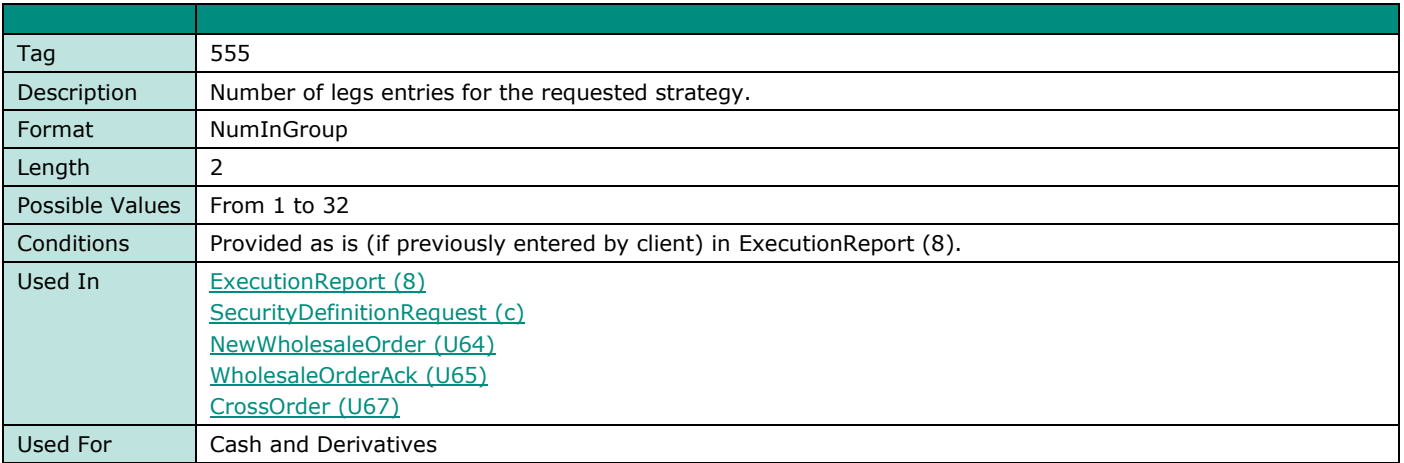

## **NonExecClID**

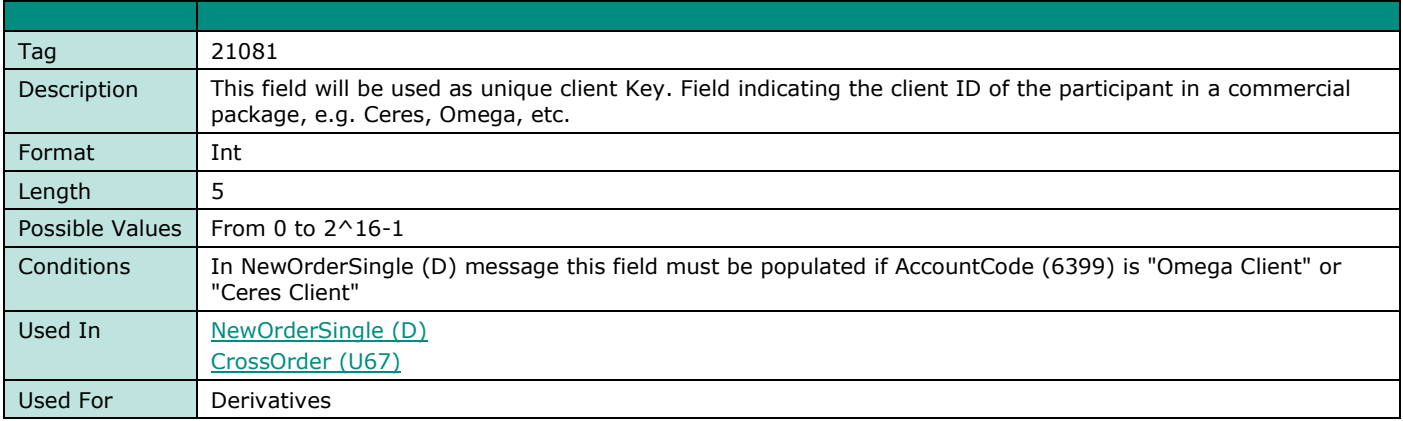

## **NoNestedPartyIDs**

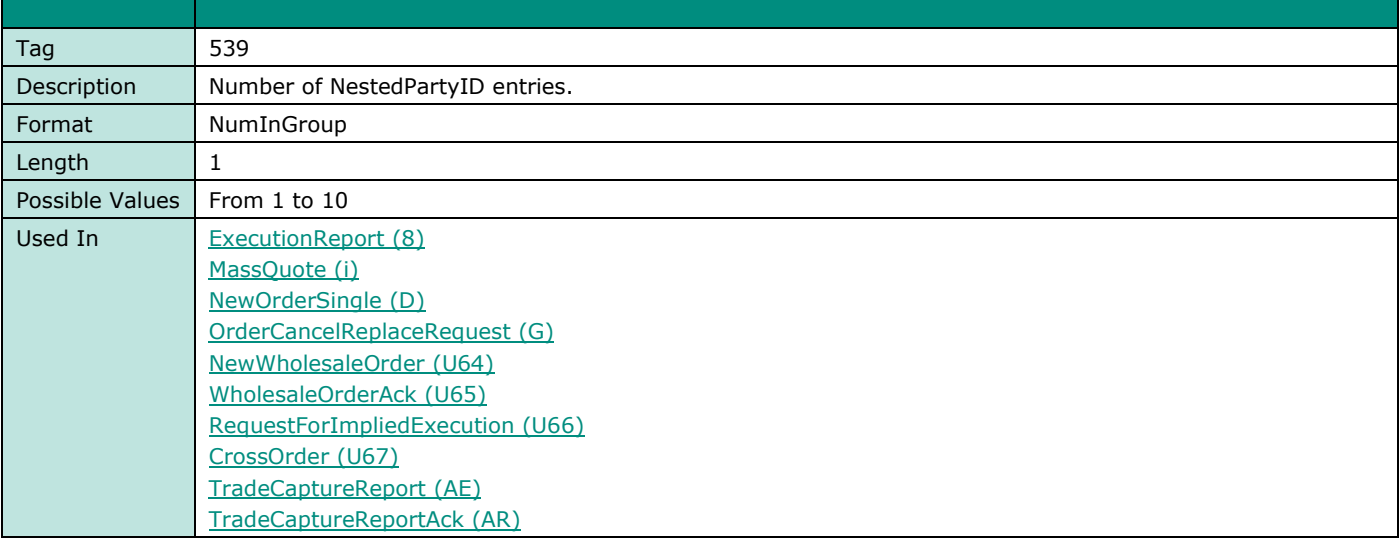
**FIELD NAME NONESTEDPARTYIDS**

Used For **Cash and Derivatives** 

#### **NoOrderAttributes**

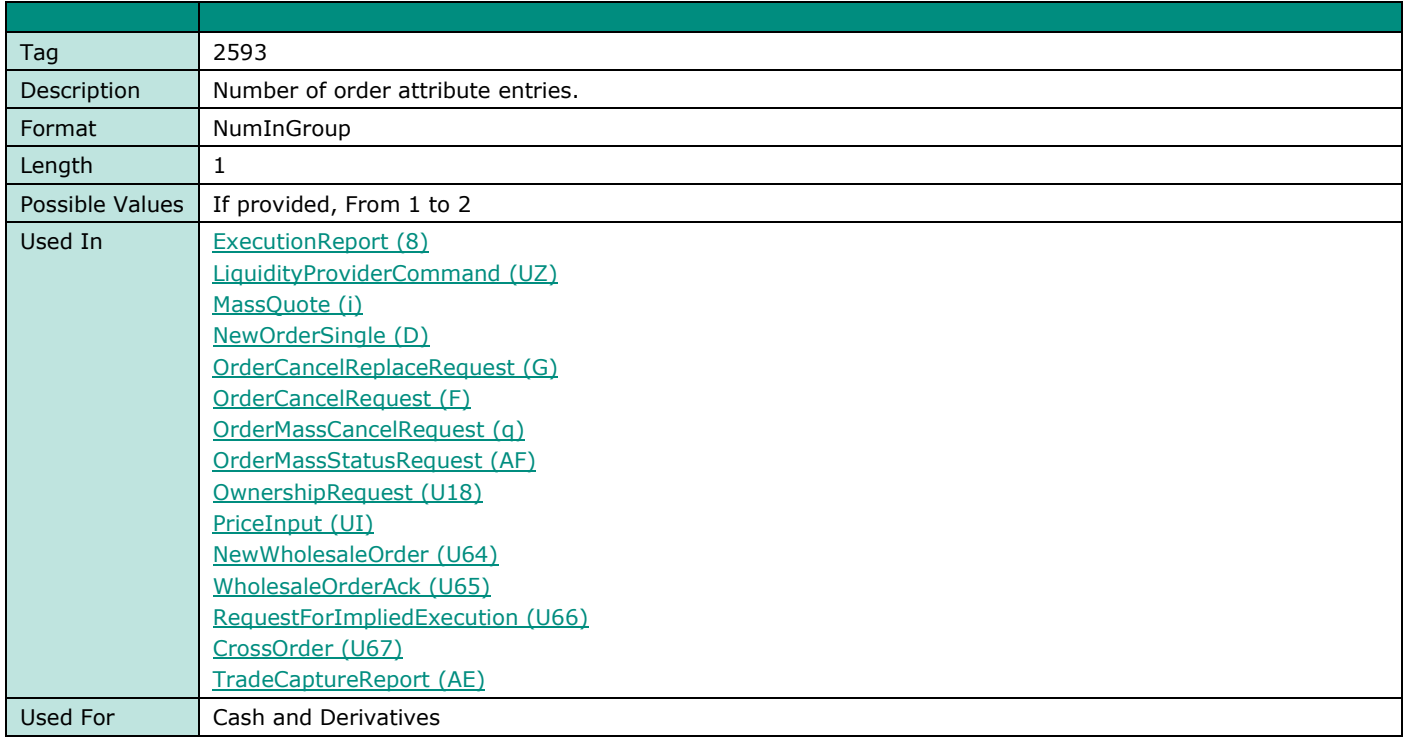

#### **NoNestedOrderAttributes**

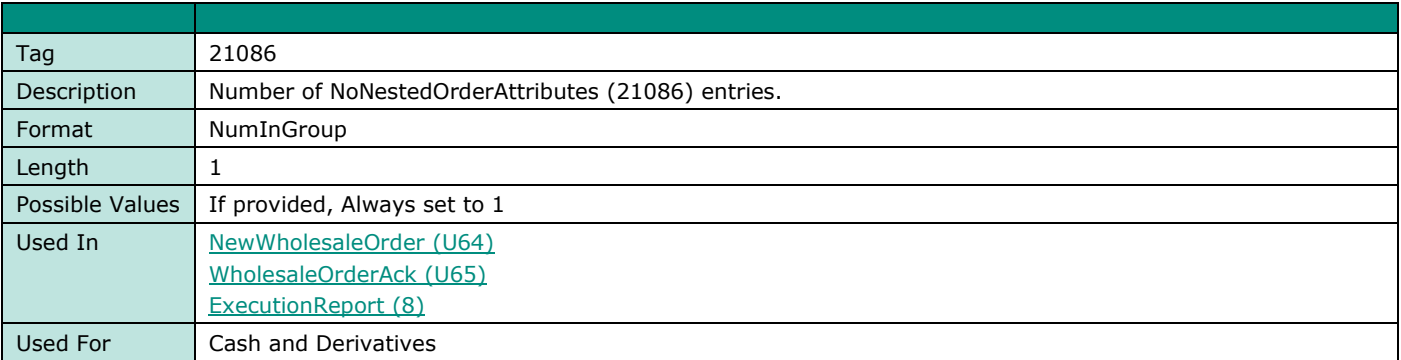

#### **NoParameters**

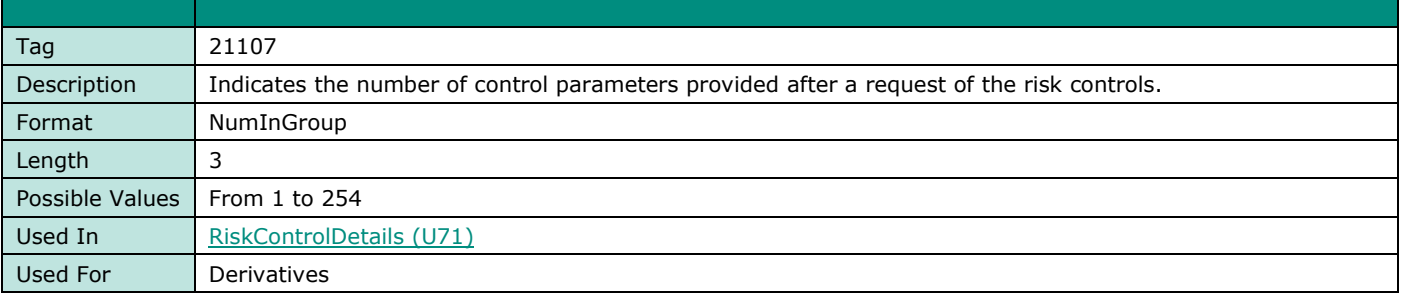

#### **NoPartyIDs**

**FIELD NAME NOPARTYIDS** Tag 1453

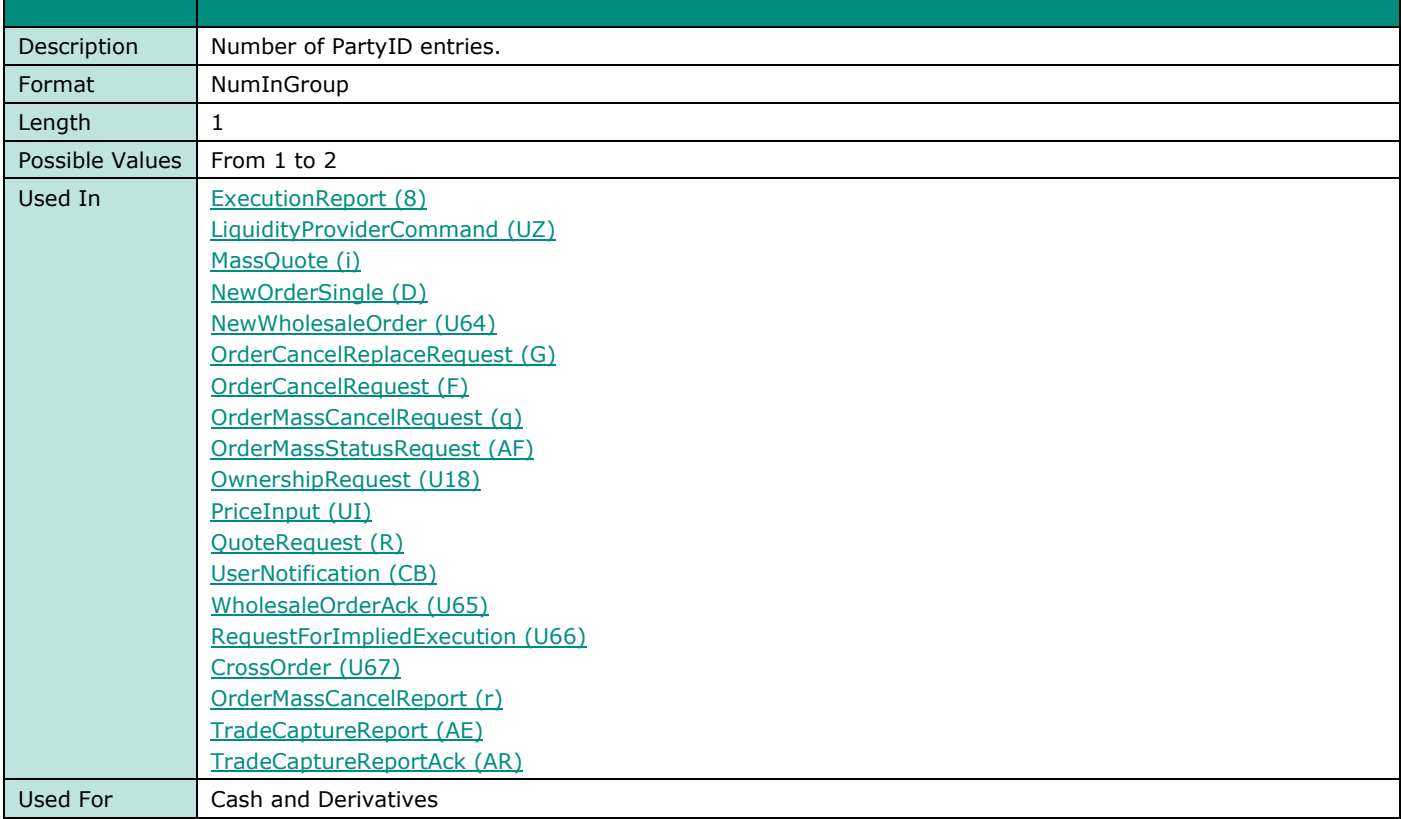

### **NoQuoteEntries**

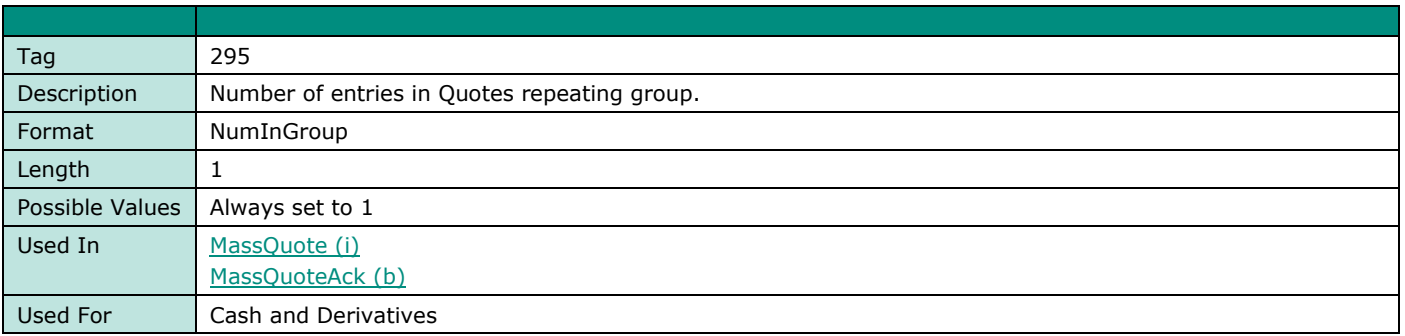

#### **NoQuoteSets**

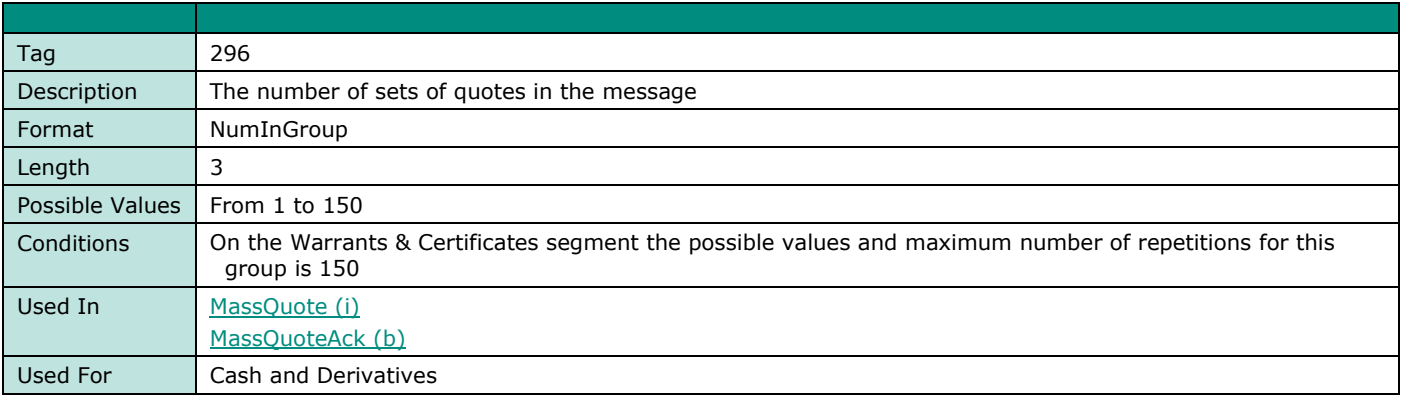

## **NoRegulatoryTradeIDs**

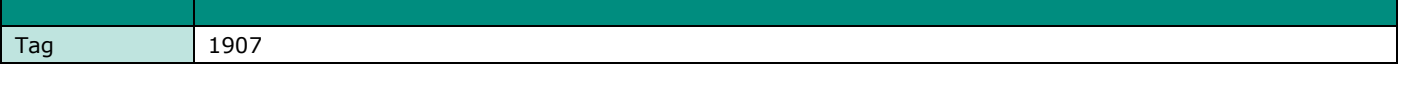

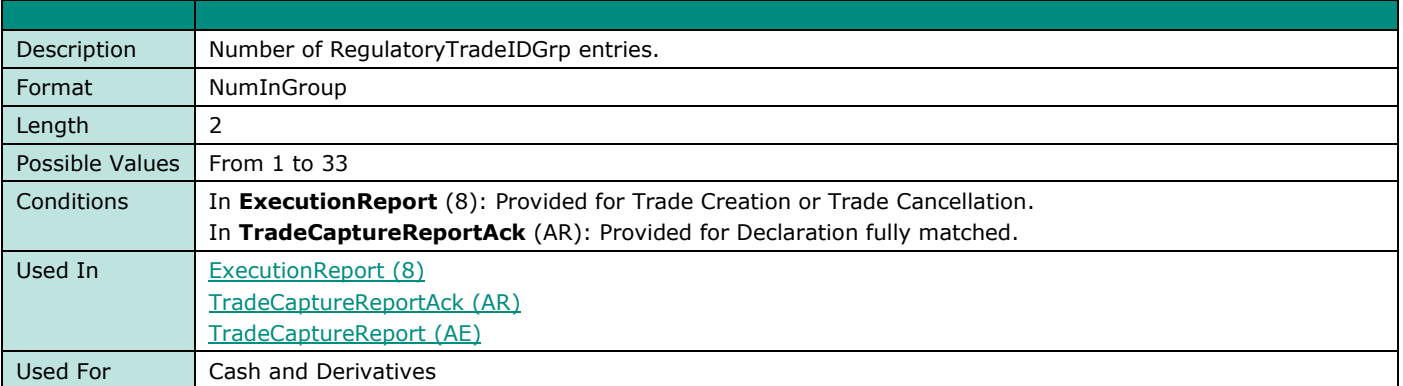

## **NoRelatedSym**

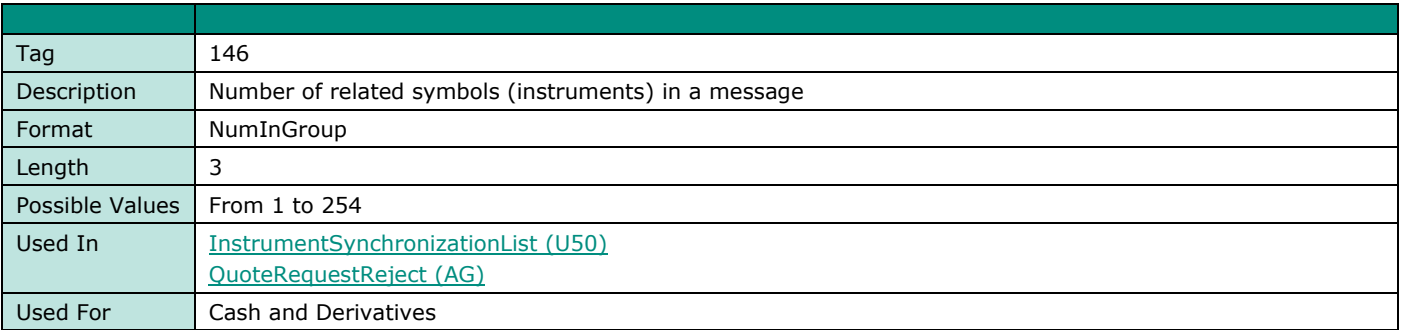

# **NoRoutingIDs**

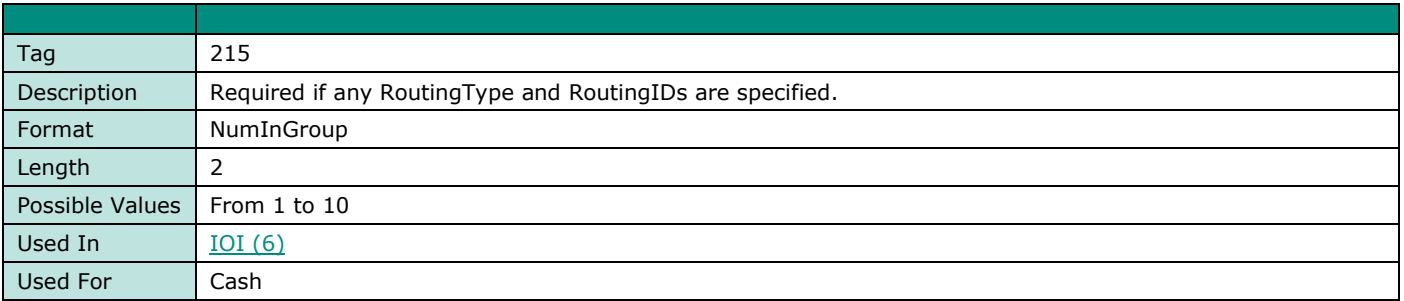

## **NoSides**

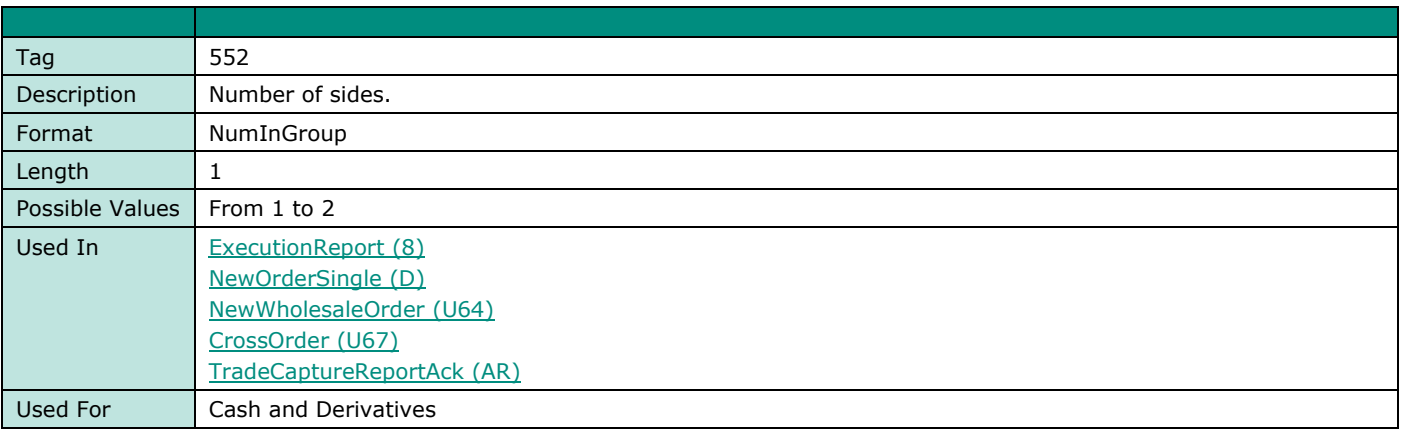

#### **NoRFQCounterparts**

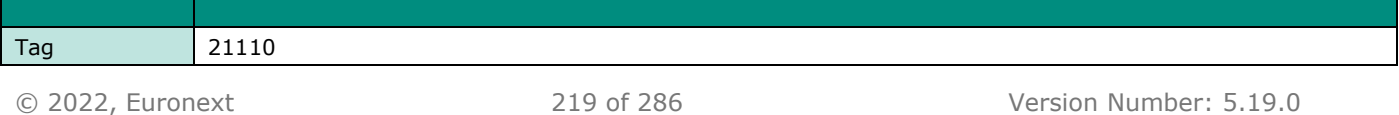

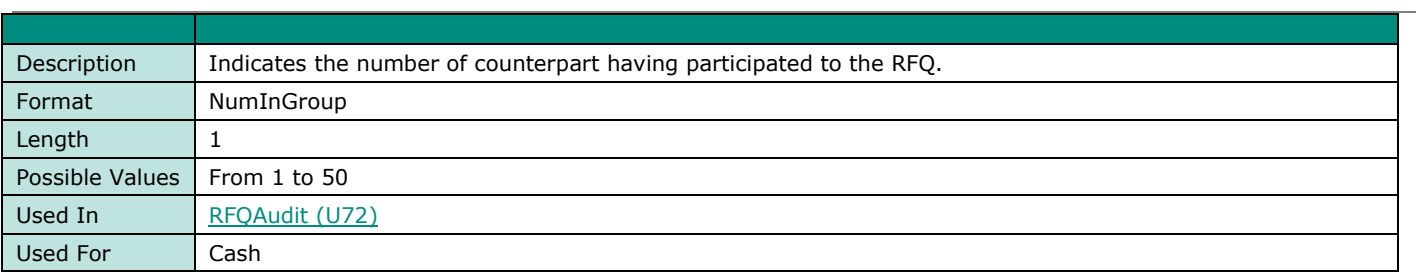

#### **NumberOfLPs**

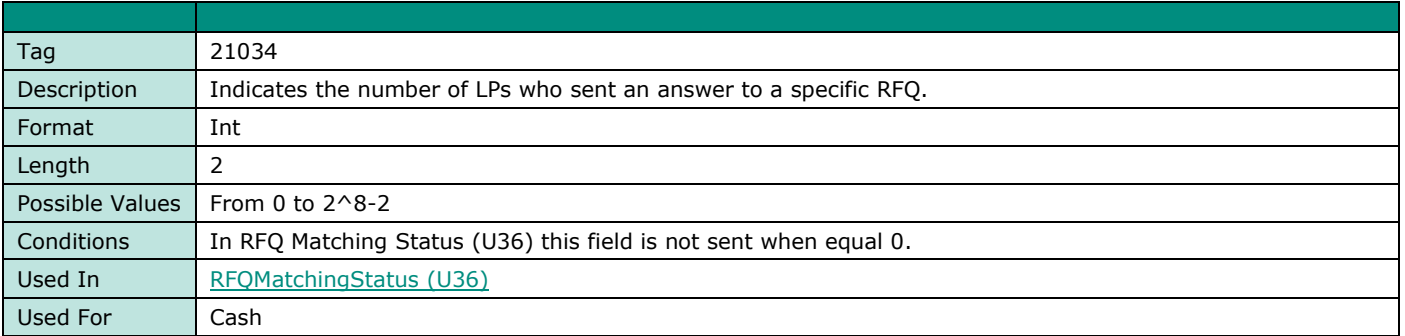

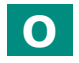

#### **OEPartitionID**

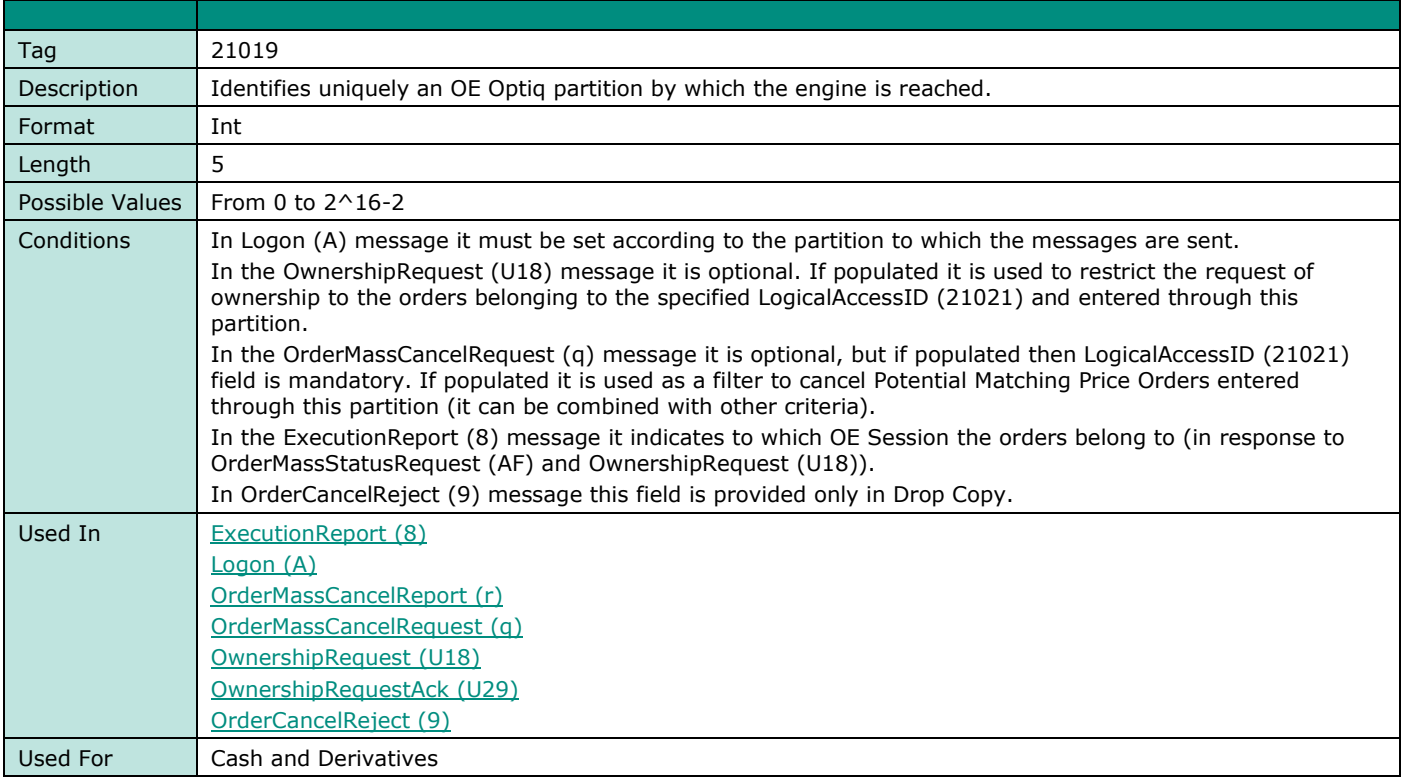

#### **OEGINFromME**

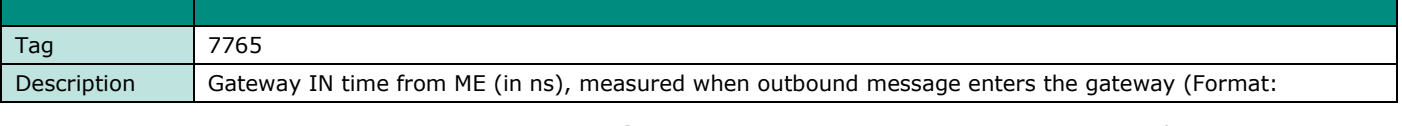

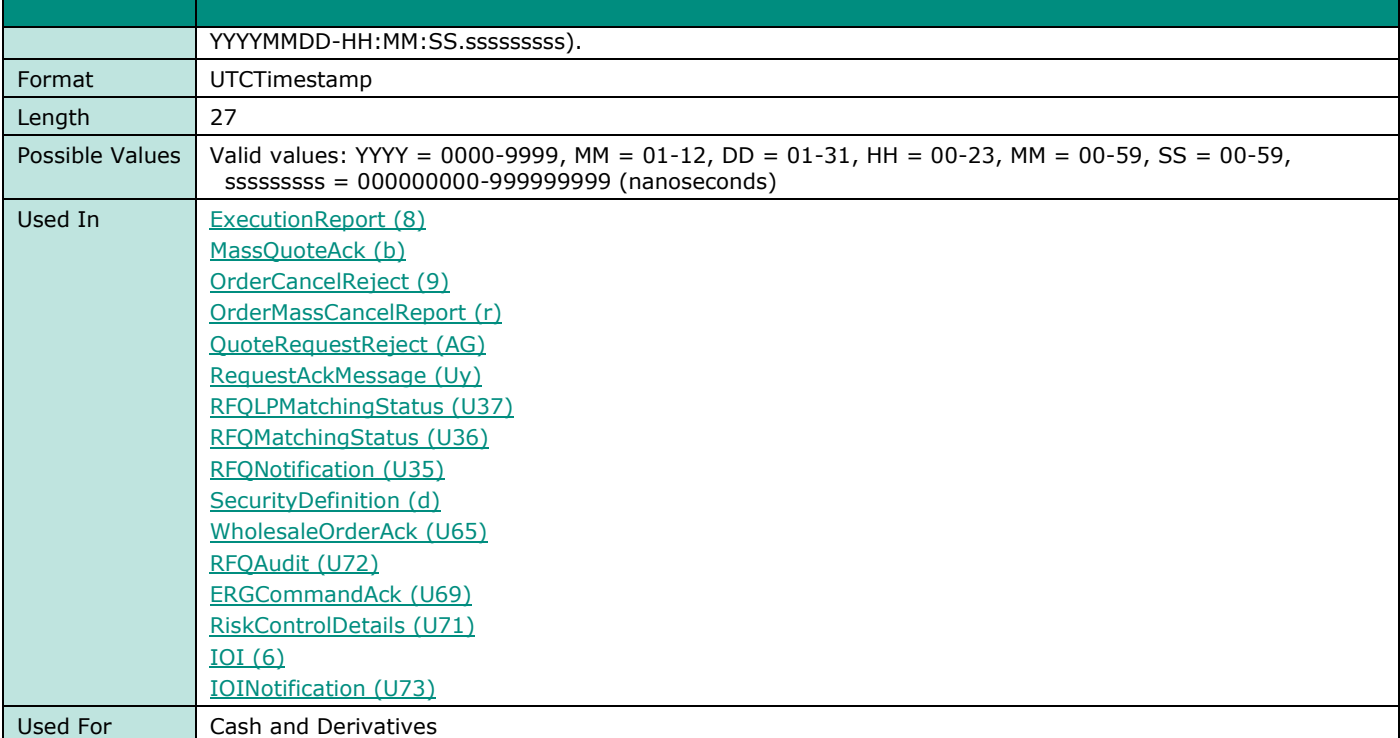

#### **OEGINFromMember**

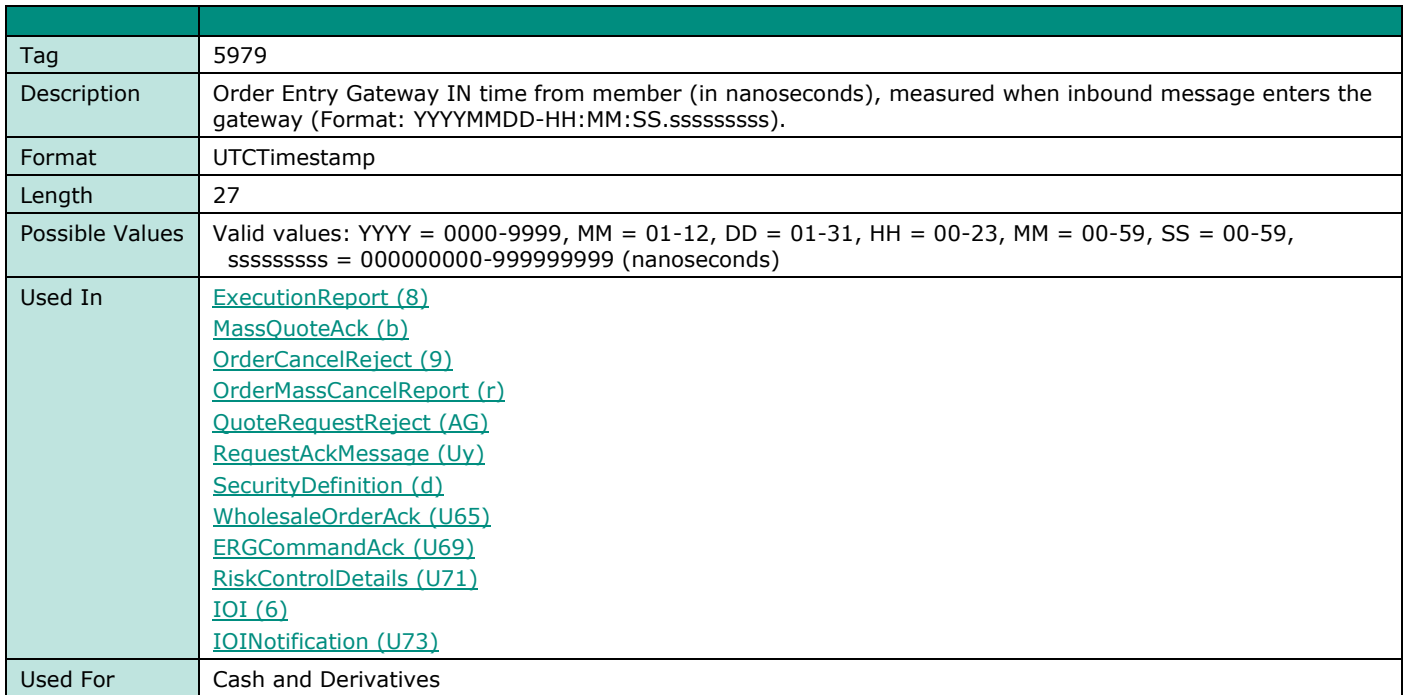

#### **OEGOUTToME**

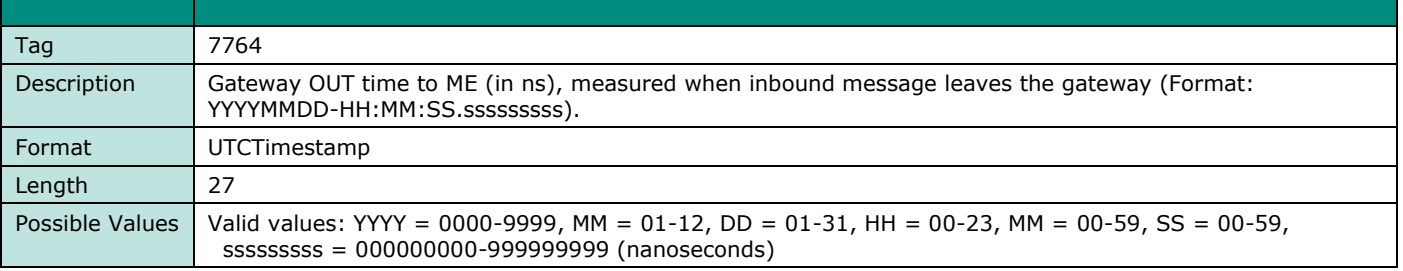

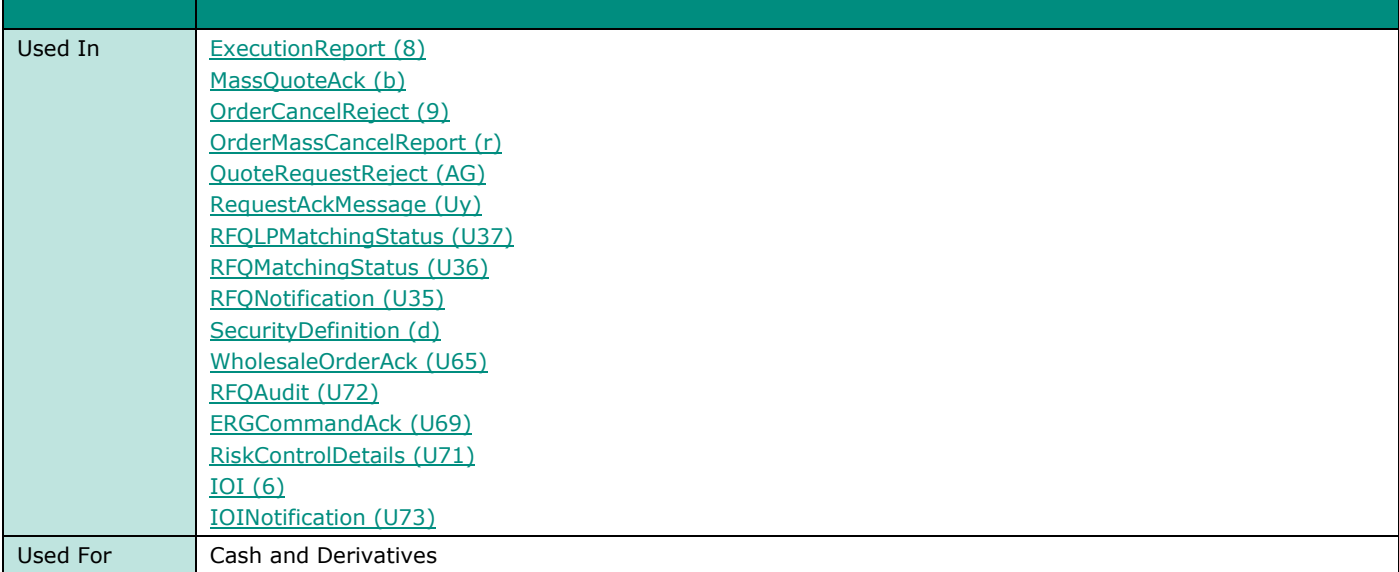

#### **OfferErrorCode**

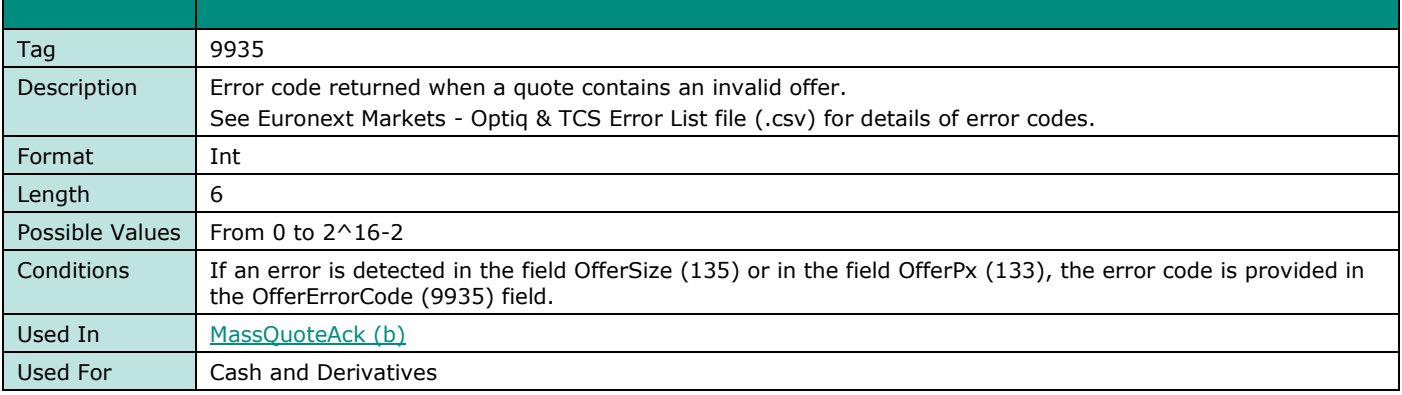

## **OfferQuoteID**

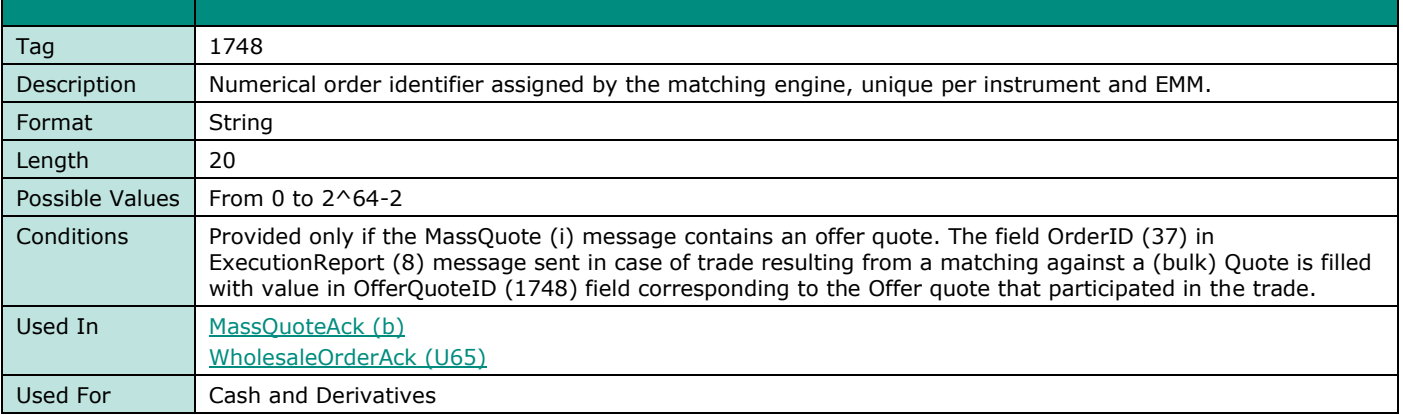

#### **OfferNonExecClID**

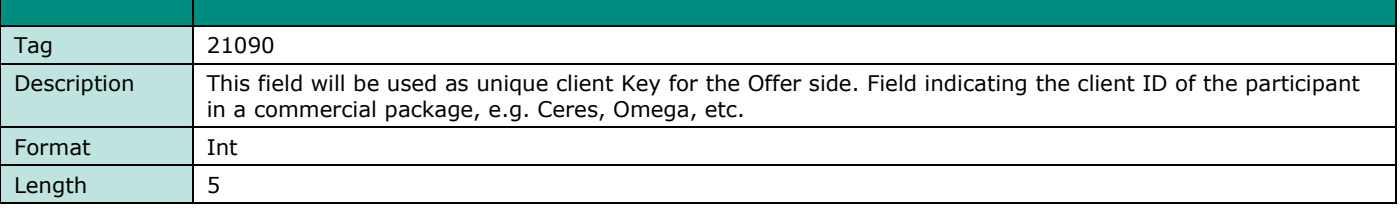

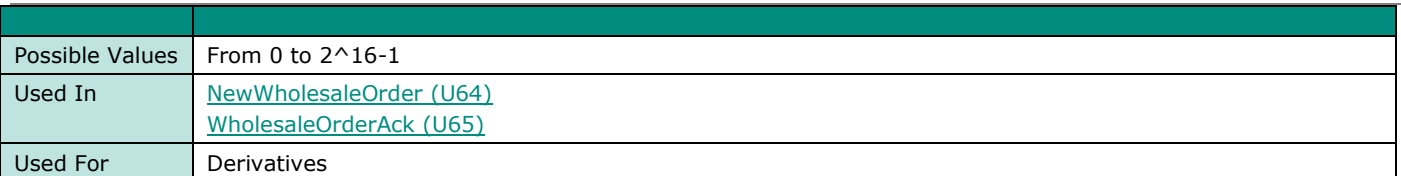

#### **OfferPx**

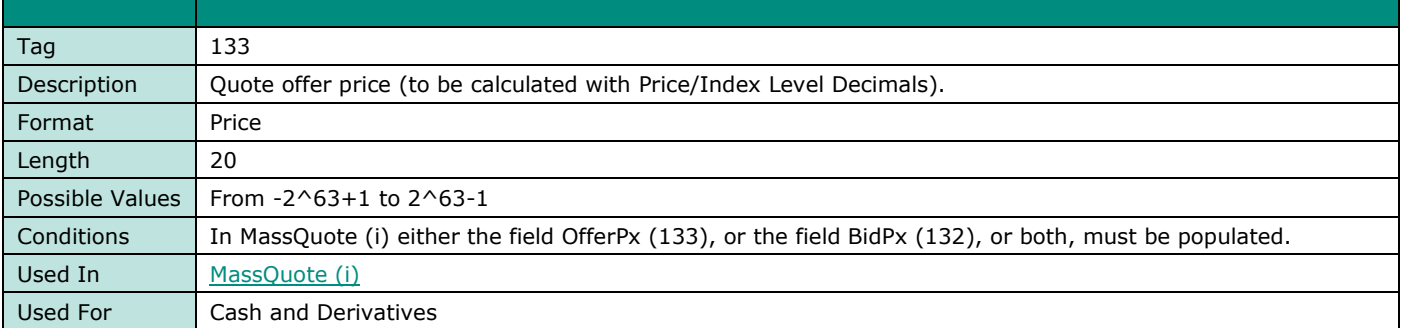

#### **OfferSize**

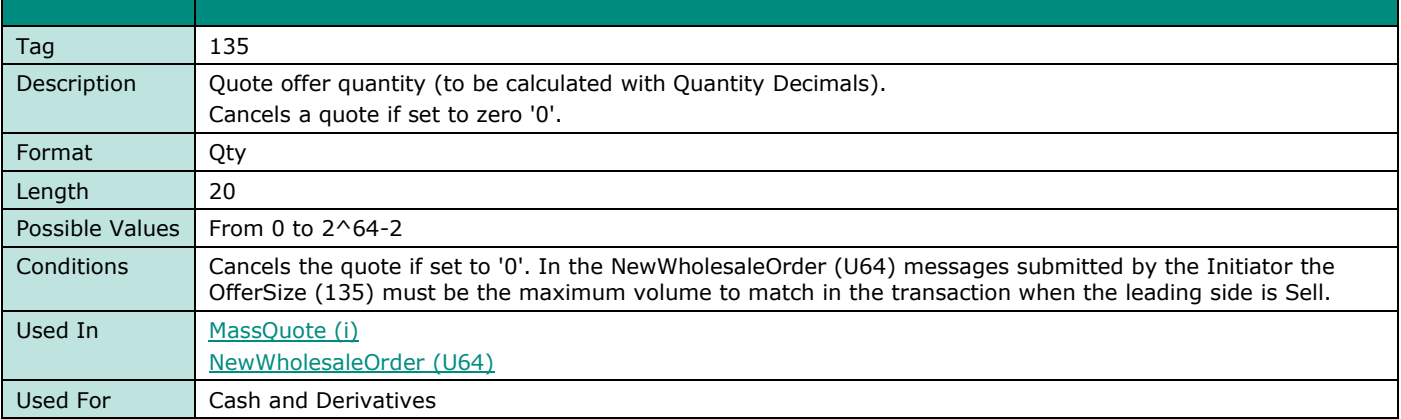

## **OnBehalfOfCompID**

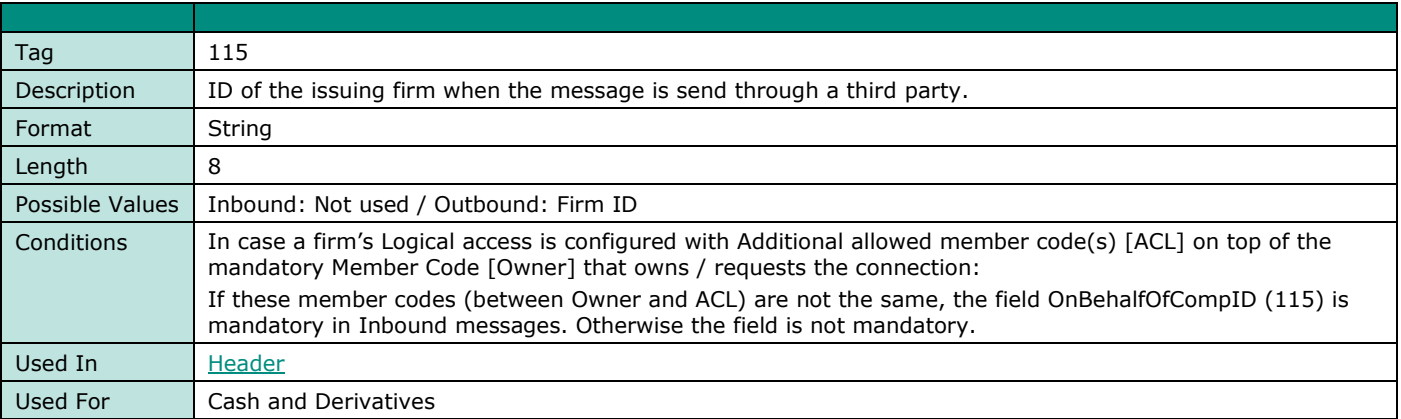

#### **OrderActorType**

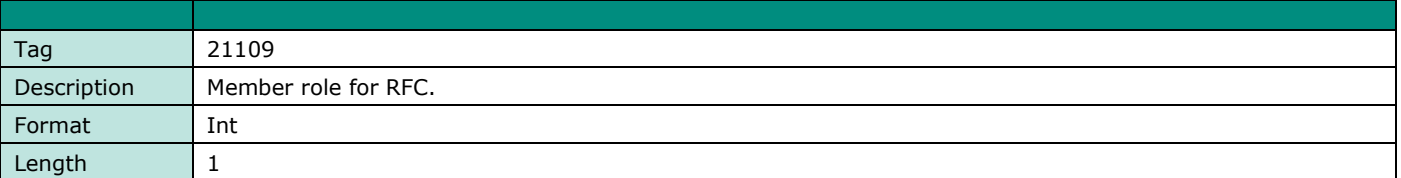

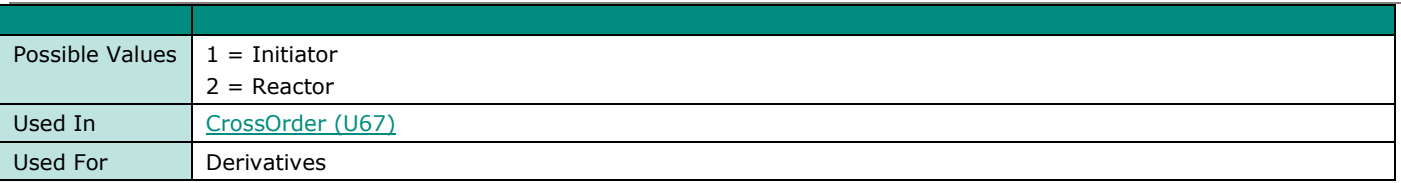

## **OrderCategory**

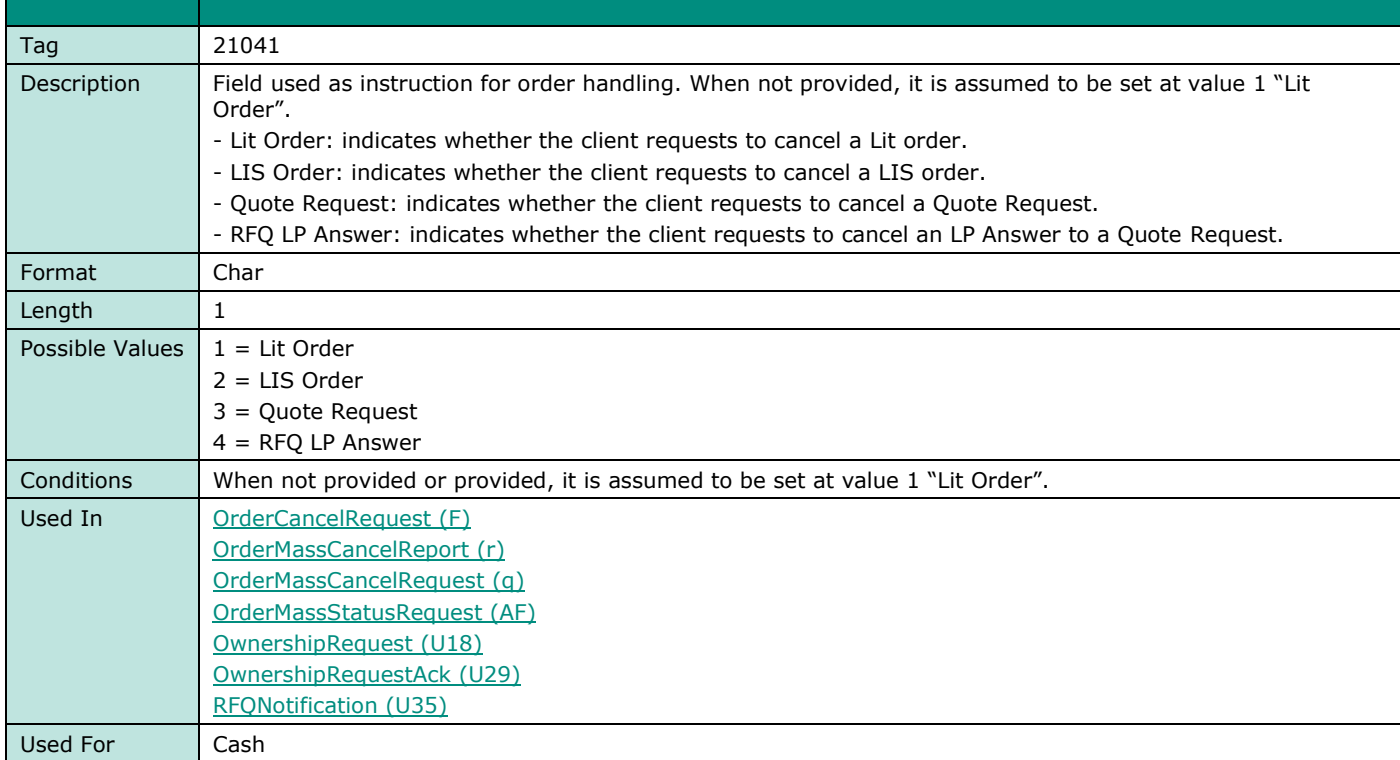

#### **OrderID**

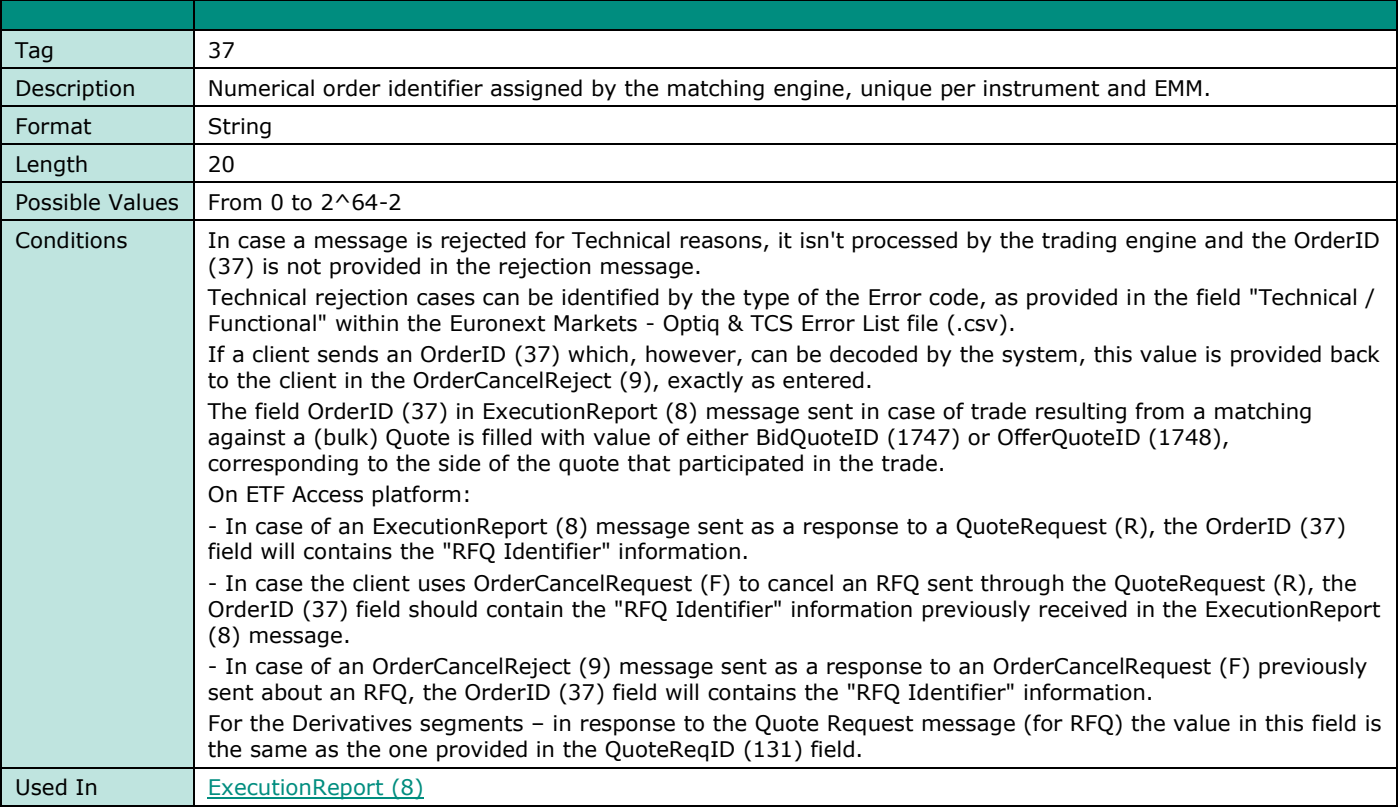

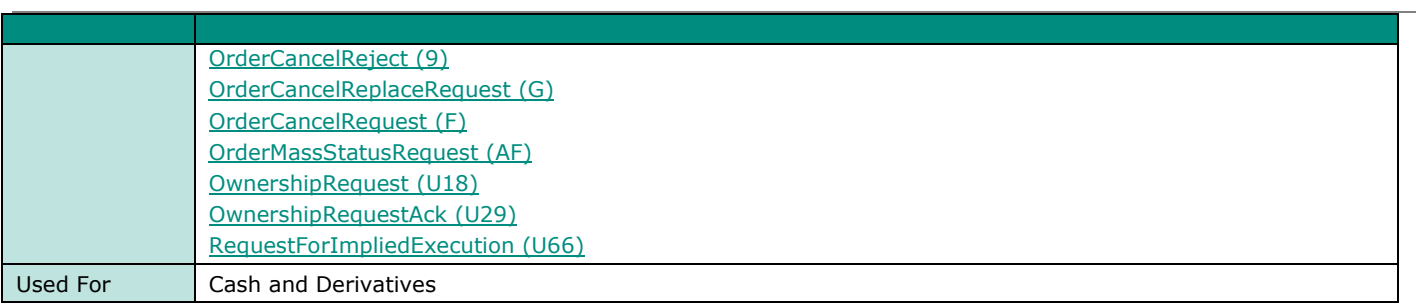

#### **OrderPriority**

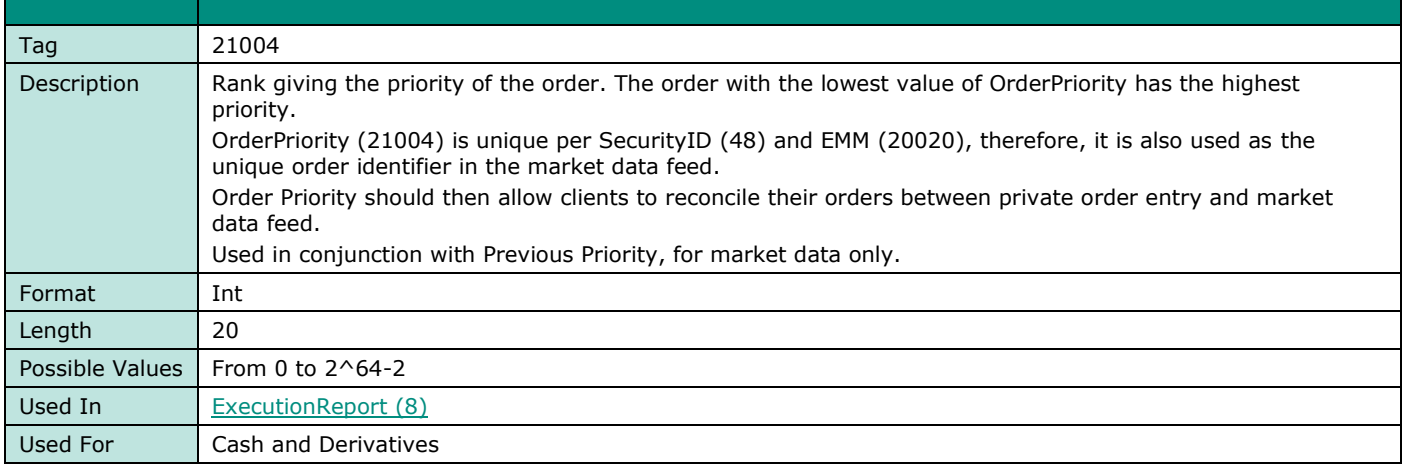

#### **OrderQty**

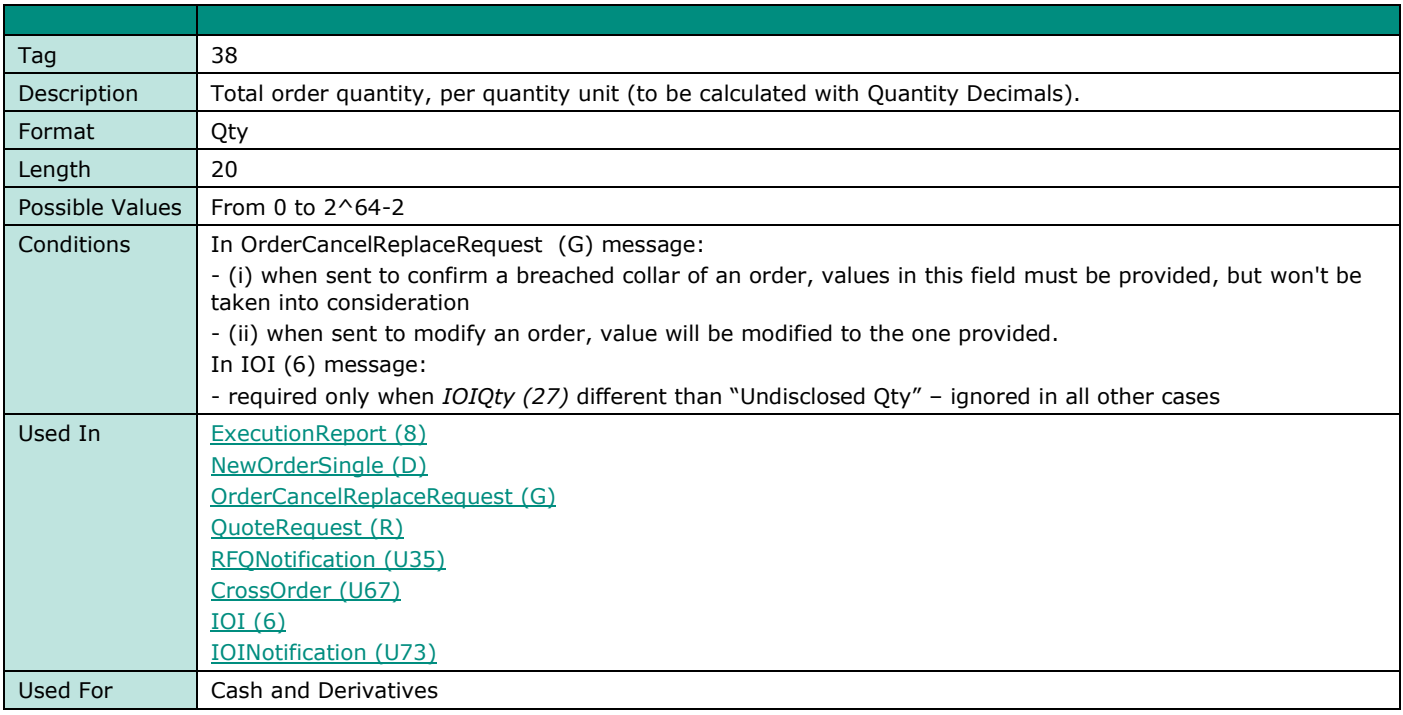

#### **OrderSizeLimit**

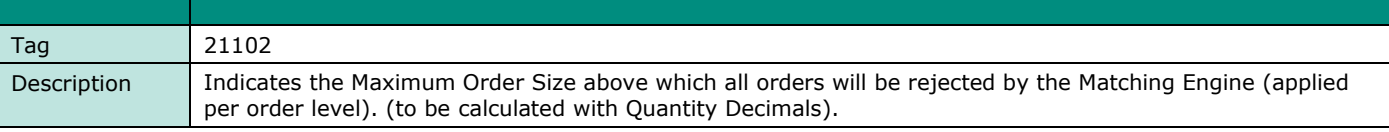

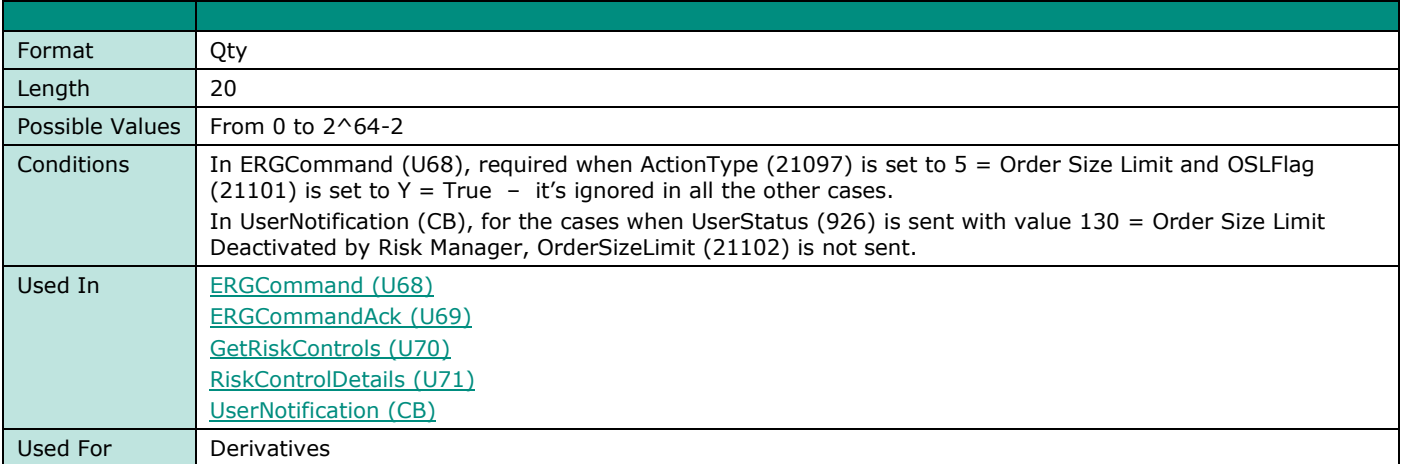

#### **OrderAmountLimit**

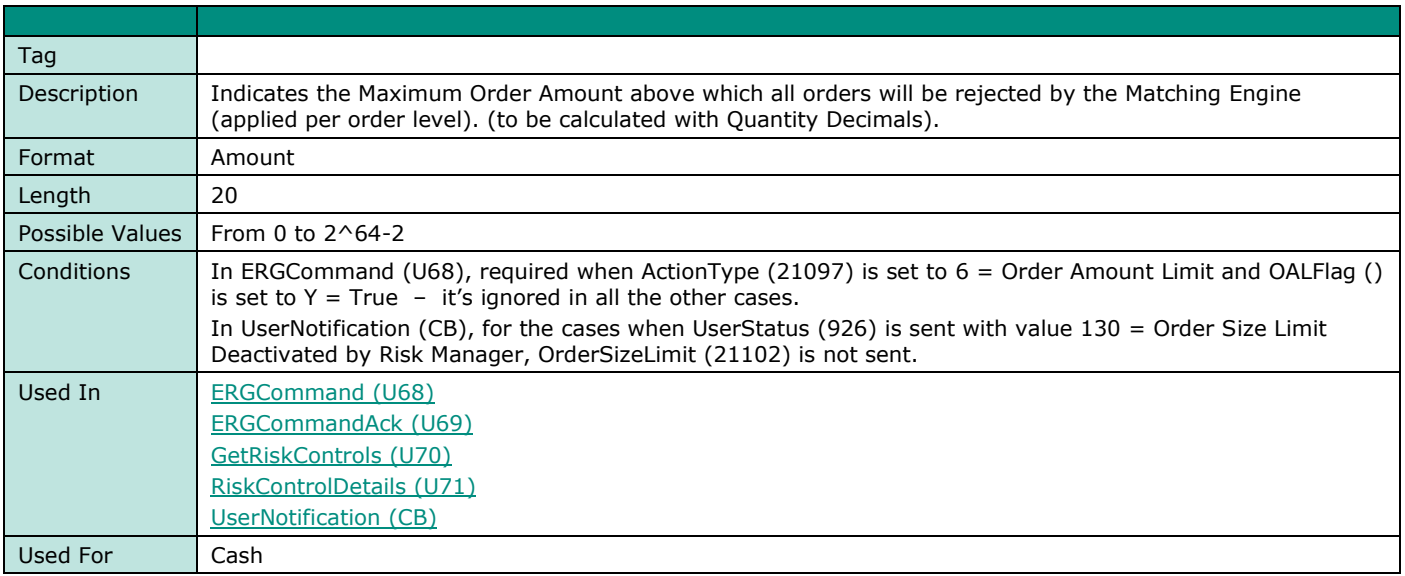

## **OrdType**

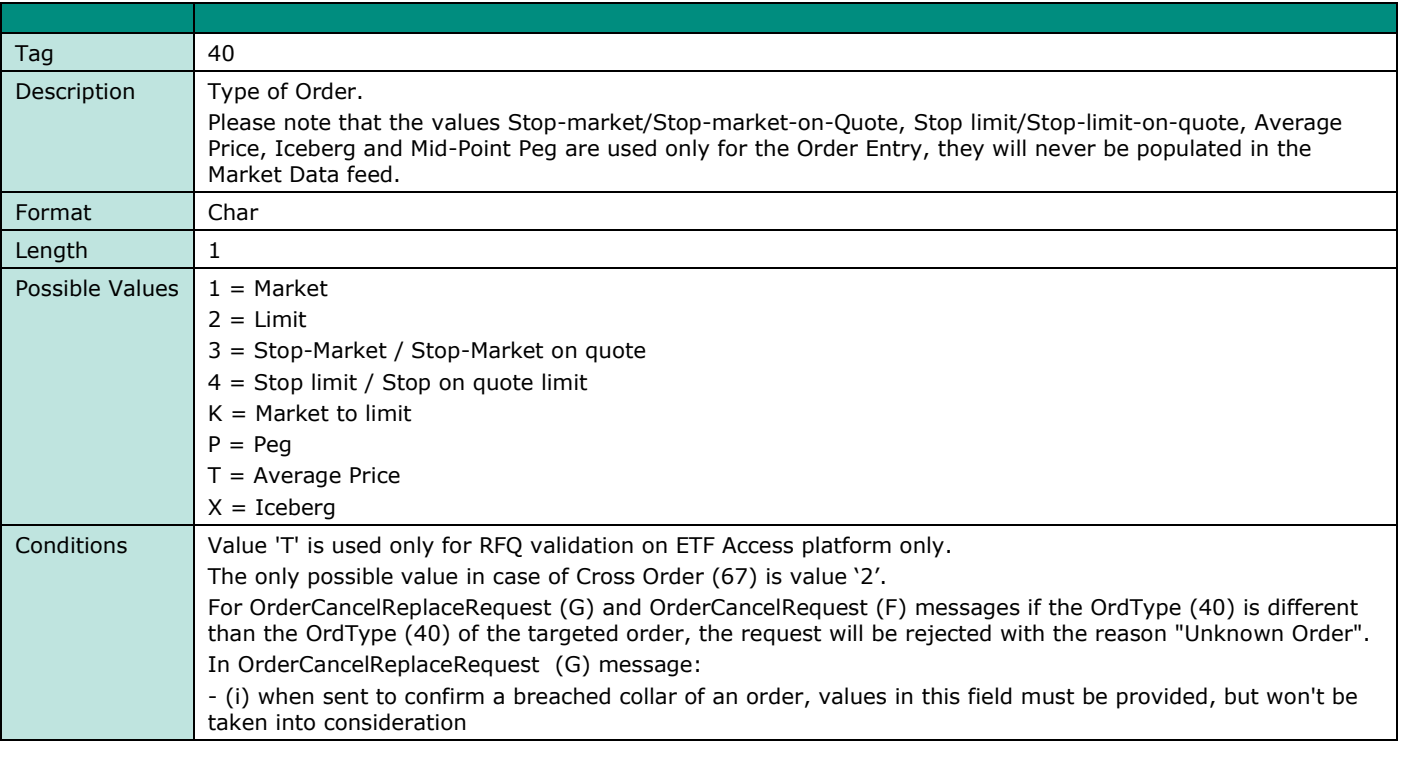

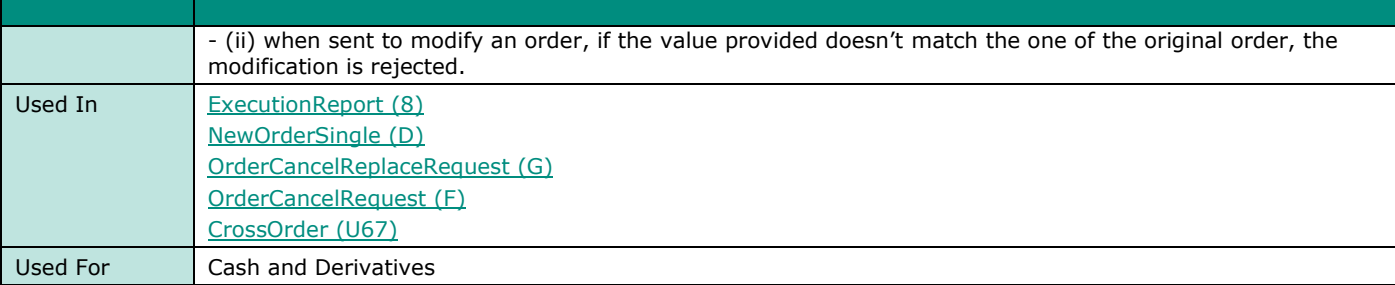

## **OrderAttributeType**

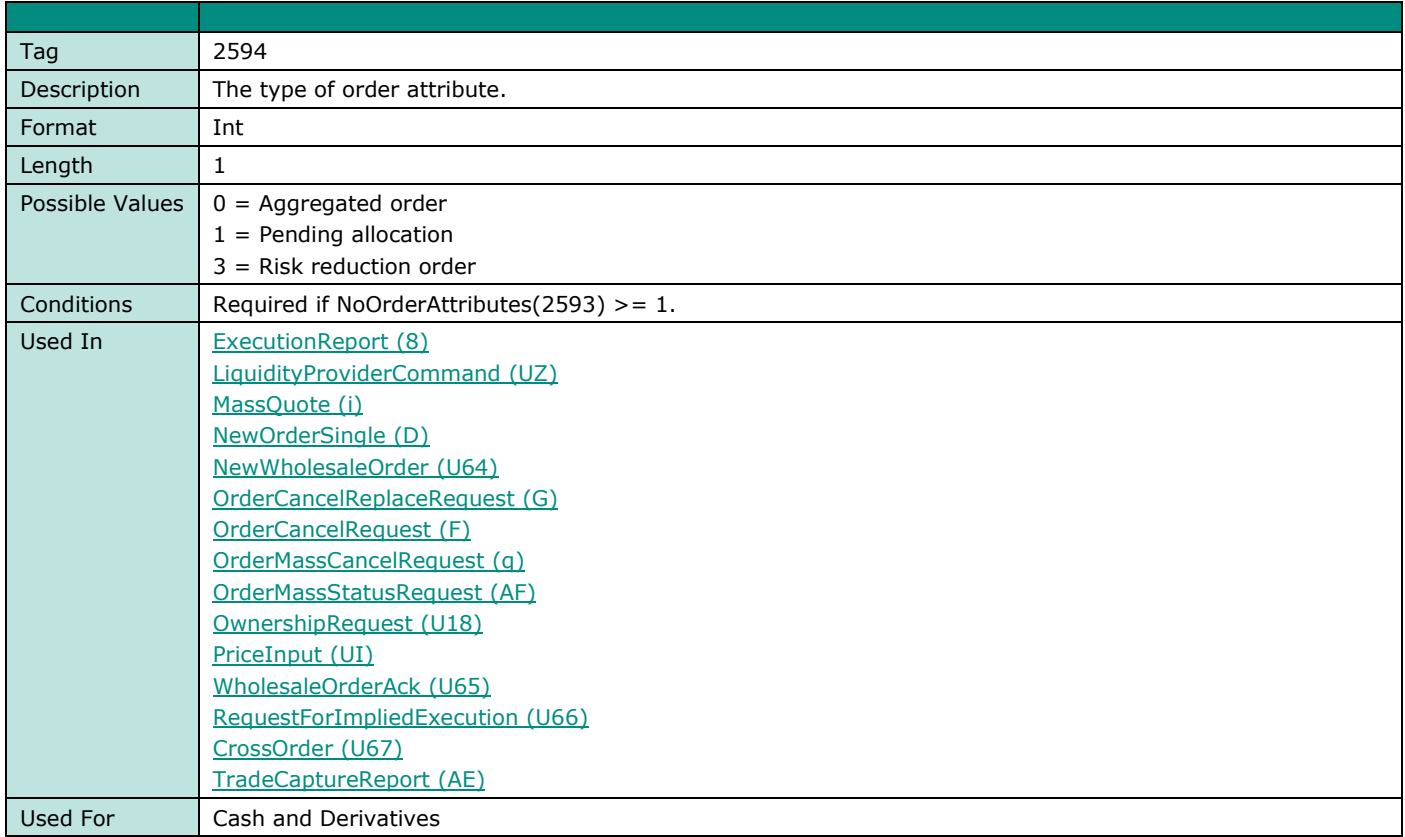

#### **OrderAttributeValue**

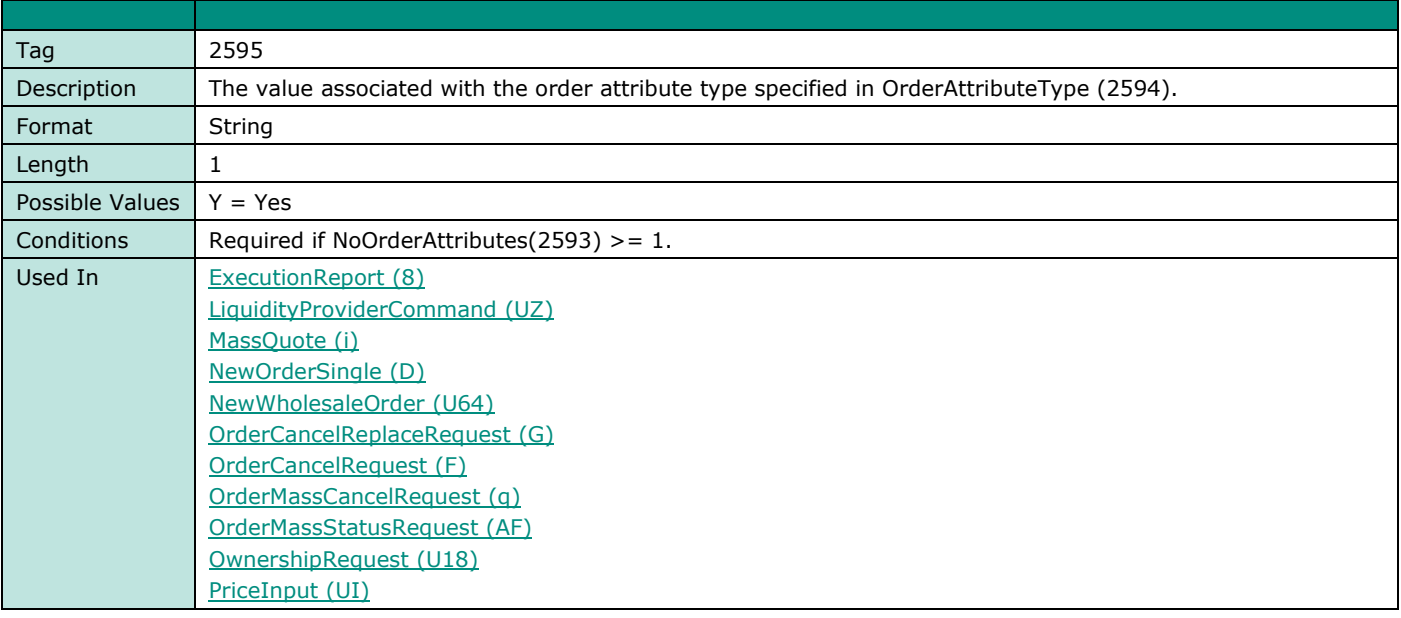

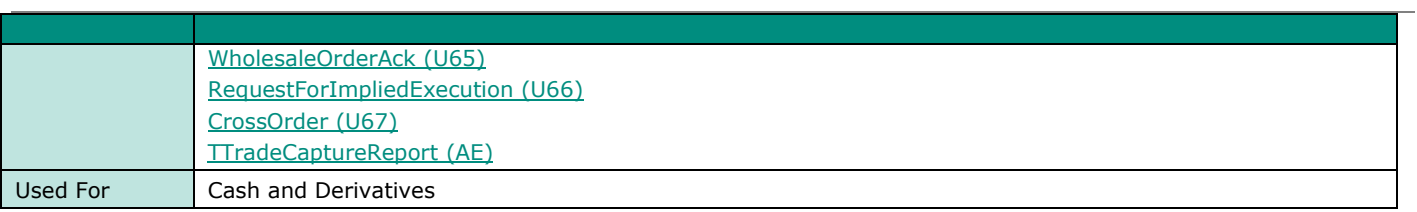

### **OrderCapacity**

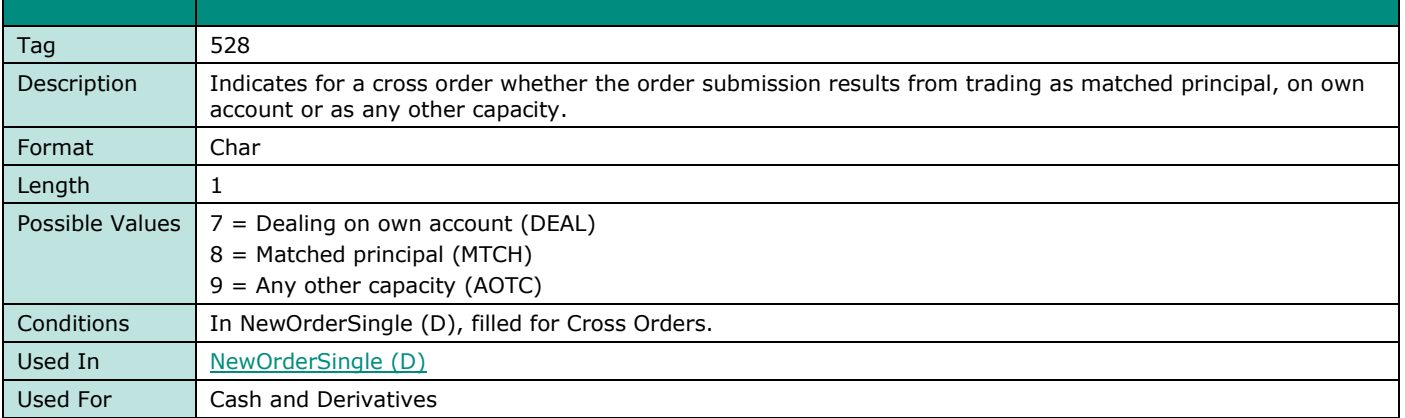

## **OrderOrigination**

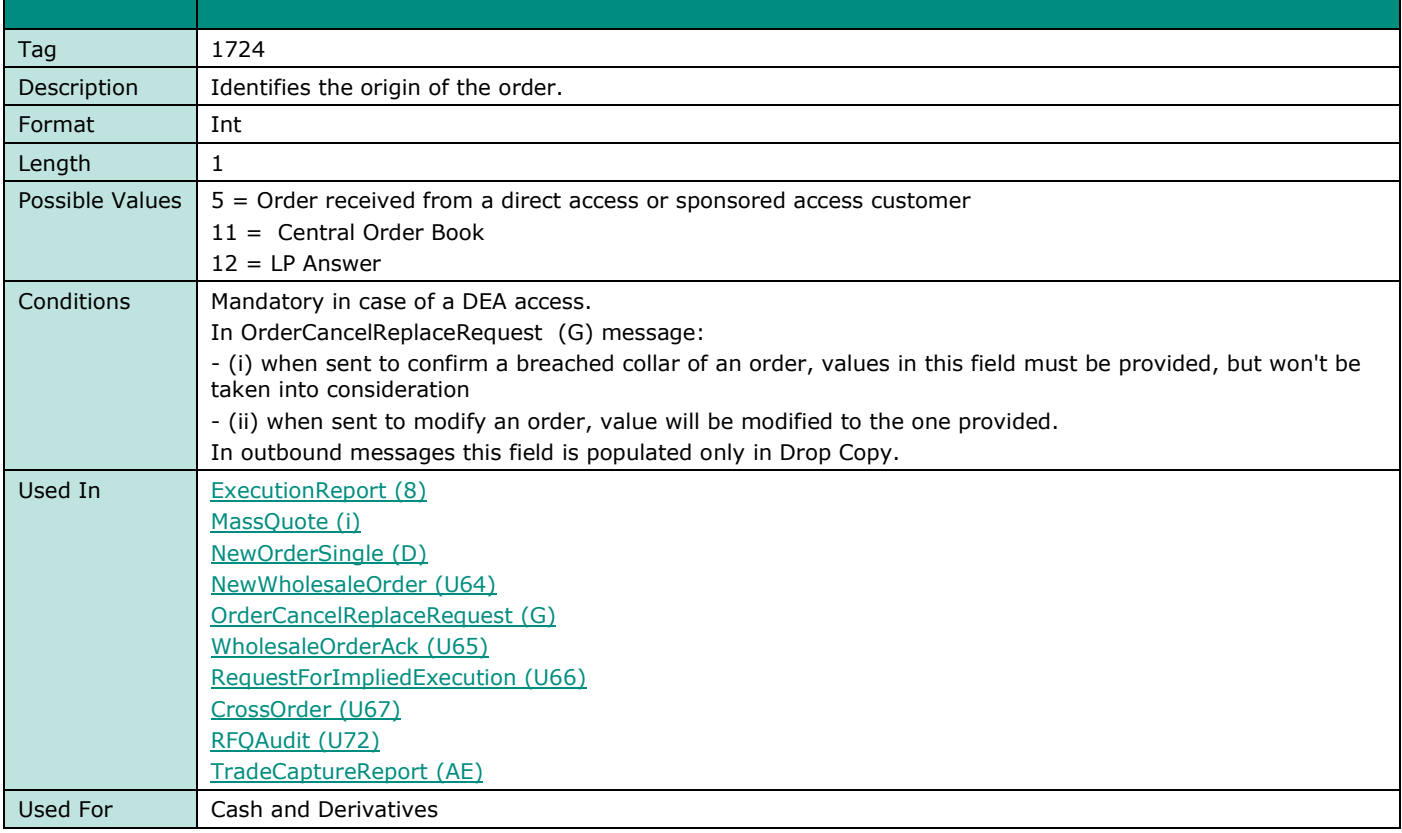

#### **OrdStatus**

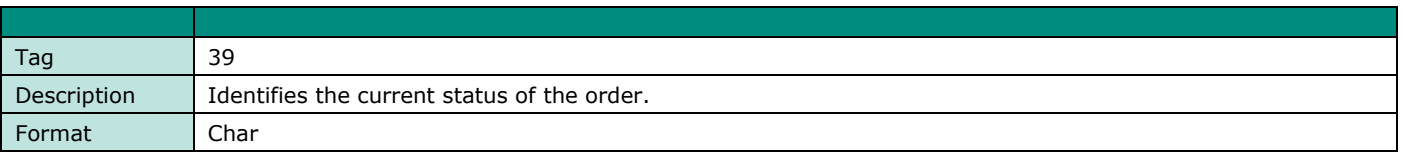

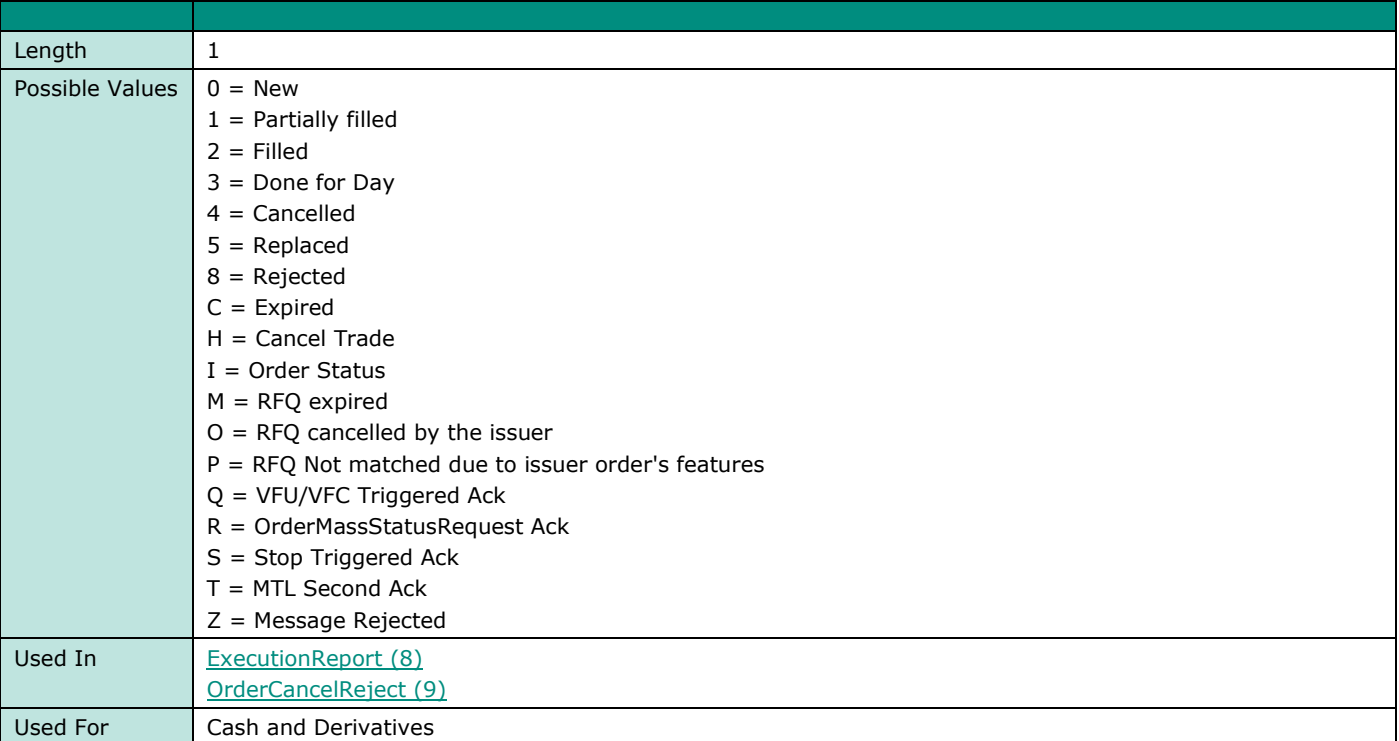

# **OrigClOrdID**

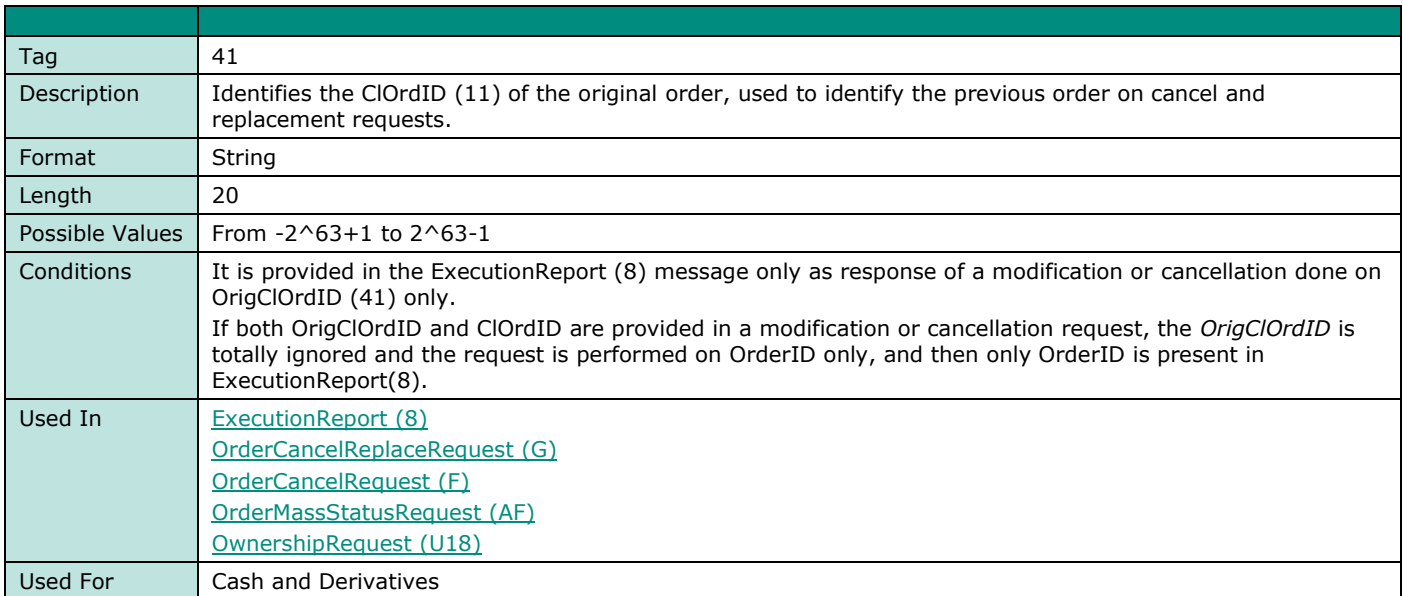

## **OrigSendingTime**

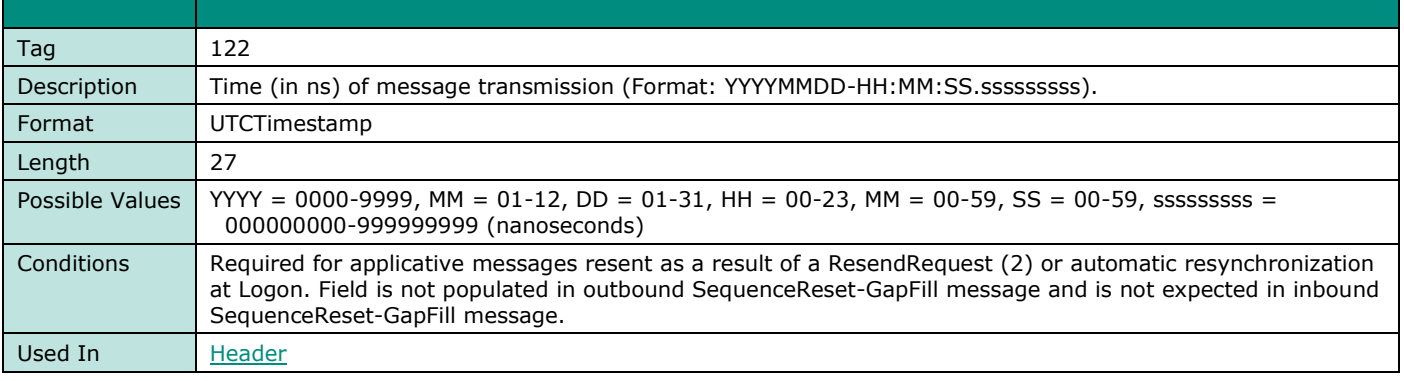

**FIELD NAME ORIGSENDINGTIME**

Used For Cash and Derivatives

## **OSLFlag**

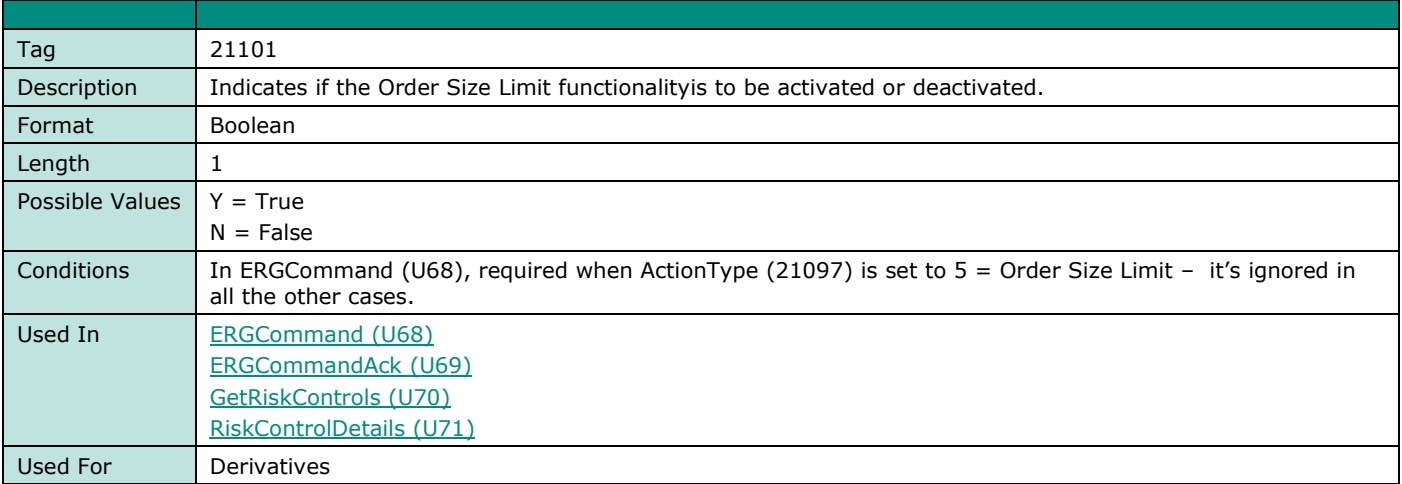

## **OALFlag**

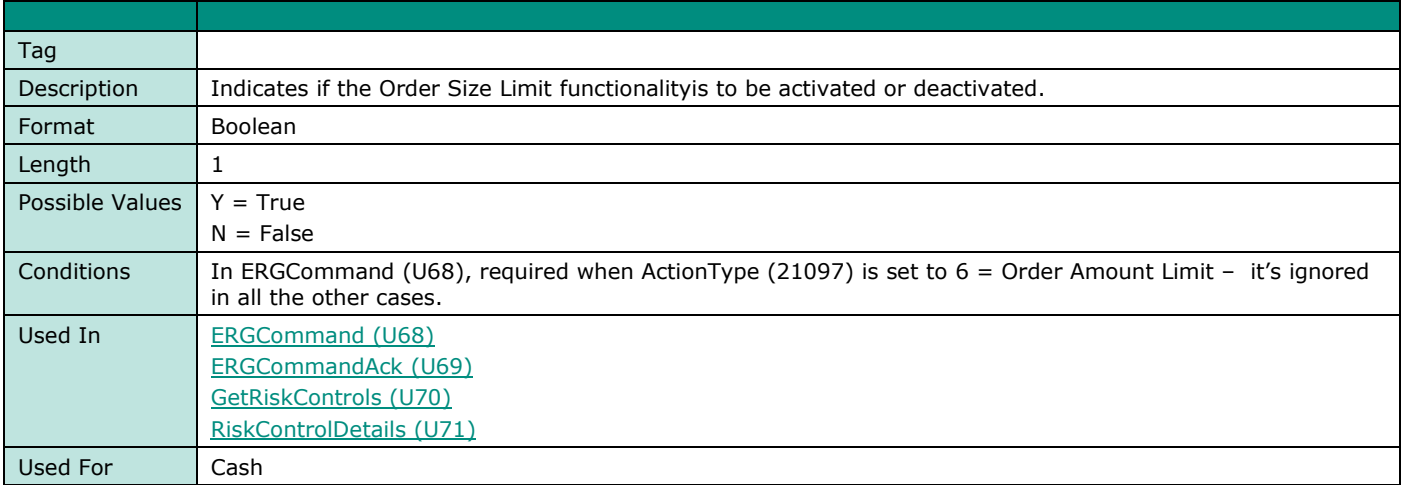

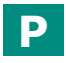

#### **ParentExecID**

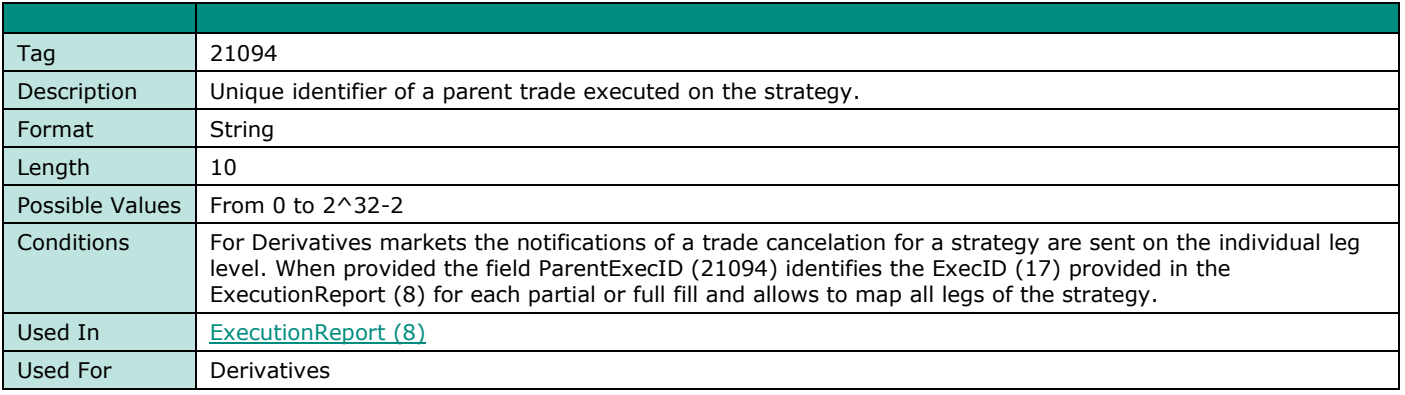

## **ParentRegulatoryTradeID**

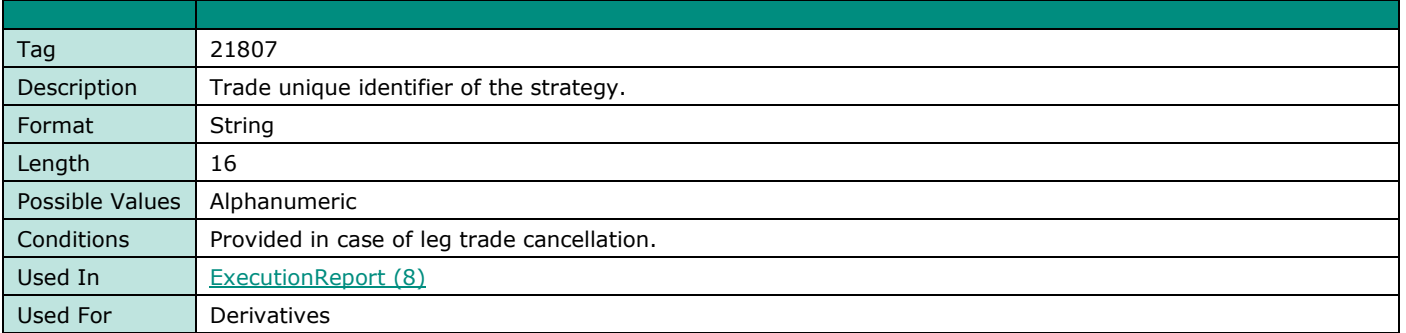

## **ParentSecurityID**

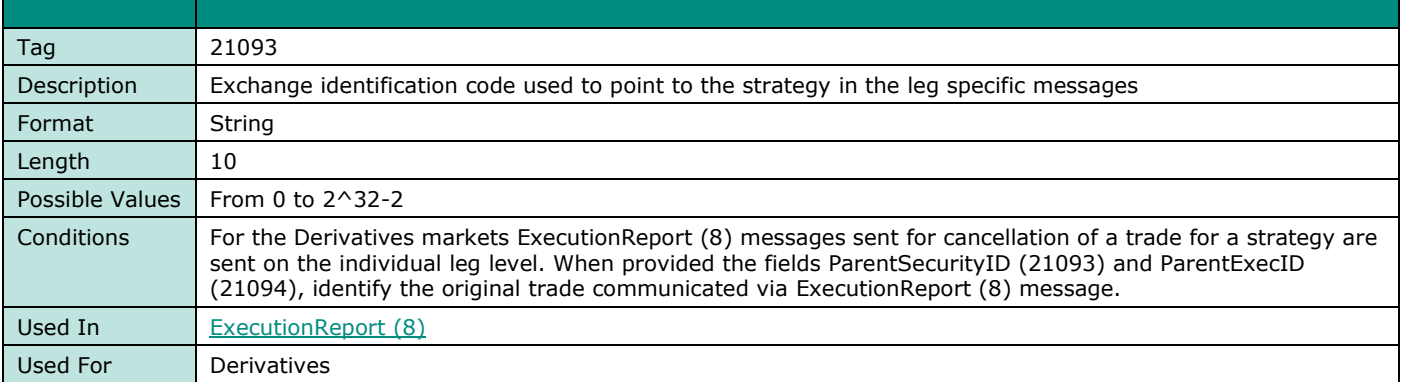

#### **PartyID**

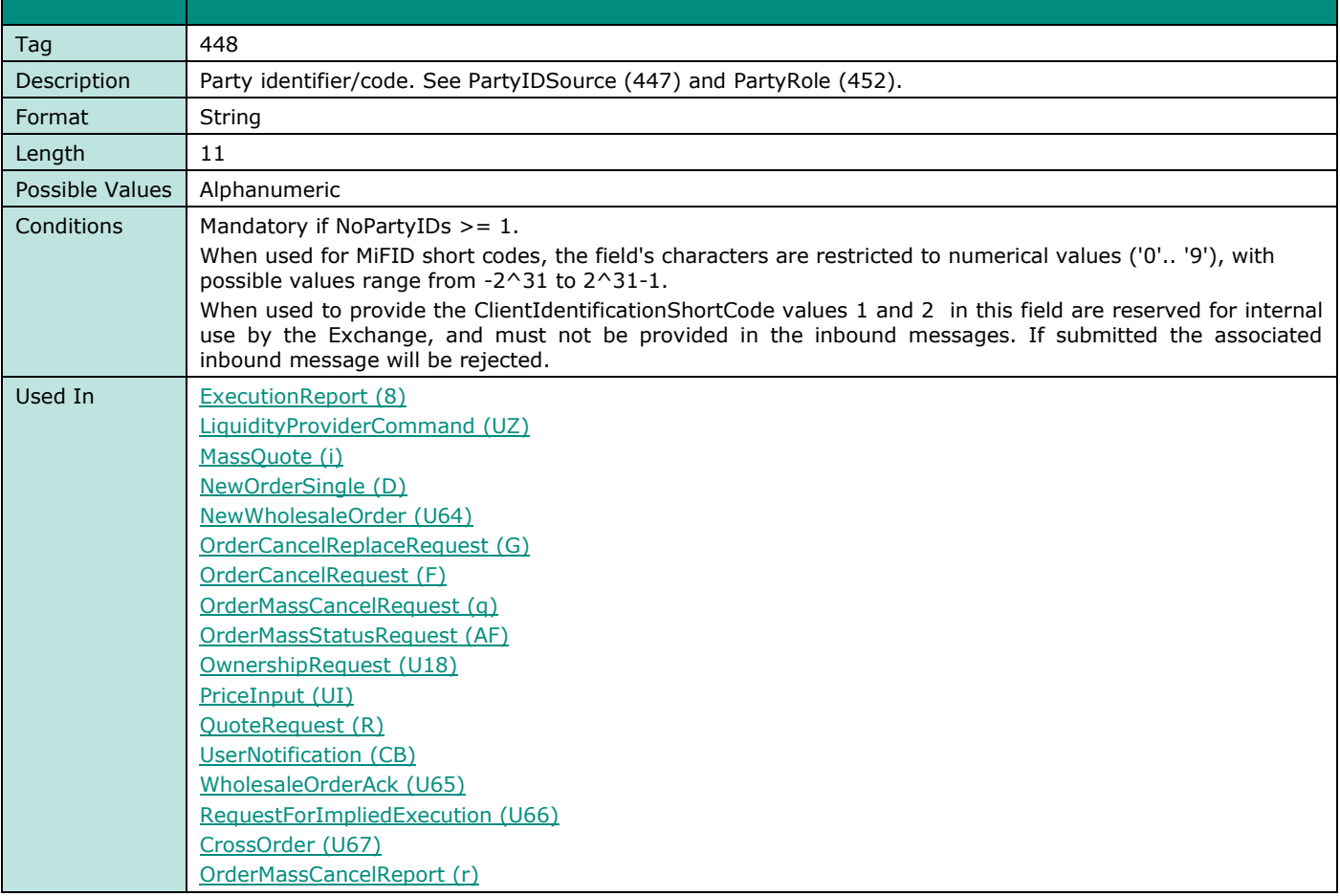

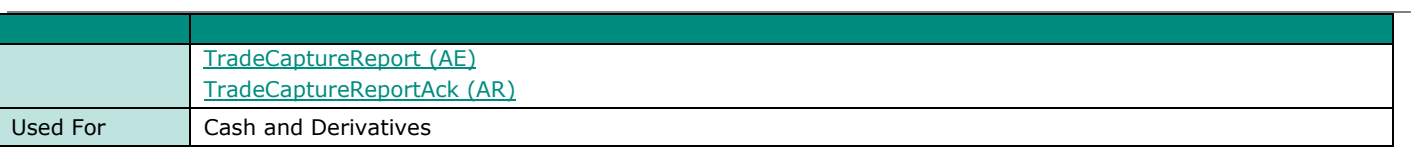

#### **PartyIDSource**

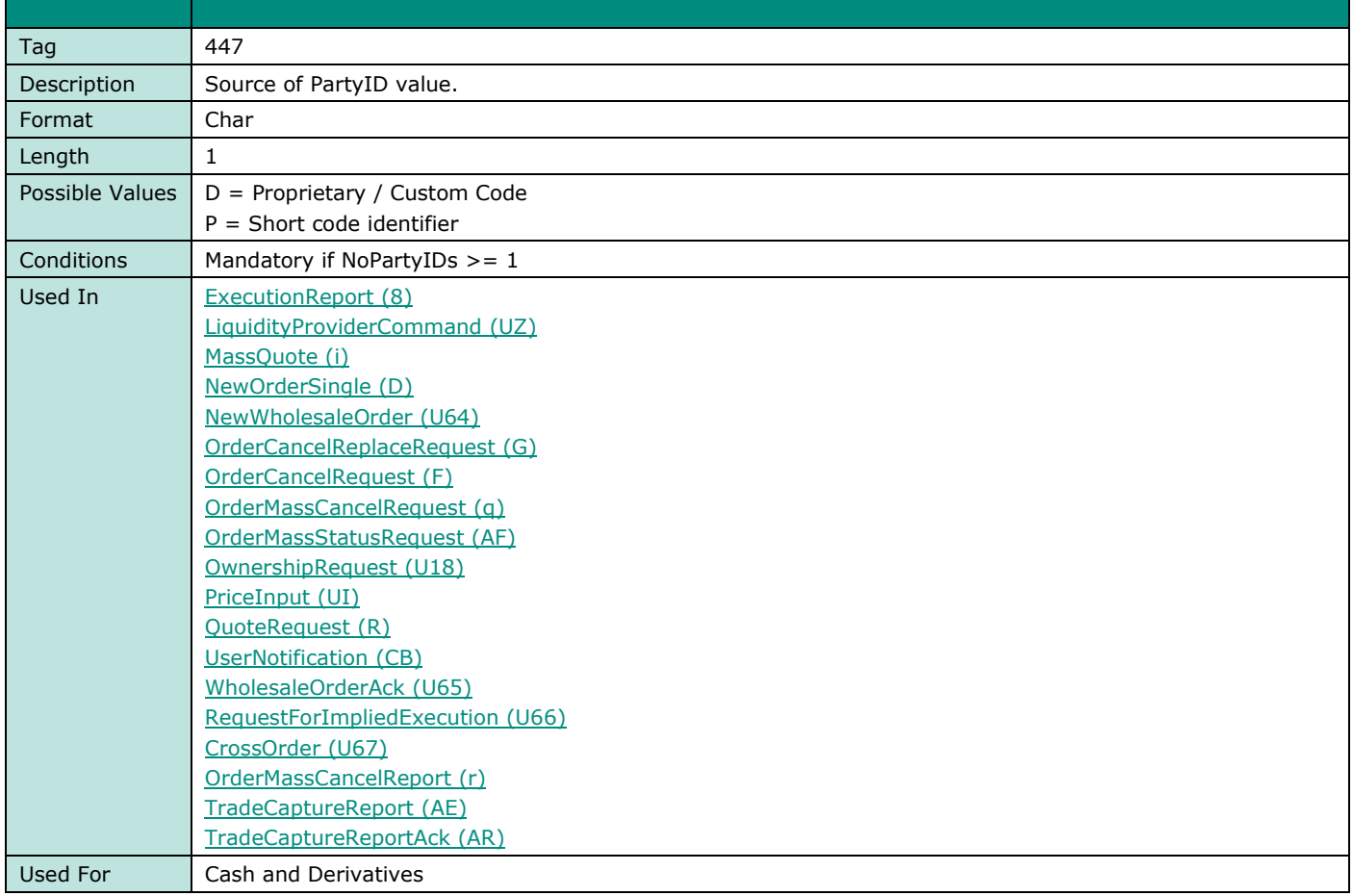

## **PartyRole**

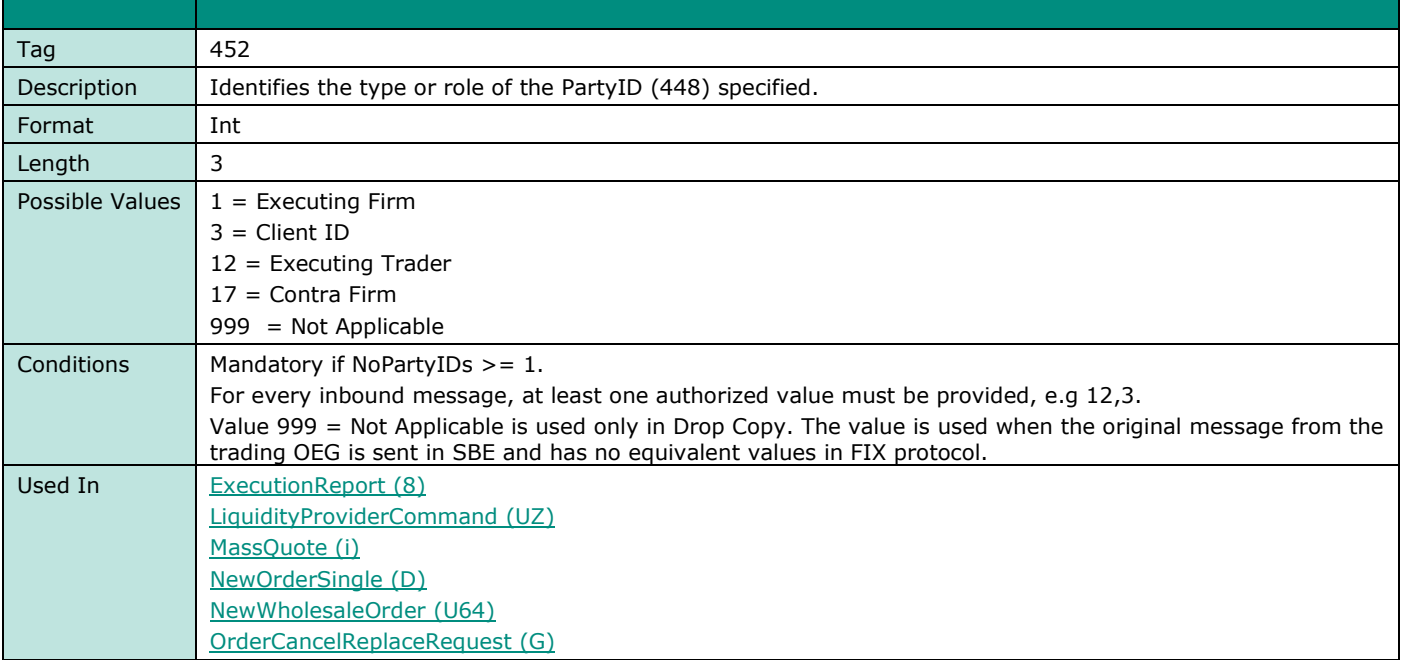

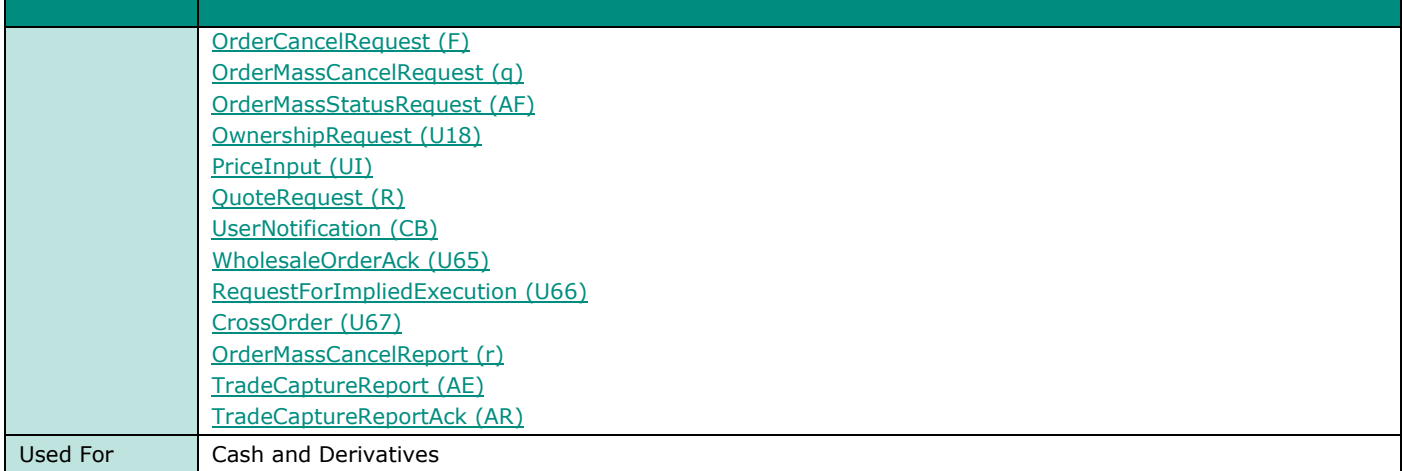

# **PartyRoleQualifier**

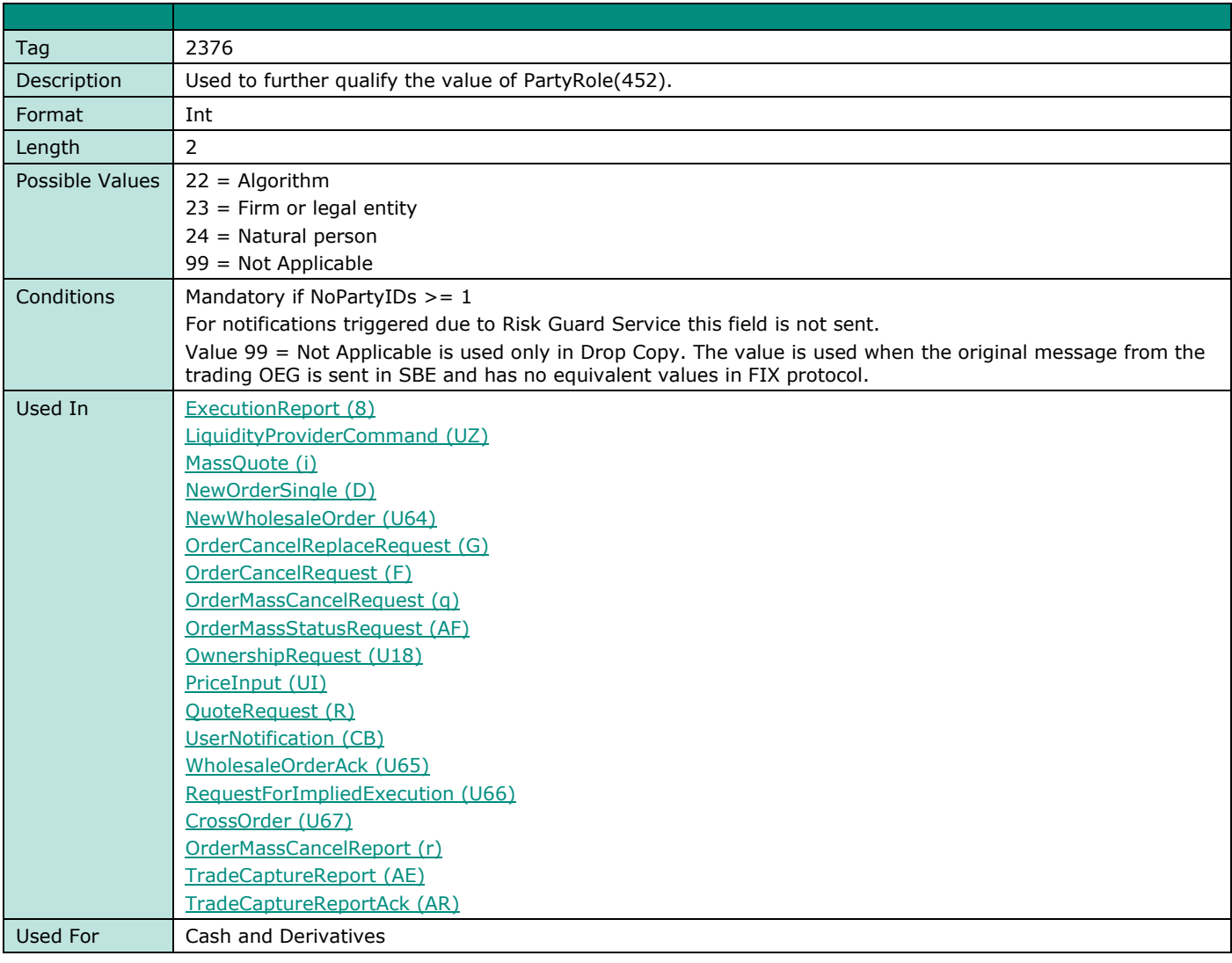

# **PegOffsetValue**

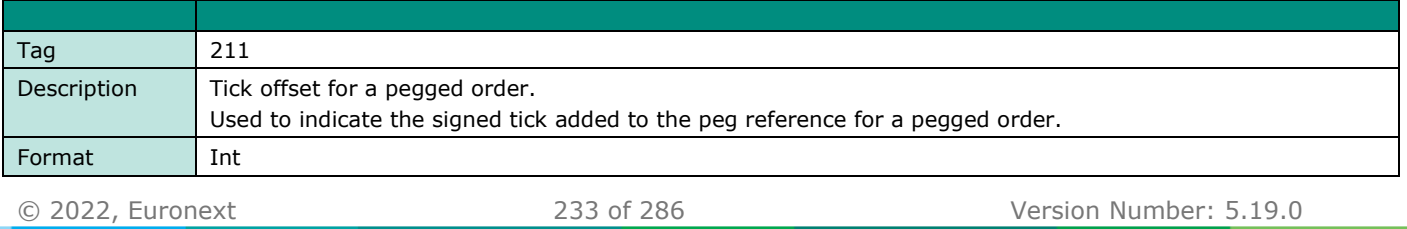

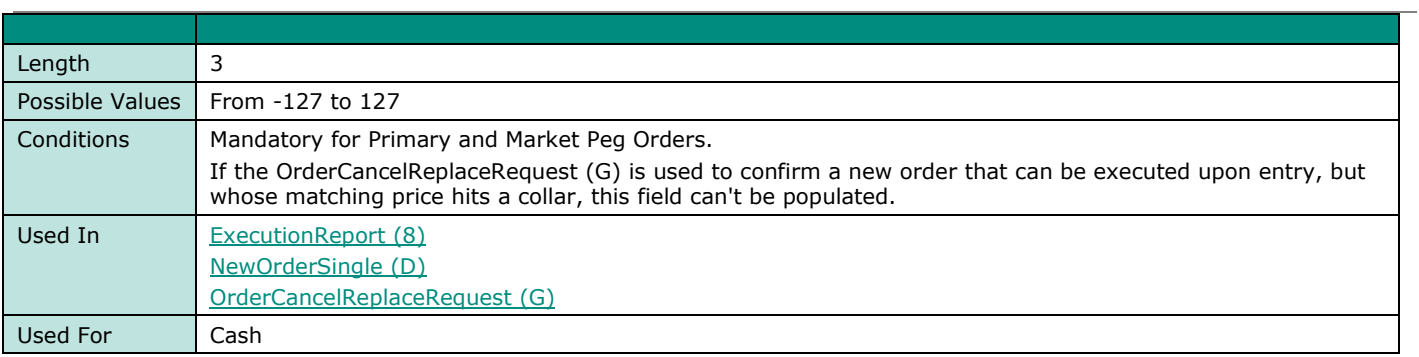

## **PegPriceType**

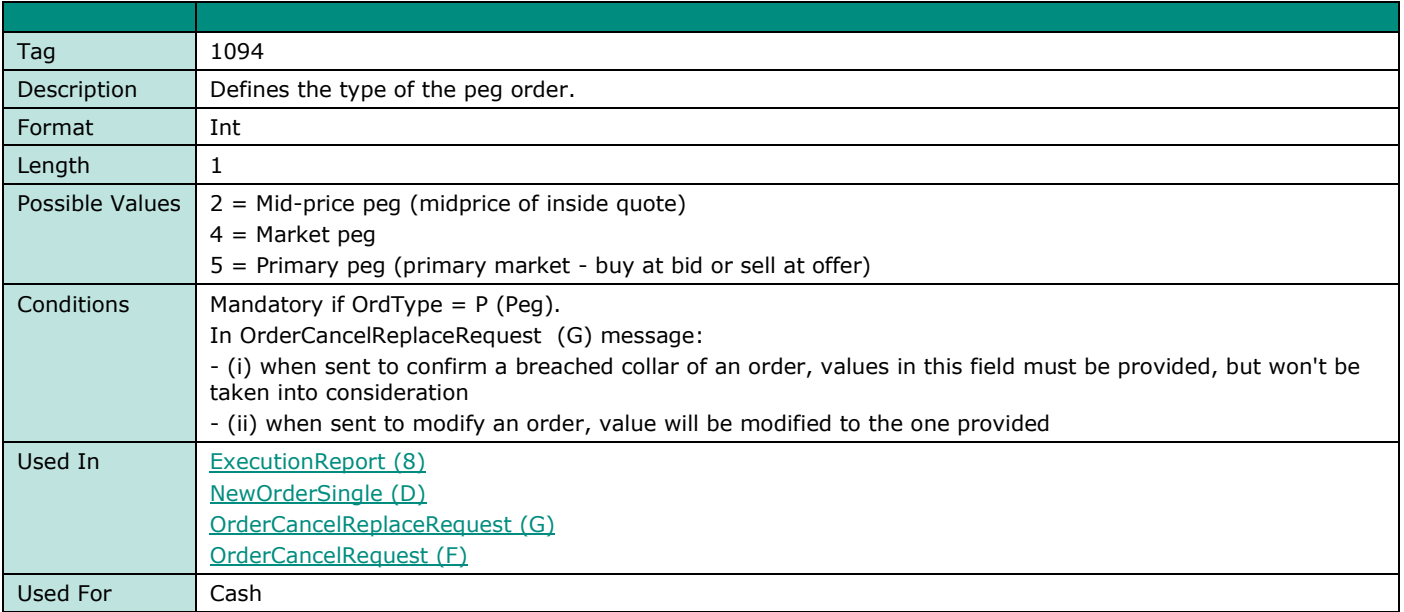

## **PossDupFlag**

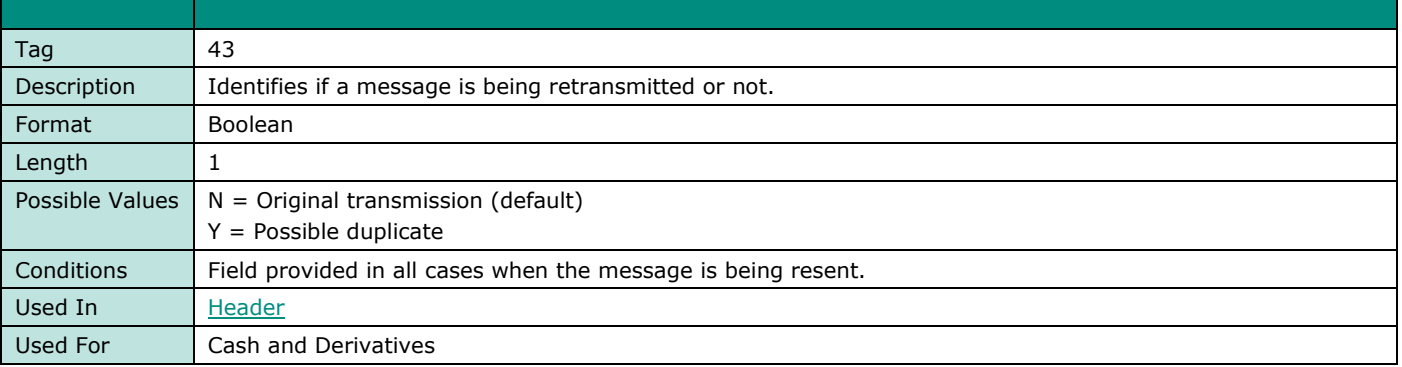

#### **PossResend**

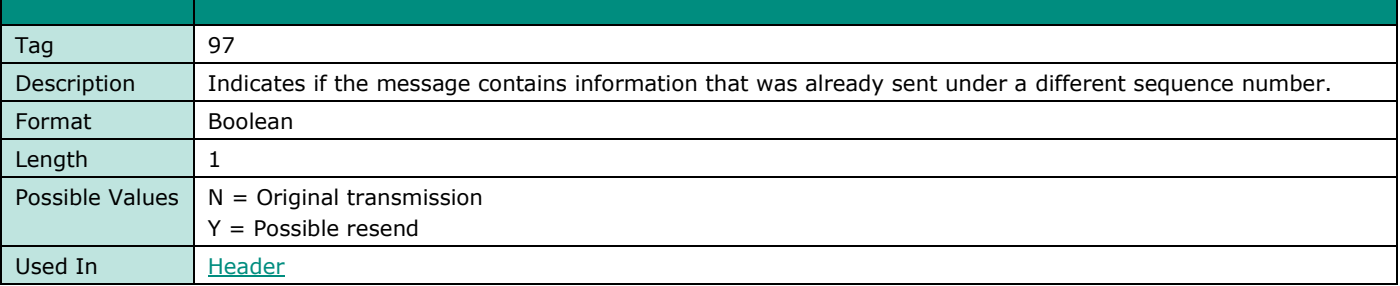

**FIELD NAME POSSRESEND**

Used For **Cash and Derivatives** 

### **PostingAction**

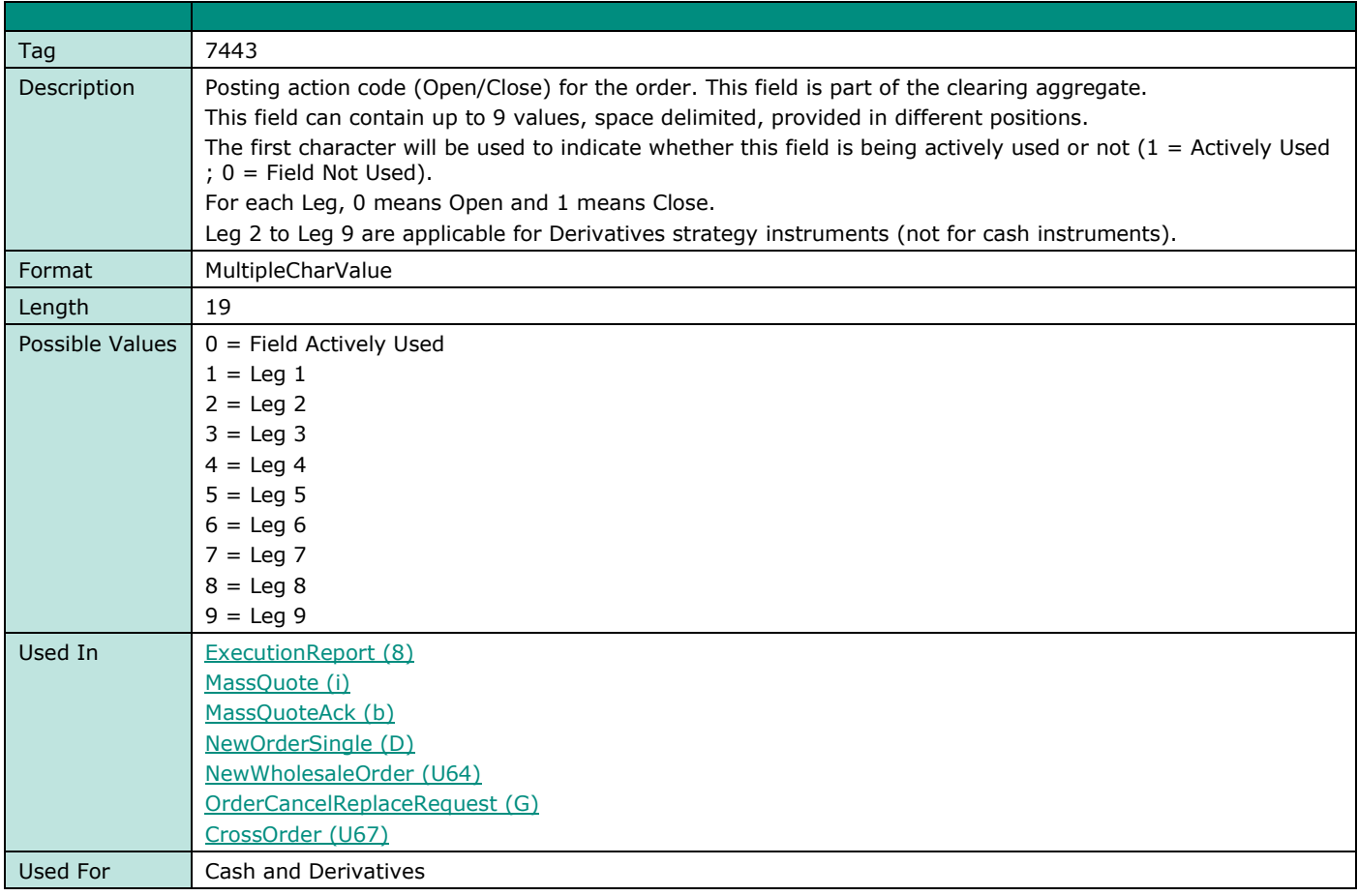

### **PotentialMatchingPrice**

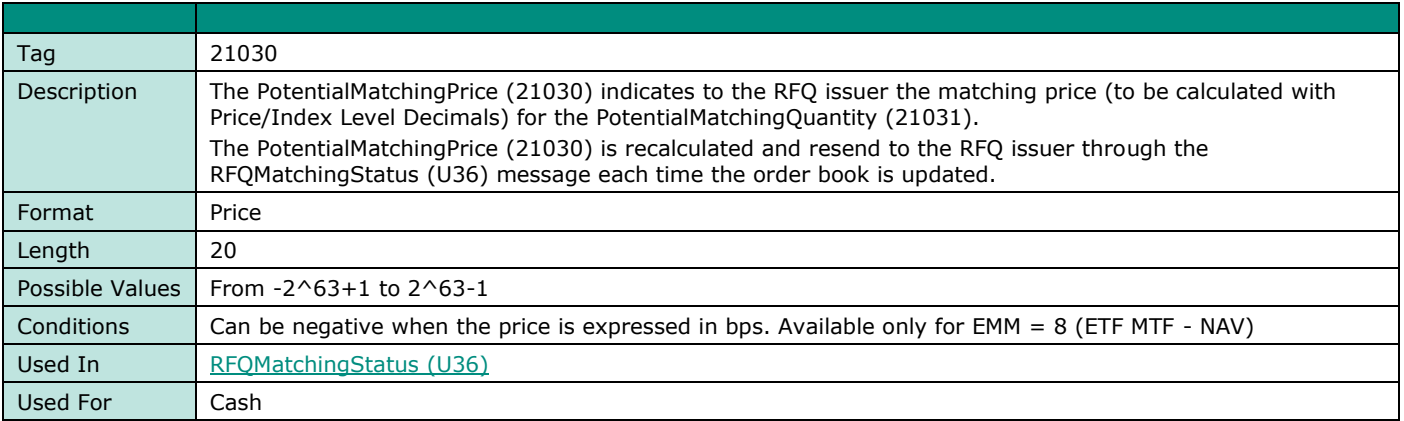

#### **PotentialMatchingQuantity**

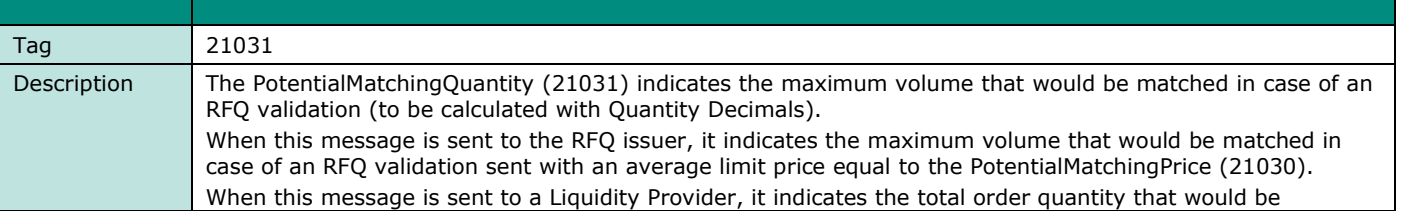

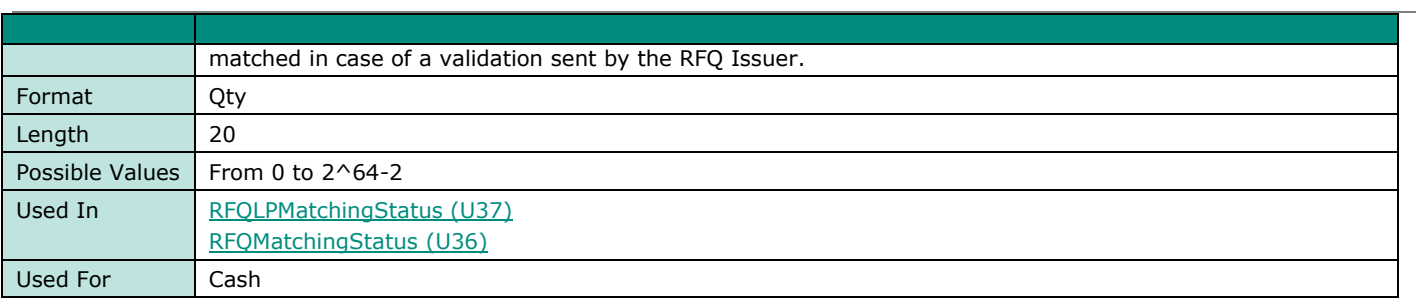

### **PreMatchingIndicator**

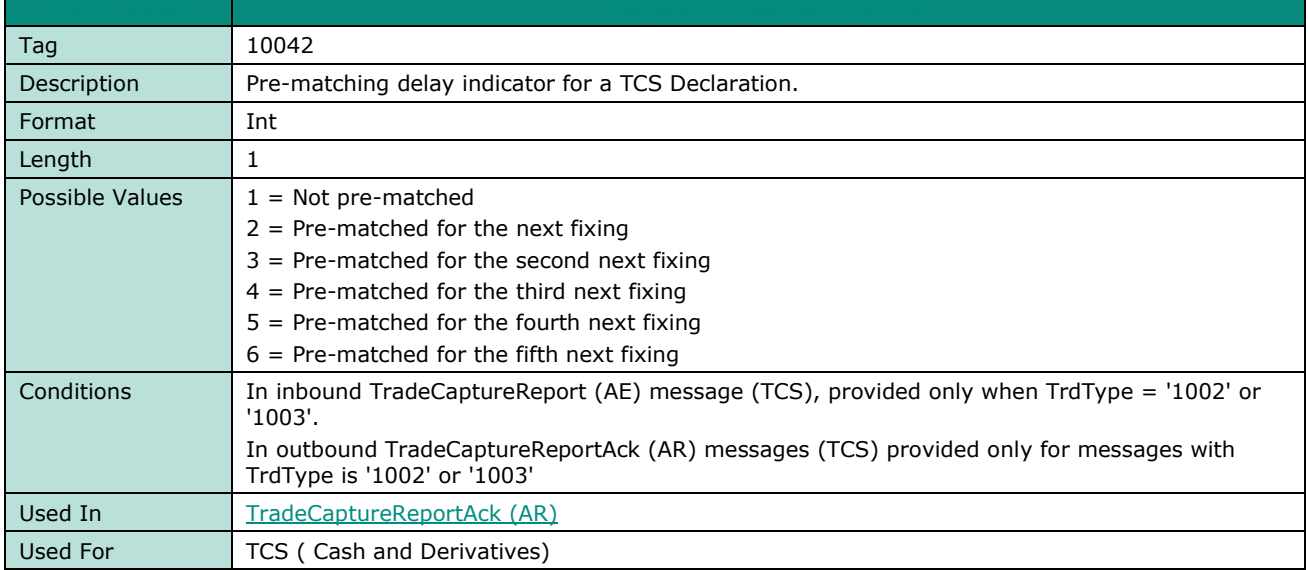

## **PreviousDayFlag**

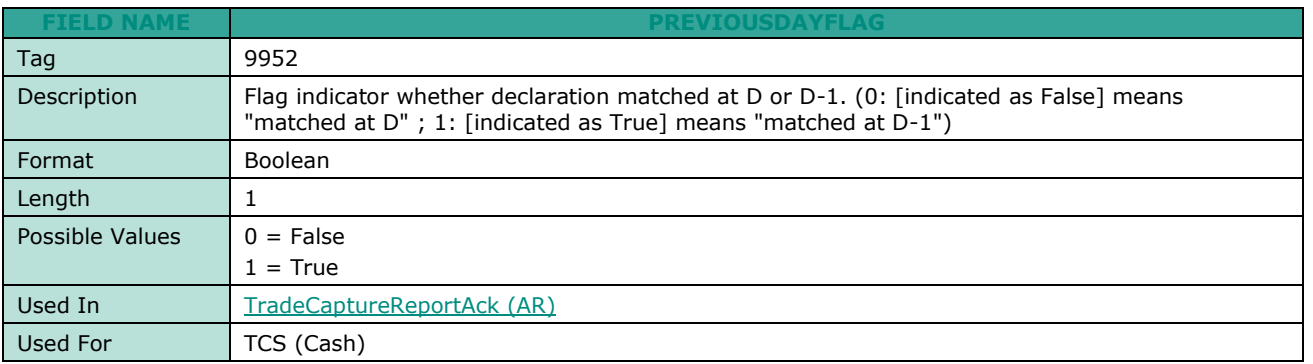

## **Purge**

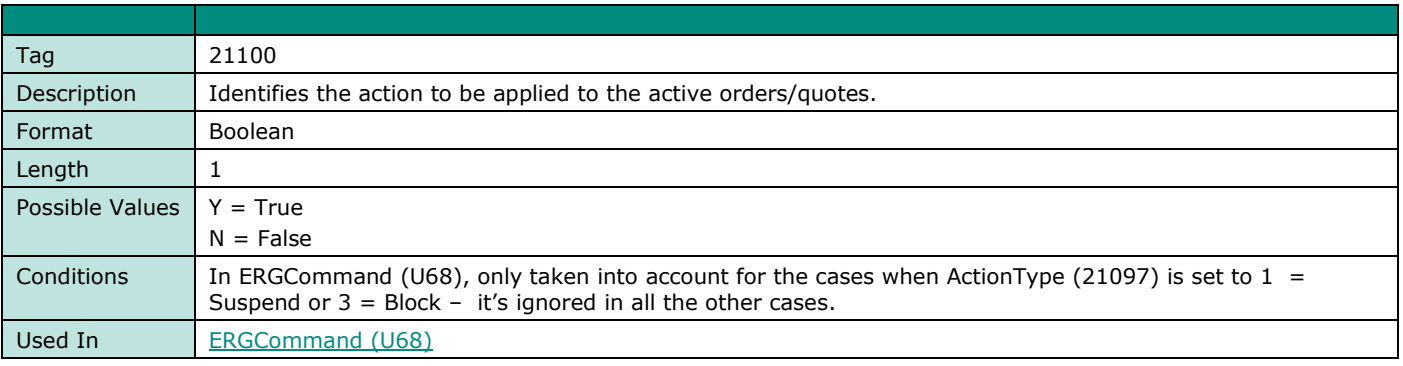

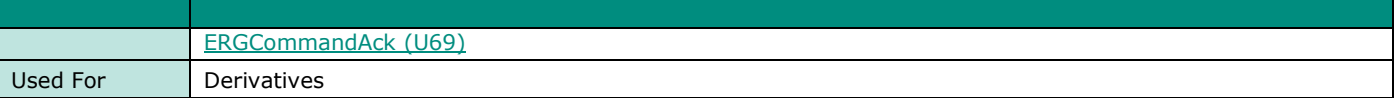

#### **Price**

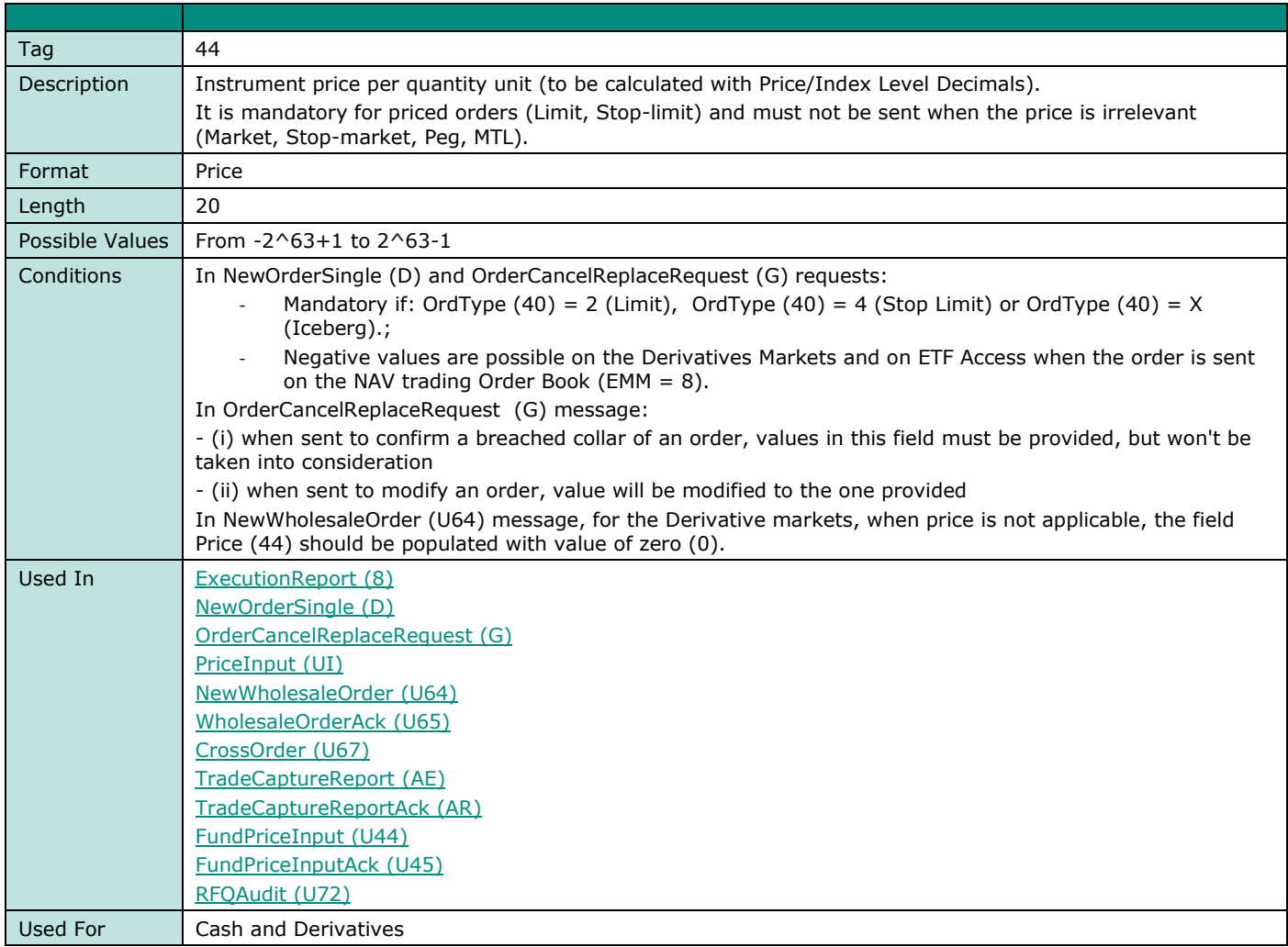

### **PrincipalCode**

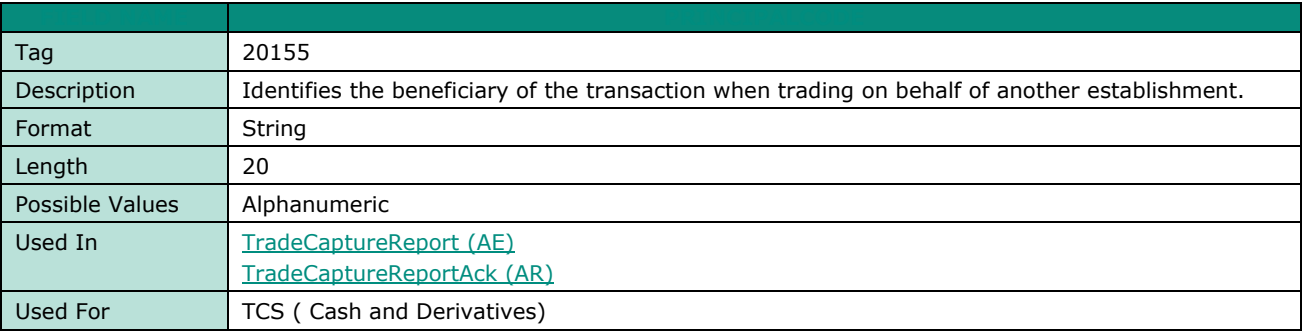

# **Q Quantity**

**FIELD NAME QUANTITY**

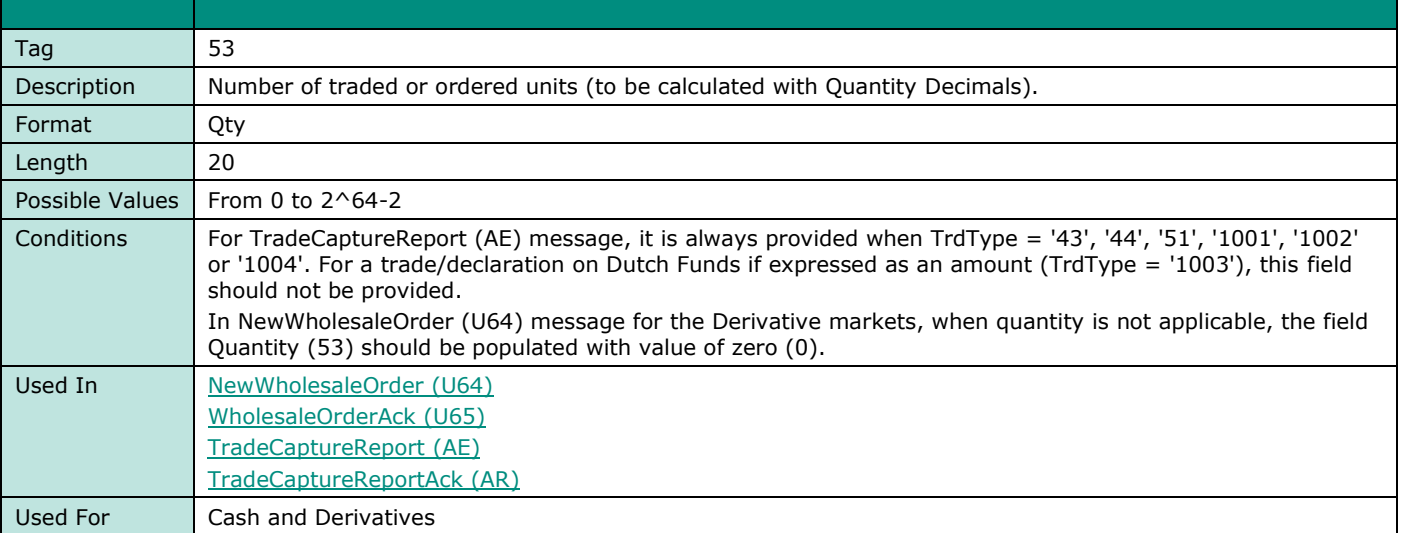

#### **QueueingIndicator**

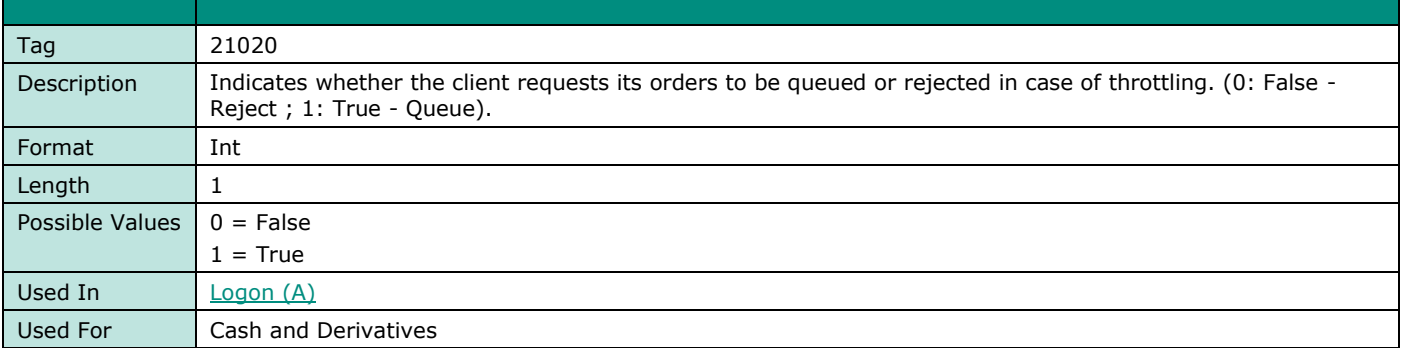

# **QuoteEntryID**

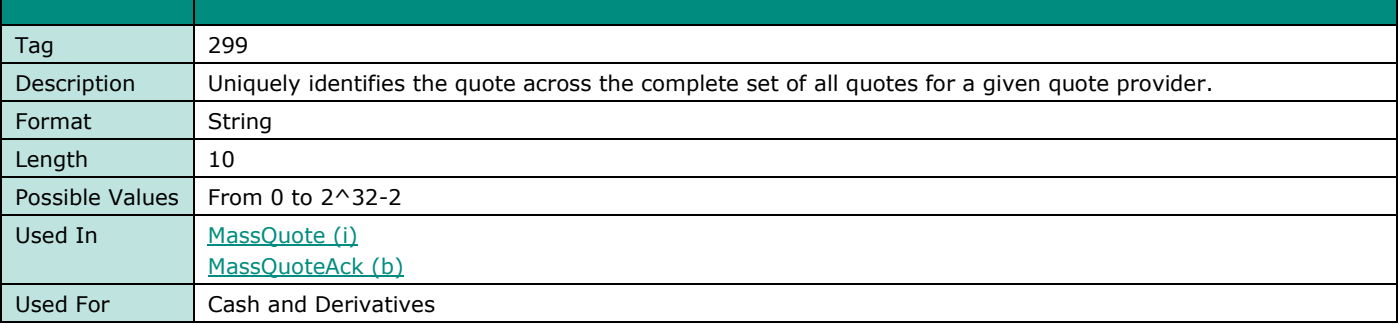

#### **QuoteID**

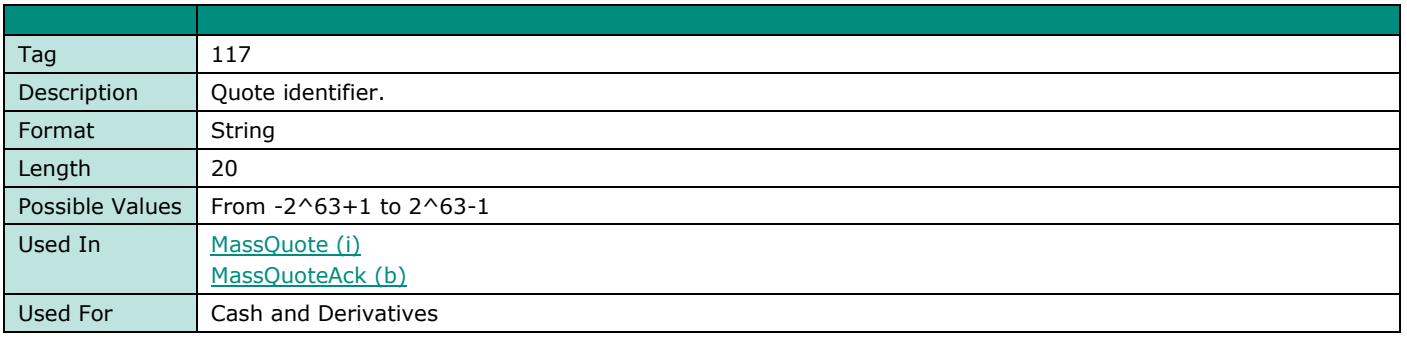

## **QuoteReqID**

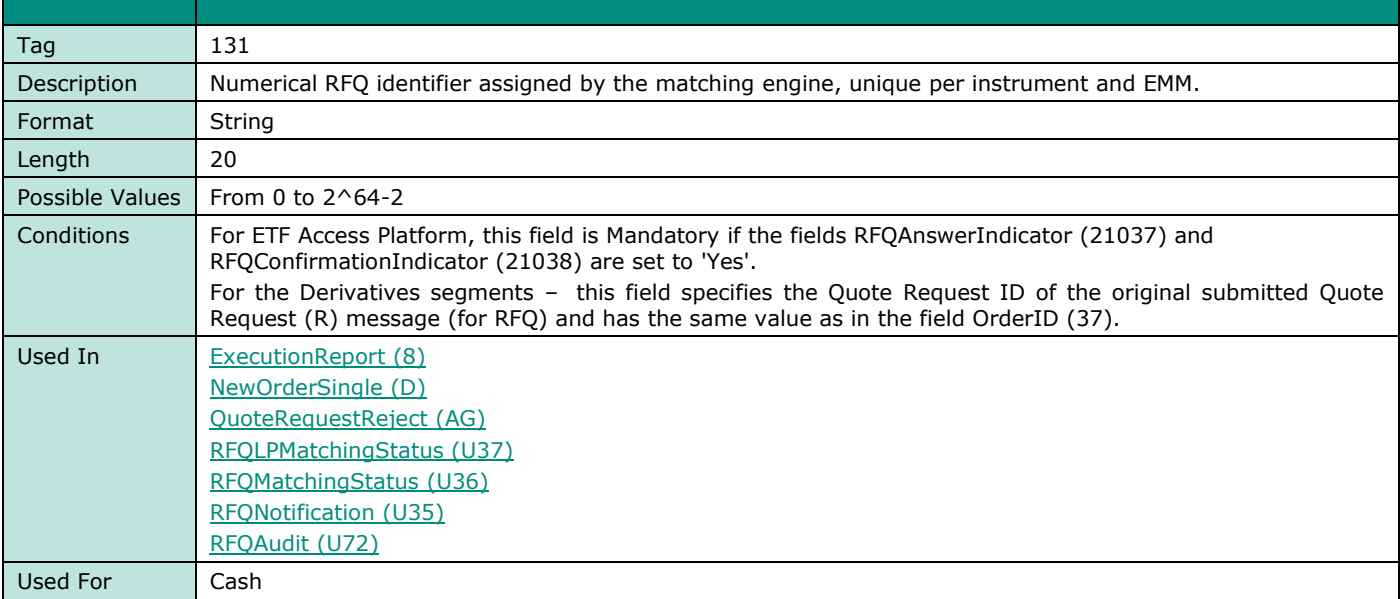

## **QuoteRequestRejectReason**

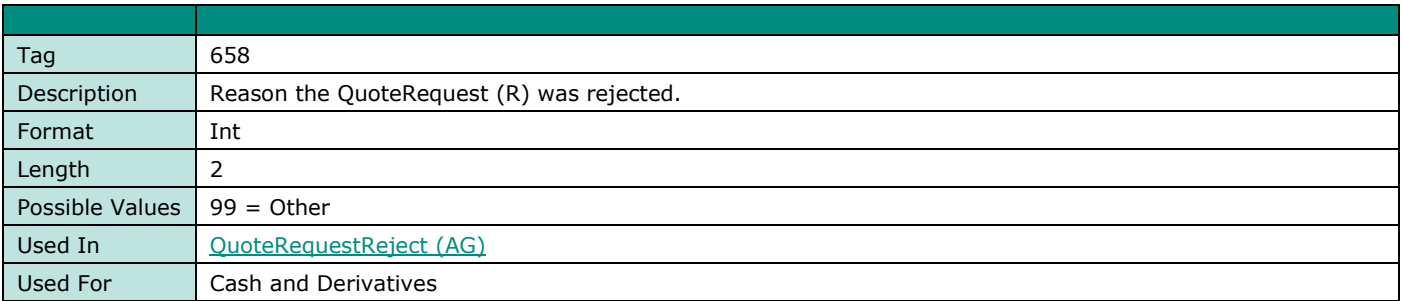

## **QuoteSetID**

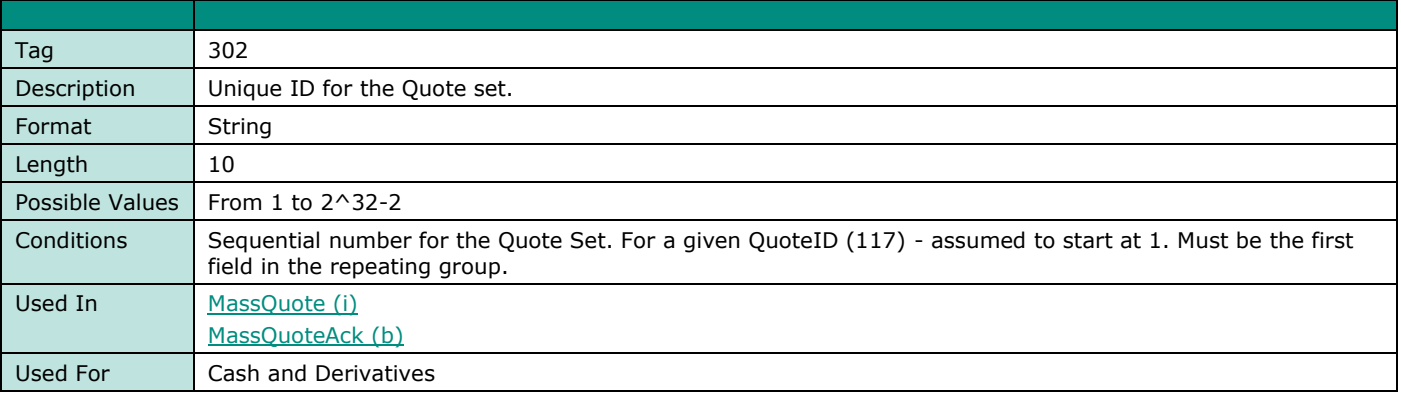

## **QuoteStatus**

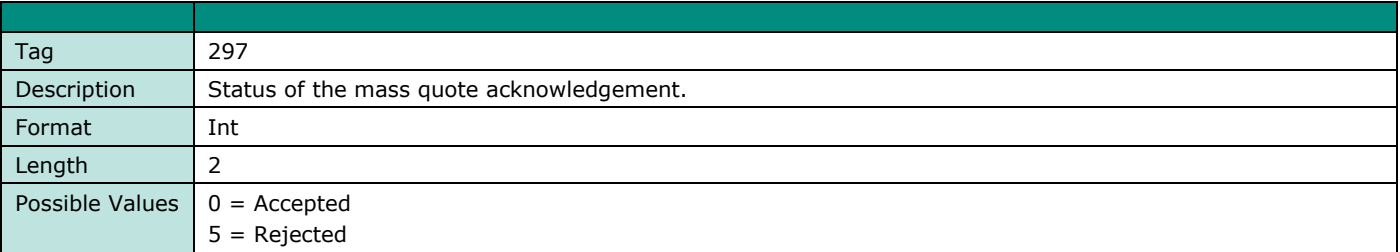

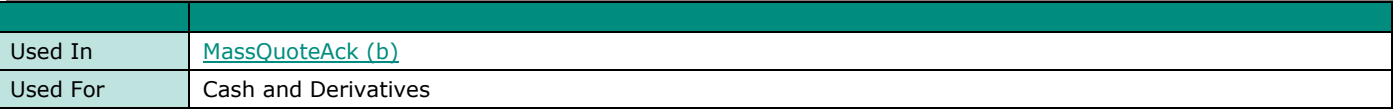

# **R**

## **RefMsgType**

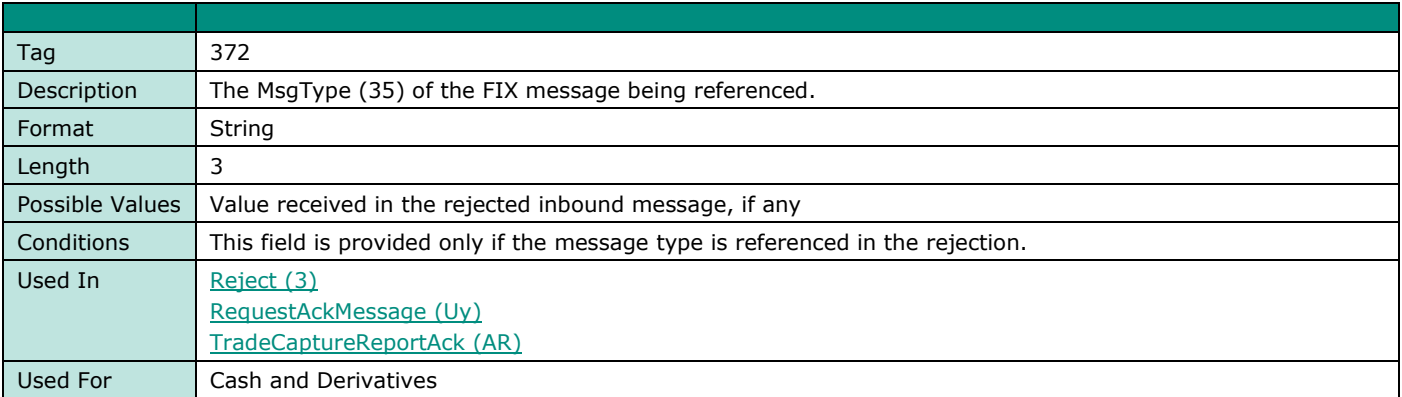

#### **RefSeqNum**

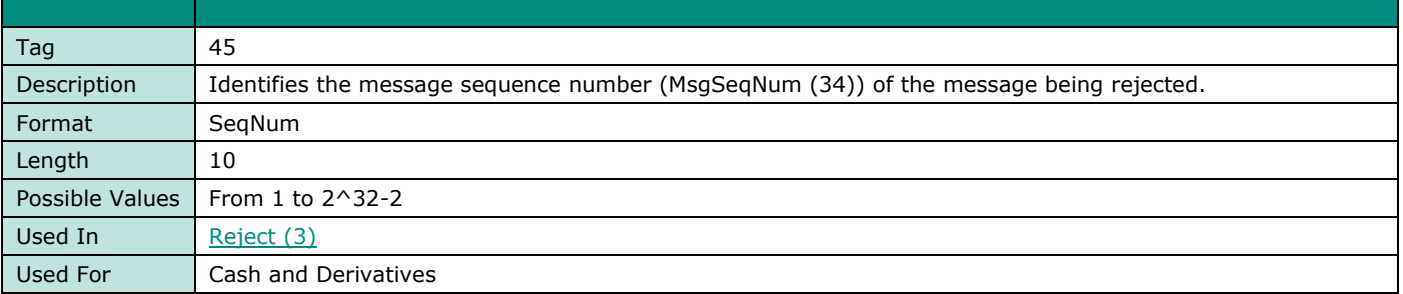

#### **RefTagID**

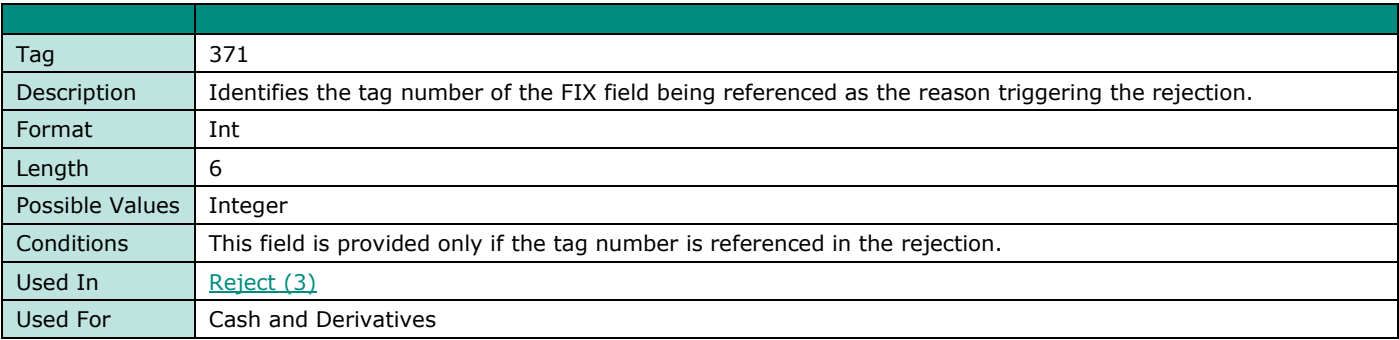

#### **RegulatoryLegRefID**

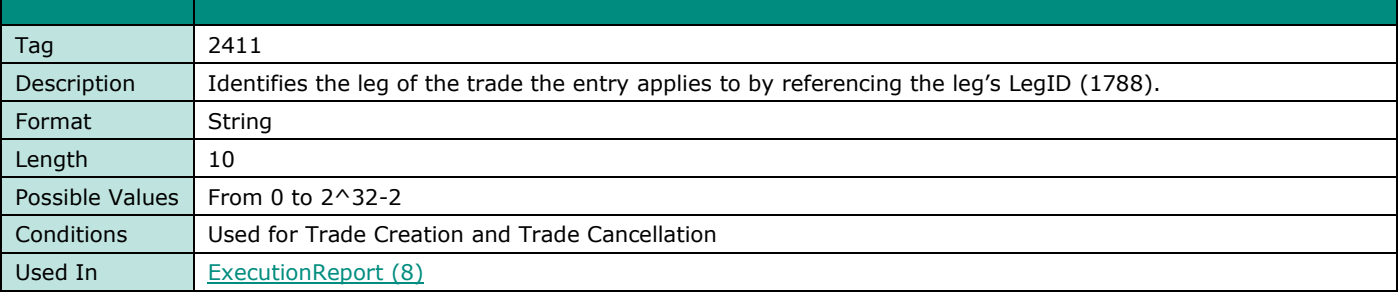

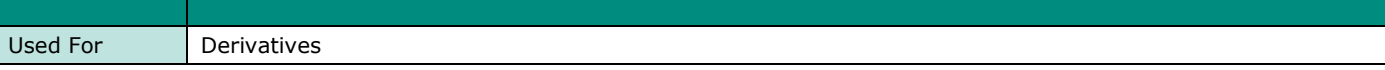

### **RegulatoryTradeID**

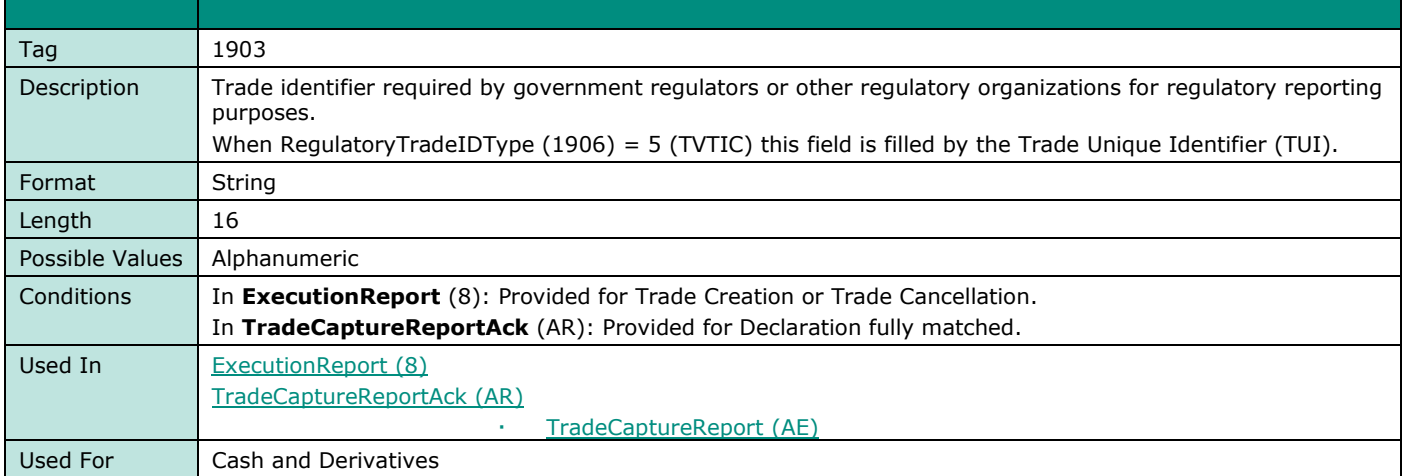

## **RegulatoryTradeIDType**

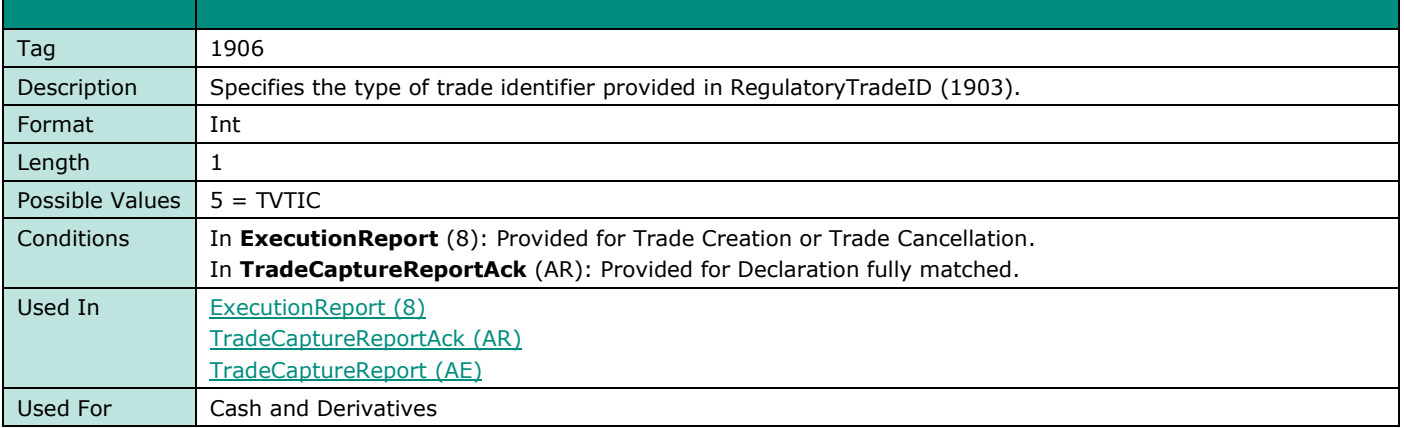

#### **RequestID**

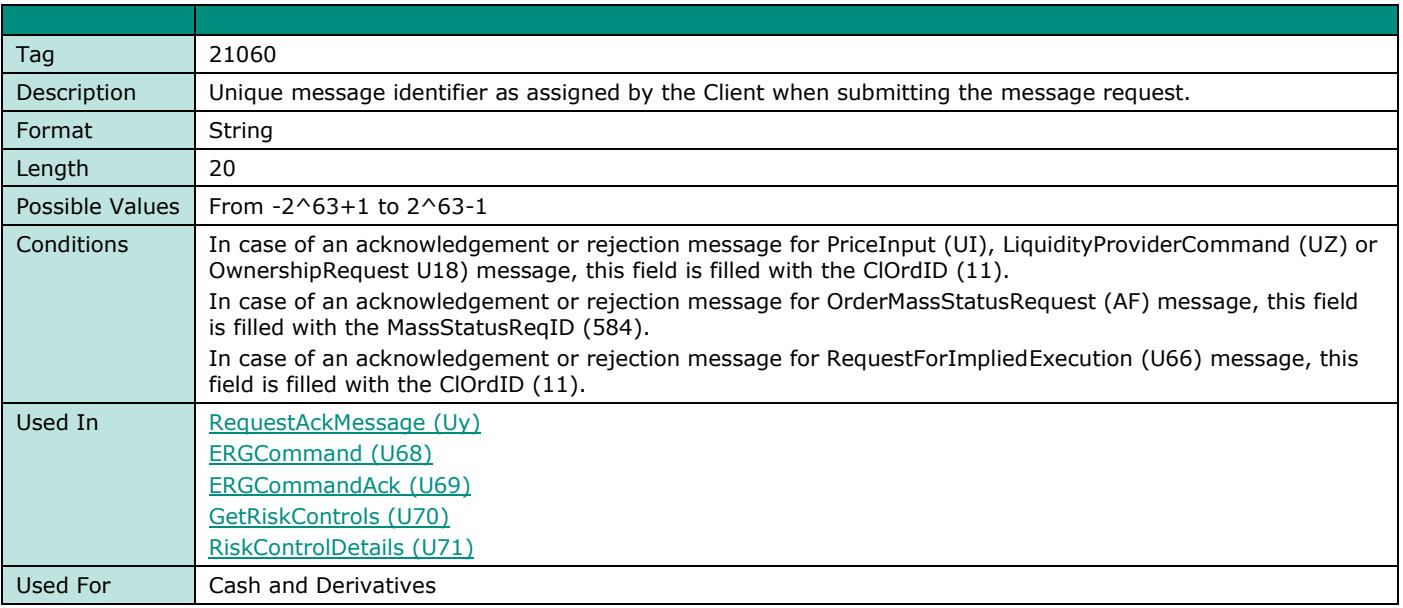

## **ResynchronizationID**

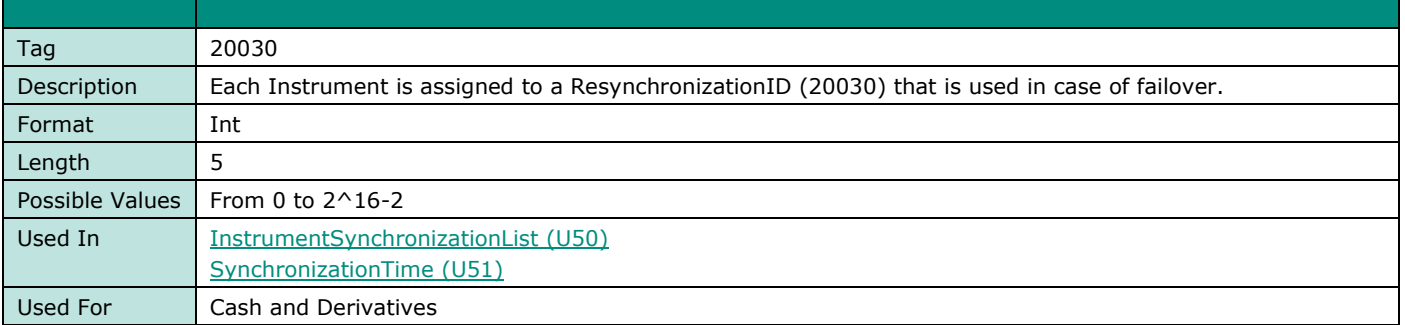

#### **RiskControlType**

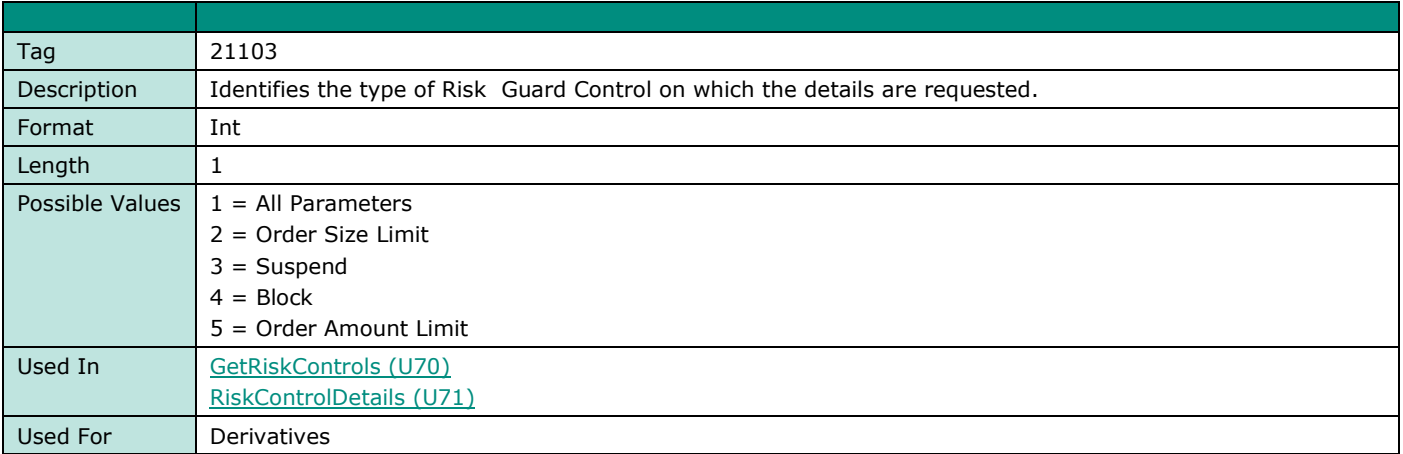

#### **RiskFamily**

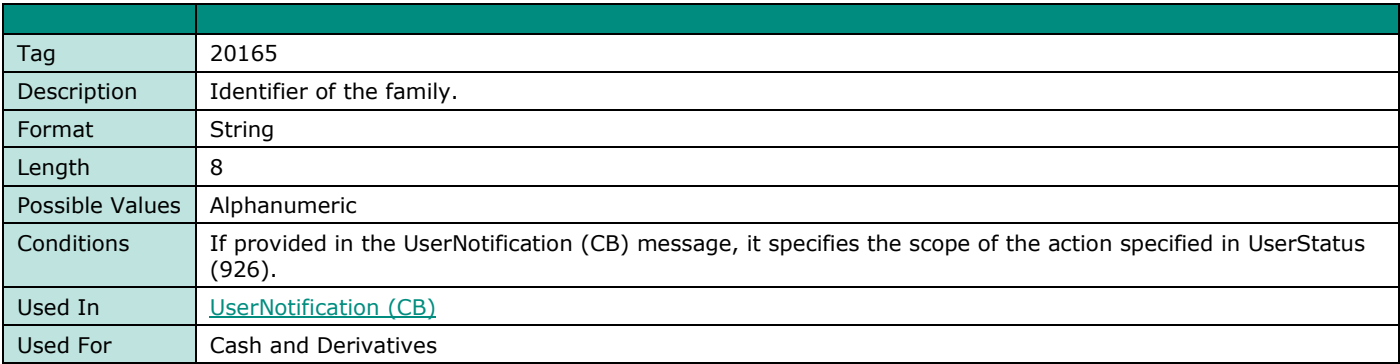

#### **RFEAnswer**

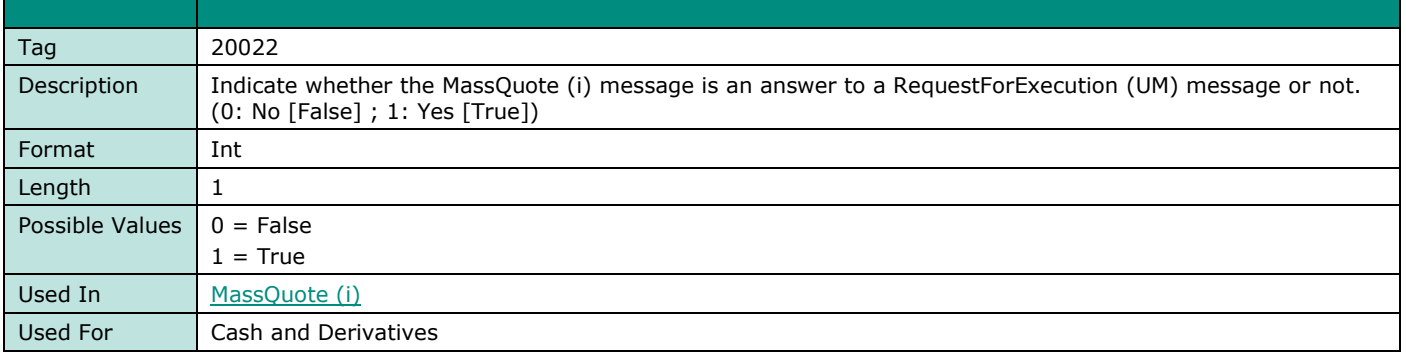

## **RFQAnswerIndicator**

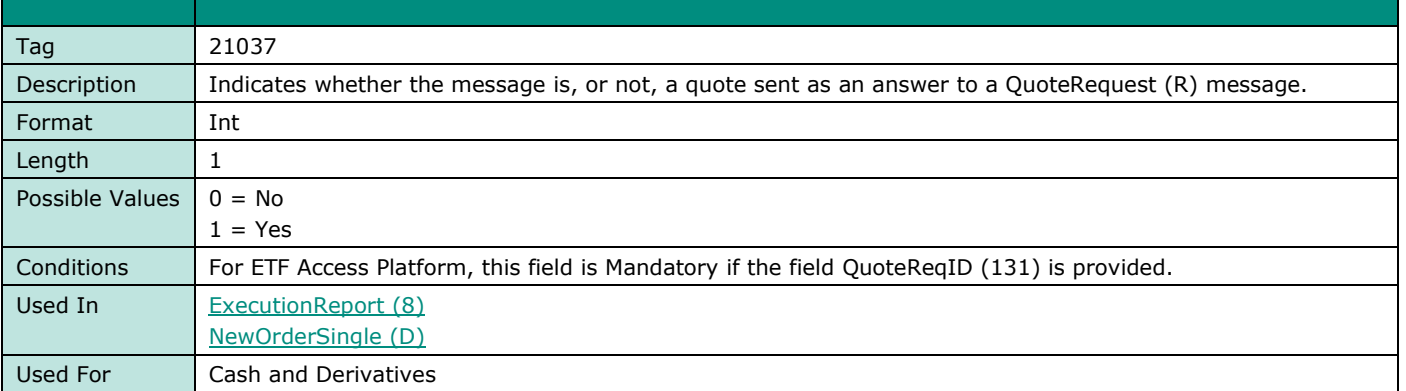

#### **RFQConfirmationIndicator**

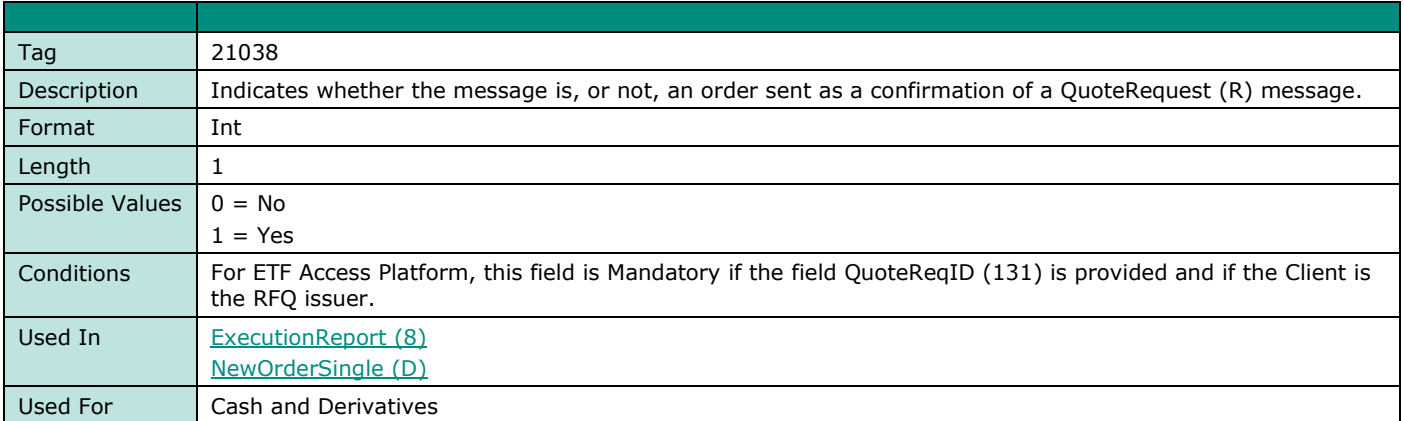

### **RoutingID**

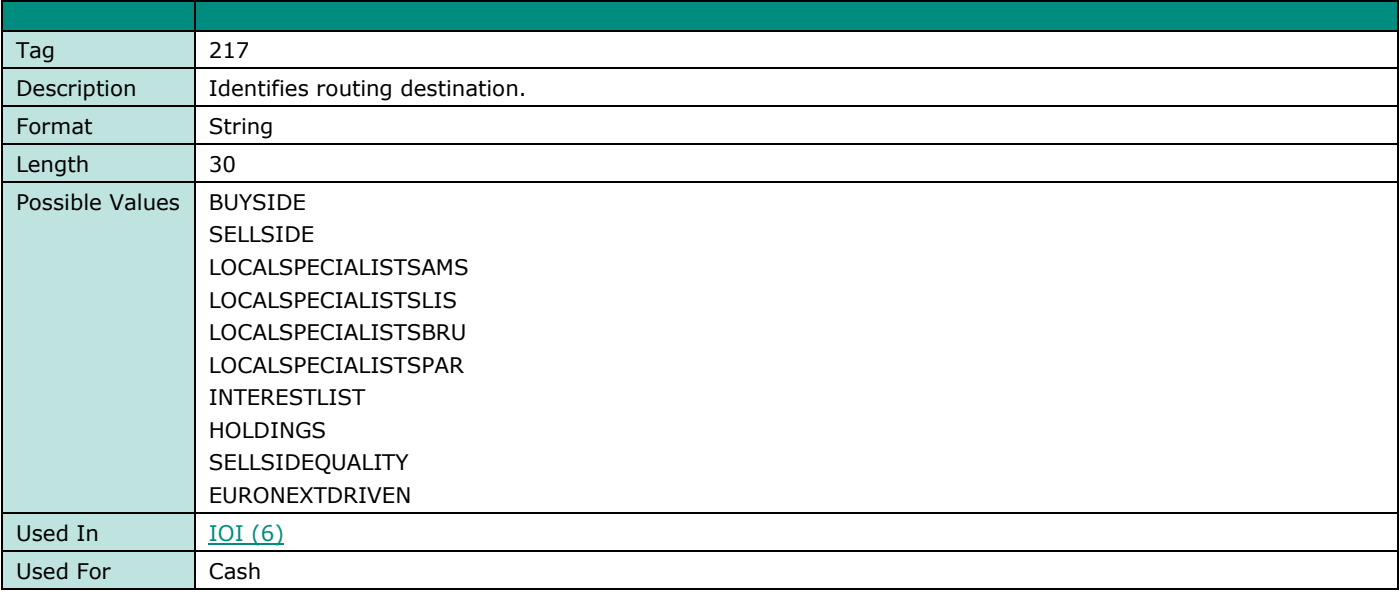

## **RoutingTypes**

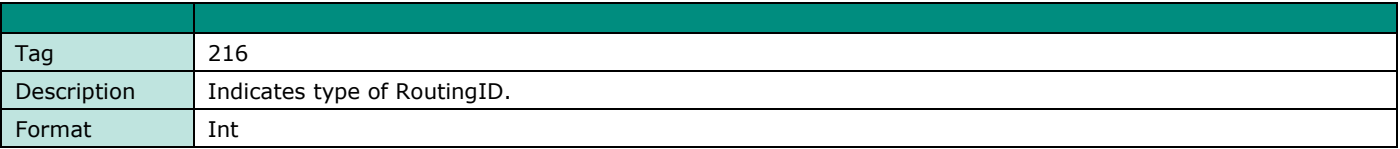

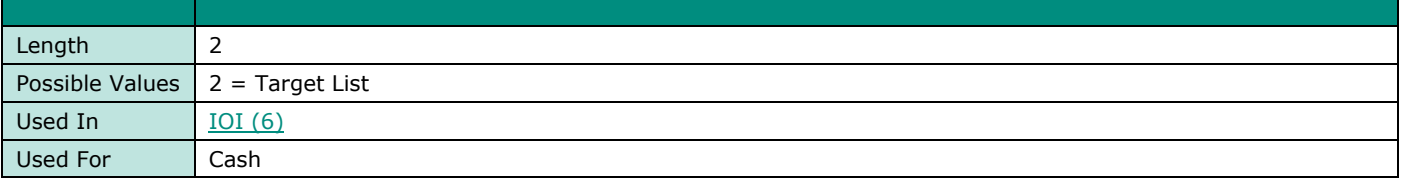

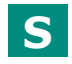

# **SecurityID**

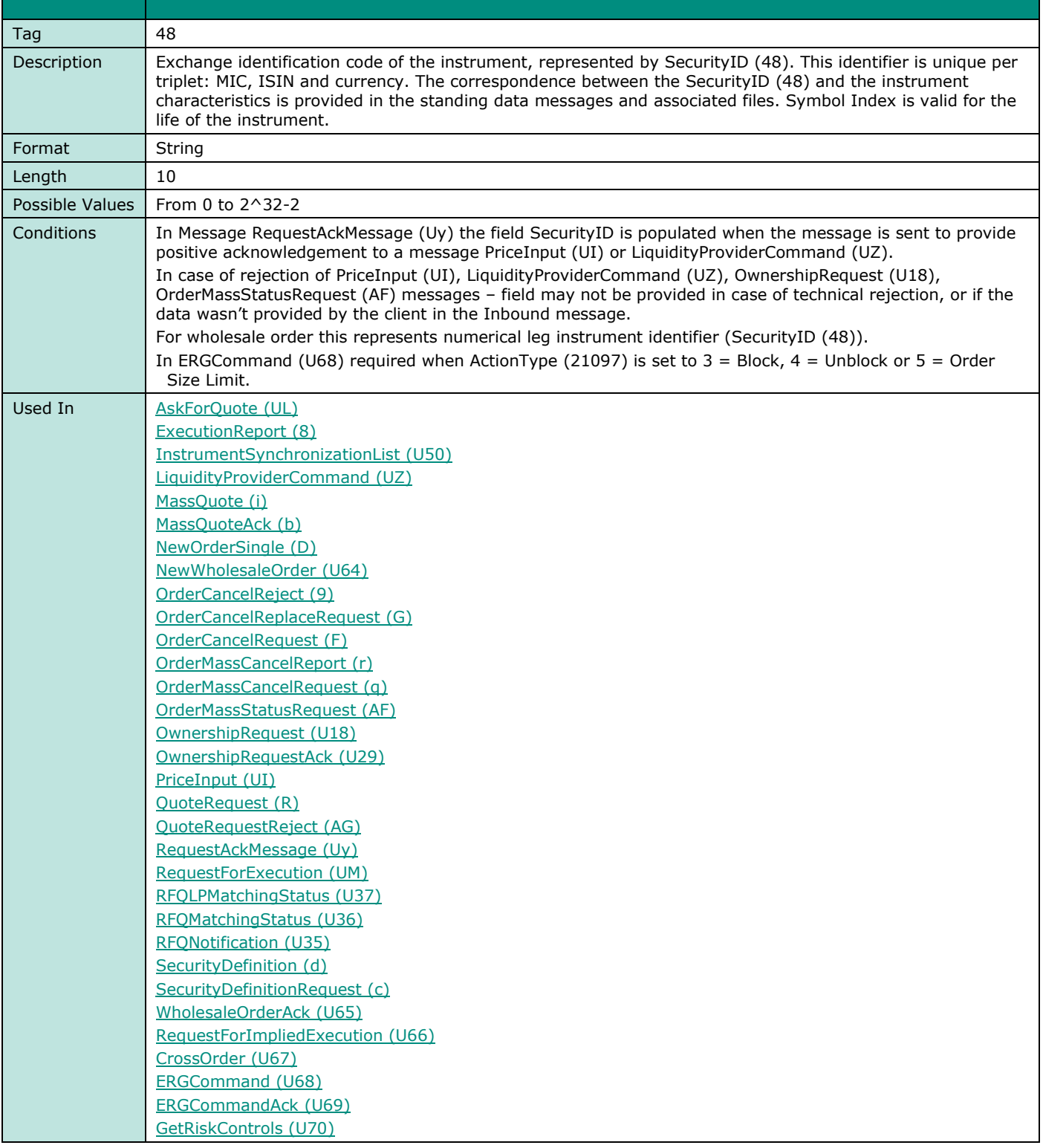

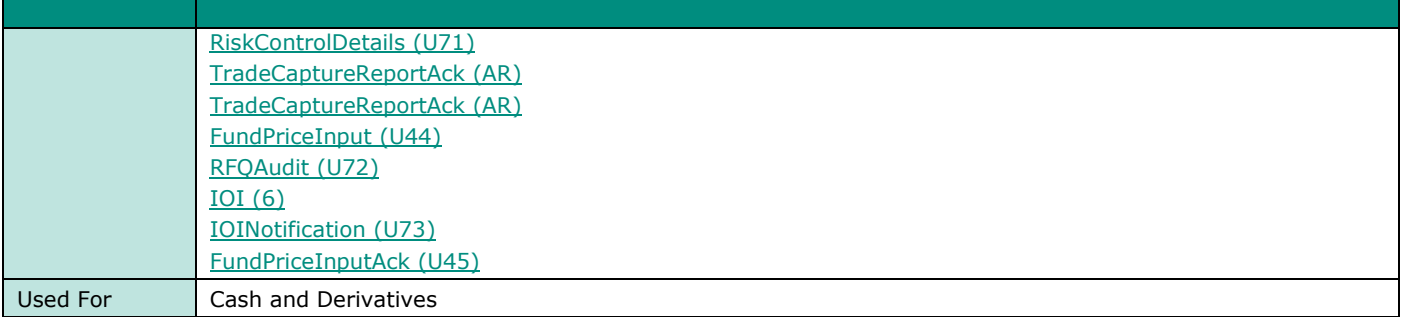

## **SecurityReqID**

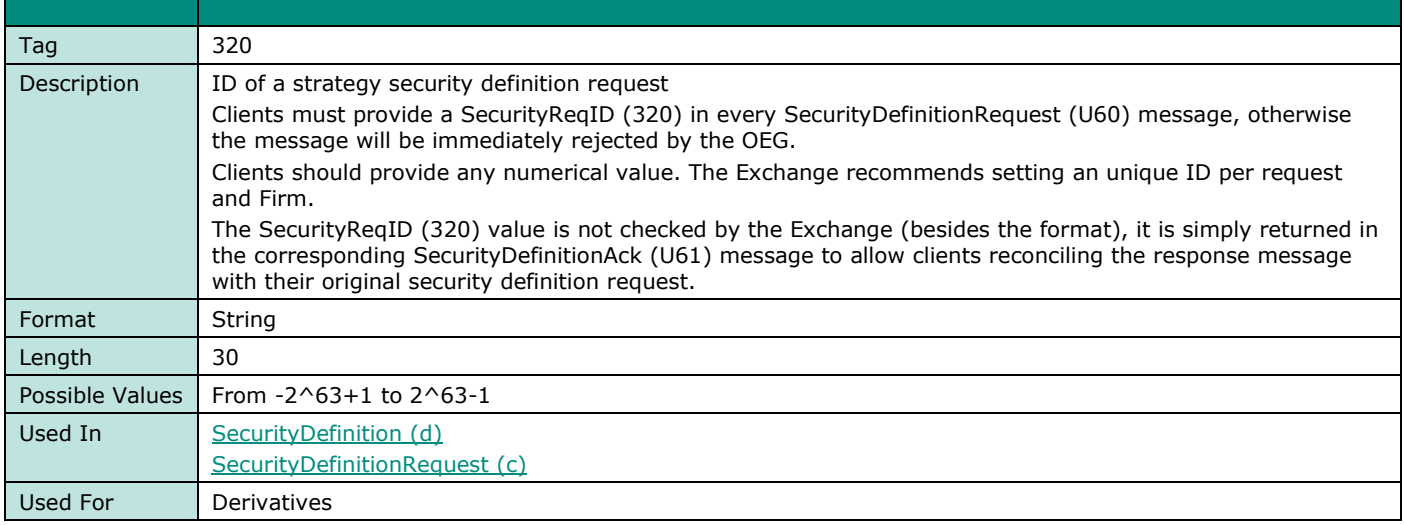

## **SecurityIDSource**

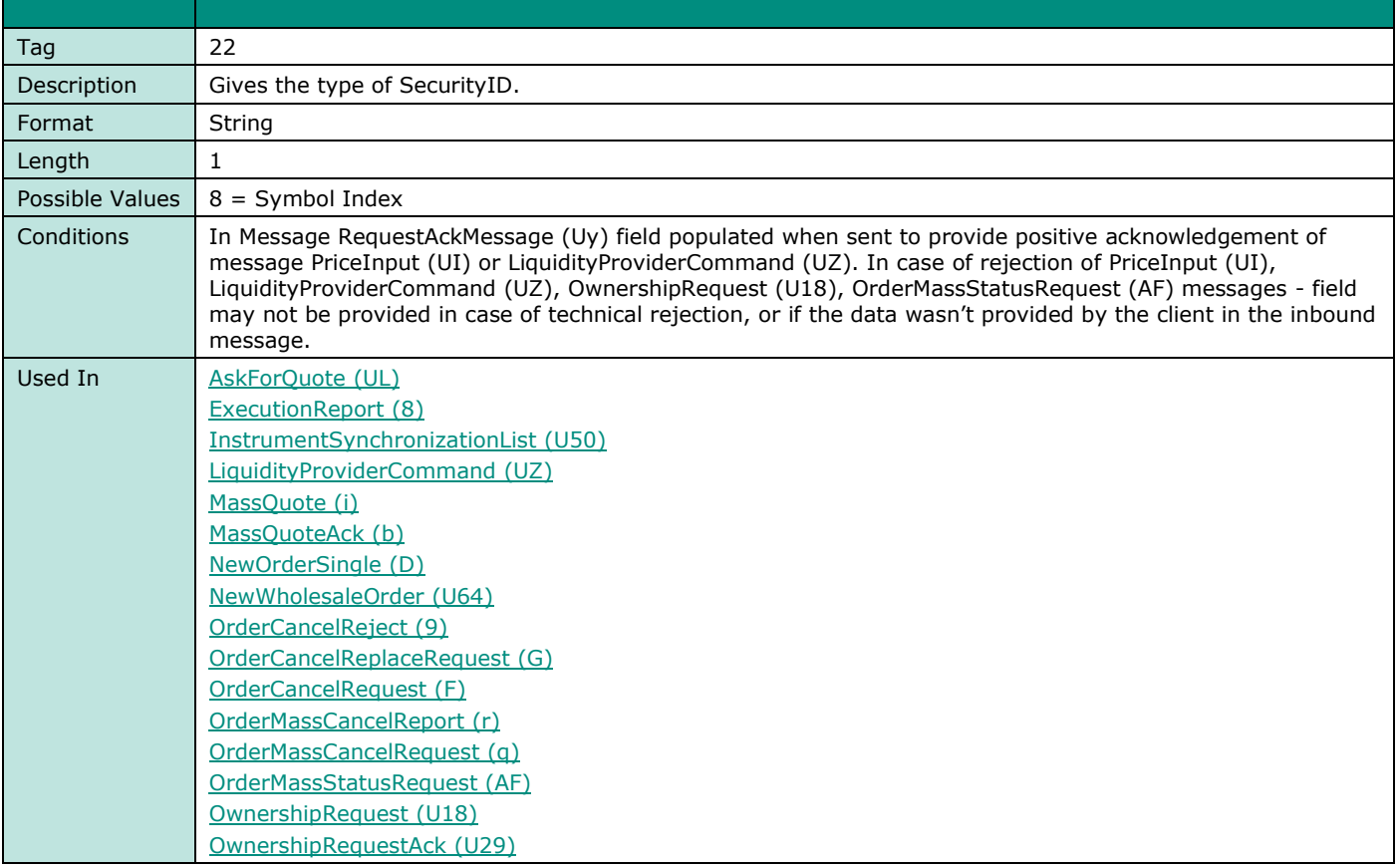

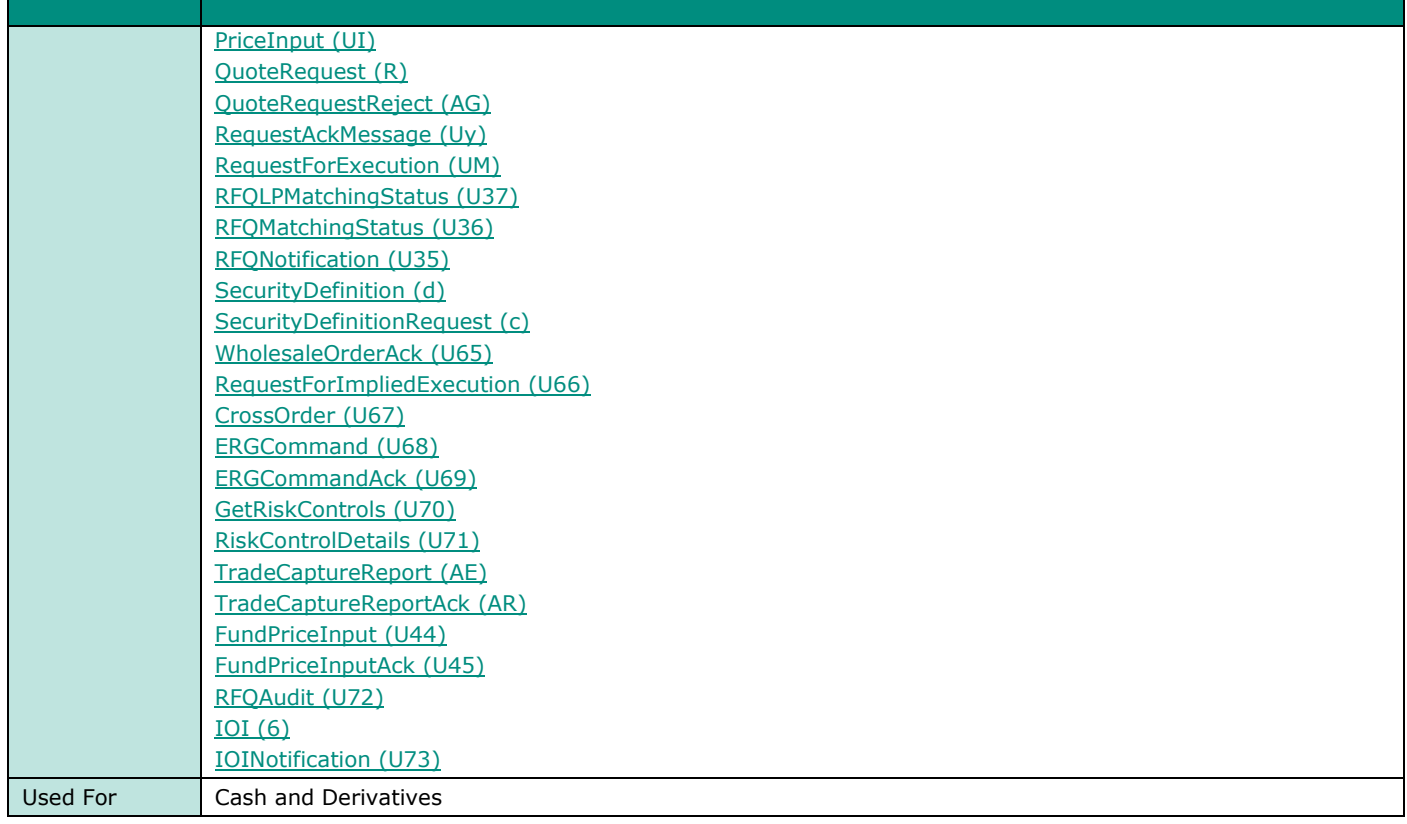

## **SecurityRequestType**

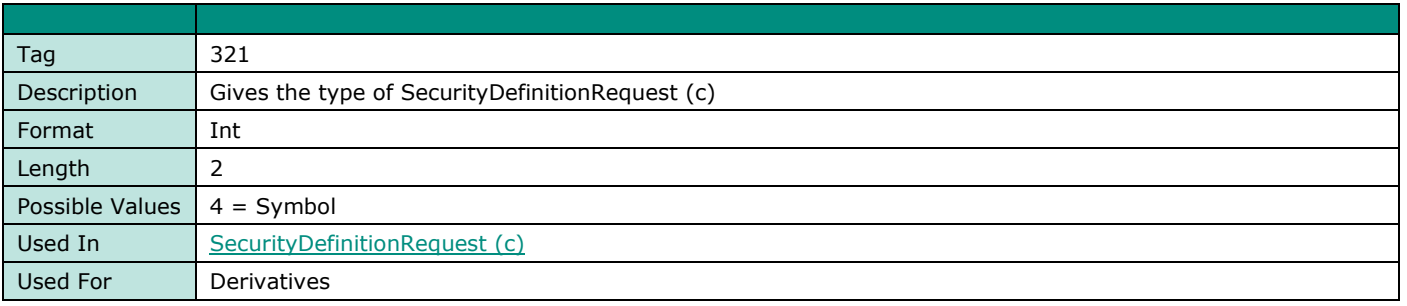

# **SecurityType**

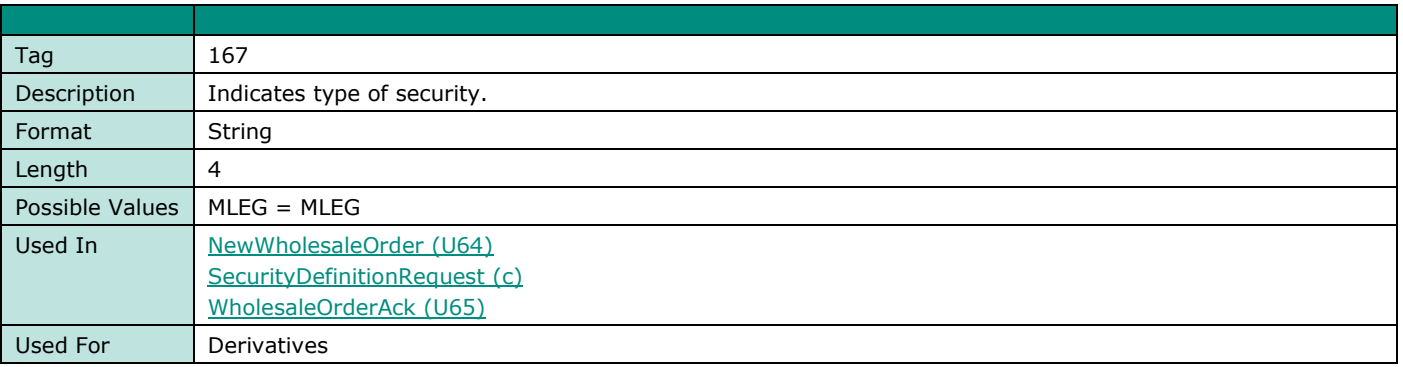

# **SecuritySubType**

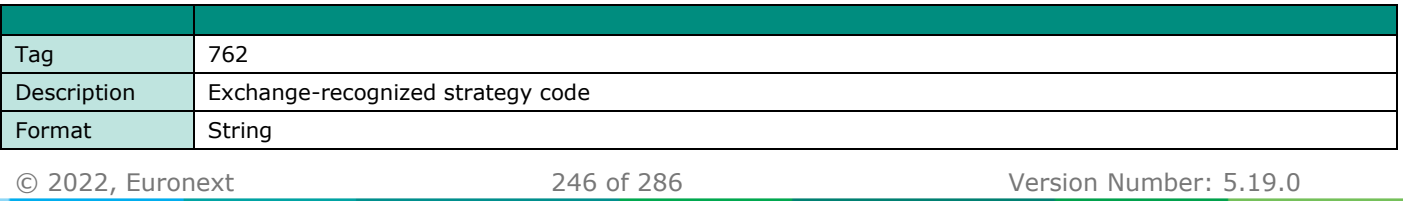

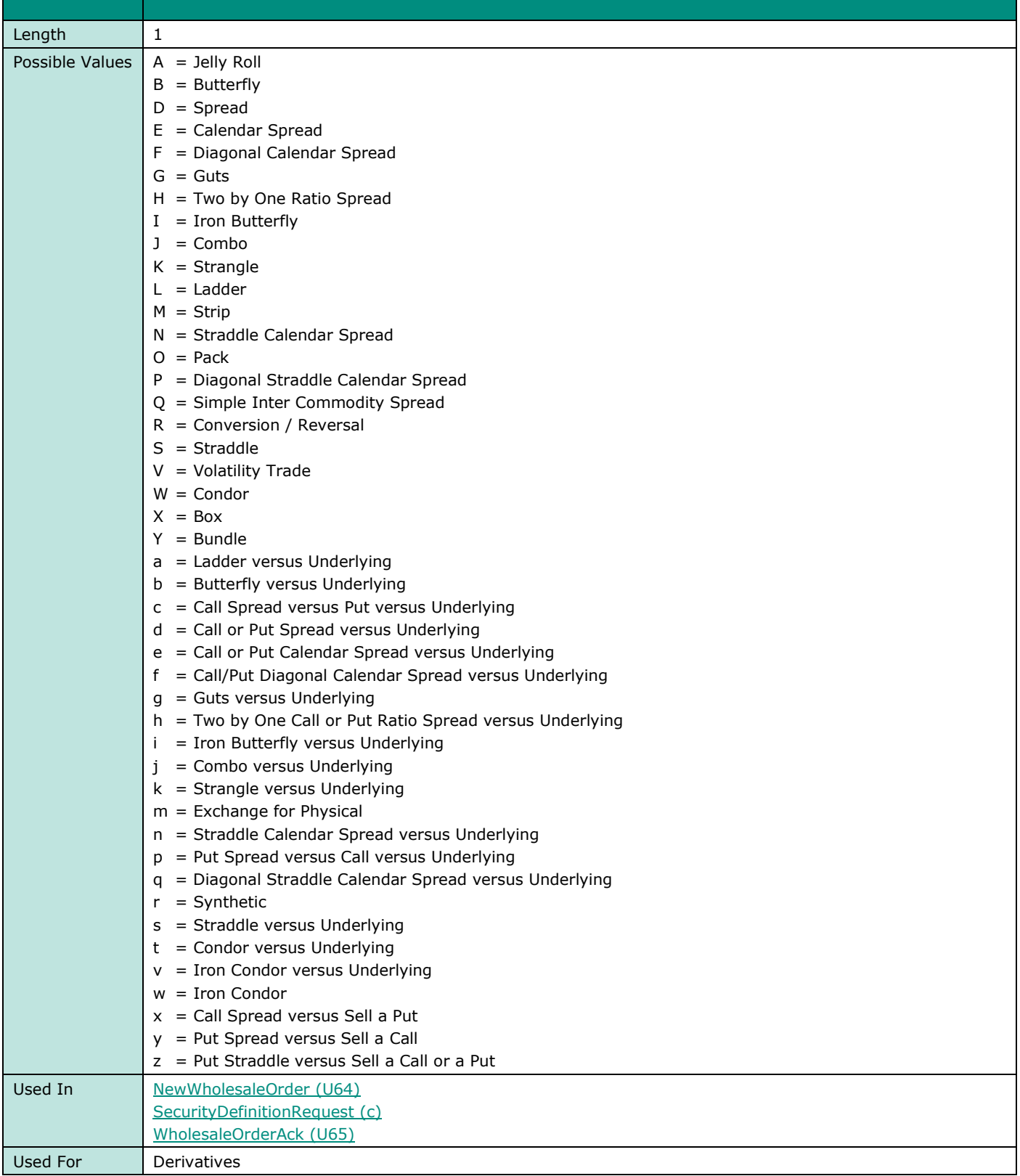

## **SellRevisionIndicator**

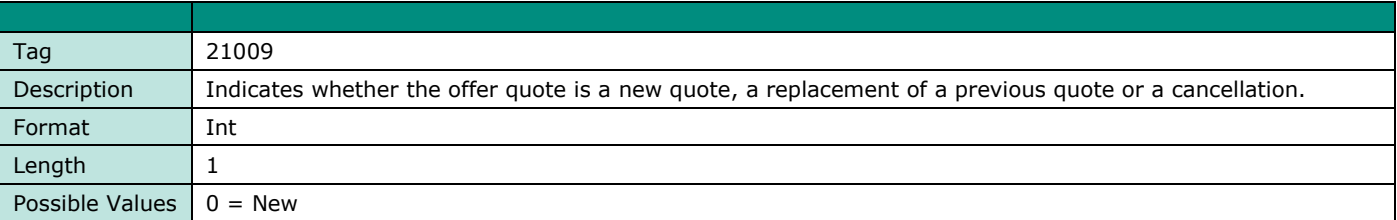

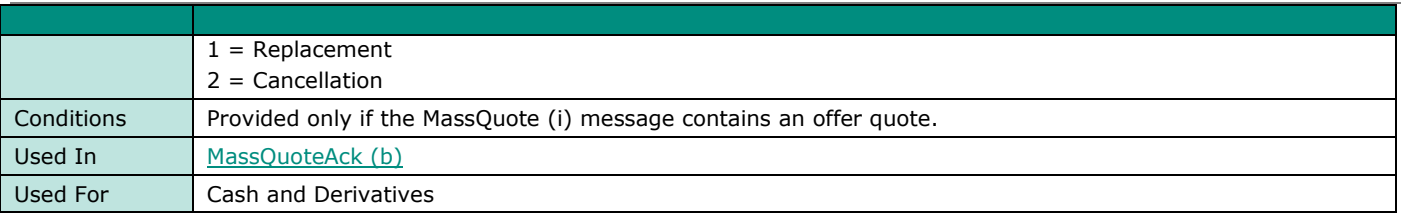

## **SenderCompID**

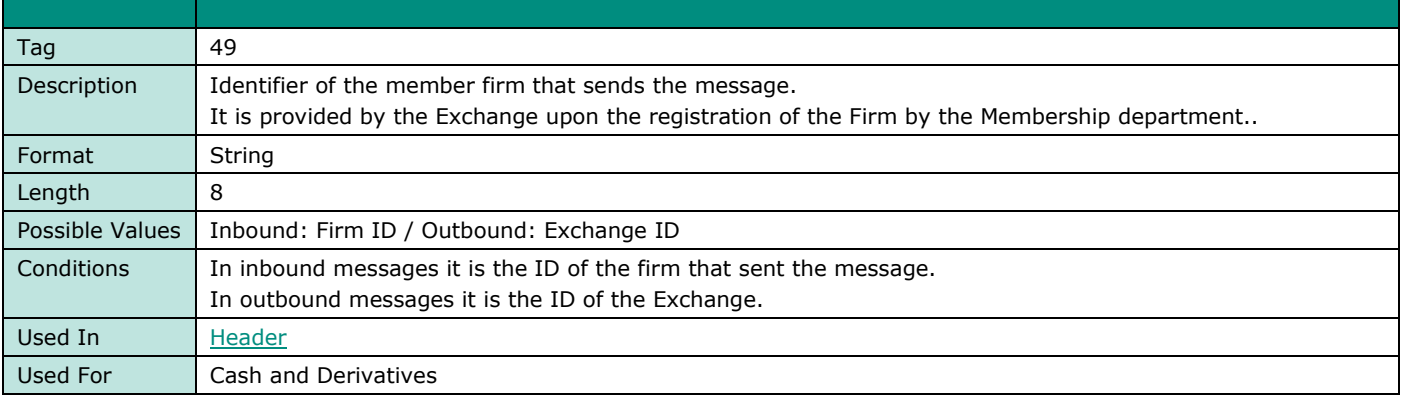

## **SendingTime**

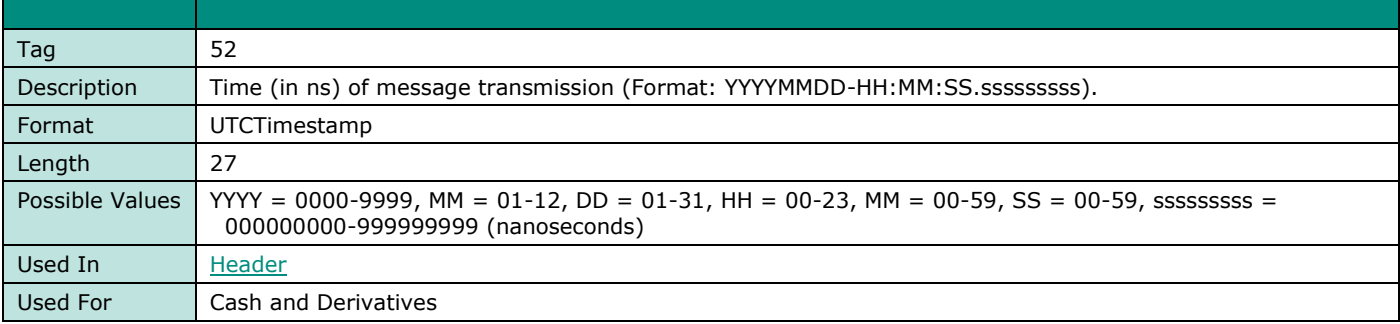

## **SessionStatus**

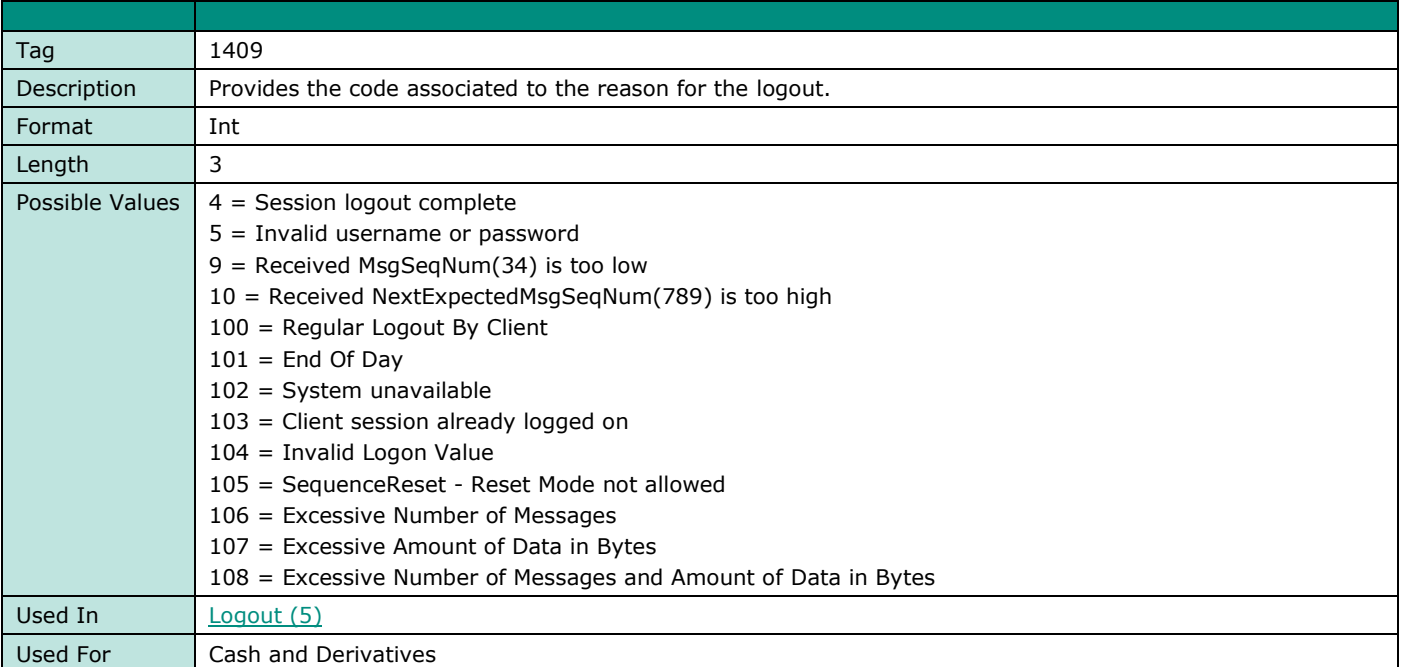

## **SessionRejectReason**

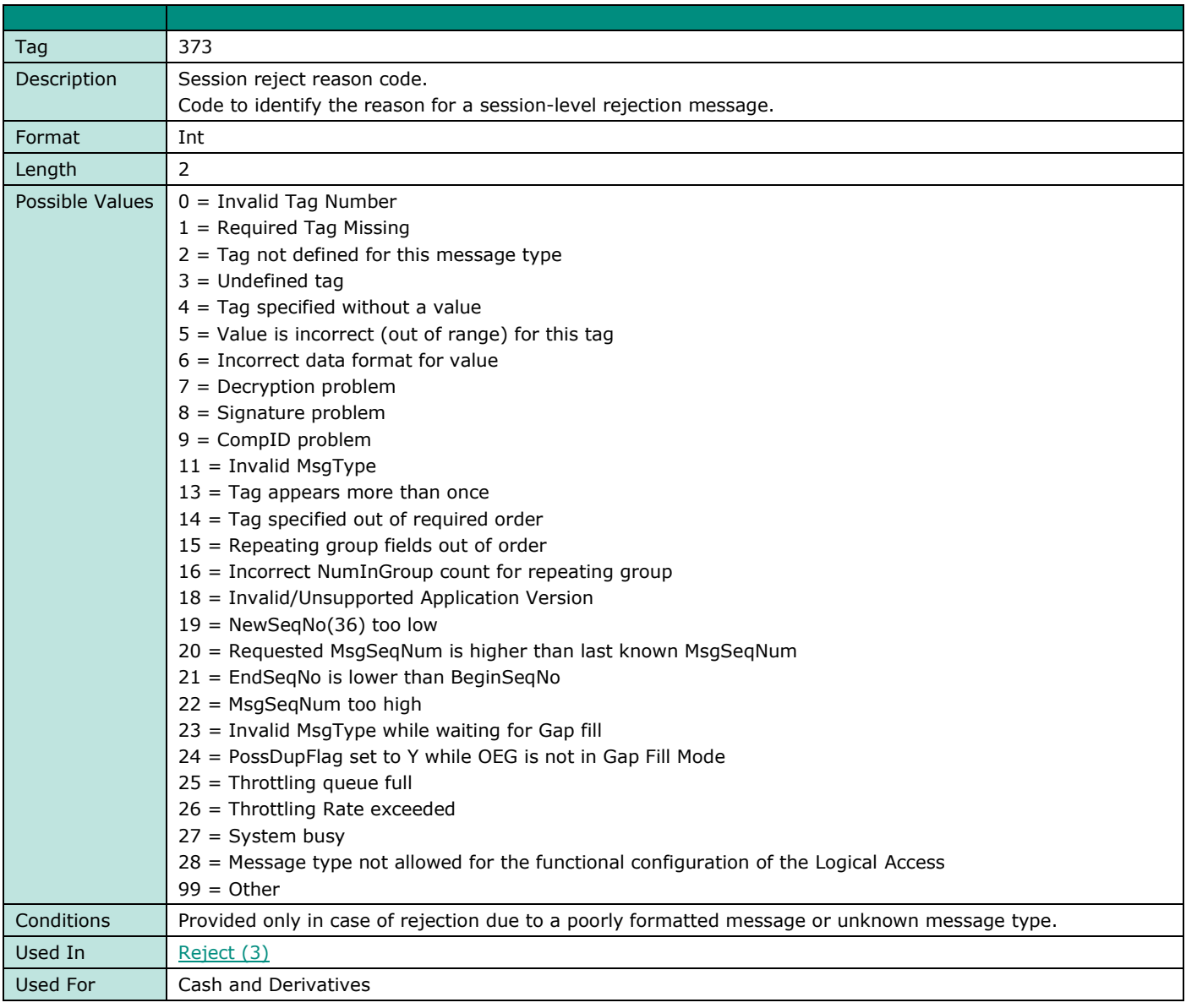

## **SettlementFlag**

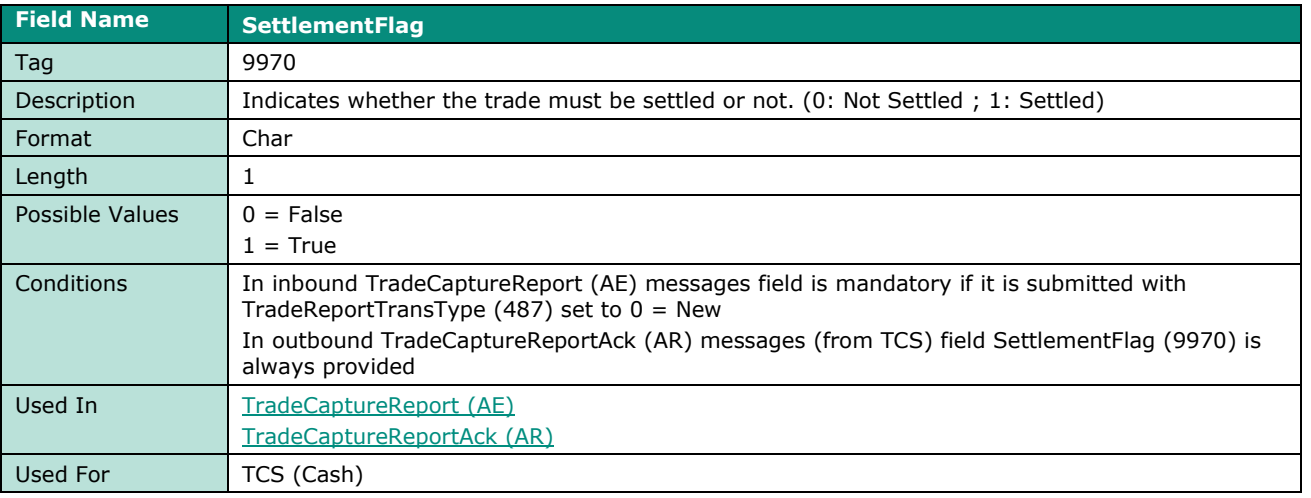

#### **SettlPeriod**

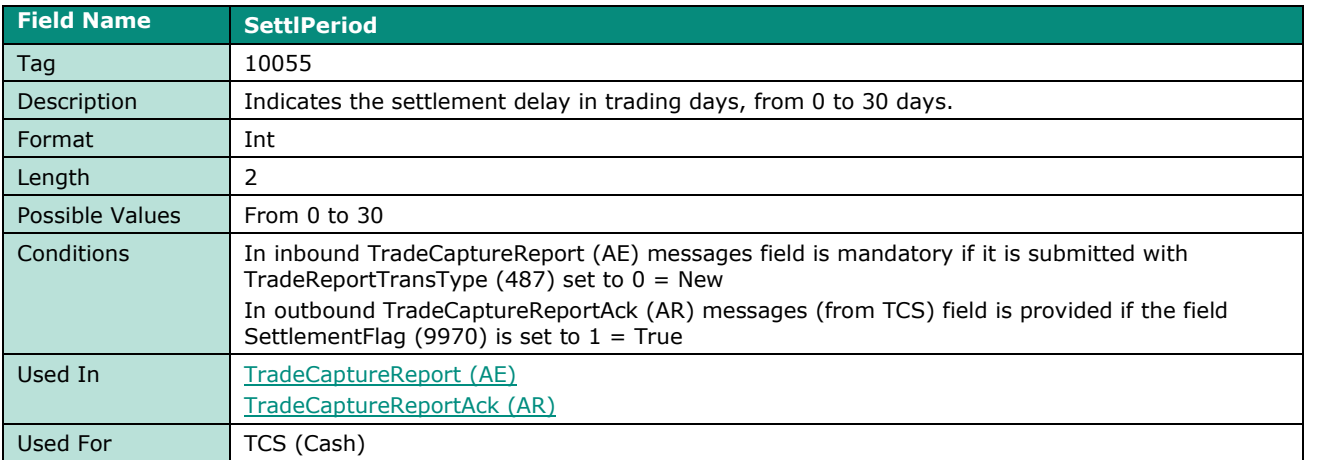

#### **Side**

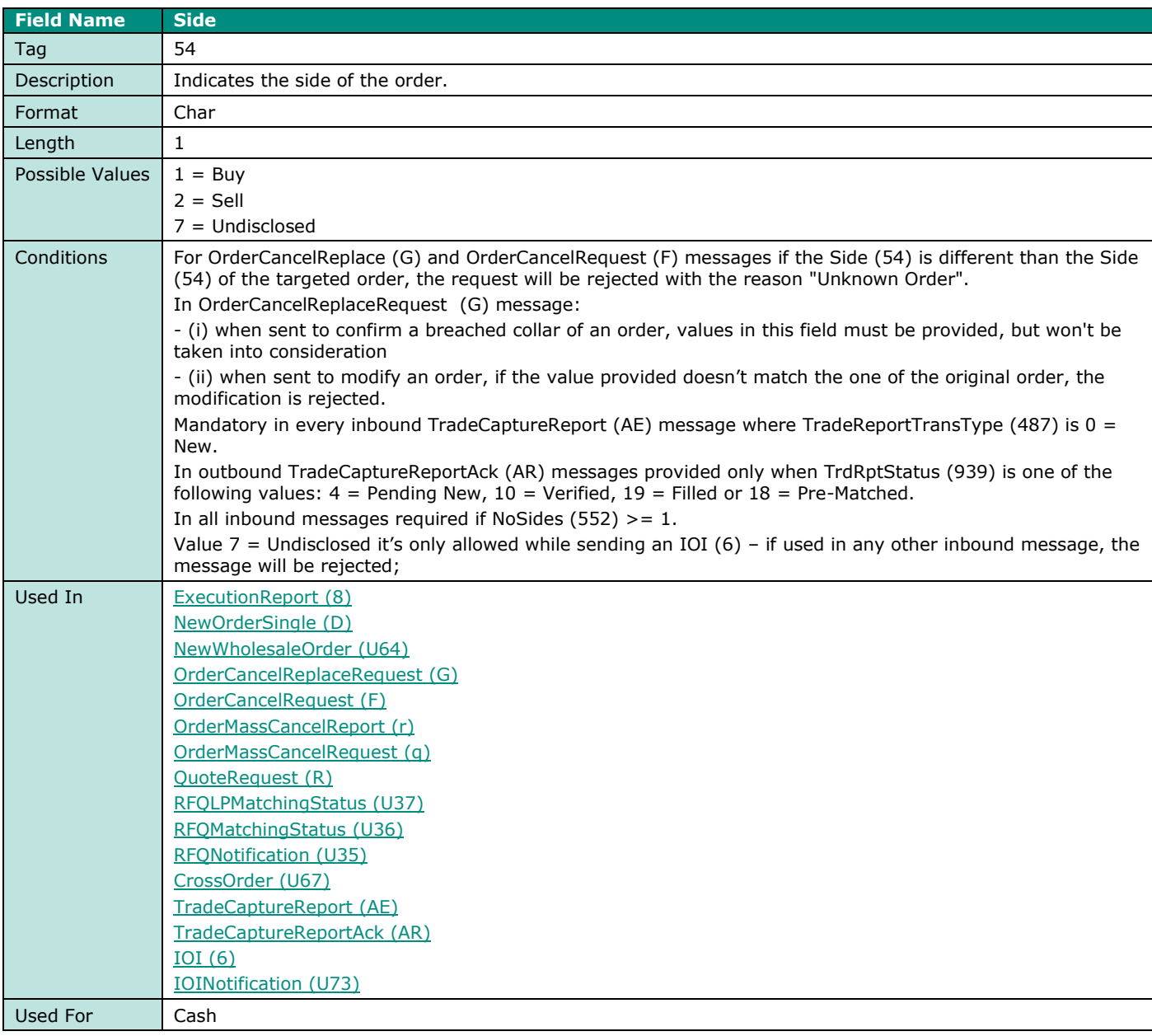

#### **SoftwareProvider**

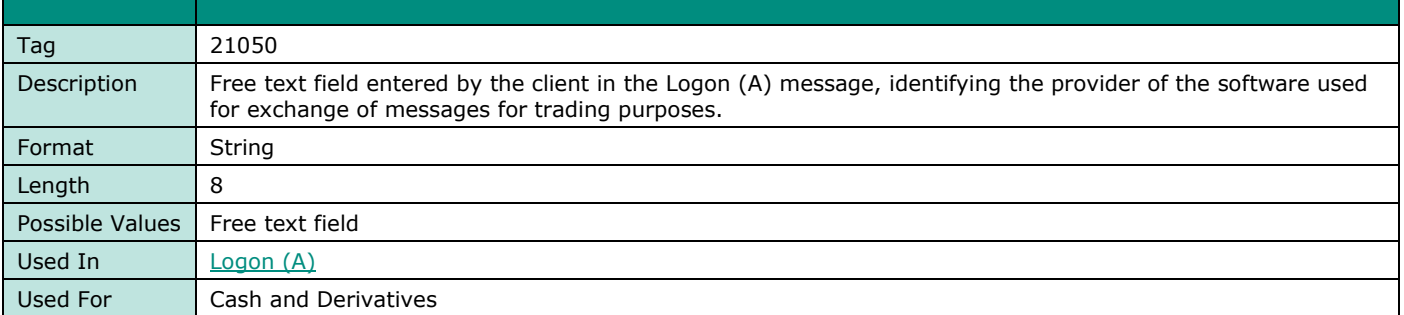

#### **StopPx**

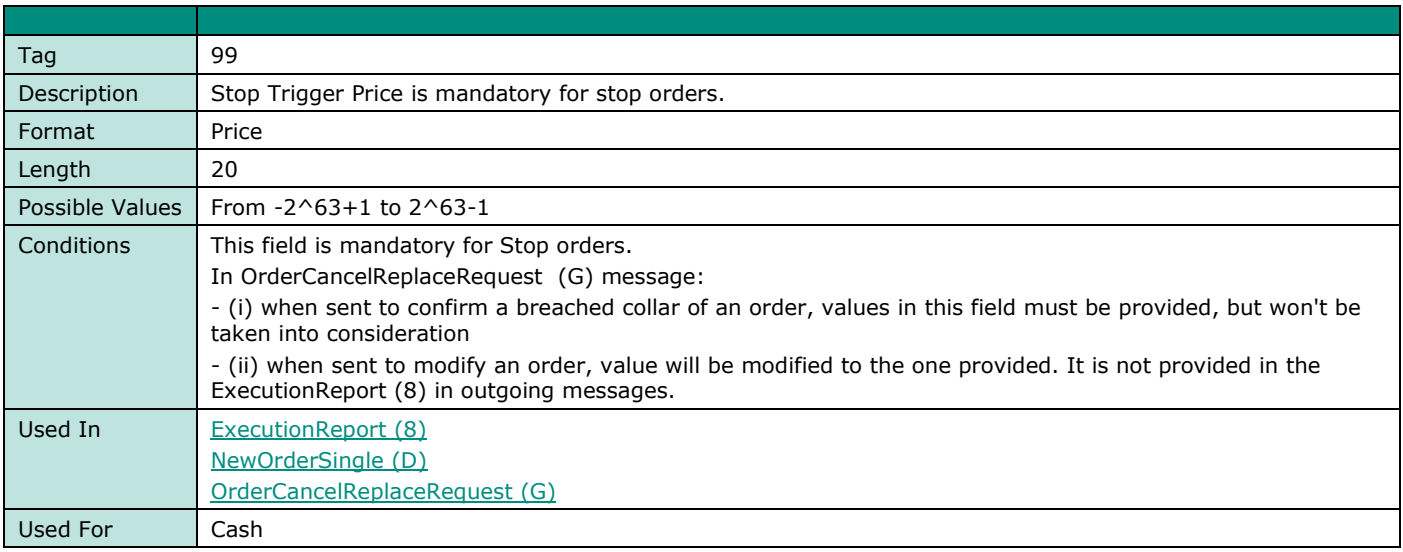

#### **SelfMatchPreventionID**

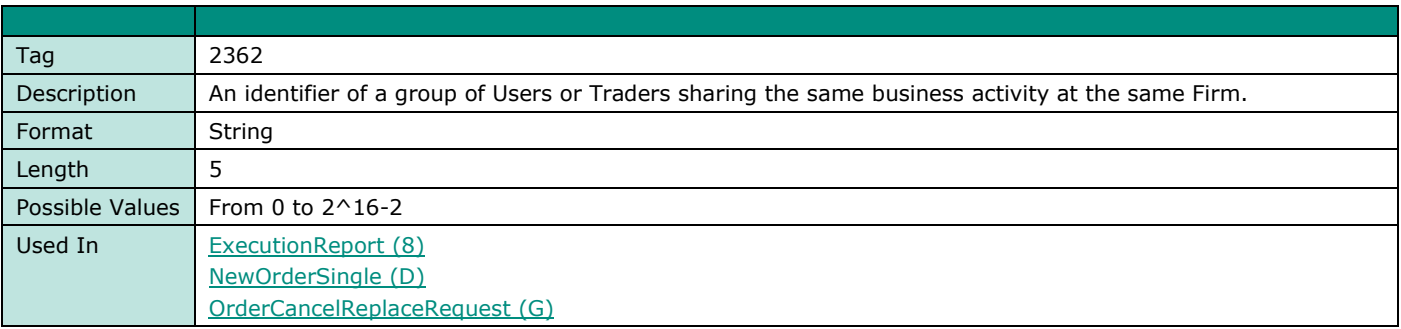

## **STPAggressorIndicator**

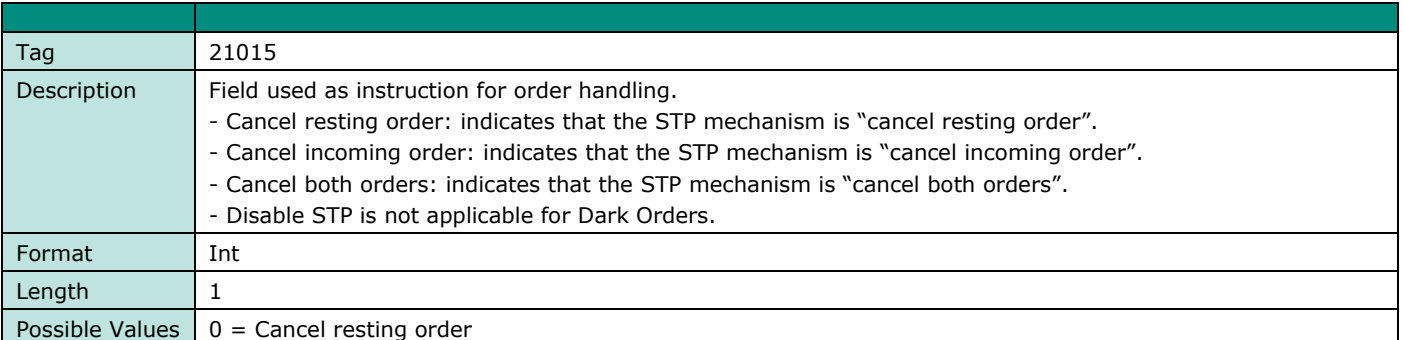

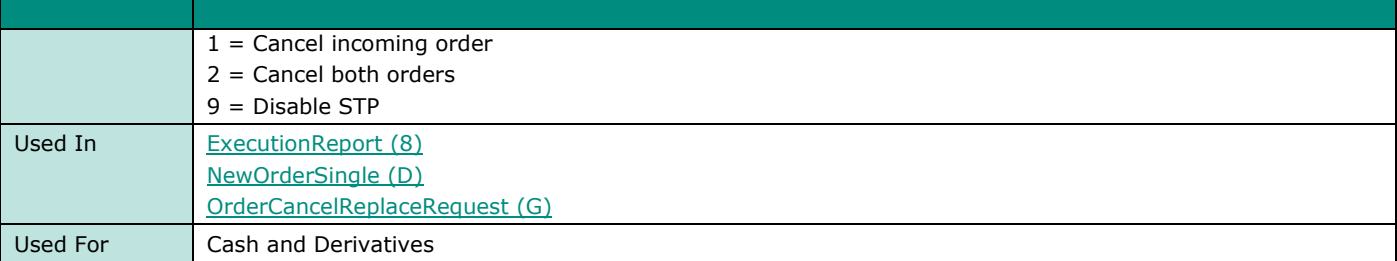

# **T**

# **TargetClientShortCode**

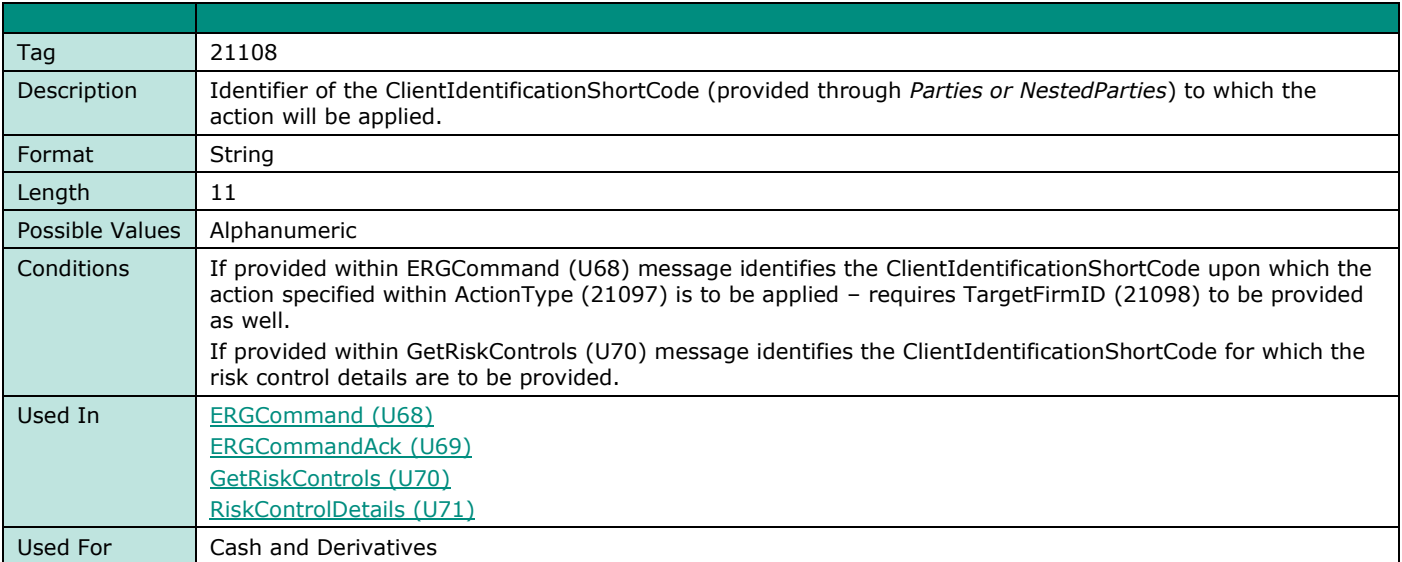

### **TargetFirmID**

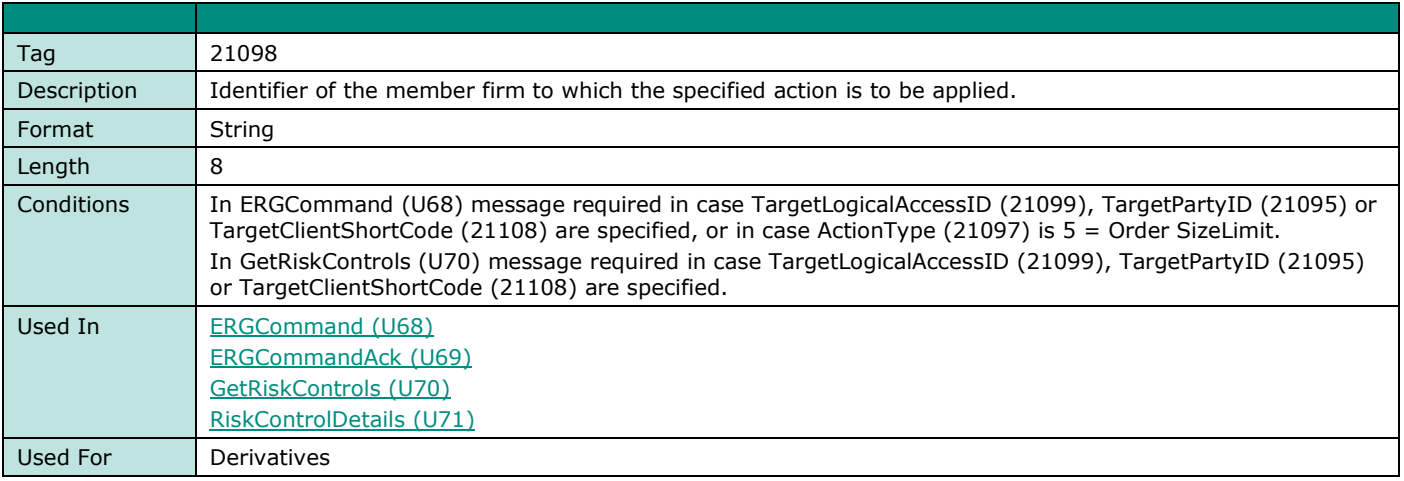

## **TargetCompID**

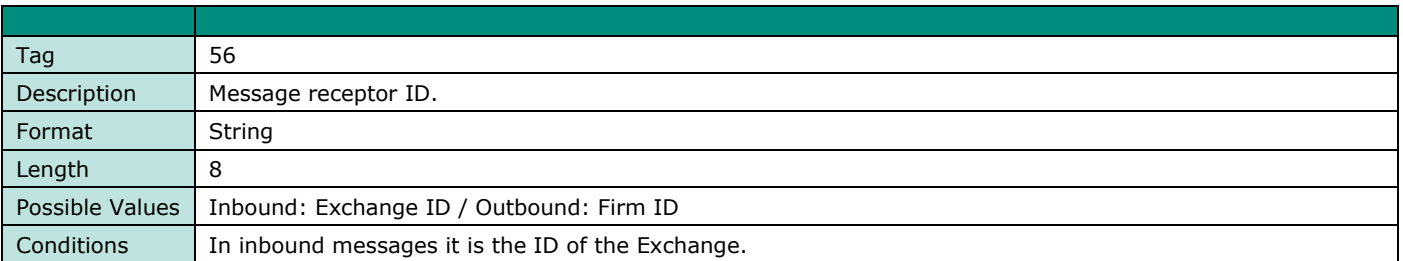
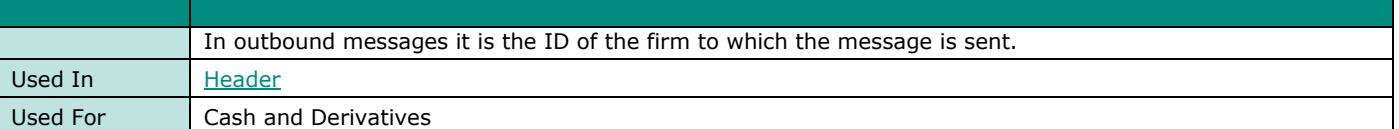

#### **TargetLogicalAccessID**

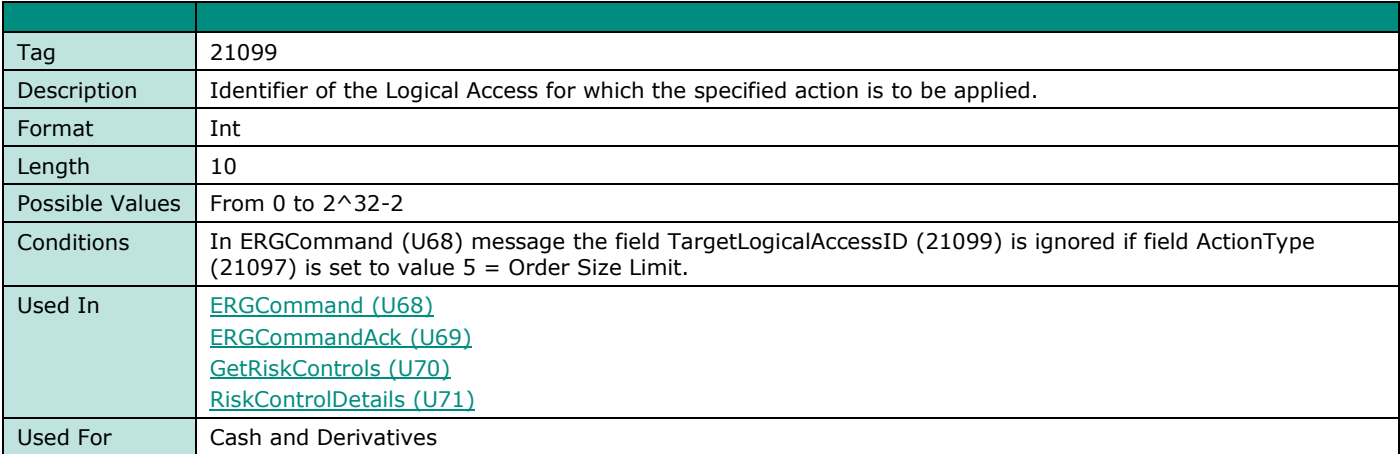

#### **TargetPartyID**

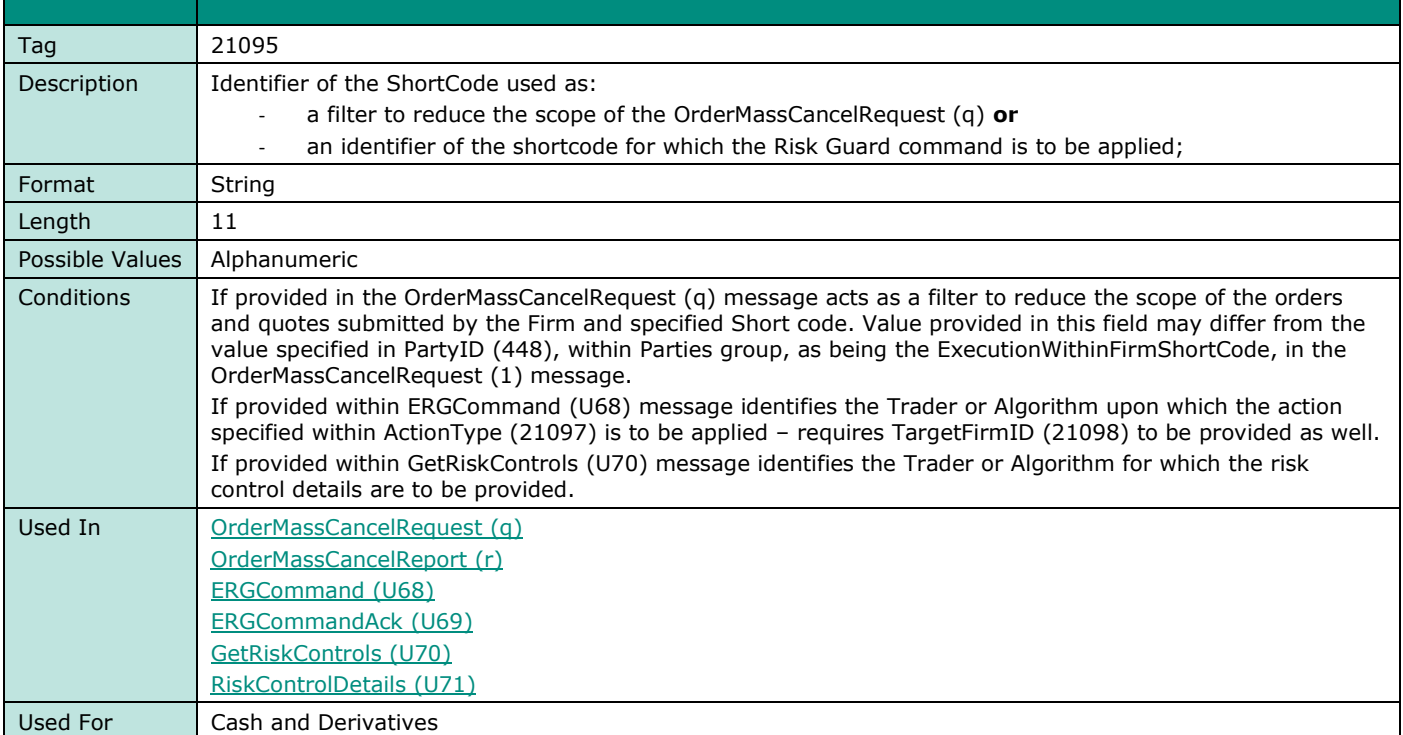

### <span id="page-252-0"></span>**TechnicalOrdType**

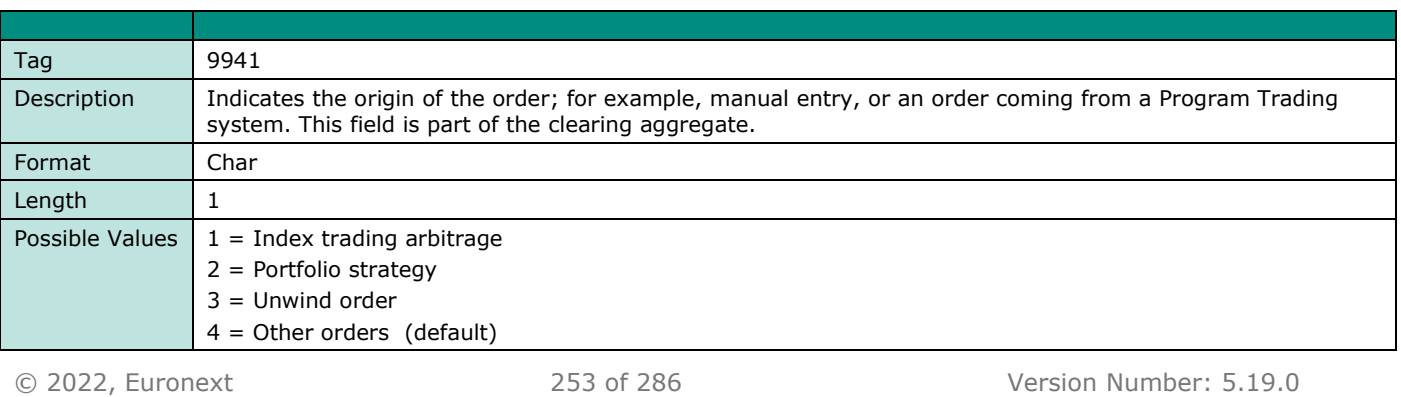

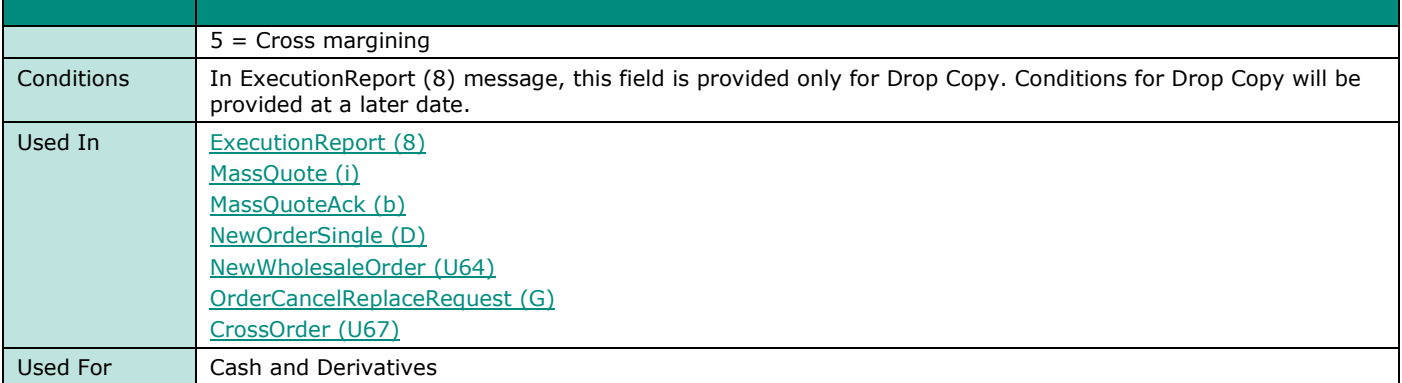

## **TestReqID**

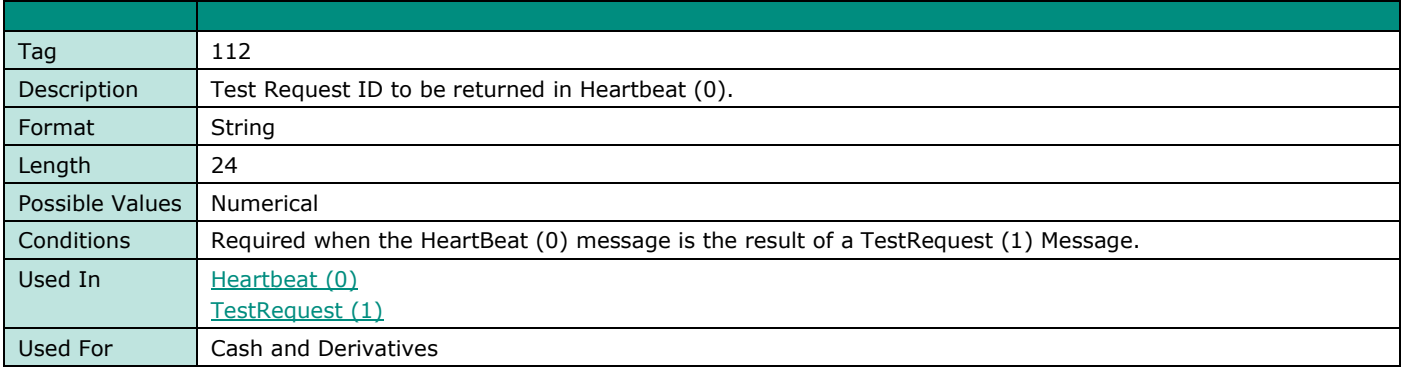

#### **Text**

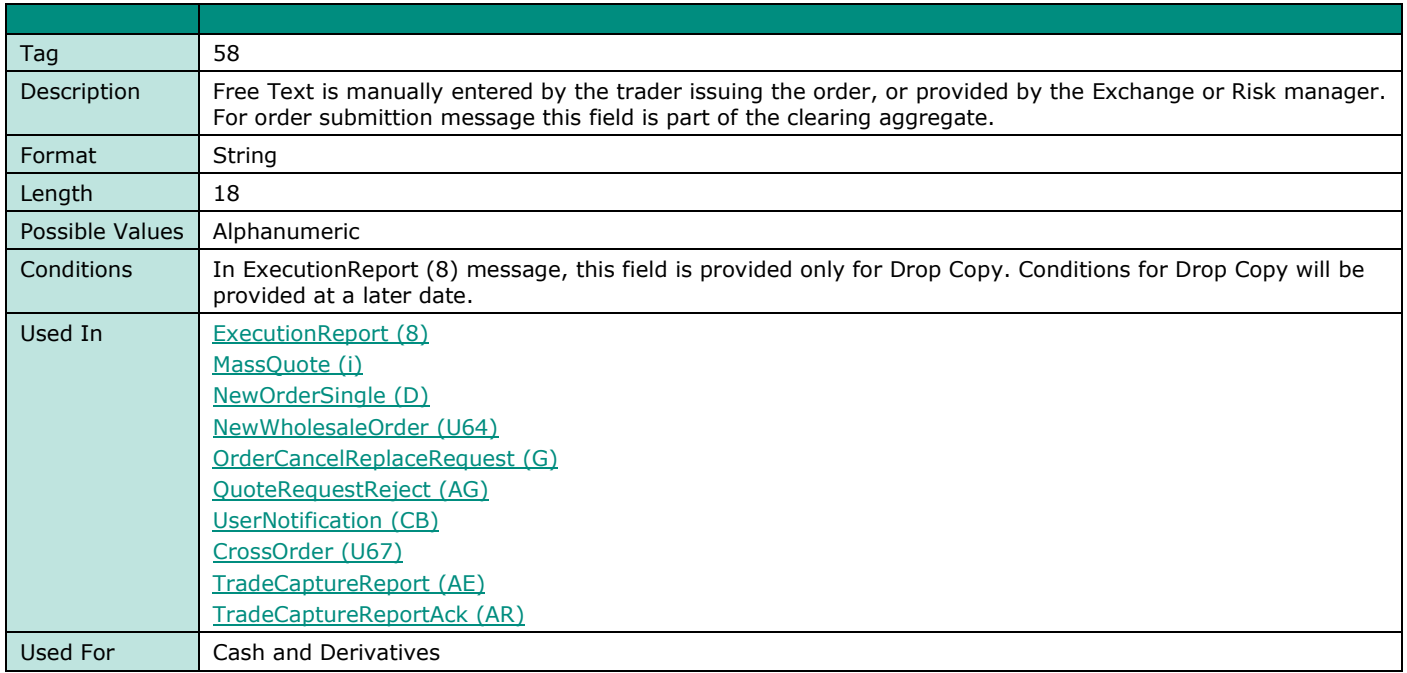

#### **TimeInForce**

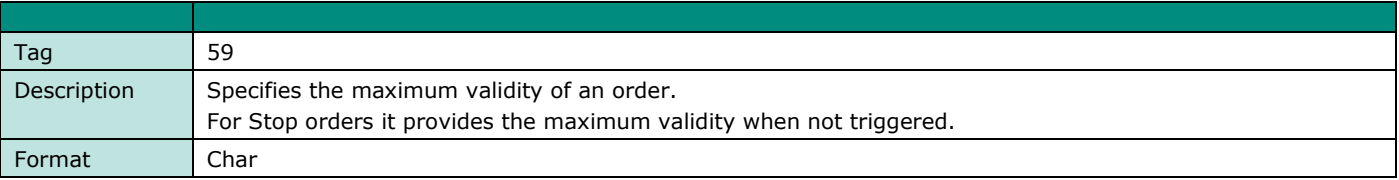

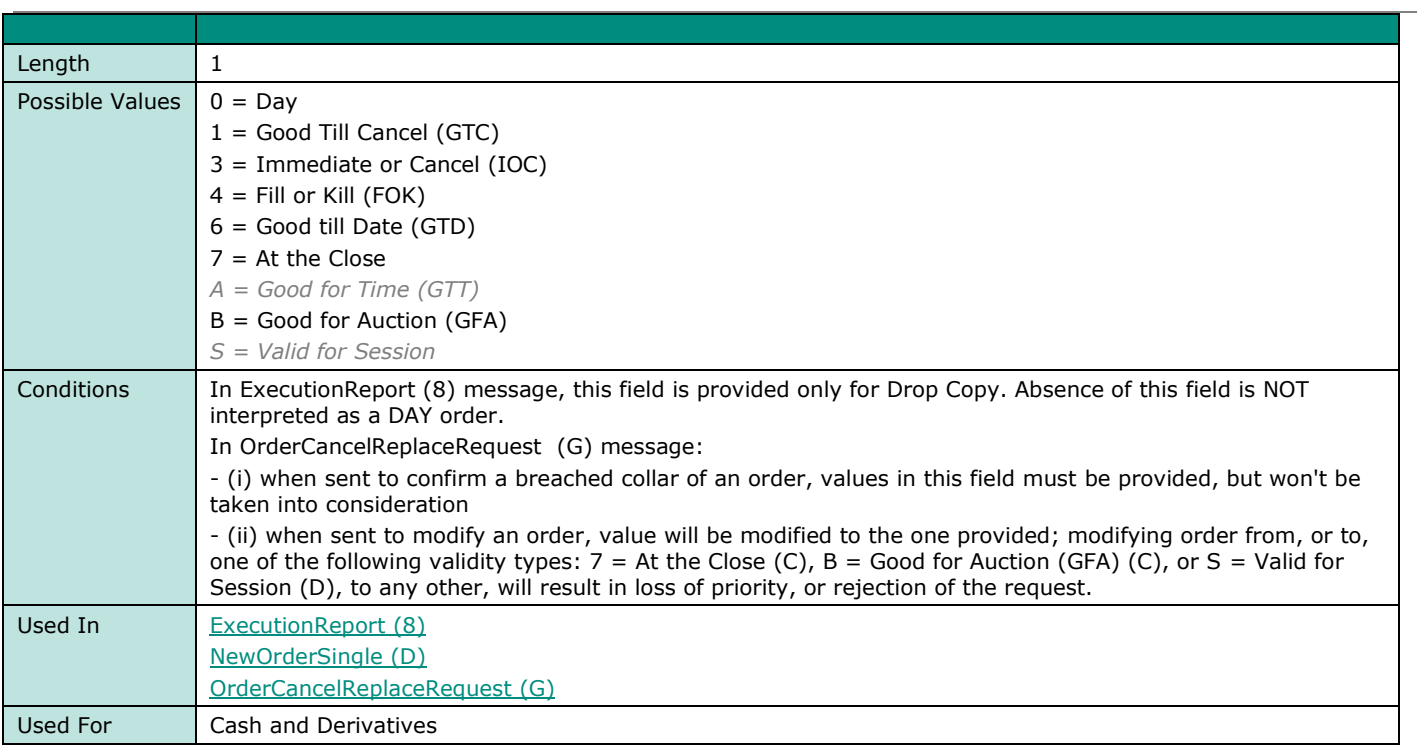

## **TotalAffectedOrders**

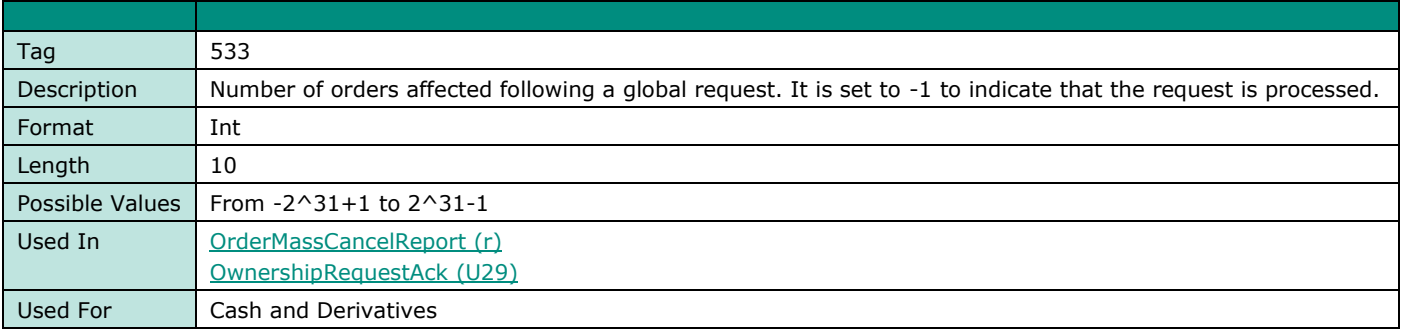

# **TotNoQuotEntries**

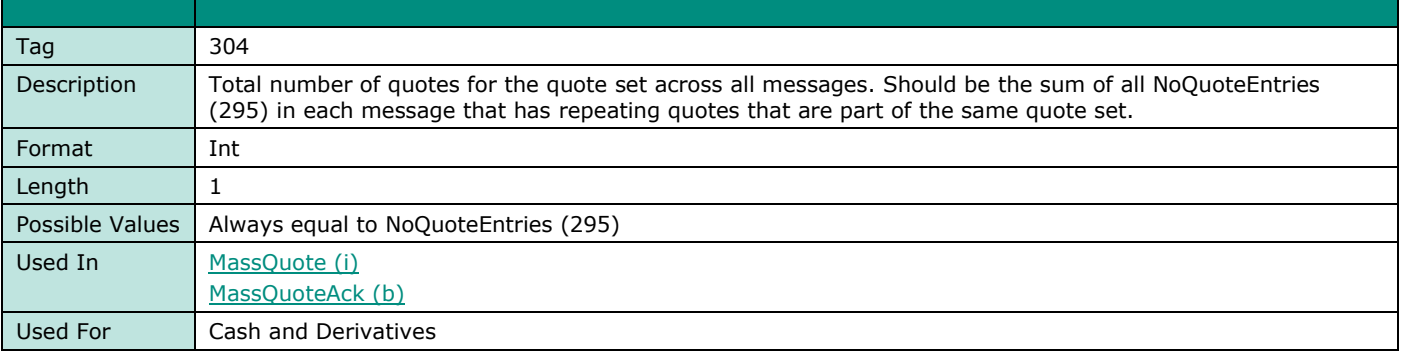

#### **TradeID**

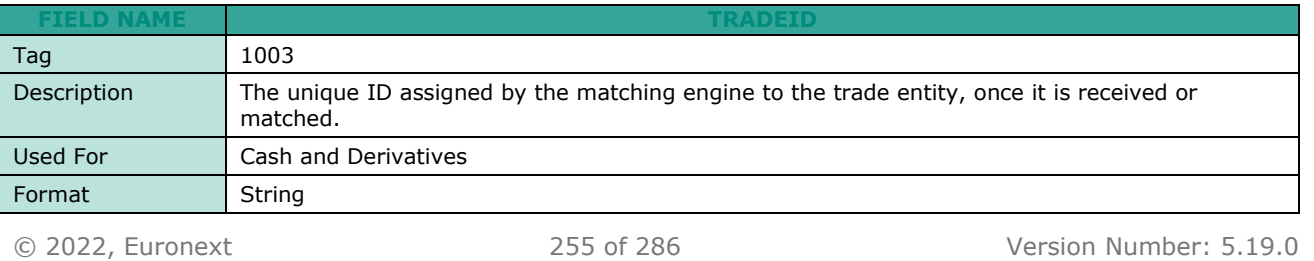

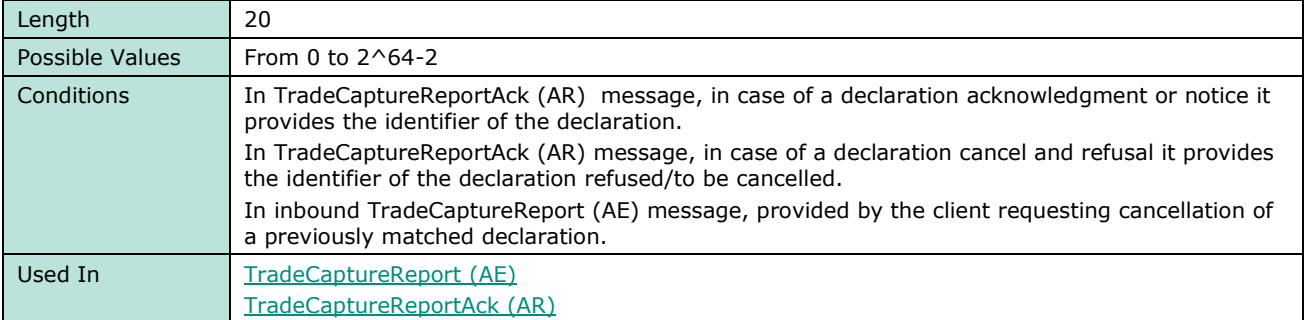

#### **TradePriceCondition**

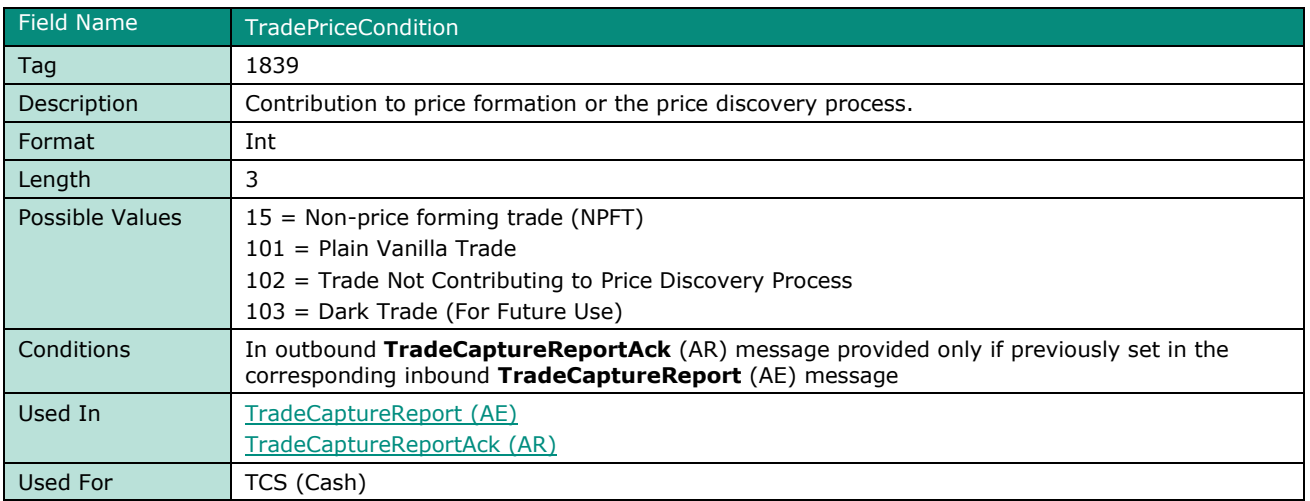

### **TradeReportID**

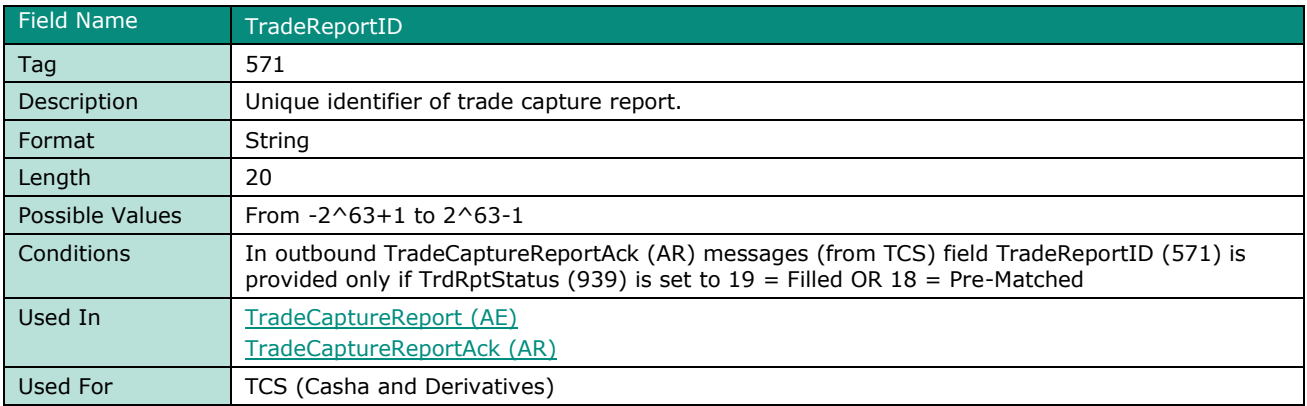

# **TradeReportTransType**

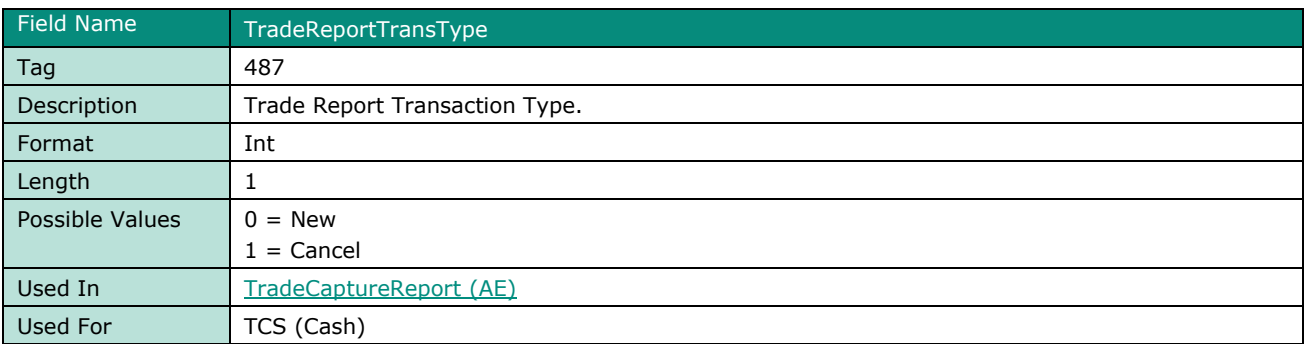

## **TradeReportType**

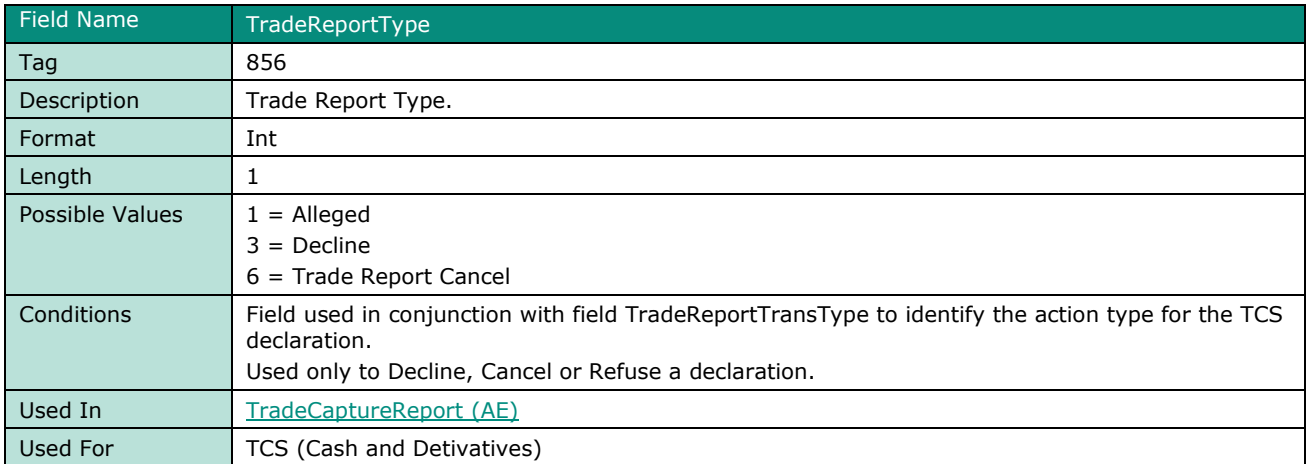

### <span id="page-256-1"></span>**TradeQualifier**

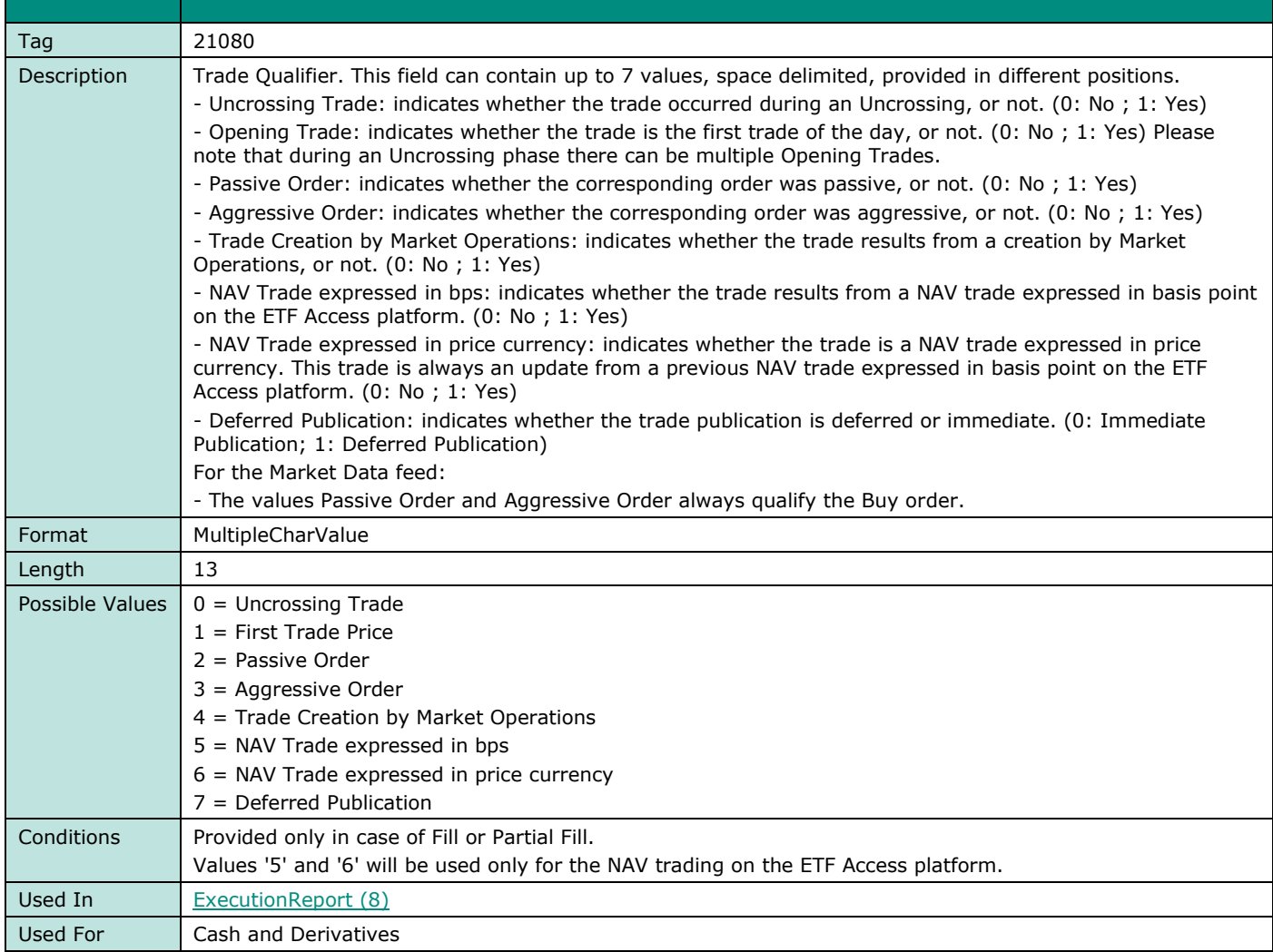

# <span id="page-256-0"></span>**TradeType**

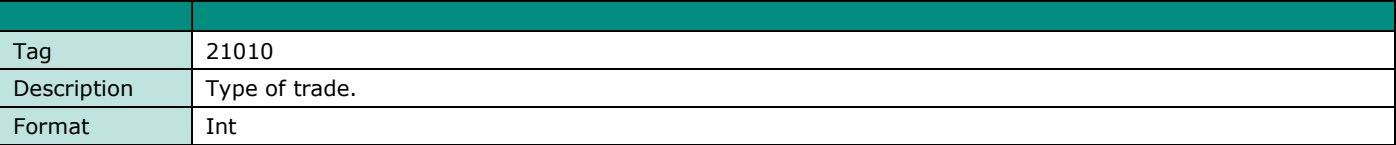

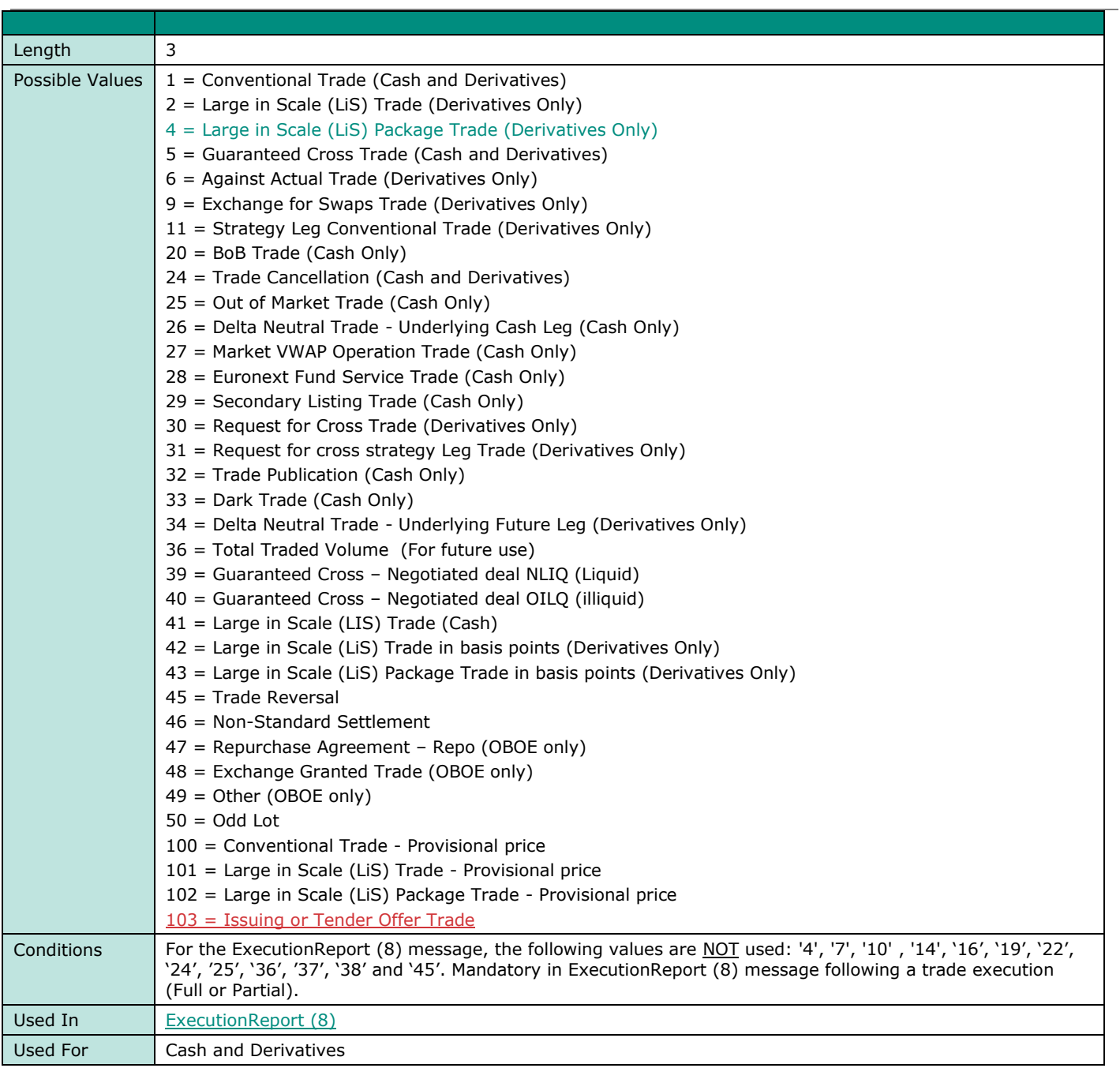

## <span id="page-257-0"></span>**TradingSessionID**

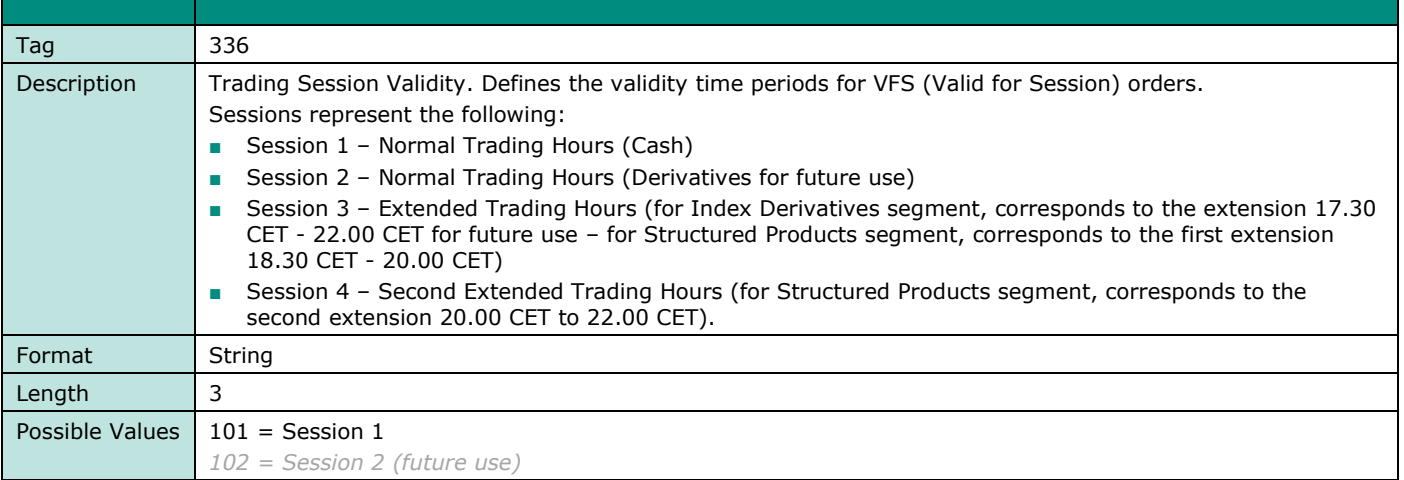

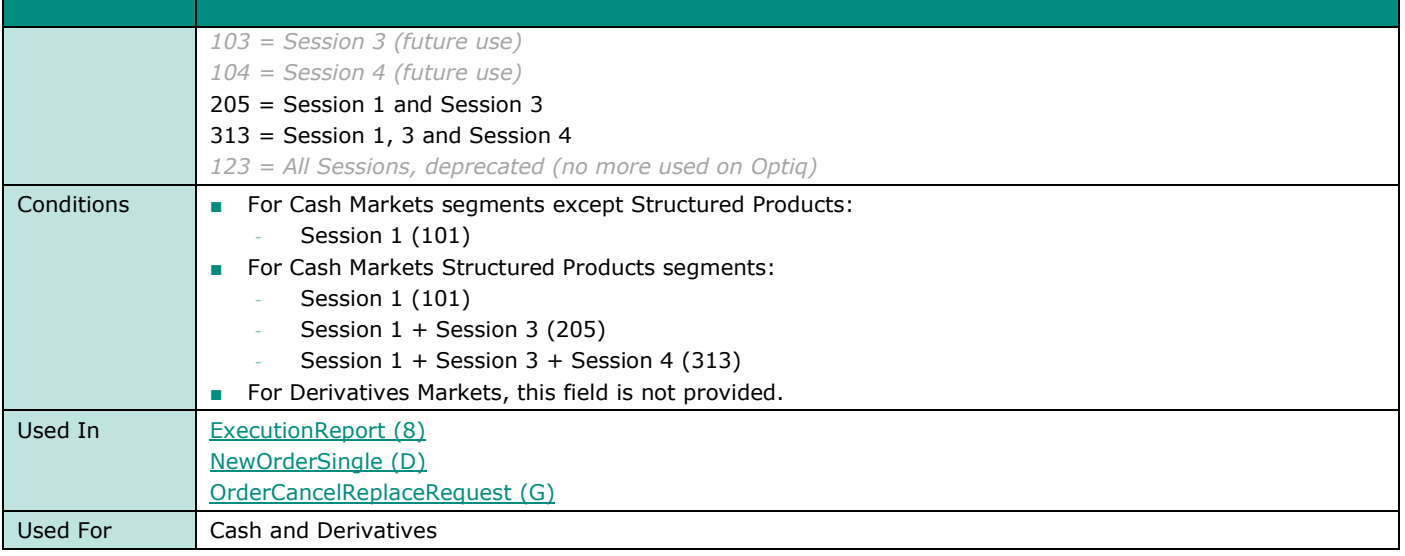

#### <span id="page-258-0"></span>**TransactTime**

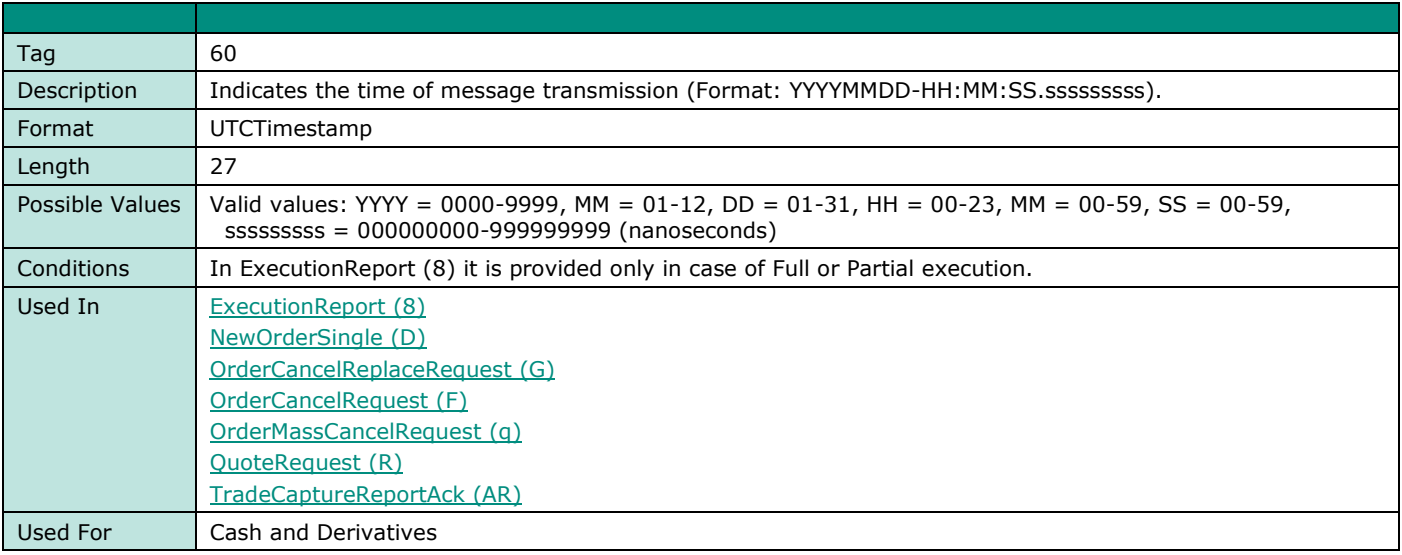

## **TriggeredStopTimeInForce**

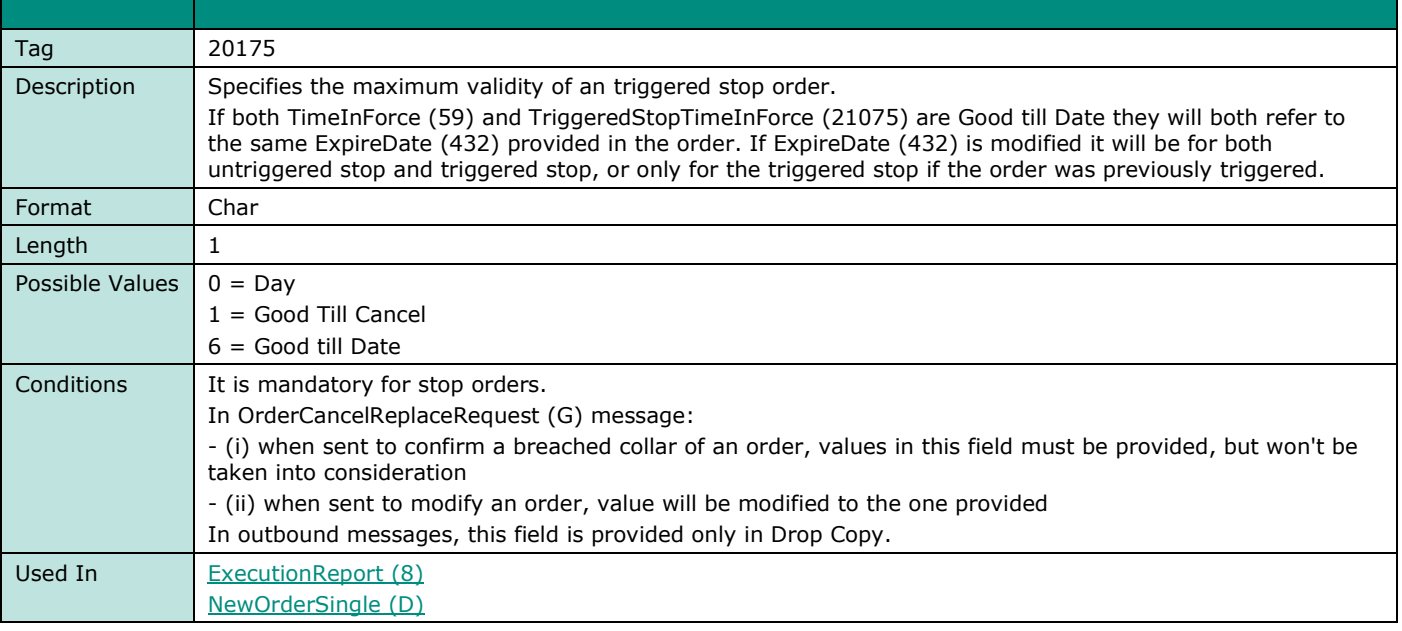

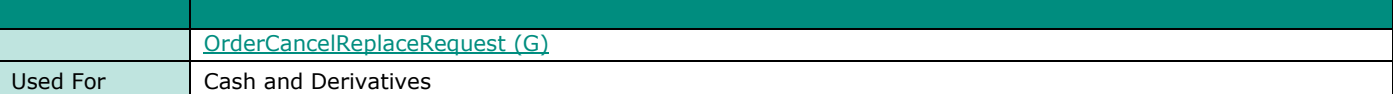

#### **TrdRegPublicationReason**

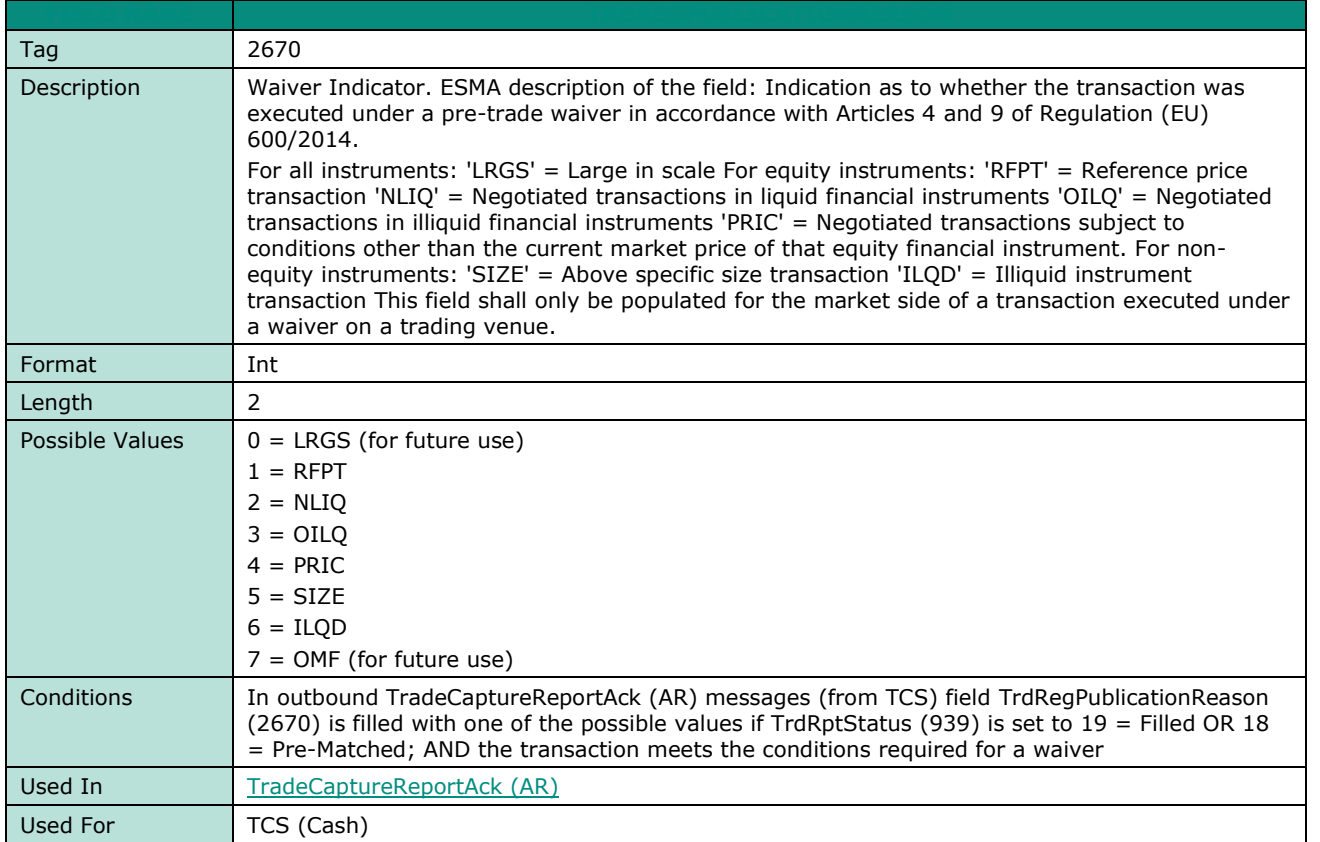

### **TrdRptStatus**

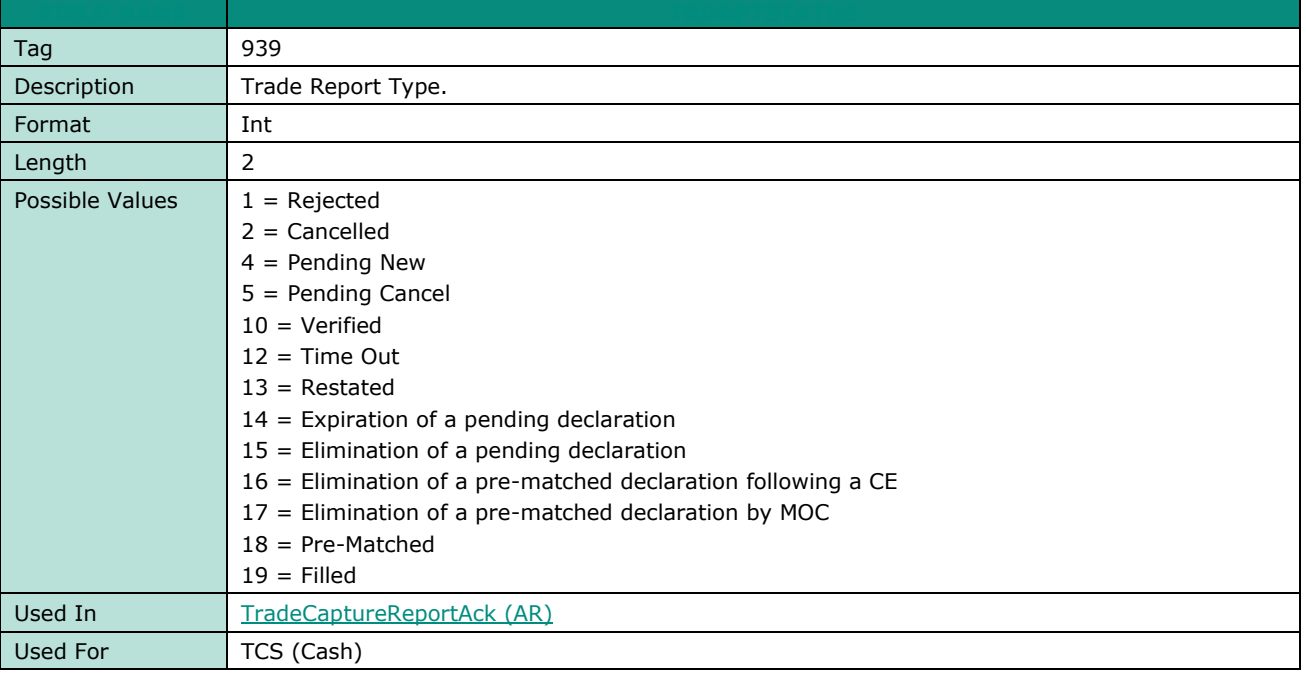

# **TrdType**

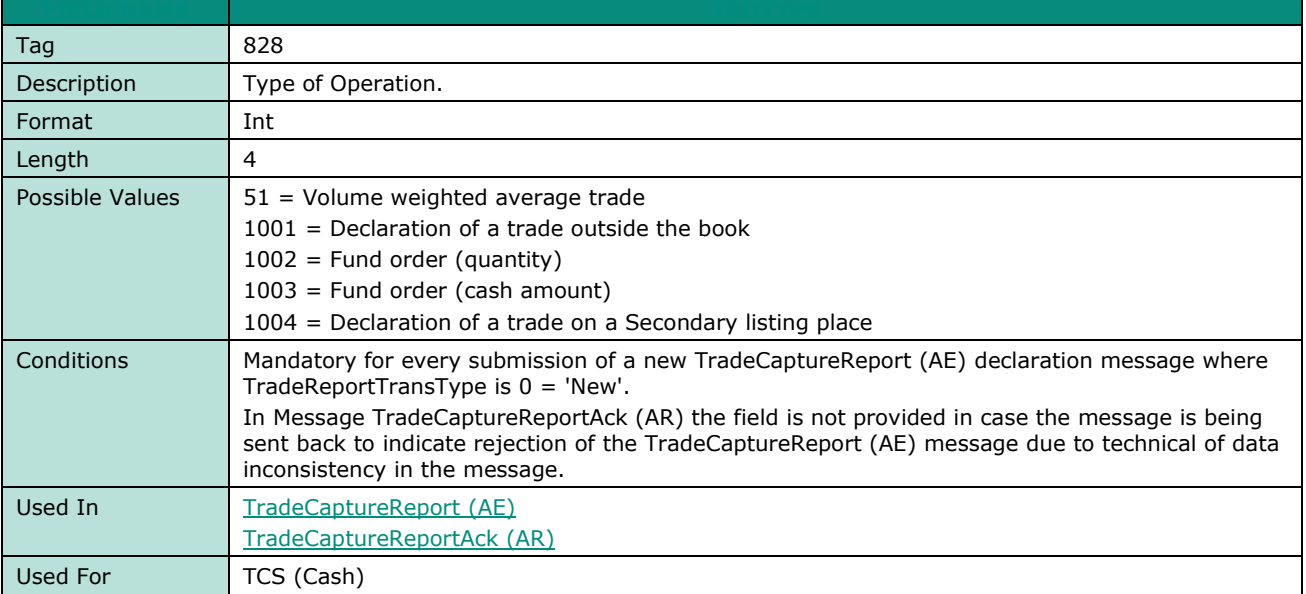

# **U**

# **UndisclosedIcebergType**

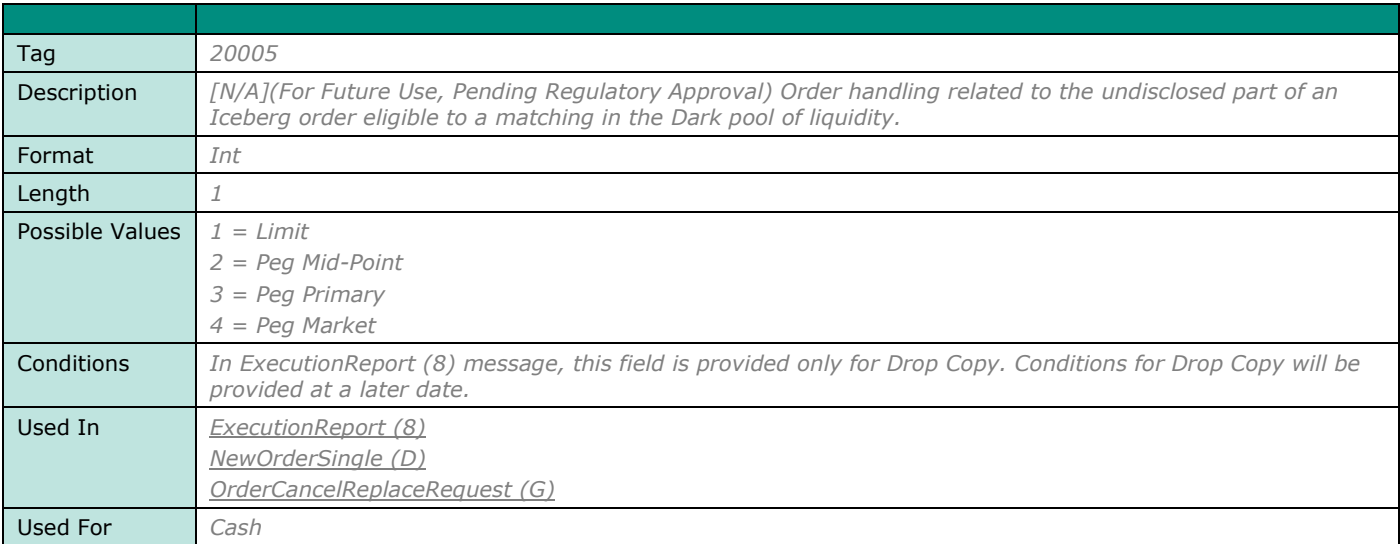

#### <span id="page-260-0"></span>**UndisclosedPrice**

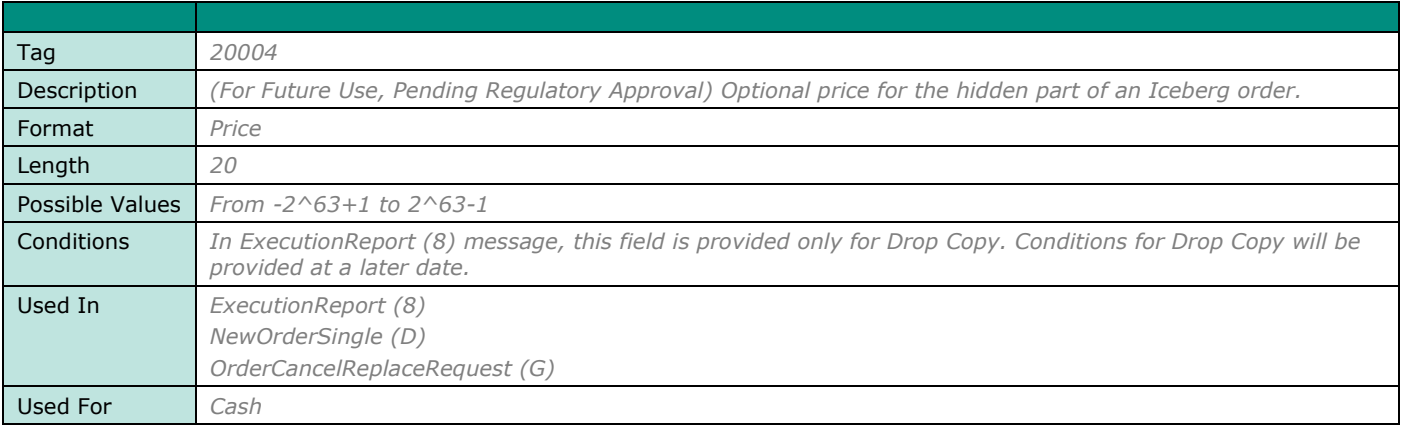

#### **UserStatus**

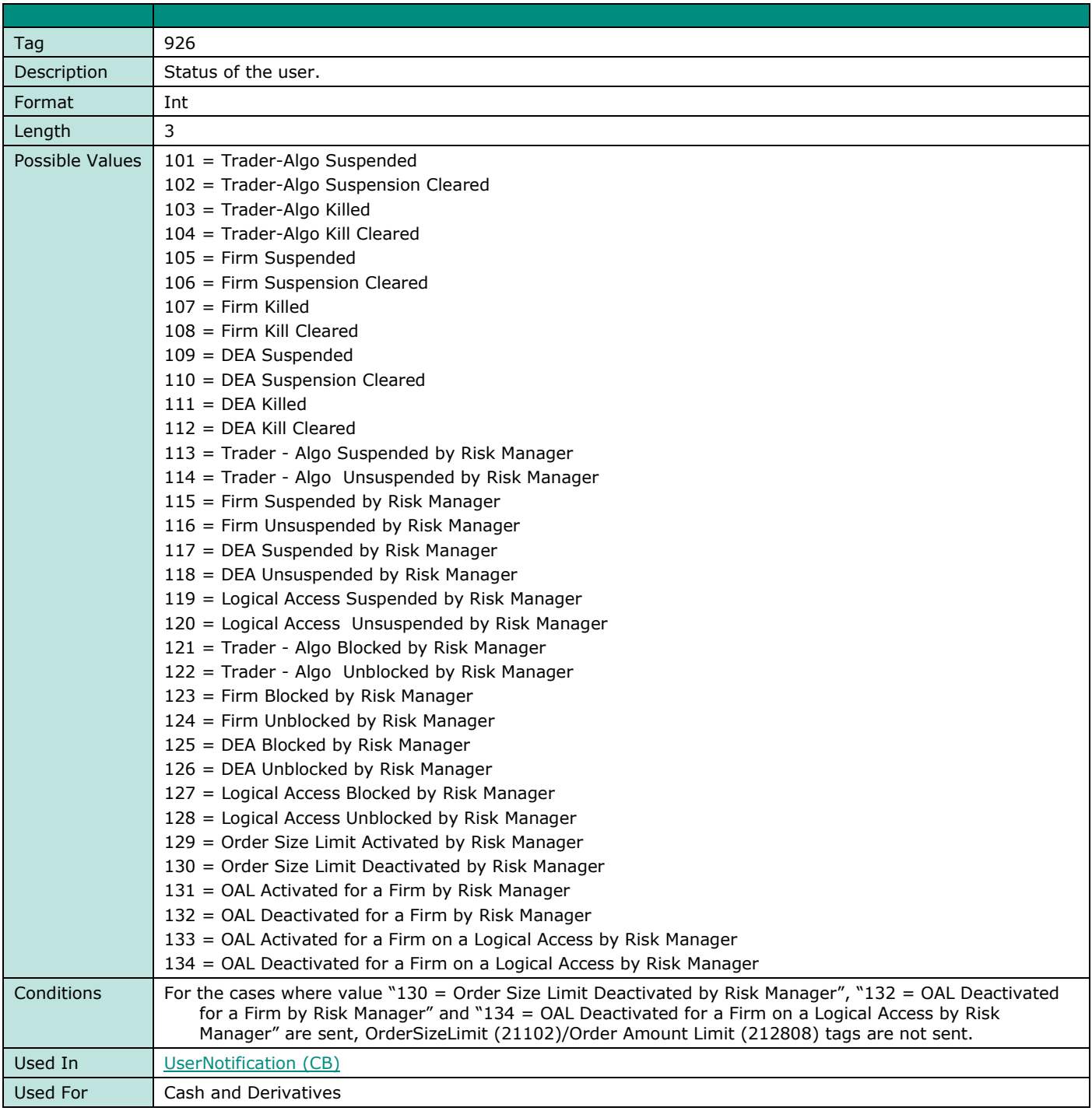

# **W**

#### **WholesaleSide**

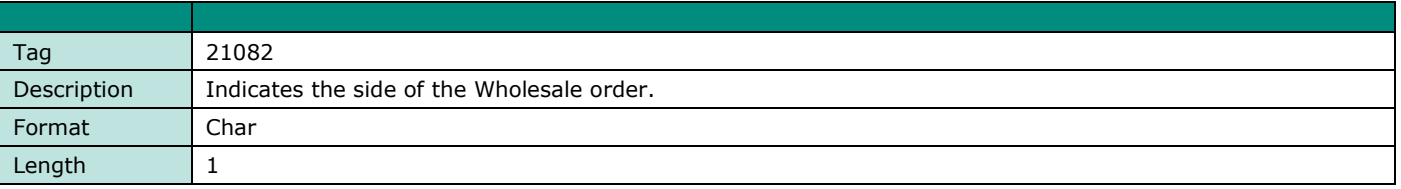

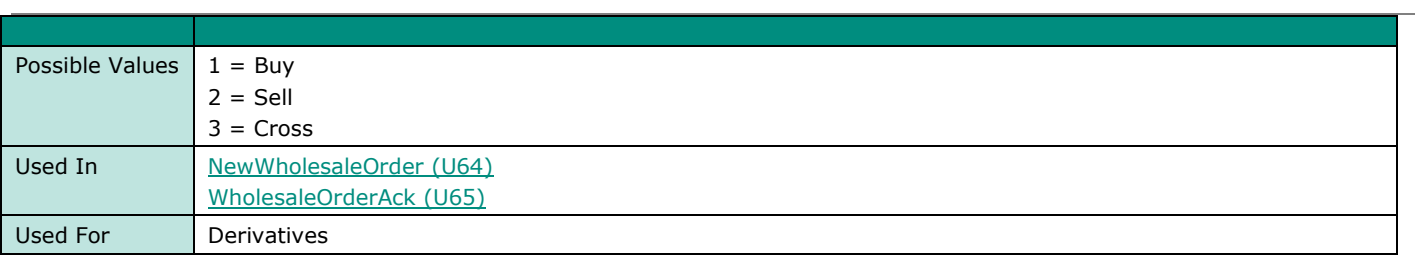

## **WholesaleTradeType**

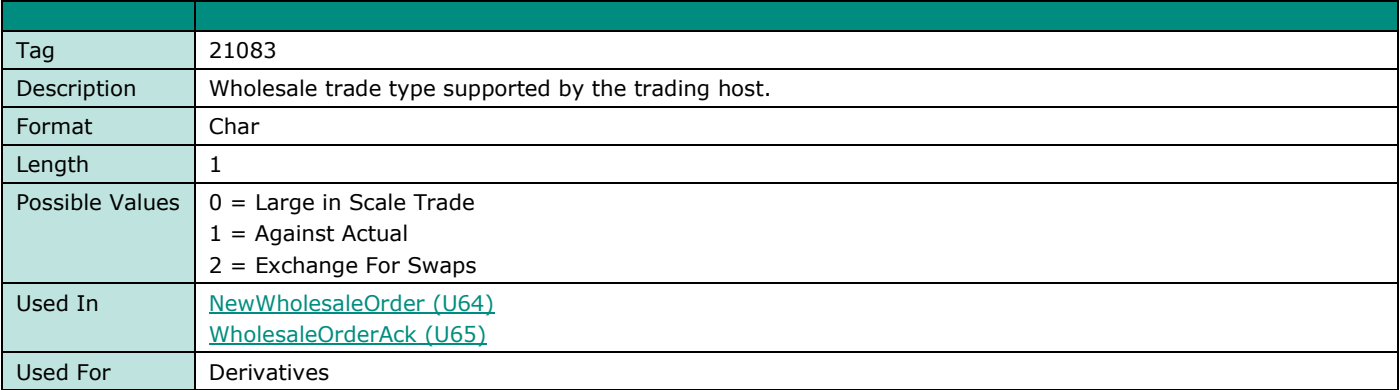

## **VWAPBegTime**

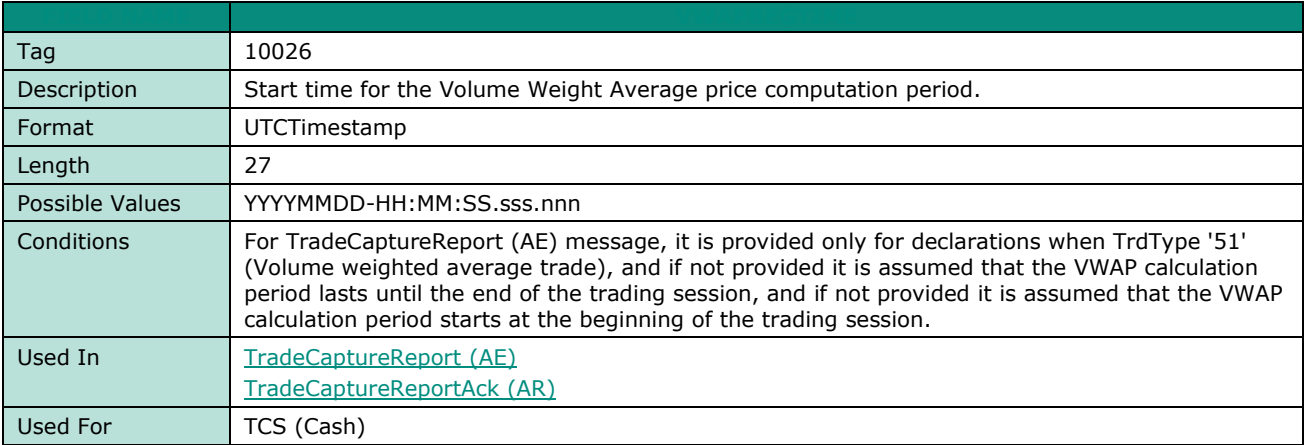

#### **VWAPEndTime**

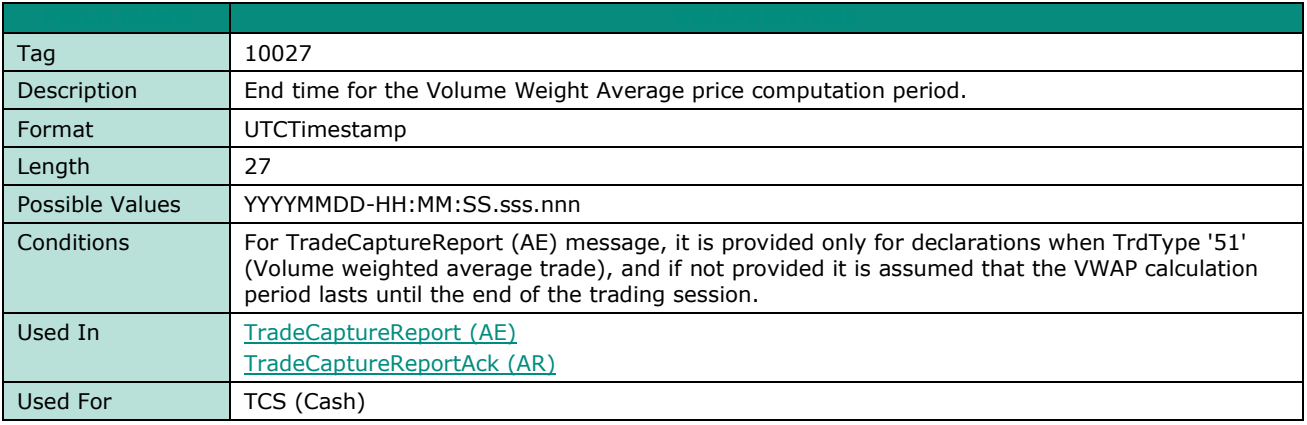

# **7. EXAMPLES**

#### **Example 1: Gap in Administration Messages that is not a Logon (A), Logout (5), Resendrequest (2) or a Sequencereset (4)**

Example below indicates handling of the gap in this case, with the gap detected in the *MsgSeqNum* (34) field of the **HeartBeat** (0) message sent by the client.

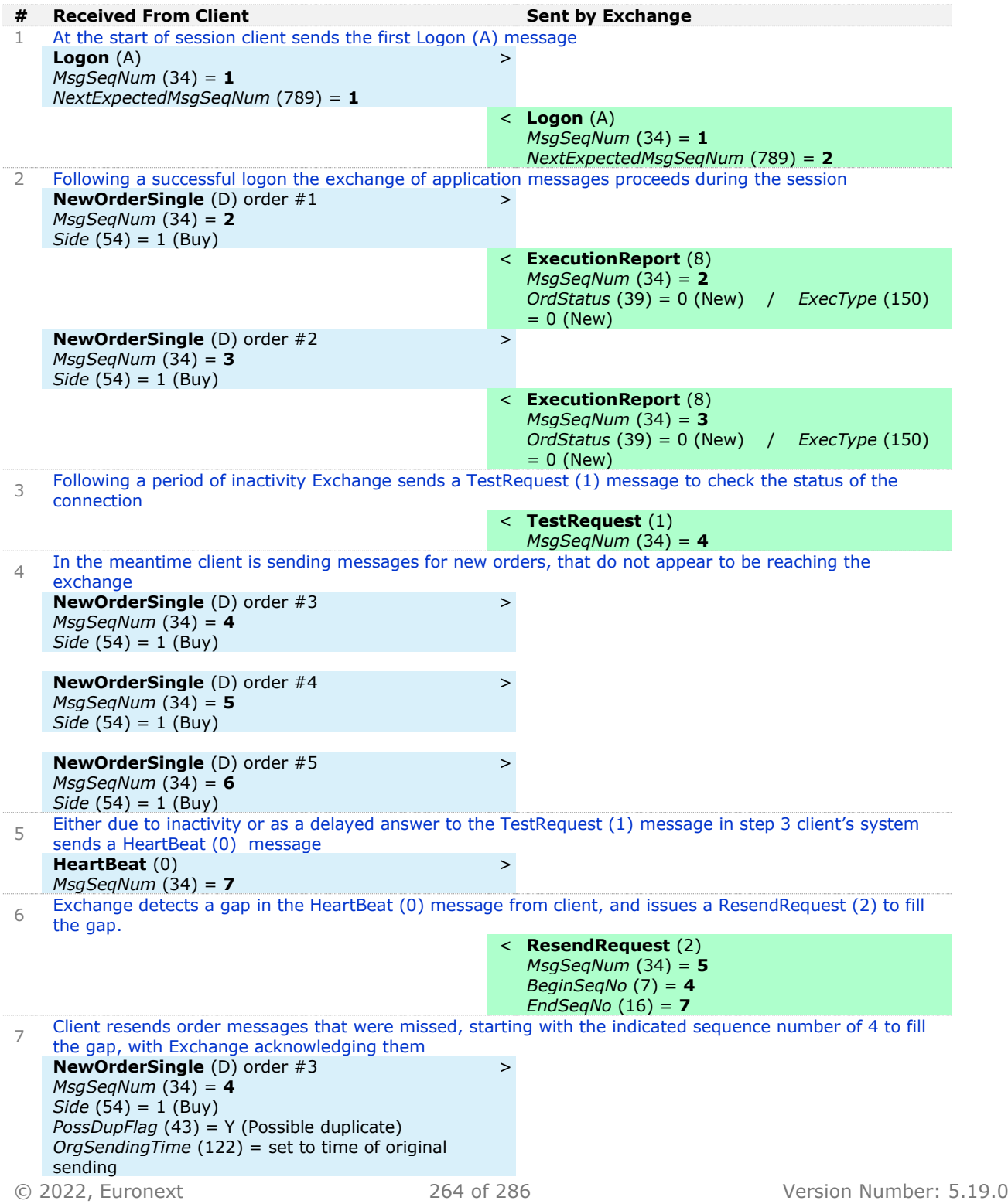

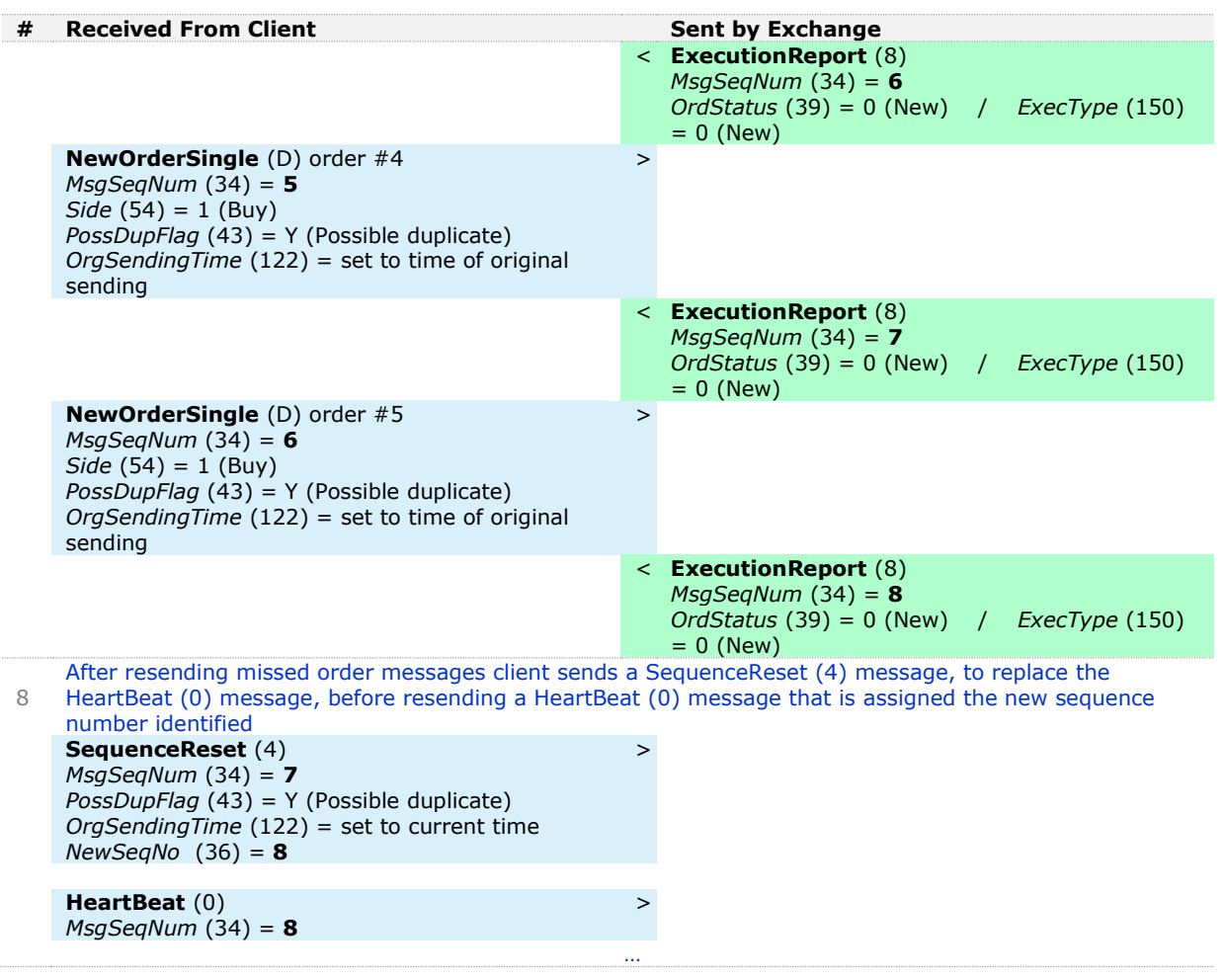

### **Example 2: Gap in Application Messages**

Example below indicates handling of the gap in this a case, with the gap is detected in the field *MsgSeqNum* (34) of the **NewOrderSingle** (D) message sent by the client.

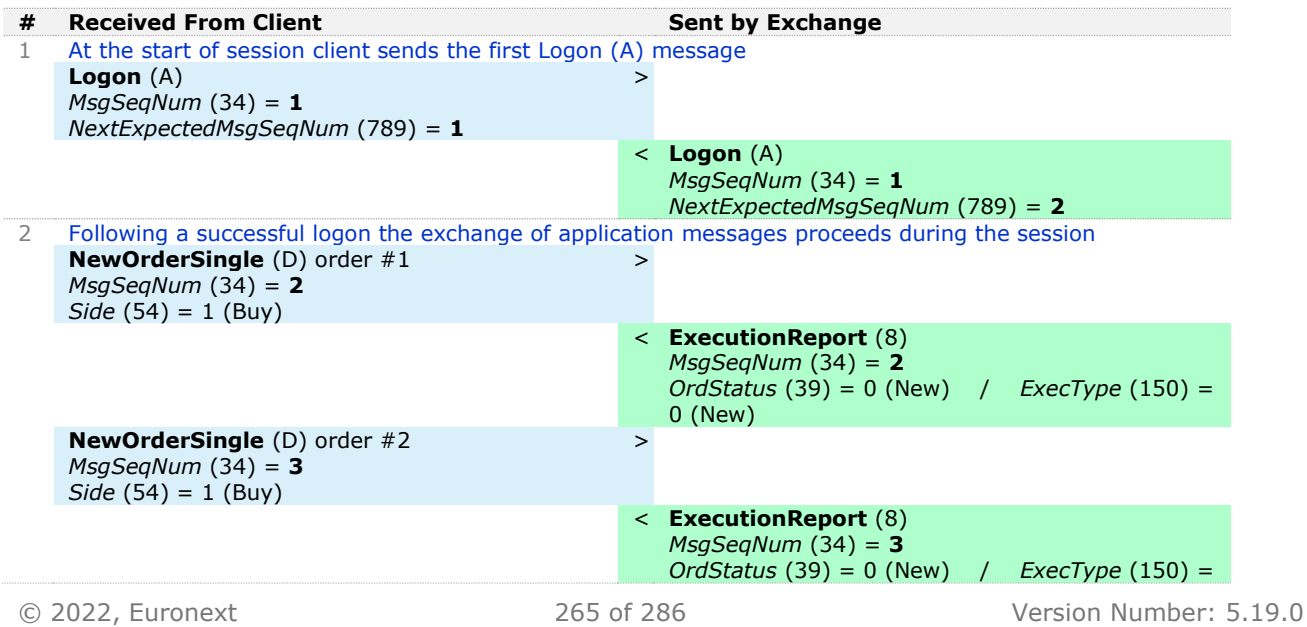

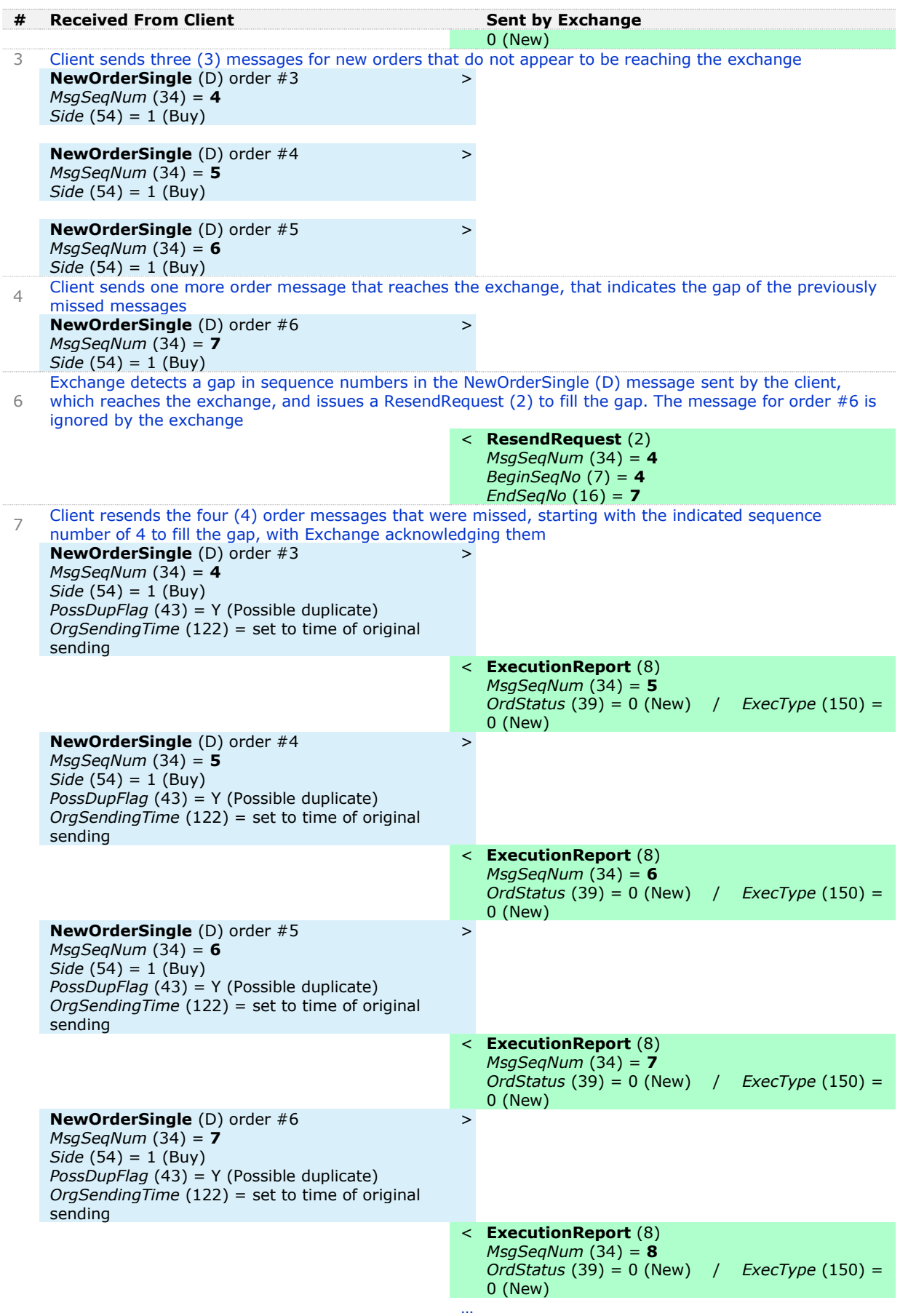

#### **Example 3: Gap in Logout Request**

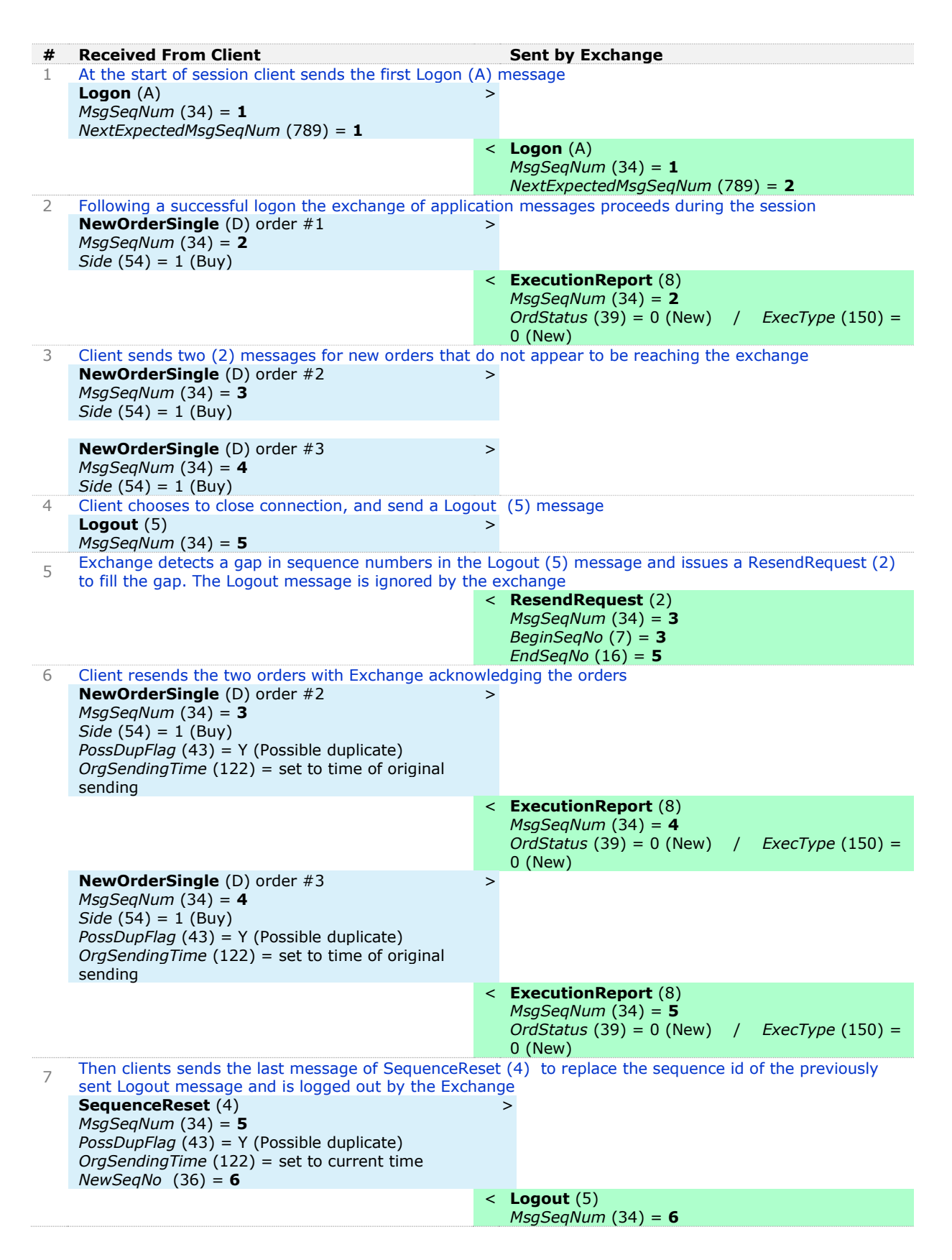

# **APPENDIX A: DOCUMENT HISTORY TABLE**

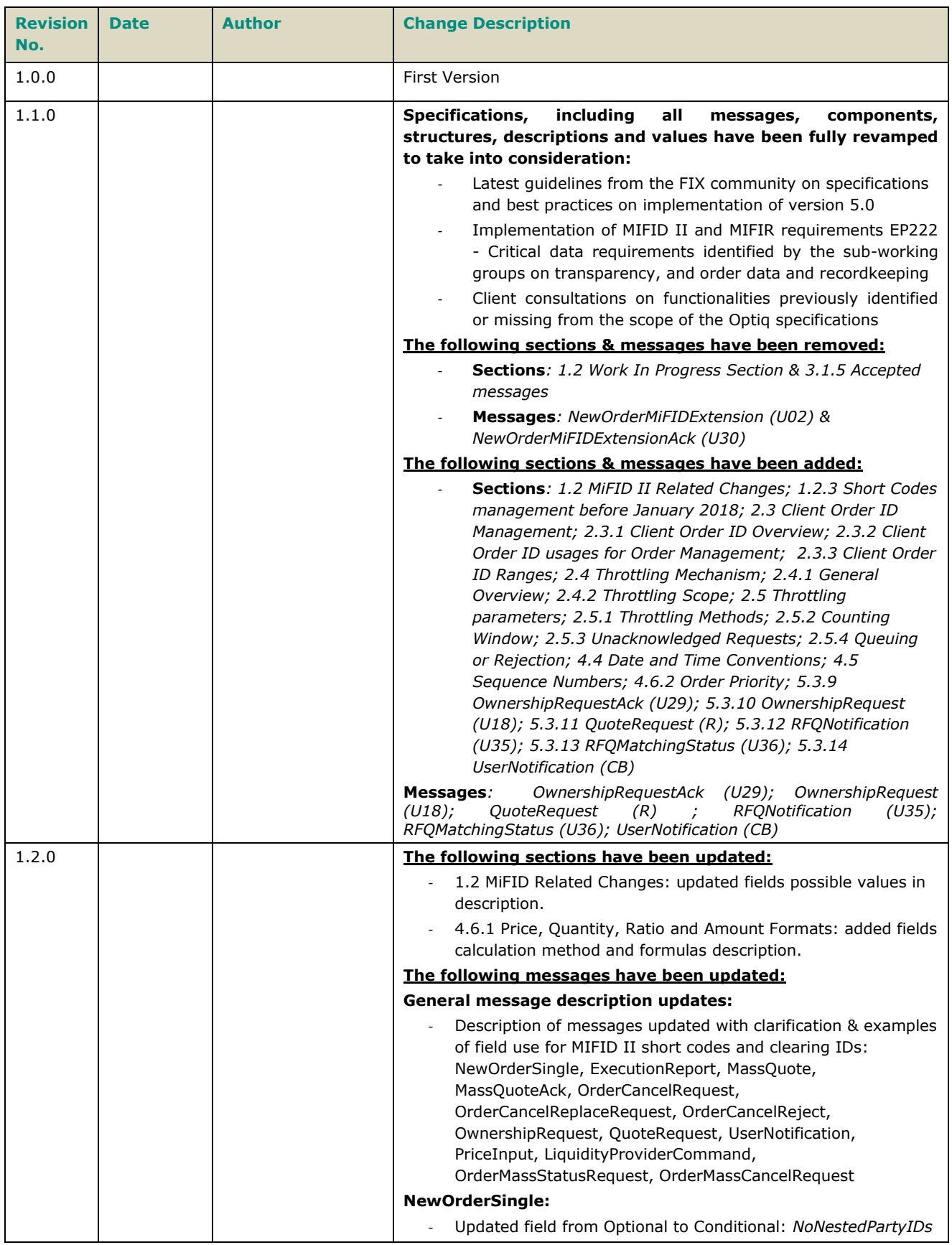

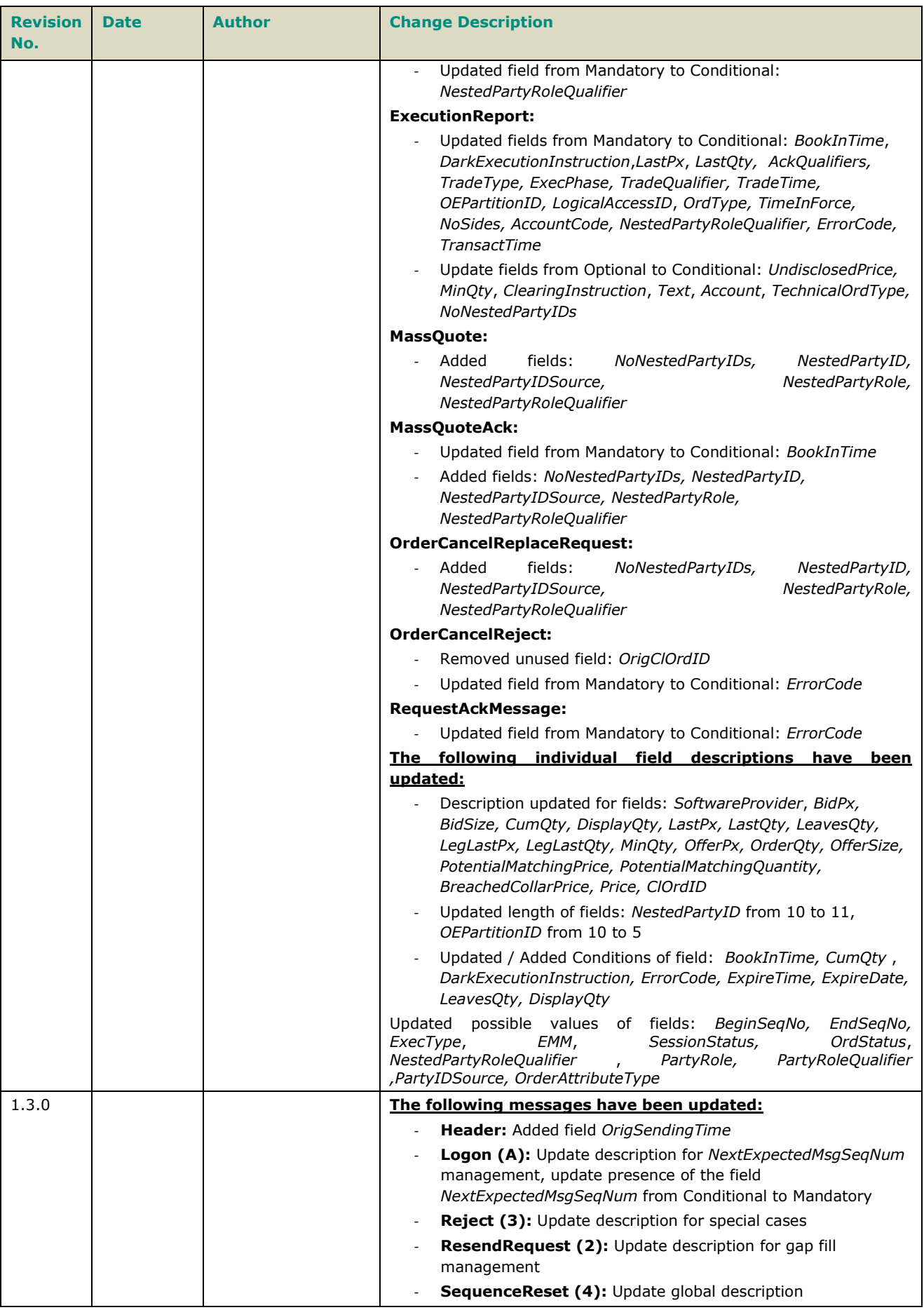

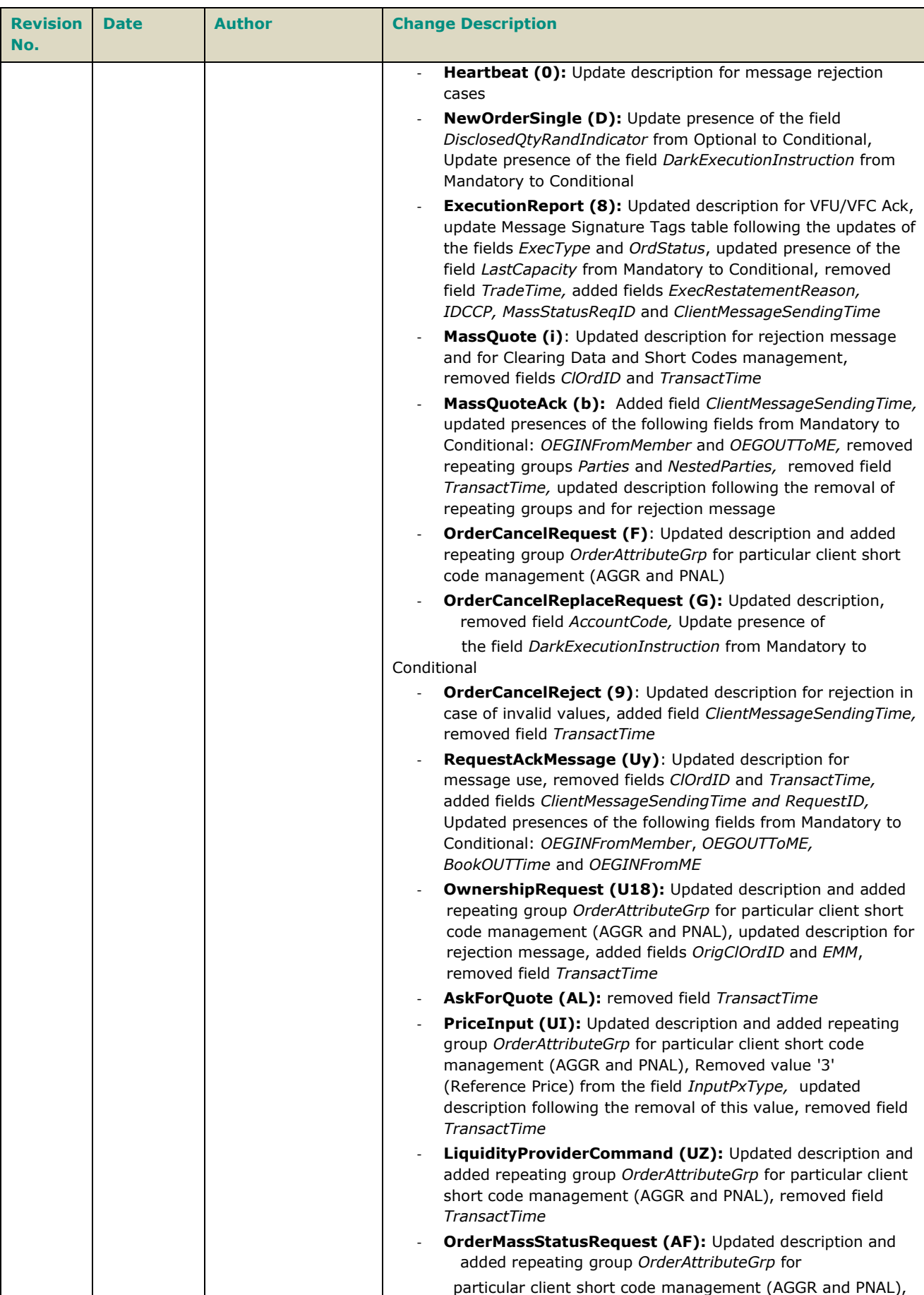

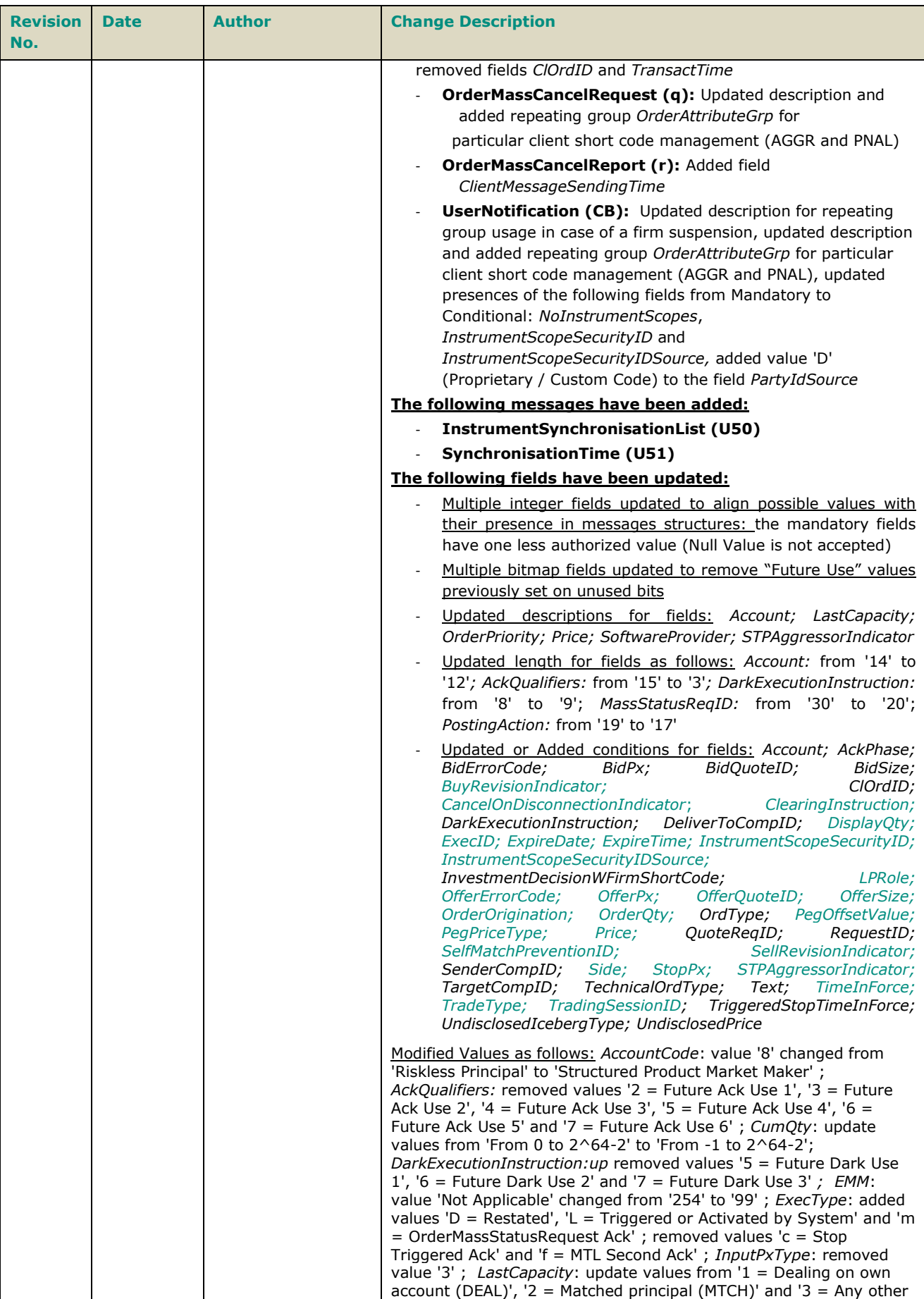

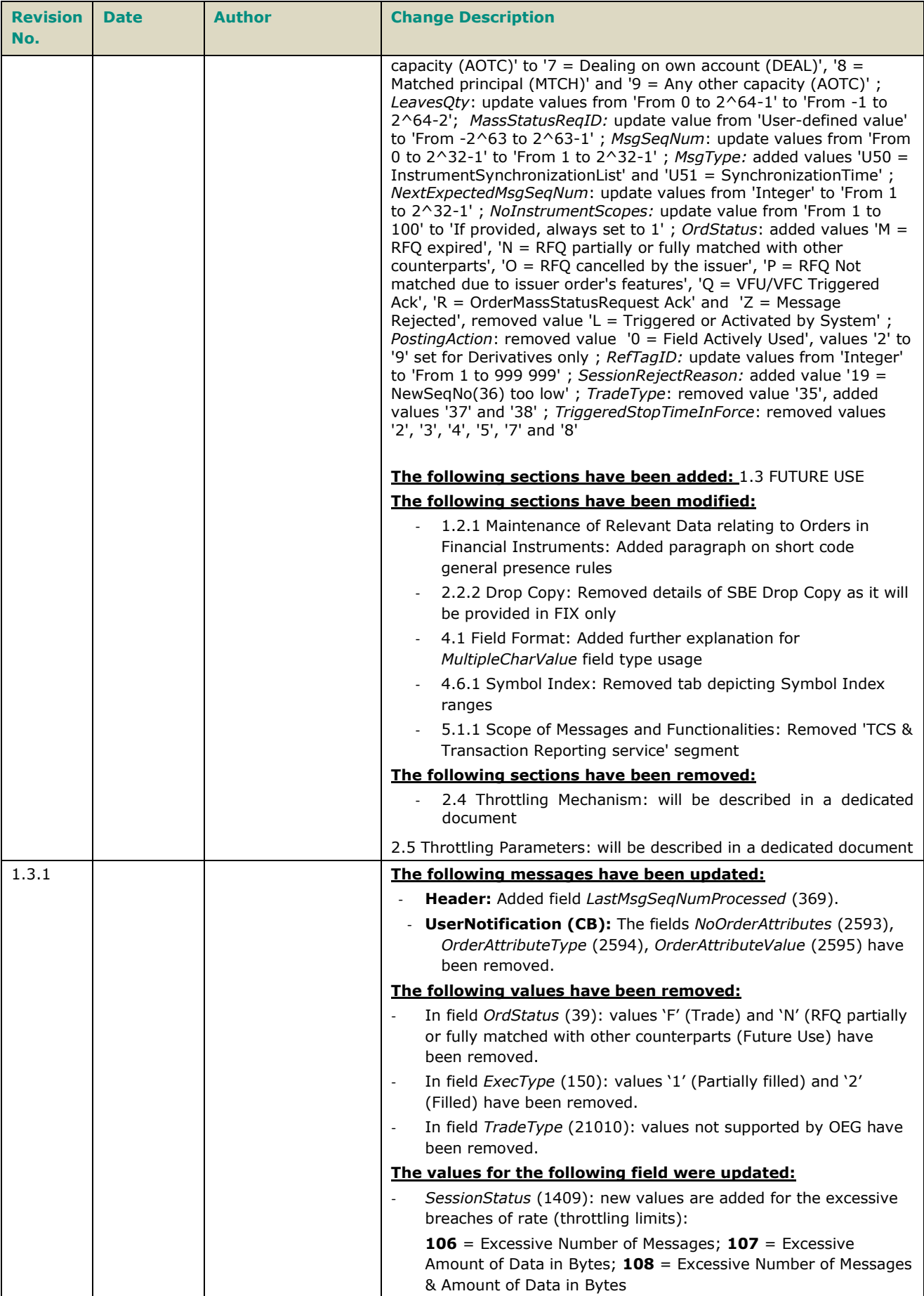

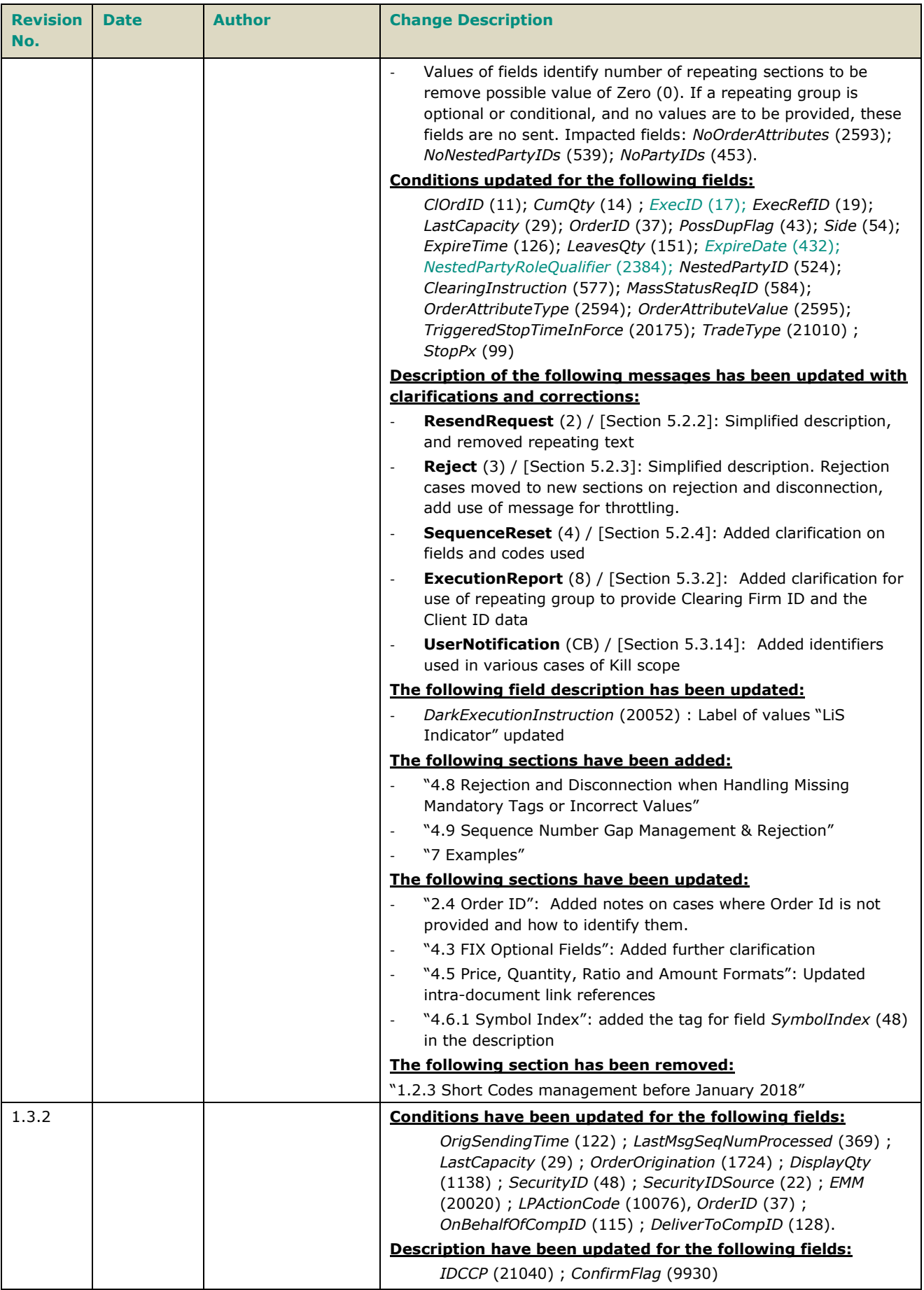

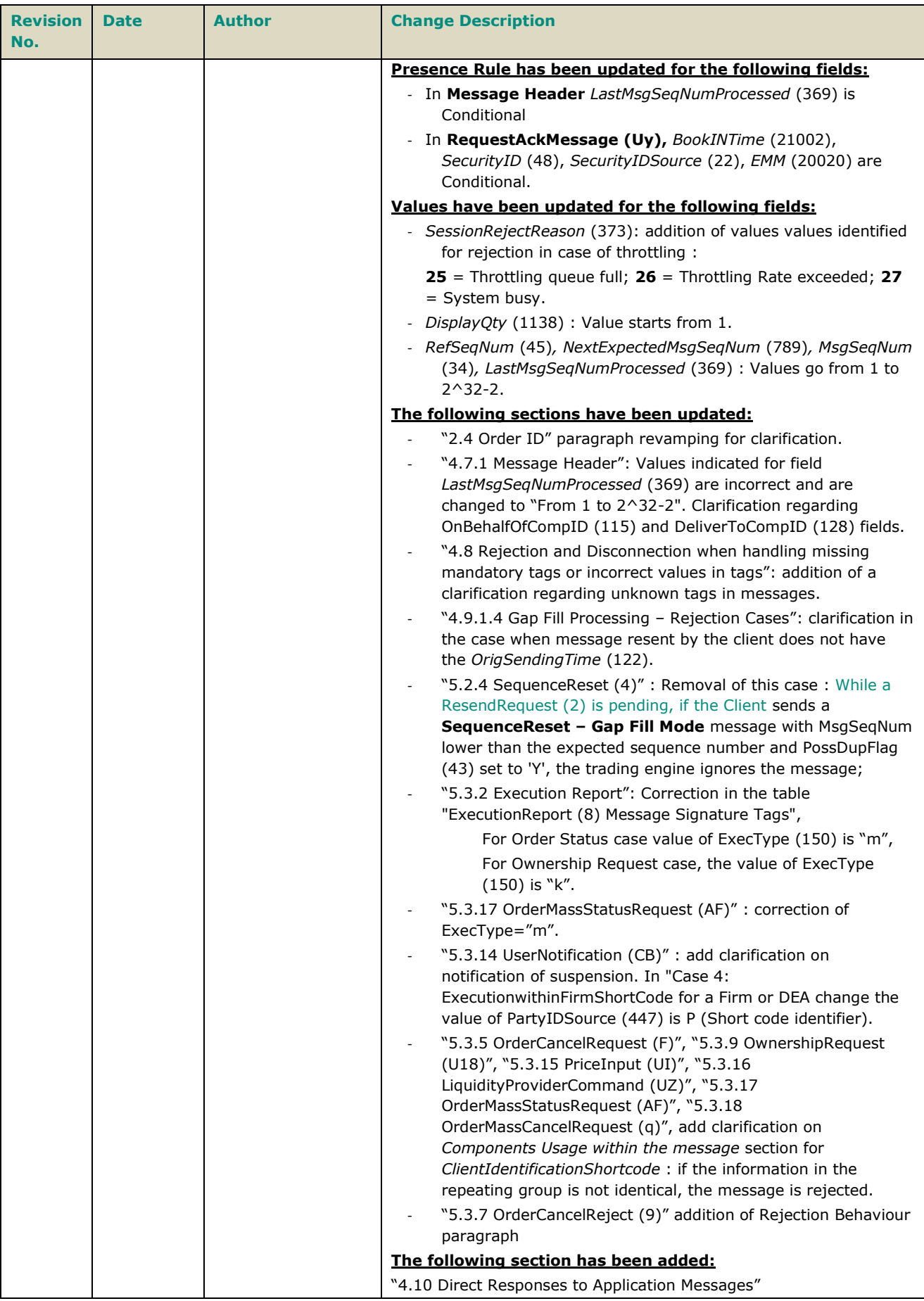

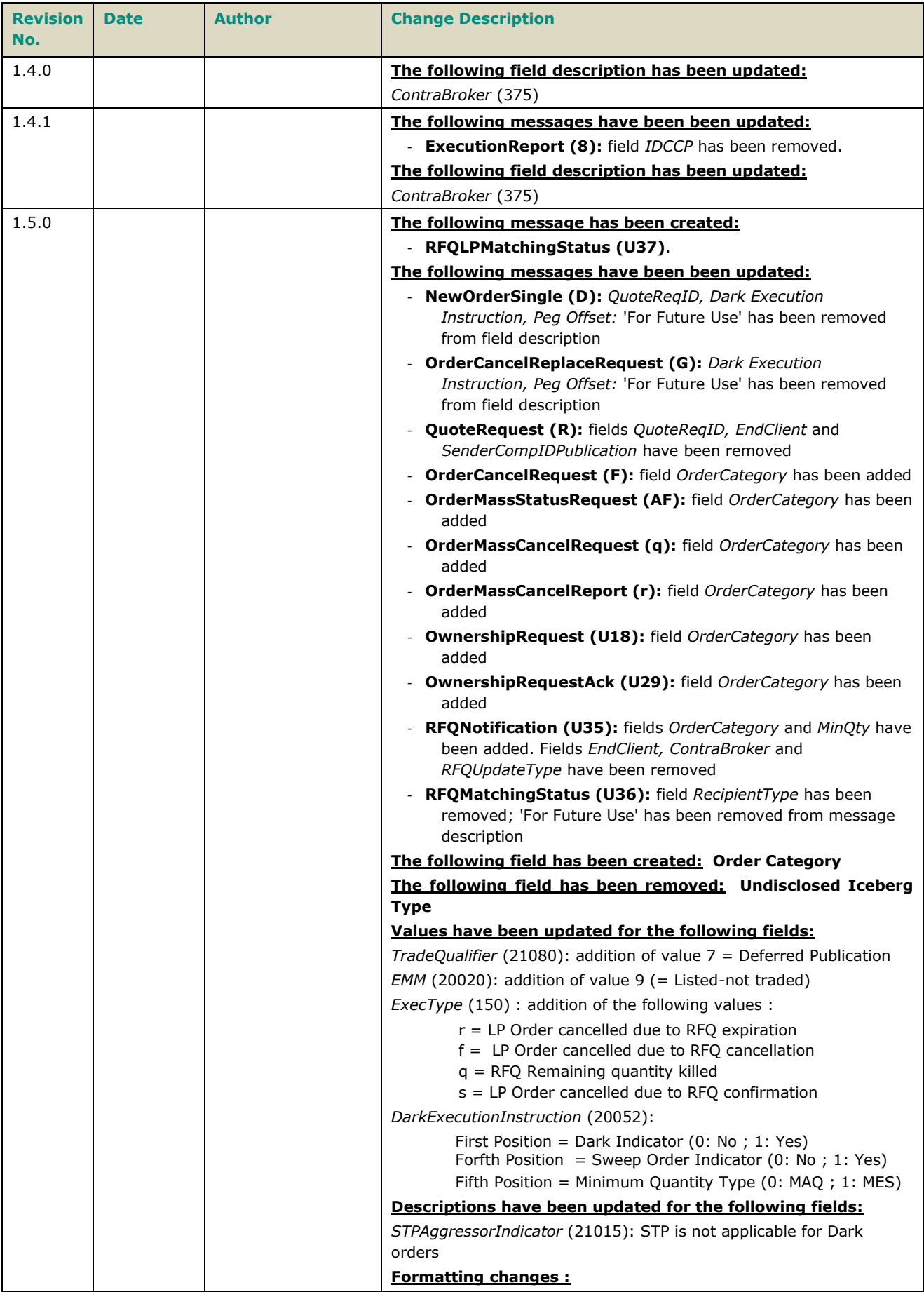

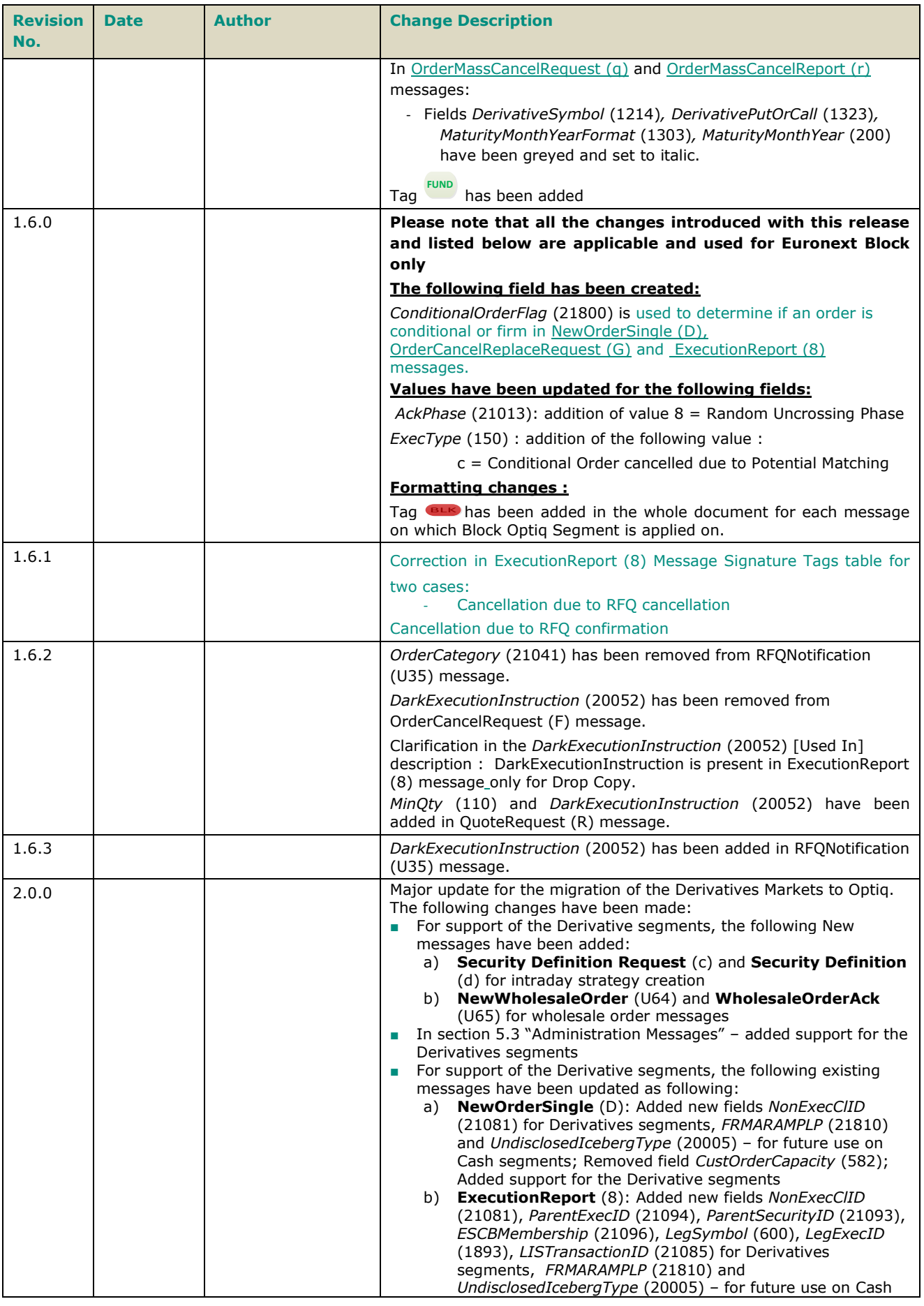

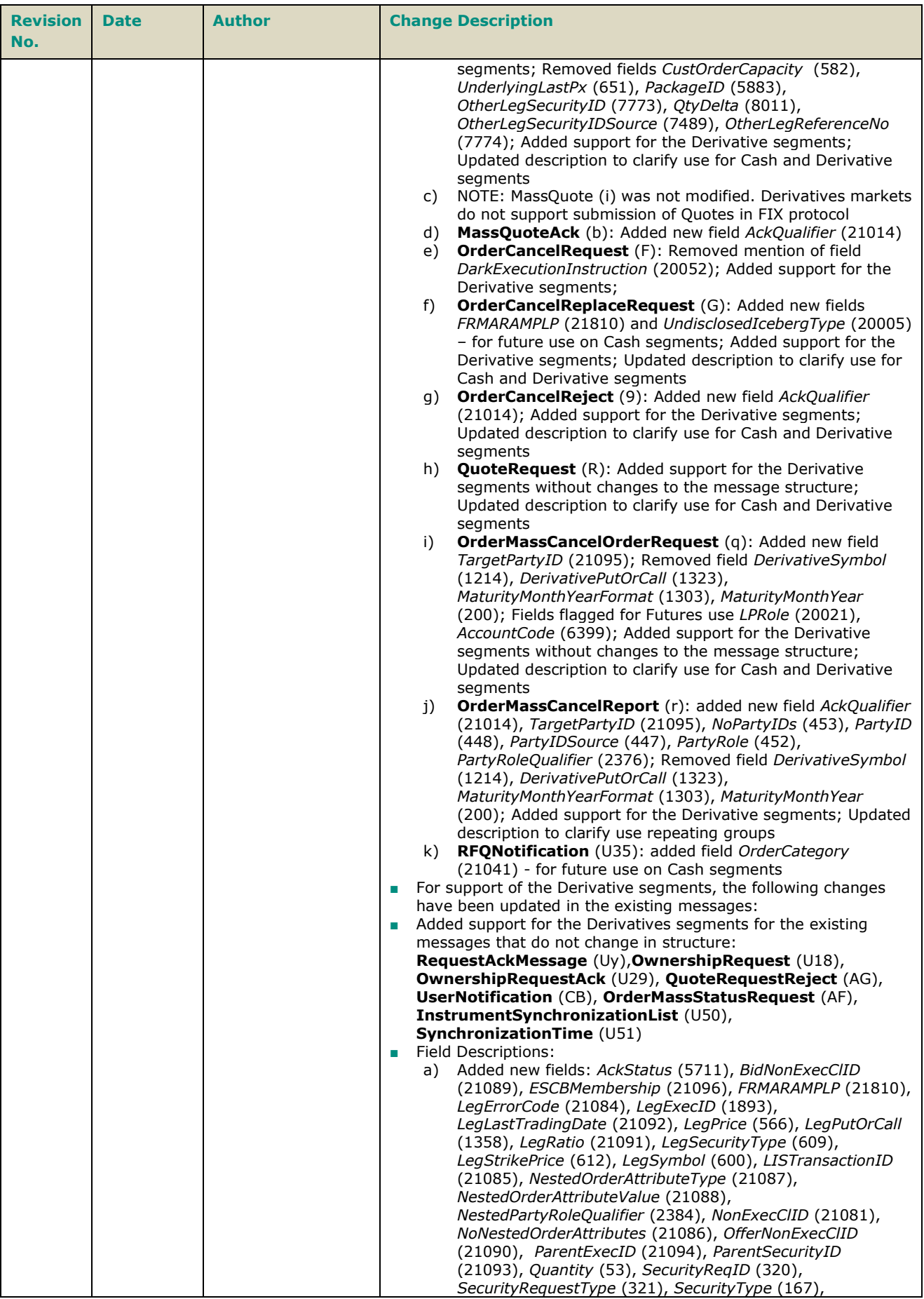

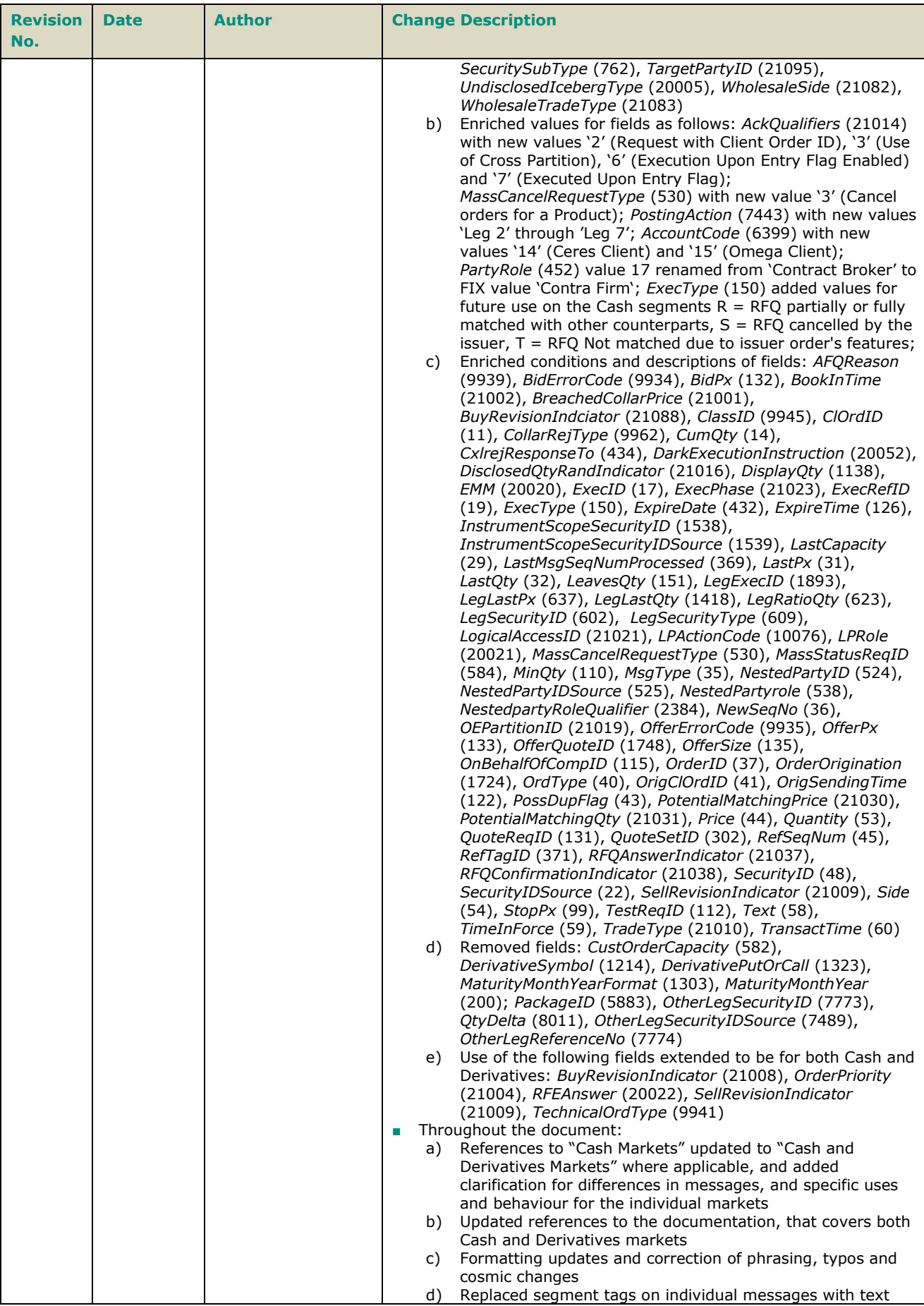

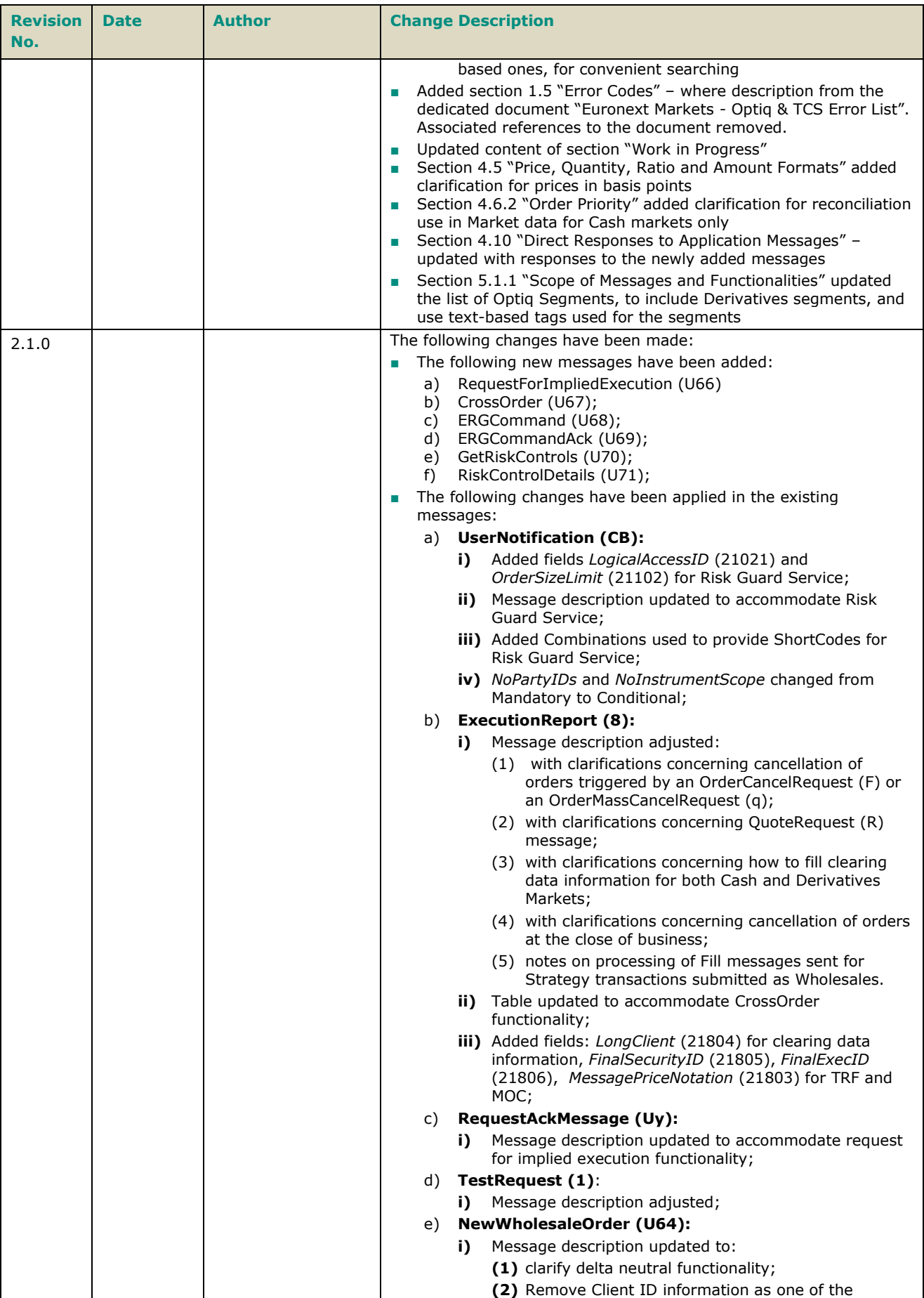

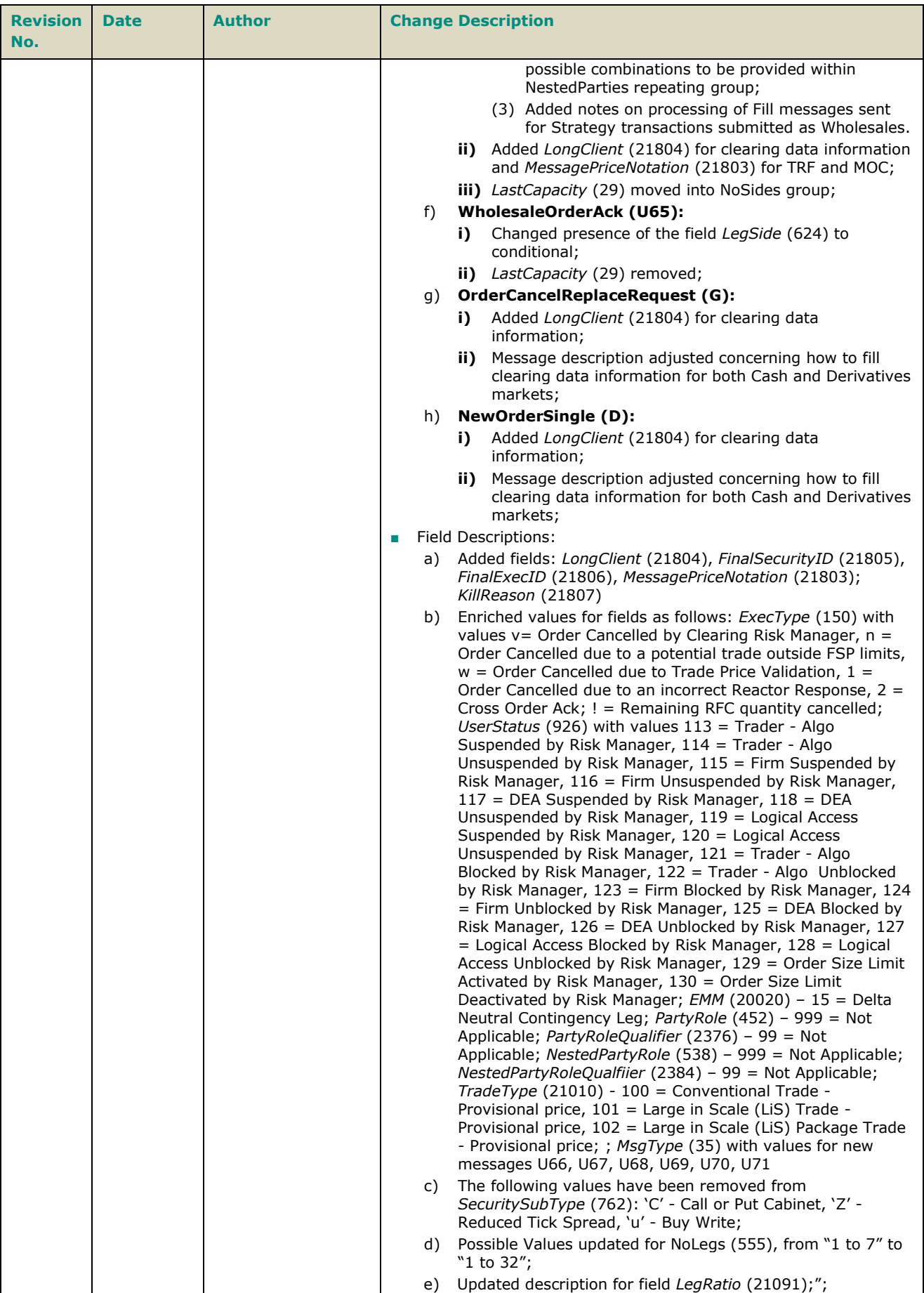

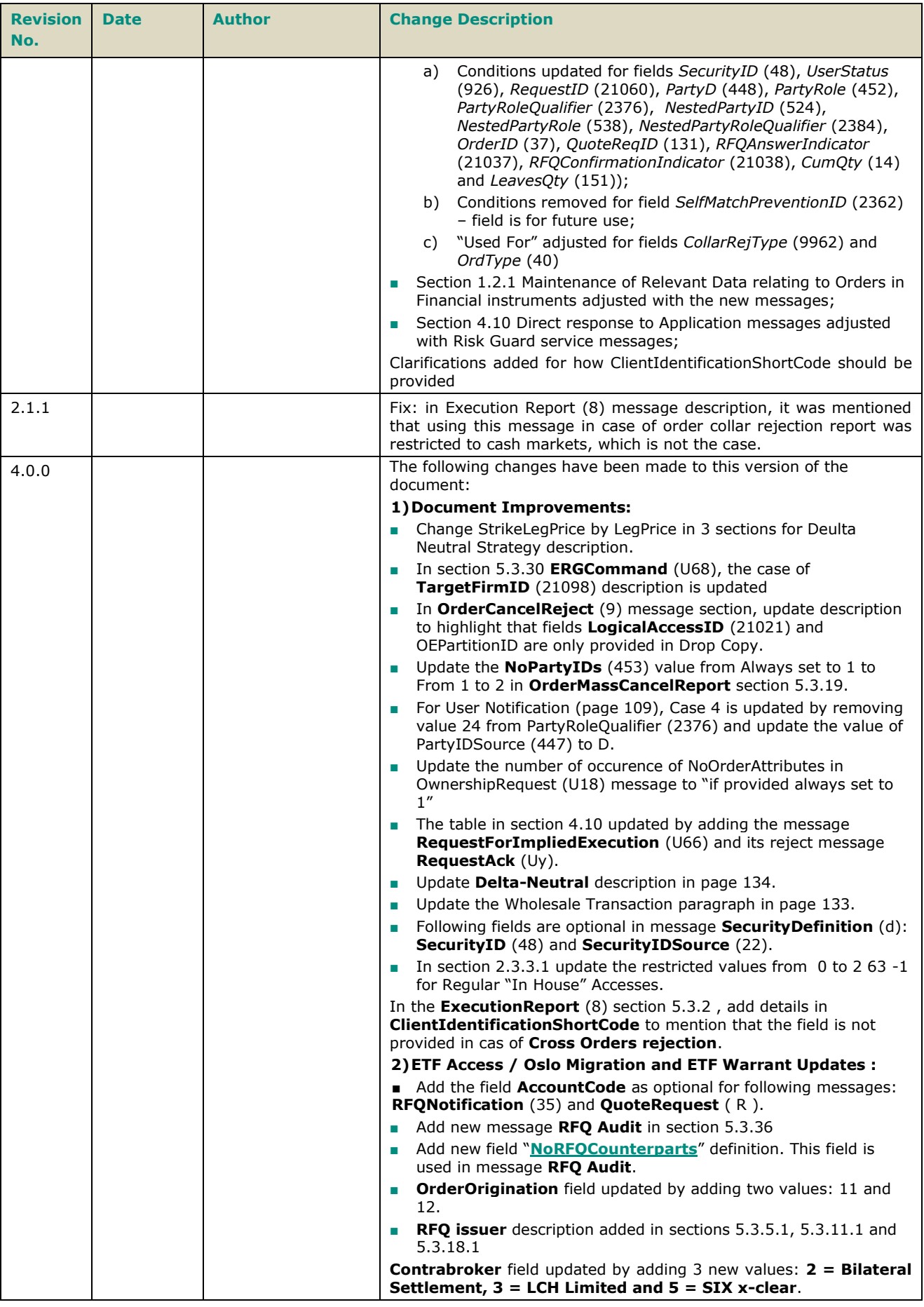

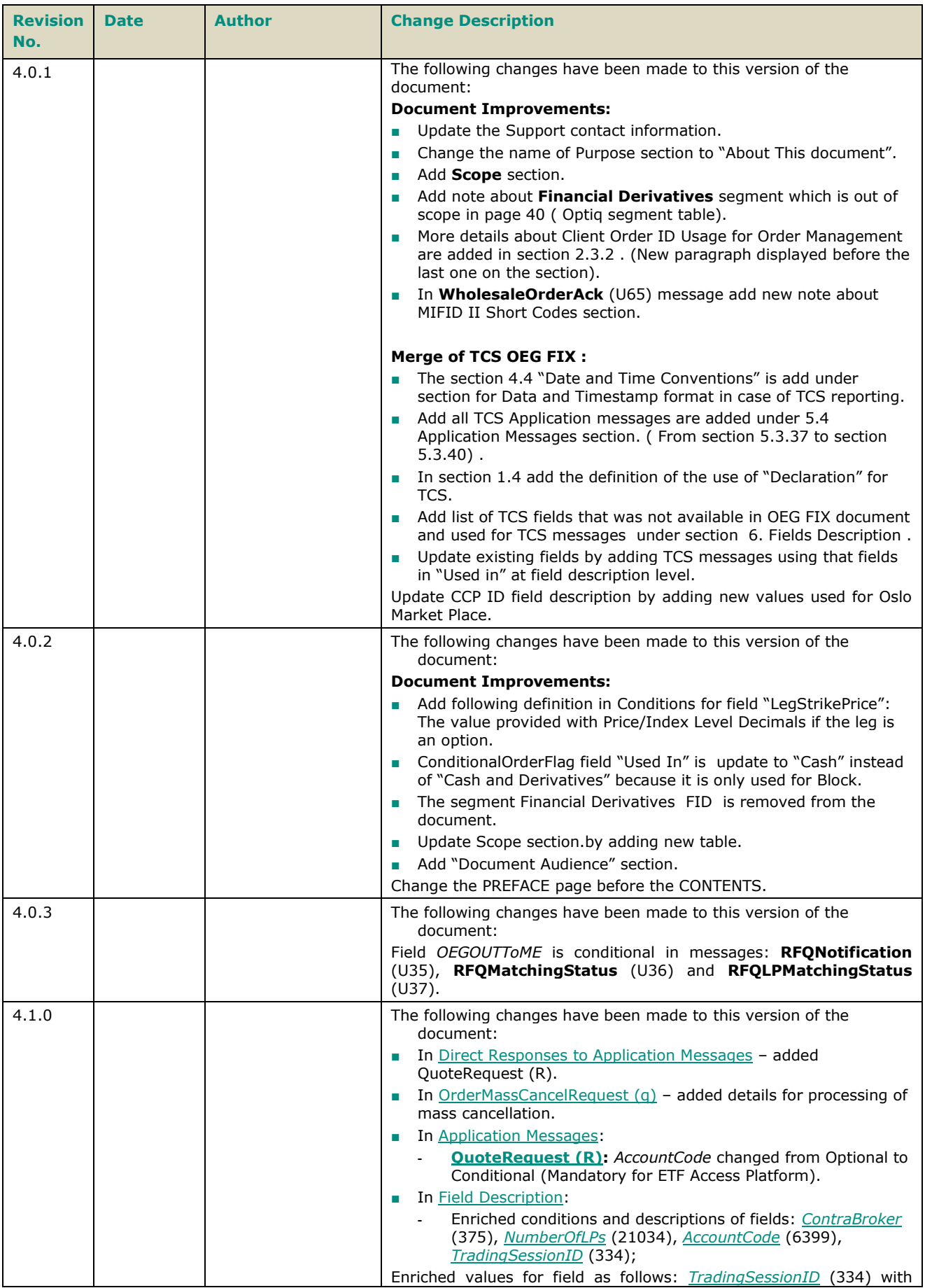

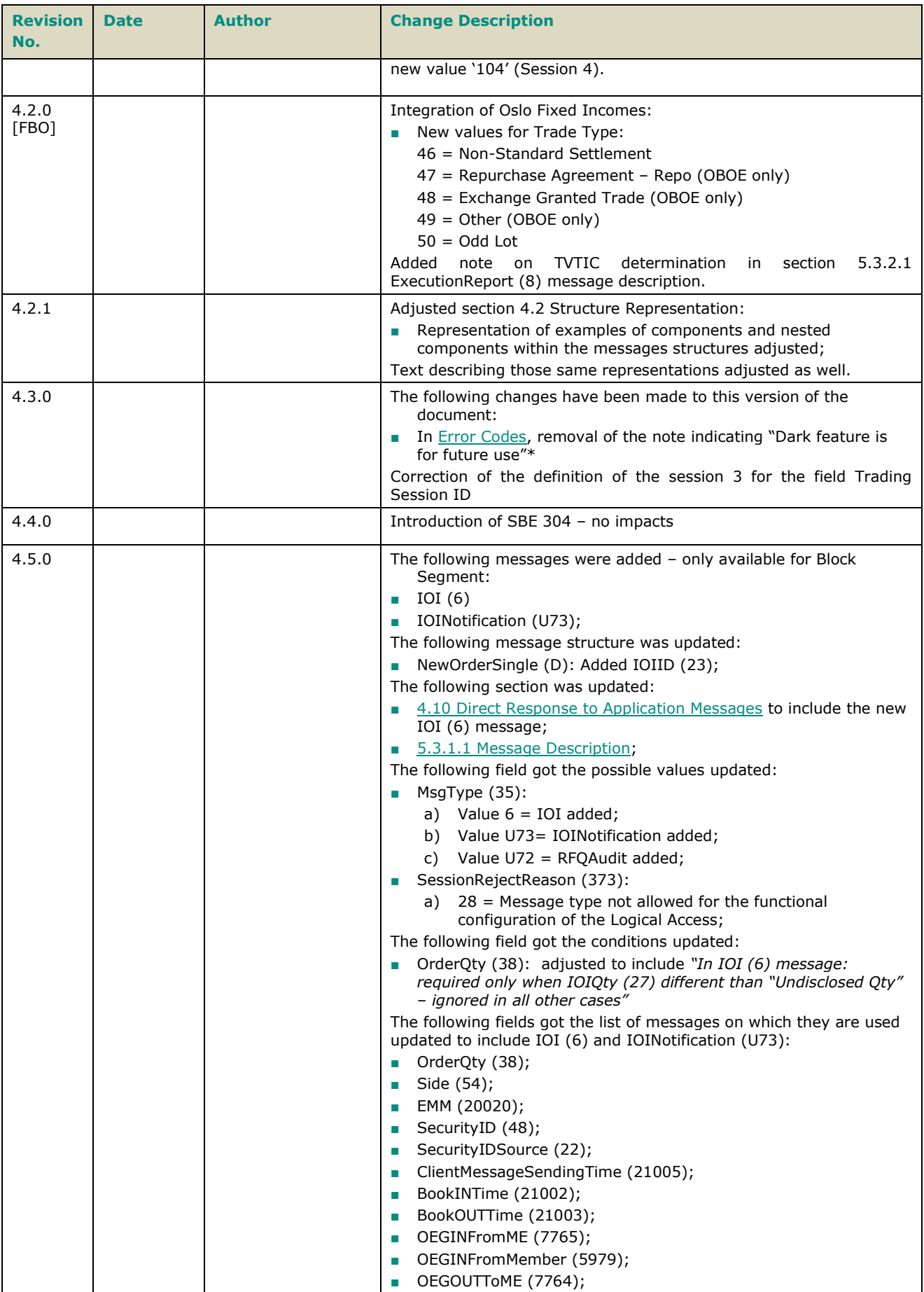

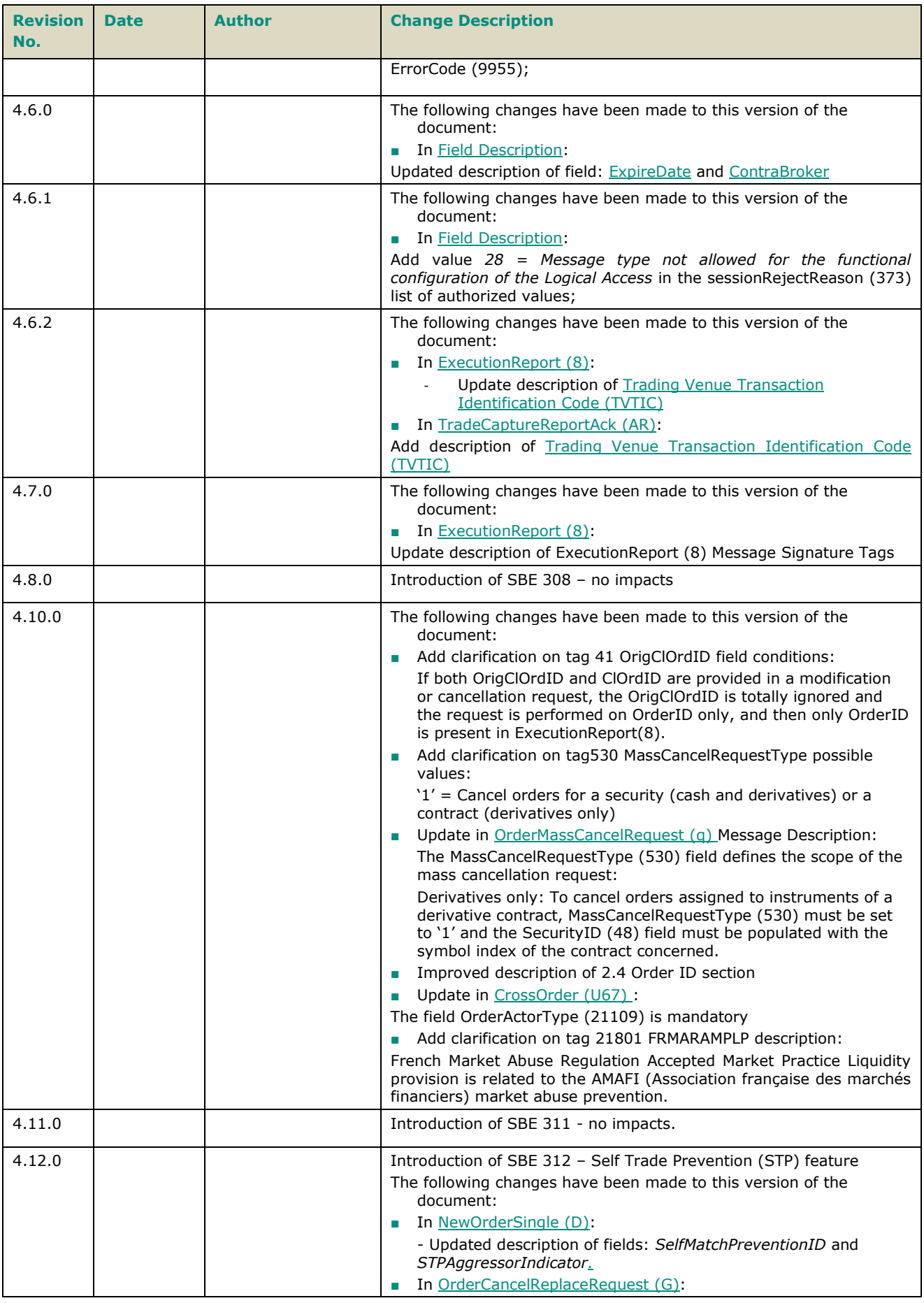

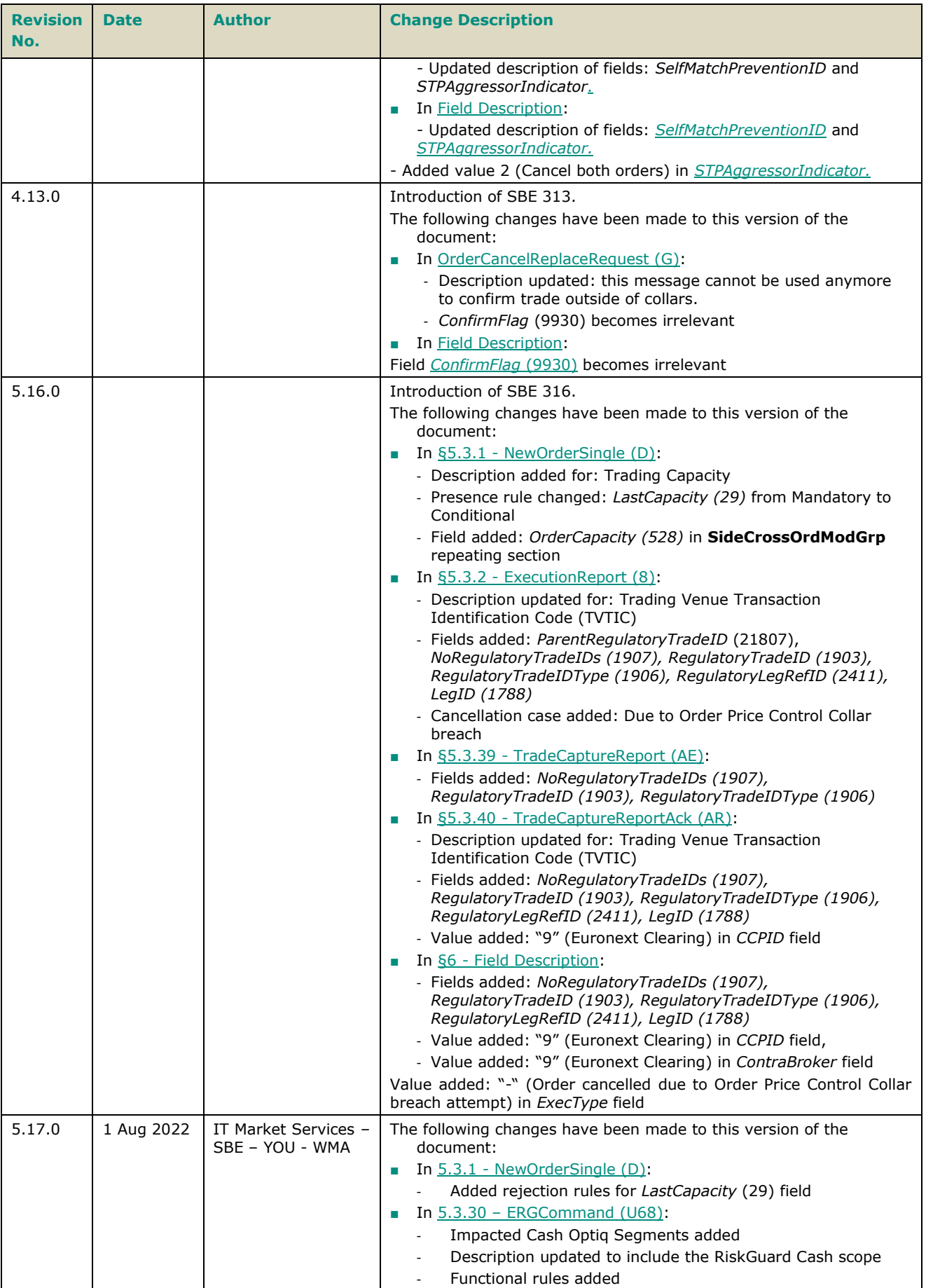

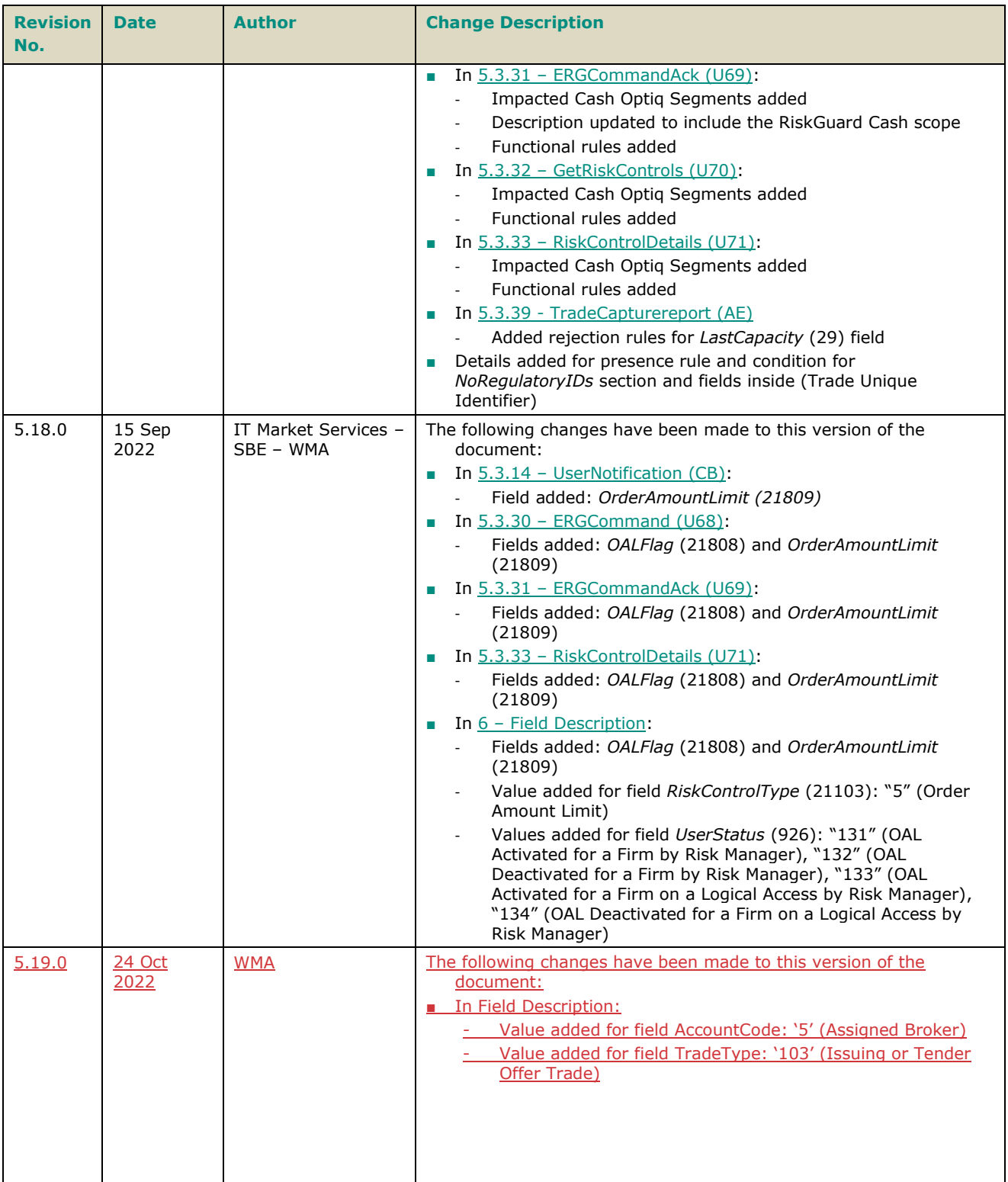